# **Université de Lyon**

# **UNIVERSITE LUMIERE LYON 2**

# **Ecole Doctorale EPIC**

#### **ED 485 – Education- Psychologie- Information et communication**

### **Unité Mixte de Recherche – UMR 5191 ICAR**

# **Année 2013**

### **Articulation transdisciplinaire des connaissances de mathématiques et sciences physiques**

Le cas de la proportionnalité en fin d'École primaire et début du Collège à Madagascar*. Approches didactiques, interactionnistes et ethnomathématiques* **ANNEXES**

# **Thèse de Doctorat en Sciences de l'Éducation**

dirigée par le Professeur Jean-Claude REGNIER

et codirigée par Karine BECU-ROBINAULT

présentée et soutenue publiquement le 14 mai 2013

# par Marie Luc Modestine RAMANANDRAISOA

Devant le jury composé de :

Nadja Acioly-Régnier, MCF-HDR, Université Lyon1, Lyon

Karine Bécu-Robinault, MCF, ENS de Lyon, France

Ubiratan D'Ambrosio, Professeur émérite, UNICAMP, Brésil

Line Numa-Bocage, Professeur des Universités, Université d'Evry Val d'Essonne, France

Cécile de Hosson, MCF HDR - Université Diderot, Paris 7, France

Jean-Claude Régnier, Professeur des Universités, Université Lyon2, France

# **ANNEXES**

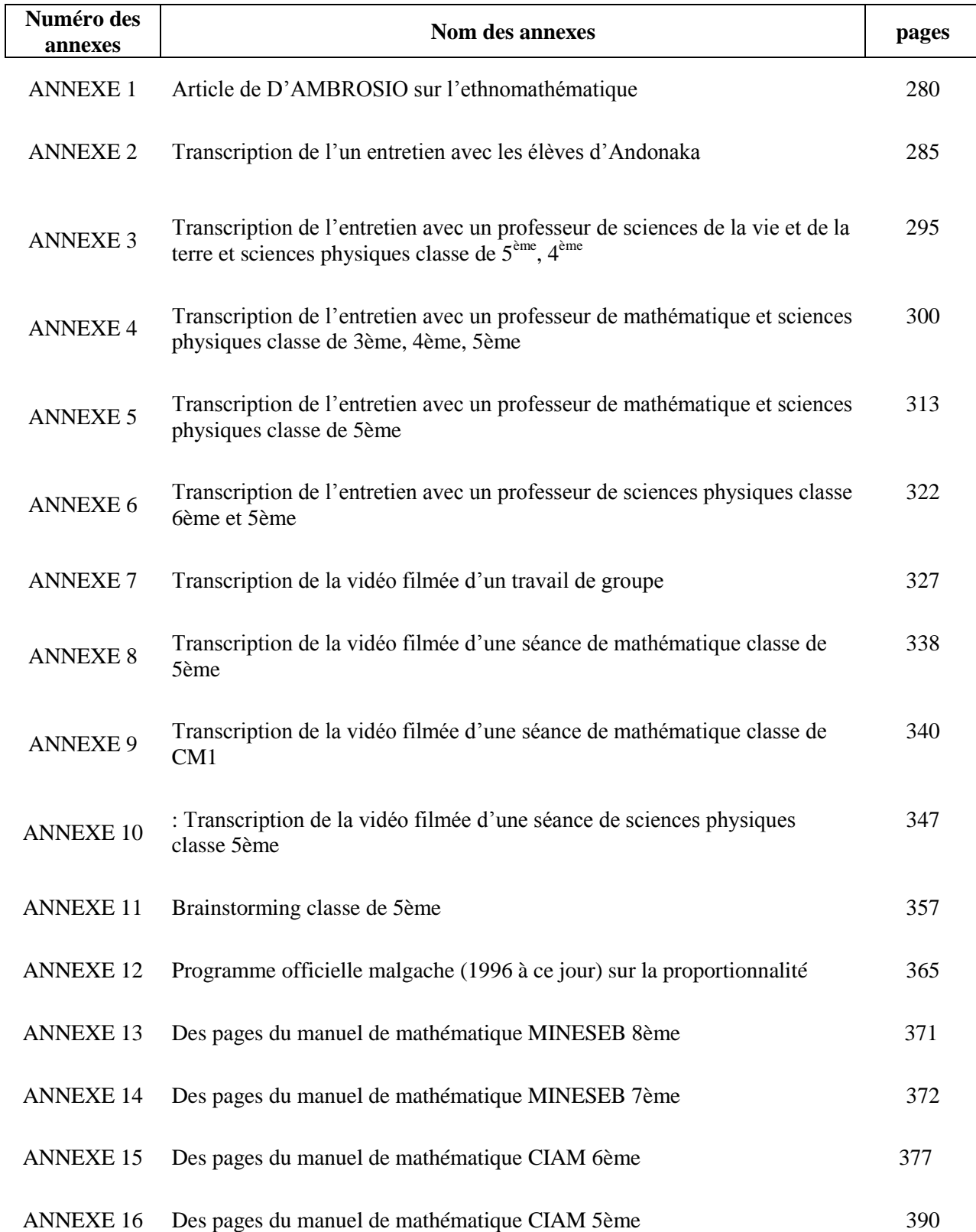

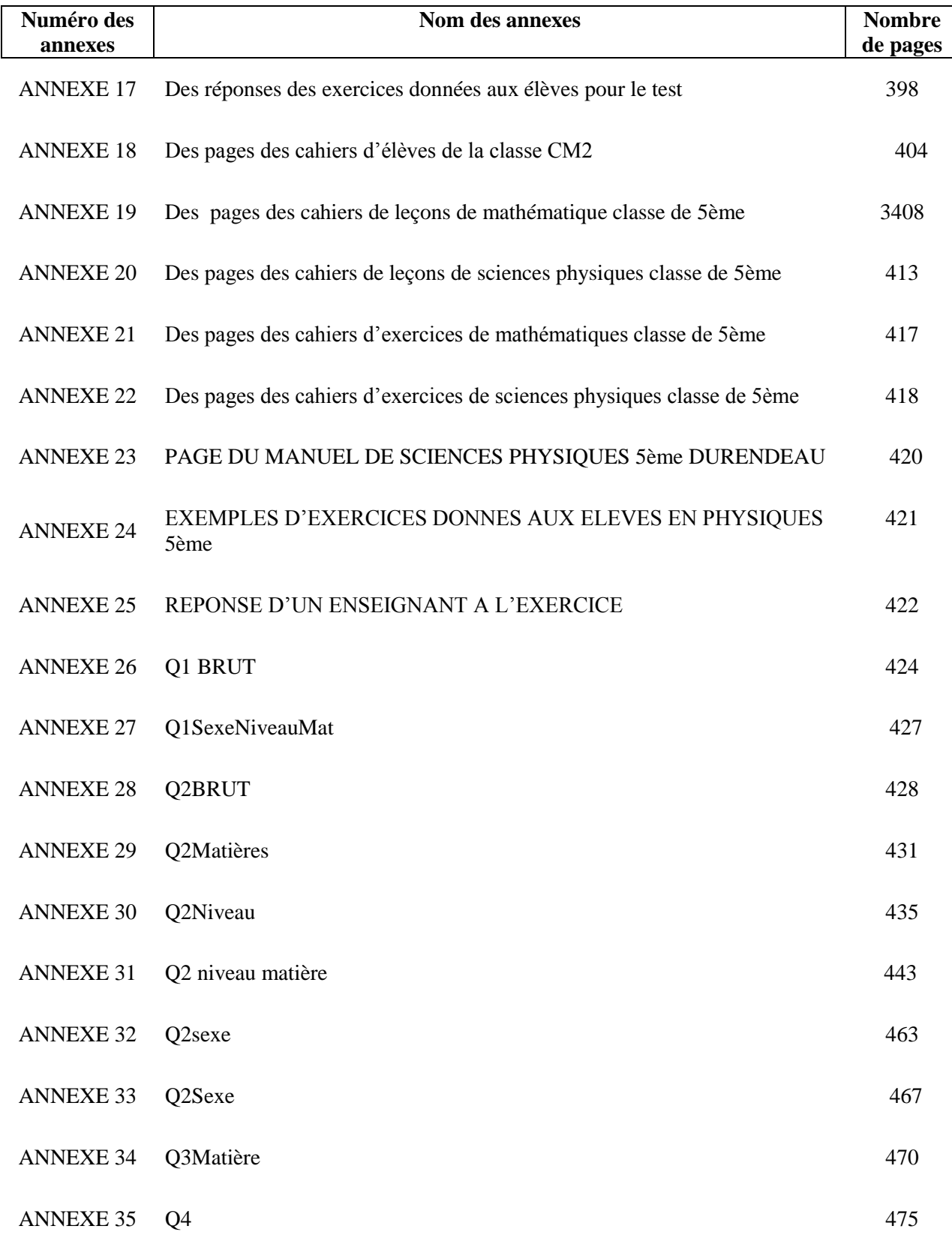

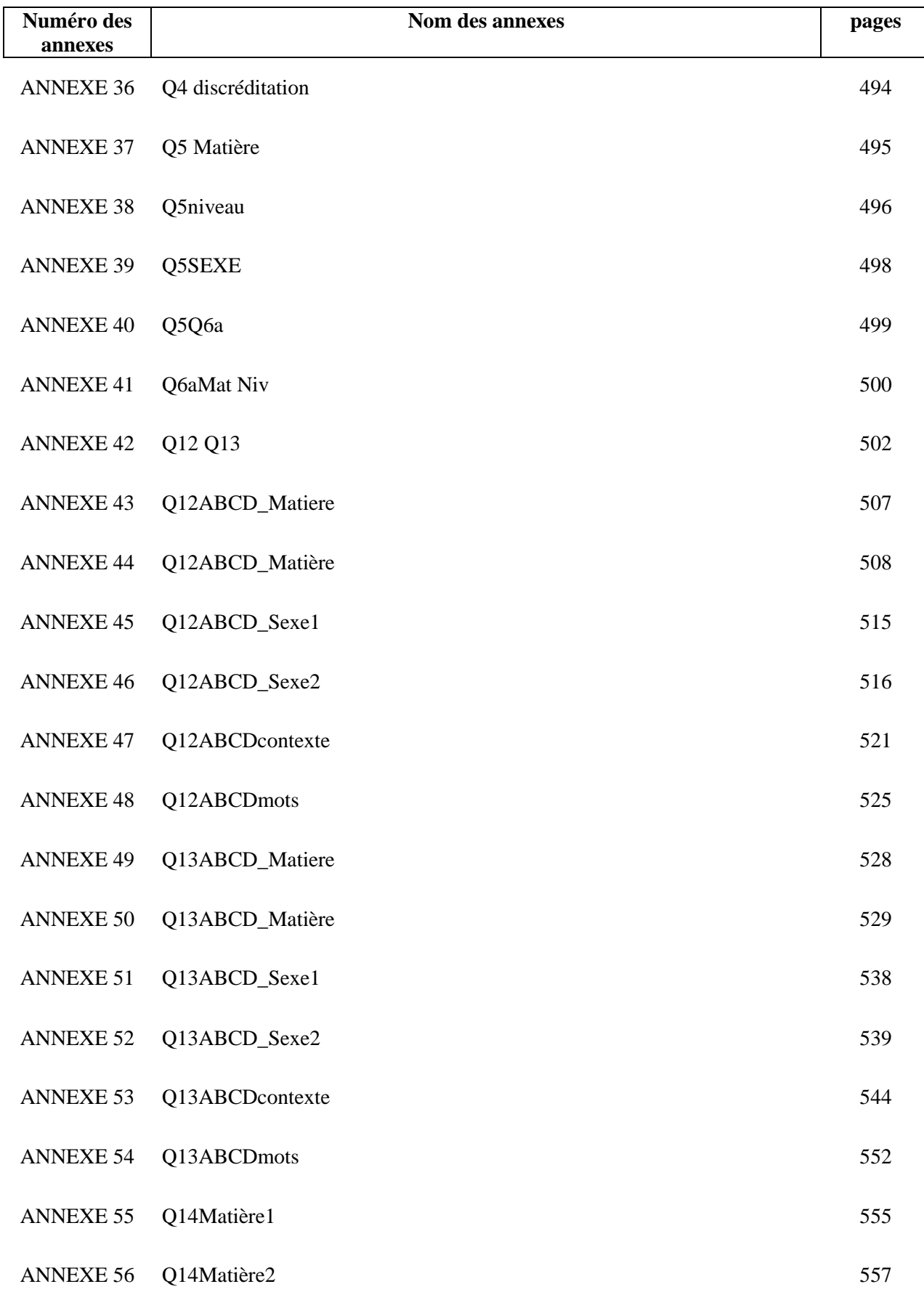

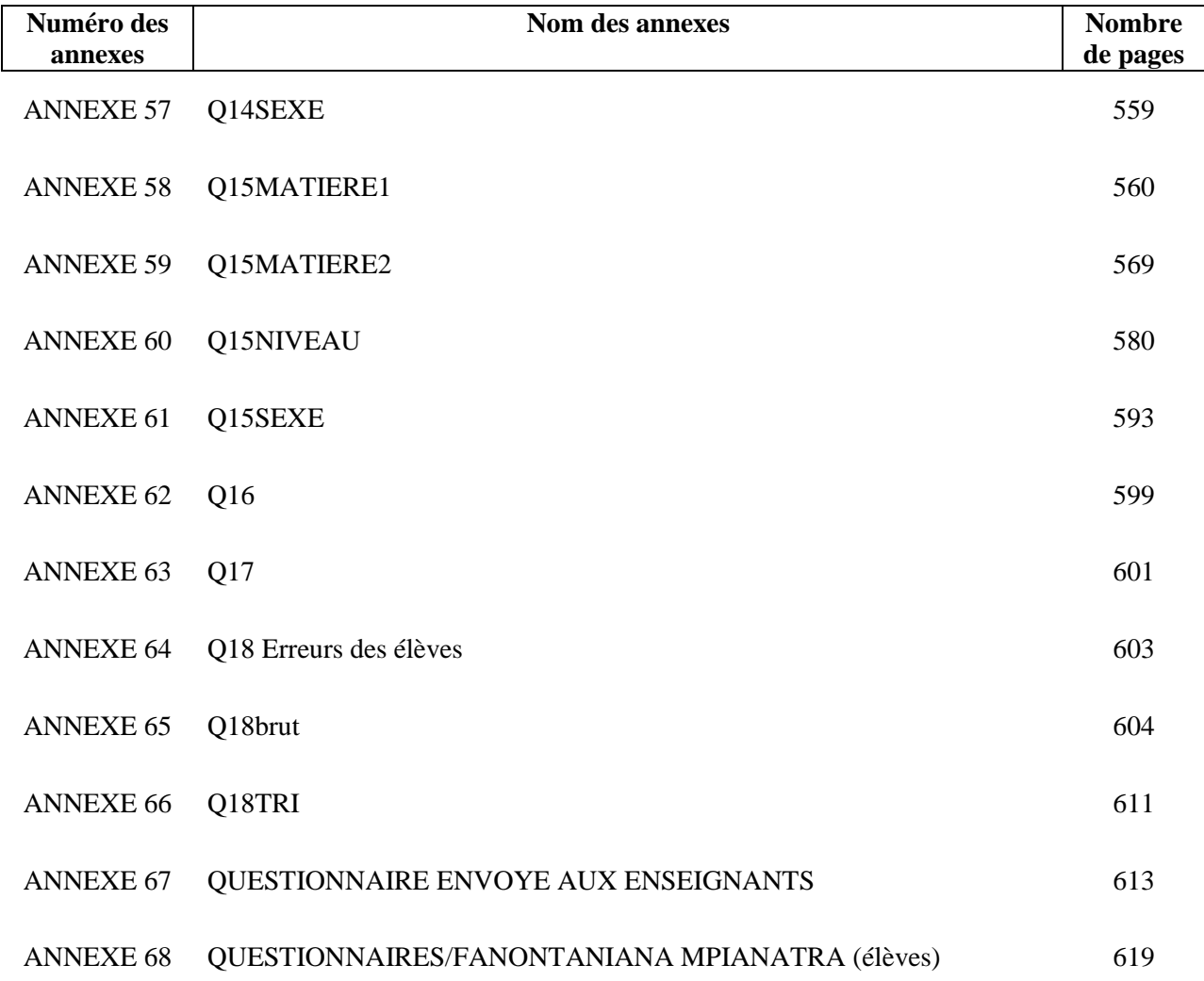

# **ANNEXES**

**ANNEXE 1 : ARTICLE DE D'AMBROSIO SUR L'ETHNOMATHEMATIQUE**

### **What is ethnomathematics, and how can it help children in schools?**

*Teaching Children Mathematics*; Reston; Feb 2001; Ubiratan D'Ambrosio;

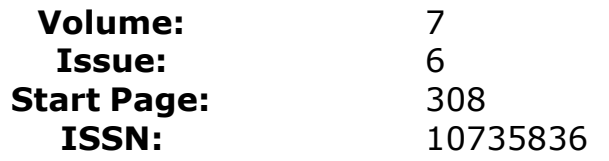

#### **Full Text:**

*Copyright National Council of Teachers of Mathematics Feb 2001* **[Headnote]**

In My Opinion

The term ethnomathematics is used to express the relationship between culture and mathematics. The term requires a dynamic interpretation because it describes concepts that are themselves neither rigid nor singular- namely, ethno and mathematics (D'Ambrosio 1987). The term ethno describes "all of the ingredients that make up the cultural identity of a group: language, codes, values, jargon, beliefs, food and dress, habits, and physical traits." Mathematics expresses a "broad view of mathematics which includes ci hering, arithmetic, classifying, ordering, inferring, and modeling" (pp. 2-3). Many educators may be unfamiliar with the term, yet a basic understanding of it allows teachers to expand their mathematical perceptions and more effectively instruct their students.

Teachers and the public in general do not commonly say that mathematics and culture are connected. When teachers do acknowledge a connection, often they engage their students in multicultural activities merely as a curiosity. Such activities usually refer to a culture's past and to cultures that are very remote from that of the children in the class. This situation occurs because teachers may not understand how culture relates to children and their learning. An important component of mathematics education today should be to reaffirm, and in some instances to restore, the cultural dignity

of children. Although multicultural mathematics activities are important, they should not be our final goal. As our students experience multicultural mathematical activities that reflect the knowledge and behaviors of people from diverse cultural environments, they not only may learn to value the mathematics but, just as important, may develop a greater respect for those who are different from themselves.

To acquire these skills while maintaining cultural dignity and to be prepared for full participation in society require more than what is offered in a traditional curriculum. Much of today's curriculum is so disconnected from the child's reality that it is impossible for the child to be a full participant in it. The mathematics in many classrooms has practically nothing to do with the world that the children are experiencing. Just as literacy has come to mean much more than reading and writing, mathematics must also be thought of as more than, and indeed different from, counting, calculating, sorting, or comparing.

Today's children are living in a civilization that is dominated by mathematically based technology and unprecedented means of communication. Much of the content of current mathematics programs does little to help students learn the information and skills necessary to function successfully in this new world. It is important to recognize that students and parents have a real expectation that school will improve opportunities for employment. This requirement means that educators must understand the evolution of the job market. As Forrester (1999) states, we are mostly preparing students for jobs that will not exist in the future. A very clear picture of future employment opportunities is given by Robert B. Reich (1992). This picture includes the need for technologically capable work forces whose members participates in the global economy and are able to create solutions to problems that currently do not exist with technologies that have not yet been invented. The goal of mathematics education should be to foster students' ability to successfully use modern technology to solve problems and communicate their thinking and answers as they gain an awareness of the capabilities and limitations of technological instruments. We can help students realize their full mathematical potential by acknowledging the importance of culture to the identity of the child and how culture affects how children think and learn. We must teach children to value diversity in the mathematics classroom and to understand both the influence that culture has on mathematics and how this influence results in different ways in which mathematics is used and communicated. We gain such an understanding through the study of ethnomathematics.

Ethnomathematics encourages us to witness and struggle to understand how mathematics continues to be culturally adapted and used by people around the planet and throughout time. Traditionally in mathematics classrooms, the relevance of culture has been strangely absent from the content and instruction. The result is that many students and teachers unquestioningly believe that no connection exists between mathematics and culture. Failing to consider other possibilities, they believe that mathematics is acultural, a discipline without cultural significance.

This acultural mathematical perspective is reflected during instruction in several ways. First, in many classrooms, students are not permitted to construct a personal understanding of the mathematics that is presented. The values, traditions, beliefs, language, and habits reflective of the culture of the students are ignored. In such situations, the ways that children might invent personally meaningful conceptualizations are not respected. Children are expected to assimilate prescribed procedures by rote without necessarily gaining a deeper and conceptually significant understanding of the mathematics that they are studying.

This style of instruction unfortunately restricts learning to the length of time that students accurately remember the procedures. An application of the learning is also often context specific and poorly generalized because it is limited to the types of problems practiced when the procedures were taught. Students should be encouraged to construct personal mathematical understandings and be able to explain their work. When cultural characteristics of the children's invention, experience, and application of

mathematics are realized and respected, these students more closely resemble the budding mathematicians we desire.

An acultural mathematical curriculum also distorts the facts that children learn about how mathematics has evolved and who has contributed to this evolution. The historical contributions that are described are all too often Eurocentric, paying homage to the fair-skinned Greeks as the purveyors of most of our significant mathematical knowledge. Children are seldom taught that several of the ancient Greek mathematicians, for instance, Pythagoras and Thales, the legendary founder of Greek mathematics, traveled and studied in such places as India and northern Africa, where they acquired much of their mathematical knowledge. Students know little of the mathematical inventions or applications of such ancient non-European people as the Egyptians, the Babylonians, the Maya, and the Incas, to name but a few, because they have often not been taught that many cultures have contributed to the development of mathematics, cultures with members who were certainly intelligent, resourceful, and creative.

This inaccurate instruction misleads all children about the richness of mathematical history and, to a degree, about the people who have populated this planet. Children of color as a group have not realized the same level of mathematical success as European American students in our classrooms and are often underrepresented in higher-level mathematics courses and professions requiring significant mathematical competence. For these children, the effect of this misinformation may be particularly devastating. Many of these children simply do not realize that they are mathematically capable and that they do in fact possess a long and rich mathematical heritage.

Mathematics is a compilation of progressive discoveries and inventions from cultures around the world during the course of history. Its history and ethnography form a wonderful mosaic of cultural contributions. Today, we too are playing a part in the evolution of the discipline of mathematics. It is time for educators to improve their understanding of the role that culture has played and continues to play in shaping mathematical development. It is time for educators to empower their students with this vital knowledge.

#### **[Sidebar]**

The views expressed in "In My Opinion" do not necessarily reflect the views of the Editorial Panel of Teaching Children Mathematics or the National Council of Teachers of Mathematics. Readers are encouraged to respond to this editorial by sending double-spaced letters to Teaching Children Mathematics for possible publication in "Readers' Exchange." Manuscripts of approximately six hundred words are welcomed for review for "In My Opinion."

### **[Reference]**

Bibliography

### **[Reference]**

D'Ambrosio, Ubi. "Reflections on Ethnomathematics." International Study Group cn Ethnomathematics Newsletter 3 (1) (September 1987).

-. Literacy, Matheracy, and Technoracy: A Trivium for Today." Mathematical Thinking and Learning 1 (2) (1991): 131-53.

#### **[Reference]**

Forrester, Viviane. The Economic Horror London: Blackwell Publishing, 1999.

Hiebert, James, ed. Conceptual and Procedural Knowledge: The Case of Mathematics. Hillsdale, N.J.: Lawrence Erlbaum Associates, 1986.

Kamii, Constance, and Barbara Ann Lewis. "Achievement Tests in Primary Mathematics: Perpetuating Lower-Order Thinking." Arithmetic Teacher 38 (May 1991): 4-9.

Lampert, M. "Knowing, Doing, and Teaching Multiplication." Cognition and Instruction 3 (4) (1986): 305-42.

Masingila, J. "Mathematics Practice and Apprenticeship in Carpet Laying: Suggestions for Mathematics Education." Ph.D. diss.,

javascript:NewRefWin('/pqdweb?RQT=501&IDLQry=INDIANA+UNIVERSITY& IDLType=facility&IDLKbase=idl\_hoovers')Indiana University, 1992.

Reich, Robert B. The Work of Nations. Preparing Ourselves for Twenty-First Century Capitalism. New York: Vintage Books, 1992.

Reyes, Laurie Hart, and George M. A. Stanic. "Race, Sex, Socioeconomic Status, and Mathematics." Journal for Research in Mathematics Education 19 (January 1988): 26-43. Saxe, Geoffrey B. "Candy Selling and Math Learning." Educational Researcher 17 (6) (1988): 14-21. A

#### **[Author note]**

Ubiratan D'Ambrosio, [Ubi@pucsp.br](mailto:Ubi@pucsp.br) is a Brazilian mathematician who is an early proponent of ethnomathematics. D'Ambrosio is currently an emeritus professor of mathematics at the **State** 

University of Campinas, Sao Paulo, SP, Brazil.

# **ANNEXE 2 : TRANSCRIPTION DE L'UN ENTRETIEN AVEC LES ELEVES D'ANDONAKA**

ELEVES DE 3 ème Des élèves en milieu rural « Andonaka ».

Marie Luc **E** : Elève **Monsieur** : le Professeur

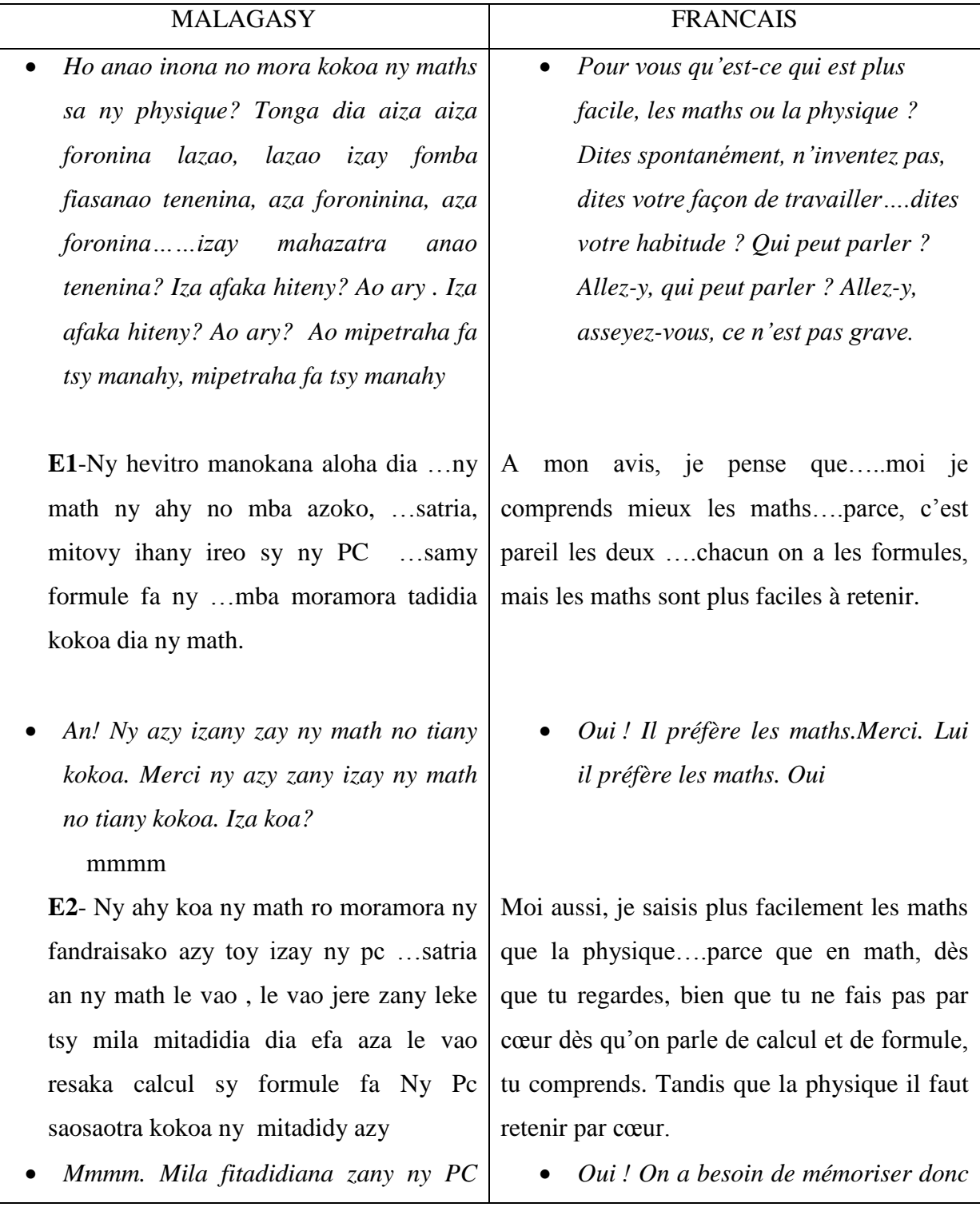

**E3**- Ny ahy ny PC ro… ro mba haiko rehefa satri le fa mba mahay definition ianao zany de izany dia efa …efa moramora kokoa ny PC

 *Mila definition dia inona koa. Izay ihany ve?*

**E3**- formule.

*hahahay*

**E4**- Ny ahy moa ny math no tiako kokoa dia satria rehefa mahay mathématique ianao dia moramora aminao ny manao PC (tena assure niteny)

- *Ahaha ! merci*
- *Ah ! Rehefa mahay mathématique ho izy an dia moramora kokoa ny physique. Ianao ve izany, an hainao ny PC amin'ny ankapobeny*?
- **E4** Ie haiko le…
	- *Tsara ! Ianao izany sady mahay math no mahay PC?an?*

#### **E4**- Ie haiko

 *Hahay tsara…..Iza koa ? izay ve?...Izy moa izany efa niteny io. Fa …Afaka miteny ve ianareo hoe ahoana tsara ny ampifandraisanareo ny mathématique sy ny physique . Ao fa tsy maninioa. Ka, alefaso tsy maninona mihitsy fa alefaso izay ao am-pona ao. Fa ….Atsangana ny Tanana fa lasa mitabatababe.* 

Moi, je sais un peu la physique parce que quand tu connais un peu les définitions…déjà cela facilite la physique

 *On a besoin des définitions, et quoi encore* ?

#### Les formules

*Oui*

Pour moi je préfère les mathématiques parce que quand tu connais les mathématiques il est plus facile en physique.

- *Ah bon ! merci*
- *Ah bon, quand on connaît les mathématiques dit-il C'est plus facile les physiques. Donc, en général vous connaissez les physiques* ?

Oui je les connais

 *Bien ! Donc vous connaissez en même temps les mathématiques et la physique* ?

Oui , je les connais !

 *Très bien…qui encore ? Lui donc déjà nous le dit. Mais est-ce que vous pouvez dire comment vous faites les relations en mathématiques et physique ?... Allez-y, ce n'est pas grave. Ce n'est pas grave mais dites ce que vous avez dans le cœur….Mais levez la main car cela fait du bruit. Comment vous faites les relations* 

*math sy PC? (ils voudraient parler tous ensemble: un silence).* **E5**- Misy ifandraisany io satria ohatra any amin'ny mathématique zao misy resaka puissance, nefa any amin'ny PC koa mbola hahitanao resaka puissance koa ny any (exposant) dia izay zany …no ifandraisany *Een een en*  **E6-** Amin'ny math izany izy misy formule dia any amin'ny PC no fampiharana azy. *Merci……Dia Anankiray an. Misy …chapitre anankiray an! tena an! mitovy any.. Any amin'inona ary? Ary tena Ampiaharian mihitsy any PC? Iza no mahita fa misy chapitre tena ifandraisany mihitsy ny math sy physique ?Inona ary zay. ?....Efa niteny izy hoe ilay puissance? Ankoatra na'iny? ………………… Ny Inona? Grand silence……*…….. **E7**- Reaction chimique. (miteny mora kely dia tsy azo mihitsy izay lazainy) *Ny inona hoe* ? **E7**- Ny reaction chimique *………….*

*Ahoana no ampifandraisanareo ny* 

 *Ahoana hoe azavao kely hoe?ahoana ahoana no ahitan-dry azy le reaction chimique? Ahoana?....Azavao kely hoe ahoana no ilazan-dry* 

*entre les mathématiques et physique* ? Il y a une relation, parce que par exemple en mathématiques, on parle de puissance, et aussi en physique en parle de puissance (**exposant**). C'est leur relation.

*Oui* 

En mathématique nous avons les formules et en physique on les applique.

 *Merci…Une chose….Il y a un chapitre qui ressemble vraiment là. C'est où ? Et on applique vraiment en physique ?*

*Qui trouve car il y a vraiment un chapitre où les mathématiques et la physique ont une relation ? C'est quoi ? Il a déjà parlé de la puissance tout à l'heure. Mais autre ?*

*C'est quoi* ?

La réaction chimique (il parle très doucement et onentend pas ce qu'il dit)

*C'est quoi ?*

La réaction chimique.

 *Comment, explique un peu ? Comment ? Comment tu trouves la réaction chimique ? ……….Comment tu expliques cela* ?

*azy*? **E8-** Fampiharana ny équilibre…manao ny equlibre …amin'ilany sy amin'ny ilany …

> *Dia ilay methode izay mihitsy inona no ilazanareo azy inona no ilazan-dry azy amin'ny math?...Manao inona ianareo amin'ny math mahatonga anareo ampiharina azy'io ….amin'ny chimie?...Iza mahay , misy mahay ve?...Mampihatra inona ianareo ao? Le equation an dia inona no ampiaharinareo..ao….mana… .Iza no mahay?..Misy zavatra ifandraisany mihitsy, atao matetika zany an…..Chapitre en mathématique Ampiharinareo betsaka any amin'ny physique hatrany amin'ny an io an!…aza mieritreritra ianareo fa hatrany amain'ny ana io tsy ato amin'ny 3°ihany fa hatrany amin'ny ….tany amin'ny…… ao an atombokotsika hatrany amin'ny 5°..Tao amin'ny 5°izy efa nisy, tao amin'ny 4°, misy be mihitsy, ato amin'ny 3° mbola misy be mihitsy misy.ato ary ato aza tena misy*

C'est l'application de l'équilibre…..tu fais l'équilibre de chaque côté

> *Effectivement, c'est cette méthode, comment vous l'appelez ? Comment vous le dites en mathématique ? Qu'est-ce que vous faites en mathématique pour que vous l'appliquiez en chimie ? …..Qui sait ?....Y aurait-il quelqu'un qui le sait ?....Q'est-ce que vous appliquez ? Dans l'équation …qu'est-ce que vous appliquez ?.....Qui sait ?.....Il y a vraiment quelque chose en relation là….On le fait souvent….Quel chapitre en mathématique ?....C'est quelque chose que vous utilisez beaucoup en physique, depuis……..ne pensez pas que seulement en….Ce n'est pas seulement en troisième. Depuis la … On va commencer depuis la 5ème ….En 5ème il y en avait déjà…. En 4ème il y en avait beaucoup. …En 3ème il y en a beaucoup, il y en a là ? et c'est là même qu'il y en a beaucoup, et c'est là qu'on l'utilise beaucoup.*

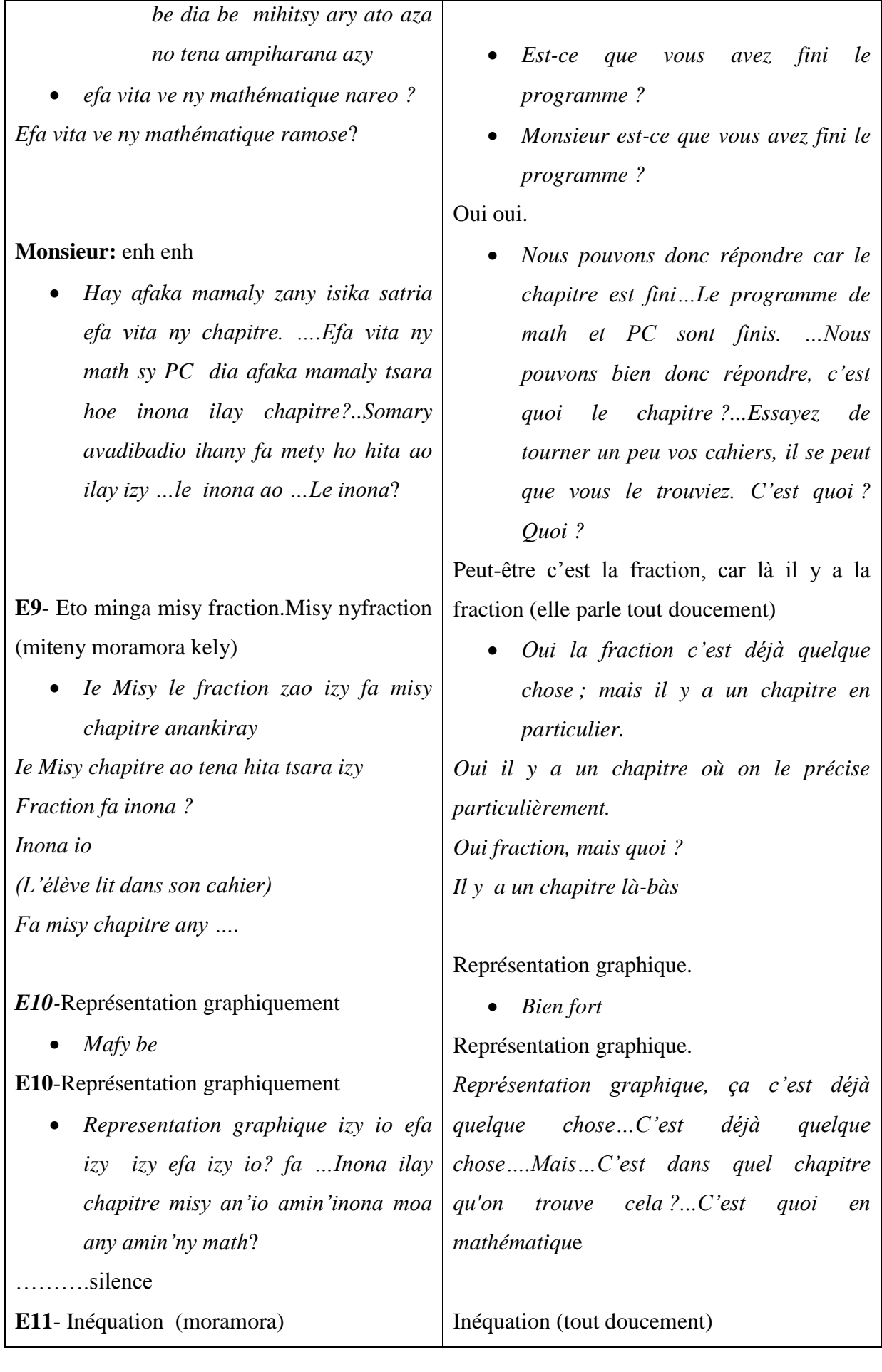

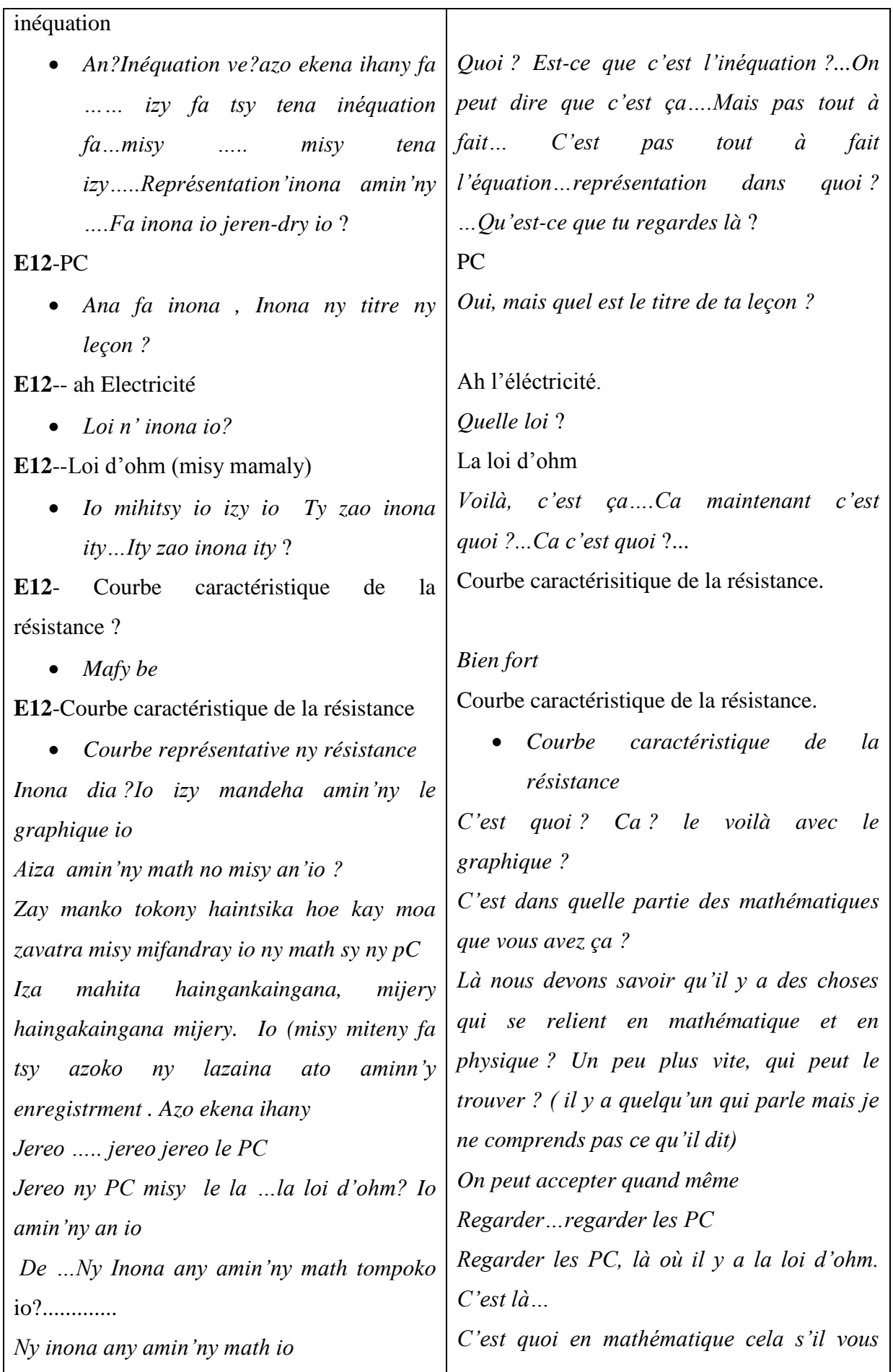

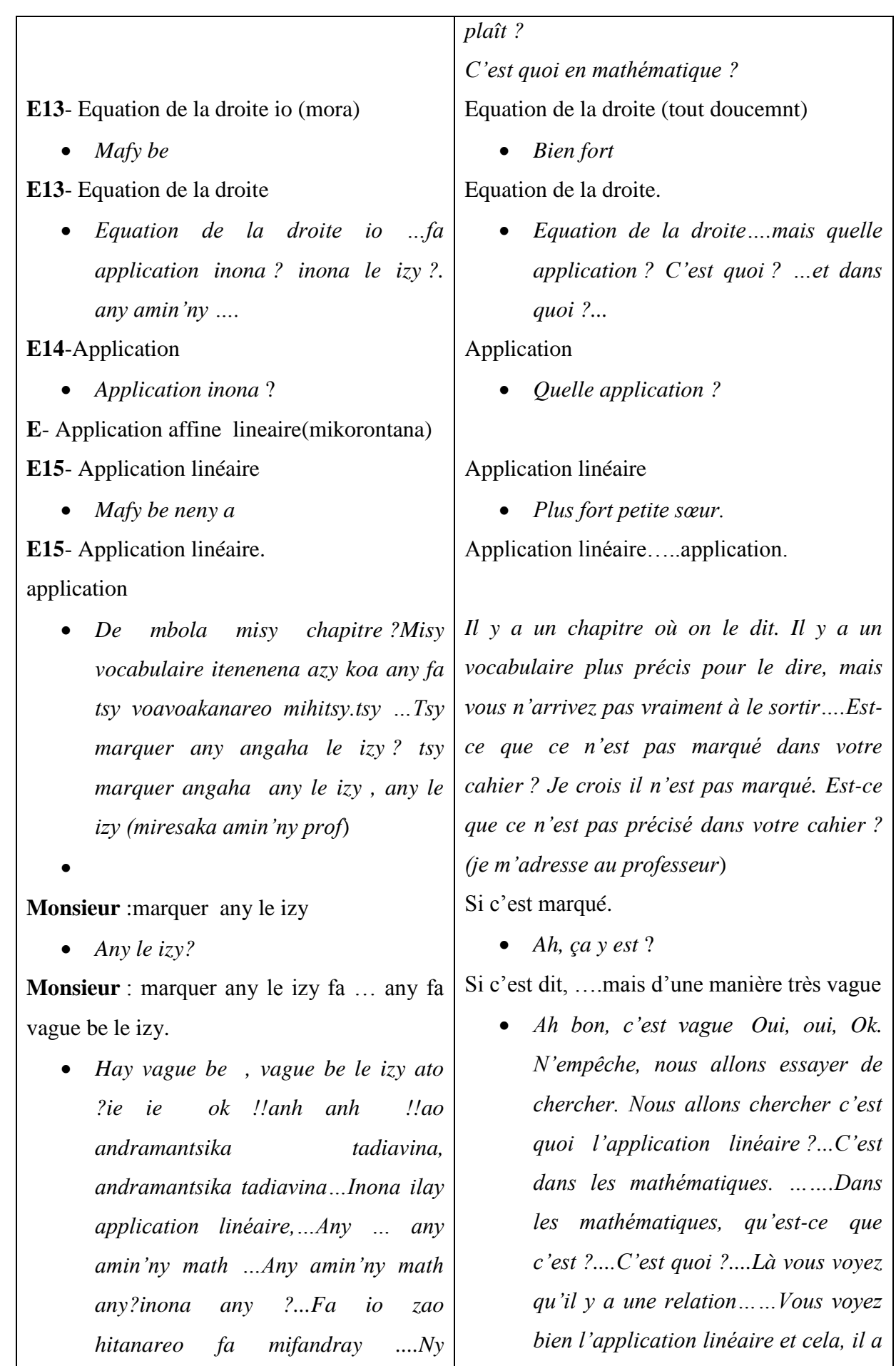

*Application linéaire sy io zao dia hitanareo mifandray tsara mihitsy …Fa Avadio ihany ny de math inona any amin'ny math le izy*

*Hay moa …….satria tsy nitondra kahie de math ianareo…..Nitondra sa tsy nitondra*

#### **E**- Tsy nitondra

 *Hay misy mahay izany na tsy nitondra kahier, le niteny application teo…..Na tsy nitondra cahier aza izy nahay bon…De any inona ary* ?

### **E16**- Application affine

 *An! An! Tsy azo akambana kosa e raha vao affine tsy…. Rehefa application linéaire dia linéaire fa tsy affine mihitsy raha vao linéaire……..Fa ny inona no misy an'io misy an'io tableau io?......Jereo ange le tableau ato amin'ny anona e…..Tadidiaviko kely ny nataonareo tany amin'ny 5°sy 4)…Hitanareo le tableau , le tableau n'ny caractérisitque ny resistance io ka …io..Le resistance ka…amin le resistance jerena . ….Ny azy mipetraka tsara mihitsy. Misy le resistance dia ambaniny le inona moa* …..*le graphique io …Aiza any amin'ny math no misy ohatran' io…ny inona…..Tsy mitovy ve? Ny* 

*bien une relation…..Essayez de tourner votre cahier*, *et c'est quoi en mathématique ?...*

*Ah bon, parce que vous n'avez pas apporté votre cahier de mathématique….Vous avez apportez ou pas ?*

Oui, nous n'avons pas apporté

 *Ah ah, il y a quand même qui savent même s'ils n'ont pas emporté leur cahier…celui qui dit « l'application » tout à l'heure. Même s'il n'a pas emporté son cahier…Bon …Donc c'est quoi ?*

#### Application affine

 *Non ! Non !.Il ne faut pas confondre …Quand c'est affine ce n'est pas…Quand c'est une application linéaire c'est linéaire mais il n'y a pas affine en même temps linéaire….C'est quoi qu'il y a ce tableau ?...Regardez le tableau dans ….Chercher un peu dans votre mémoire, en 5ème, en 4ème. …Vous voyez le tableau de la caractéristique de la résistance. Ca. La résistance et regardez la résistance…Regardez pour elle c'est bien placé…Vous voyez la résistance et en dessous, c'est quoi le graphique ? C'est où dans les mathématiques qu'on trouve pareil ? Quoi ? Est-ce que ce n'est pas le même ?...Son cahier est bien…Voilà le sien est bien placé dans son cahier……Passage du* 

*azy ny cahier tena …Io ny azy ity tena mipetraka tsara mihitsy ny cahierny ko hoe…..Passage du graphe caractéristique d'une résistance (d'un résistor) io. ….dia ny inona amin'ny math …Haingana tadiavo no misy tableau ohatran'io ….n'inona?Haingana zay mahatadidy ?...Hatrany amin'ny 5° ka hatrany amin'ny 4° misy an'io*

 $\bullet$ 

#### **E17**-Proportionnalité

*Mafy be indray mandeha indry* ?

### **E17**- Proportionnalité

 *Merci meo ny azy…Proportionnalité an…amin'ny .miendrika inona izany any amin'ny primaire ? ary ampiasainareo isan'andro isan' andro ato ampiasainareo amin'ny chimie* 

**E18** : Regle…..

 *Ampiasainareo amin'ny chimie teo… amin'ny chimie. Inona ilay operation ataonareo isan'andro*?

**E19**- Représentation graphique

#### ……

### **E20-** Calcul

 *ka Inona ilay calcul, inona ilay , inona le izy ? ialy anaovanreo chimie isan'andro io…..Inona io ampiasainareo io* ?

**E20**- Resaka Réaction chimique,

 *Eny fa inona le operation*  Equilibre

*graphe caractérisitique d'une résistance (d'un résistor), voilà…C'est quoi en mathématique…Vite cherchez, où est le tableau pareil à celui –ci. Vite celui qui s'en rappelle…Depuis la 5 ème, jusqu'en 4ème, vous trouvez ça ?*

### Proportionnalité

*Tu dis fort*.

Proportionnalité.

 *Merci, bravo pour lui…Proportionnalité et sous forme de quoi depuis le primaire ? Vous l'utilisez chaque jour, chaque jour en chimie*.

Règle

- *Vous utilisez en chimie…en chimie. C'est quoi l'opération que vous faites tous les jours ?*
- Représentation graphique.

### Calcul

 *C'est quoi que vous utilisez …C'est quoi ?...ce que vous utilisez pour la chimie chaque…C'est quoi ça… c'est quoi ce que vous utilisez ?*

Ca concerne la réaction chimique.

 *Oui mais c'est quoi l'opération que vous utilisez en réaction chimique* ?

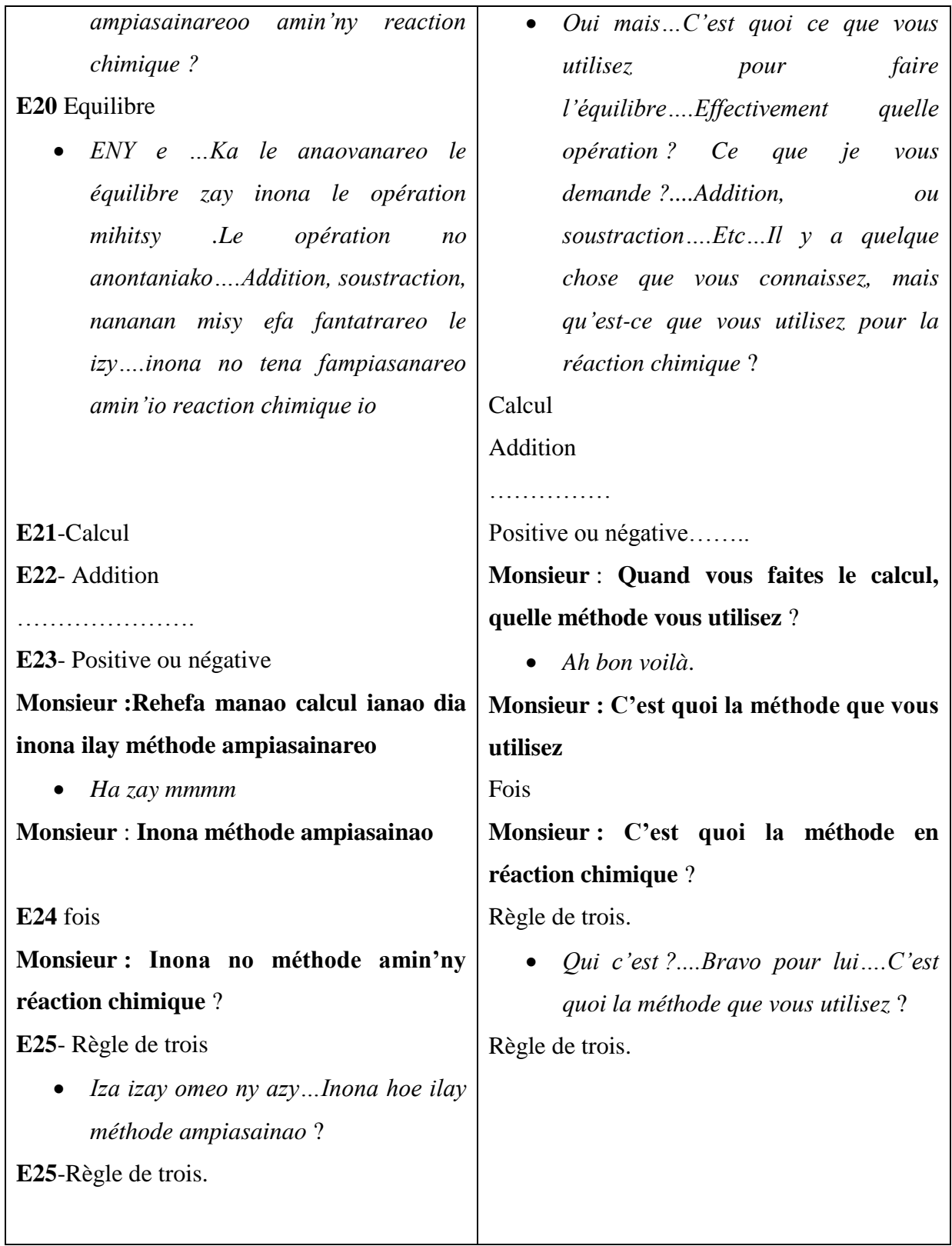

# **ANNEXE 3 : TRANSCRIPTION DE L'ENTRETIEN AVEC UN PROFESSEUR DE SCIENCES DE LA VIE ET DE LA TERRE ET SCIENCES PHYSIQUES CLASSE DE 5EME, 4EME**

*Un professeur de mathématique et de sciences physiques :*

**C** : Marie Luc **N** : le Professeur

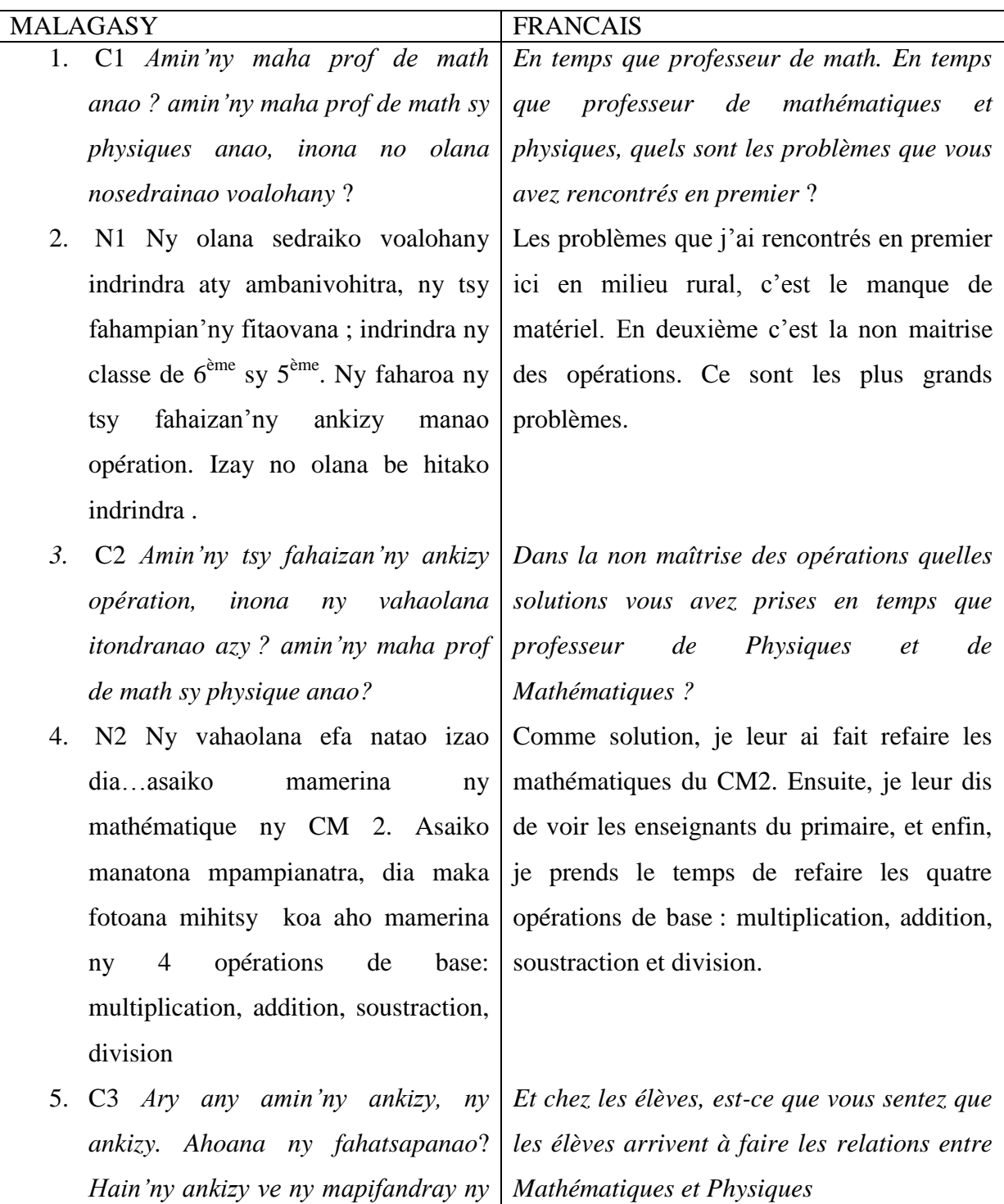

*math sy ny physique*?

- 6. N3 En général aloha….. izy hainy. Raha ohatra zany ny ankizy mahay mathématique dia hainy ny mampifandray ny Physique sy ny mathématique. Rehefa tsy mahay math zany an…tsy mivoaka koa ny physique. Fa raha ohatra hoe lesona be fotsiny zany an!...définition sy ny sisa dia tafavoaka ny physique na tsy mahay math aza izy.
- *7.* C4 *Raha…raha izany ary ny teninao zany an ! amin'ny ankapobeny , ny ankizy izay mahay math mahay physique.*
- 8. N4 Zay aloha no fahitako azy, zay mahay math, mahay physique.
- *9.* C5 *Ie e e. Araka ny tena izy zany dia hoe ny math izany dia fitaovana raha ny tena izy ?*
- 10. N5 Le math tsy tena hoe fitaovana raha ny tena izy …fa …manampy, manampy kokoa amin'ny physique …satria tsy tena miankina amin'ny math irery ny physique…fa miankina amin'ny zavatra maro…miankina amin'ny français , miankina amin'ny rehetra. Miankina amin'ny toutes matières .Miankina amin'izay le physique…Tsy tena hoe fiataovana fa ….fa fomba anankiray entina…. Refa tsy mahay math izy izay an, dia misy physique tsy tafavoaka fa tsy ny PC

En général, ils le savent quand même…Mais si l'élève connaît les Mathématiques il arrive à faire les relations entre Mathématiques et Physique Si non, il ne s'en sort pas non plus en Physique. Si les Sciences Physiques ne sont que des définitions et des leçons ils s'en sortent quand même, même s'il ne réussit pas en Mathématiques.

*Si c'est cela en général pour vous, l'élève qui réussit en Mathématiques réussit en Physique*

Oui, c'est ce que je remarque, celui qui réussit en Mathématiques, réussit en Physique.

*Oui et normalemant, on dit que les mathématiques sont des outils ?*

Les Mathématiques ne sont pas tout à fait des outils, mais aide…aide un peu plus en Physique….Parce que la Physique ne dépend pas seulement des Mathématiques. Elles dépendent de plusieurs choses….elles dépendent du Français, et dépendent de beaucoup d'autres choses. Elles dépendent de toutes les disciplines.Voilà la Physique…Donc ce n'est pas tout à fait outils…mais c'est un des moyens…Donc quand il ne sait pas les mathématiques, il y a une partie des Sciences Physiques qu'il ne réussit pas, mais pas toutes les Sciences manontolo.

- 11. C6 *mmm Inona moa le lazaiko e ? …mmmm Ianao efa niteny teo hoe manampy ny ankizy amin'ny opération, amin'ny le hoe mampifandray azy amin'ny math fa ankoatra ? inona izany no ataonao eo anatrehan'ny ankizy , na aminareo na aminareo samy mpampianatra , le amin'ny fampifandraisana ny taranja , ireo taranja anankiroa ireo* ?
- 12. N6 mmm Ny mpampianatra moa zany no tena resahina e. Jerena satria misy taranja maromaro mifampiankina dia misy chapitre mifampiandry ihany koa ho an'ny 6ème sy 5ème satria ireo no tena iasako. Dia mifanaraka tsara hoe…math aloha izany an…tafiditra any. Jerena hoe aiza ho aiza ry zareo any. Dia zay vao aroso le chapitre amin'ny PC. Misy chapitre mikasika ny math satria raha ampianatra math indray dia mety very be le orana PC. Dia mifampiresaka amin'ny le mpampianatra dia vita ny azy vao atao le PC misy ifandraisany amin'ny math, satria ny math no tena iankinan'ny le izy.
- *13. C7 mmm Ah zay zao amin'ny maha prof de PC sy Math anao zay. Fa amin'ny maha Tale anao, ahoana no anaovana azy amin'ny lafiny maro… ny niveau rehetra de la 6ème à la*

Physiques…

*Oui. Qu'est-ce que j'allais dire. Vous avez dit tout à l'heure que vous aidez les lélèves en opérations. Donc en ce qui concerne des relations en Mathématiques. Mais par ailleurs ?...Qu'est-ce que vous faites avec les élèves ou entre vous professeurs pour les realtions de ces deux disciplines*.

Nous parlons donc des enseignants. Il faut voir les disciplines qui sont dépendantes, alors, il y a des chapitres qui s'attendent surtout pour la 6<sup>ème</sup> et la 5<sup>ème</sup>, car c'est là surtout que j'interviens. Donc on se met bien d'accord, surtout pour les Mathématiques qui sont introduites. Il faut voir où est-ce qu'ils en sont ? Et c'est là seulement qu'on introduit le chapitre de Physique qui touche les Mathématiques. Quand il y a un chapitre qui dépenddes Mathématiques, mais s'il faut encore enseigner les Mathématiques on perd le temps en Physique. Nous nous concertons, et j'attends qu'il ait fini avant que j'attaque la Physique qui a une relation avec les Mathématiques, parce que là elles dépendent bien des Mathématiques.

*Oui là donc, c'est en temps que vous êtes professeur de Physique et de Mathématiques*. *Mais en temps que Directeur du Collège, comment vous faites dans différents* 

*3ème. Ahoana no andrindranao izany ?*

- 14. N7 Iny indray ny fomba andrindrana izany zany an!...Isaka zoma hariva, mivory foana ny mpampianatra niveau 2 dia mifampiresaka dia miankina amin'izay avoakan'ny mpampianatra le izy an !...zay olana avoakan'ny mpampianatra… satria refa anjarako no miteny hoe zaho mpampianatra PC dia teneniko ny mpampianatra izay. De izy no maka ny fepetra avy eo zay ampianarany azy.
- 15. C8 *Dia misy suivi ataonao ve amin'izay fotoana izay sa avelanao hi se débrouille any ry zareo* ?
- *16. N8 Samy mi se débrouille izy aloha ry zareo fa ny mpampianatra PC misolo ahy any amin'5ème no arahiko*
- 17. C9 *Eo amin'ny ….ny …chap indray zao no resahiko, resaka chapitre, resaka proportionnalité*.
- 18. N9 Marina raha tadidiko. Tsy tadidiko.

*19.* C10 *Tsy tadidinao ve . Kanefa ianao nanao PC tao aminn'y ny 5ème. Dia chapitre inona no miresaka proportionnalité ao amin'ny PC 5ème? ….mmmmmm Tsy mahatadidy…dia* 

*iza no mamaly an'izany*?

20. N10 Tsy tadidiko intsony. M Sylvain.

*domaines ? dans les différents niveaux de la 6 ème à la 3ème ? Comment vous gérez tout ça ?* Cela, comment je le gère. Tous les vendredis nous avons une réunion le soir, les enseignants du niveau 2. Nous nous concertons. Et cela dépend de ce que va dire chacun. Selon les problèmes que les enseignants rapportent. Quand c'est mon, tour de parler, en temps qu'enseignant de Physique je leur explique et ce sont à eux de prendre les précautions après par rapport à ce qu'ils vont enseigner.

*Et est-ce qu'il y a un suivi ou vous les laissez se débrouiller tout seul* ?

*Chacun se débrouille, mais je suis seulement le professeur qui m'a remplacé en 5ème* .

Je vais parler maintenant des chapitres. Chapitre sur la proportionnalité.

Vraiment, je ne me souviens pas du tout. Je ne me rappelle plus.

*Vous ne vous souvenez pas ? Pourtant vous étiez professeur de Physiques en 5ème ? Quel chapitre parle de la proportionnalité en Physique en 5ème ?*

*Oh vous ne vous rappelez pas ? Qui va me répondre sur cela* ?

Je ne me rappelle plus…. Mr S.

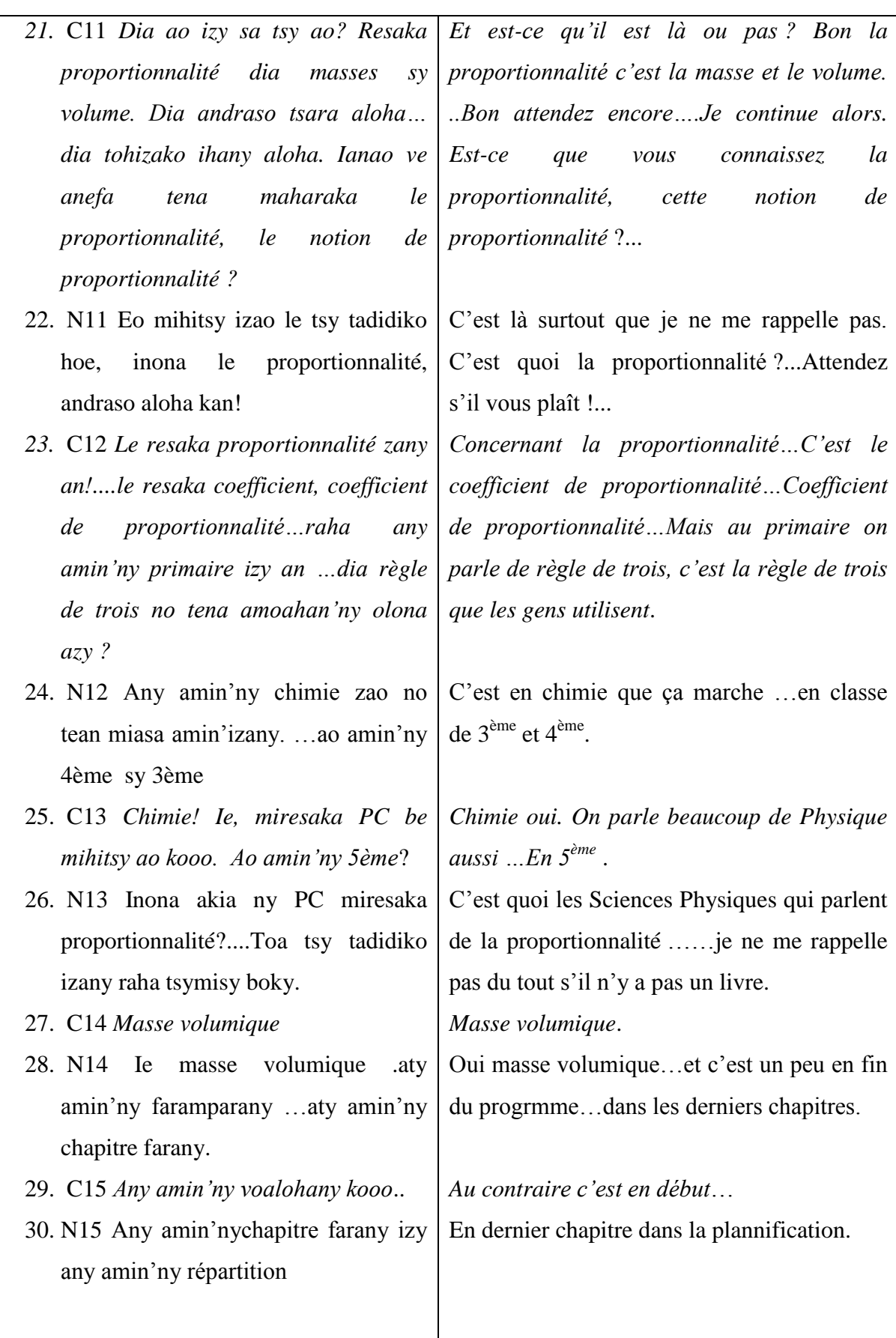

# **ANNEXE 4 : TRANSCRIPTION DE L'ENTRETIEN AVEC UN PROFESSEUR DE MATHEMATIQUE ET SCIENCES PHYSIQUES CLASSE DE 3EME, 4EME , 5 EME**

*Un professeur de mathématique et physique de la classe de 3ème*

**E** : Marie Luc **R** : le Professeur

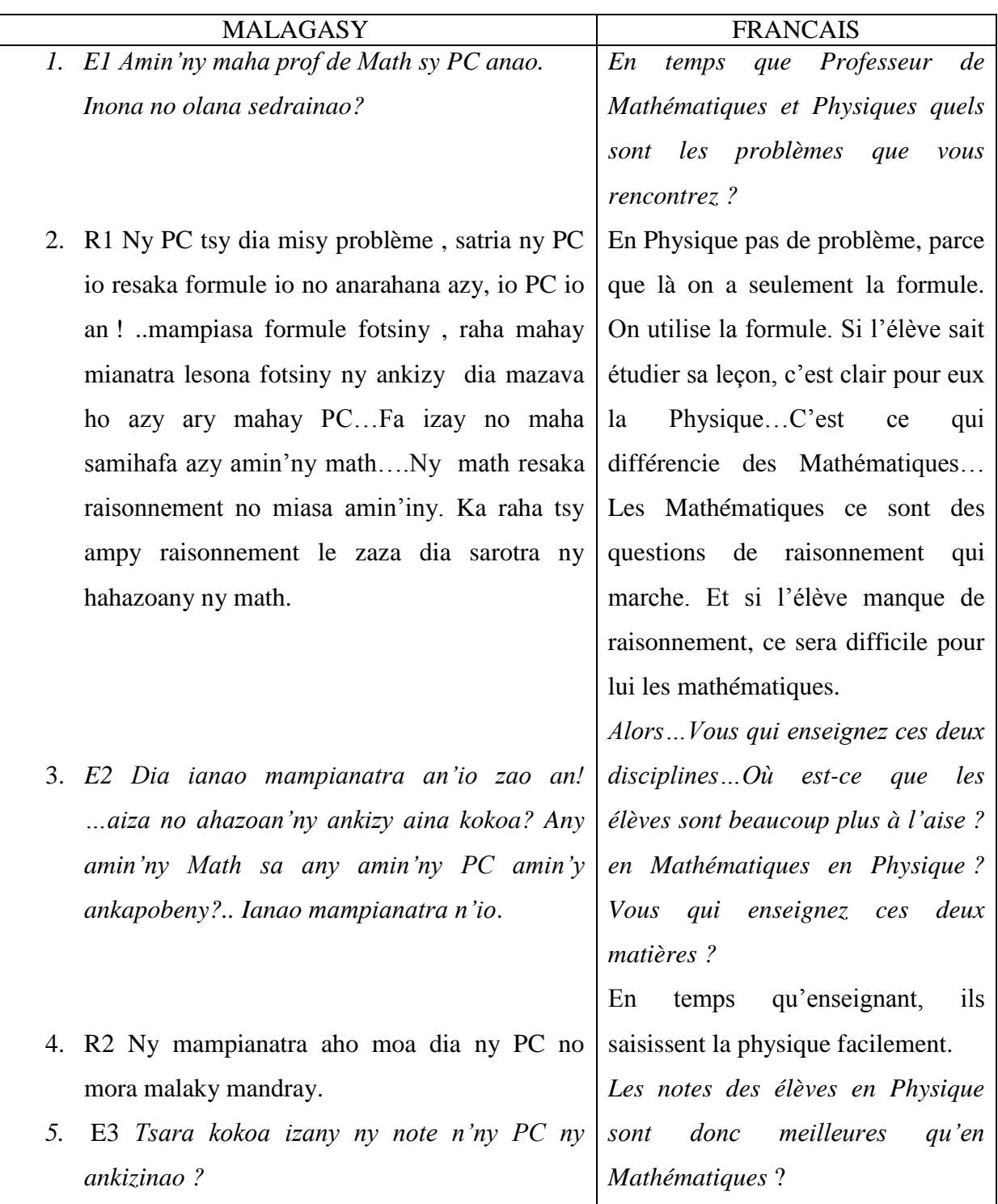

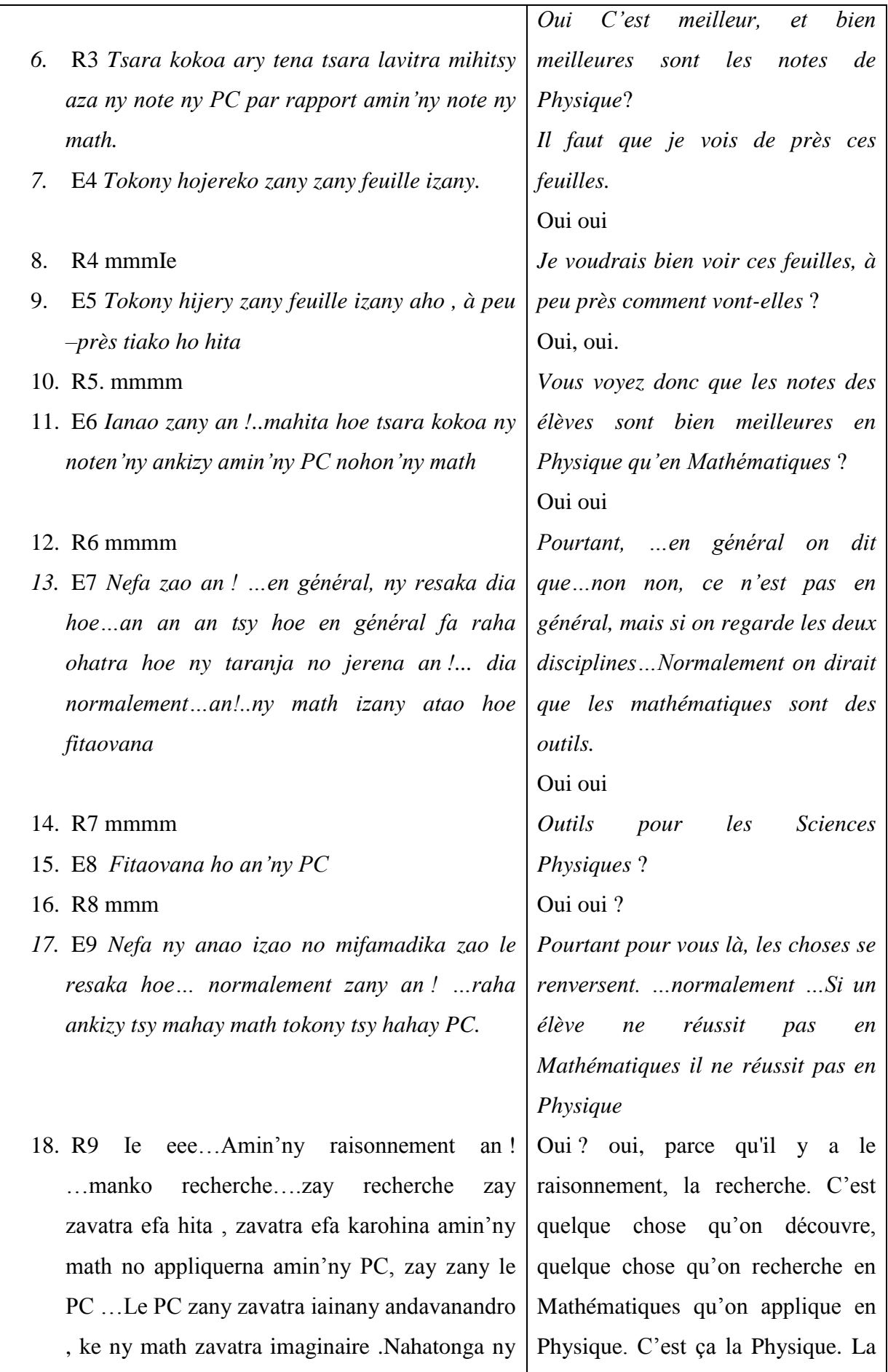

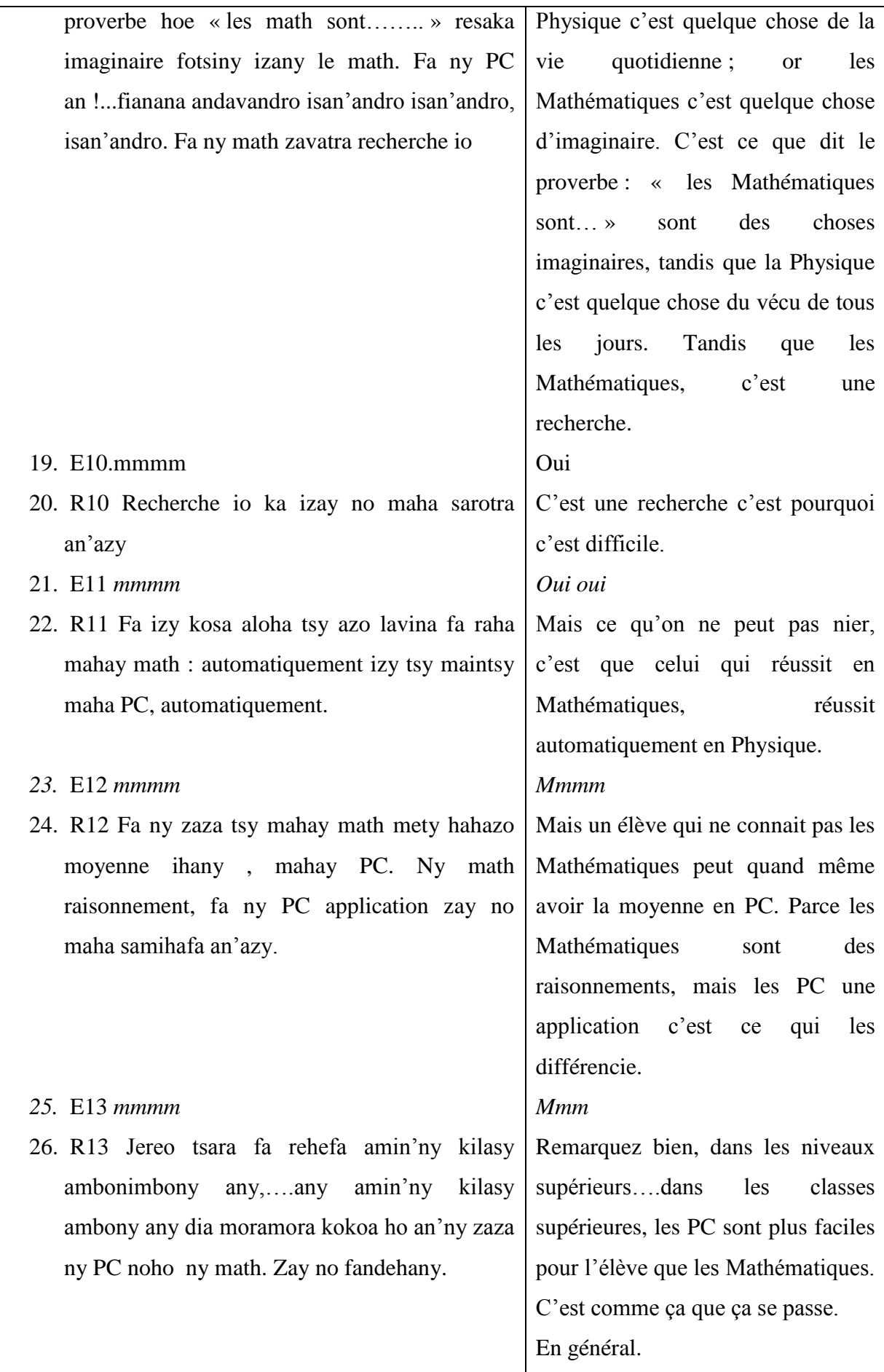

#### **27. Ensemble : amin'ny ankapobeny**

*28. E14 dia ahoana ary zany zao le…..marina fa hoe application zany ny PC, dia ahoana zany no andraisanareo an'ity hoe…raisiko izao le resaka proportionnalité. Ahoana no ampitanao an'io satria zao an …misy ny proportionnalité aty amin'ny math ,any amin'ny math no ianarana azy, ahoana no appliquer nao azy any amin'ny PC?*

#### 29. R14 mmmm application

*30.* E15 *Nefa an…anamafisako ny teninao hoe…hoy izy ianao hoe …tsy voatery zany fa….mety mahay PC ny ankizy na tsy mahay math aza*

#### 31. R15 mmmm

- *32.* E16 *Ahoana zany ny proportionnalité zao ianarana amin'ny math ary appliquer -na ao amin'ny PC*
- 33. R16 mmm Ie justement manko eo indrindra satria isika …ireto resaka règle de proporitonnalité ireto an ! tsy ma recherche io, io….efa donné dia mora ny application ny amin'ny PC…saika saika proportionnalité mankony zavatra miasa ao amin'ny PC…zay zava-dehibe. Fa ny ankoatra izay sarosarotsa noho ny proportionnalité, araka ny voalaza teo hoe… ny math recherche isan'andro, isan'andro, ka zaro le zaza hanao recherche. .Ka io recherche io, amin'izay izy recherche izay an! …ary izay no anaovako hoe…raha tsy acquis hatrany amin'ny bases …satria efa any amin'ny 6ème zay dia zarinao hanao recherche

*Et alors, qu'en pensez –vous donc ….C'est vrai que les PC sont des applications. Alors comment vous concevez ceci…Prenons l'exemple de la proportionnalité en Math. Comment vous transmettez cela en Math, car c'est en Math qu'on l'étudie, et comment l'appliquer en PC. ?*

#### Mmmm application

*Pourtant…..pour appuyer sur ce que vous dites…..vous avez dit que ce n'est pas forcément….Mais un élève peut réussir en PC même s'il n'est pas bon en Math.*

#### Mmmm

*Alors comment donc ? La proportionnalité est étudiée en Math et appliquée en PC*

Oui justement, nous y sommes….parce que…ces règles de la proportionnalité, ce n'est pas une recherche…c'est quelque chose de donné et c'est facile l'application en PC… Parce que c'est presque toujours la proportionnalité qu'on utilise en PC…c'est le plus important. Mais à l'exception de cela, c'est un peu plus difficile que la proportionnalité. Comme on l'a dit tout à l'heure, les Math sont des recherches tous les jours. Donc il faut habituer les élèves à faire des recherches. Et cette recheche,

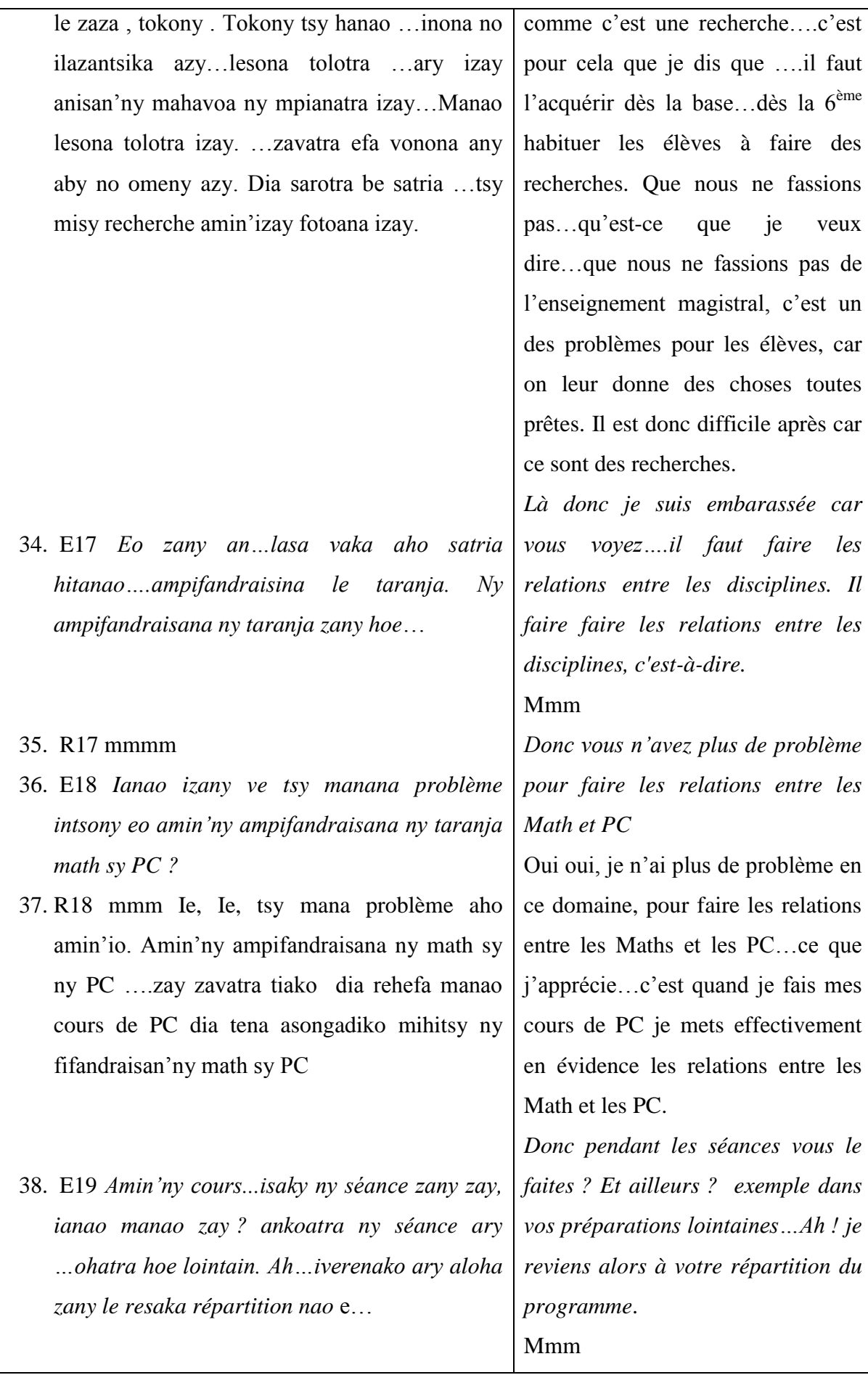

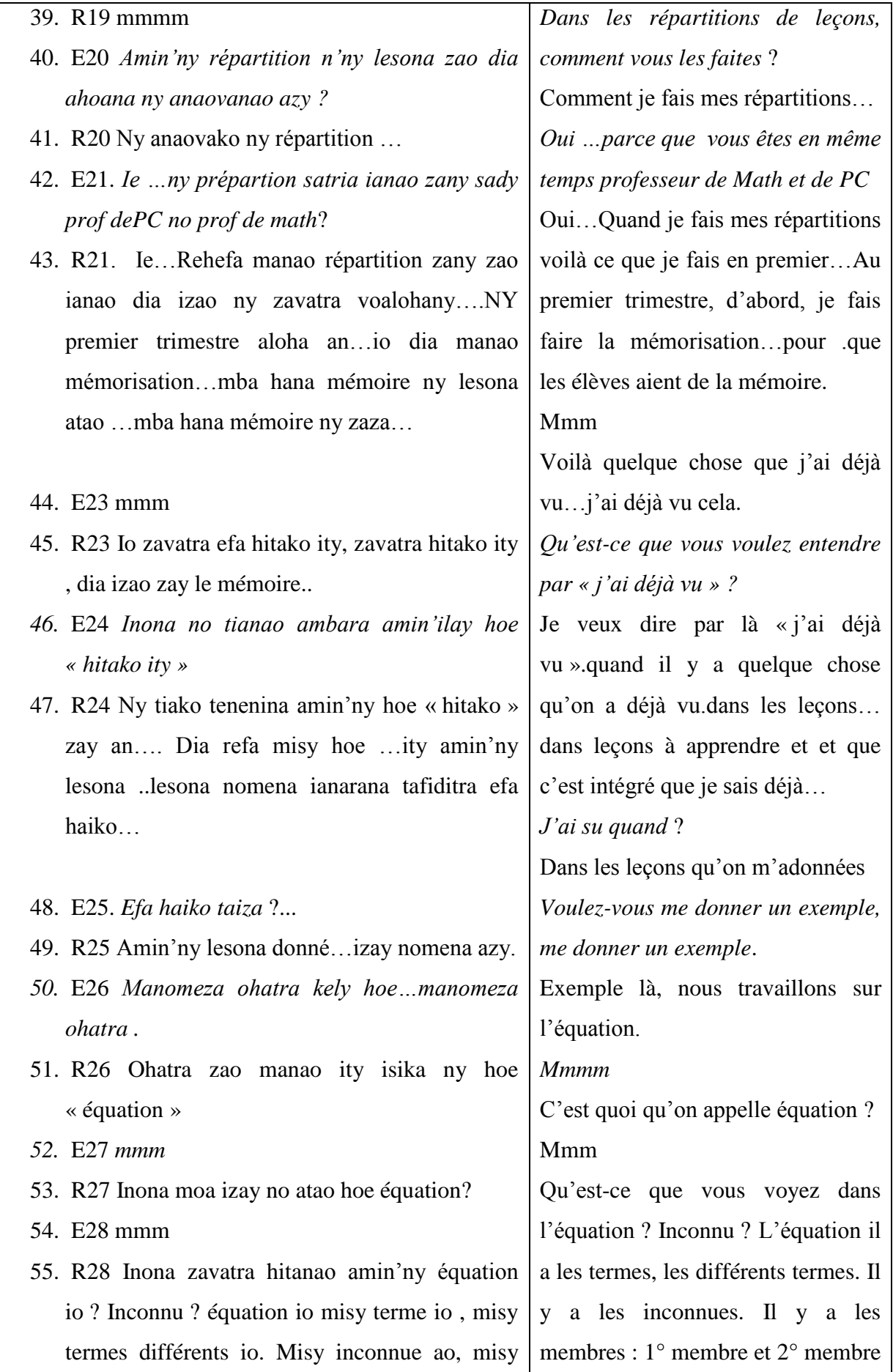

membre ao, 1° membre sy 2° membre ao dia zay zay no atao hoe equation là c'est une équation. *Mmm*

#### *56.* E29 *mmm*

………

- 57. R29 Dia rehefa any amin'ny PC any ianao an….misy le formule ohatra le ataontsika hoe …la loi d'ohm, équation io satria misy inconnu io, misy ny membre différents io . …Vita zay le mémoire zay…2ème trimestre manao inona mo aizy ity ? mampiditra ny raisonnement amin'izay….raisonnement mba afaka miraisonner le zaza à partir le mémoire ananany ………………………………………
- *58.* E30 *Dia ao amin'ilay resaka proportionnalité moa no tiako hidirana an …le … Inona avy tony notion…Notion ve no tokony ho teneniko ses éléments…tsy haiko. Inona avy ny tena éléments avoitranao amin'ny le resaka proportionnalité mba ahazoan'ny ankizy ny hoe situatin de proportionnalité. Dia inona avy nyéléments ampiasainao ?...*
- 59. R30 Ny élément ampiasaina amin'ny resaka situation de proportionnalité zany e
- *60.* E31 *Ie ie ie Na hoe inona no lesona tena ampitainao satria le hoe proportionnalité zany vague e…Fa inona avy no ao anatin'io no avoaka raha vao miteny hoe proportionnalité isika ? Dia inona avy notsy maintsy avoitranao ao e , ny tsy maintsy fantatry ny ankizy amin'io*

Quand on arrive en PC ….là il y a les formules …exemple la loi d'ohms, là c'est une équation car il y a l'inconnu, il y a les différents membres. …C'est fini la mémorisation. Au 2 ème trimestre qu'est-ce que je fais ?...j'introduis maintenant le raisonnement, pour que l'élève ait un raisonnement à partir de la mémoire qu'il a…………………

*Je voudrais donc introduire maintenant la notion de proportinnalité…quelles sont les notions…Faut-il que je dise notion ou éléments, je ne sais pas. Quels sont les éléments que vous mettez en exergue dans le domaine de la proportionnalité pour que les élèves la comprennent bien la situation de proportionnalité. Quels sont les éléments que vous utilisez* ?...

Les éléments qu'on utilise dans le domaine de la situation de proportionnalité…

*Oui oui oui. Ou encore quelle leçon vous transmettez car le mot proportionnalité est trop vague…Qu'est-ce qui est dedans ? qu'est ce qu'il faut ressortir ? dès que nous parlons de la proporionnalité ? Qu'est-ce qu'il*  *. Na ny amantaran'ny ankizy ny hoe situation de proportionnalité?...*

- 61. R31 Eka amin'izay dia resaka… ohatra…. Amin'izao zany resaka multiplication zany no haiko…
- 62. E32 *Resaka multiplication hay?*
- 63. R32 Ie …dia resaka multiplication anankiray …ohatra…misy ampitaina ….satria ampitaina amin'ny ankizy dia atao hoe misy raison zay, zay ny atao amin'ny resaka multiplication zay. Ohatra hoe  $4X2=8$  ary  $4X3 = 12$  dia inona no raison hita amin'izay?...io no asongadina amin'ny le mpianatra. Hoe ity , ity 12 raha ampiana izao ity, di aampiana ohatra an'izay ho ny aoriana izay dia manome an'io chiffre io. Dia izay zany no hanazavana azy ny atao hoe proportionnalité…Ary io proportionnalité io misy ilay antsoina hoe constant tsy miova. Ohatra koa izao tamin'ny la loi d'ohm U=RI zay misy an'ilay proportionnalité, inona koa ny constant amin'izay fotona izay : ohatra hoe ity R ity no constant dia izay le manaraka izay; io R io tsy miova na dia miova itiky itiky….tsy miova.

*faut mettre en évidence…ce que les élèves doivent savoir ? pour qu'il*s reconnaissent *une situation de proportinnalité* Oui, donc là c'est question de…exemple…question de multiplication, d'après ce que je sais.

#### *Ah bon multiplication*.

Oui …question de multiplication, et d'un …exemple, j'ai à transmettre…je transmets aux élèves que là il a une raison.c'est ce qu'on fait en multiplication. Exemple :  $4X2=8$  et  $4X3=12$ , quelle est la raison dedans ? c'est ce que je mets en évidence pour les élèves. Voilà 12, si tu ajoutes ceci quelque chose, et tu ajoutes le même à cette partie et cela te donne ce même chiffre. C'est comment j'explique ce qu'on entend par proportionnalité. . dans cette proportionnalité, il y a ce qu'on appelle « constant » ce qui ne change pas. Exemple dans la loi d'ohm U = RI. Là où il y a la proportionnalité ? c'est quoi le constant dans ce cas ? Exemple c'est le R le constant ce qui suit. Ce R est ce qui ne change pas, bien que ceci ou cela change.

*Donc vous menez dans une question de multiplication. En plus de cela,* 

64. E33 *Zay zany resaka multiplication no* 

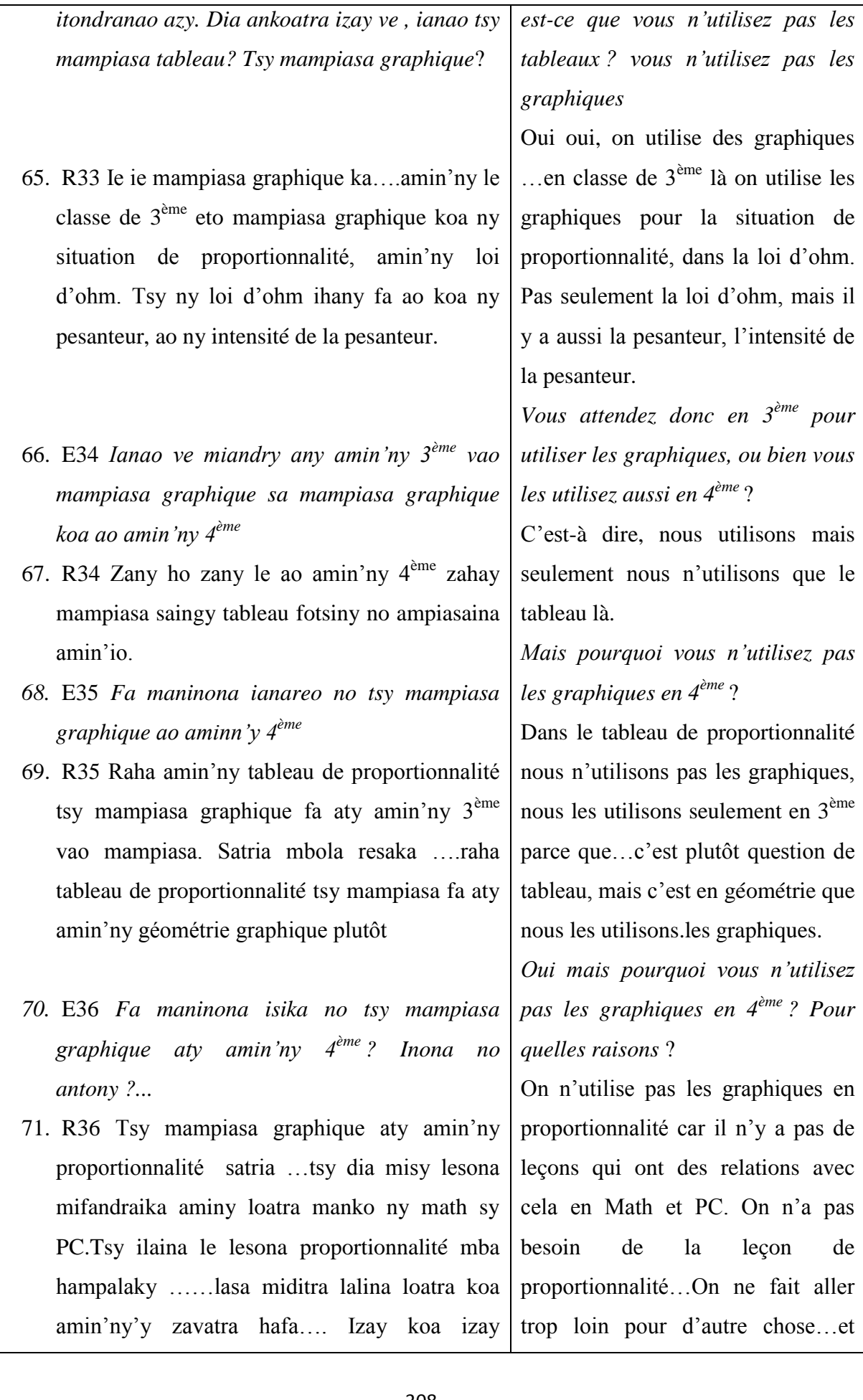

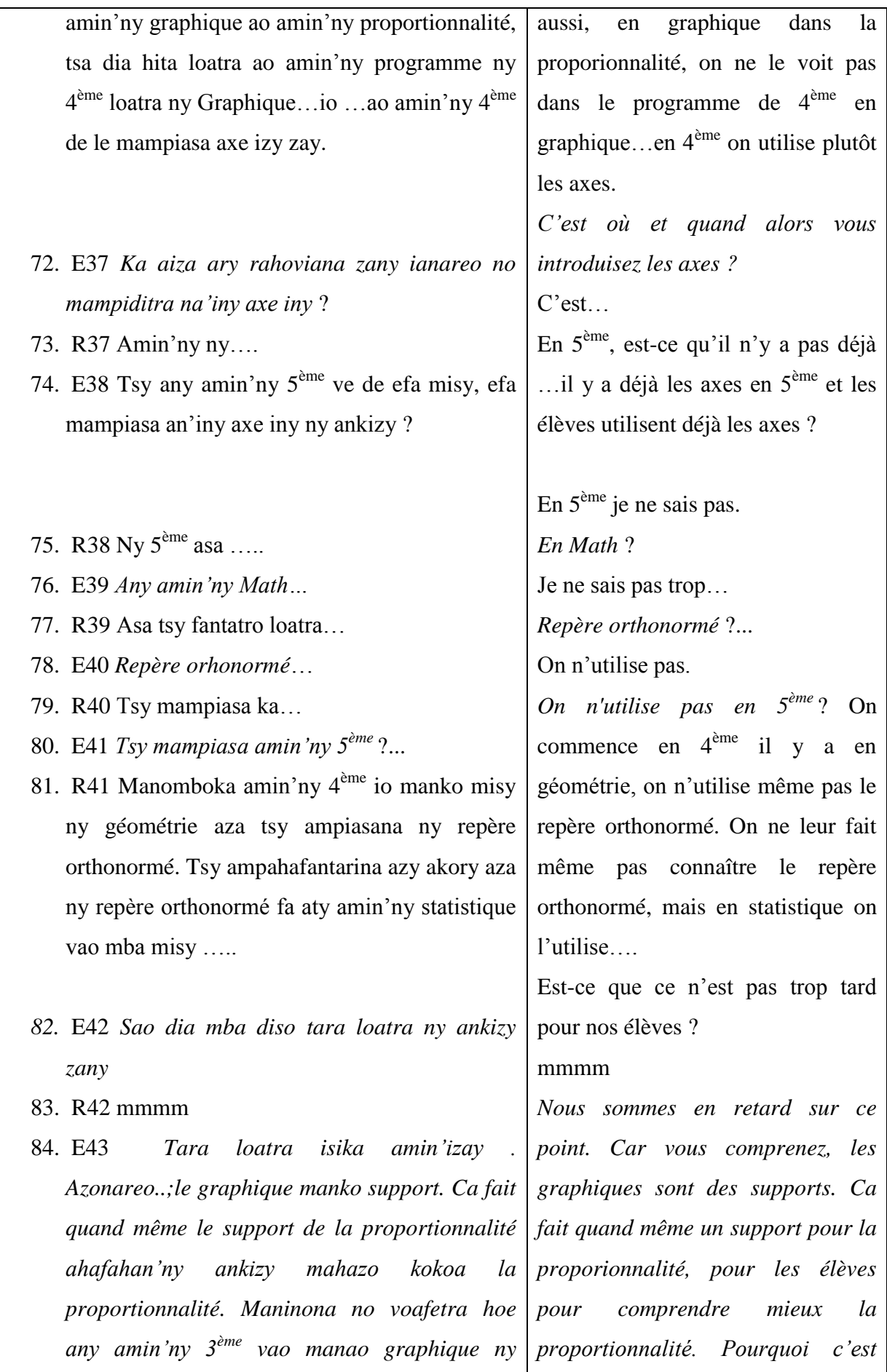
*ankizy, kanefa any amin'ny ….inona ….de efa miresaka proportionnalité ny ankizy. Hatrany amin'nhy 6ème dia efa miresaka proportionnalité.* Tsy maintsy resaka tableau foana zany fa le graphique, le support zany tsy ampiasainareo ?

85. R43 Tsy ampiasaina satria zay le fahitako azy …mijery boky aho manko…boky ny classe de 4 ème , tsy mba misy mihitsy, na math na PC ao tsy resahina , tableau de proportionnalité ihany fa avy aty amin'ny  $3^{eme}$  ihany no ampiasana an'izany…..tiako amin'ny eritreritro manokana ity zavatra ity , tokony atao hatraty amin'ny classe de 4ème. Fa saingy naninona angaha ? inona no antony . Sa moa dia mieritreritra hoe sao dia resaka proportionnalité …repère orthonormé…Satria na ny math 4ème aza dia tsy mbola miresaka ange e…Dia tsy ampahafantarina mihitsy repère orthonormé fa dia hoe axe , …fa axe verticale, droite horizontale dia point. C'est tout. Fa na tony axe des x et axe des y dia tsy ampahafantarina ny classe de 4ème na ny boky aza tsy misy an'io…

*limité en 3ème l'utilisation des graphiques. Pourtant déjà…déjà la question de proportionnalité …Depuis la classe de 6 ème , on parle déjà de la proportionnalité. Faut-il toujours parler seulement de tableau, mais les graphiques qui sont un support vous ne l'utilisez pas* ?

On ne l'utilise pas parce que d'après ce que je constate…quand je regarde les manuels…les manuels de la classe de 4ème, on ne le voit nulle part, ni en Maths, ni en PC on n'en parle pas, seulement le tableau de proportionnalité. Mais c'est en 3ème seulement qu'on l'utilise…à mon avis j'aime bien ces choses là…Qu'on commence dès la classe de 4ème. Je ne sais pourquoi ? quelle est la raison ? Ou bien on pense que…il se peut que…la proportionnalité…repère orthonormé…Parce que même le Math en 4ème n'en parle pas…On ne fait même pas connaître. Mais les axes…axes verticaux et axes horizontaux et les points. C'est tout. Mais les axes, axes des x et axes des y on ne les fait pas connaître en 4 ème, même dans les livres il n'y en a pas. *Est –ce le CIAM ou d'autres* 

86. E44 *CIAM ve zany sa boky tsotra hafa* ?

*livres* ?

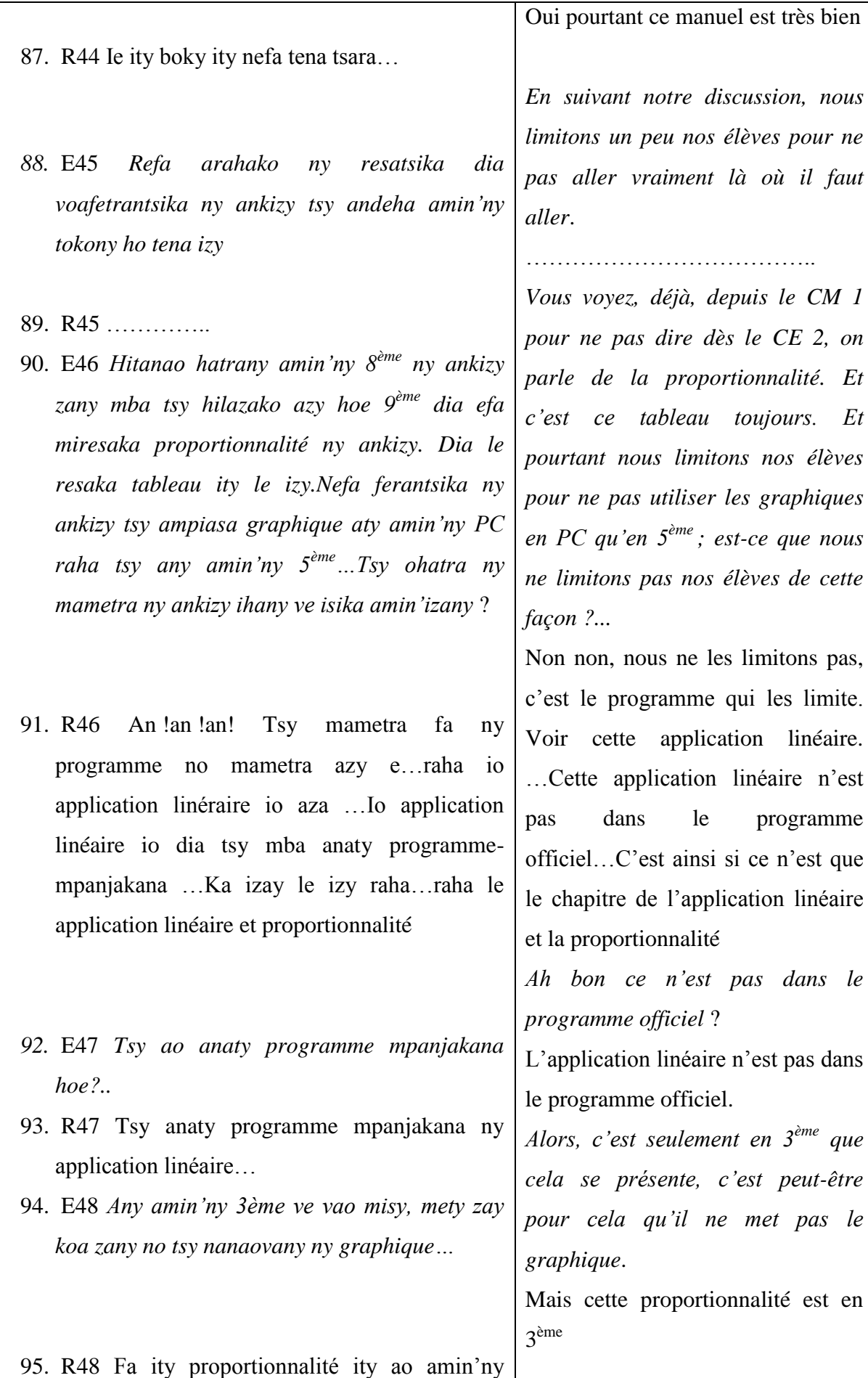

311

an'ny 3ème.

*96.* E49 *Tsy maninona ny 3ème ….fa ny ahy zany an!....ny ato an-tsaiko dia manao le proportionnalité isika hatrany amin'ny 6ème efa tanisaina , nefa dia tableau ihany no ampiasaina, 5ème tableau, 4ème tableau, Tsisy zanyl e karazan evolution ao amin'ny asa omena ny ankizy.* 

*Ce n'est pas grave pour la 3 ème , mais pour moi…ce qui se passe dans ma tête c'est que depuis la 6 ème on cite cette proportionnalité, or c'est le tableau seulement qu'on utilise en 5ème et en 4ème. Donc il n'y a pas d'évolution dans les tâches que nous donnons aux élèves.*

A certains endroits, j'ai dû préciser beaucoup de points car je sentais que mes questions l'embarrassaient. Ce n'est pas la question de relation entre nous deux interlocuteurs, mais plutôt la question de contenu de notre discussion.

## **ANNEXE 5 : TRANSCRIPTION DE L'ENTRETIEN AVEC UN PROFESSEUR DE MATHEMATIQUE ET SCIENCES PHYSIQUES CLASSE DE 5EME**

*Un professeur de physique et mathématique de la 6ème et 5ème* 

**M** : Marie Luc **S** : le Professeur

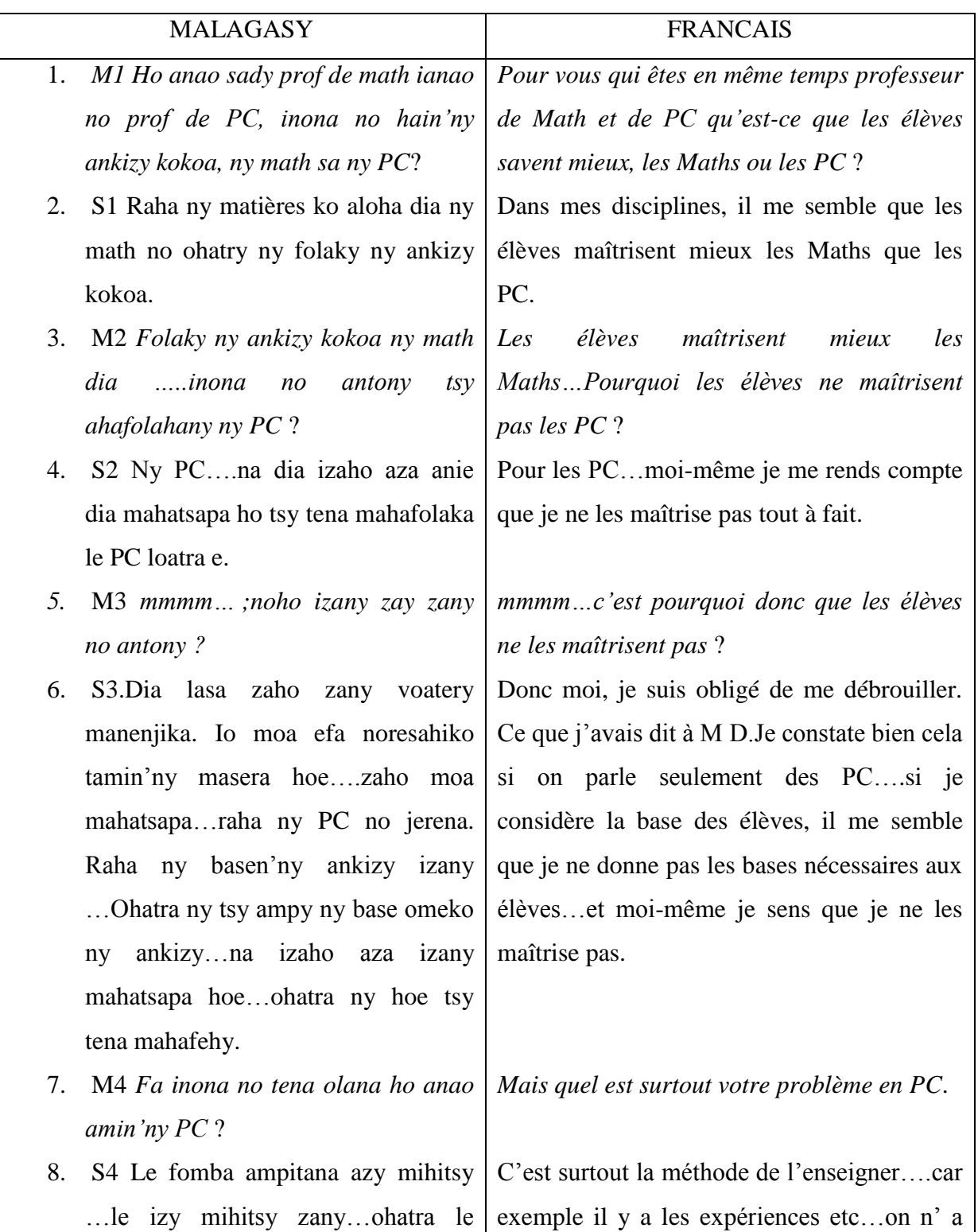

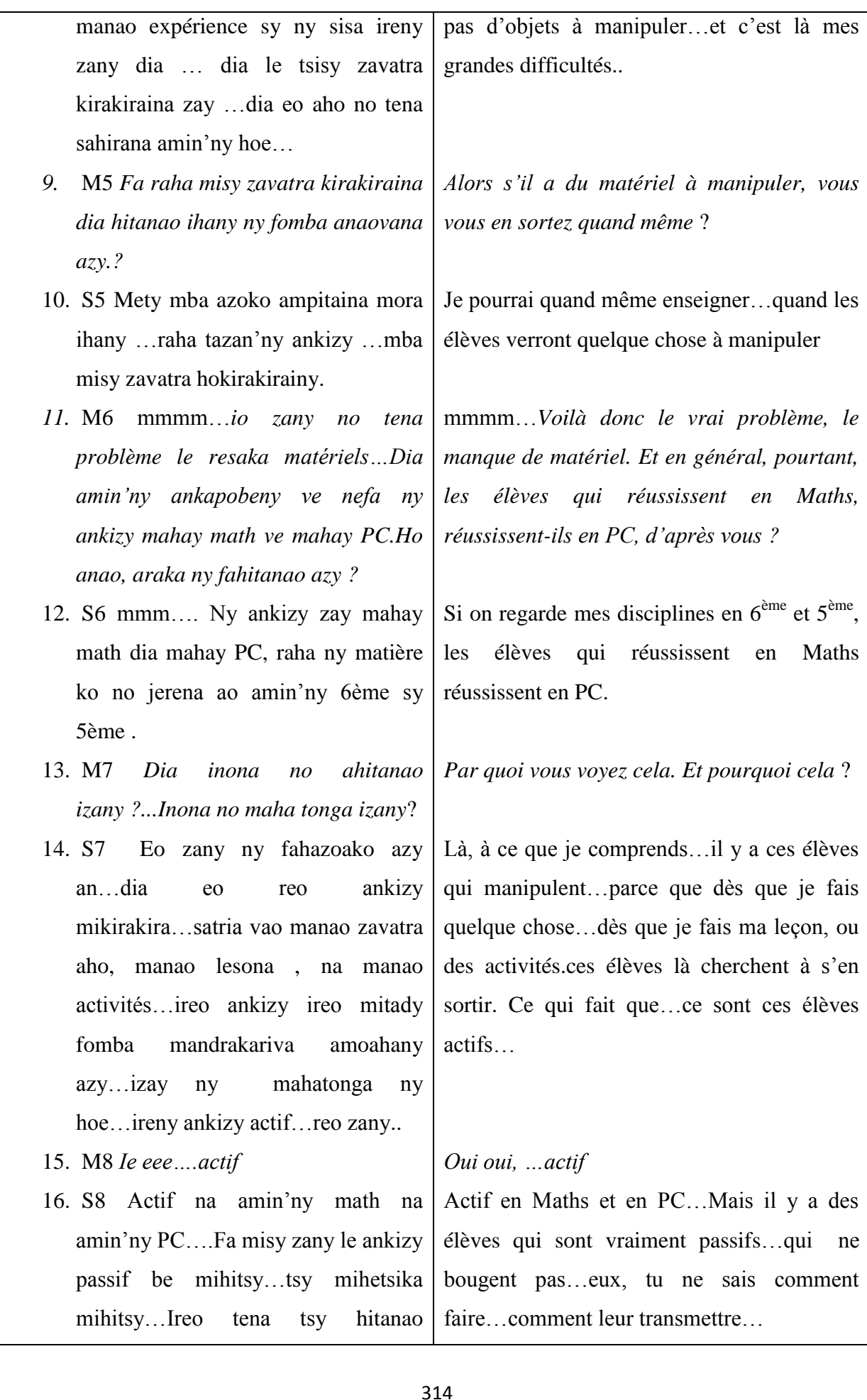

mihitsy hoe…ataonao ahoana ny mampita amin'azy.

- 17. M9 *Ary ny fifandraisan'ny math sy PC…ahoana no …ahoana no fandraisanao azy? Ho anao personnellement? Ahoana*?
- 18. S9 Ny fifandraisany?
- *19.* M10 *mmmm*
- 20. S10 Ny ahy zao no fahatsapako azy…reo zao no tena mifandray tsara…le PC zany dia karazana fampiharana le math…fampiharana ny math le PC…
- 21. M11 *Ary ho an'ny ankizy ve?...tsapanao hoe azony….azon'ny ankizy ve izany eritreritrao izany*?
- 22. S11 Ho an'ireo mahay reo aloha. Hitako hoe mahatsapa an'izany izy, satria anontaniako izy…anontaniako izy hoe..Inona moa izao…manao calcul …inona moa no ialana ny math amin'izany?...Dia tonga dia mamaly izy hoe…an!an! Ramose, raha vao tsy mahay math amin'ny le tahaka izao, le amin'izao izahay dia tsy mahay an'io. …Fa vitsy izany no mahatsapa fa amin'ny ankapobeny izy tsy mahatsapa an'izay zavatra izay…
- 23. M12 *Tsy tokony satria…math…Raha milaza pourcentage ianao…eo amin'ny ankizy? Firy eo no mahatsapa* an'izay? Ao amin'ny 5ème ohatra.

*Et les relations des Maths et PC, comment vous les comprenez ? vous personnellement ? Comment* ?

## Les relations ?

## *mmmm*

pour moi ces matières sont vraiment en relations, car les PC sont une sorte d'applications des Maths…application des Maths.

*Et pour les élèves, est-ce que vous sentez que les élèves comprennent aussi ce que vous pensez là* ?

Pour ceux qui réussissent, je les vois comprendre cela, car je leur pose des questions…Je leur pose la question, quand vous faites le calcul…vous faites le calcul…A quoi servent les Maths dans cela ?...Ils répondent tout de suite…si nous savons telle chose dans les Maths nous ne sauront pas répondre à cela… Mais ils sont très peu …En général ils ne comprennent pas cela…

*Cela ne peut pas l'être car ce sont des Maths…Si vous donnez un pourcentage des élèves ? Combien à peu près comprennent exemple en 5ème ?*

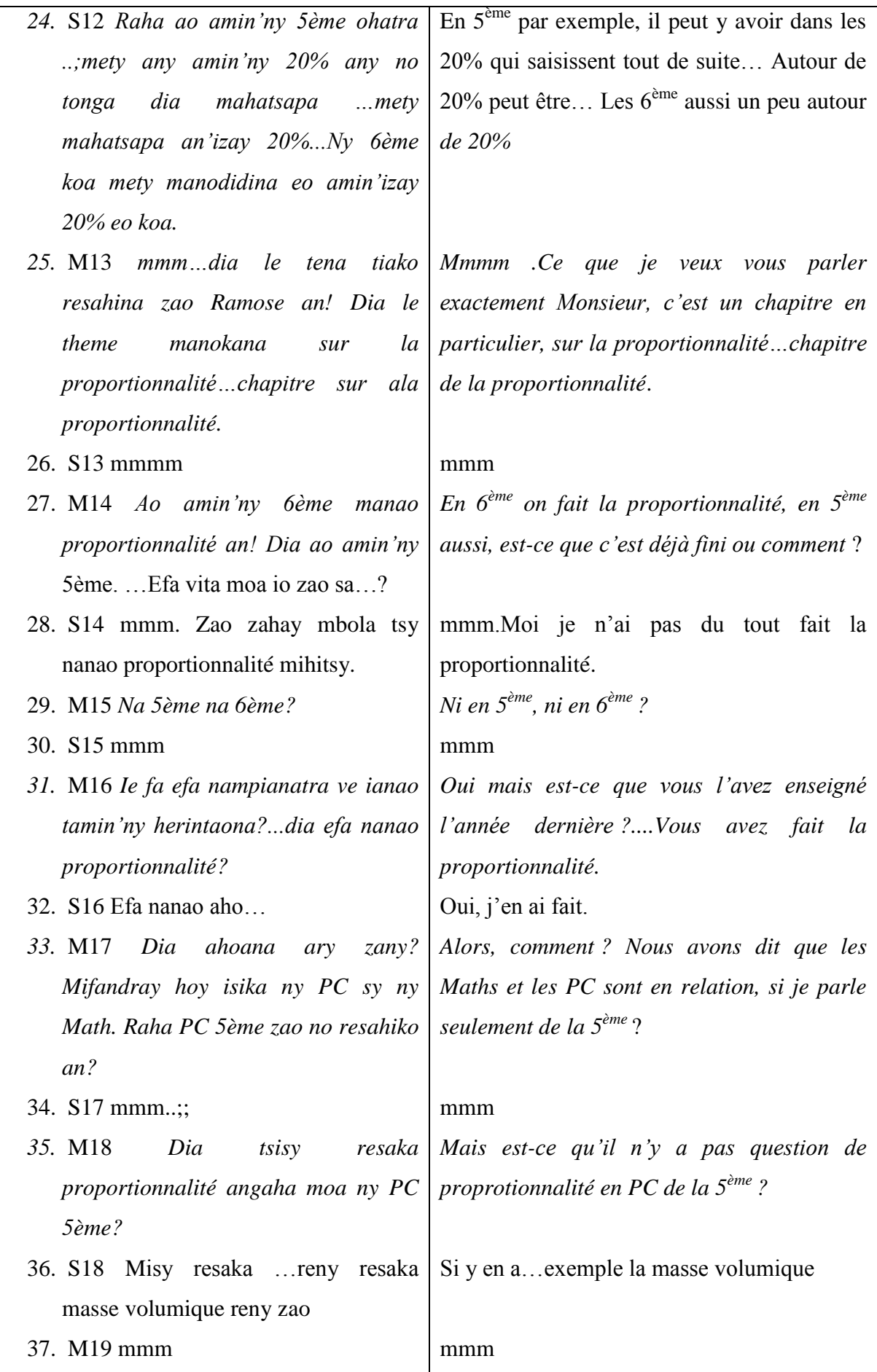

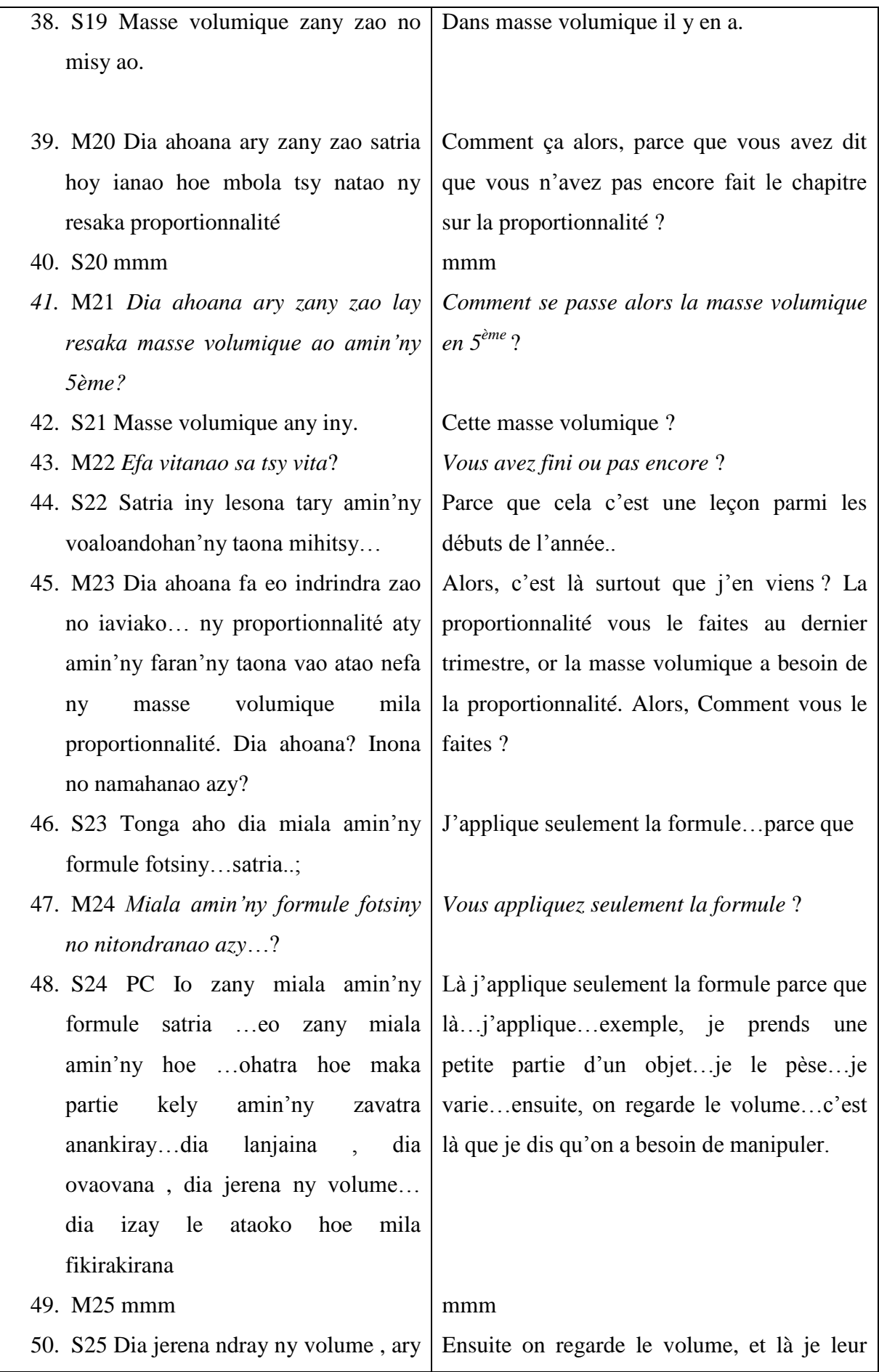

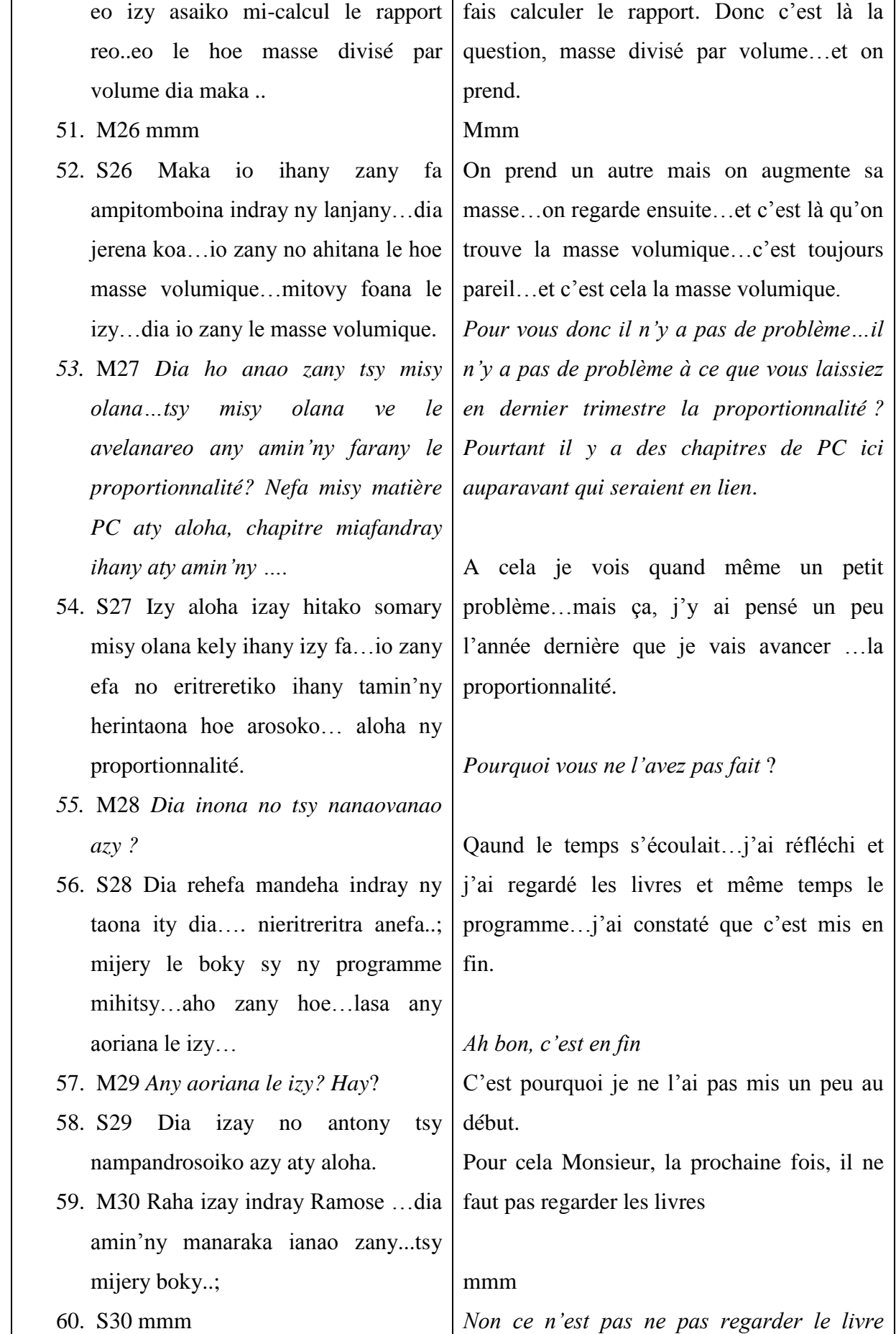

- *61.* M31 *Tsy hoe tsy mijery boky fa…fa tsy miconsidérer ny emplacement anaty boky*
- 62. S31 mmmm
- *63.* M32 *Fa anjarantsika izay mampifandray ny taranja, satria le PC zay zao misy proportionnlité…Dia en plus , io zao efa nataon'ny ankizy hatrany amin'ny 8ème, dia mba tokony hitohy le izy..Dia raha ataonareo mialoha ilay izy dia tsy mampaninona azy loatra ny anaovanareo azy mialoha…Zay lafiny iray dia….*
- 64. S32 mmm
- 65. M33 *Fa eo amin'ny le ….rehefa miresaka proportionnalité ianareo. Anisany noresahiko tamin'I MR ity…fa misy le notion, ny elements tena ampitaintsika zany an! Inona avy no ampitainareo? Amin'ny proportionnalité? Amin'ny fomba inona avy no ampiatanareo le proportionnalité…Ny ampiatanareo azy*?
- 66. S33 Ny ampiatainay azy?
- 67. M34 *Resaka inona avy no itondranareo azy*?
- 68. S34 Tamin'ny herintaona izao , ny nitondrako azy
- 69. M35 *Tany amin'ny Math?*
- 70. S35 Ie ee…. Ny proportionnalité zao an dia miala avy any amin'ny 6ème izay zany zao an! Dia ny tableau de

*mais ne pas considérer son emplacement dans le livre.*

#### mmm

*C'est à nous qui faisons les relations entre les dsiciplines, parce que en PC donc il y a la proportionnalité…En plus, cela était déjà fait depuis la 8 ème, donc il faut un peu de continuité. Donc si vous le faites au début, cela ne dérange en rien que vous le fassiez au début, de ce côté là*

## mmm

*Mais du domaine…quand vous parlez de la proportionnalité. C'est un des sujets dont j'ai discuté avec MR cela…il y a les notions, les éléments que nous devons transmettre…Quels sont ce que vous transmettez ? Dans la proportionnalité ? de quelle manière vous le transmettez ? Votre méthode ?*

#### Notre méthode ?

*Comment vous le menez ? par quoi vous commencez* ?

L'année dernière, j'ai pris la méthode…

#### *En Mathématiques*

Oui…la proportionnalité, en prenant de la 6 ème, donc c'est le tableau de proportionnalité et le coefficient de proportionnalité.

proportionnallité sy ny coefficient de proportionnalité ireny.

- 71. M36 mmmm
- 72. S36 Ahoana ny fomba hamenoana io tableau de proportionnalité io? Raha ohatra ka omeny le coefficient de proportionnalité.
- *73.* M37 *mmm…Ary mandray graphique ve ianareo?*
- 74. S37 Ie…Tamin'ny herintaona aho nampanao graphique tao amin'ny 5ème. Nampanao graphique aho.
- *75.* M38 *Ie ee…nefa MR milaza fa tsy mampiasa ao amin'ny 4ème fa any amin'ny 3ème izy vao manao. Io zany no tena ilanareo ny ifandraisanareo e…Satria zany ianao efa nanao graphique taty amin'ny 5ème. Ary efa hatrany amin'ny 8ème io raha ohatra ka tena manao tsara ry zareo. Raha ohatra ireo mpampianatry ny 8ème ireo tena manaraka tsara le manuel an! Dia efa misy graphique atambany kely amin'ny proportionnalité any .*
- 76. S38 Zao sady nampihariko tany amin'ny Math no nampihariko tany amin'ny PC tamin'ny herintaona.
- 77. M39 *Le graphique ve?*
- 78. S39 Le graphique satria le resaka solubilité du sucre reny…any amin"ny concentration iny no nampiasako azy tamin'nhy PC.
- *79.* M40 *Ary maninona no tsy niverenanao any amin'ny masse*

mmm

Comment remplir ce tableau de proportionnalité ? si on donne le coefficient de proportionnalité.

*mmm…Est-ce que vous vous servez des graphiques* ?

Oui…L'année dernière j'ai fait faire des graphiques en 5ème. J'ai fait faire des graphiques.

*Oui …pourtant MR dit qu'il n'utilise pas en 4 ème mais il le fait seulement en 3ème. C'est pour cela que vous devez vous concerter. Parce que, vous faites déjà les graphiques en 5ème et même, c'est déjà depuis la classe de CM 1, s'ils ont bien suivi le programme. Si ces enseignants du CM1 suivent bien le manuel, il y a déjà un graphique mis avec la proportionnalité*.

Je l'ai déjà appliqué en Maths et PC l'année dernière.

## *Les graphiques ?*

Les graphiques, parce qu'il y a les questions de solubilité du sucre…la concentration… C'est dans ce domaine que je les ai utilisés en PC.

*Et pourquoi vous n'avez pas repris dans les questions de masse volumique*

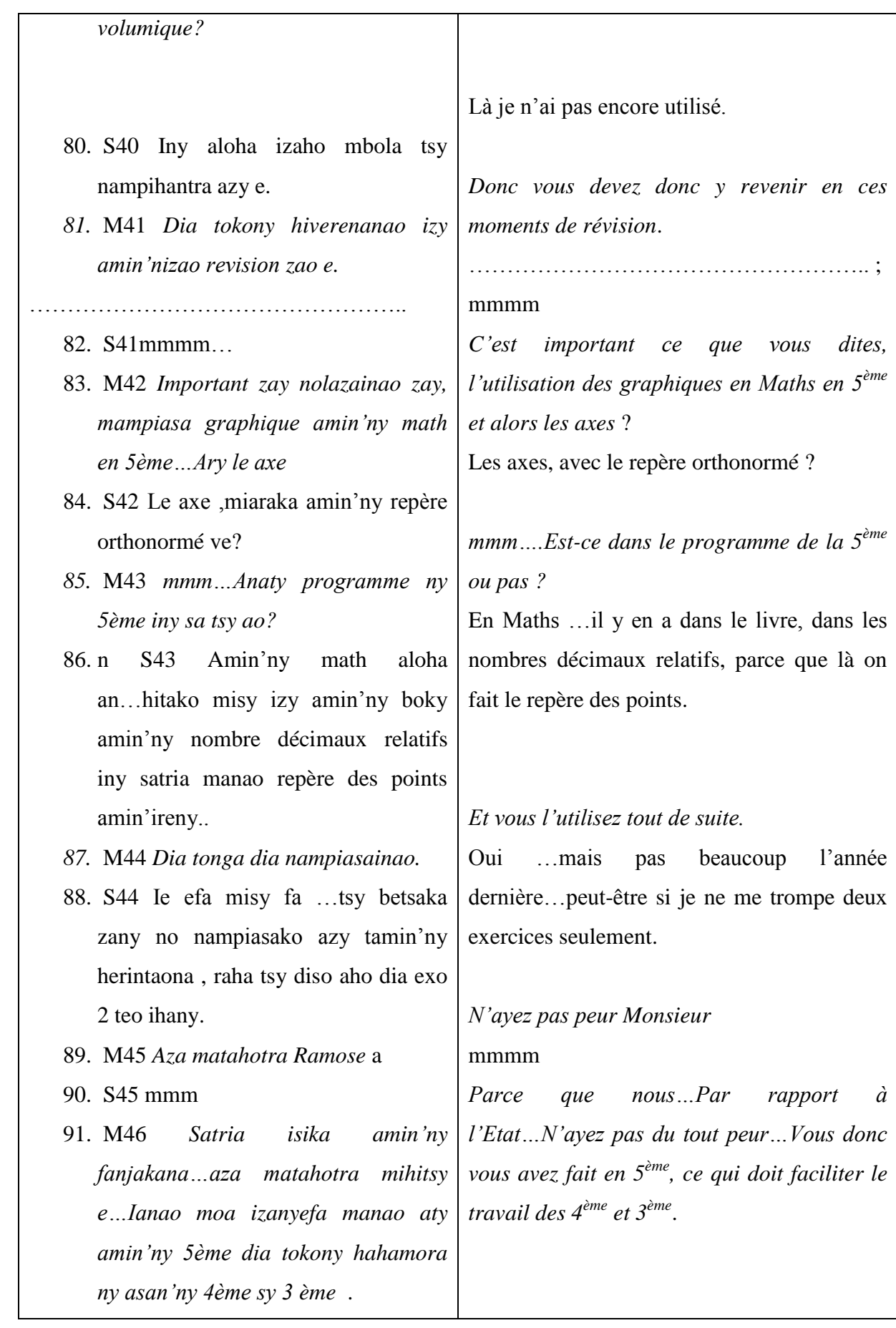

## **ANNEXE 6 : TRANSCRIPTION DE L'ENTRETIEN AVEC UN PROFESSEUR DE SCIENCES PHYSIQUES CLASSE 6EME ET 5EME**

**MALAGASY FRANCAIS** 1. MR1 *Ny fanontaniako voalohany zany an! Inona no tena probleme nao. Ianao efa ela mampianatra PC. Cela fait combien de temps* ? 2. O1 Hatramin'ny 1989 3. MR2 *Dia inona no probleme tena hitanao zay amin'ny ankapobeny amin'ny ankizy le resaka PC*. 4. O2 Ny fitaovana no tena probleme amin'ny ankapobeny. Mila mikirakira zavatra be dia be ianao zany …Nefa …Aiza no tena ahitana le hoe tena mety? 5. MR3 *Na ianao ato aminn'y Saint Michel aza ve dia tsy manana fitaovana ianareo ampiasaina*? 6. O3 Manana fitaovana fa hafa ny mpampianatra TP, ny an-dry zareo. Efa nifampiresaka ihany izahay fa …Rehefa any dia tsy azoazoko loatra le hoe olon-kafa 7. MR4 *Ny manao TP* 8. O4 Ny manao TP fa tiako hoe izaho 9. MR5 *Tokony ianao no mikirakira dia tonga dia mampita* 10. O5. Zay mihitsy 11. MR6. *De raha zay zao le fandehany, dia mifandrindra ihany ve anefa le izy araka ny fahitanareo azy Ma première question, c'est quels sont vos problèmes vous qui avez enseigné depuis longtemps les PC ? Cela fait combien de temps ?* Depuis 1989. *En général, quels sont vos problèmes avec les élèves en PC* ? En général, c'est le matériel car il faut manipuler beaucoup de choses. ..Pourtant, où est-ce qu'on peut trouver ce qui est meilleur ? *Même vous à S M, vous n'avez pas de matériel à utiliser* ? On en a mais un autre est le professeur de TP, un autre est le professeur de PC. Nous en avons un peu discuté mais…Je n'apprécie pas beaucoup que ça soit un autre qui … *Fait les TP* Qui fait les TP, je préfère que ça soit moi. *Que ce soit vous qui manipulez et transmettez* ? Effectivement. *Si c'est ainsi, est-ce que vous voyez qu'il y a quand même de la cohérence* ?

*Un professeur de physique de 6ème et 5ème qui l'est depuis 1989.*

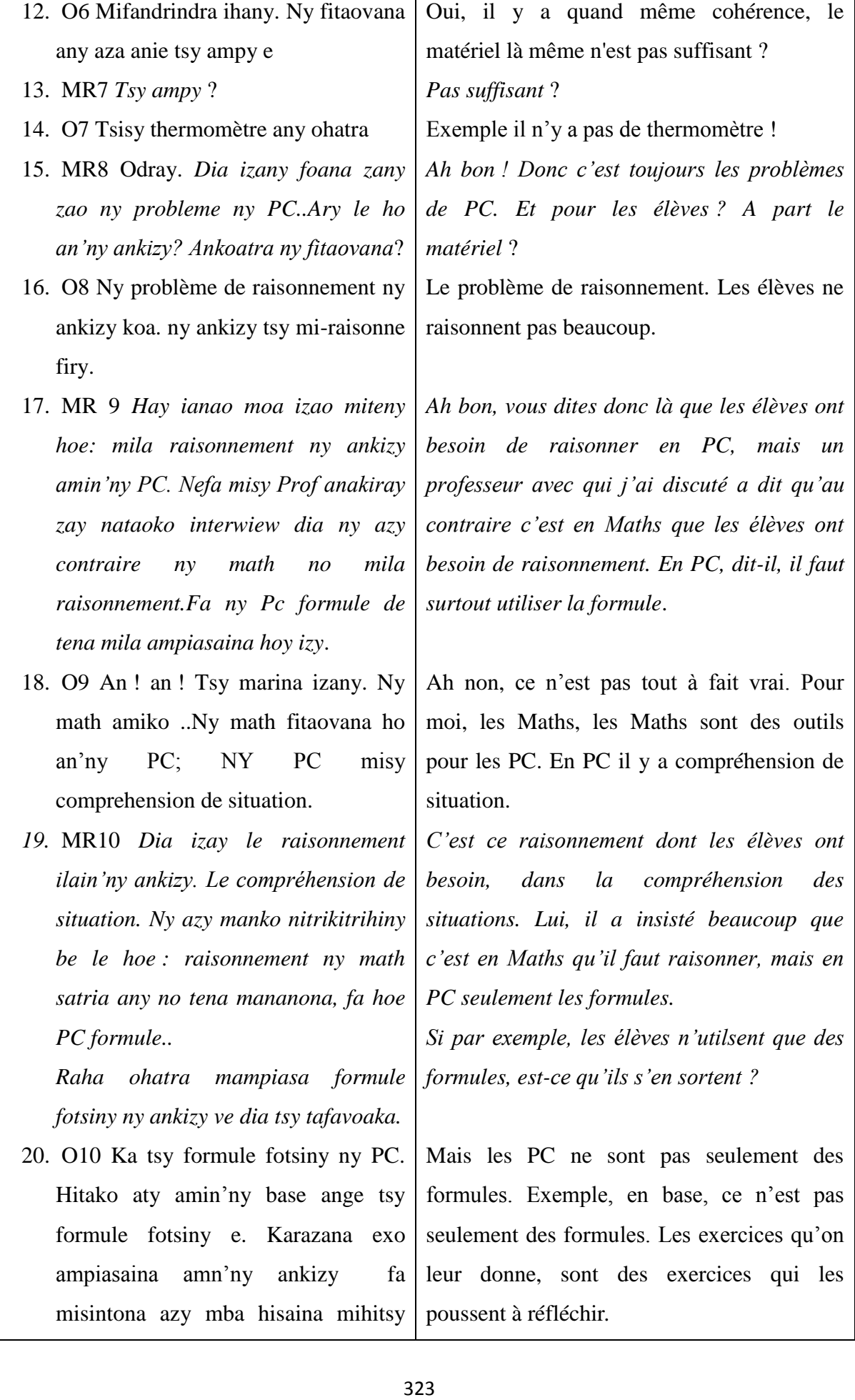

- *21.* MR11 *Par rapport amin'ny …problème zany izay tsy ampy raisonnement ny ankizy. Ary le resaka math amin'ny PC, ahoana no fahitanao azy?*
- 22. O11 Ohatra fotsiny io division io zao dia tsy mahay division ry zareo. Zay zao dia efa hita ….Dia inona moa izany? Tsy azoko an-tsaina le izy fa bedia be.ny math ampiasaina amin'ny PC.
- *23.* MR12 *Ie*
- 24. O12 Ohatra zao resaka repère io zao dia any amin'ny math izy…ohatra zao ny kilasy ambanimbany 6ème, 5<sup>ème</sup> dia efa nianatra droite graduée izy tany amin'ny activité géométrique
- *25.* MR13 *En en en*
- 26. O13 Dia rehefa ampiasaina amin'izay izy an! Dia mi-tracer repère tsika an… Dia inona no antsoina hoe repère? Dia tsy maintsy maka le terme hoe: rehefa manao droite graduée ianareo dia ohatra an'ireny ihany no antsoina hoe repère.
- *27.* MR14 *En en dia ianao ve isaky ny manao PC dia mampahatsiaro ny ankizy foana ny fifandraisan'ny math sy ny PC sa hoe tonga dia lasa amin'izao fotsiny ..*

*Par rapport au problème donc, les élèves ne raisonnent pas beaucoup. Et amin'n les questions de Maths en PC qu'est-ce que vous en pensez* ?

Prenons seulement l'exemple de la division, ils ne savent pas. Là déjà on voit que…Et puis encore. Je n'ai pas en tête tout de suite, mais il y en a tant d'autres, où l'on utilise les Maths en PC.

## *Oui*.

Exemple, la question de repère, en Maths,  $\ldots$ exemple au niveau inférieur,  $6^{eme}$  et 5<sup>ème</sup> ils ont appris les droites graduées dans les activités géométriques.

## *Oui oui oui.*

Quand on l'applique. Nous traçons le repère…et là qu'est-ce que le repère ? Vous devez utiliser les termes …quand vous tracez les droites, ce sont les mêmes qu'on appelle repère.

*Oui oui, alors à chaque fois que vous faites les PC vous rappelez aux élèves qu'il y a des relations entre les Maths et les PC, ou bien vous allez comme ça* ?…

28. O14 Mampahatsiaro kan…ohatra zao Si, on leur rappelle…Exemple, en faisant le

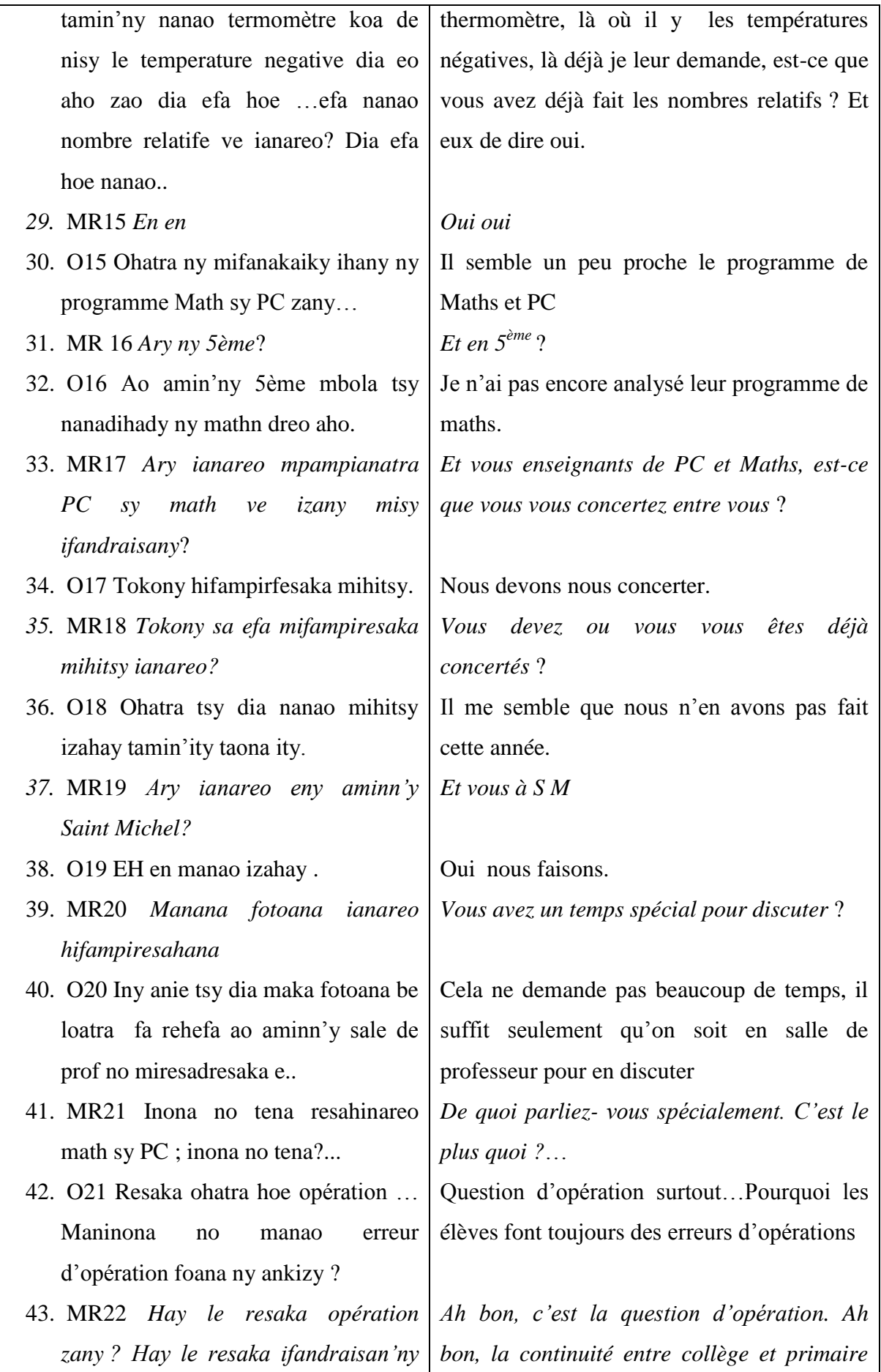

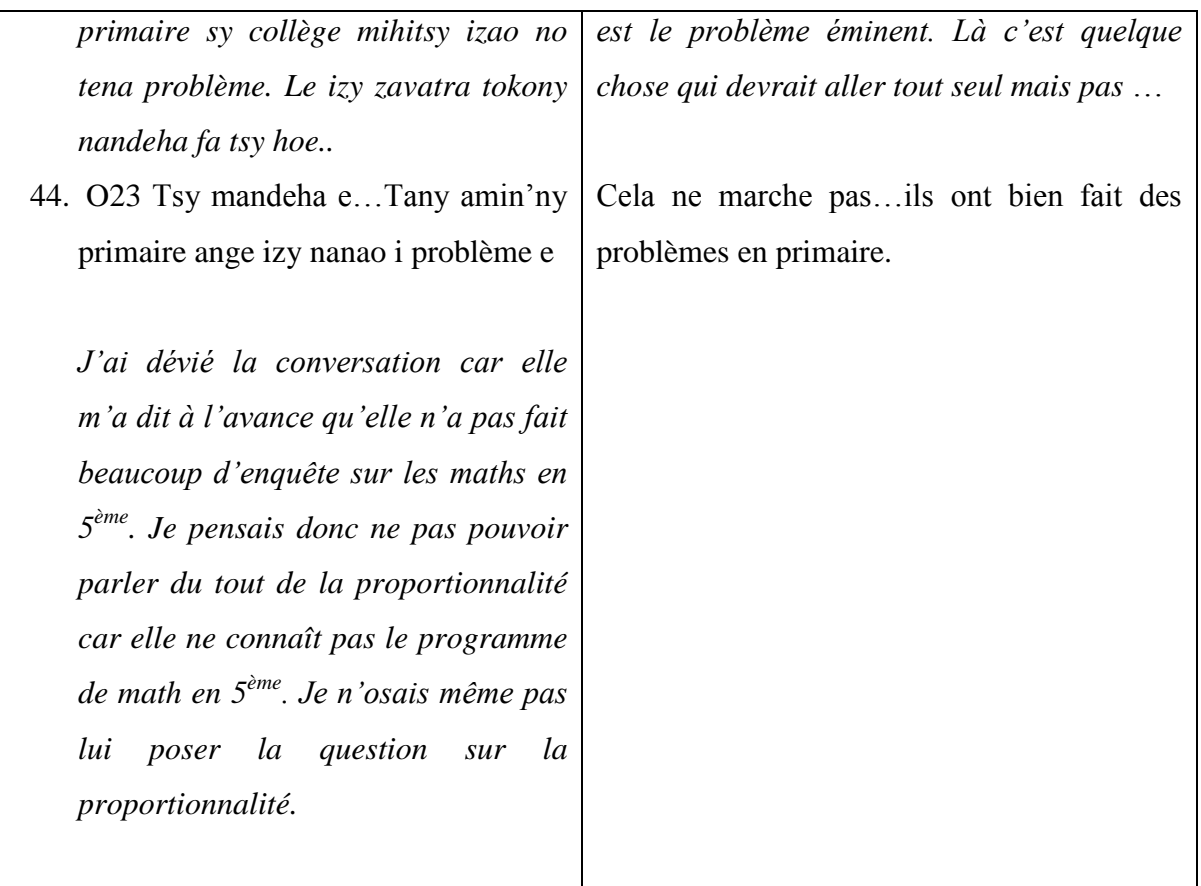

# **ANNEXE 7 : TRANSCRIPTION DE LA VIDEO FILMEE D'UN TRAVAIL DE GROUPE**

*Observation de travail de groupe d'enfants de classe de 5ème .un 13 ans et l'autre 14 ans*

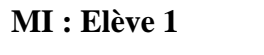

## **H :** Elève 2 **EN :** Marie Luc

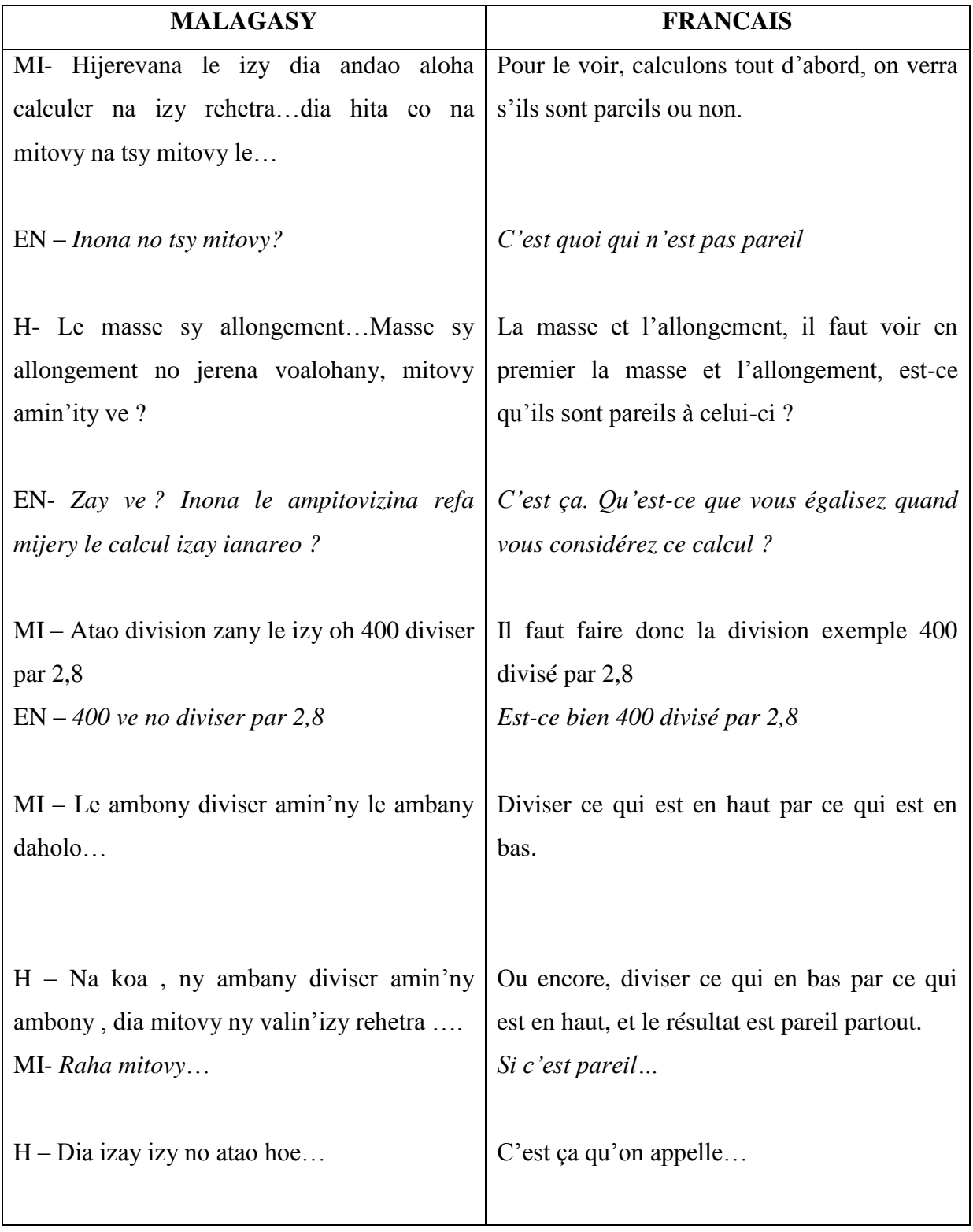

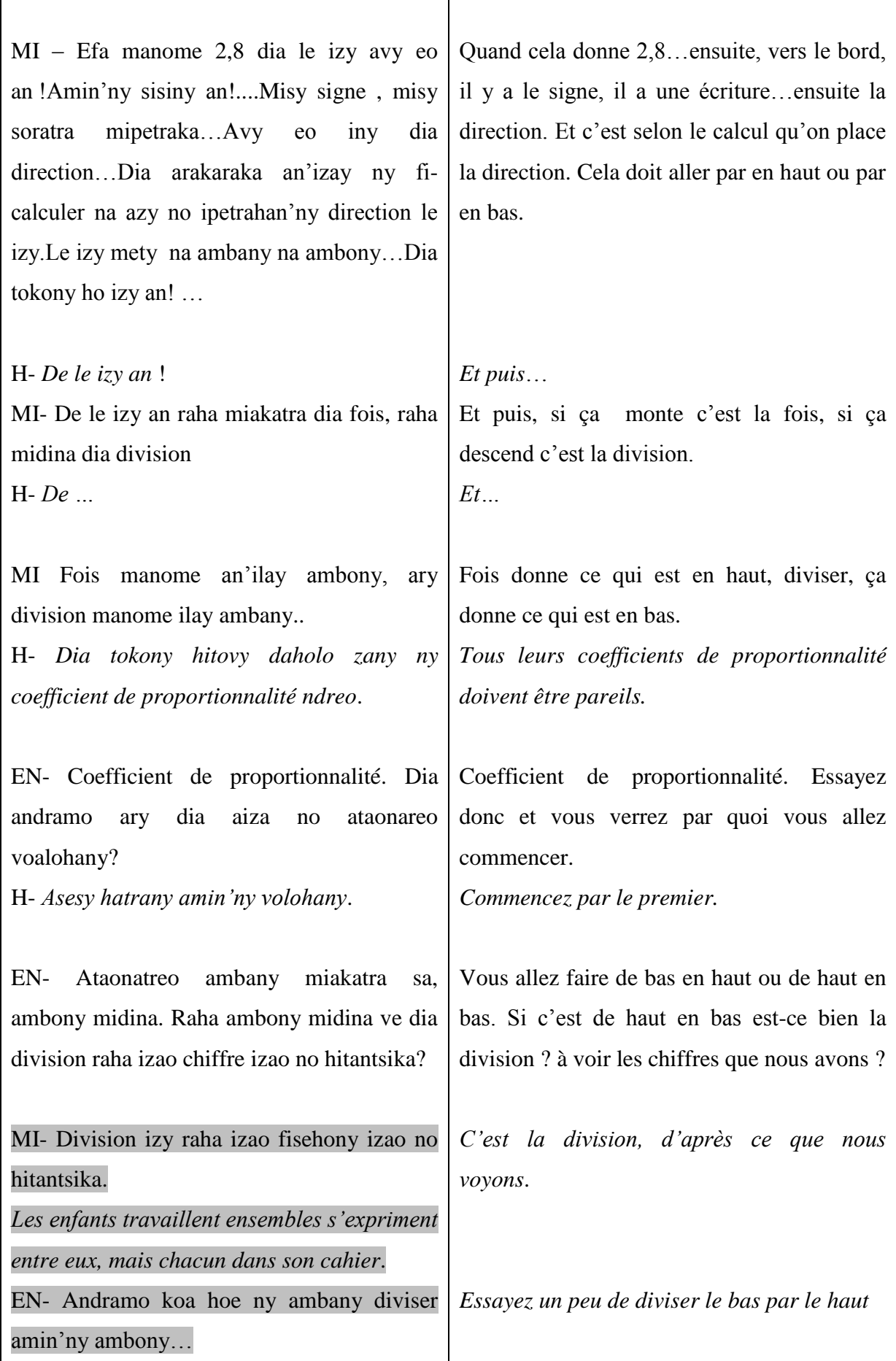

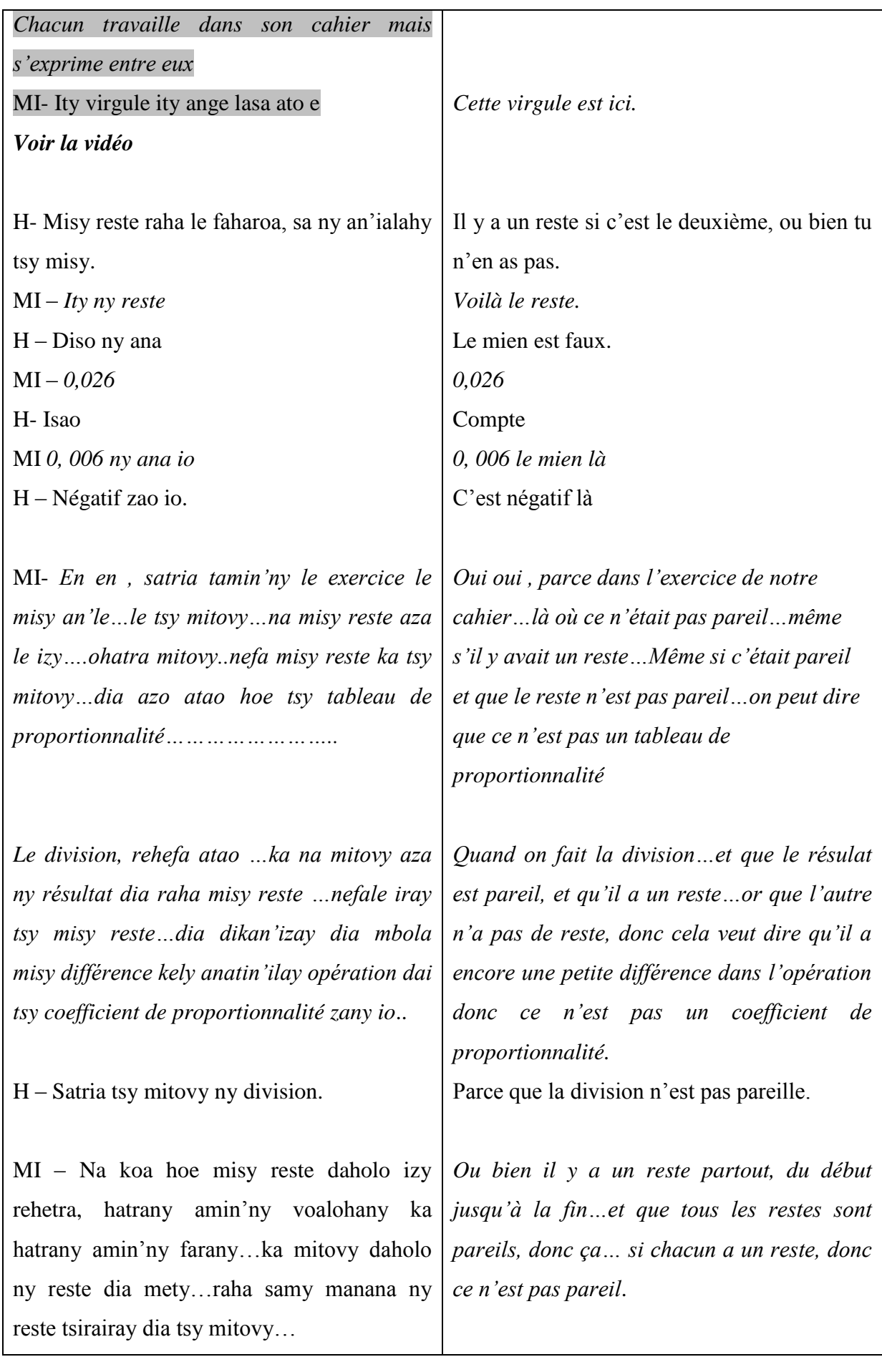

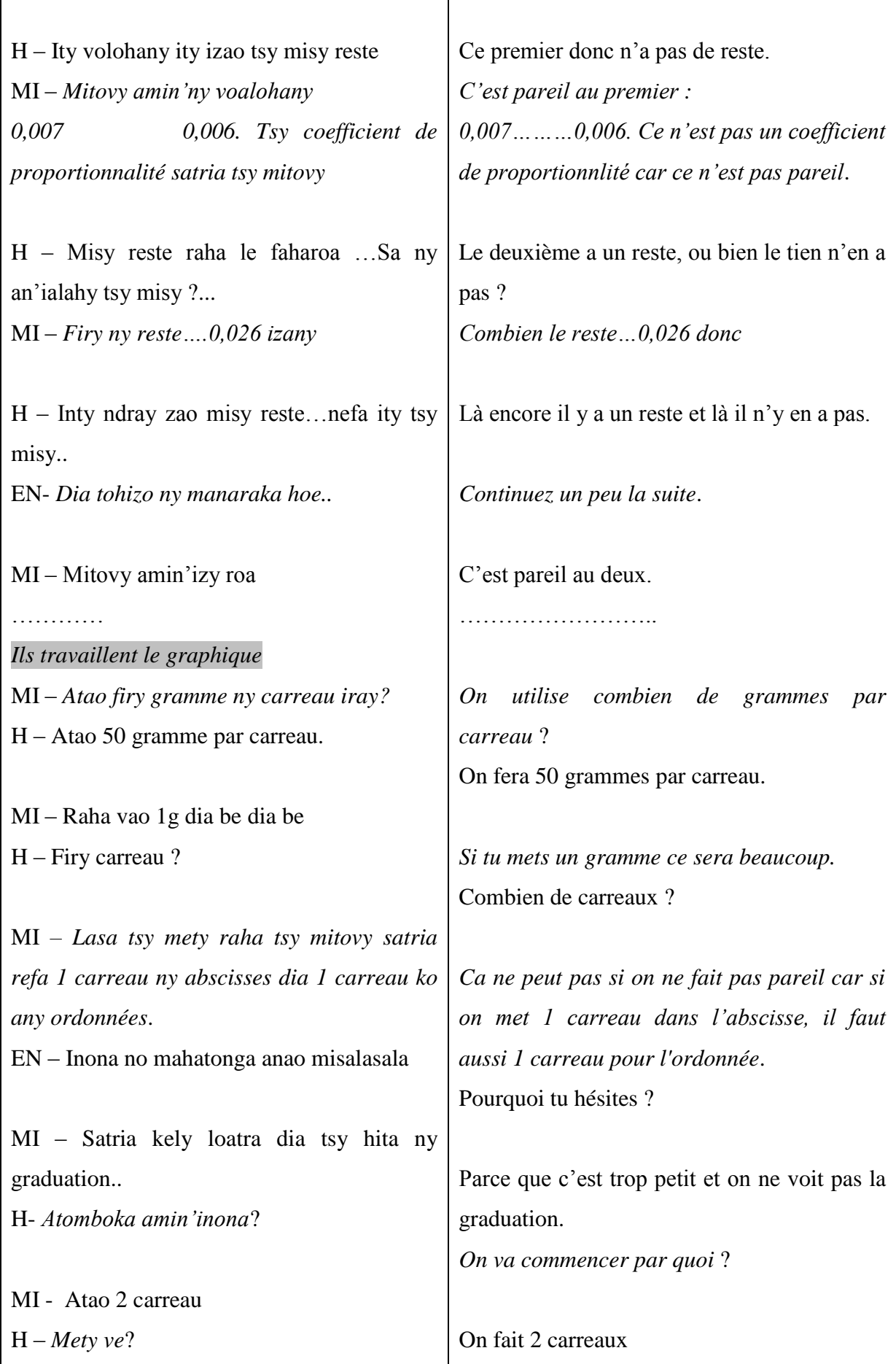

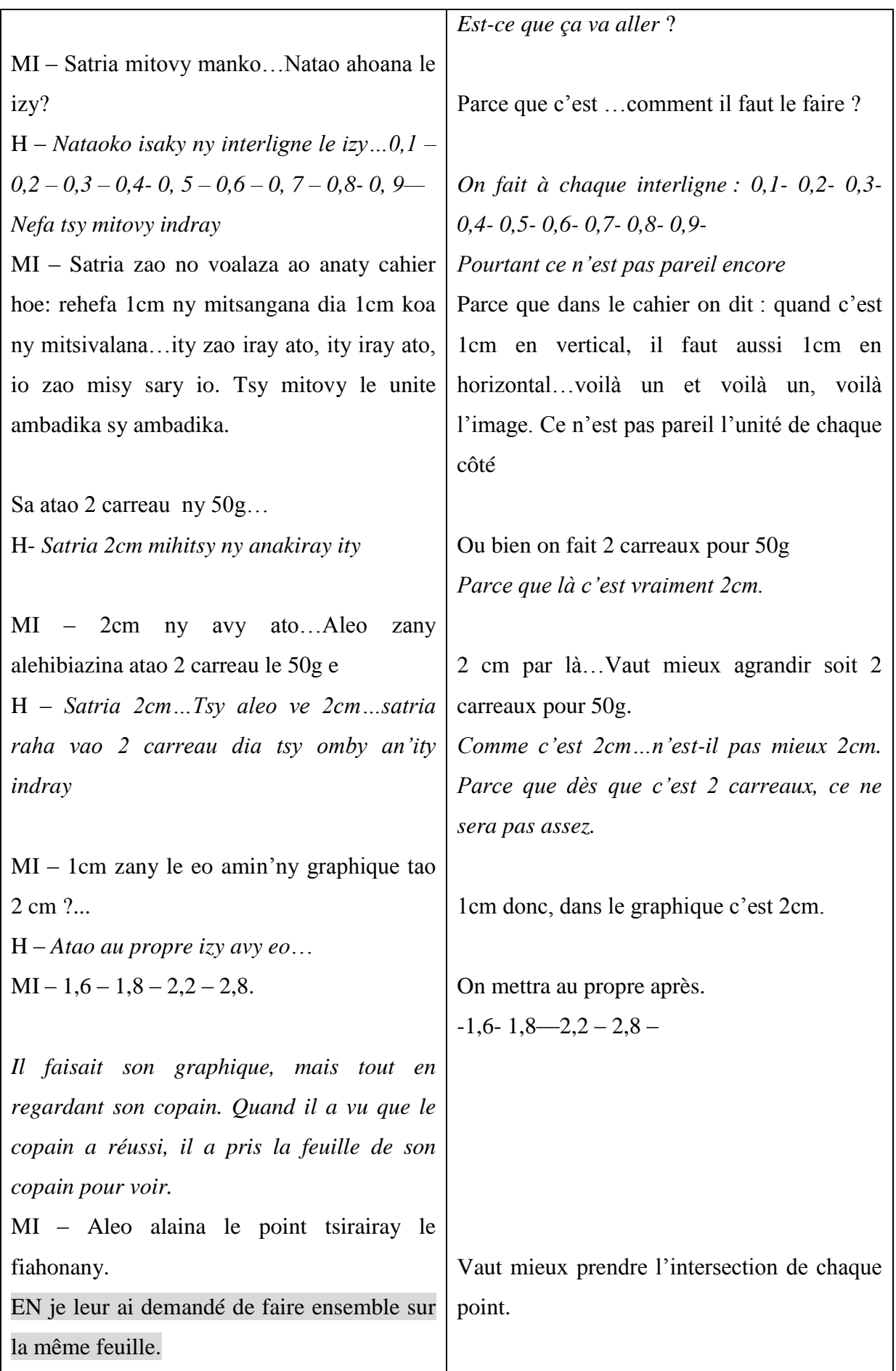

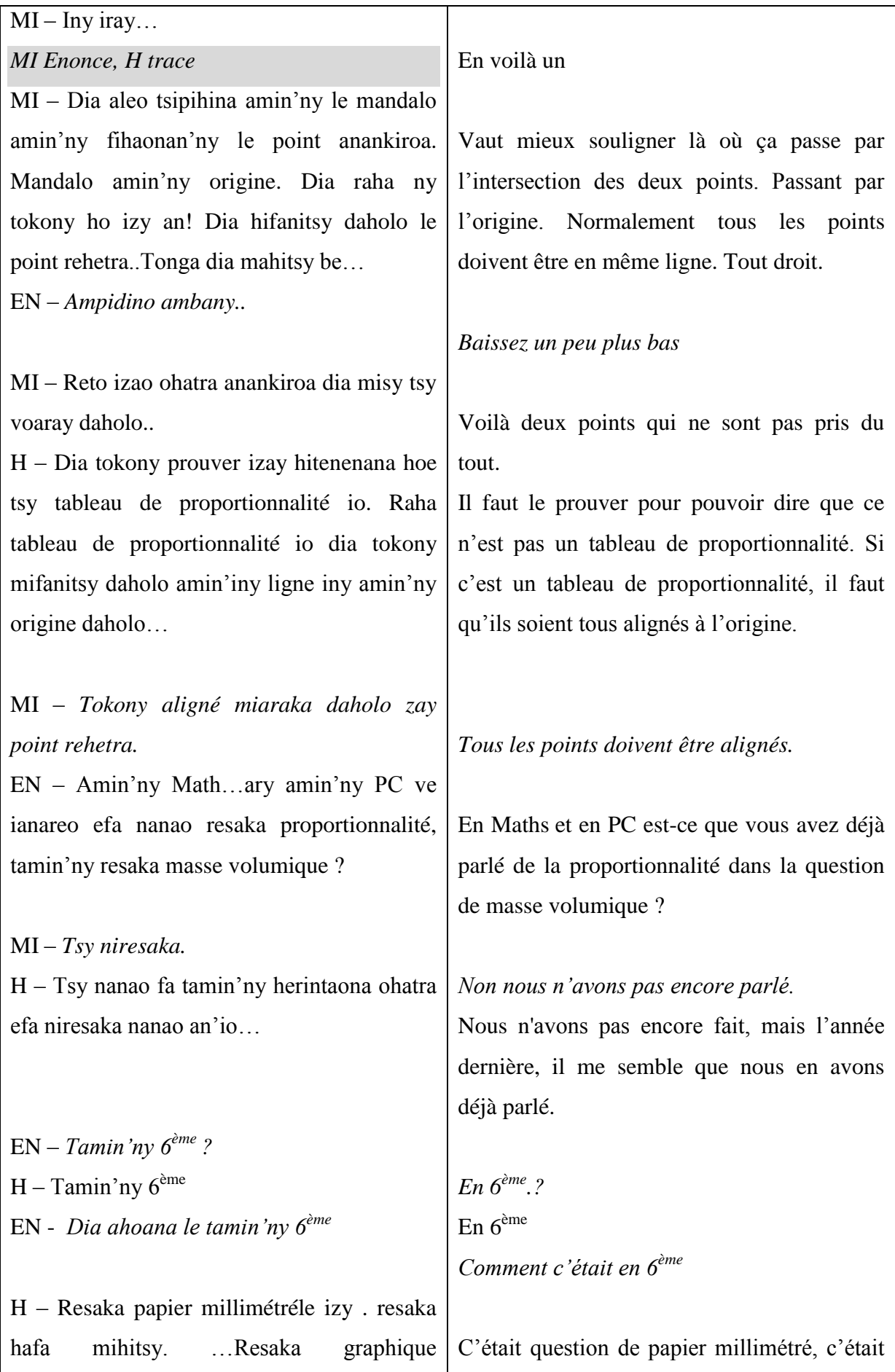

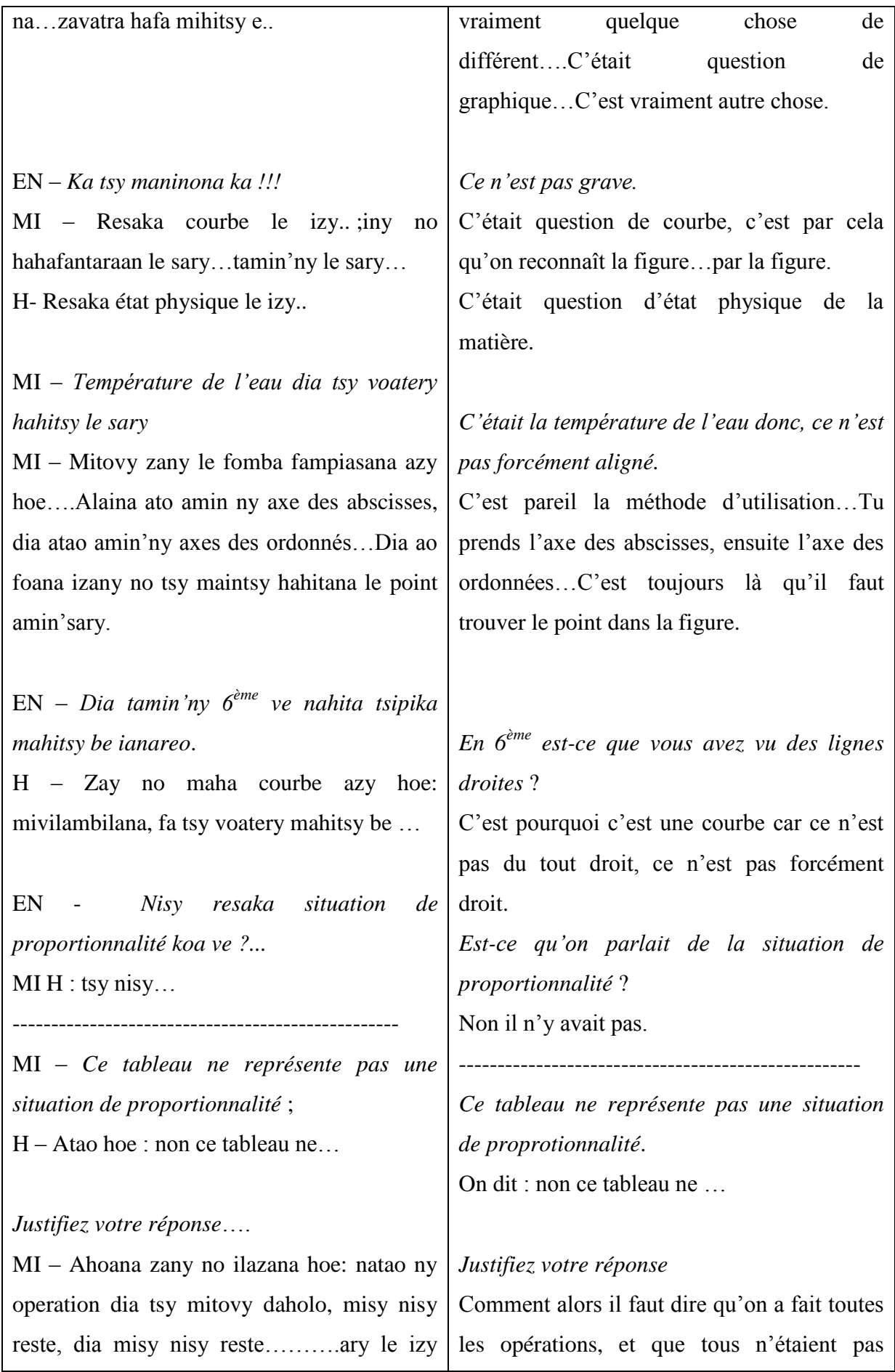

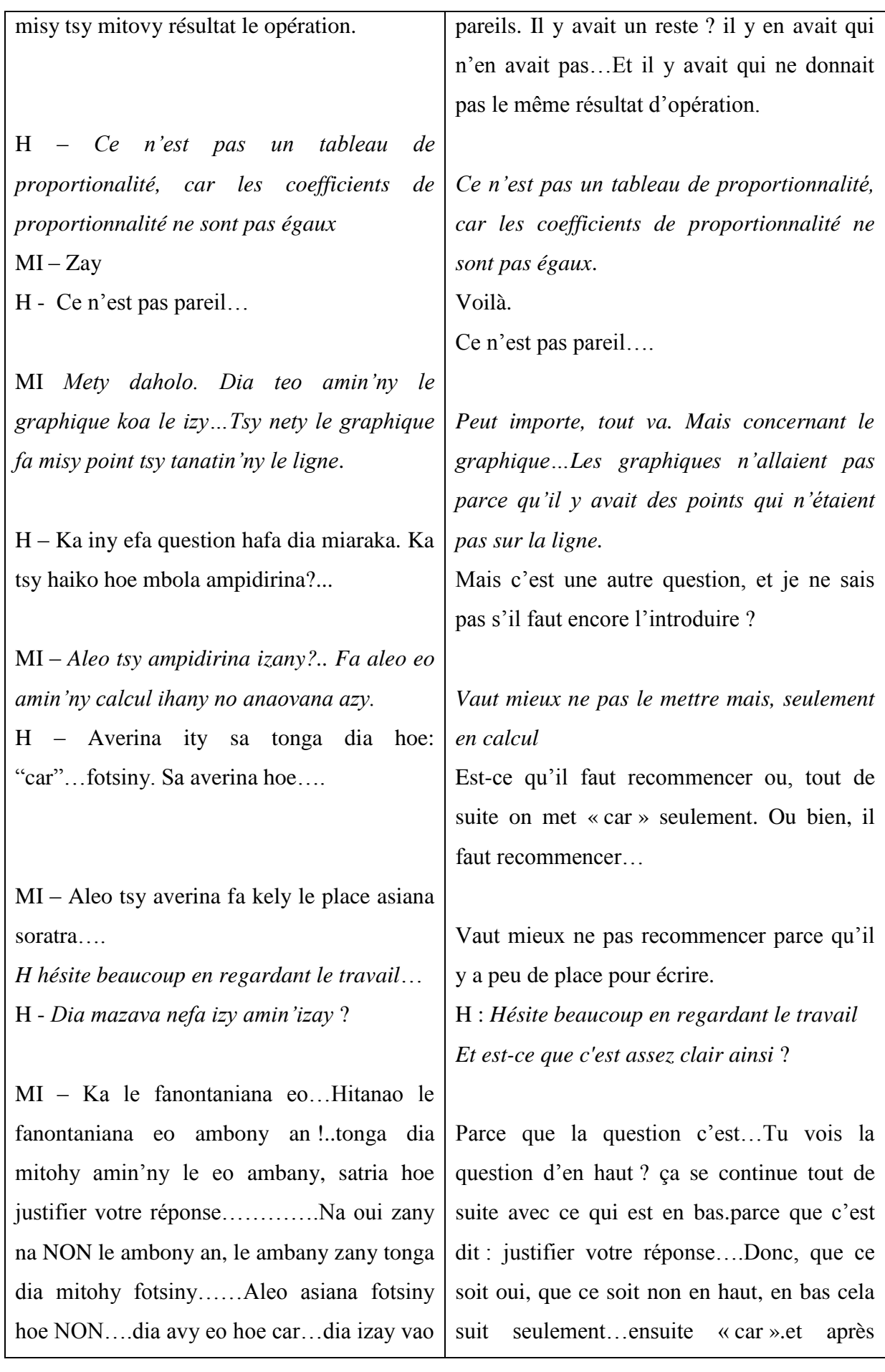

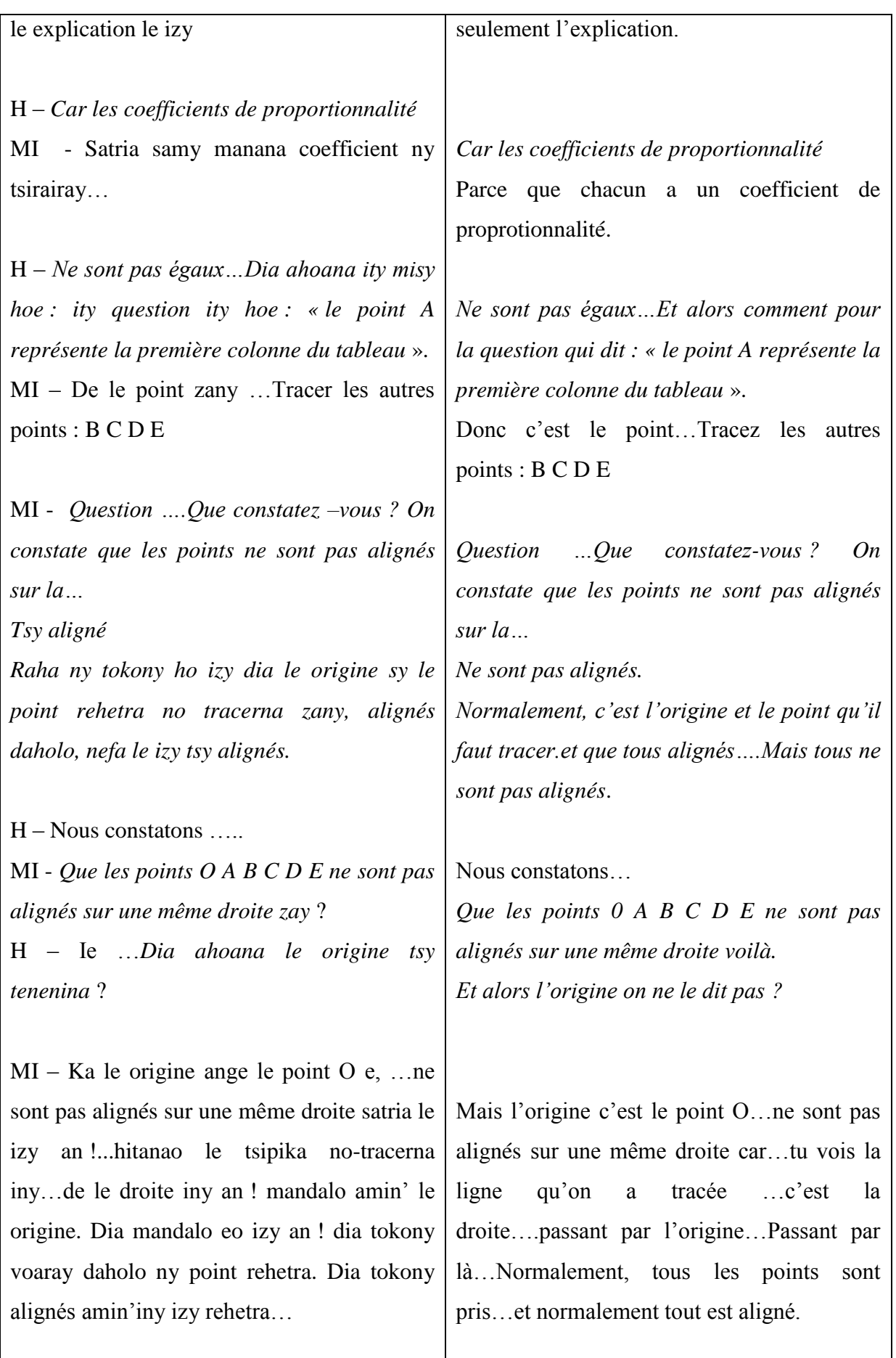

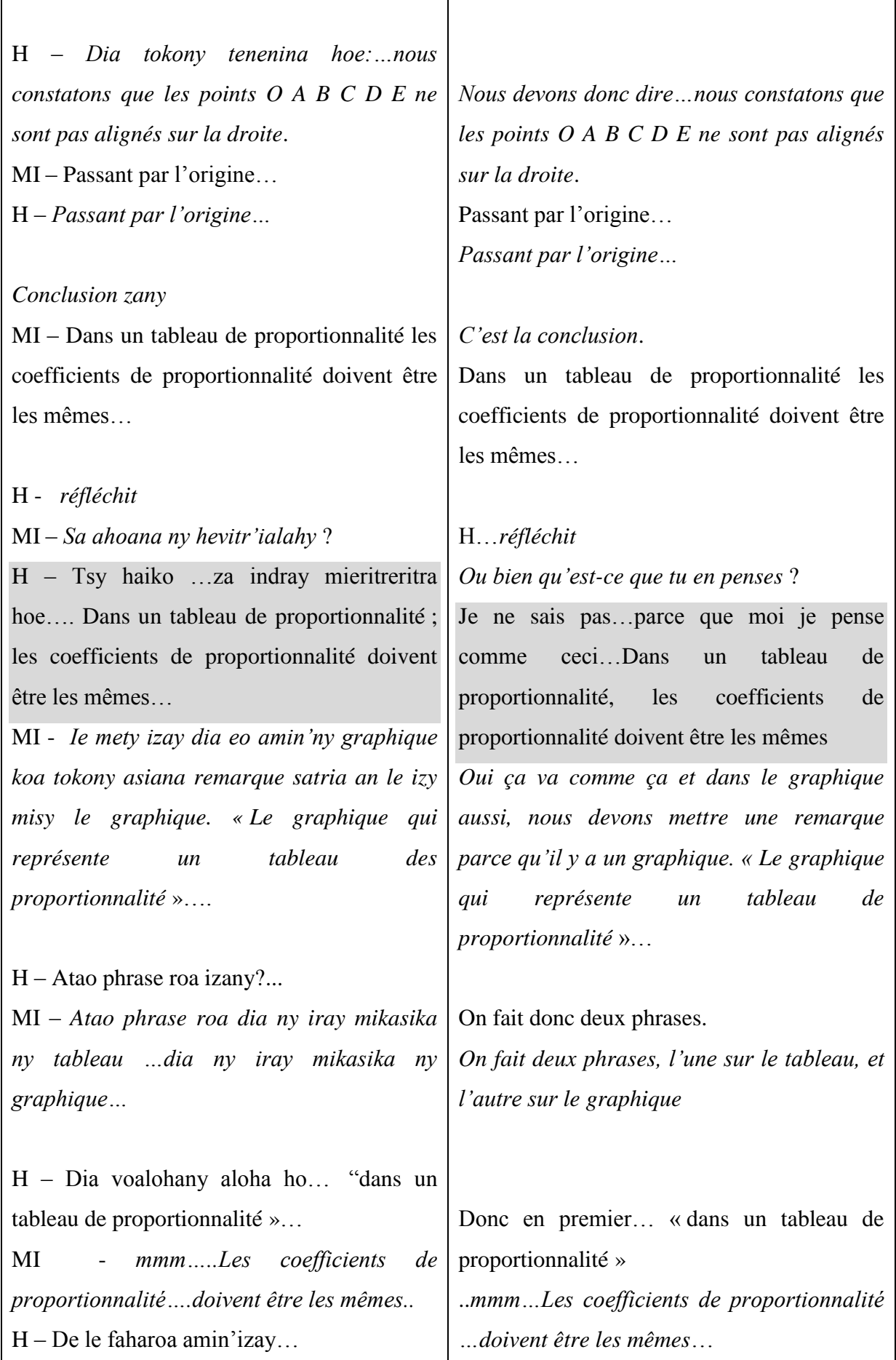

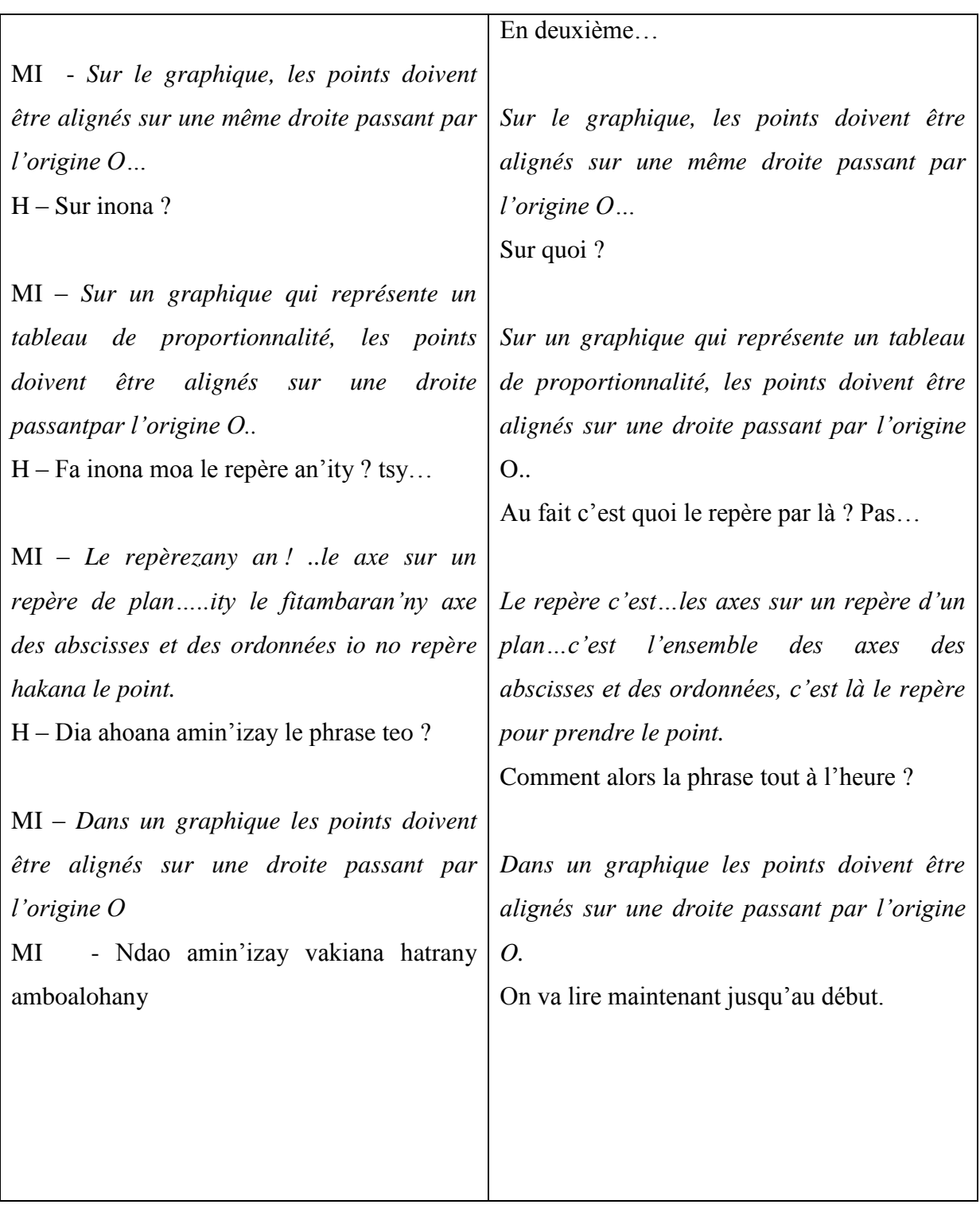

# **ANNEXE 8 : TRANSCRIPTION DE LA VIDEO FILMEE D'UNE SEANCE DE MATHEMATIQUE CLASSE DE 5EME**

Film d'une classe de 5ème, cours de mathématique une séance sur la proportionnalité. Le professeur est professeur de mathématique de la classe de 6<sup>ème</sup> et 5<sup>ème</sup>.

**EL** : les **élèves JP** : le professeur

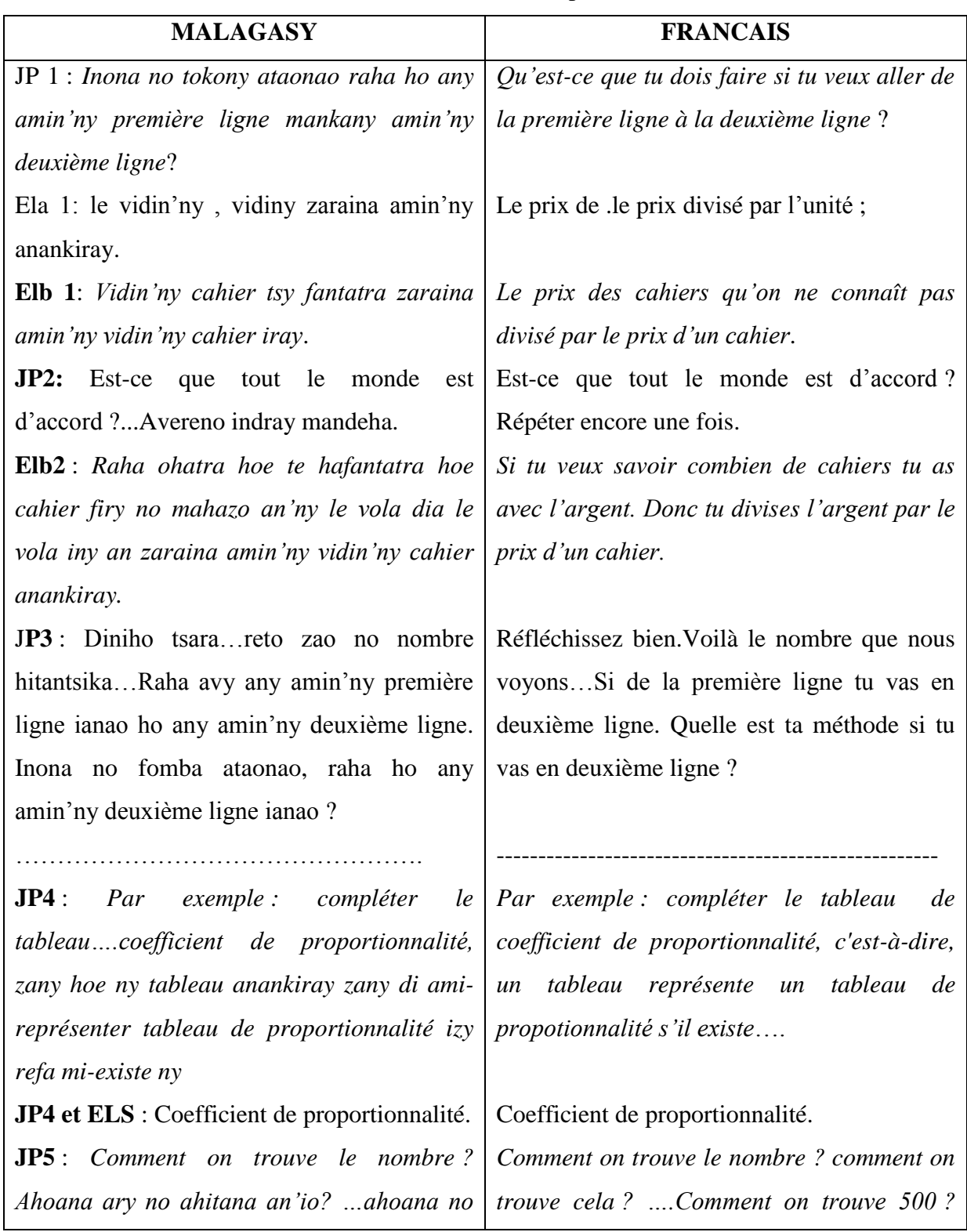

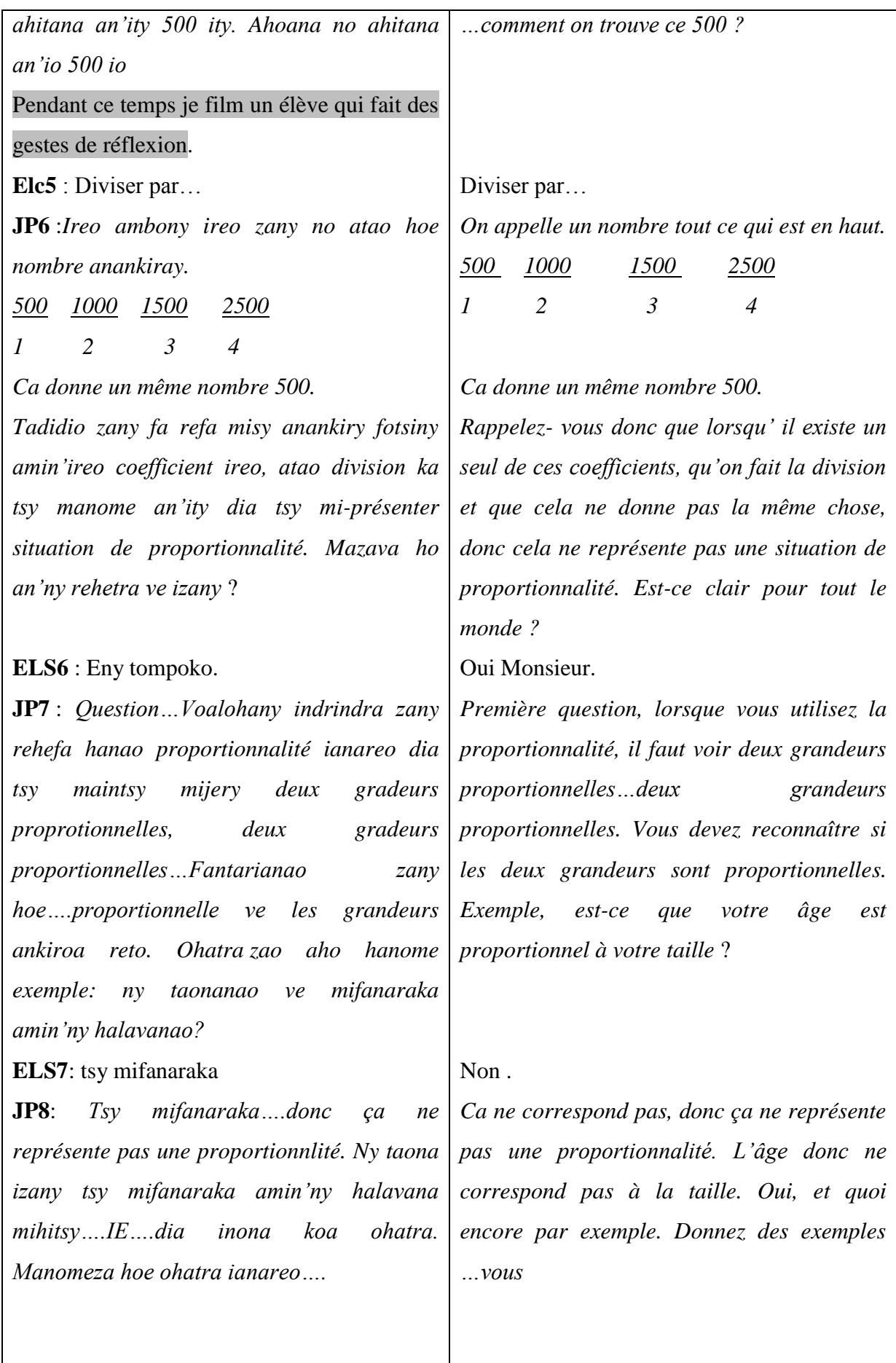

## **ANNEXE 9 : TRANSCRIPTION DE LA VIDEO FILMEE D'UNE SEANCE DE MATHEMATIQUE CLASSE DE CM1**

*Une enseignante du primaire, en classe de CM I, la séance est l'introduction du graphique, donc deuxième séance sur la proportionnalité*. *Elle a 29 ans d'expérience, elle a commencé en CP2, elle n'a cessé de monter de classe d'enseignement (CP2, CE1, CE2, CM1)*

**L** : **l'enseignant EL : Les élèves**

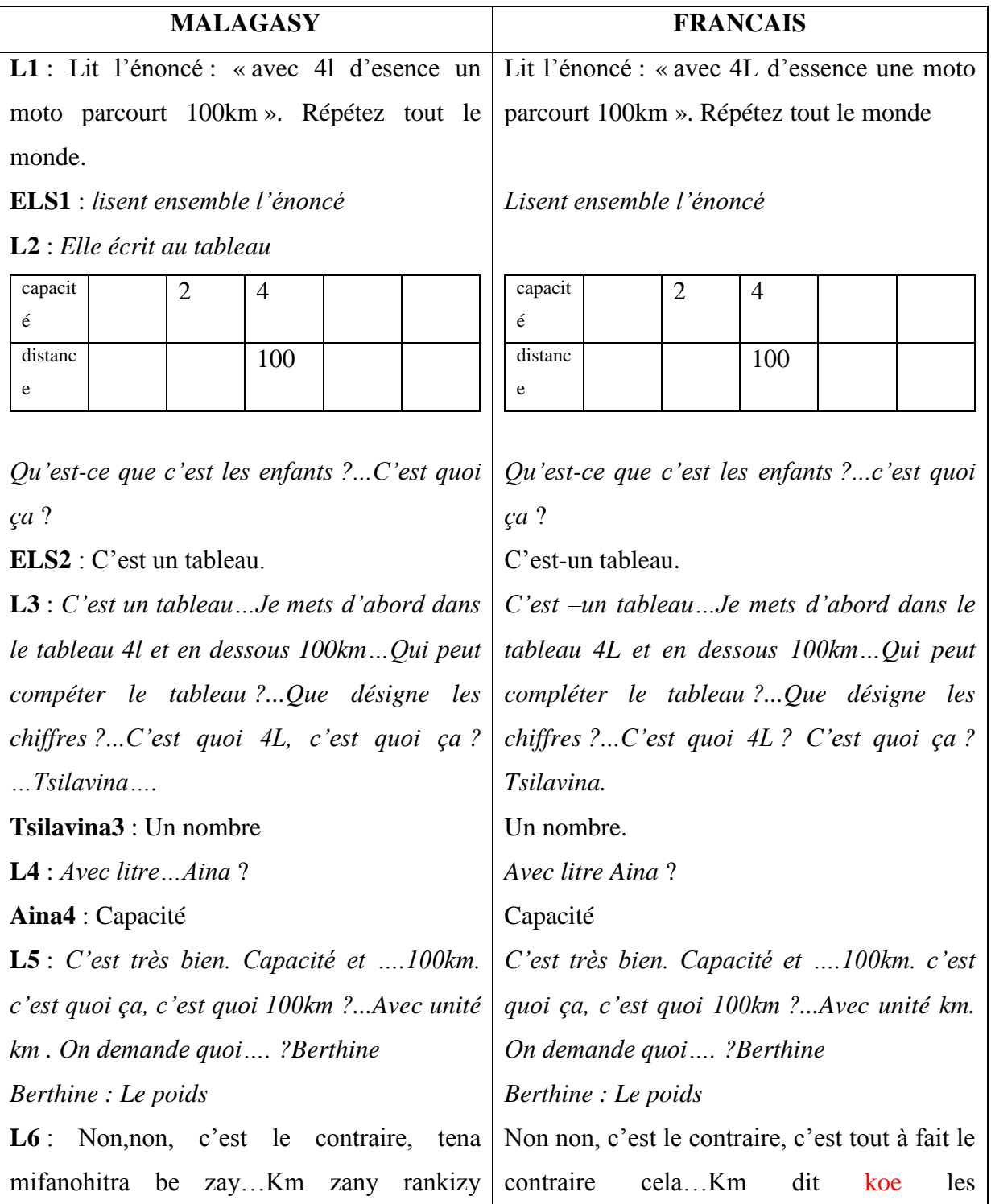

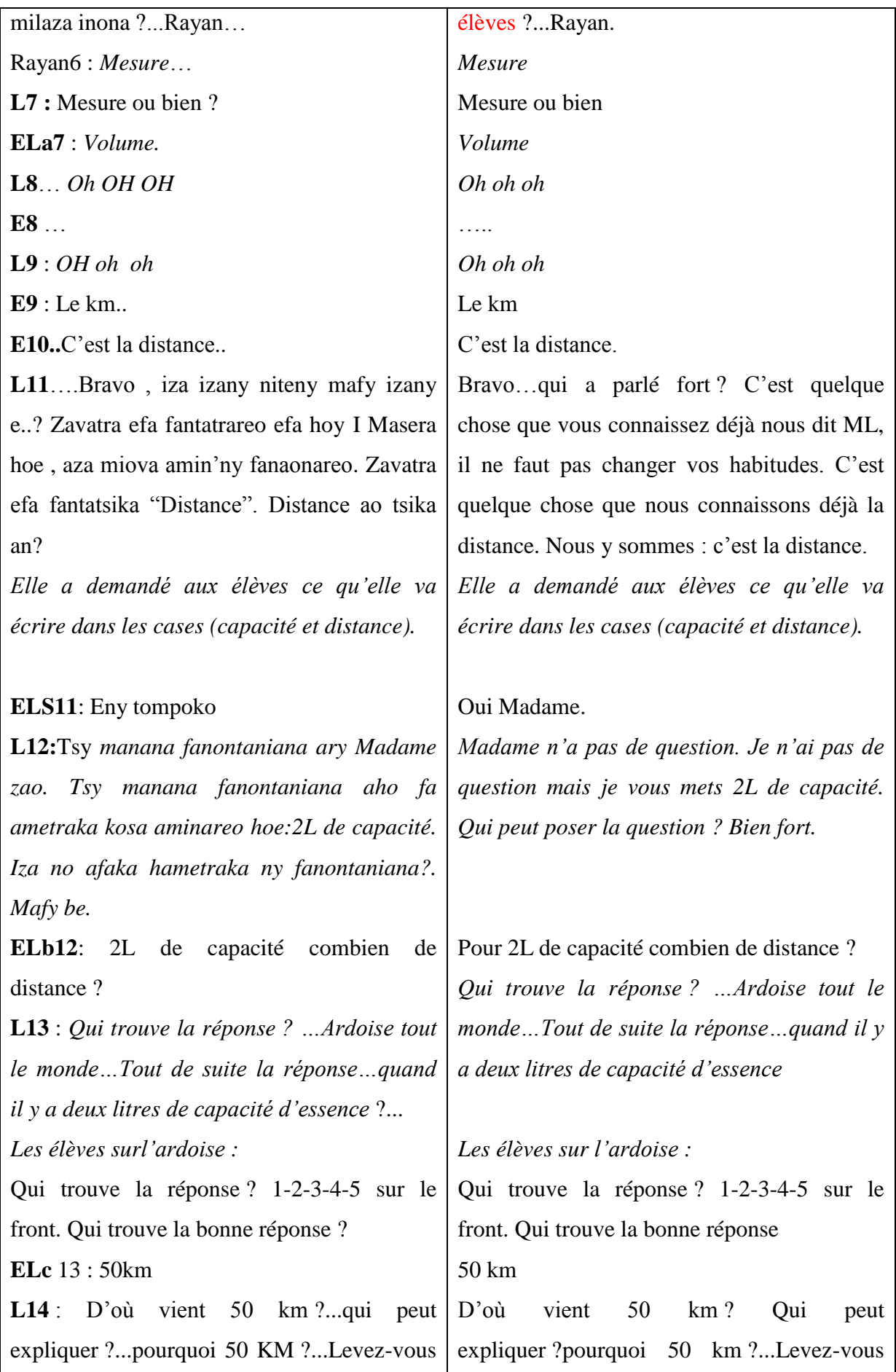

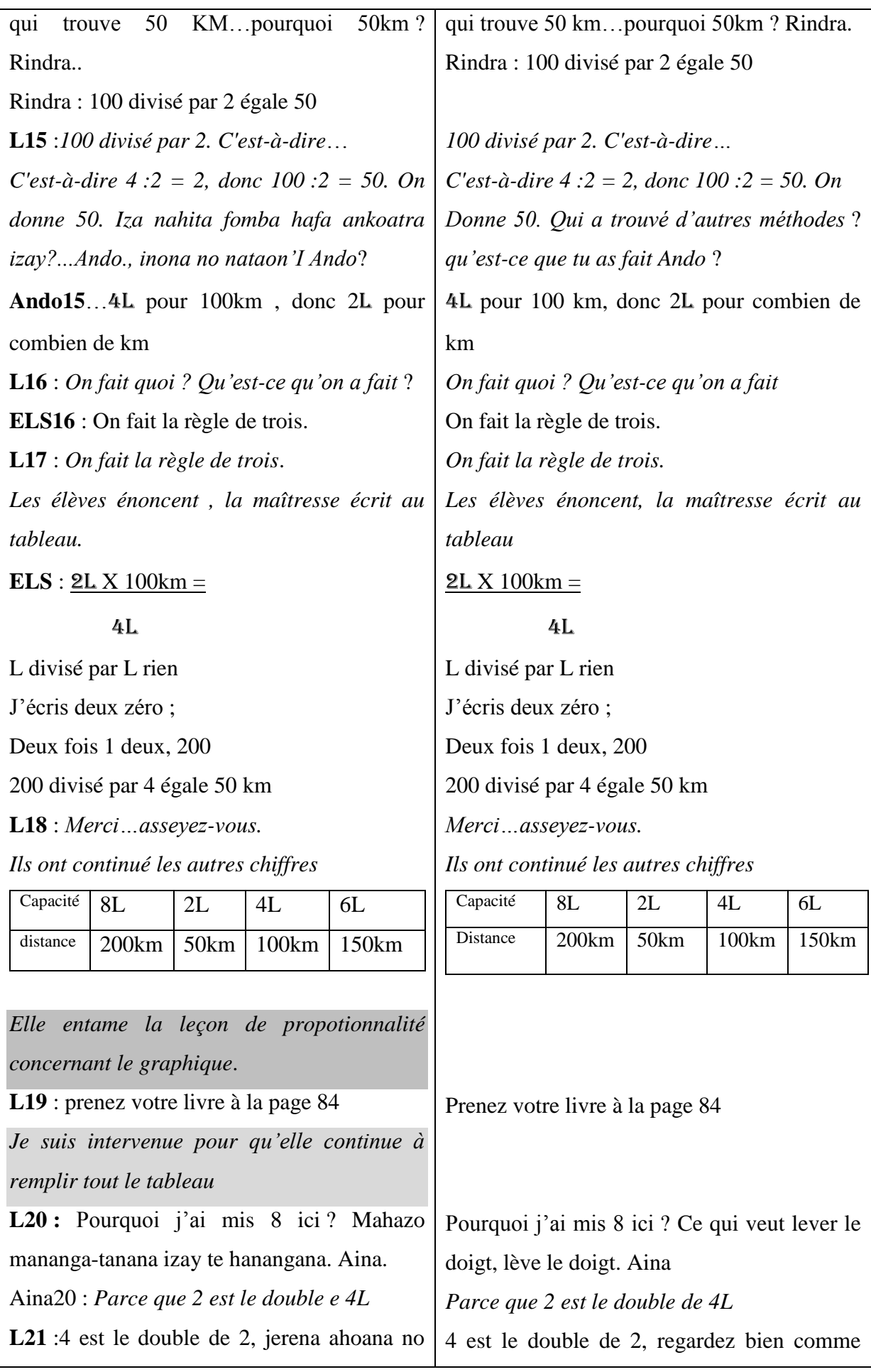

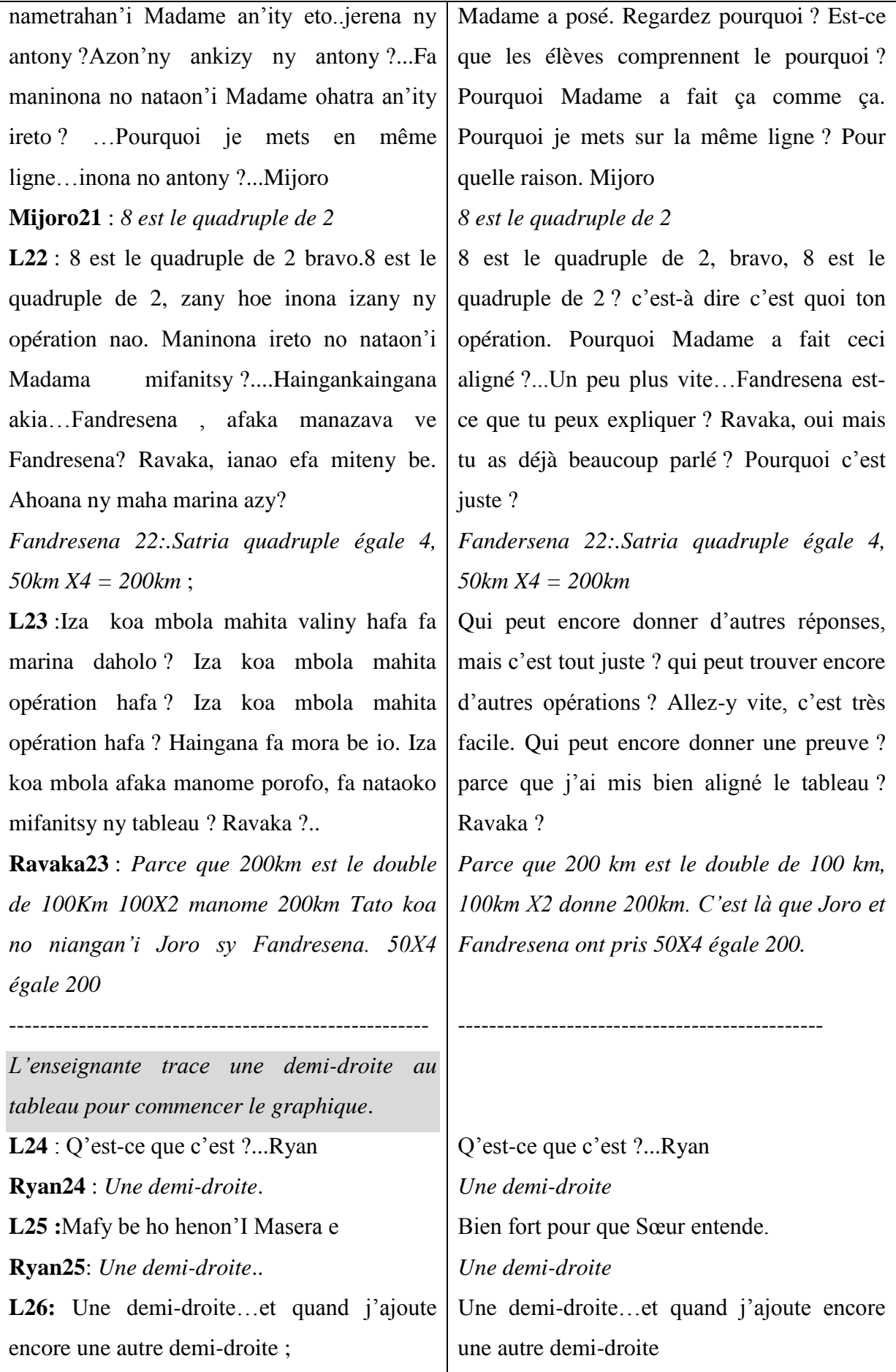

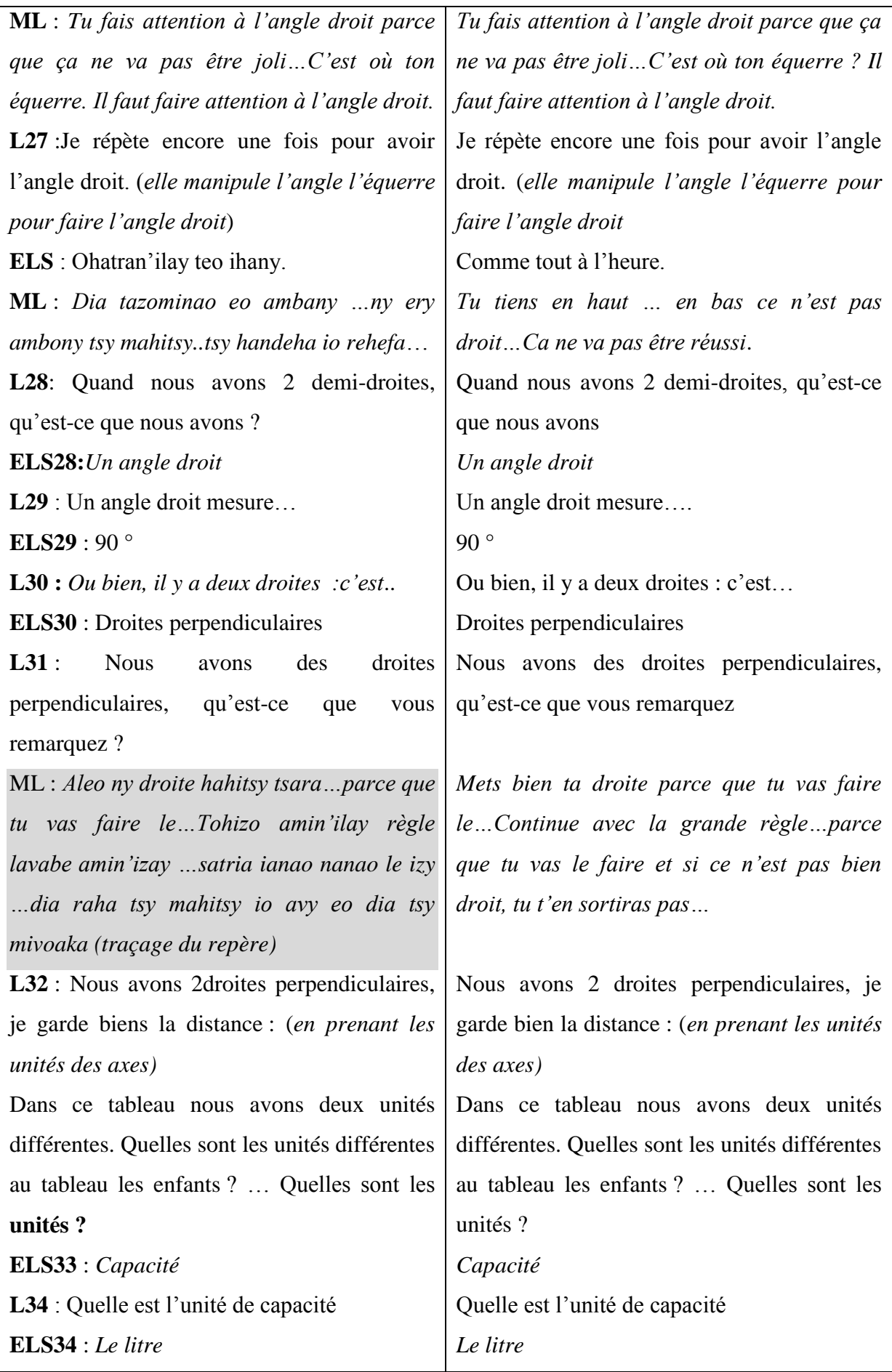

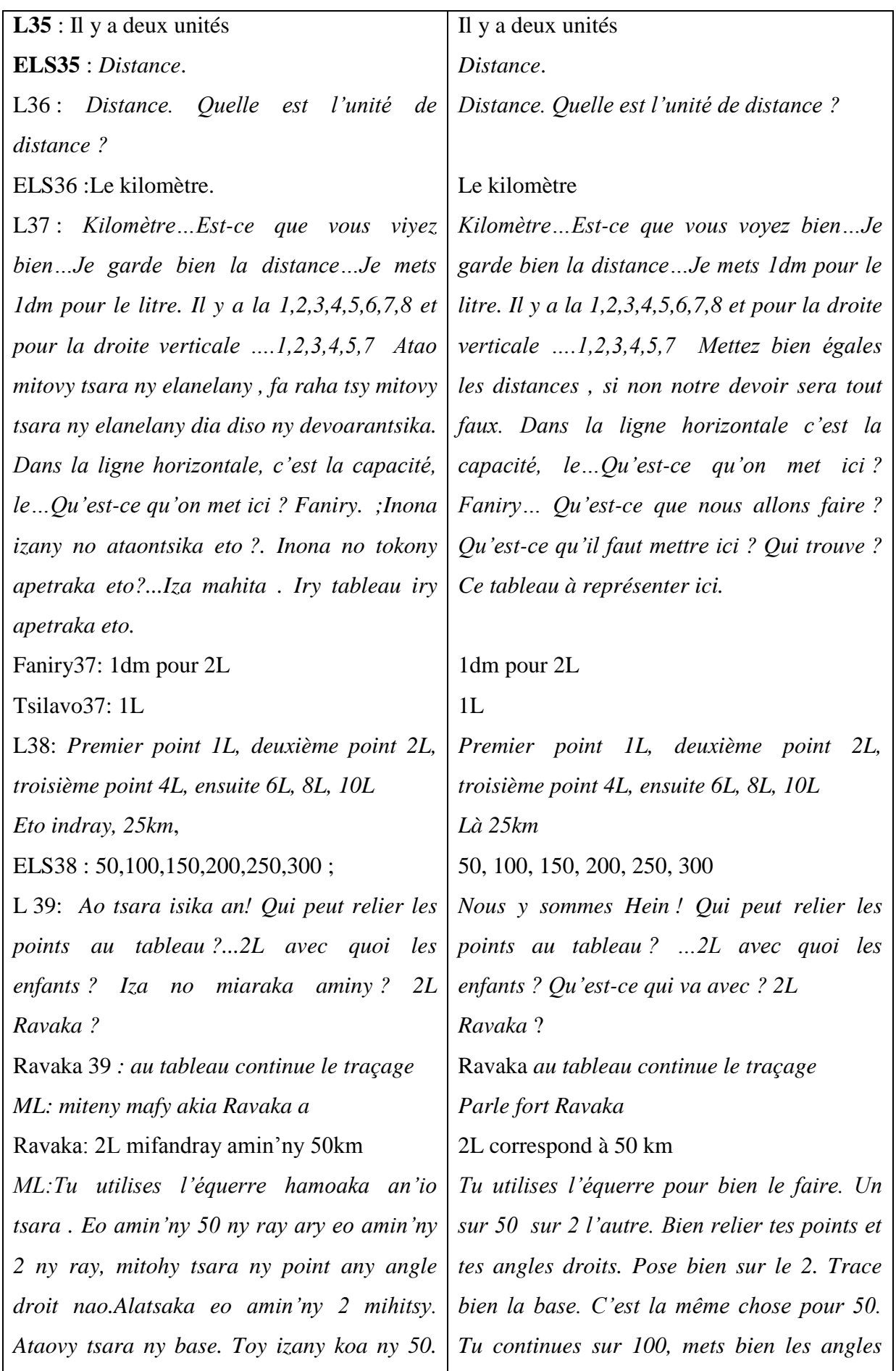
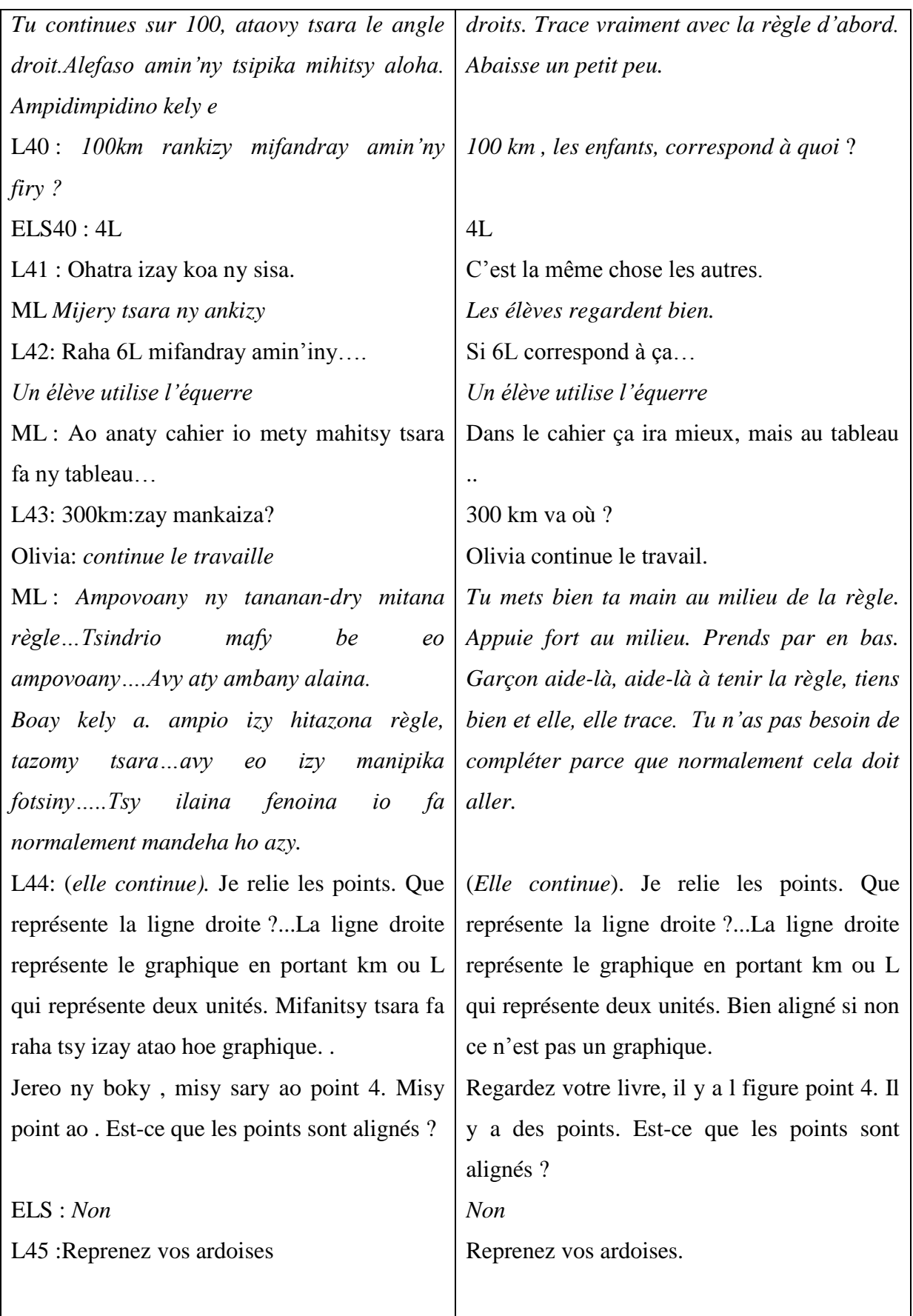

### **ANNEXE 10 : TRANSCRIPTION DE LA VIDEO FILMEE D'UNE SEANCE DE SCIENCES PHYSIQUES CLASSE 5EME**

*Un professeur de physique en 5ème . La séance est la masse volumique.*

**MA : le professeur E : les élèves**

**MALAGASY FRANCAIS** MA1 : Efa hitantsika ny masse sy volume dia nisy zavatra notsoahintsika zany tanatin'izany an ! Masse sy volume zany ..Raha miresaka masse isika dia mizara firy izany ? ELS1 : *Mizara roa* MA2 : Mizara roa ny masse dia ny … ELS2 : *Solide sy ny Liquide* MA3 : Bien ary ny Volume ? ELS3 : *Mizara roa …volume liquide ary ny volume solide.* MA4 :Très bien…Fanontaniana izay an ! fantatsiaka tsara fa efa natao tamin'ny interro….Pour déterminer la masse d'un solide on utilise ?... E4…*La balance et les poids marqués.* MA5 : Comment on détermine le volume du liquide ? E5 : *On utilise un récipient gradué*. MA6 : Récipient gradué. Mijery fotsiny an…Abosaka ao anatiny ny rano, dia jerena ny faritra dia hita hoe firy ny volume an'io ary tsy hadino ny … E6: *Ny Unité.* MA7: Ny Physique tsy Chimie fa inona… ? ELS7 : …*Fiainana* MA8 :Ny physique zany fiainana andavan'andro , observation. Eto zany an, dia misy zava-baovao aseho antsika..Zava-Nous avons vu la masse et le volume, et nous avons tiré quelque chose de là. Masse et Volume. Quand nous parlons de masse, elle se répartit en combien ? *En deux* La masse se répartit en deux c'est… *Le solide et le liquide*. Bien et le volume ? *Se répartit en deux…le volume du liquide et le volume du solide*. Très bien…C'est une question que nous connaissons, car nous les avons eus à l'interro… pour déterminer la masse d'un solide on utilise?. La balance et les poids marqués Comment on détermine le volume du liquide ? *On utilise un récipient gradué.* Récipient gradué. On regarde seulement.On verse de l'eau, on regarde la graduation, et on voit combien le volume et on n'oublie pas …. *L'unité* Les PC c'est quoi ? *La vie quotidienne* Les PC c'est la vie quotidienne, observations. Là nous avons quelque chose de nouveau qu'on va nous montrer. Quelque chose de

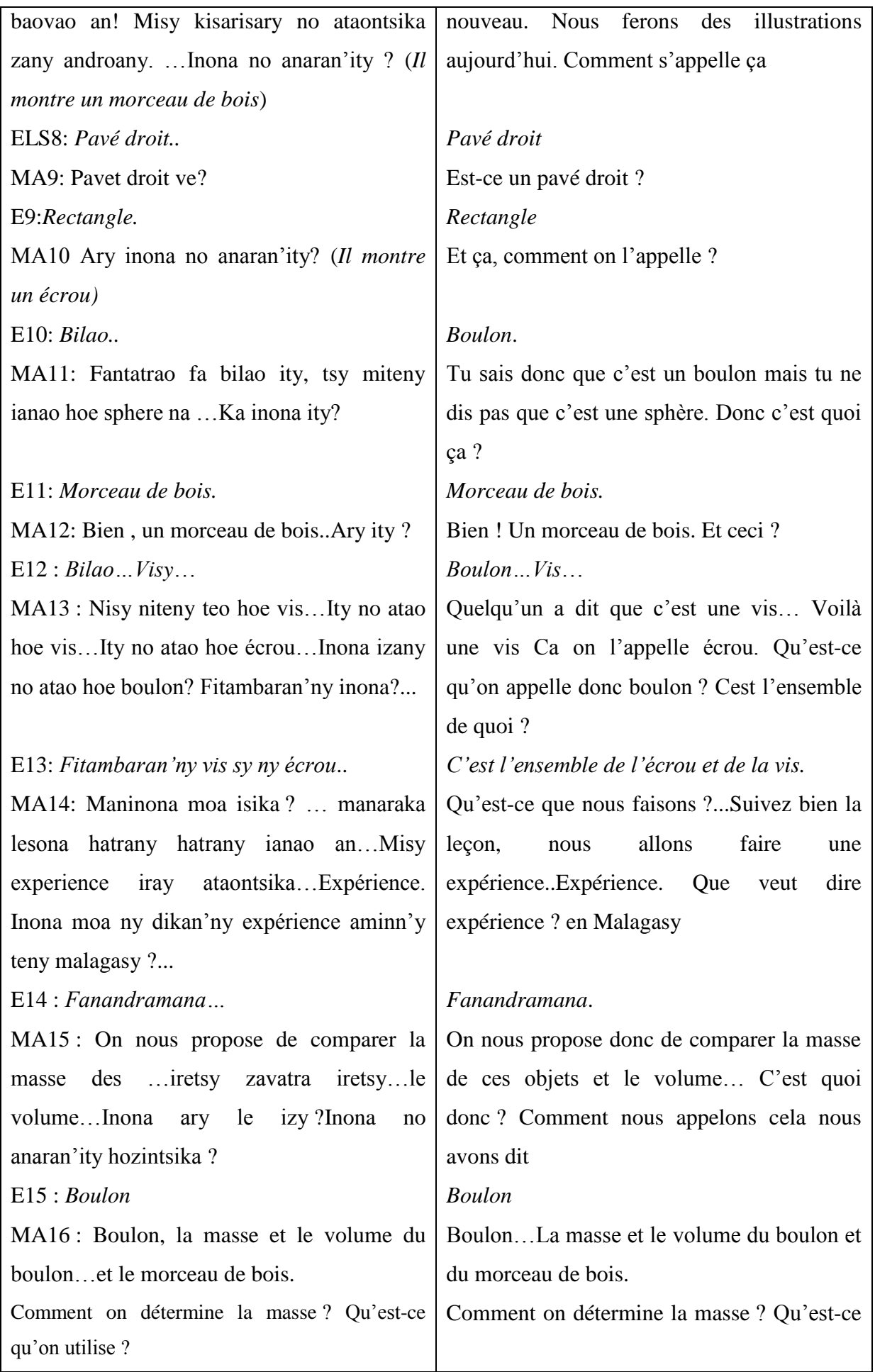

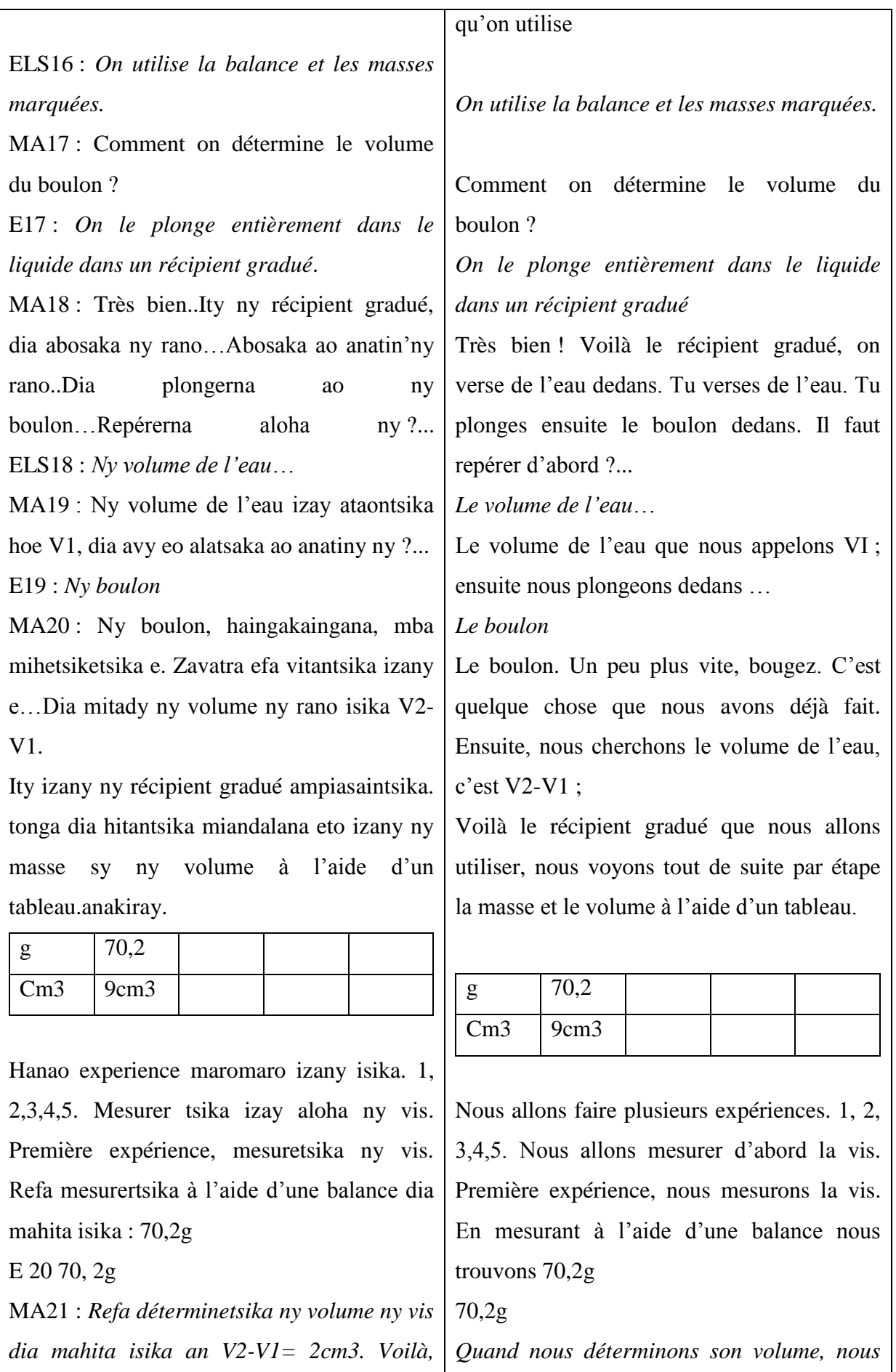

*Izay zany ny vis fotsiny zay. Dia anatin'ny boulon ihany no raisitsika izay, ity indray ny morceau d'écrou*. Lanjaintsika ny écrou dia nahita 46, 8g. Nataontsika indray ny expérience ny volume dia nahita isika 6cm3. Troisième expérience. Jerentsika indray ny vis dia nahita 35,1g isika dia determiner indray ny volume na vis ihany dia nahita 4,5cm3. Ary farany, efa voatetiteika morceau ireto vis sy boulon , dia lanjaintsika ny farany 23,4g ary no déterminetsika ny volume dia nahita 3cm3. Inona no azontsika tsoahina eo anatrehan'ity experience vao natao ity?. Amin'izao zavatra izao? Resaka masse sy volume?.. E21:..*Masse volumique*.. E22..Proportionnalité… MA23 : *Proportionnalité…mijery fotsiny, mieritreritra. Fotsiny…Natao inona ireto boulon ity…* E23…Nopotipotehina MA24 : *Tapatapahina tsikelikely ary azo déterminerna tsikelikely ny inona?* E24: Ny masse sy ny volume MA25 : Masse sy volume…Très bien. Zay an ny expérience vaolohany…Raisina indrayny morceau de bois…Jerentsika ny masse à l'aide d'une balance ary ny volume à l'aide E25 : *D'un récipient gradué* MA26 : Comment déterminer le volume de *trouvons V2-V1 =2cm3. Voilà. C'est la vis seule. C'est toujours dans le boulon que nous prenons cela. Nous prenons ensuite le morceau d'écrou*. Nous pesons le morceau d'écrou et nous trrouvons 46, 8g Nous avons ensuite fait l'expérience pour le volume et nous trouvons 6cm3. Troisième expérience. Nous allons voir la vis, et nous trouvons 35,1g. nous déterminons ensuite le volume de la vis et nous trouvons 4,5cm3. Et enfin, nous avons découpé le boulon en morceau, et nous pesons en dernier 23,4g et nous déterminons son volume et nous avons 3cm3. Qu'est-ce que nous pouvons conclure ? face à l'expérience que nous venons de faire ? Face à ces objets ? Question de masse et volume ? *Masse volumique* Proportionnalité *Proportionnalité…regarder seulement et réfléchissez .Qu'est-ce qu'on a fait du boulon* ? Nous avons mis en morceaux *Découpez en petits morceaux et on peut déterminer petit à petit quoi* ? La masse et le volume. Masse et volume.très bien.Voilà notre première expérience…Nous prenons maintenant le morceau de bois…Nous regardons la masse à l'aide d'une balance et le volume à l'aide de.. *D'un récipient gradué*.

350

Comment déterminer le volume de ce

ce morceau de bois ?....Repérer sa …

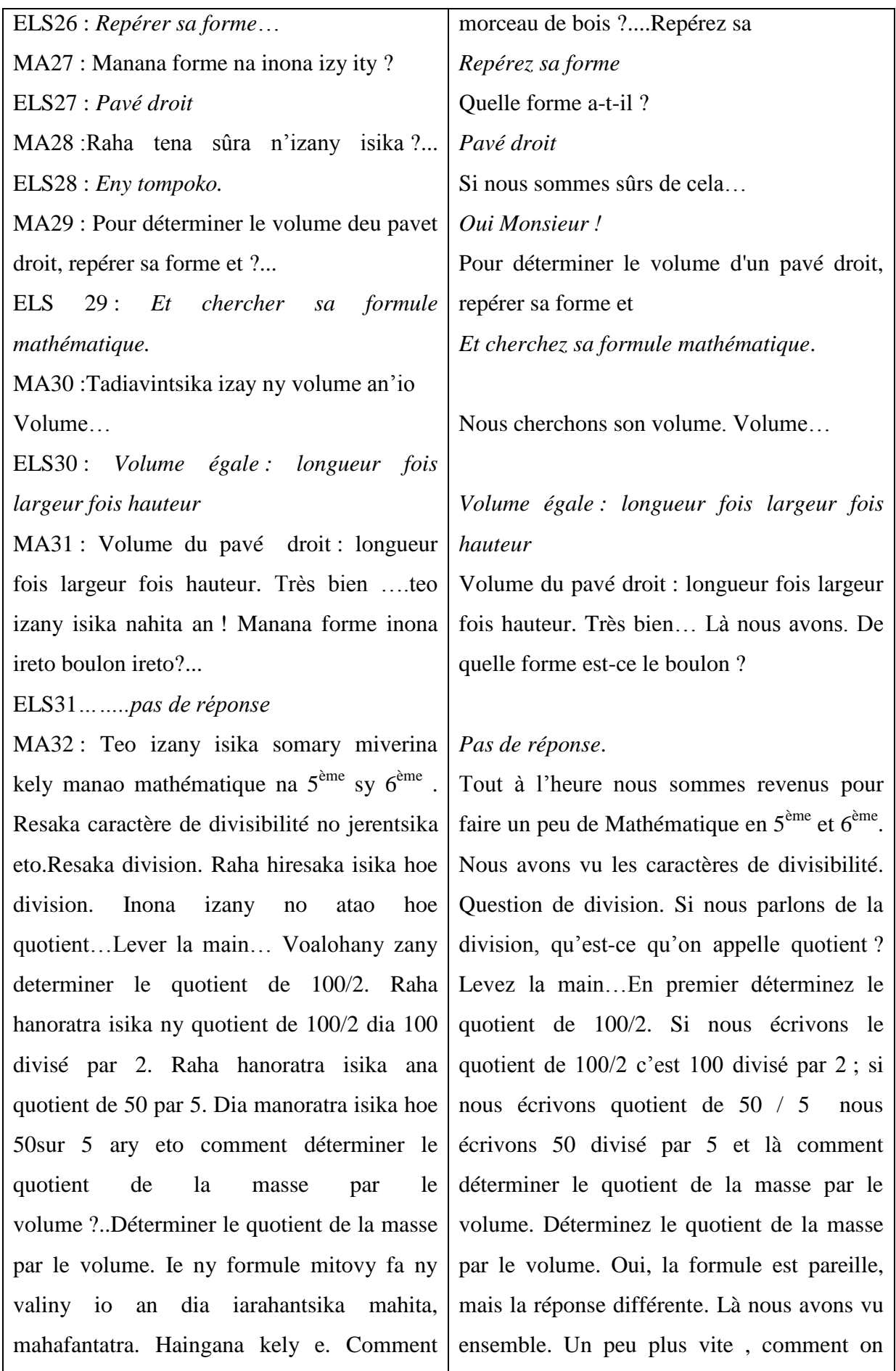

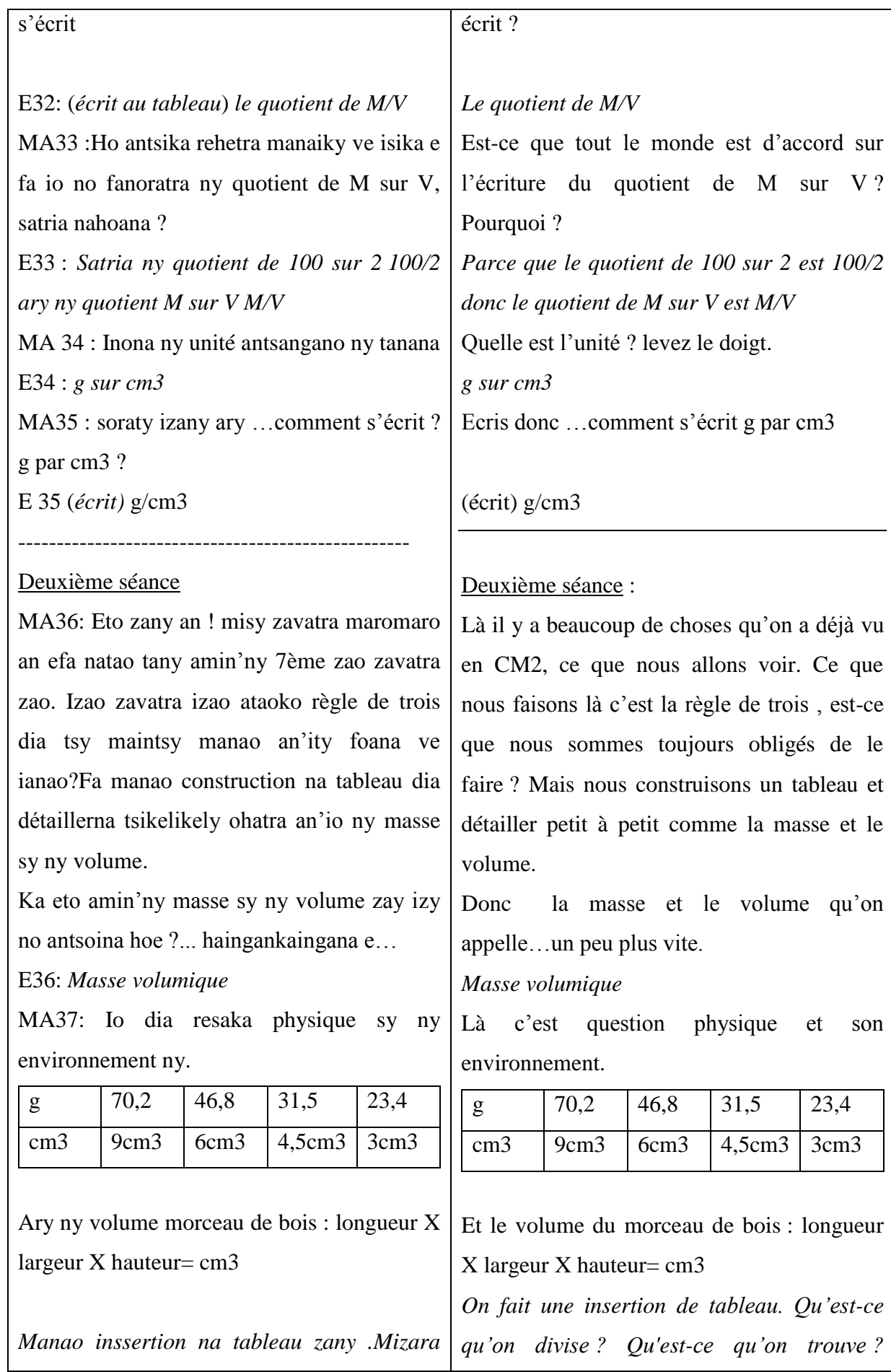

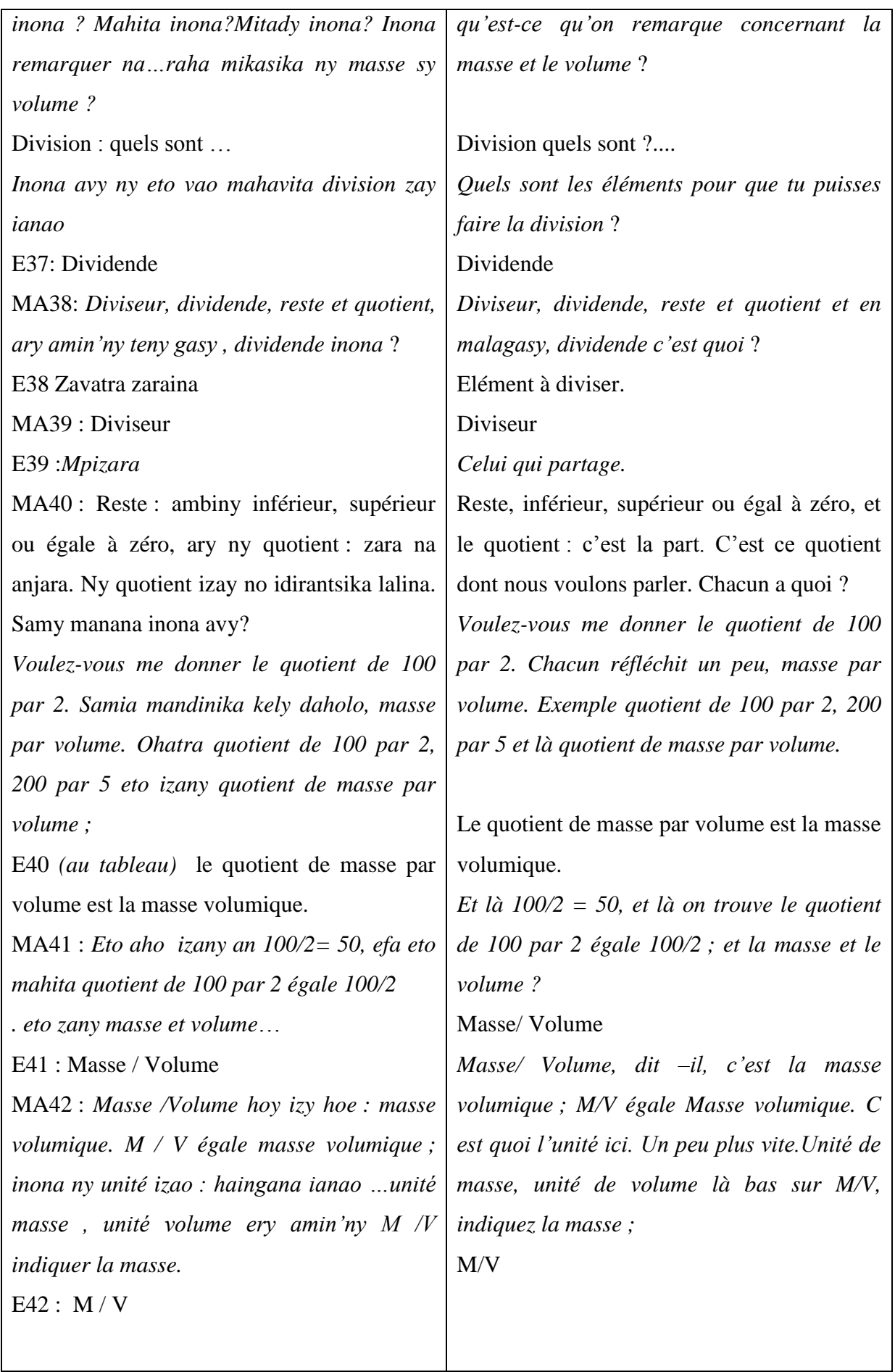

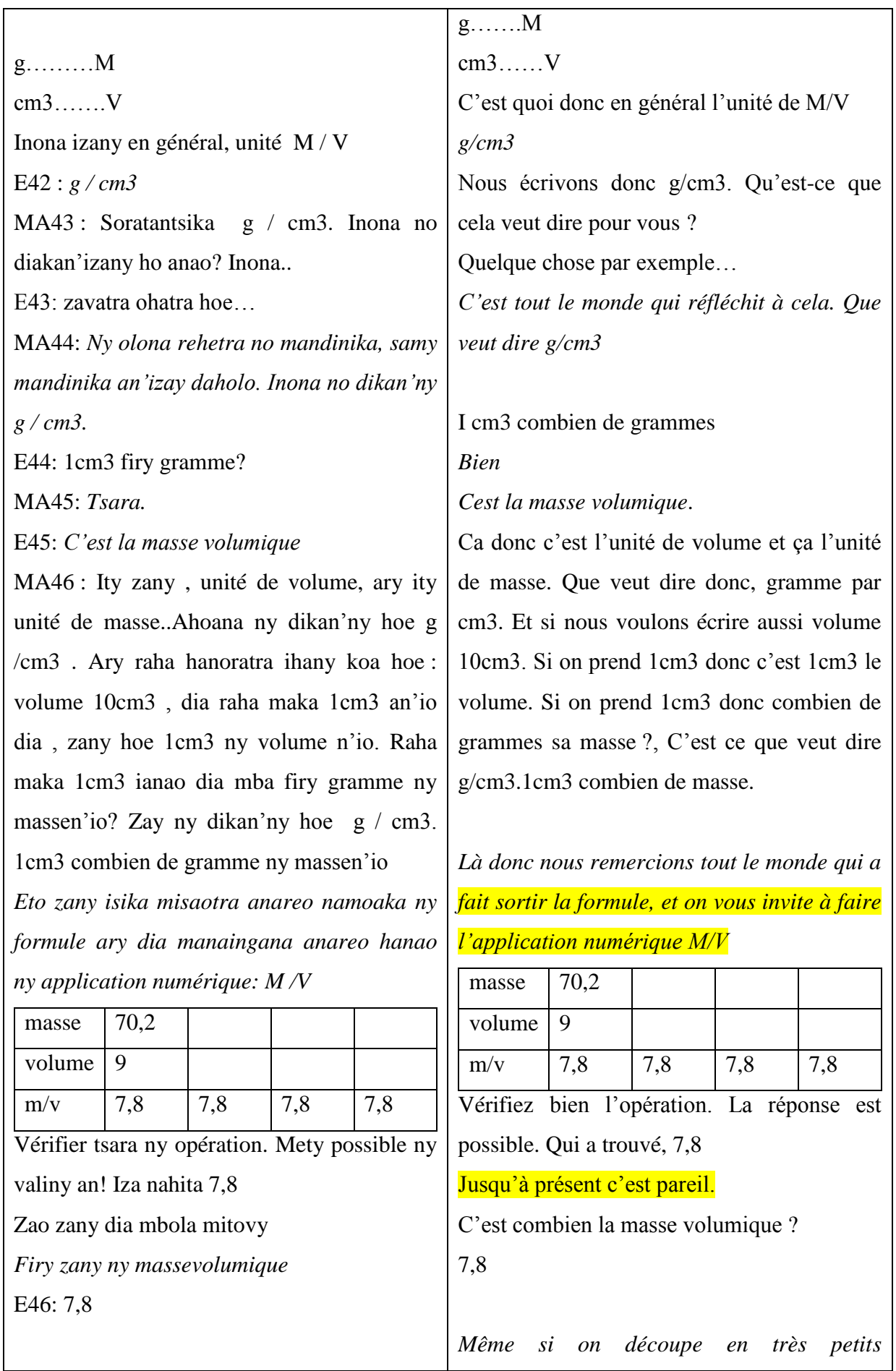

MA47: *Na tapahina kely toy inona io an dia morceaux ; la masse volumique est de 7,8*

*ny masse volumique dia 7, 8 cm3*

Alefaso indray ary ny morceau de bois.

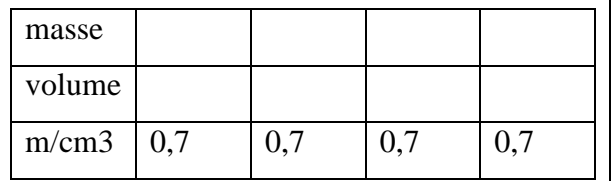

Inona ary izao ny zavatra hitantsika refa nanao experience ny boulon sy ny morceau de bois isika ? Inona ny zavatra hitantsika ?. Amin'ny maha mpianatra matsilo saina be antsika de

E47: Ny M /V dia pareil

MA48 : *Ny zavatra zay hitantsika izany dia constant, tsy miova hatrany hatrany ny valeur ny M / V ny objet iray, ny objet iray isaky ny morceau : lanja isam-bentin-kadiry hoy izy isika.* 

Raha mahita an'izao isika dia mahita zavatra. Ohatra izao tamin'ny resaka mathématique. Mampahatsairo inona amin'ny mathématique izao ?

E48 : *Mampahatsiaro ny tableau de proportionnalité*

MA49 : Tableau de proportionnalité. Tableau de proportionnalité ny masse / volume ary eto an misy zavatra boribory ohatr'izao na carré apetraky ny professeur de mathématique. Inona no anaran'io ?

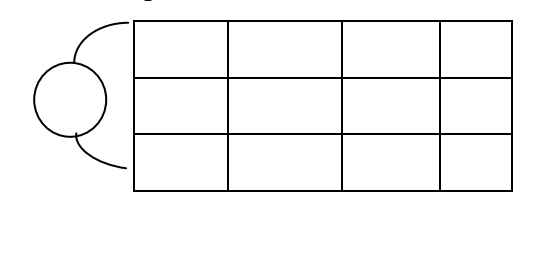

Passons maintenant au morceau de bois.

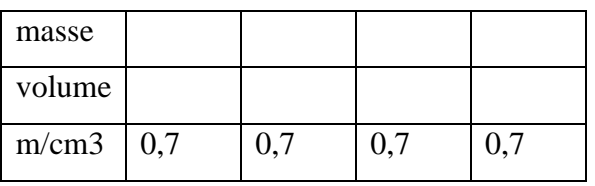

Qu'est ce que nous remarquons quand nous avons fait l'expérience du boulon et du morceau du bois. Qu'est-ce que nous avons trouvé ? Etant des élèves très intelligents ?

### La M/V est pareil partout

*Ce que nous avons trouvé donc c'est constant, la valeur de M/V ne change pas partout pour un objet déterminé, pour chaque morceau, c'est « lanja isam-bentinkadiry » hoy isika.*

Si nous regardons cela nous trouvons quelque chose comme cela en mathéamtique. Cela rappellle quoi en Mathématique ?

### *Cela nous rappelle le tableau de la proportionnalité*.

Tableau de proporionnalité. Tableau de proportionnalité. De la masse /volume. Et là il y a quelque chose de rond ou carré que les professeurs de Maths mettent, comment s'appelle-t-il ?

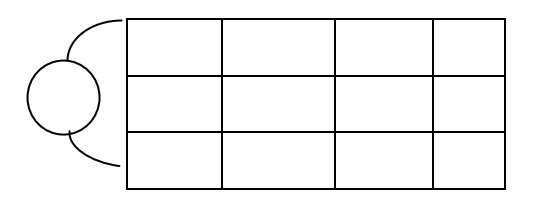

*Somary asiana an'izao. Proportionnalité no resahina. Ny inona amin'ny proportionnalité io? ary efa somary noresahintsika ange e?. Ny inona a min'ny proportionnalité io? Tany amin'ny 7ème efa nisy mathématique tahaka izany . Inona ary amin'ny proportionnalité ? Nanao proportionnalité ve ianareo* ?

E49 : Ie….

MA50 : *Ao tsara mihitsy* …

E50 : Le coefficient de

MA51 : *Coeficient de …*

E51 : Proportionnalité

MA52 : *Ka ny coefficient de proportionnalité antsika zany amin'ity firy ?* 

E52 : 7*,8 g/cm3*

MA53 : Inona ary no ilana an'io? …Dia ny mba itadiavana ny inconnu…Ohatra zao inconnu ny masse an dia en fonction ny masse volumique sy volume no. Comment déterminer la masse ? Ohatra fafako ity inconnu io zany ? Comment déterminer la masse correspondante à 9 cm3 de raha ohatra ka ny masse/ volume fois 7,8.ahoana , Ahoana no itadiavana an'ity. Raha volume 9 cm3 ary nymasse volumique 7,8 E53 : *7,8 fois 9 cm3* MA54 : 7,8 fois 9cm3, d'accord amin'izay rehetra ?... E54 : *Eny tompoko*..

MA55 : 7,8 fois 9cm3

*Raha inconnu indray ny volume fa connu ny masse : Comment déterminer son volume* :

*On met un peu comme ceci, car c'est la proportionnalité dont on parle. C'est quoi en proportionnalité ? en CM2, vous avez déjà vu quelque chose comme ça en Maths. C'est quoi en proportionnalité ? Est-ce que vous avez fait la proportionnalité* ?

**Oui** *Ca tombe juste donc..* Le coefficient de *Coefficient de*  Proportionnalité *Notre coefficient de proportionnalité est donc ici combien ?*

#### *7,8g/cm3*

Cela nous sert de quoi ? .c'est pour trouver l'inconnu…Exemple la masse est inconnue, c'est en fonction de la masse volumique etdu volume qu'on détermine la masse. Exemple j'efface cette inconnue. Comment déterminer la masse correspondant à 9 cm3, et si la masse : donc volume fois 7,8. Comment on cherche cela encore, si le volume est 9cm3, ary ny masse volumique 7,8

*7,8 fois 9cm3* 7,8 fois 9cm3, Est-ce que tout le monde est d'accord ? *Oui Monsieur* 7,8 fois 9cm3 *Si l'inconnu est le volume, mais la masse connue. Comment déterminer son volume* ?

Masse divisé par 7,8 égaux volumes.

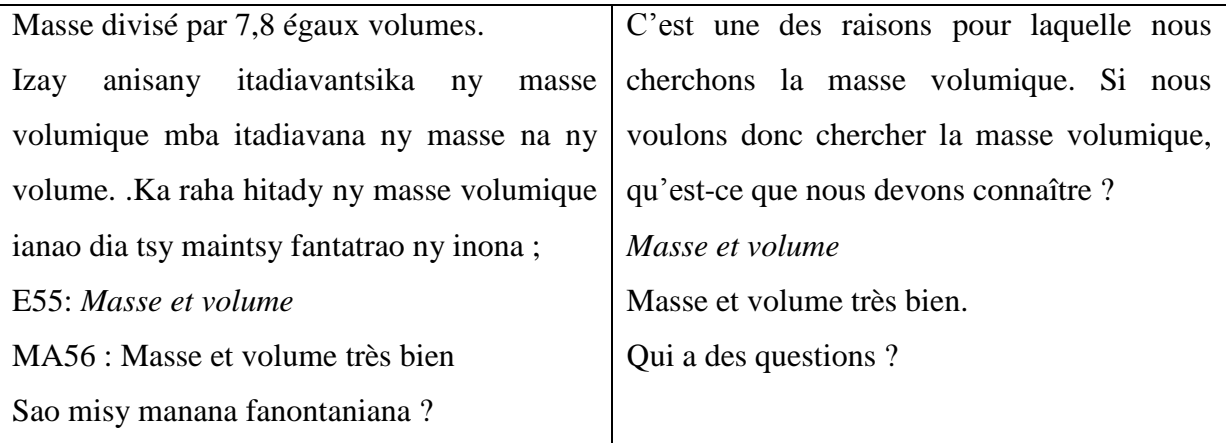

# **ANNEXE 11 : BRAINSTORMING CLASSE DE 5EME**

### **I- CLASSE DE 4ème ALAKAMISY AMBOHIMAHA**

### **1AL= 1 Alakamisy (non de l'école)**

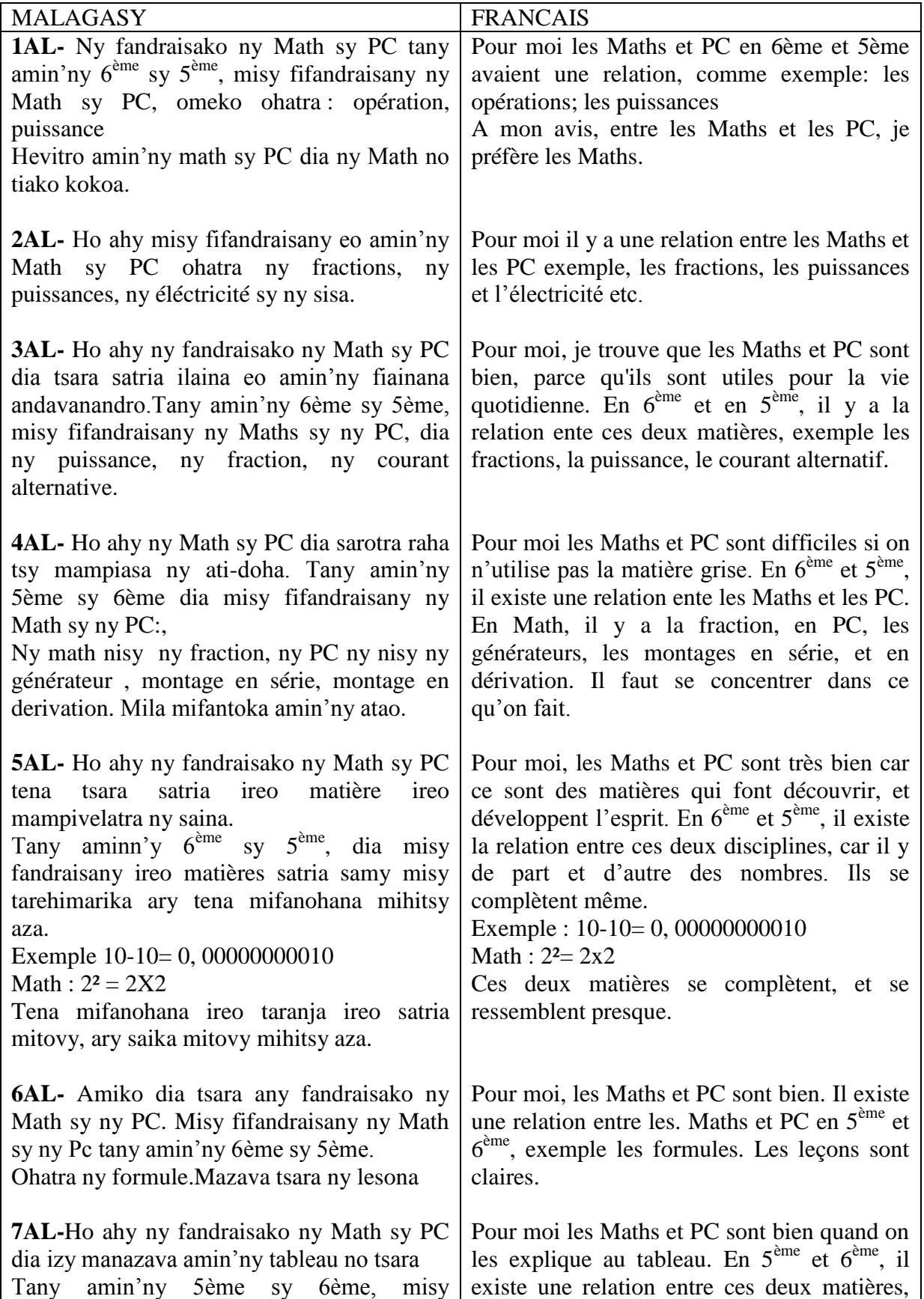

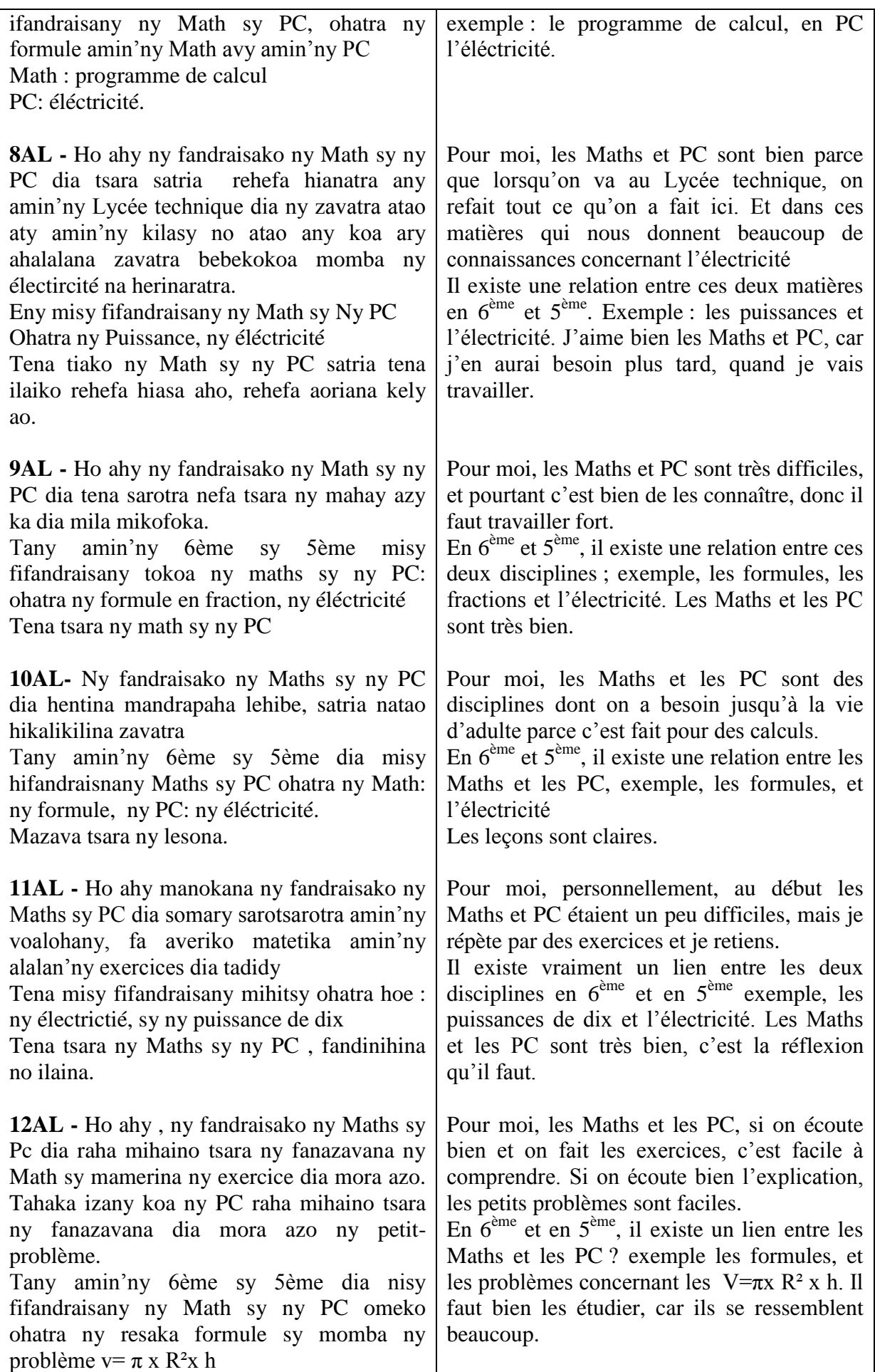

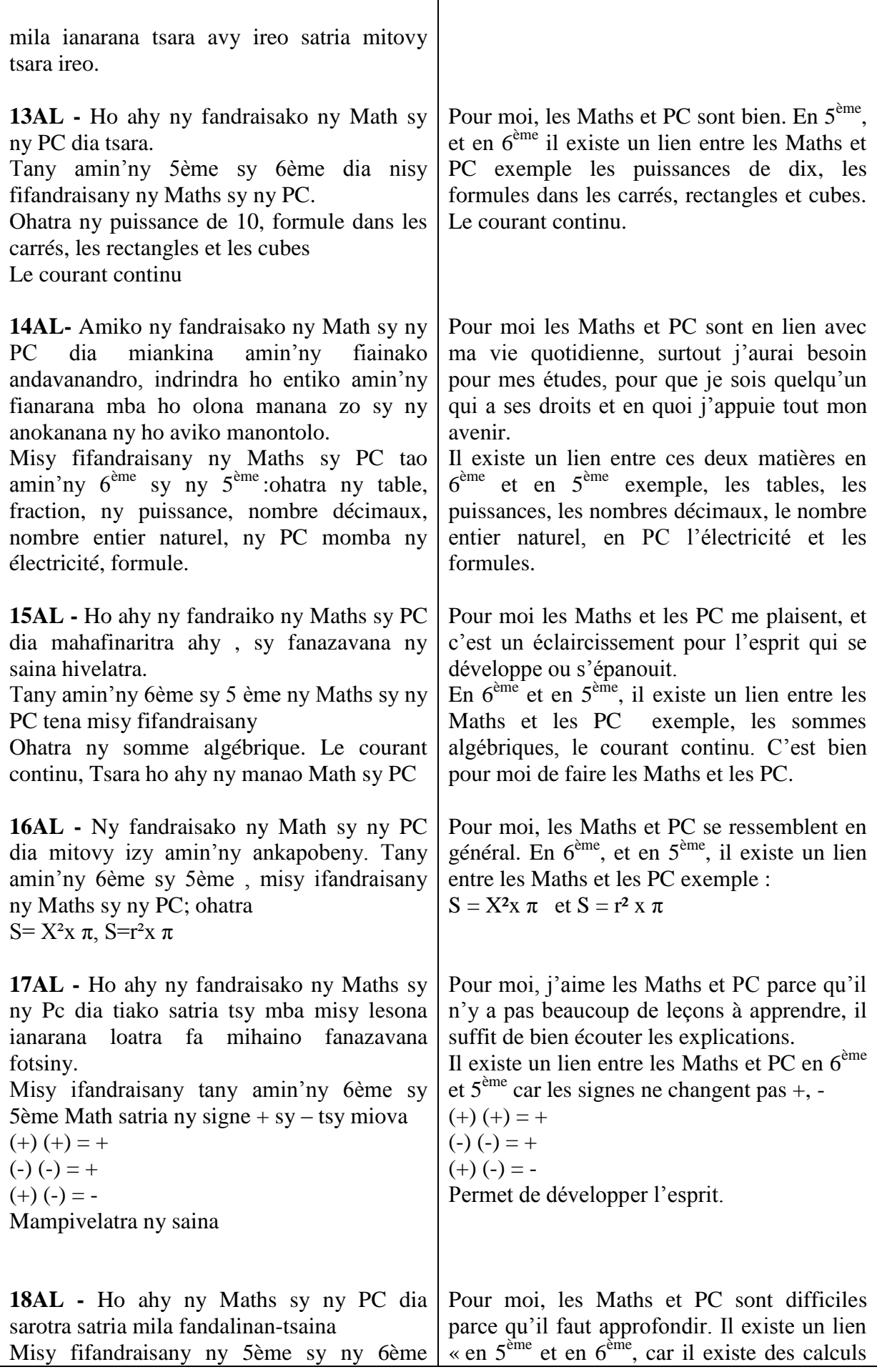

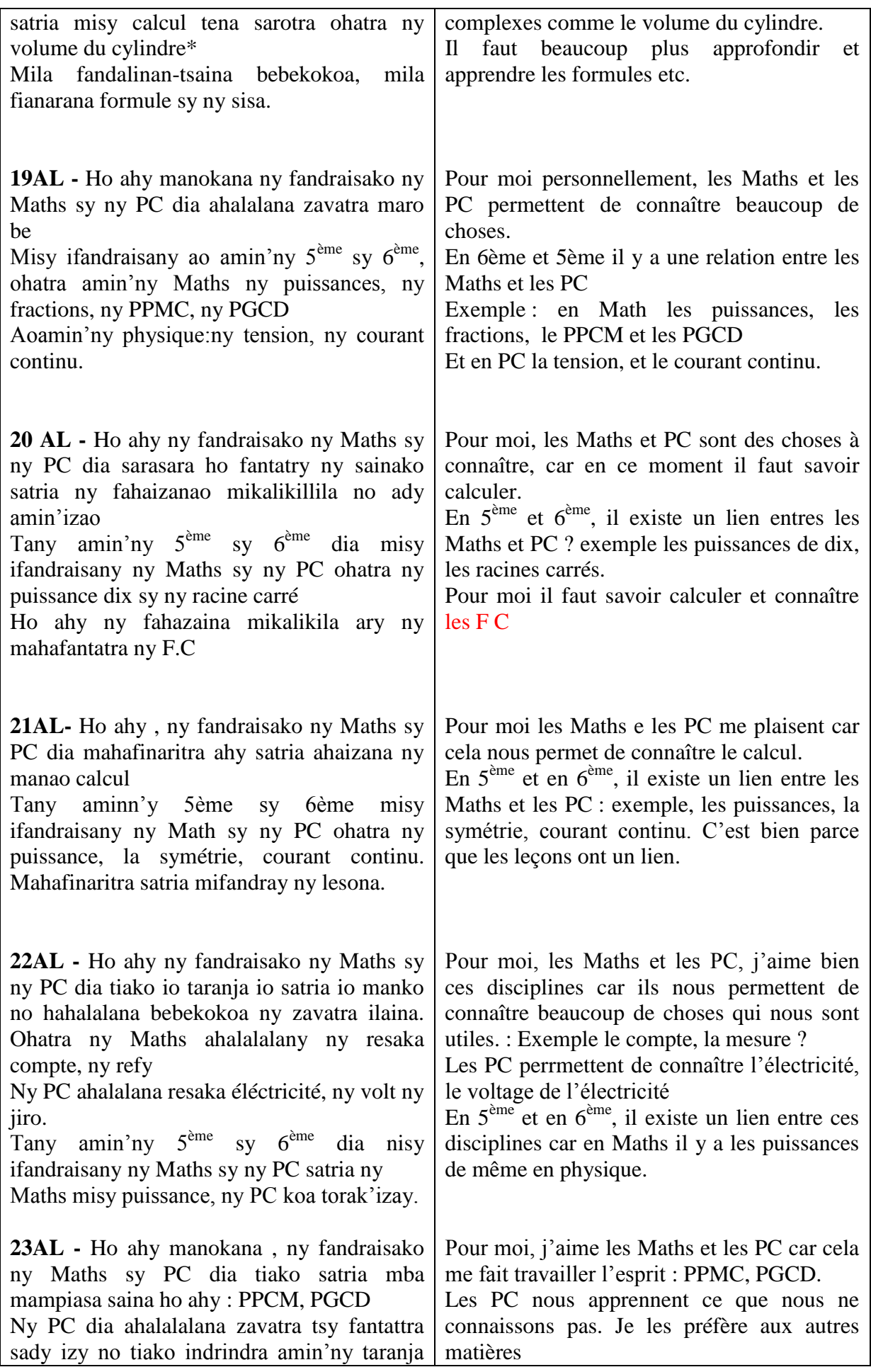

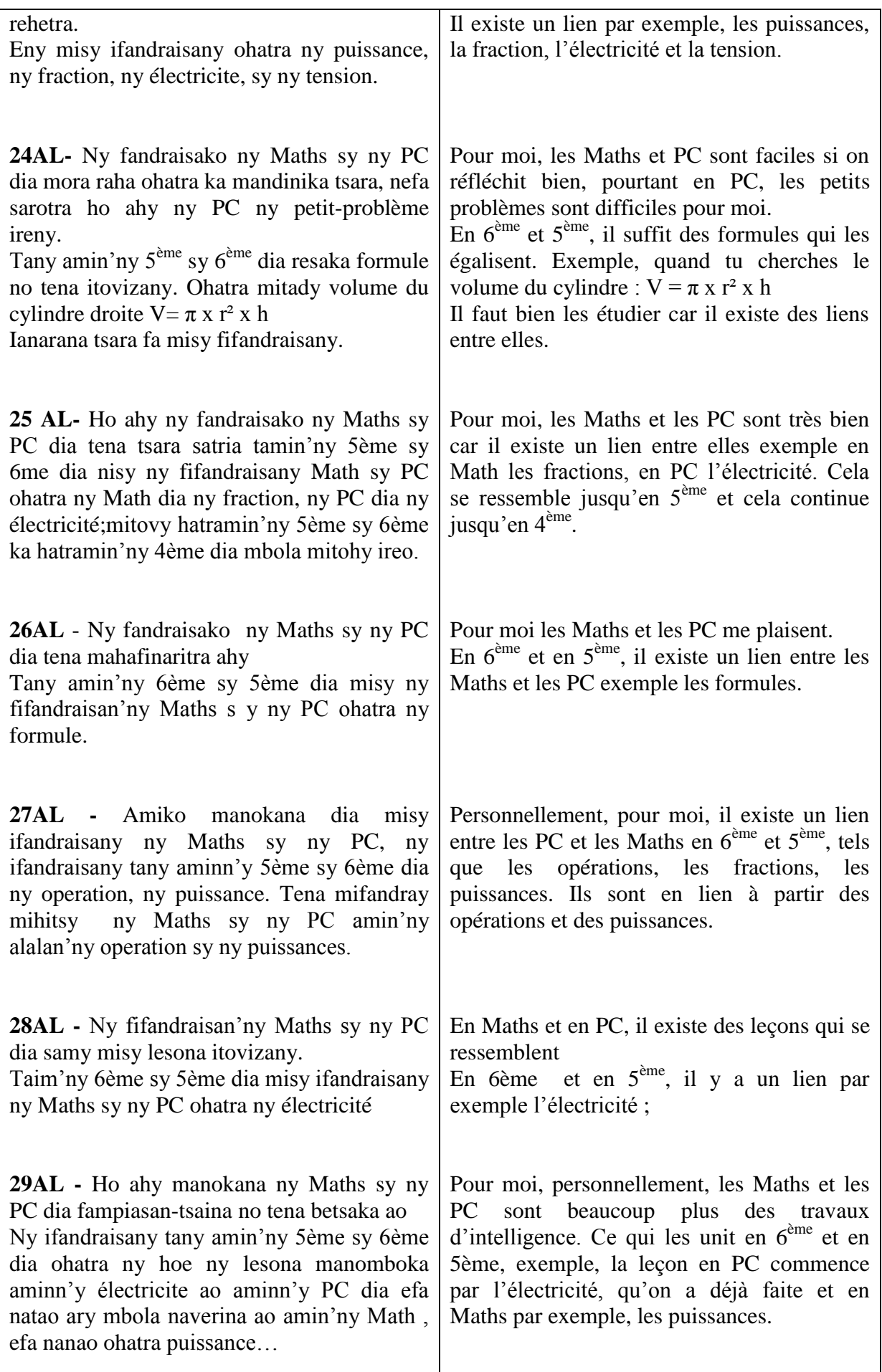

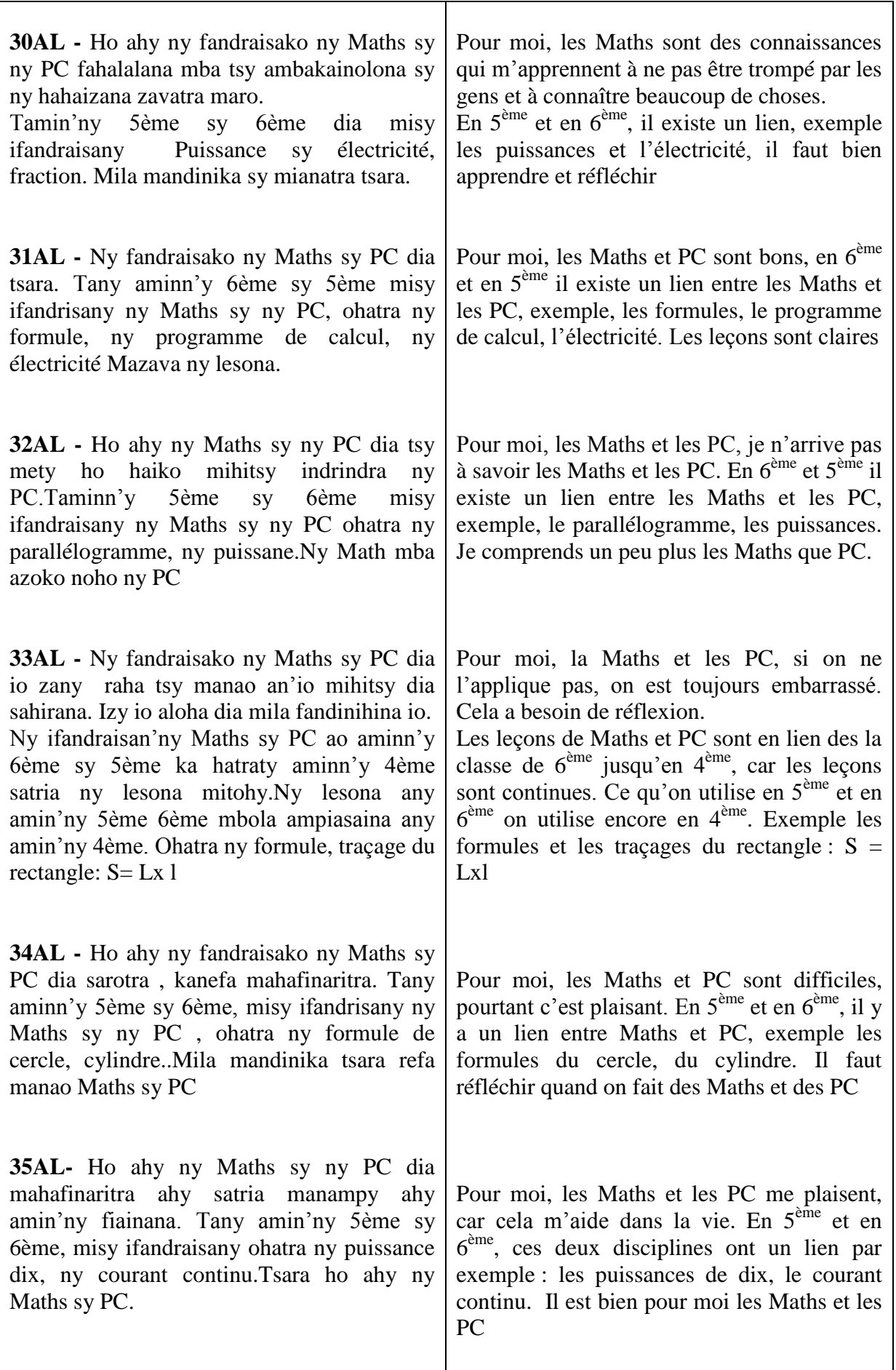

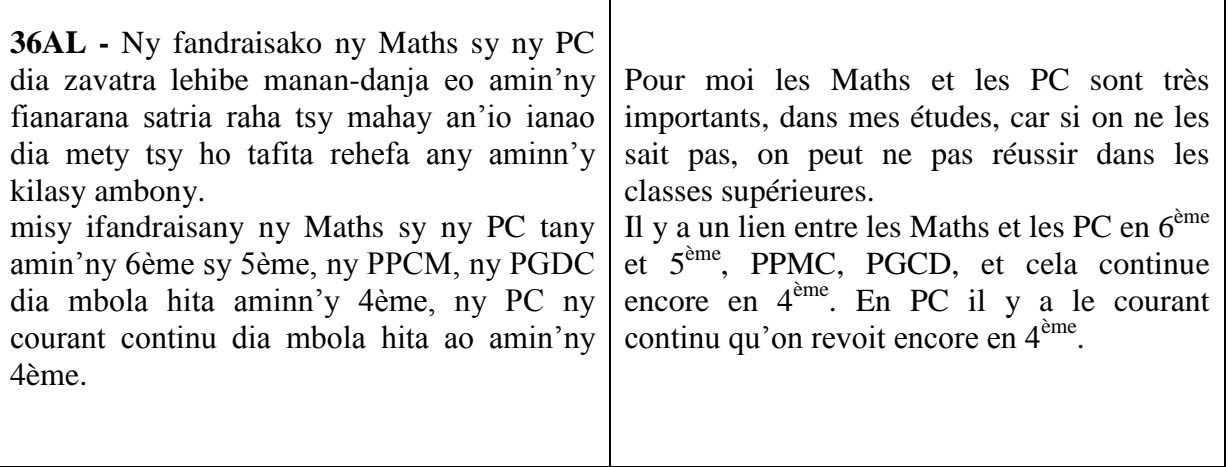

i.

### **ANNEXE 12 : PROGRAMME OFFICIEL MALGACHE (1996 A CE JOUR) SUR LA PROPORTIONNALITE**

#### **EXTRAIT DU PROGRAMME SCOLAIRE DE LA CLASSE DE 5<sup>ème</sup>**

#### **Mathématiques**

- · Les notions déjà étudiées en classe de 6ème seront à faire réviser en cas de besoin:
	- introduction des ensembles Z et D;
	- droite graduée en nombres entiers ou décimaux relatifs (abcisse d'un point, emplacement d'un point d'abcisse donnée, abcisses de deux points symétriques par rapport à l'origine et nombres décimaux opposés ...); - somme de deux nombres entiers relatifs;
	- technique de la multiplication, de l'addition et de la soustraction sur les nombres décimaux positifs (ou arithmétiques).
- · Dans la pratique, on devra s'appuyer sur des situations concrètes (par exemples: déplacements sur la droite graduée, gains ou perte ...) pour faire comprendre et intérioriser un mécanisme de fonctionnement de l'addition, plutôt que de faire appliquer des règles qui semblent "difficiles" à retenir.
- · La donnée d'une écriture simplifiée et la performance en calculs numériques feront partie des compétences exigibles;
	- on écrira par exemple:  $2,5 + 4,3 5,2 8x(0,2)$
	- au lieu de:  $(+2,5) + (+4,3) (+5,2) + (-8) \times (+0,2)$
- Concernant les types d'équations proposées, on se limitera à des exemples simples en faisant remarquer que:
	- pour  $a + x = b$ , x est la différence entre b et a;
	- pour  $ax = b$ , x est le quotient de la division de b par  $a, a \ne 0$ .

### Proportionnalité

Durée:

10 heures

Objectifs généraux: L'élève doit être capable de (d'):

- · connaître le sens pratique donné au coefficient de proportionnalité;
- · avoir une notion de repère et de représentation graphique dans le plan.

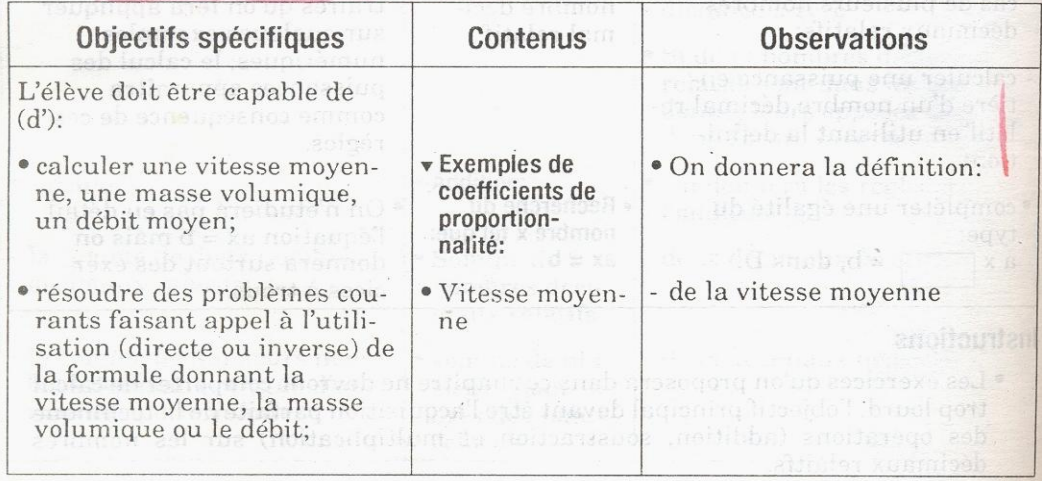

142

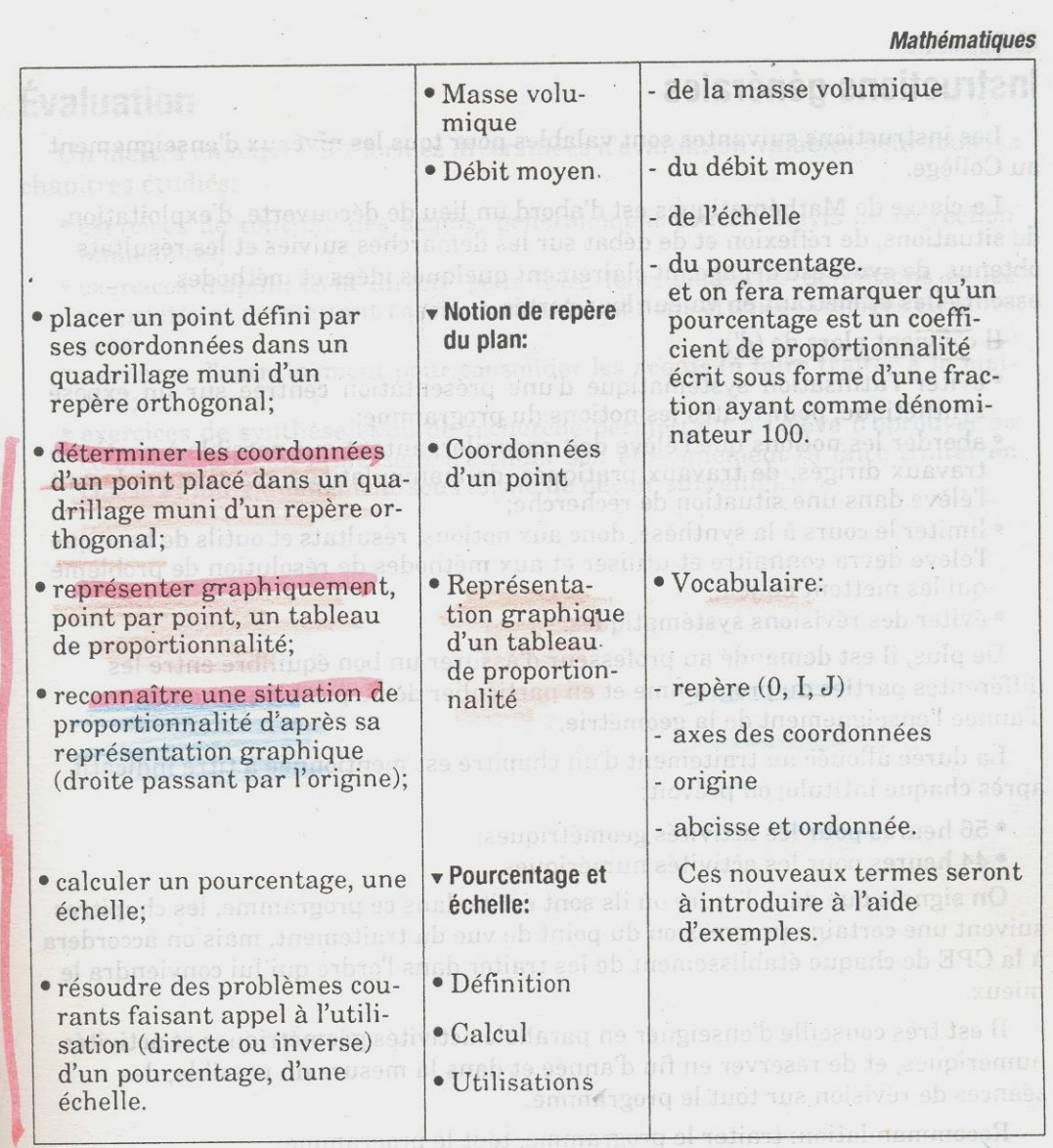

#### Instructions

- · Il s'agira dans ce chapitre de conforter les acquis des classes antérieures sur la notion de proportionnalité et d'assurer une bonne maîtrise du calcul d'une échelle et d'un pourcentage.
	- · On fera le lien entre rapport et pourcentage, entre proportionnalité et pourcentage; on évitera toutefois de présenter des calculs numériques trop compliqués.

143

#### **Mathématiques**

### Instructions générales

Les instructions suivantes sont valables pour tous les niveaux d'enseignement au Collège.

La classe de Mathématiques est d'abord un lieu de découverte, d'exploitation de situations, de réflexion et de débat sur les demarches suivies et les résultats obtenus, de synthèse dégageant clairement quelques idées et méthodes essentielles et mettant en valeur leur portée.

Il convient alors de  $(d')$ :

- · éviter l'utilisation systématique d'une présentation centrée sur un exposé synthétique, pour toutes les notions du programme;
- · aborder les notions que l'élève doit assimiler, autant que possible à partir de travaux dirigés, de travaux pratiques, de manipulations, d'activités plaçant l'élève dans une situation de recherche;
- · limiter le cours à la synthèse, donc aux notions, résultats et outils de base que l'élève devra connaître et utiliser et aux méthodes de résolution de problème qui les mettent en jeu;
- · éviter des révisions systématiques.

De plus, il est demandé au professeur d'assurer un bon équilibre entre les différentes parties du programme et en particulier de ne pas bloquer en fin d'année l'enseignement de la géométrie.

La durée allouée au traitement d'un chapitre est mentionnée à titre indicatif après chaque intitulé; on prévoit:

· 56 heures pour les activités géométriques;

· 44 heures pour les activités numériques.

On signale que dans l'ordre où ils sont écrits dans ce programme, les chapitres suivent une certaine progression du point de vue du traitement, mais on accordera à la CPE de chaque établissement de les traiter dans l'ordre qui lui conviendra le mieux

Il est très conseillé d'enseigner en parallèle activités géométriques et activités numériques, et de réserver en fin d'année et dans la mesure du possible, des séances de révision sur tout le programme.

Recommandation: traiter le programme, tout le programme.

### Documents pédagogiques

Le professeur est invité à consulter les manuels de la Collection Inter-Africaine de Mathématiques (C.I.A.M.) pendant la mise en œuvre de ce programme.

Toutefois, une certaine réadaption devra être faite en ce qui concerne les exercices d'application, d'entrainement et de recherche, compte tenu des réalités de l'élève malgache.

Enfin, la liste des compétences exigibles (c.f Objectifs spécifiques) n'est jamais exhaustive; il appartient au professeur de la compléter si besoin est et si le niveau de sa classe le permet.

**Mathématiques** 

#### **Évaluation**

On mettra en œuvre des formes diversifiées d'évaluation valables pour tous les chapitres étudiés:

- · exercices de contrôle des acquis, généralement courts (suivis de correction  $immédiate);$
- exercices d'application directe pour faire fonctionner les définitions et les<br>propriétés et permettant l'assimilation des notions étudiées (rédigés en grou-
- pes); · exercices d'entraînement pour consolider les acquis (à faire traiter à la mai-
- son);<br>• exercices de synthèse et/ou de recherche permettant à l'élève d'éprouver sa<br>compétence et au professeur d'évaluer son enseignement (à faire traiter en<br>classe et individuellement sous forme de devoir surveillé).

### EXTRAIT DU PROGRAMME SCOLAIRE DE LA CLASSE DE  $6^{\text{hme}}$

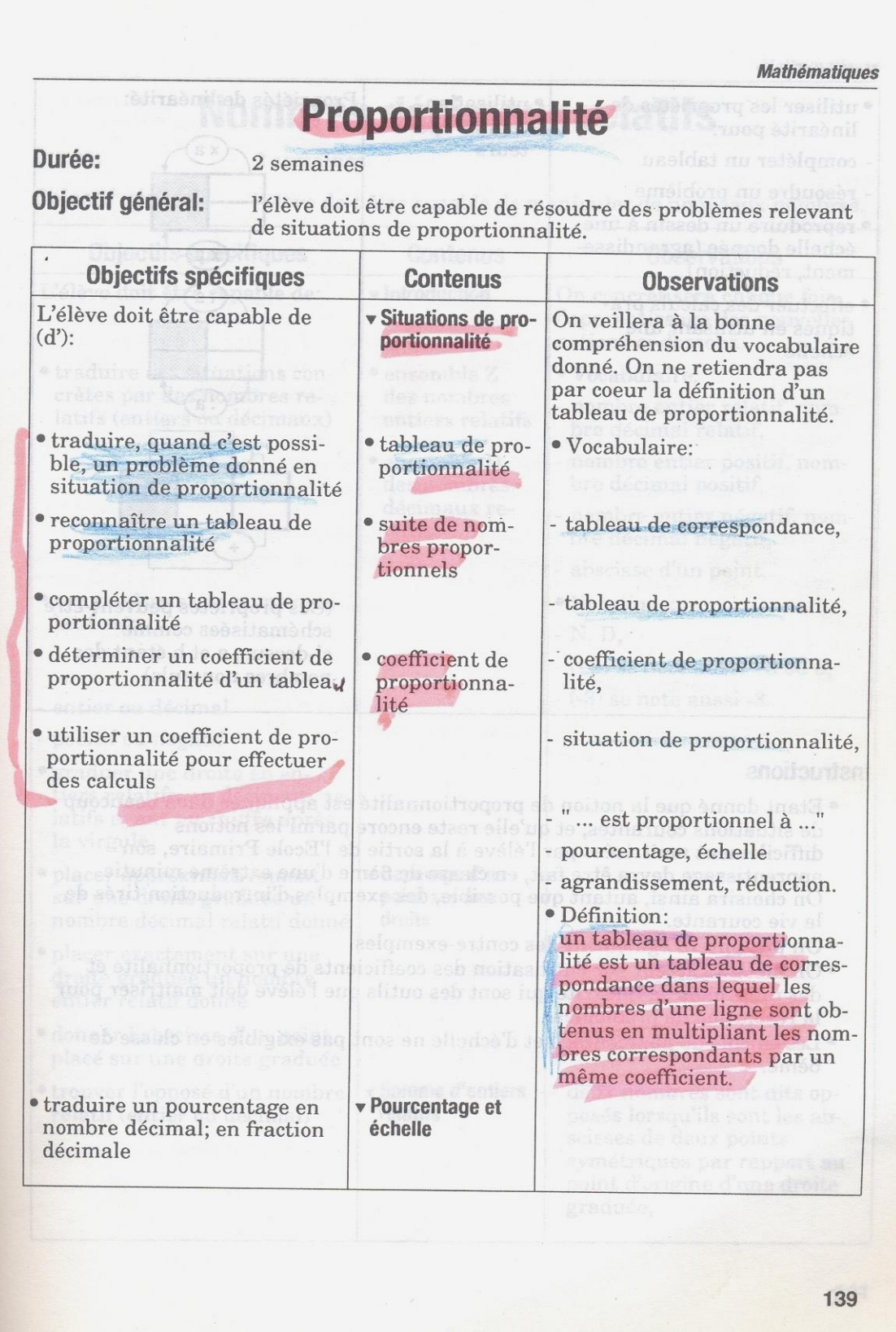

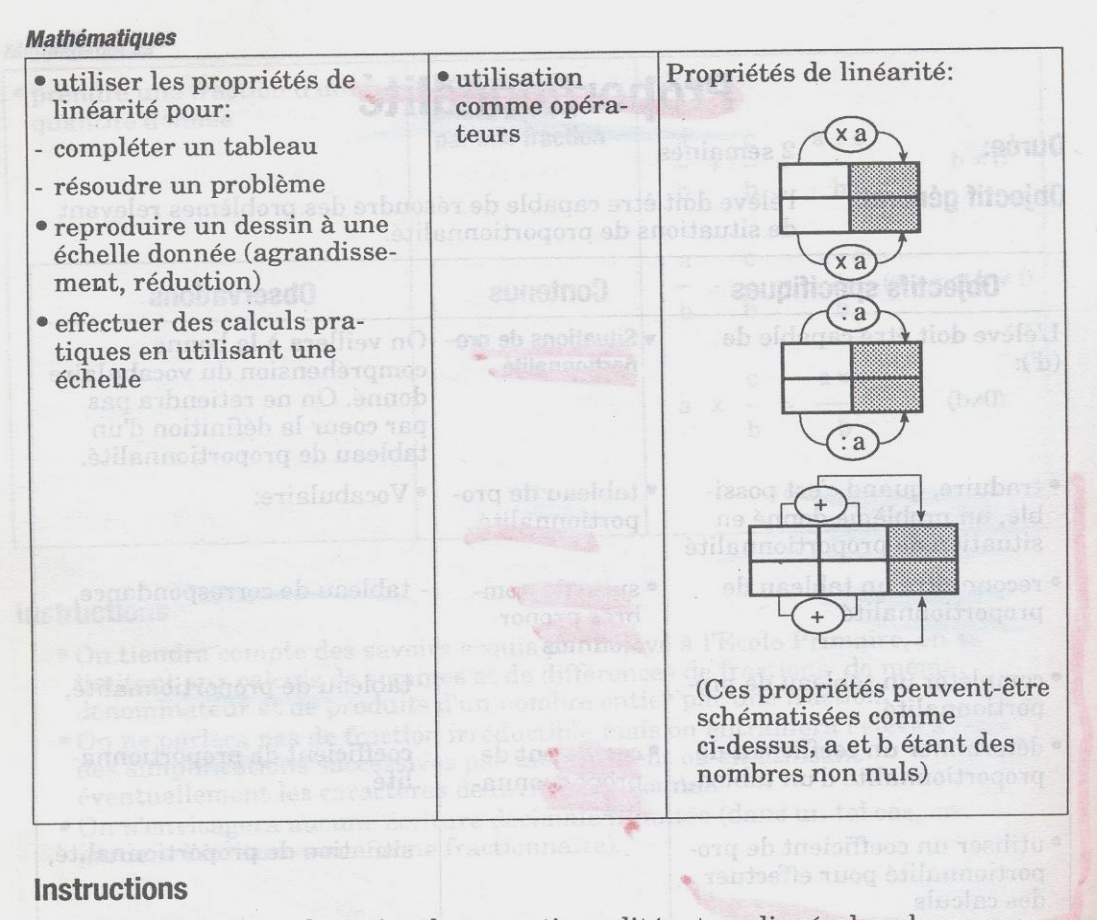

- · Etant donné que la notion de proportionnalité est appliquée dans beaucoup de situations courantes, et qu'elle reste encore parmi les notions difficilement maîtrisées par l'élève à la sortie de l'Ecole Primaire, son apprentissage devra être fait, en classe de 6ème d'une extrême minutie. On choisira ainsi, autant que possible, des exemples d'introduction tirés de la vie courante.
- · On présentera également des contre-exemples.
- · On mettra l'accent sur l'utilisation des coefficients de proportionnalité et des propriétés de linéarité qui sont des outils que l'élève doit maîtriser pour la résolution de problèmes.
- · Les calculs de pourcentage et d'échelle ne sont pas exigibles en classe de 6ème.

140

### **ANNEXE 13 : DES PAGES DU MANUEL DE MATHEMATIQUE** MINESEB 8<sup>EME</sup>

#### Je m'entraîne

é.

l Jao a un vélo neuf. Quand il donne 20 tours de pédalier, il avance de 100 mètres. Ce graphique permet de répondre aux questions suivantes sans faire de calculs.

· Quelle distance parcourt Jao quand le pédalier fait 50 tours? 30 tours?

Combien faut-il de tours de pédalier pour parcourir 300 m ? 50 m ? 200 m ?

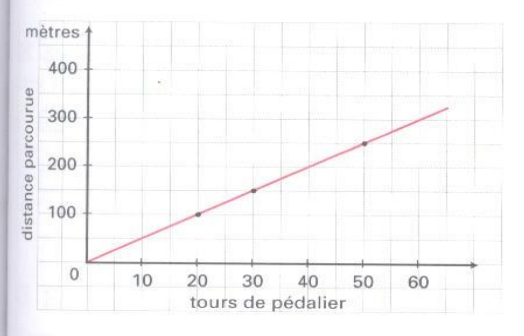

2 Pour obtenir 5 kg de pain, le boulanger prépare 6 kg de pâte. Observe le graphique et réponds.

· Quelle masse de pâte faut-il pour faire 15 kg de pain ? 20 kg de pain ?

Le boulanger a préparé 12 kg de pâte.

· Quelle masse de pain aura-t-il?

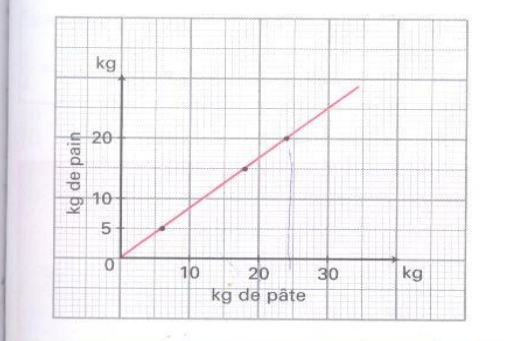

3 Les droites a et b représentent les trajets de 2 véhicules : une moto et un vélo.

· Quelle distance parcourt en une heure le véhicule a? le véhicule b?

· Lequel est le vélo : le a ou le b?

· Quelle distance parcourt le vélo en 30 min? en 2 h 30 ?

· Combien de temps met-il pour parcourir 60 km? 30 km?

· Quelle distance parcourt la moto en 15 min? en 1h30?

· Combien de temps lui faut-il pour parcourir 80 km? 30 km?

En t'aidant du graphique, reproduis et complète ce tableau.

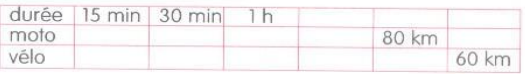

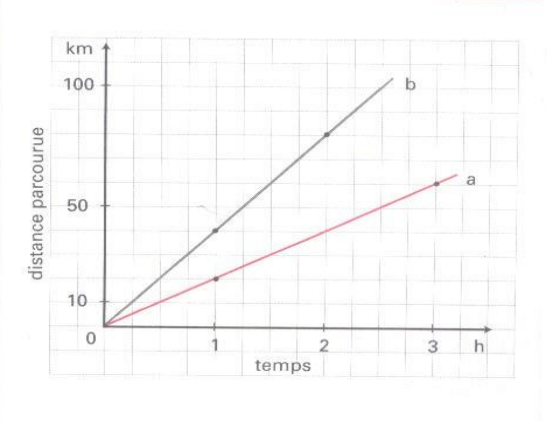

#### Maintenant, je sais...

... lire ou tracer un graphique. Observe le graphique de l'exercice 3.

· Indique la distance parcourue par la moto en 1 h 15 min, puis en 2 h.

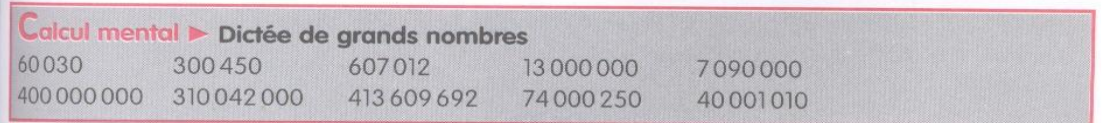

85

#### le m'entraîne

Une pompe débite 1 200 litres en 1 heure. Combien débitera-t-elle en 30 minutes? en 5minutes? en 1h 30 min? en 2 heures? Reproduis et complète le tableau :

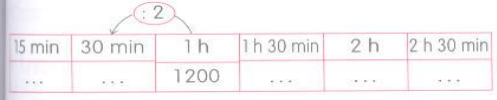

*k*Un poisson de 3 kg coûte 24 000 Fm Combien coûte un poisson de même o te 5 kg ? Fais une règle de trois.

Avec une boîte de peinture de 5 kg, je recouvrir 12 m<sup>2</sup> de mur.

Quelle quantité de peinture me faut-il recouvrir un mur de 6 m<sup>2</sup>?

Mosa a 20 kg de peinture.

 $38 \times 10$ 

 $132 \times 100$ 

Quelle surface peut-il recouvrir?

4 Avec 10 kg de noix de palme, on de litres d'huile. J'ai récolté 200 kg de n Quelle quantité d'huile vais-je obtenir

**5** Kolo veut faire des beignets aux ba pour 18 personnes.

Ouelle quantité de farine lui faut-il? De combien de bananes a-t-il besoin?

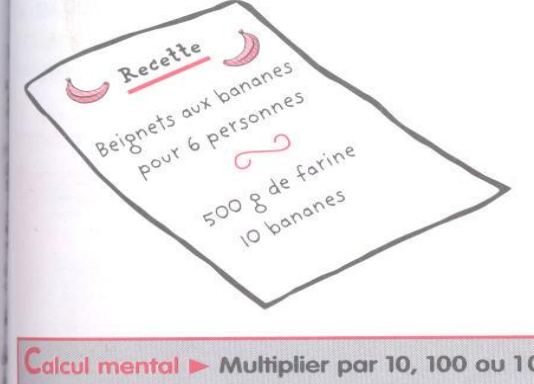

 $80 \times 10$ 

 $490 \times 100$ 

6 Avec 4 litres d'essence, une moto parcourt 100 km.

· Combien lui faut-il d'essence pour parcourir 150 km? 25 km?

· Avec 12 litres d'essence, quelle distance pourra-t-elle parcourir?

7 Observe ces factures.

· Reproduis-les et complète-les.

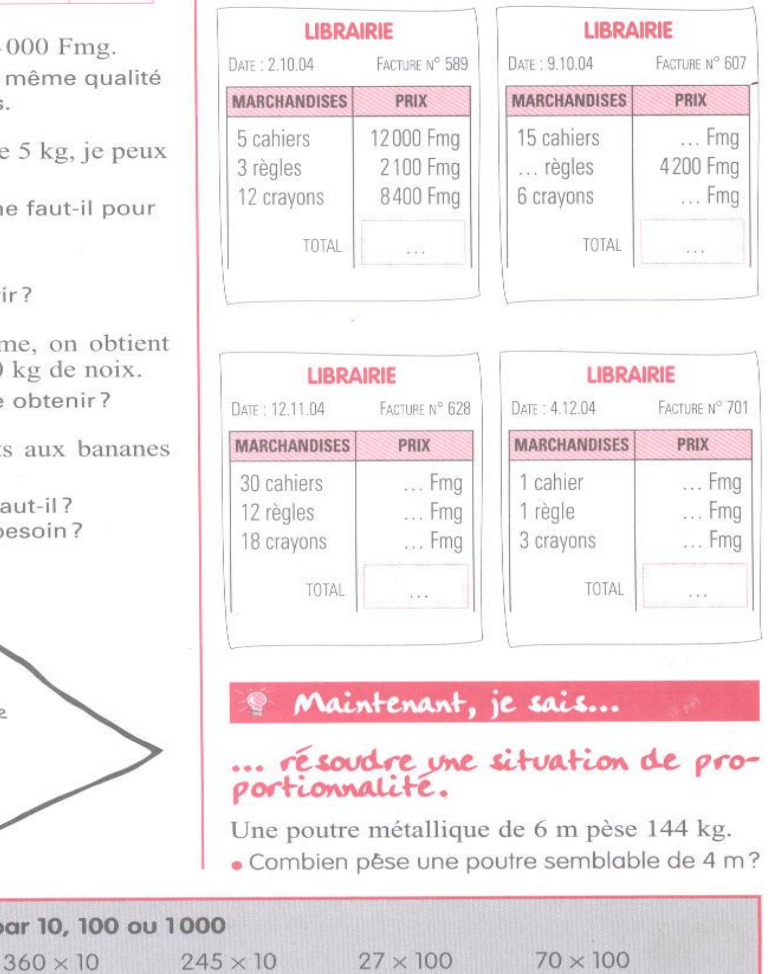

 $205 \times 100$ 

 $130 \times 1000$ 

77

 $40\times1000$ 

 $17 \times 1000$ 

### **ANNEXE 14 : DES PAGES DU MANUEL DE MATHEMATIQUE** MINESEB 7EME

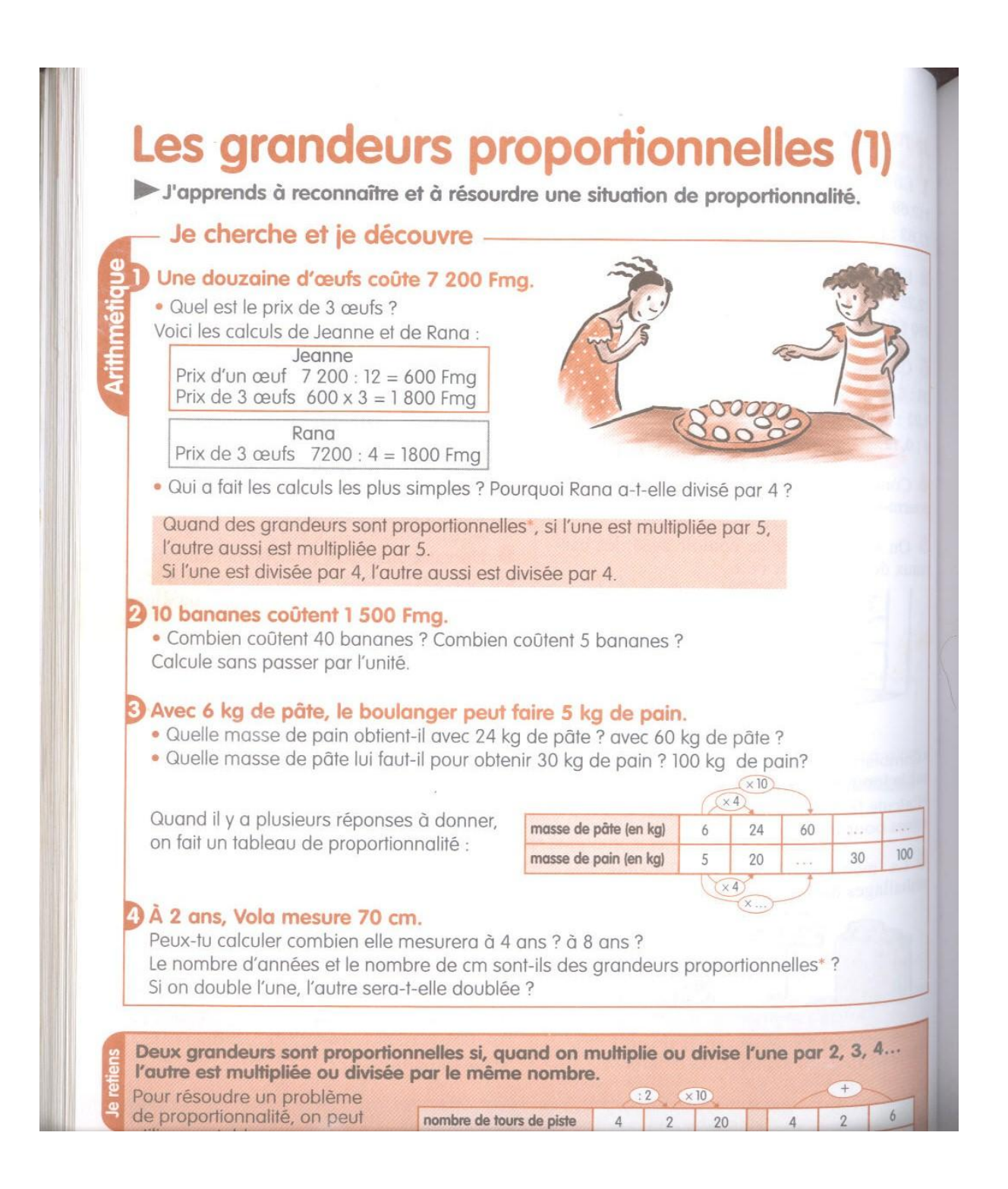

#### Je m'entraîne

1 Un grossiste a payé 12 250 000 Fmg pour 5000 kg de riz. \*Combien paiera-t-il pour 1 000 kg ? pour

15 000 kg ? pour 40 tonnes ? Fais un tableau pour t'aider.

2 La voiture de M. Rafaly consomme 7 litres aux 100 km.

\*Combien consomme-t-elle sur 300 km ? 50 km ? 150 km ?

Le réservoir contient 56 litres.

·Quelle distance peut-il parcourir avec un réservoir plein ?

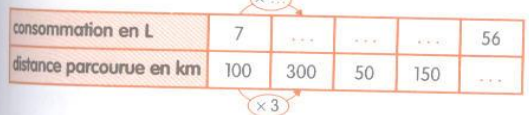

**3** Le moulin du village peut moudre 300 kg de manioc à l'heure.

\*Combien pourra-t-il moudre en 15 minutes ? en 2 h 30 ? Combien de temps lui faudra-t-il pour moudre 150 kg ?

4 En 50 tours de pédalier, Jao a parcouru 280 m. ·Pour savoir combien il parcourt, il construit ce tableau. Aide-le.

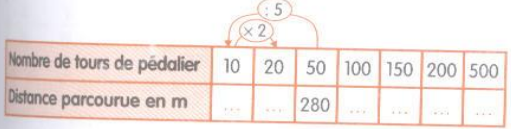

5 La première fiche donne la liste des ingrédients de la recette des galettes sucrées pour 6 personnes.

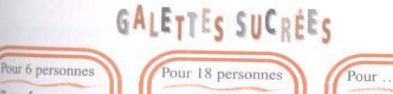

œufs · 120 g de farine \*75 g de beurre .90 g de sucre

 $\cdot$  3 œufs

œufs g de farine · 240 g de farine g de beurre ... g de beurre g de sucre g de sucre

Complète les autres fiches en gardant les mêmes proportions.

67

personne

6 La rizière de Reboza a une superficie de 1 ha et produit 2 400 kg de riz.

· Si les rendements sont proportionnels, combien produit la rizière de Rasoja si sa surface est égale à la moitié de celle de Reboza? Et celle de Rabevala, qui est deux fois et demie plus grande que celle de Reboza?

7 Benja expédie des caisses d'avocats à ses clients. Chaque caisse coûte le même prix. Certaines étiquettes sont incomplètes.

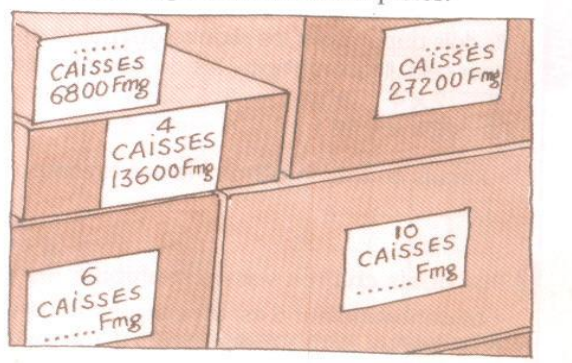

· Reproduis-les et complète-les

#### Maintenant, je sais...

### ... reconnaître une situation

#### de proportionnalité et calculer des grandeurs proportionnelles.

· Des deux tableaux, lequel est un tableau de proportionnalité ?

· Pourquoi l'autre ne l'est-il pas ?

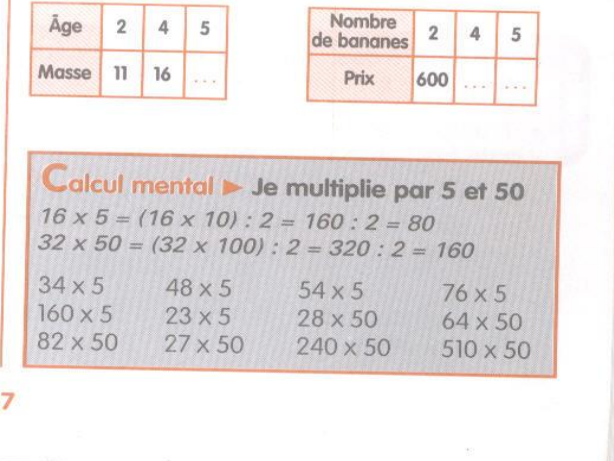

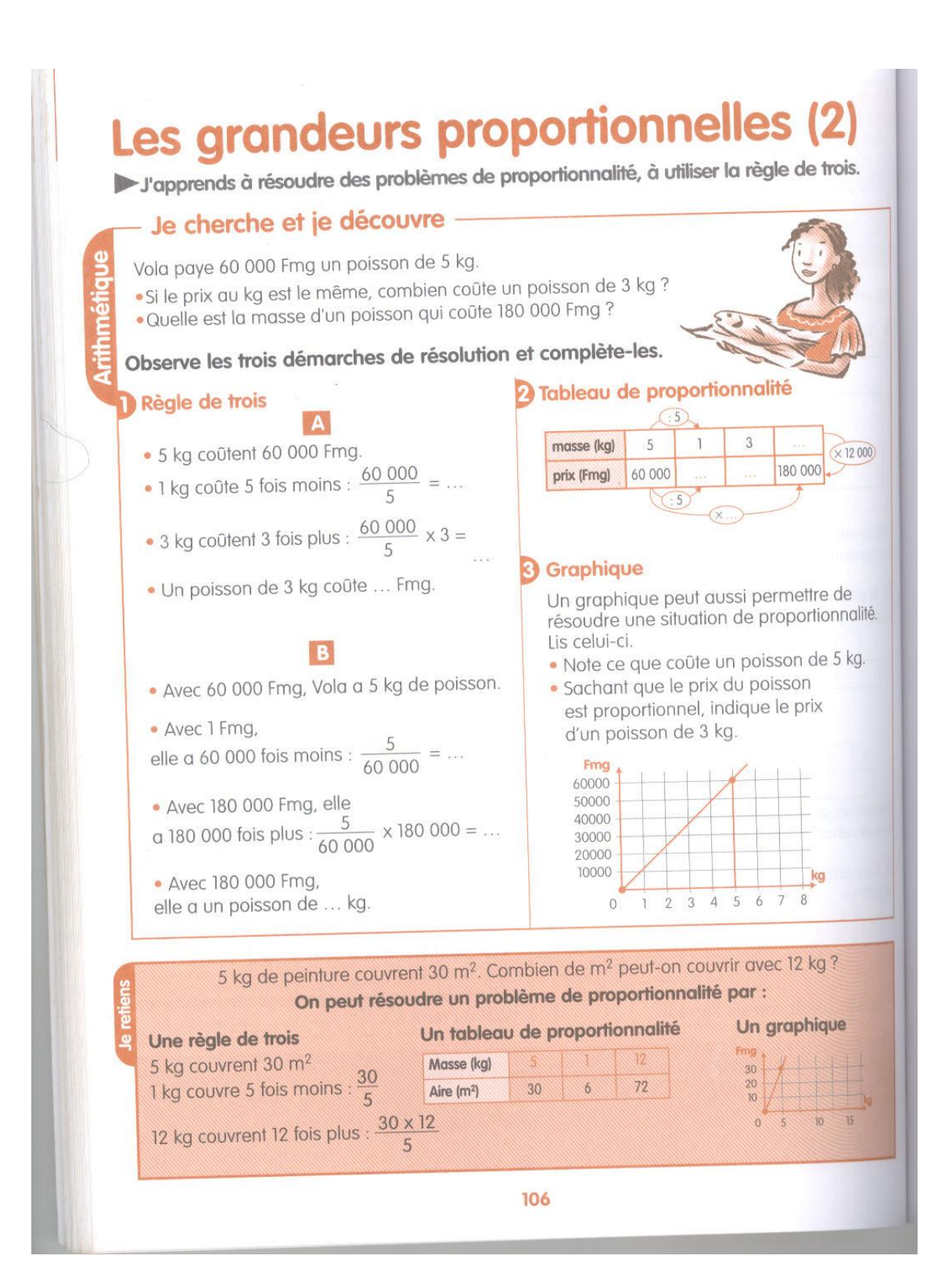

#### Je m'entraîne

Utilise deux démarches différentes pour résoudre ce problème.

Le décortiqueur du village produit 60 kg de riz à partir de 100 kg de paddy.

Combien produit-il de riz avec 650 kg de paddy ?

Combien de paddy faut-il pour obtenir 300 kg de riz ?

 $310$  ceufs coûtent 6 000 Fmg. Combien coûtent 18 œufs ? Combien coûtent  $30$  ceufs ? Combien peut-on acheter d'œufs avec 24000 Fmg ?

<sup>3</sup> Un fil de fer de 50 m pèse 160 g. ·Quelle est la longueur d'un rouleau de 6 kg du même fil de fer ?

·Quelle est la masse d'un rouleau de 1 km ?

4 Un avion parcourt 200 km en 15 minutes. •Quelle distance parcourt-il en une demi-heure? en  $1 h$  ?

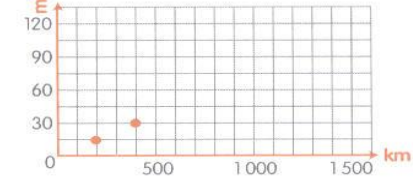

A l'aide du graphique, indique la distance qu'il parcourt en 1 h 45.

•Combien de temps lui faut-il pour parcourir 1000 km ? 600 km ?

5 À la banque, on reçoit 15 dollars contre 98280 FMG.

Le cousin de Tovo lui envoie des États-Unis 360 dollars (\$) pour lui offrir un vélomoteur. Le vélomoteur coûte 2 500 000 Fmg.

·Tovo aura-t-il assez d'argent pour le vélomoteur? Si non, combien de dollars doit-il encore demander à son cousin ?

J'ai appris > Calculer l'aire des triangles Calcule l'aire du triangle ABC

6 Le caissier de la librairie n'a pas fini de remplir ses factures. Recopie-les et complète-les.

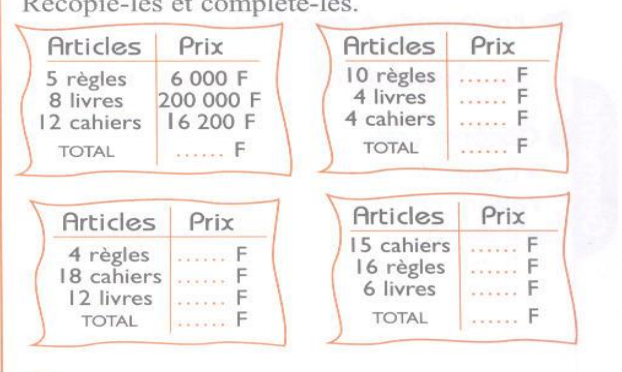

Agrandis cette figure en conservant les mêmes proportions.

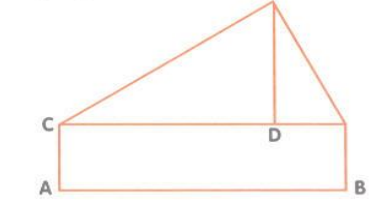

Sur ton agrandissement, AB doit mesurer 10 cm. Mesure les dimensions sur l'original, calcule les dimensions de la figure agrandie, puis trace-la.

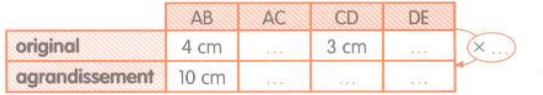

#### • Maintenant, je sais...

18 m

B

#### ... choisir la meilleure méthode pour résoudre ce problème de proportionnalité.

4 kg de café en grains donnent 1 kg de poudre de café.

· Quelle la quantité de café en poudre produite par 8 kg de café en grains ? par 18 kg ?

107

### ANNEXE 15 : DES PAGES DU MANUEL DE MATHEMATIQUE CIAM  $6^{\text{EME}}$

# Tableaux de proportionnalité

#### **TABLEAUX DE CORRESPONDANCE**

#### Facture d'électricité

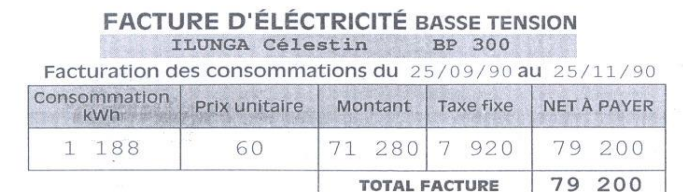

Le kilowattheure (kWh) est une unité permettant de mesurer des quantités d'électricité.

#### Analysons le calcul du total de la facture (79 200)

Une taxe fixe de 7 920 F est rajoutée au montant (71 280 F) dû par l'abonné pour l'électricité consommée.

Ce montant s'obtient en calculant le produit du prix unitaire 60 F (prix d'un kWh) et de la quantité d'électricité consommée (1188 kWh).

Quelle somme totale faut-il payer pour 900 kWh d'électricité consommée ? et pour 650 kWh ? Quelle est la quantité d'électricité consommée si le total de la facture est 93 120 F ?

#### Présentation possible des calculs

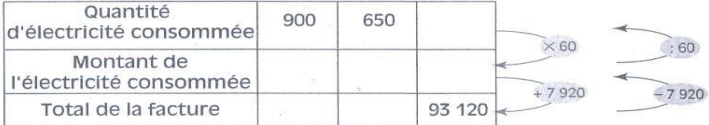

À chaque nombre d'une ligne du tableau correspond un nombre de chacune des autres lignes. Les opérateurs ci-dessous indiquent comment compléter ce tableau :  $\frac{11}{2}$   $\frac{11}{2}$   $\frac{11}{2}$   $\frac{11}{2}$ 

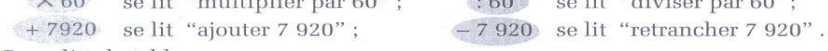

Complète le tableau.

#### Tarifs postaux

Voici ci-dessous un tableau de correspondance entre le "poids" d'une lettre et le prix à payer pour son expédition.

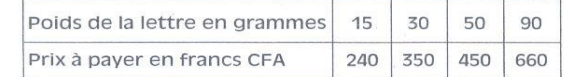

Dans ce deuxième tableau, aucune méthode de calcul ne permet de passer d'une ligne à l'autre. On n'associera donc au tableau aucun opérateur montrant comment l'on passe d'une ligne à l'autre.

Tableaux de proportionnalité

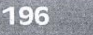

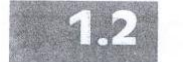

### **TABLEAUX DE PROPORTIONNALITÉ**

#### Exemple

Un cahier coûte 90 F. On veut trouver le prix de 2, 5, 7, 10 cahiers. Dans le tableau de correspondance ci-dessous, chaque nombre de la deuxième ligne s'obtient en multipliant le nombre correspondant de la première ligne par un même nombre 90.

Ce nombre est appelé coefficient.

Ce tableau est un tableau de proportionnalité.

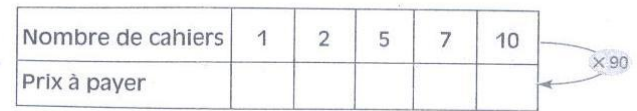

Complète ce tableau.

#### Vocabulaire

Un tableau de proportionnalité est un tableau dans lequel les nombres d'une ligne sont obtenus en multipliant les nombres correspondants de l'autre ligne par un même coefficient.

Le tableau de correspondance entre le poids d'une lettre et le montant de son affranchissement est-il un tableau de proportionnalité ? Le tableau de correspondance entre la quantité et le montant d'électricité consommée est-il aussi un tableau de proportionnalité ? Et celui entre le montant d'électricité consommée et le total de la facture?

Le tableau de correspondance entre le nombre de cahiers et le prix de ces cahiers est un tableau de proportionnalité.

Le nombre 90 est le coefficient de proportionnalité de ce tableau.

Il a une signification bien précise dans ce problème : c'est le prix unitaire.

On dit que le prix à payer est proportionnel au nombre de cahiers.

On appelle habituellement "situation de proportionnalité" un problème que l'on peut résoudre en utilisant un tableau de proportionnalité.

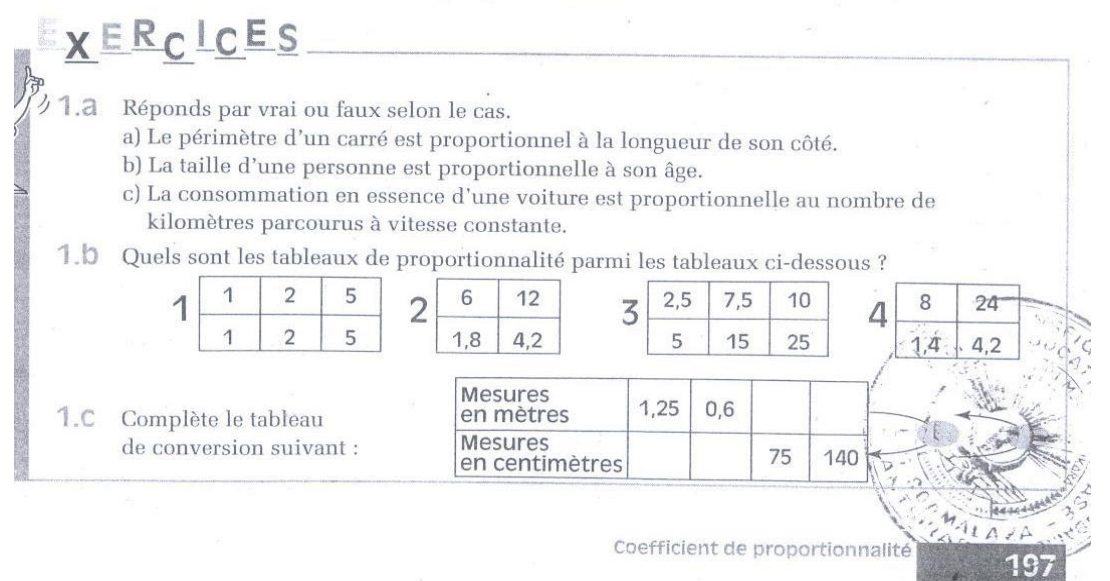

Coefficients de proportionnalité

### RECHERCHE D'UN COEFFICIENT DE PROPORTIONNALITÉ

Le tableau ci-dessous est un tableau de proportionnalité dont on veut connaître un coefficient de proportionnalité.

On peut chercher par quel nombre il faut multiplier l'un quelconque des nombres de la première ligne pour obtenir le nombre correspondant de la deuxième ligne (ce qui revient à calculer le prix d'une photocopie).

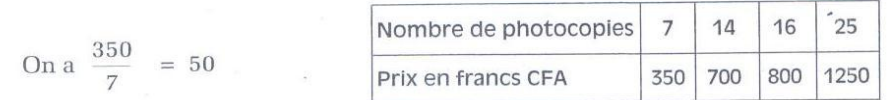

50 est un coefficient de proportionnalité du tableau.

Chacun des quotients  $\frac{700}{14}$ ,  $\frac{800}{16}$ ,  $\frac{1250}{25}$  permet aussi de calculer ce coefficient. Vérifie le.<br>L'opérateur × 50 permet de passer de la première à la deuxième ligne du tableau. L'opérateur : 50 <sub>q</sub>ui permet de passer de la deuxième à la première ligne du tableau peut aussi s'écrire  $\times$  50

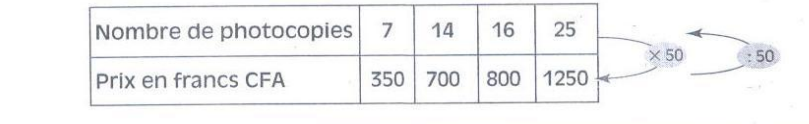

est aussi un coefficient de proportionnalité du tableau. 50

Cependant, le coefficient 50 a une signification précise : c'est le prix d'une photocopie (on parle là encore de prix unitaire).

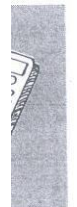

198

#### Utilisation de la calculatrice

 $\mathbf{1}$ 

**Facteur** constant

On veut calculer les produits :  $17.5 \times 3.5 \quad ; \quad 3.5 \times 181 \quad ; \quad 15.5 \times 3.5 \quad ; \quad 2.27 \times 3.5$ 

Le facteur 3,5 est commun aux quatre produits.

Lorsqu'il suffit d'enregistrer une seule fois ce facteur pour calculer tous les produits, on dit que la calculatrice utilise un facteur constant.

Coefficient de proportionnalité

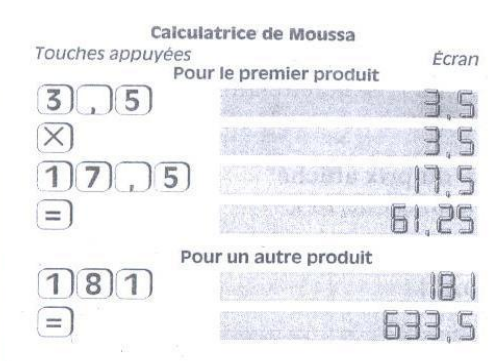

Vérifie quel genre de calculatrice tu as en refaisant les calculs.

Utilise ta calculatrice pour calculer un coefficient du tableau de proportionnalité et compléter ce tableau ci-contre.

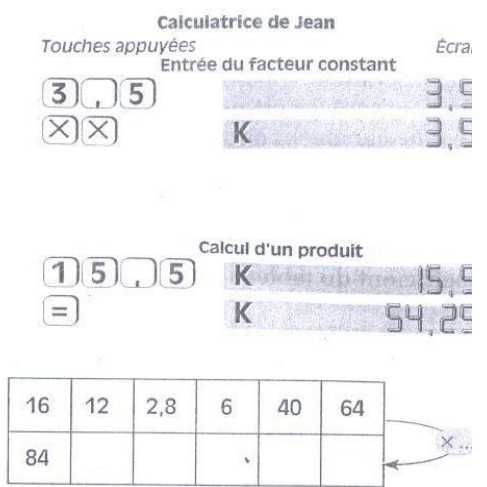

## UTILISATION D'UN COEFFICIENT DE PROPORTIONNALITÉ

#### Activité 1

4 galettes coûtent 60 F. On veut calculer le prix de 7 galettes ; de 15 galettes ; de 18 galettes. Ce problème peut se résoudre en utilisant le tableau de proportionnalité ci-dessous.

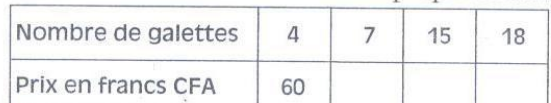

Calcule le prix d'une galette et complète le tableau après avoir marqué l'opérateur utilisé.

#### Activité 2

Maman achète 400 g de poisson pour 180 F. Combien coûtent 900 g de poisson ? Traduisons cette situation par le tableau ci-dessous :

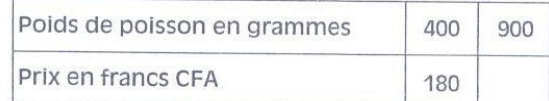

Calculons le quotient de 180 par 400 pour avoir un coefficient de proportionnalité :  $\frac{180}{10} = \frac{9}{10}$ 

#### 400 20

Complète le tableau avec l'opérateur  $\times$   $\frac{9}{2}$  le prix manquant dans le tableau.

# **POURCENTAGE**

#### Activité 1

Lors d'une semaine commerciale, un commerçant fait une réduction de 15% sur tous les prix affichés dans son magasin.

Coefficient de proportionnalité

<u> 199</u>

On veut calculer :

- la réduction obtenue sur un prix de 1 000 F ; sur un prix de 15 000 F ;

- le prix affiché lorsque la réduction s'élève à 450 F ; lorsque la réduction s'élève à 2 250 F. Un pourcentage est un coefficient de proportionnalité.

Le renseignement ci-dessous :

"la réduction est égale à 15% du prix affiché" indique que pour un prix affiché de 100 F, la réduction est de 15 F.

Ce renseignement signifie que la réduction est proportionnelle au prix affiché et qu'un coefficient du tableau est égal à  $\frac{15}{100}$  (ou encore à 0,15).

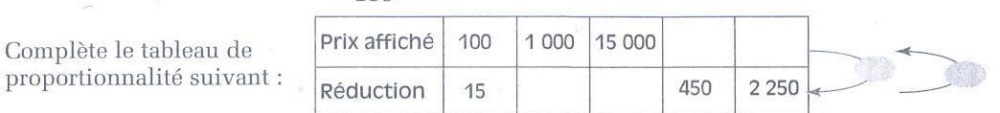

#### Activité 2

Un commerçant a acheté un meuble à 6 200 F.  $\times$  0,40 Prix d'achat Il le revend avec un bénéfice de 40% Bénéfice sur son prix d'achat. Calcule le prix de vente du meuble. Prix de vente

XERCICES

 $2.a$ Écris sous forme de nombre décimal chacun des pourcentages suivants :  $15~\%$  ; 2  $\%$  ; 20  $\%$  ; 100  $\%$  ; 105  $\%$ 

Écris les mêmes pourcentages sous forme de fraction décimale.

En fin d'année, un magasin solde des articles avec un rabais de 30% sur l'ancien prix.  $2.b$ Calcule le rabais puis le nouveau prix pour chacun des anciens prix suivants :  $1000 F$ ;  $1200 F$ ;  $700 F$ ;  $3500 F$ .

#### Utilisation de la calculatrice

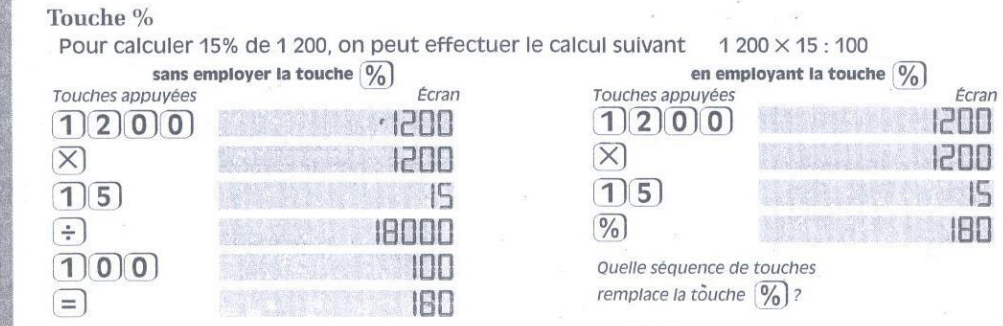

Utilise ta calculatrice pour résoudre l'exercice suivant :

Une remise de 20 % est accordée aux achats réalisés dans un magasin pendant la quinzaine commerciale.

Calcule les remises obtenues pour des achats de : 8 500 F ; 12 000 F ; 28 000 ; 4 500 F ; 450 F. (Tu peux essayer de combiner l'emploi de la touche % et du facteur constant).

200

Coefficient de proportionnalité
## PROPRIÉTÉ 1

### Activité 1

4 galettes coûtent 60 F. On veut calculer le prix de 12 galettes. Le tableau de proportionnalité ci-dessous peut être complété sans calculer de coefficient. Il suffit de faire le raisonnement suivant :

Propriétés des tableaux

de proportionnalité

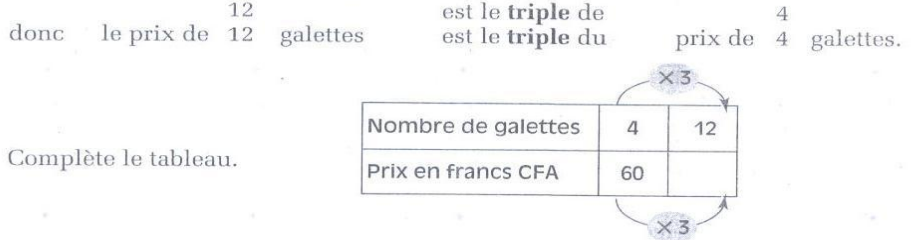

Connaissant le prix de 12 galettes, raisonne de la même façon pour montrer que 6 galettes coûtent 90 F.

### Activité 2

Reprenons des factures d'électricité.

Pour un montant de 71 280 F d'électricité consommée et en ajoutant la taxe fixe de 7 920 F, le total de la facture est 79 200 F. On veut calculer le total d'une facture pour laquelle le montant d'électricité consommée est le triple de 71 280 F ?

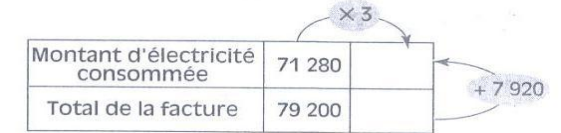

Le total de la deuxième facture est-il le triple du total de la première facture ? Pourquoi ?

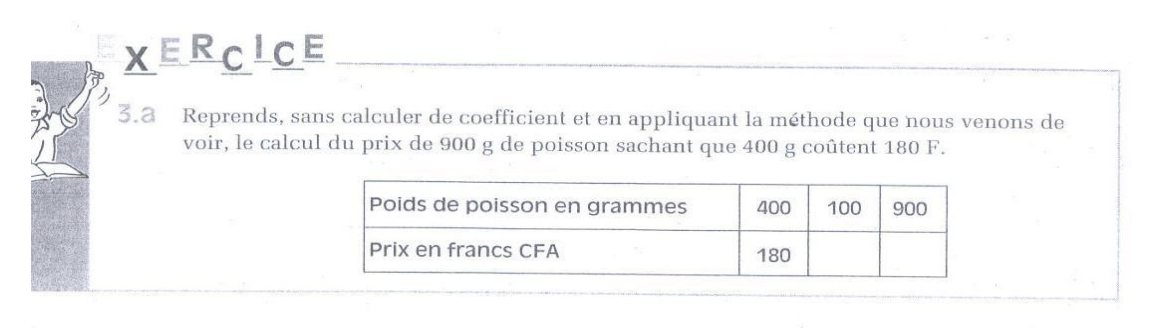

Propriétés des tableaux de proportionnalité

201

A PARTICULAR

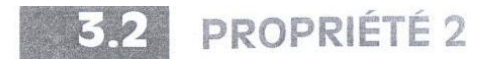

#### Activité 1

Nous savons que 4 galettes coûtent 60 F et 6 galettes coûtent 90 F. On veut calculer le prix de 10 galettes.

Là encore, il n'est pas nécessaire de calculer le coefficient pour répondre. 6 est la somme de 10  $\overline{4}$  $et$ donc:

 $le$  prix de  $10$  galettes est la somme du prix de 4 galettes et du prix de 6 galettes Complète le tableau suivant :

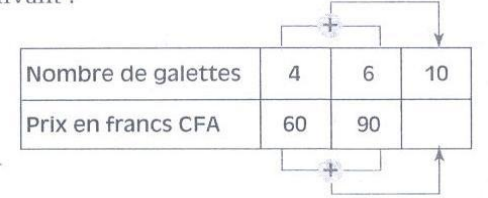

### Activité 2

Trois abonnés se sont aperçus que le montant de l'électricité consommée par l'un d'eux était la somme des montants d'électricité consommée par les deux autres. Peut-on en dire autant pour le total des factures ? Pourquoi ?

Complète le tableau ci-dessous :

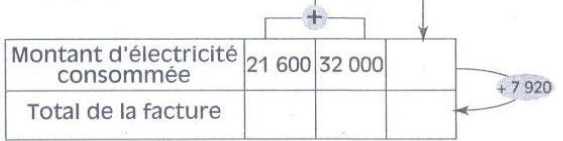

### **SCHÉMATISATION DES PROPRIÉTÉS PRÉCÉDENTES**

Les schémas suivants peuvent illustrer ces deux propriétés importantes des tableaux de proportionnalité.

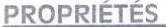

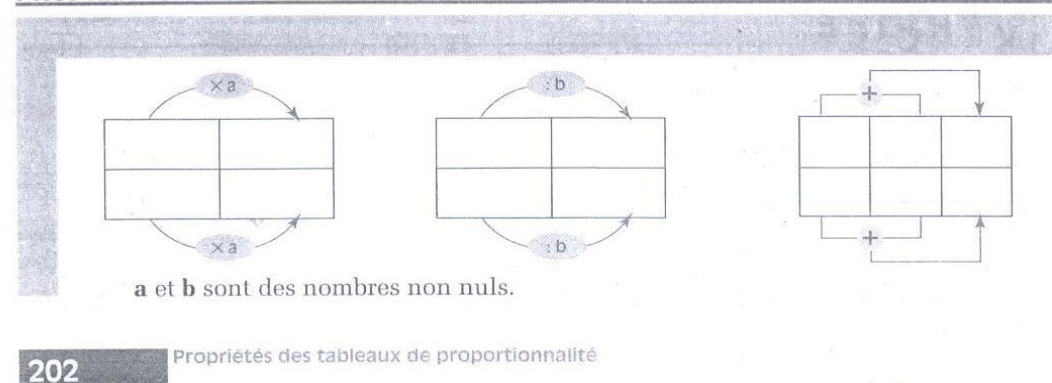

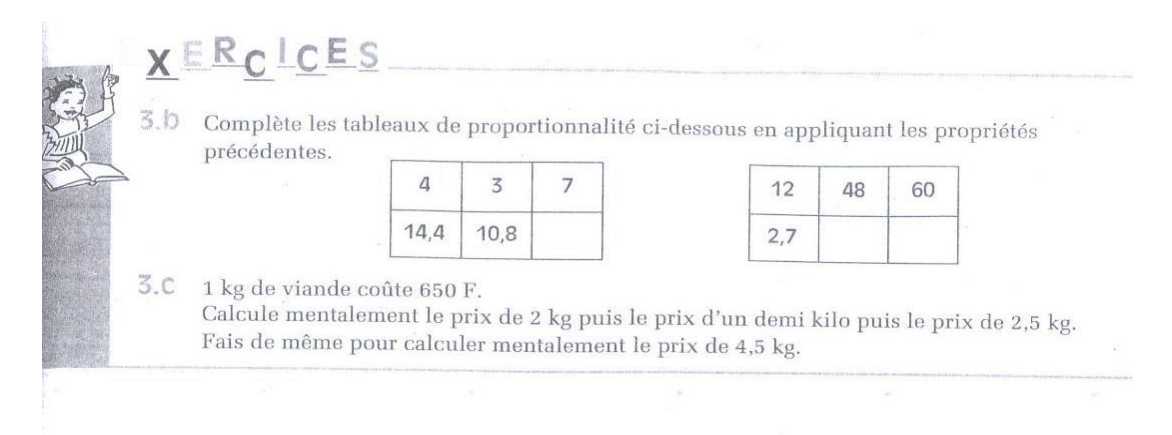

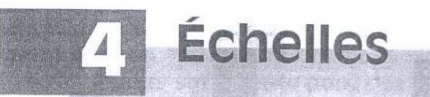

## **VISUALISATION ET PROPORTIONNALITÉ**

### Jauge d'un réservoir

Comment graduer la jauge d'un réservoir de 25 l en 25 l jusqu'à 150 l si 1 cm sur la jauge correspond à 10 l ?

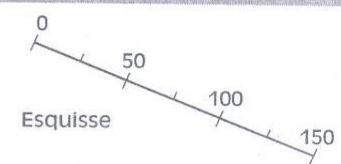

Complète le tableau ci-dessous :

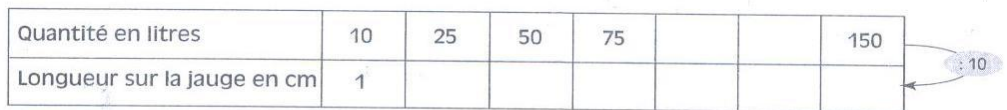

Fais le dessin de la jauge en vraie grandeur.

On représente souvent des données numériques en utilisant une demi-droite graduée. Les longueurs reportées sur cette demi-droite sont alors proportionnelles aux nombres donnés.

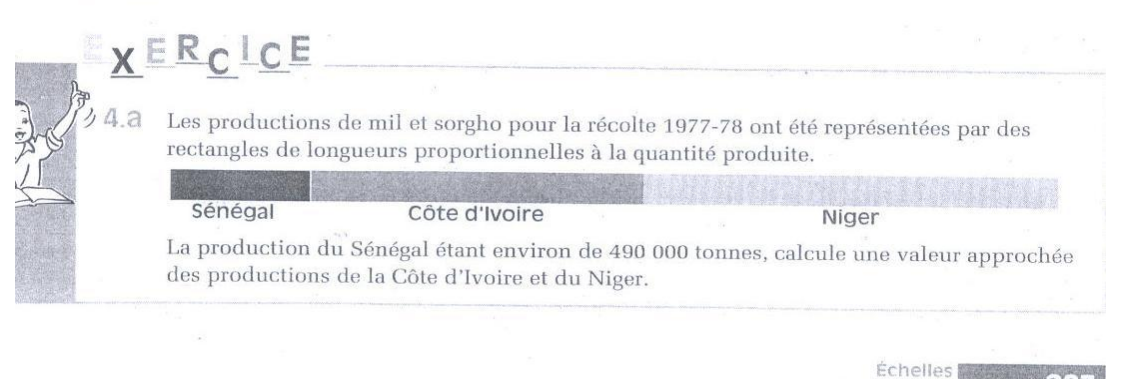

#### REPRODUCTION À UNE ÉCHELLE DONNÉE  $\sqrt{2}$

Dans une reproduction, les longueurs sur le dessin sont proportionnelles aux longueurs réelles.

Lorsqu'on exprime ces longueurs avec les mêmes unités, un des coefficients de proportionnalité est l'échelle de la reproduction.

#### Agrandissement

La lettre L dessinée ci-dessous a été reproduite en doublant les dimensions. On dit que l'on a reproduit le dessin à l'échelle 2.

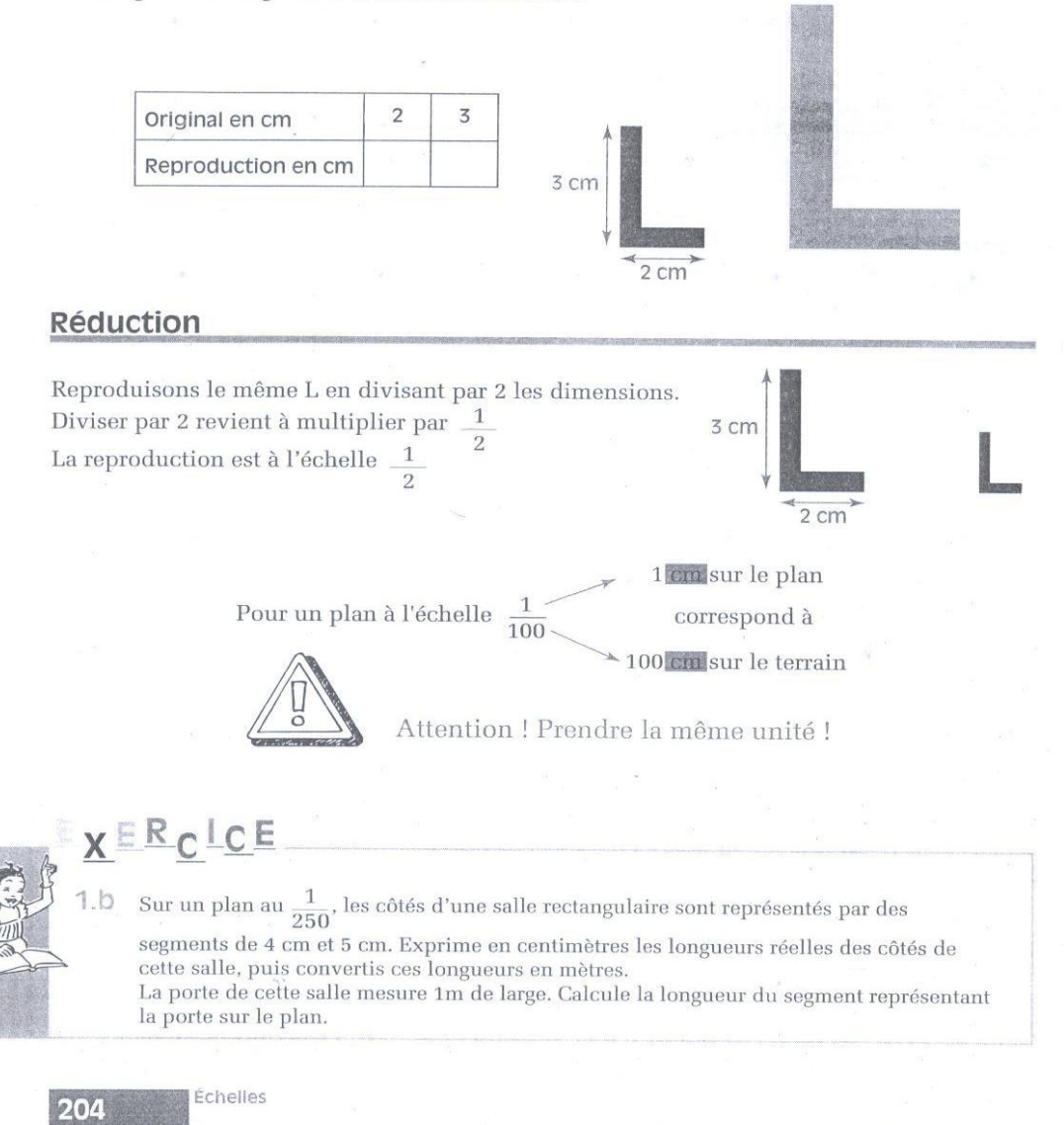

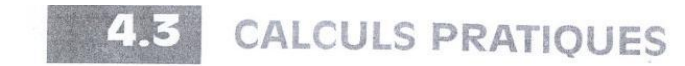

De façon pratique, on mesure souvent les longueurs sur une carte en centimètres mais il vaut mieux exprimer les longueurs correspondantes sur le terrain avec des unités plus appropriées telles que le kilomètre par exemple.

Le coefficient permettant de passer des mesures des longueurs sur le terrain exprimées en km aux mesures de longueurs sur la carte exprimées en cm n'est plus l'échelle de la carte mais peut se calculer facilement à partir de cette échelle.

#### Exemple:

L'échelle d'une carte routière du Burkina Faso est  $\frac{1}{5000000}$ .

Comment passer des longueurs sur la carte exprimées en centimètres aux longueurs sur le terrain exprimées en kilomètres ?

On veut calculer par exemple :

- la distance réelle exprimée en kilomètres pour des longueurs sur la carte de 5,6 cm; de 11 cm;

- les longueurs sur la carte pour des distances réelles de 80 km ; de 300 km.

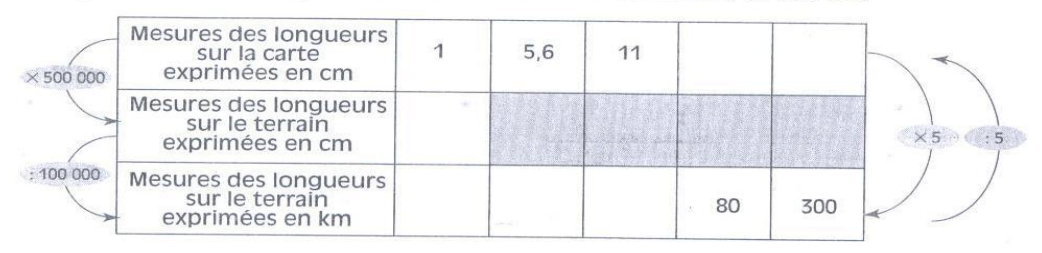

 $\times$  500 000 est un opérateur obtenu d'après l'échelle de la carte.

est l'opérateur de conversion des centimètres aux kilomètres.  $: 100000$ 

La première et la dernière ligne de ce tableau constituent un tableau de proportionnalité dont les opérateurs sont  $\times$  5  $et$  $: 5$ 

 $XERCLCE$ 4.C Sur une carte au  $\frac{1}{250000}$  deux villes sont distantes de 8,4 cm. Quelle est, en réalité,  $\mathbf{1}$ la distance à vol d'oiseau séparant ces deux villes ? Quelle distance trouvera-t-on sur cette même carte pour deux villes distantes en réalité de 120 km ?

> Échelles  $29 -$

### TRAINEMENT

#### TABLEAUX DE PROPORTIONNALITÉ

Parmi les tableaux ci-dessous, quels  $\sigma^2_0$ sont ceux qui représentent une situation de proportionnalité?

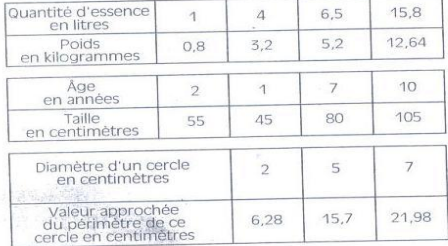

Une voiture consomme 7,8 litres  $\mathcal{D}$ d'essence aux 100 km.

a) Combien consomme-t-elle d'essence pour parcourir 350 km?

b) Quelle distance peut-on espérer parcourir avec 39 litres d'essence ?

Koffi a payé 770 F pour 250 g de café.  $\mathbb{Z}$ 

a) Combien coûtent 600 g de ce même café ? b) Quel poids de café peut-on acheter avec 620 F ?

Un photocopieur imprime 12 photocopies  $\Delta$ en 30 secondes.

a) Quel temps faut-il pour un tirage de 40 photocopies ?

b) Au bout d'un quart d'heure, combien de photocopies a-t-on effectuées ?

7,5 cm<sup>3</sup> d'or pèsent 148,5 g. Combien  $\overline{E_{\rm X}^{\rm ex}}$ pèsent 10 cm<sup>3</sup> d'or ?

Une automobile parcourt 200 km en 6 2h30 mn en roulant constamment à la

Exercices

206

même vitesse. (Une durée de 2h30 mn<br>peut s'écrire 2h  $\frac{1}{2}$  ou encore 2,5 h).<br>a) Quelle distance exprimée en kilomètres parcourra cette automobile en 4h à cette même vitesse?

b) Quel temps mettra cette automobile pour parcourir 280 km à la même vitesse ?

#### 2 **COEFFICIENT DE** PROPORTIONNALITÉ -POURCENTAGE

Le moteur d'une moto fonctionne avec  $\overline{7}$ un mélange huile - essence à 5%. On désigne ainsi un mélange où la quantité d'huile représente 5% de la quantité de mélange.

Quelle est la quantité d'huile dans 20 l de mélange ? dans 150 l de mélange ? dans 1 litre de mélange ?

La crème de lait produit 32% de son  $\mathbf{R}$ poids en beurre.

Quel poids de beurre peut-on obtenir avec 200 g ? 150 g ? 1,5 kg de crème ?

Quel poids de crème de lait faut-il pour obtenir 8 kg de beurre ?

Quel capital faut-il placer à 7 % durant  $\alpha$ 1 an pour obtenir 14 000 F d'intérêts ?

10 On veut acheter un vêtement coûtant 8 000 F et on obtient une remise de 10%. Combien payera-t-on le vêtement ?

11 La taxe à la valeur ajoutée (T.V.A.) représente 25 % du prix hors taxe (prix H.T.) d'une marchandise ou d'un travail. Le prix toute taxe comprise (prix T.T.C.) est la somme du prix H.T. et de la T.V.A. Quel est le prix T.T.C. (prix Toute Taxe Comprise) d'une marchandise dont le prix H.T. (hors taxe) est 120 000 F ?

12 Complète la facture ci-dessous : Nature proportionnalité suivant : Montant Pièces diverses<br>Main-d'œuvre<br>3h à 2 400 FHT l'heure 56 000 FH.T  $\mathbf{q}$  $12$ 123  $... FH T$ Total H.T.  $\mathbb{R}^3$ Lorsque le calcul d'un coefficient de TVA (25%) . . . . . .  $\mathbb{F}$ Montant T.T.C. de la facture . . . . . .  $F$ 13 Un magasin affiche dans la vitrine un panneau réclame : première ligne, obtenir 12 à partir de 9. "Remise de 15% sur tous les anciens prix" Exemple: ou encore : Que penses-tu des étiquettes ci-dessous ?  $\times$ ?  $: 7$  $\times$  ? Ancien Prix 15 000 Woureau Prix 17 50  $\boxed{9}$  $\overline{12}$  $\sqrt{9}$ Complète le tableau donné dans l'exercice. Ancien prix 12 800 Nouveau prix 10 880 a) 0,5 kg de viande ? 0,25 kg de viande ? 3 b) 2,5 kg de viande ? 3,25 kg de viande ? PROPRIÉTÉS DES TABLEAUX DE PROPORTIONNALITÉ 4 ÉCHELLES 14 Complète les tableaux de proportion-**19** Un plan est à l'échelle  $\frac{1}{100}$ . Complète nalité ci-dessous : le tableau suivant :  $\overline{3}$ 6  $15$  $1,5$  $15,2$ 8 6  $14$  $20$ **20** Dessine à l'échelle  $\frac{1}{80}$  le plan d'une  $\overline{1}$  $0,75$ terrasse rectangulaire de 6 m sur 4,20 m. 15 Un rouleau de 15 m de fil de cuivre pèse 1,75 kg. Combien pèseront 3 m ? 90 m de ce fil ? de diamètre.

16 Voici les composants d'une recette de crème glacée pour 6 personnes :

0,75 l de lait ; 6 jaunes d'oeufs ; 200 g de sucre ; 80 g de raisins secs.

Quelles quantités faut-il pour faire la même recette de glace pour 12 personnes ? pour 9 personnes ?

17 On veut compléter le tableau de

proportionnalité semble difficile comme ici (le quotient exact n'est pas décimal), on peut plutôt chercher comment, à la

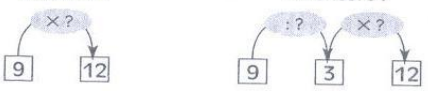

18 1 kg de viande coûte au marché 6900 Rr Calcule mentalement combien coûtent

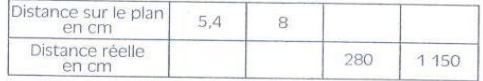

Fais apparaître sur le plan, au centre de cette terrasse, une table ronde de 1,60 m

21 Une carte est à l'échelle  $\frac{1}{500\ 000}$ <br>Complète le tableau suivant :

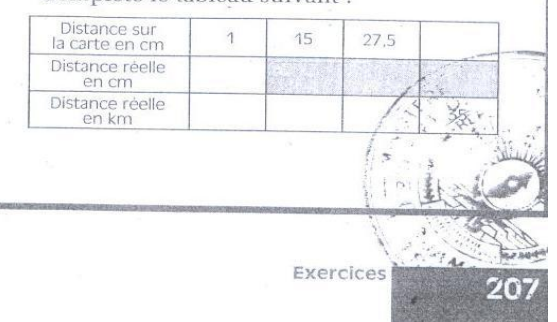

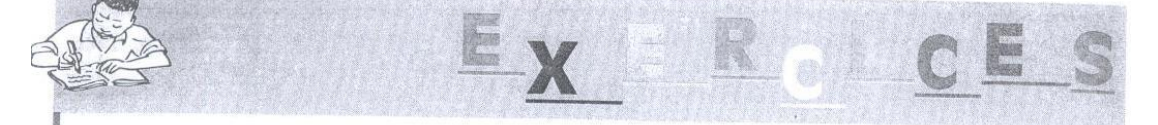

**22** Sur une carte routière du Burkina -<br>Faso à l'échelle  $\frac{1}{500000}$ , la distance entre

deux villes est 5,7 cm.

Quelle est la distance réelle à vol d'oiseau entre les deux villes ?

### **APPROFONDISSEMENT**

Attention à ne pas employer la proportionnalité lorsqu'il ne le faut pas !

23 4 ouvriers agricoles "labourent" une parcelle de terrain en 6h. Quel temps faudrait-il à 8 ouvriers pour labourer le même terrain ?

24 Si 5 poules mangent 500 g de mil en 5 jours, quel poids de mil faut-il pour nourrir 10 poules durant 10 jours ?

25 Si 4 ouvriers récoltent les bananes sur 4 ha en 4 jours, combien d'ouvriers faut-il pour récolter les bananes sur 8 ha en 8 jours?

26 Un cube d'argent pèse 12,155 kg. On fait réaliser un cube dont les arêtes sont deux fois plus grandes. Quel sera le poids de ce nouveau cube ?

27 Hier, j'avais 2 500 F et il me manquait 100 F pour acheter un stylo et un gros cahier.

Aujourd'hui, il y a une réduction de 15% sur le prix du stylo et après avoir acheté le stylo et le cahier, on me rend 200 F sur les 2 500 F que je donne. Quel est le prix du gros cahier?

28 Un commerçant réalise un bénéfice de  $30$  % sur son prix de revient.

a) Complète le tableau ci-dessous :

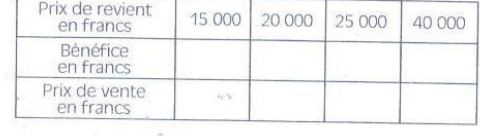

Exercices

208

b) Le tableau de correspondance entre le prix de revient et le prix de vente est-il un tableau de proportionnalité ?

c) Le calcul du prix de vente obtenu pour 15 000 F de prix de revient peut s'effectuer comme ci-dessous :

 $p = 15000 + 15000 \times 0,30$ 

 $p = 15000 \times 1 + 15000 \times 0,30$ 

 $p = 15000 \times (1 + 0.30)$ 

 $p = 15000 \times 1.30$ 

Termine le calcul de p.

d) Calcule de même le prix de vente q obtenu pour 25 000 F de prix de revient ? e) Que représente le nombre 1,30 pour le tableau de la question b) ?

f) Calcule directement le prix de vente pour un prix de revient de 70 000 F.

29 Un magasin affiche une remise de 20% sur les anciens prix.

a) Choisis un nombre quelconque comme ancien prix et en effectuant un calcul identique à celui de l'exercice précédent, trouve par quel nombre il faut multiplier un ancien prix pour calculer le nouveau prix correspondant.

b) Le nouveau prix affiché pour un vêtement est 6 400 F. Quel était l'ancien prix?

30 Que penser de ce titre alarmant dans un journal?

"Tous les ans, les prix augmentent de 10 %". «Tu te rends compte, dit Koffi, si un objet coûtait 1 000 F en 1991, aujourd'hui en 1993 cela fait 1 200 F avec 20% d'augmentation.»

Méfions-nous du raisonnement de Koffi. Calcule le prix que coûtait en 1992 un objet valant 1000 F en 1991. Connaissant le prix en 1992, refais le même raisonnement pour trouver le prix en 1993.

## ANNEXE 16 : DES PAGES DU MANUEL DE MATHEMATIQUE CIAM  $5^{\rm EME}$

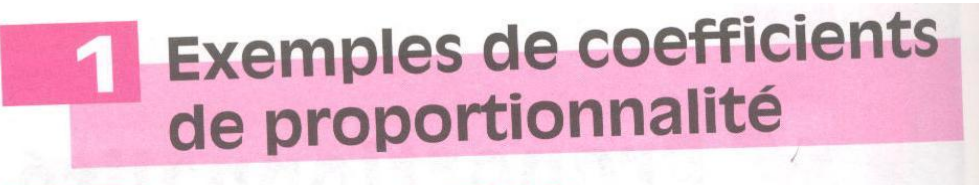

## **VITESSE MOYENNE**

### **Calculer une vitesse**

Un motocycliste part de Cotonou pour se rendre à Parakou :

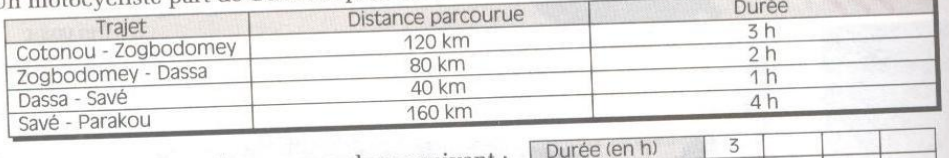

Complète le tableau de correspondance suivant :

Distance (en km) Justifie que c'est un tableau de proportionnalité. Calcule le coefficient de proportionnalité qui permet de passer de la première ligne à la deuxième. Ce coefficient est la vitesse moyenne du motocycliste. Elle est ici exprimée en kilomètres par heure (km/h).

 $80$ 

 $120$ 

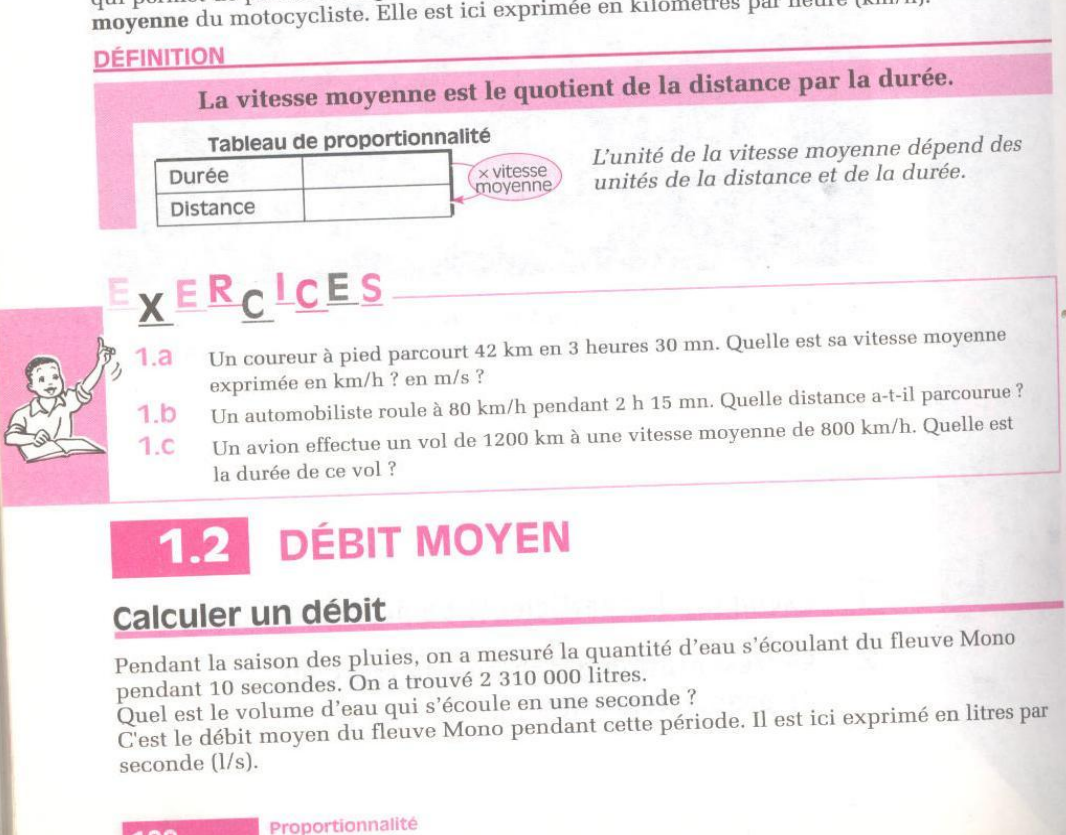

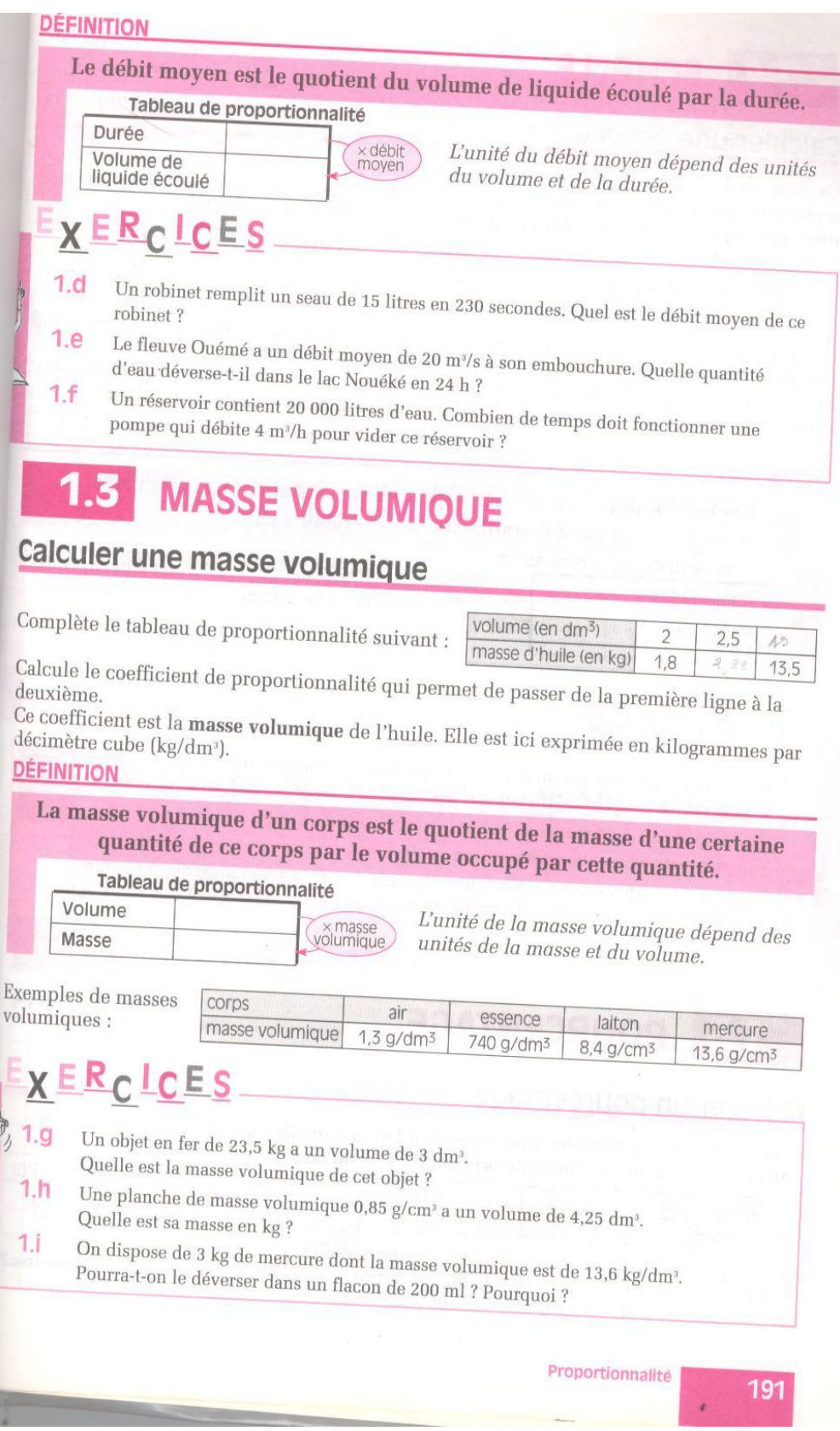

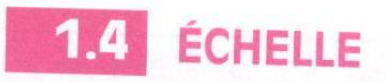

### Calculer une échelle

La chambre de Dissou a la forme d'un pavé droit. Son frère Drissa qui est architecte, l'a représentée sur un plan. Les dimensions réelles et les dimensions correspondantes sur le plan sont regroupées dans le tableau suivant :

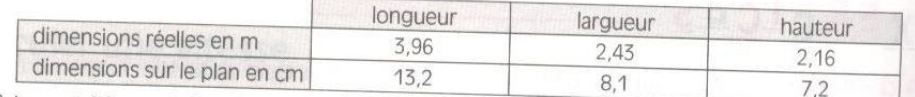

Refais un tableau où les dimensions réelles et les dimensions sur le plan ont la même uni et justifie que ce nouveau tableau est un tableau de proportionnalité. Quel est le coefficient de proportionnalité qui permet de passer des dimensions réelles au

dimensions sur le plan ? Écris ce nombre sous forme d'une fraction de numérateur 1.

### **DÉFINITION**

L'échelle d'une carte est le quotient d'une distance sur cette carte par la distance réelle correspondante.

### Tableau de proportionnalité

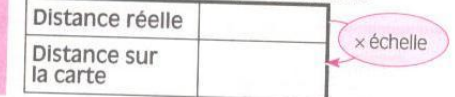

Une échelle est généralement exprimée par une fraction.

## **XERCICES**

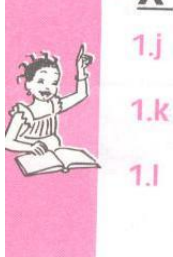

Paul a représenté par un trait de 8,5 cm une tige métallique de 4,25 m.

- A-t-il raison, quand il dit que son dessin est à l'échelle 1/50 ? Justifie ta réponse. La piste de l'aérodrome de Parakou mesure 1 850 m. Quelle est sa longueur en cm sur
- une carte à l'échelle 1/50 000 ?

Sur une carte du Bénin à l'échelle 1/250 000, Mansour a mesuré la distance entre Porto-Novo et Cotonou ; il a trouvé 12 cm. Quelle est, en km, la distance réelle entre ces deux villes ?

## **POURCENTAGE**

### Calculer un pourcentage

Pour les fêtes de fin d'année, un commerçant fait une remise sur les articles de sport. Il affiche sur sa vitrine le tableau de prix (en F CFA) suivant :

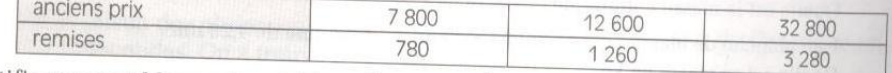

Justifie que ce tableau est un tableau de proportionnalité.

Quel est le coefficient de proportionnalité qui permet de passer des anciens prix aux remises ? Écris ce nombre sous forme d'une fraction ayant pour dénominateur 100.

#### Proportionnalité 192

### **DÉFINITION**

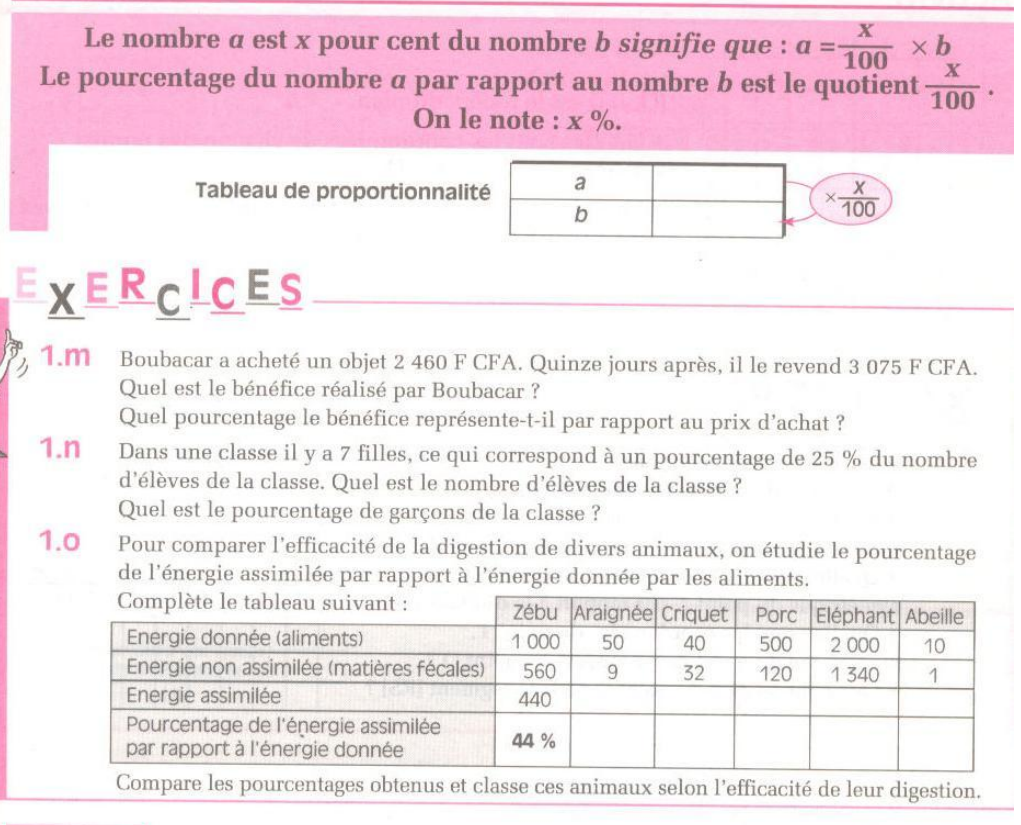

# Représentation graphique de tableaux de proportionnalité

## REPÉRAGE DANS LE PLAN

### Présentation

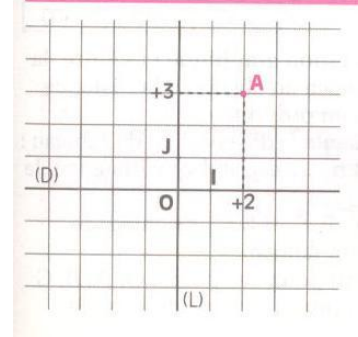

- Sur le quadrillage ci-contre :
- · (D) est une droite graduée de repère (O, I).
- · (L) est une droite graduée de repère (O, J).

• (D) et (L) sont des droites perpendiculaires en O. Le point A se trouve sur :

- la droite parallèle à (L) qui coupe (D) au point d'abscisse (+2). - la droite parallèle à (D) qui coupe (L) au point d'abscisse (+3). On dit que le point A a pour coordonnées (+2;+3) dans le repère (O, I, J) du plan.

- (+2) est l'abscisse du point A dans ce repère.
- (+3) est l'ordonnée du point A dans ce repère.

Proportionnalité

### **Activité**

 $2.a$ 

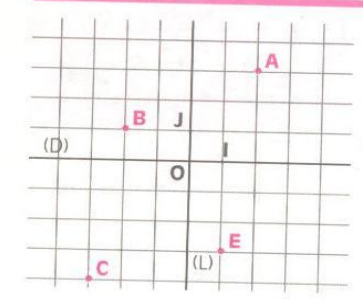

(O, I, J) est le repère du plan.

· Quelles sont les coordonnées de chacun des points suivants : B, C, E, I, J et O ?

· Place les points M, N, P et Q de coordonnées respectives :  $(+3; +2)$ ,  $(-3; +3)$ ,  $(-1; -3)$  et  $(+2; -4)$ .

 $(D)$ 

A

 $\frac{1}{\nu}$ 

 $\overline{\circ}$ 

 $(1)$ 

## **XERCLCES**

(O, I, J) est le repère du plan.

A est le point de coordonnées (+2, +3).

· Quelles sont les coordonnées du point R,

symétrique du point A par rapport à la droite (D) ?

· Quelles sont les coordonnées du point S,

symétrique du point A par rapport à la droite (L) ? · Quelles sont les coordonnées du point T,

- symétrique du point A par rapport au point O ?
- · Que peut-on dire du point O pour le segment [RS] ?

# **REPRÉSENTATION GRAPHIQUE DE TABLEAUX DE PROPORTIONNALITÉ**

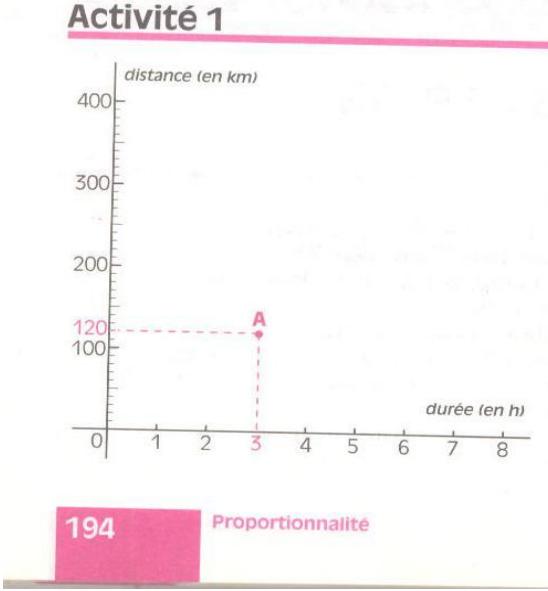

· Le tableau de correspondance suivant présente-t-il une situation de proportionnalité ? Justifie ta réponse.

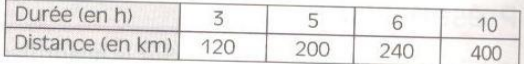

· Sur la représentation graphique ci-contre, la durée en h<sup>est</sup> placée en abscisse, la distance en km est placée en ordonnée.

Le point A représente la 1<sup>re</sup> colonne du tableau : à une durée de 3 h correspond une distance de 120 km.

· Place les points B, C et E représentant les autres colonnes du tableau.

· Que constates-tu pour les points O, A, B, C et E ? Vérifie ta réponse à l'aide de la règle.

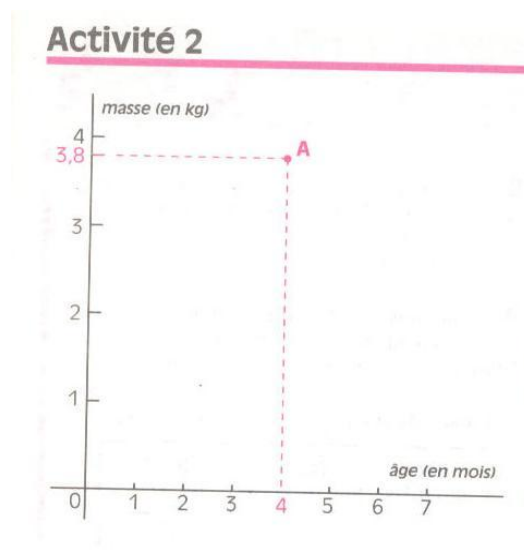

Le bébé de Nafi a été pesé tous les mois pendant ses 6 premiers mois. La maman a noté les résultats suivants :

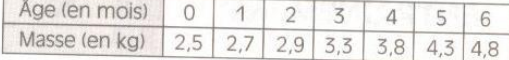

Ce tableau de correspondance est-il un tableau de proportionnalité ? Justifie ta réponse.

· Sur la représentation graphique ci-contre, l'âge en mois est placé en abscisse, la masse en kg est placée en ordonnée.

Le point A représente la 5<sup>e</sup> colonne du tableau : à un âge de 4 mois correspond une masse de 3,8 kg.

· Place les points représentant les autres

colonnes du tableau.

· Ces points sont-ils alignés ?

### Activité 3

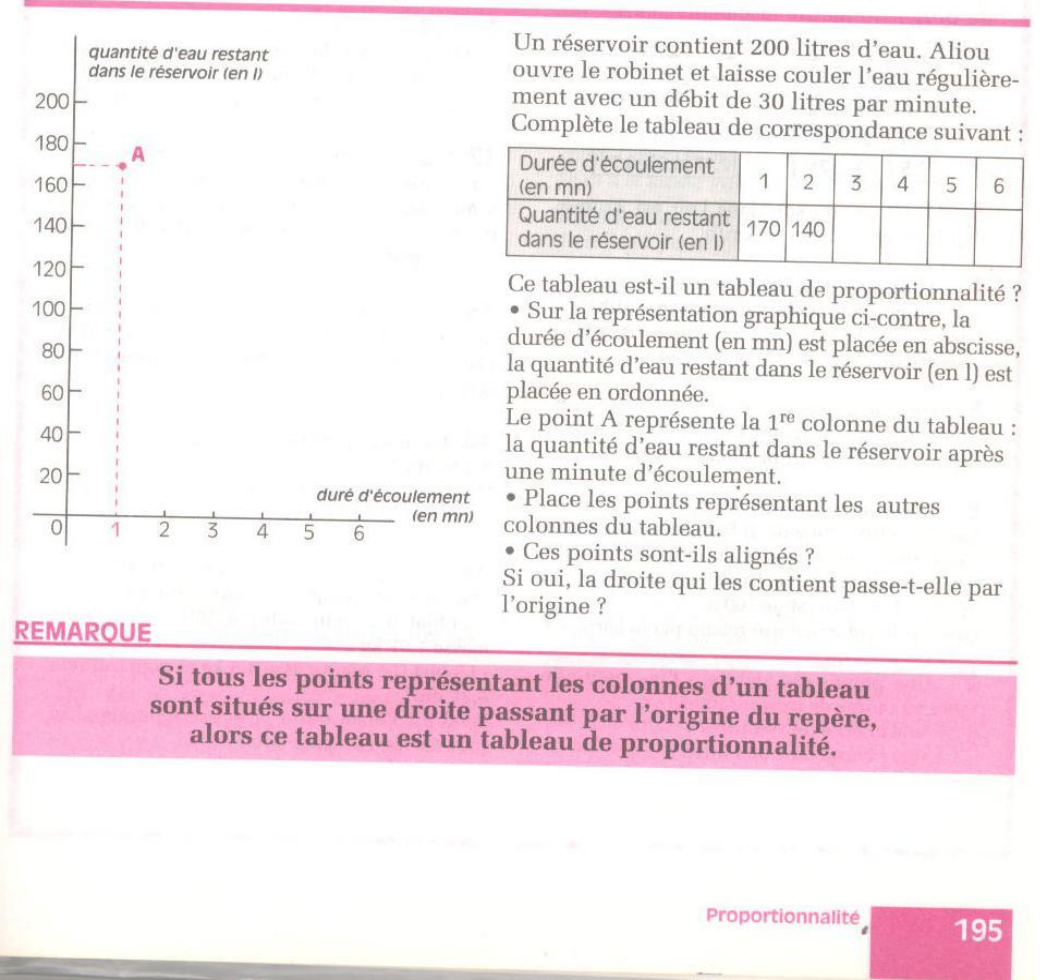

### **ENTRAINEMENT**

### **EXEMPLES DE COEFFICIENT DE PROPORTIONNALITE**

Les tableaux ci-dessous sont des tableaux de proportionnalité ; complète-les.

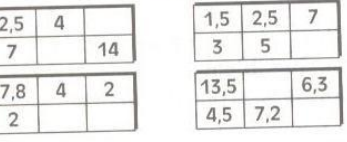

Parmi les tableaux de correspondance  $\overline{2}$ suivants, indique ceux qui sont des tableaux de proportionnalité et calcule leurs coefficients de proportionnalité :

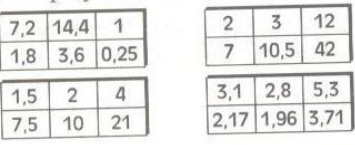

La vitesse du son dans l'air est 330m/s. z Exprime cette vitesse en km/h

Aliou quitte sa maison à 9h15, pour se 4 rendre chez son oncle, où il arrive à 10h45. Il a marché à la vitesse de 5 km/h. À quelle distance de chez son oncle habite-t-il ?

Un train parcourt 90 km en 45 mn. Б Quelle distance parcourt-il en 3h20 ? Combien de temps faut-il pour parcourir 150 km?

Les vannes d'un barrage se referment 6 lorsque le lac a été vidé. Il faut alors exactement trois jours pour que la retenue d'eau soit complètement remplie. Durant ces trois jours, le débit de la rivière est de 500 m<sup>3</sup>/s.

Quel est le volume d'eau retenu par le barrage ?

Une pompe qui débite 5  $\ell$ /s, peut-elle 7 vider en moins de trois minutes :

Proportionnalité

- une citerne de 500 litres ? - une citerne de 1 000 litres ?

Un robinet remplit un bidon de 20 litres 8 en 8 secondes. Quel est le débit du robinet : - en  $\ell$ /s ?

- en $\mathrm{m}^3/\mathrm{h}$  ?

Une brasserie fabrique 12 600 bouteilles 9 de bière en 30 minutes. Combien de bouteilles fabrique cette brasserie en une minute ?

10 Recopie et complète le tableau suivant :

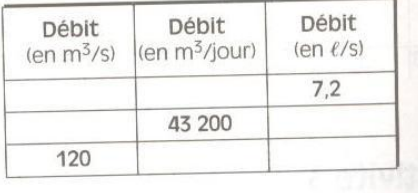

11 Cossi veut remplir une cuve de 1 500 litres. À 8 heures, il ouvre un robinet qui déverse 5 m<sup>3</sup>/h dans la cuve. À quelle heure doit-il revenir pour fermer le robinet ?

12 Lokossi entreprend de lire entièrement son dictionnaire de 1 870 pages. Il lui faut 5 mn pour lire une page. Combien d'heures lui seront-elles nécessaires pour achever de lire cet ouvrage?

13 Naïmé trouve une pierre dont elle a déterminé le volume (125 cm<sup>3</sup>) et la masse (400 g). Quelle est la masse volumique de cette pierre?

14 La masse volumique du cuivre est  $8.9 \text{ kg/dm}^3$ .

Quel est le volume (en dm<sup>3</sup>) d'un morceau de cuivre de masse 1,5 kg ?

15 Tu disposes de trois objets A, B et C.

- La masse volumique de l'objet A est 2,1 g/cm3; - L'objet B a pour volume 500 cm<sup>3</sup> et pour masse 1,07 kg;

- L'objet C a pour masse 4,5 kg et pour volume  $4,25$  dm<sup>3</sup>.

Quel est l'objet qui a la masse volumique la plus élevée ? La plus faible ?

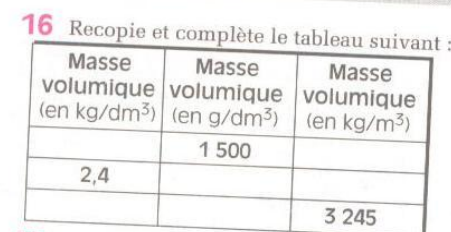

17 Sur une carte à l'échelle 1/200 000, deux villes sont distantes de 2 cm. Quelle est la distance réelle entre ces deux villes ?

18 Dessine à l'échelle 1/200, un champ rectangulaire de dimensions 20 m et 12 m.

19 Dessine en grandeur réelle un disque dont le diamètre est 2 mm sur un plan à l'échelle  $1/45$ .

20 Sur un plan, 220 m sont représentés par 5,5 cm. Quelle est l'échelle utilisée pour ce plan?

21 Recopie et complète le tableau suivant :

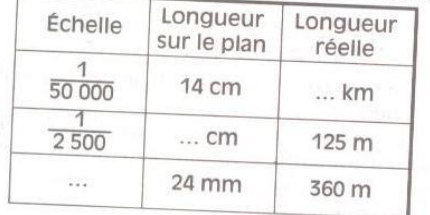

22 Aïcha pèse 70 kg ; sa petite sœur pèse 20% de son poids. Quel est le poids de la petite sœur d'Aïcha?

23 Recopie et complète les phrases suivantes :

- 15 % de 200 est égal à ...
- 0,2 % de 100 est égal à ....
- 10 % de ... est égal à 100
- $\ldots$ % de 400 est égal à 100

24 Dans une classe de 35 élèves, il y a 7 filles. Quel est le pourcentage de filles dans cette classe ?

25 Sur un article marqué 2 000 F CFA, le vendeur fait à Mamadou une remise de 300 F CFA. Quel est le pourcentage de cette remise?

### **REPRÉSENTATION GRAPHIQUE DE TABLEAUX DE PROPORTIONNALITÉ**

2

26 Parmi les diagrammes suivants, indique ceux qui représentent une situation de proportionnalité.

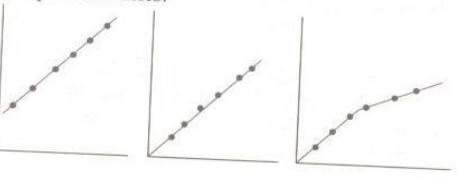

### **APPROFONDISSEMENT**

27 En juin 1994, les prix des meubles ont augmenté de 5 % . Quel était le prix d'une table en janvier 1994, si elle coûte 20 500 F CFA en décembre 1994 ?

28 Un automobiliste parcourt 130 km en 2h30. Combien de kilomètres parcourt-il en 1h30 à la même vitesse ?

29 La moto de Ouehi consomme 6 litres d'essence pour parcourir 100 km. 10 litres d'essence suffisent-ils pour parcourir 165 km ?

30 À l'âge de 8 ans, la taille de Moïra était de 110 cm.

Elle a maintenant 24 ans ; est-il possible de connaître sa taille ? Justifie ta réponse.

31 Quand elles sont de même taille, est-il plus avantageux d'acheter " 3 mangues pour 225 F CFA " ou " 10 pour 700 F CFA " ?

32 Trois poules pondent trois œufs en trois jours. Combien d'œufs pondent douze poules en douze jours ?

33 Un commerçant fait une remise de 200 F CFA sur un article vendu habituellement 1 500 F CFA. Sa femme lui dit qu'avec une remise de 15 %, l'article serait vendu moins cher. A-t-elle raison ? Justifie ta réponse.

34 Un article est vendu 2 000 F CFA le 01 janvier 1993.

Le 01 juillet 1993 son prix augmente de 15 %.

Proportionnalité

### **ANNEXE 17 : DES REPONSES DES EXERCICES DONNEES AUX ELEVES POUR LE TEST**

1. Les élèves de la classe de 5° font une expérience qui recherche la correspondance de la masse d'un objet et l'allongement du ressort d'un dynamomètre.

Compléter le tableau :

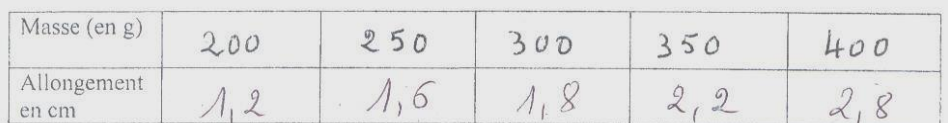

Le tableau représente-il une situation de proportionnalité ?

Non, le Tableau ne représente pas une situat on de

3. Justifier votre réponse Parce qu'aucune de la tatuation de la 1ere ligne (re)

4. Représenter graphiquement dans un repère, la masse (en g) sur l'axe des abscisses, et

l'allongement du ressort sur l'axe des ordonnées.

Le point A représente la première colonne du tableau.

Placer les autres points B,C,D ;E représentant les autres colonnes du tableau.

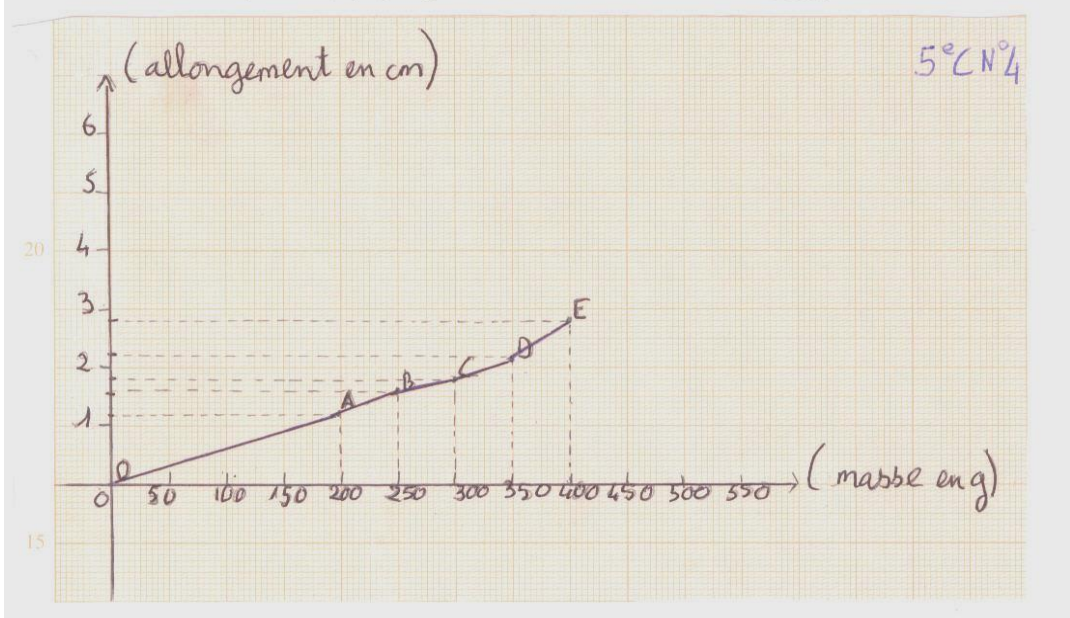

5. Que constatez-vous pour les points O, A, B, C, D, et E? (O est l'origine du repère)<br>Peur les paris. Q, A, D, C. D. et E., je constate que les paints O, A C<br>et D se veuie et les peries B, E ne soit pas relier (aux) à l'o On peut ditre que les points D. C. et D ort le même origine.<br>Let les pants D et E ont les sugires à eux C'est à dire que

1. Les élèves de la classe de 5° font une expérience qui recherche la correspondance de la masse d'un objet et l'allongement du ressort d'un dynamomètre.

Compléter le tableau :

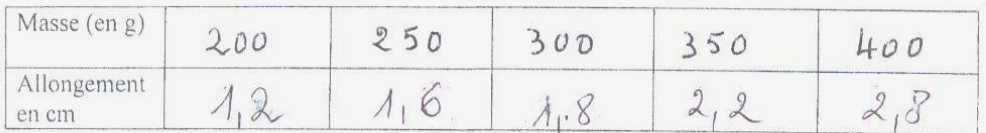

2. Le tableau représente-il une situation de proportionnalité ?

Non, re 1. est. pas. un. lableau. de. proportionnalité...........................

3. Justifier votre réponse :

Parce que lui sonne sont tous différents sauf 200 et 300

4. Représenter graphiquement dans un repère, la masse (en g) sur l'axe des abscisses, et l'allongement du ressort sur l'axe des ordonnées.

Le point A représente la première colonne du tableau.

Placer les autres points B,C,D ;E représentant les autres colonnes du tableau.

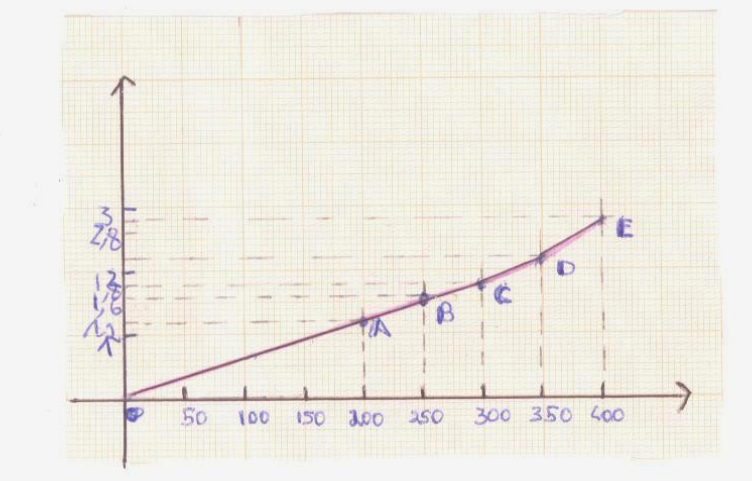

5. Que constatez- vous pour les points O, A, B, C, D, et E ? (O est l'origine du repère) 12. représente un nême aigure et un tableau de proportionalité avec un repere de plan 0

C.est. n'est pas . un proportempalité parceque

1. Les élèves de la classe de 5° font une expérience qui recherche la correspondance de la masse d'un objet et l'allongement du ressort d'un dynamomètre.

- Compléter le tableau :-

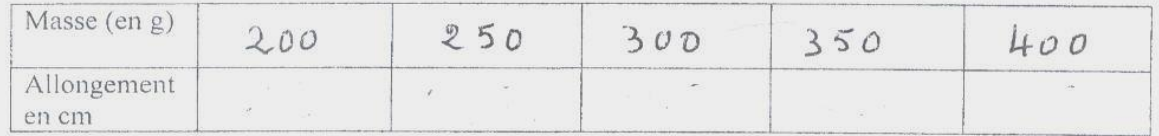

2. Le tableau représente-il une situation de proportionnalité?

eton, le talileau... ne représente passime situation de propostionnalité

3. Justifier votre réponse:<br>Parce gue 3, 2005, 1, 2, - 166, 666 3250; 1, 6 - 168, 5 , 8 300: 1, 8  $= 166.66$  $350.222 = 159.09$   $400.285 = 144225.7$ 

4. Représenter graphiquement dans un repère, la masse (en g) sur l'axe des abscisses, et l'allongement du ressort sur l'axe des ordonnées.

Le point A représente la première colonne du tableau.

Placer les autres points B,C,D ;E représentant les autres colonnes du tableau.

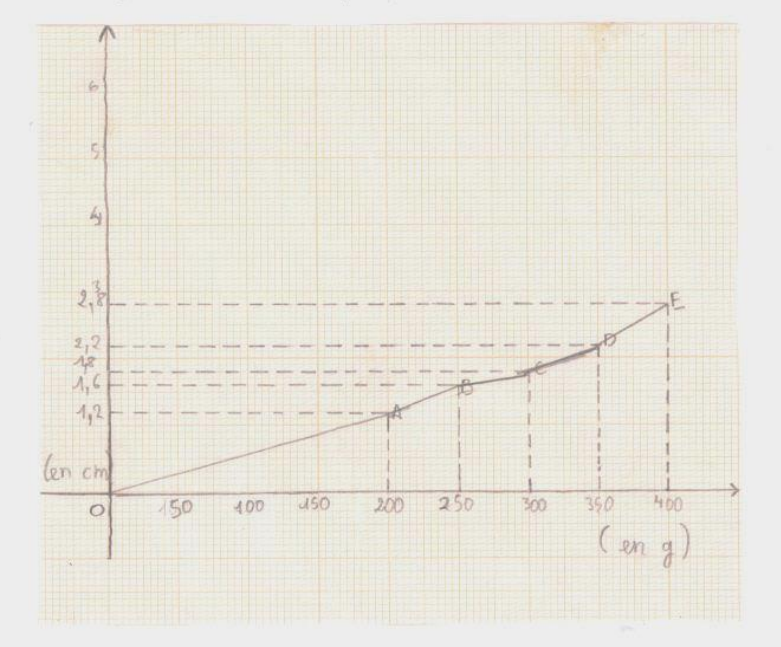

5. Que constatez- vous pour les points O, A, B, C, D, et E ? (O est l'origine du repère) Jes cartate gue ses points A.g.C.g.D. wont d'asigine Os 16 Conclusion?<br>11. ne traduits pas un proportion natité parce que les paints...

1. Les élèves de la cl masse d'un objet et l'airongement au ressort d'un dynamomètre.

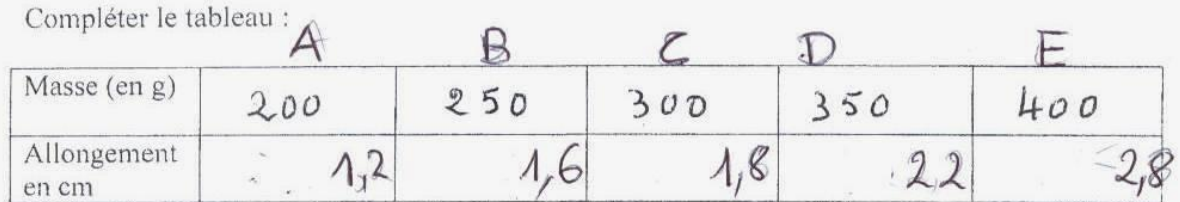

2. Le tableau représente-il une situation de proportionnalité ?

Non a ne pas une intration de proportionnalité.

3. Justifier votre réponse :

Par ce que le colfreient de proportionnalité néver par parelle: les reponses re ressondels pas.

4. Représenter graphiquement dans un repère, la masse (en g) sur l'axe des abscisses, et l'allongement du ressort sur l'axe des ordonnées.

Le point A représente la première colonne du tableau.

Placer les autres points B,C,D ;E représentant les autres colonnes du tableau.

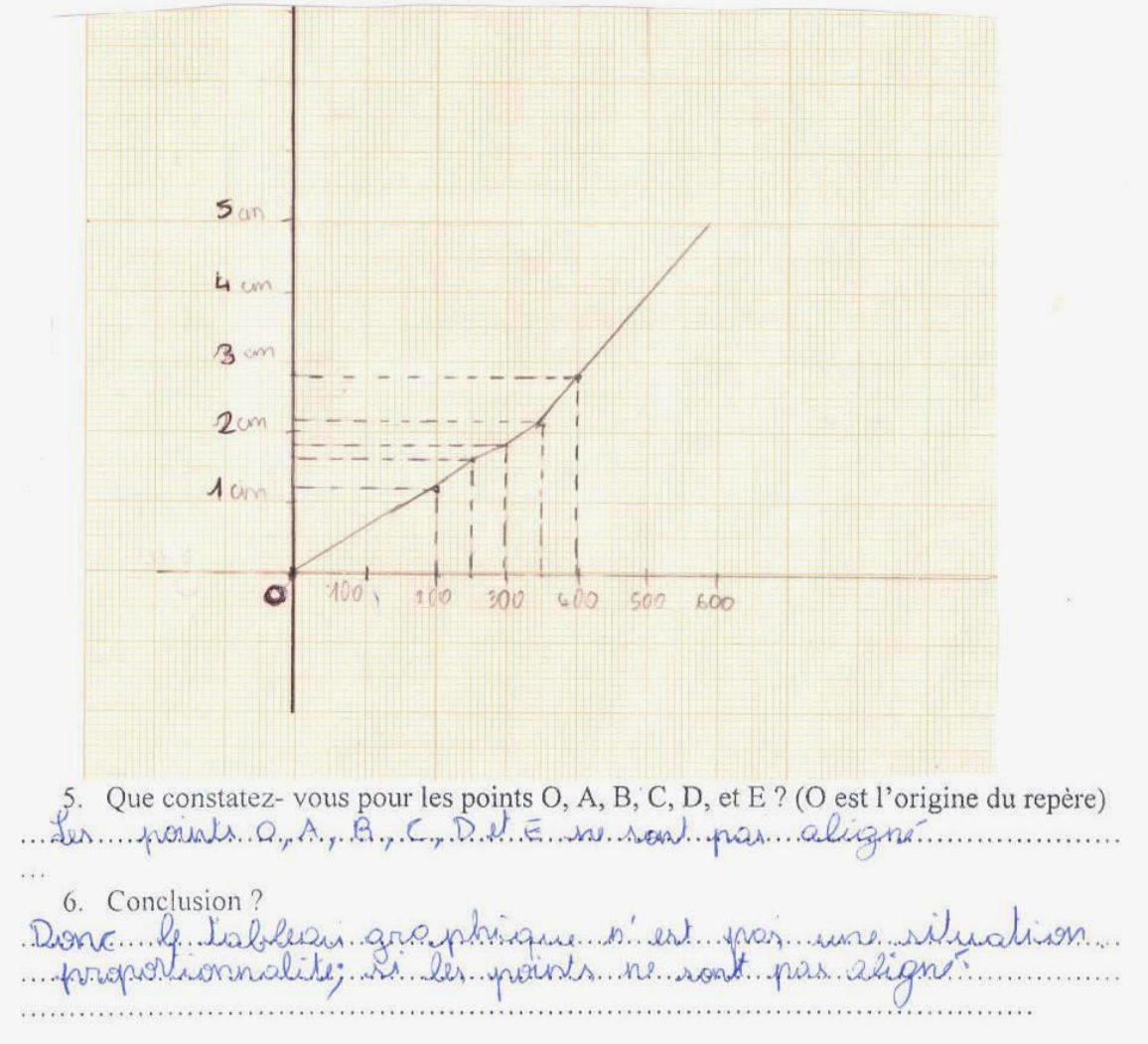

1. Les élèves de la classe de 5° font une expérience qui recherche la correspondance de la masse d'un objet et l'allongement du ressort d'un dynamomètre.

Compléter le tableau :

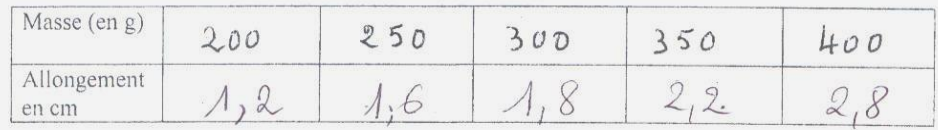

2. Le tableau représente-il une situation de proportionnalité ?

Mon le tableau ne represente pas une situation proportio

3. Justifier votre réponse : Parce Que le coef rent est 14.2, 1. 

4. Représenter graphiquement dans un repère, la masse (en g) sur l'axe des abscisses, et l'allongement du ressort sur l'axe des ordonnées.

Le point A représente la première colonne du tableau.

Placer les autres points B,C,D ;E représentant les autres colonnes du tableau.

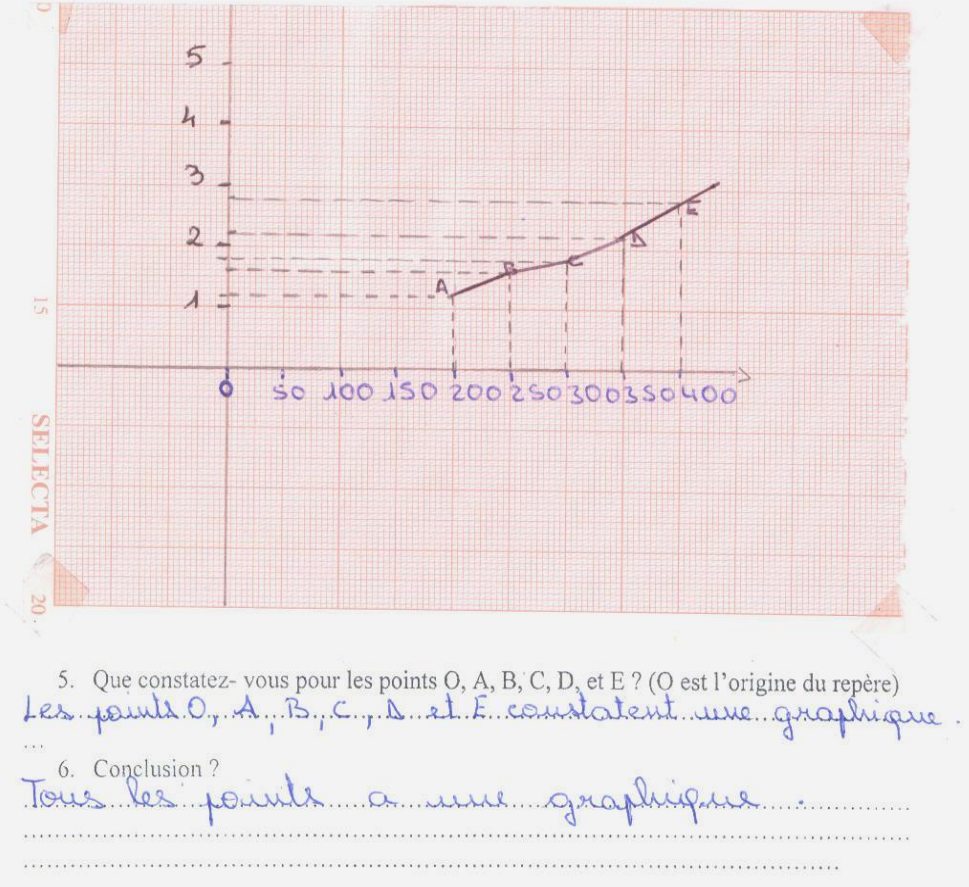

1. Les élèves de la classe de 5° font une expérience qui recherche la correspondance de la masse d'un objet et l'allongement du ressort d'un dynamomètre.

Compléter le tableau :

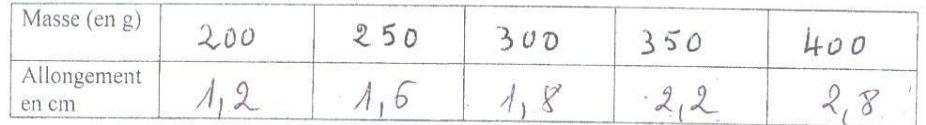

2. Le tableau représente-il une situation de proportionnalité ?

Enjuse tableau represente une situation de proportionnalité **NON** 

NUN<br>3. Justifier votre réponse :<br>6. come Cition, protoctionnel qui permet de passe la<br>6. ce figne à Co. 2e figne

l'allongement du ressort sur l'axe des ordonnées.

Le point A représente la première colonne du tableau.

Placer les autres points B,C,D ;E représentant les autres colonnes du tableau.

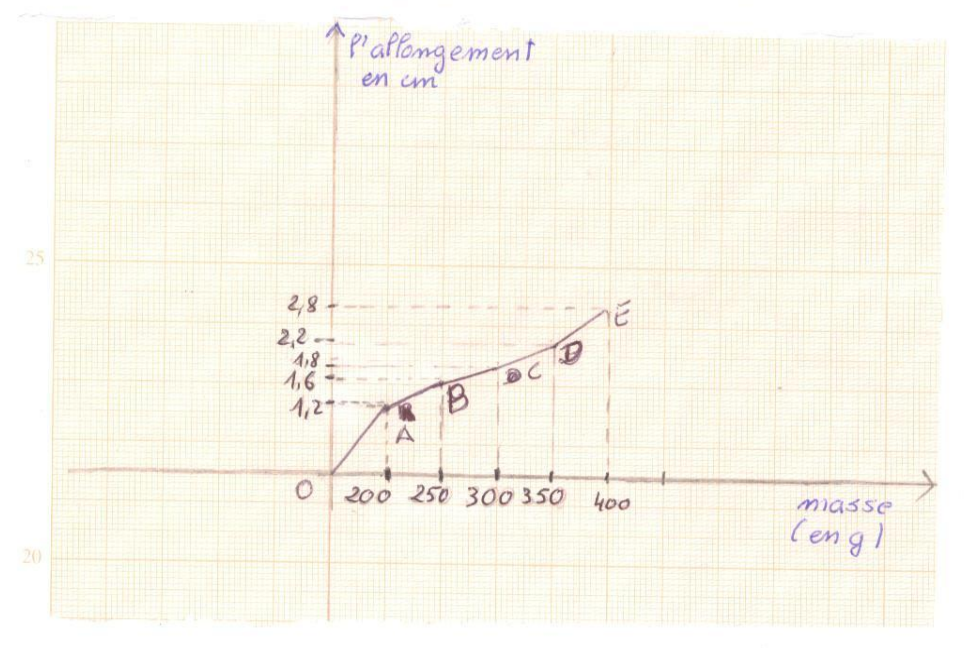

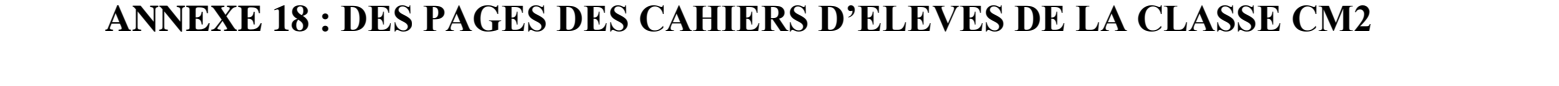

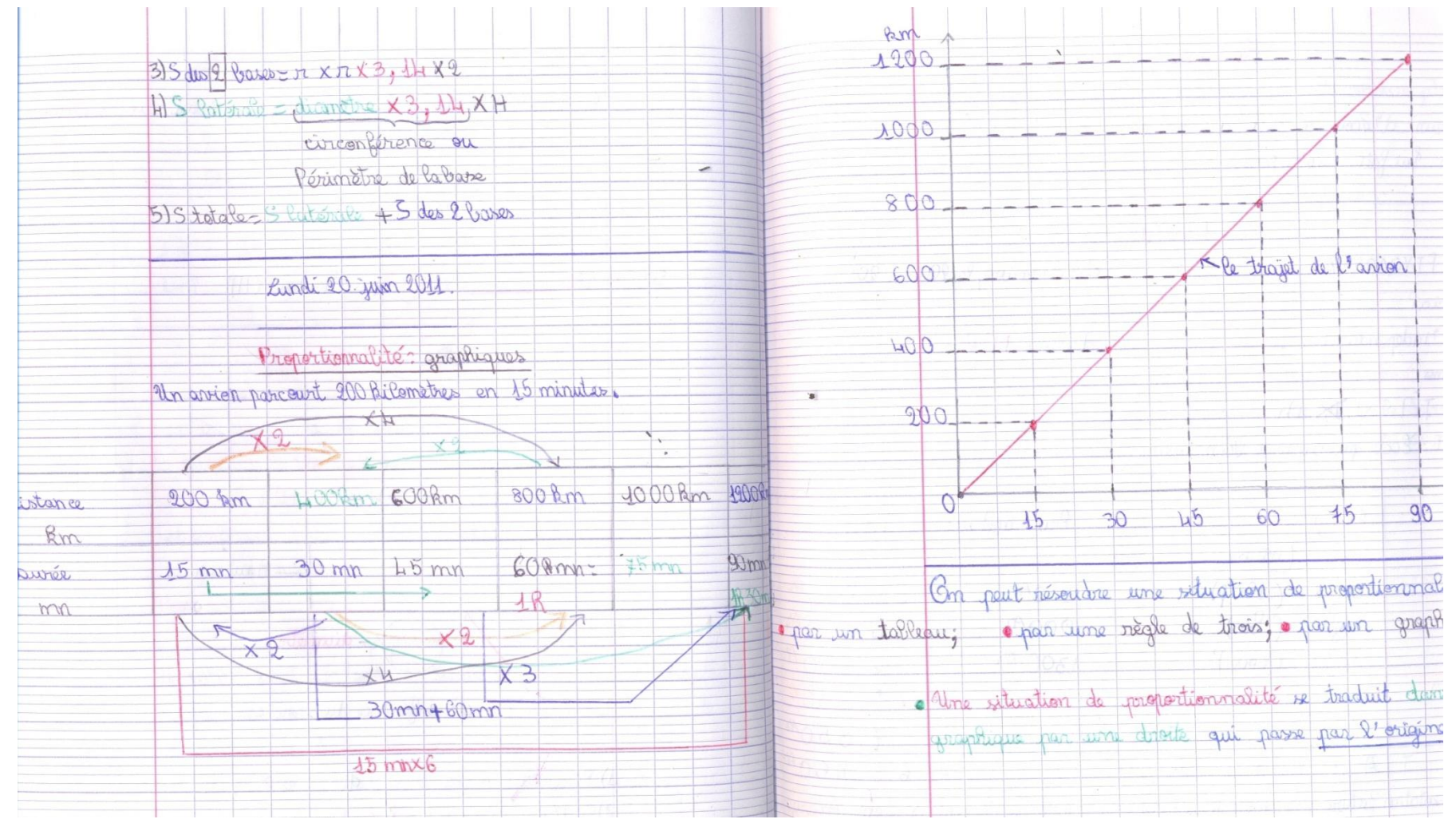

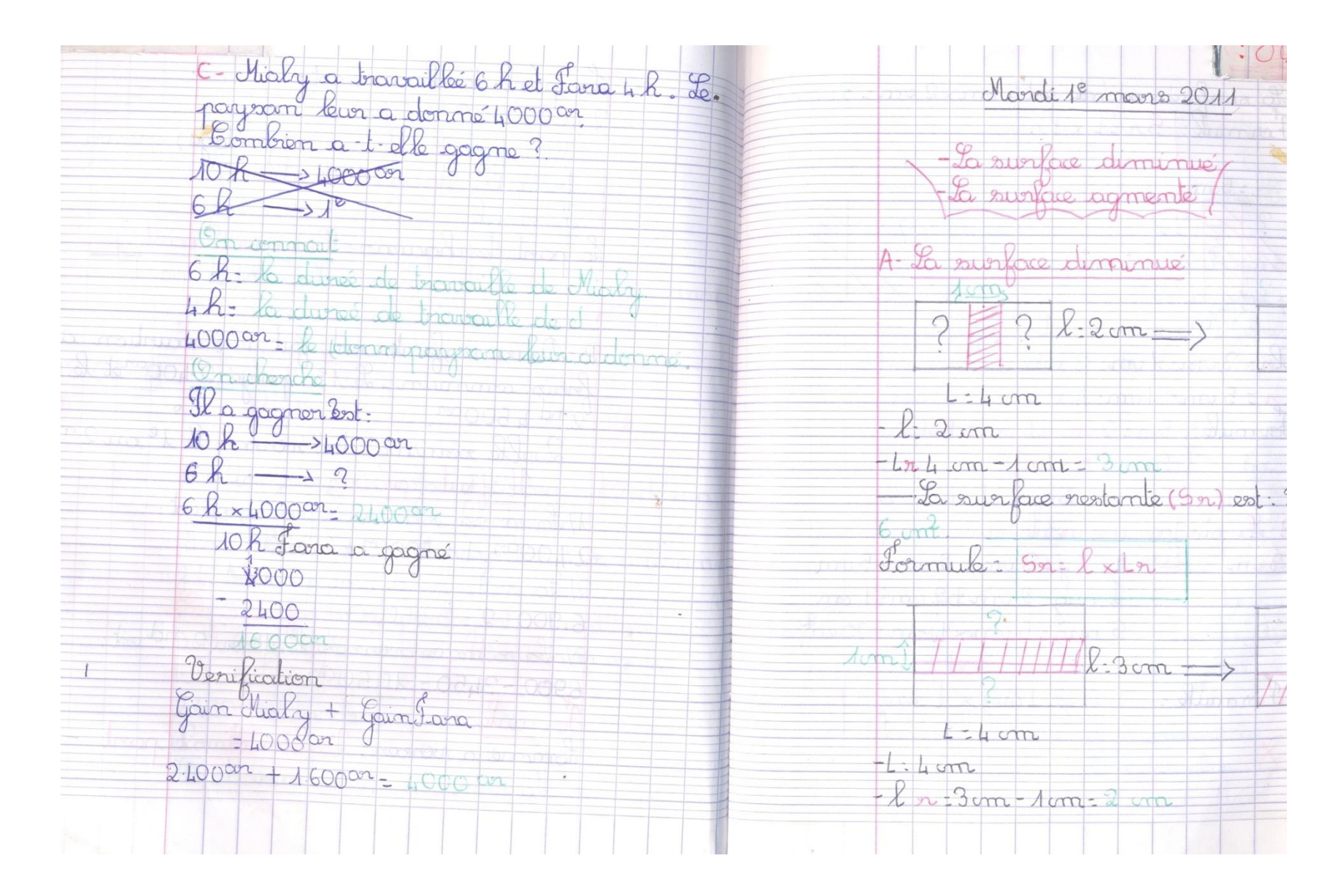

On peut résortedre une situation de proportionnalité. · par un bleau.

pour une négle de brois; pour un prophique. Une situation de proportionnabilé se troduit dans un graphique par une droi te qui posse par l'origine (0,01)

 $\overline{\mathcal{A}}$ Partage equipe, proportionnable

A-Un jour, Mosa, jar et Bema ont aide un rayson à romasser les heriots. Pour le remercier, le payson, leur a donné  $2.400$  on

Es 3 en ants sa portagont équiple cette (équitable ment) = même pour égale

 $2-400$ ar. Pombre de par : 3 enfan Un chenche

La part de chacun est.  $2.100.328004$ fait la division (partage) rounter la part de che La part de chacun= Tomme à parta Pombre de ho

B-Deux enfants ont fait une exurtion<br>frais commun. Le 1er payé 2.400 <sup>cor</sup>et 2 nd 450000 Quelle somme doit reviser le 1e au Kaut cakules 11 6 romme totale a rantagent od:  $2.400$  or + 4500 or = 61900 cm 2) La valeur Colume nembest  $6.900:2:3.150$  on 3/ La romme roman le 1ª ouz nd  $6900 - 3450 = 105001$ dormule: Jonnie a verser: Valeur d'une par 6 sommes à report du 1º

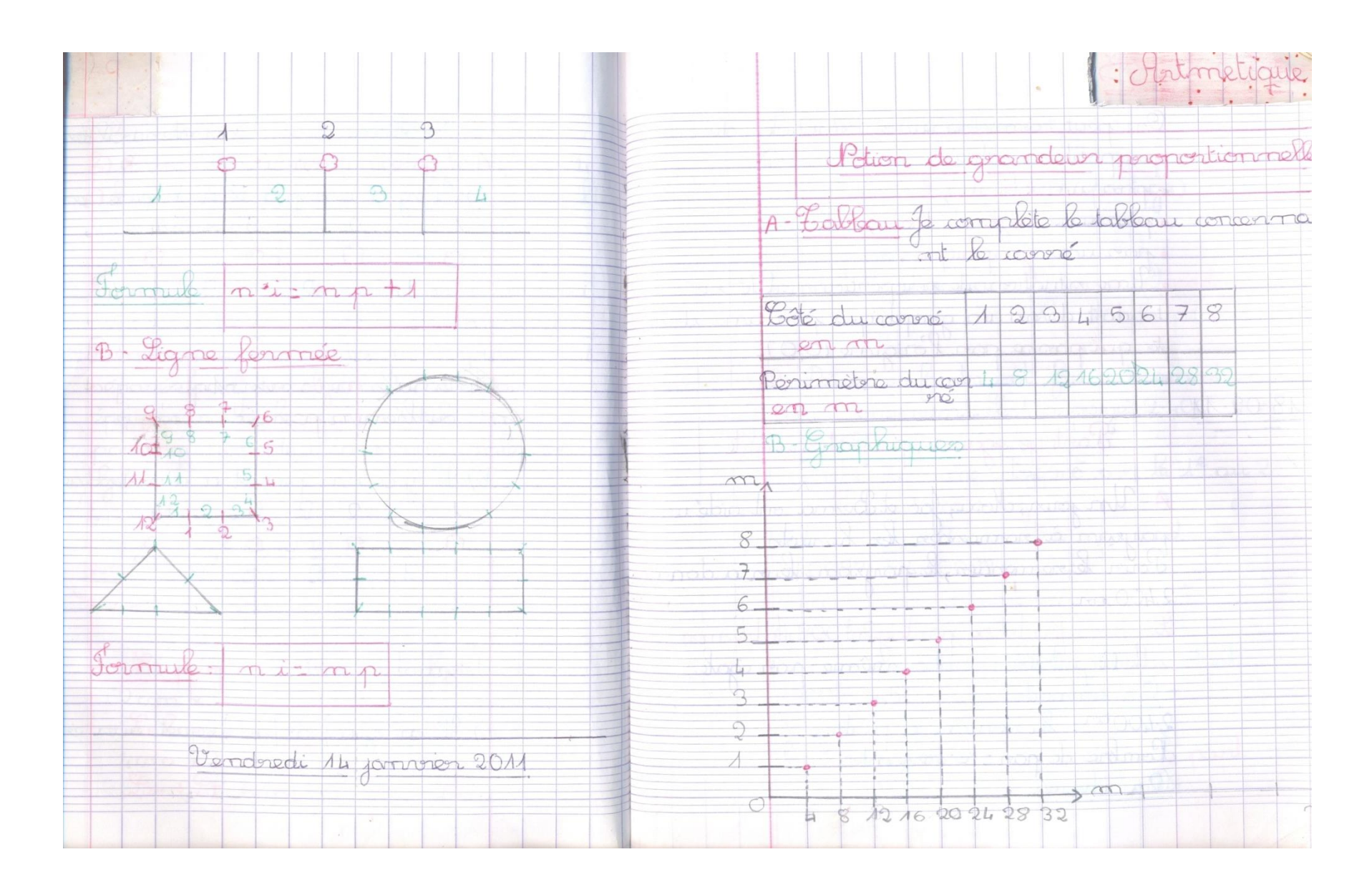

## ANNEXE 19 : DES PAGES DES CAHIERS DE LEÇONS DE MATHEMATIQUE CLASSE DE  $5^{\rm EME}$

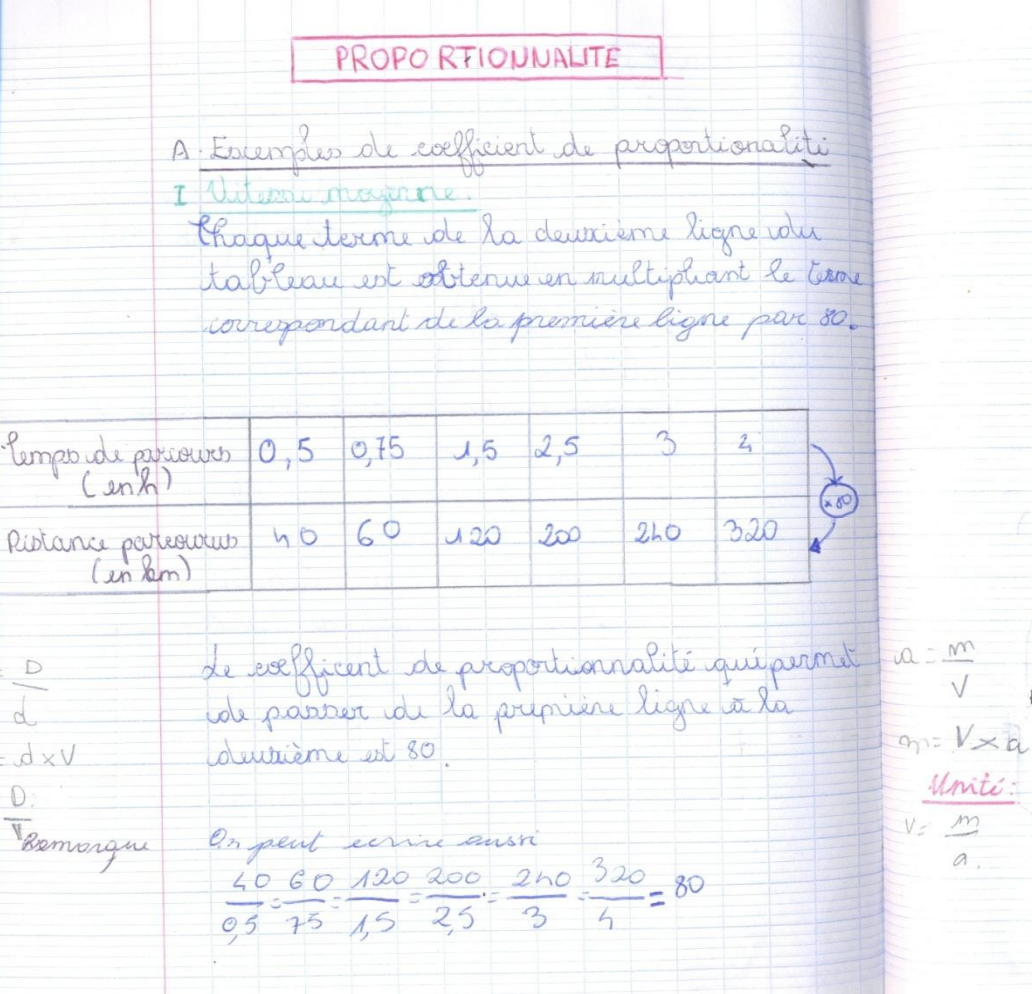

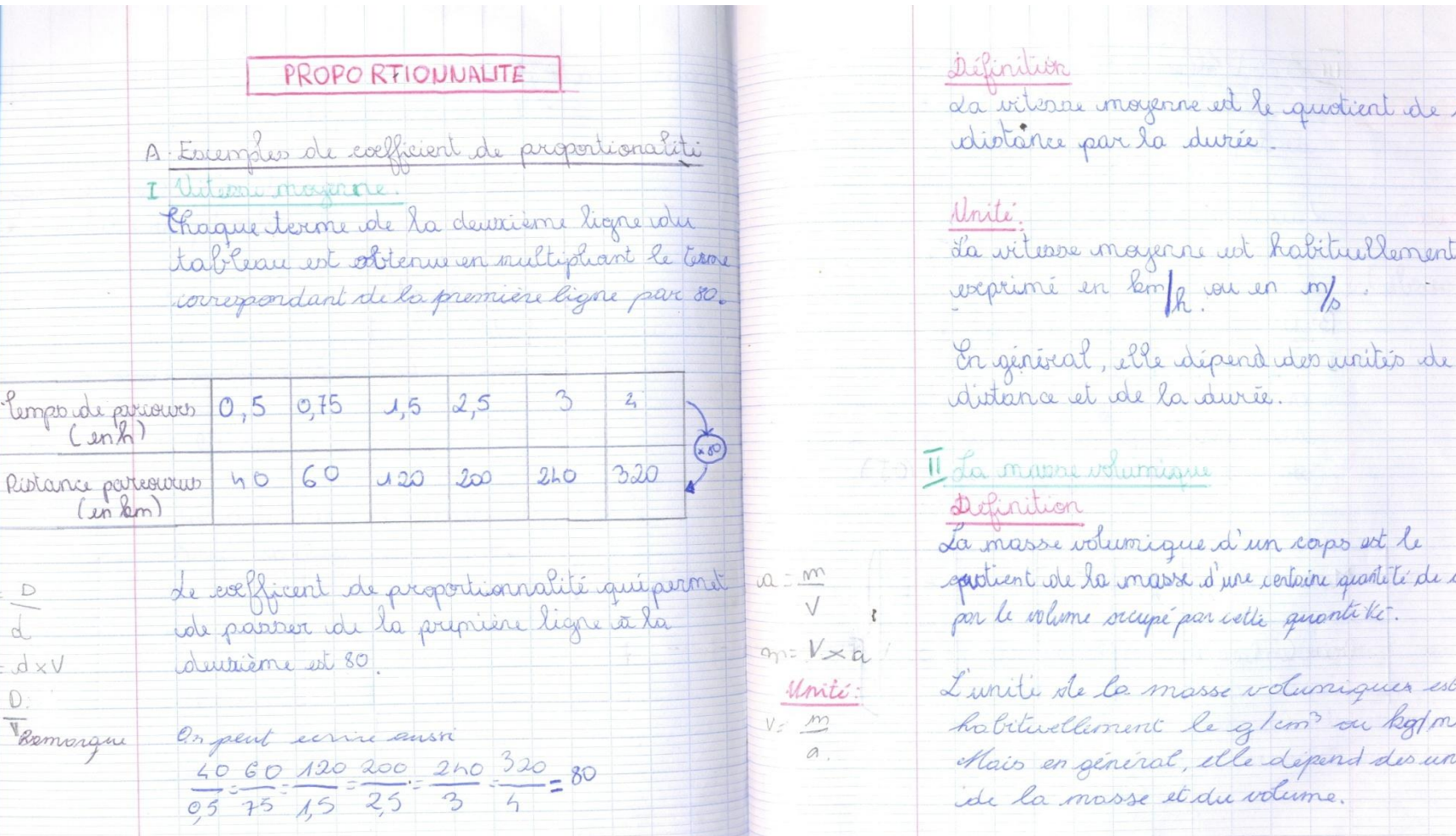

 $\sqrt{}$ 

Unité:  $V = m$  $a$ ,

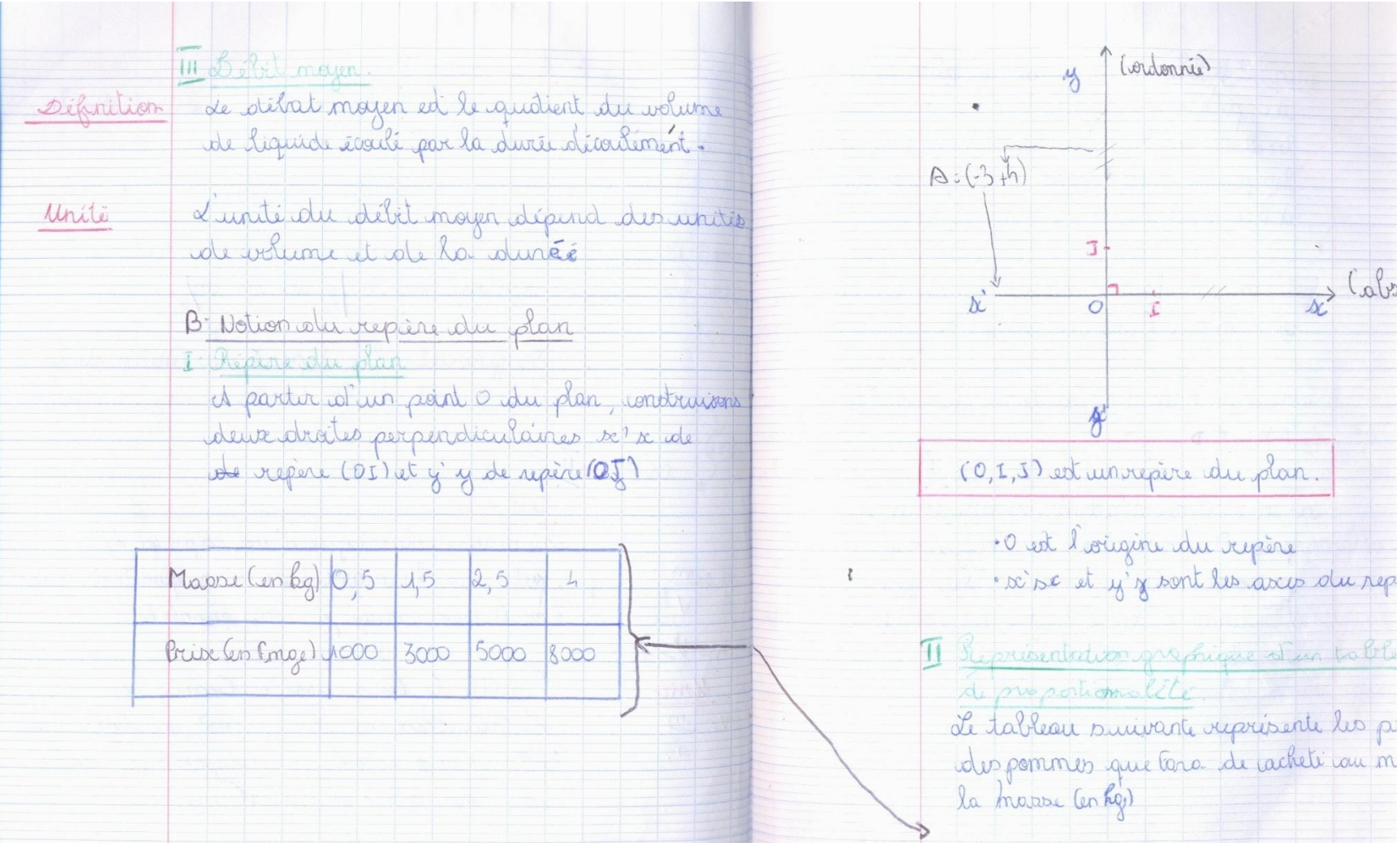

a-cetableau traduit il une situation de proportionnalité? 2. Dans un repêre octhagonal (0,5,5), placer et D (h: 8000)

(1 cm pur l'ave des abscissos représenté 0,5kg) et 1 cm sur l'axé des badannés réprésente vous

e are peut on dire de la position des points ABCetB

a- ce tableau traduit une pituation de proportionnalité car le coefficient de proportionnalité qui permet de passer de la du bilo des pommest

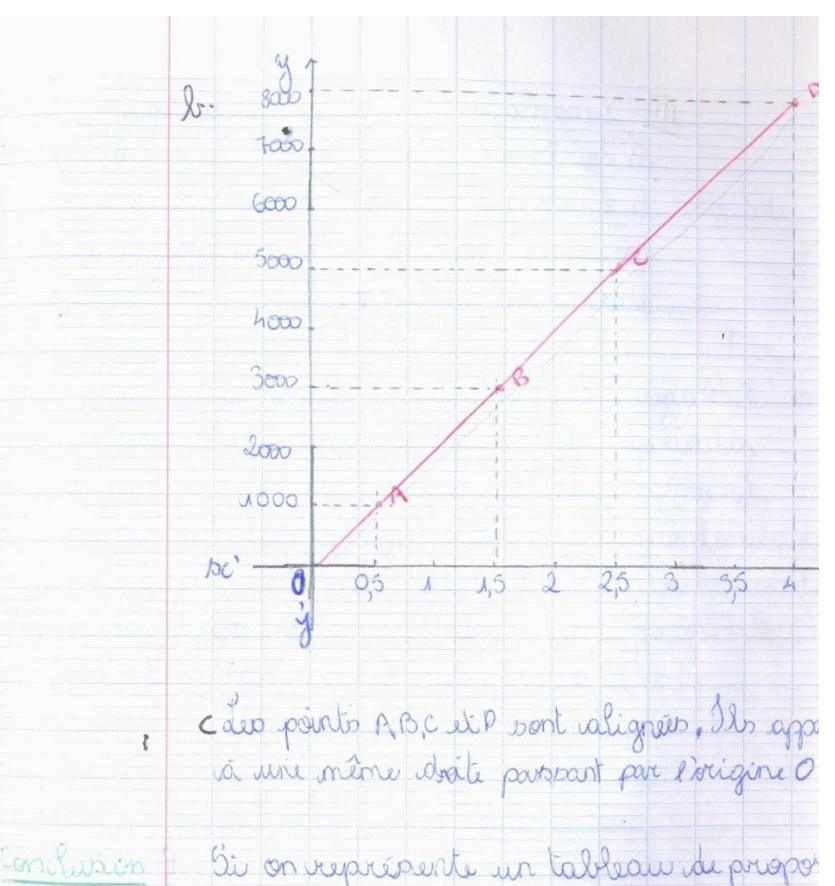

Si on représente un tableau de propos par un graphique, tout les parts du gra contratignées vavec l'origine.

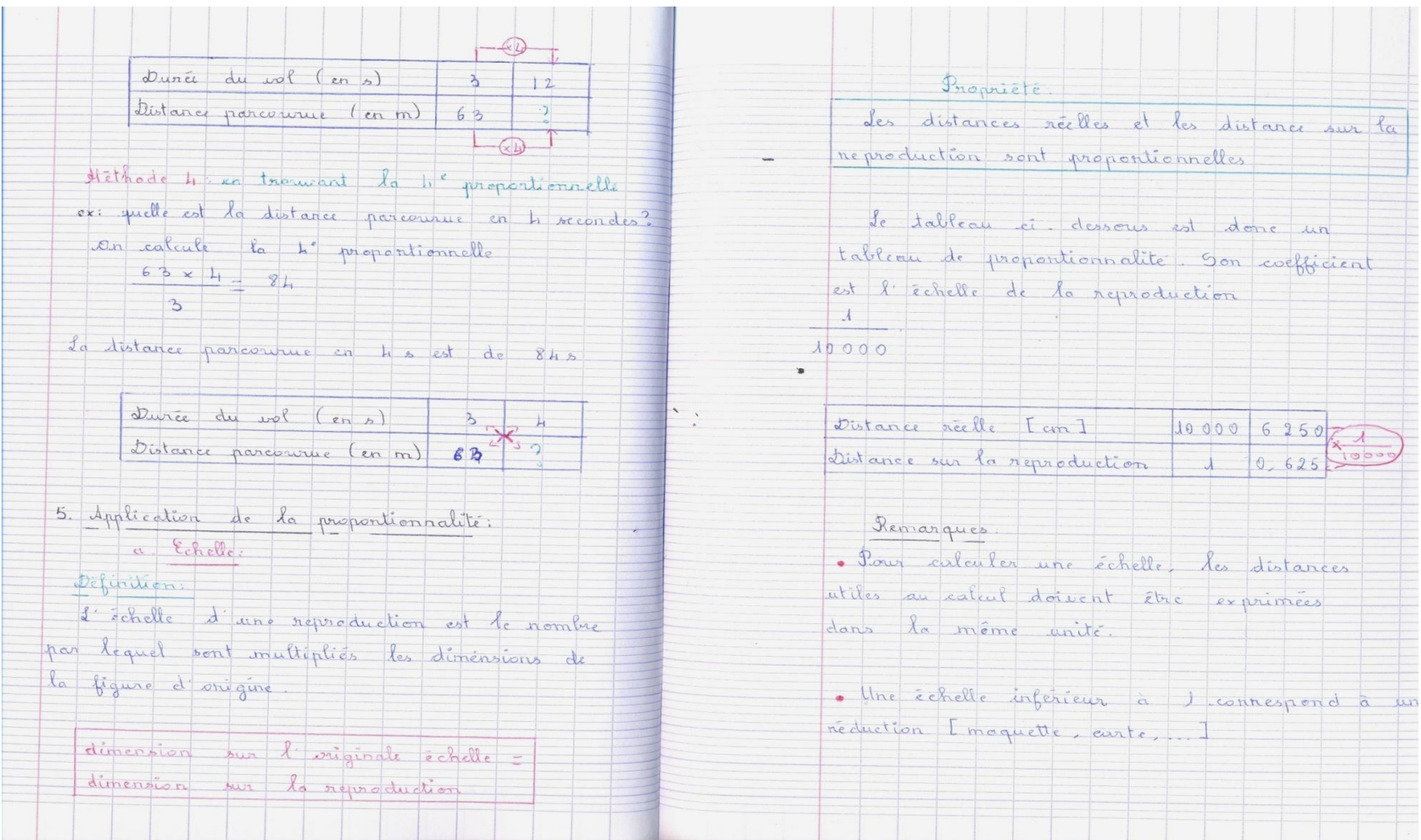

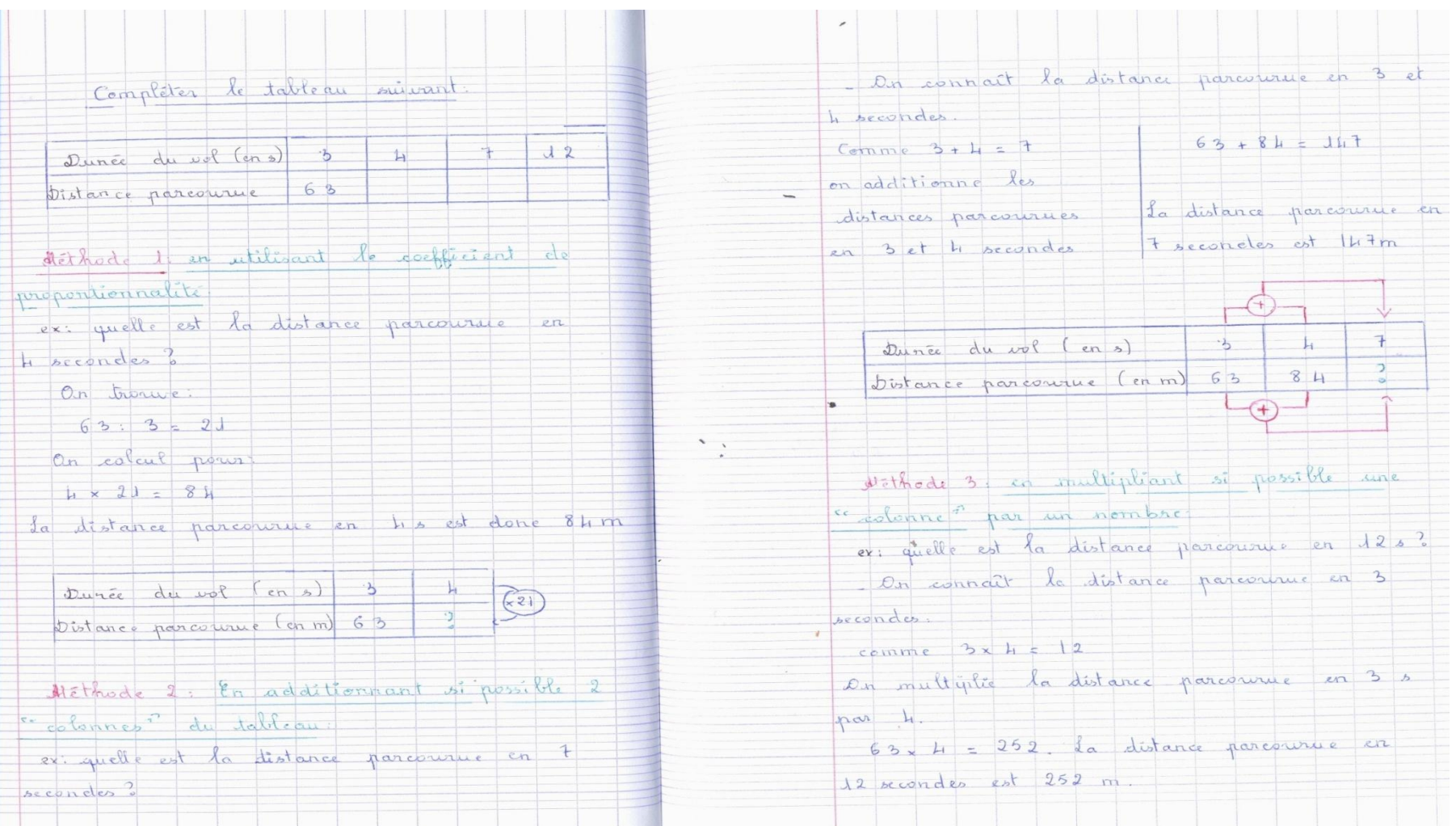

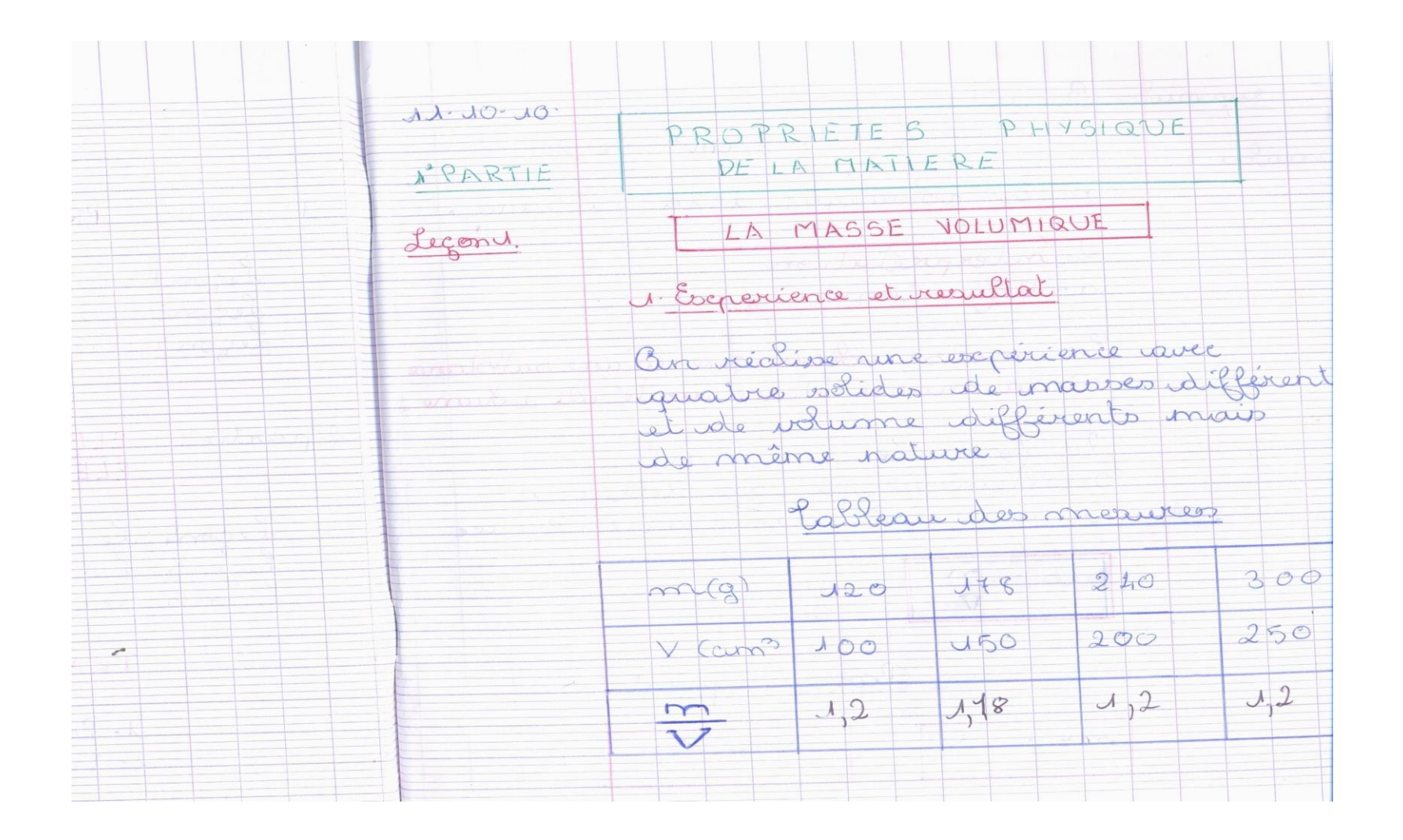

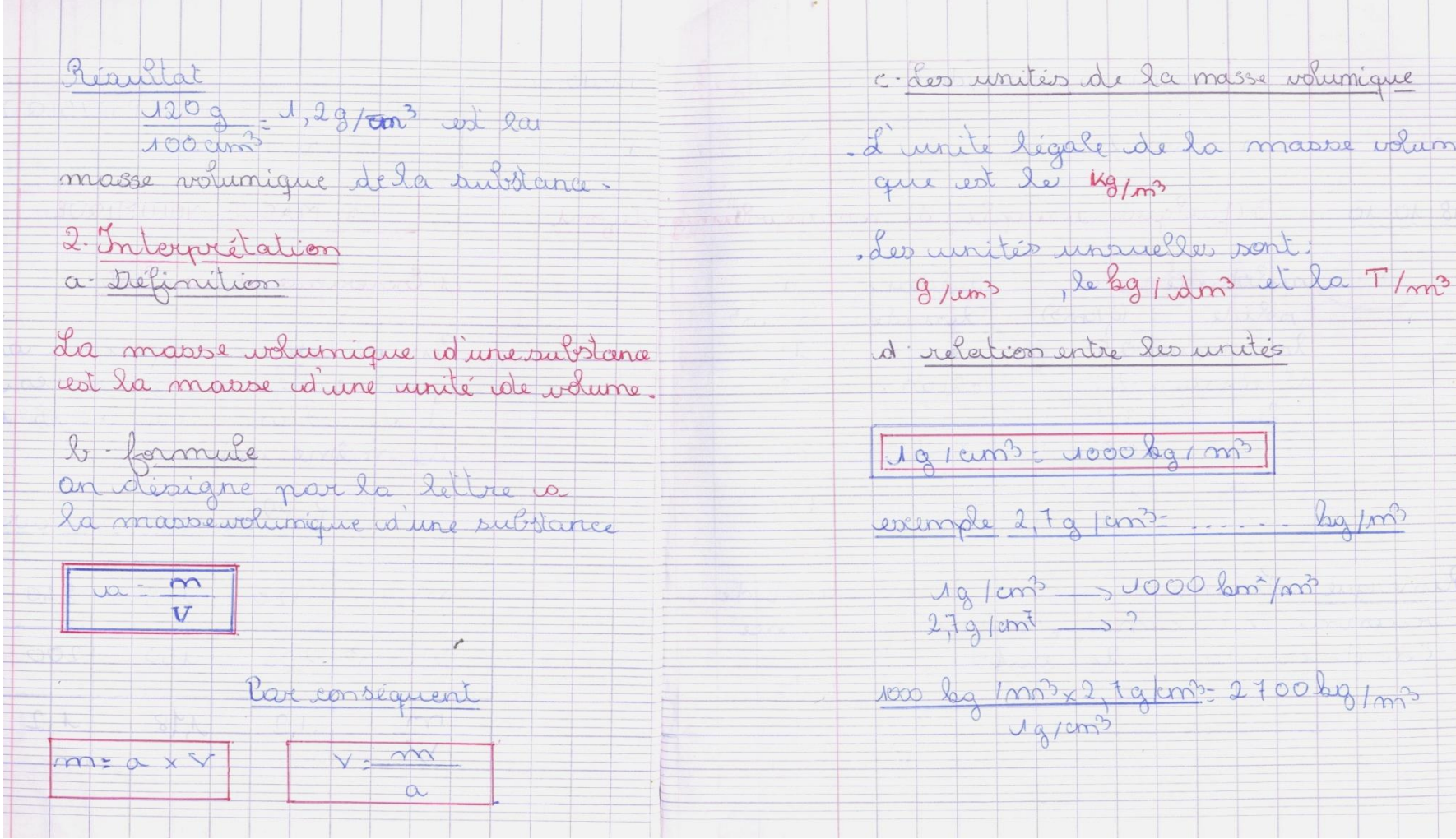

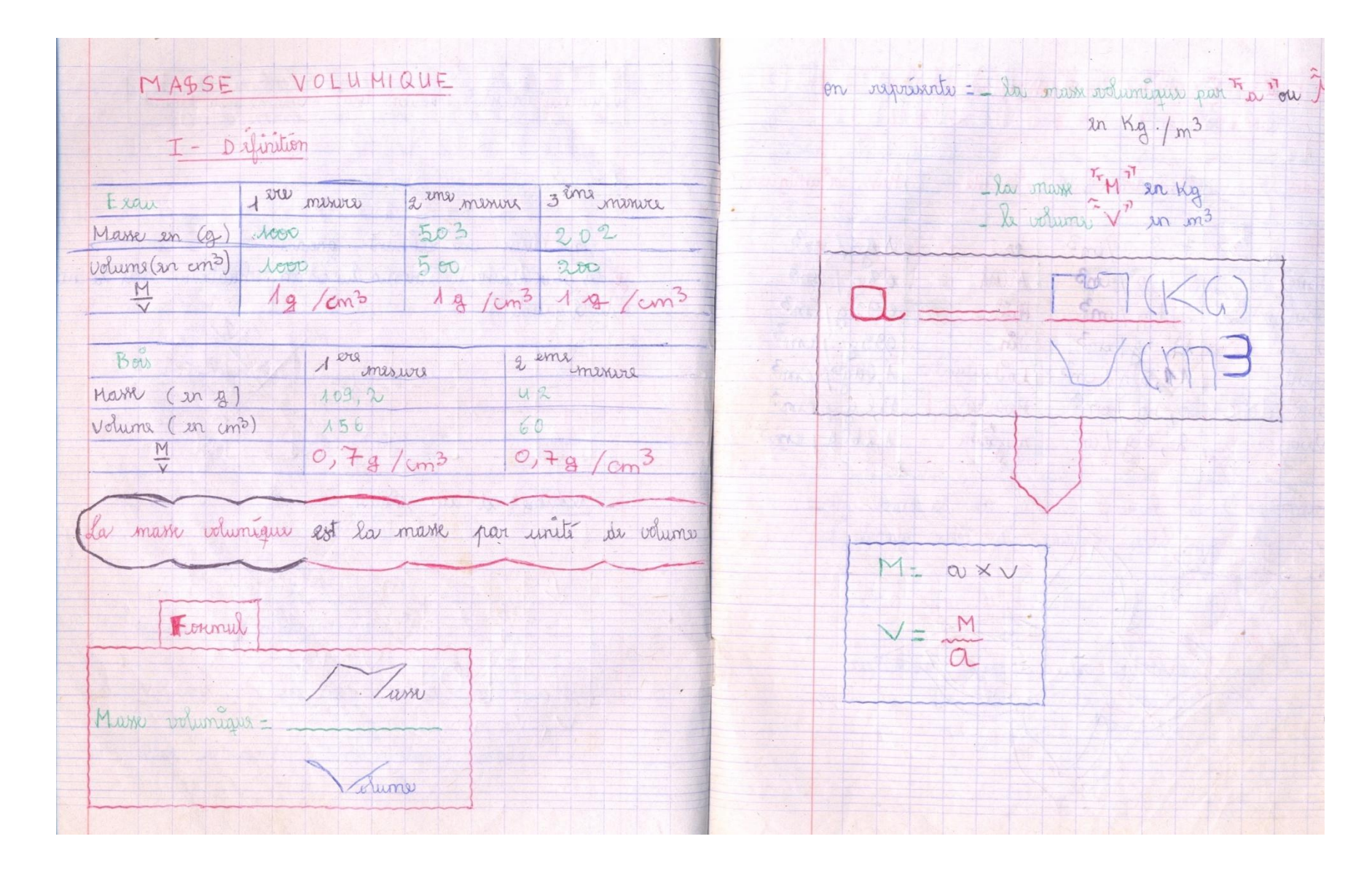

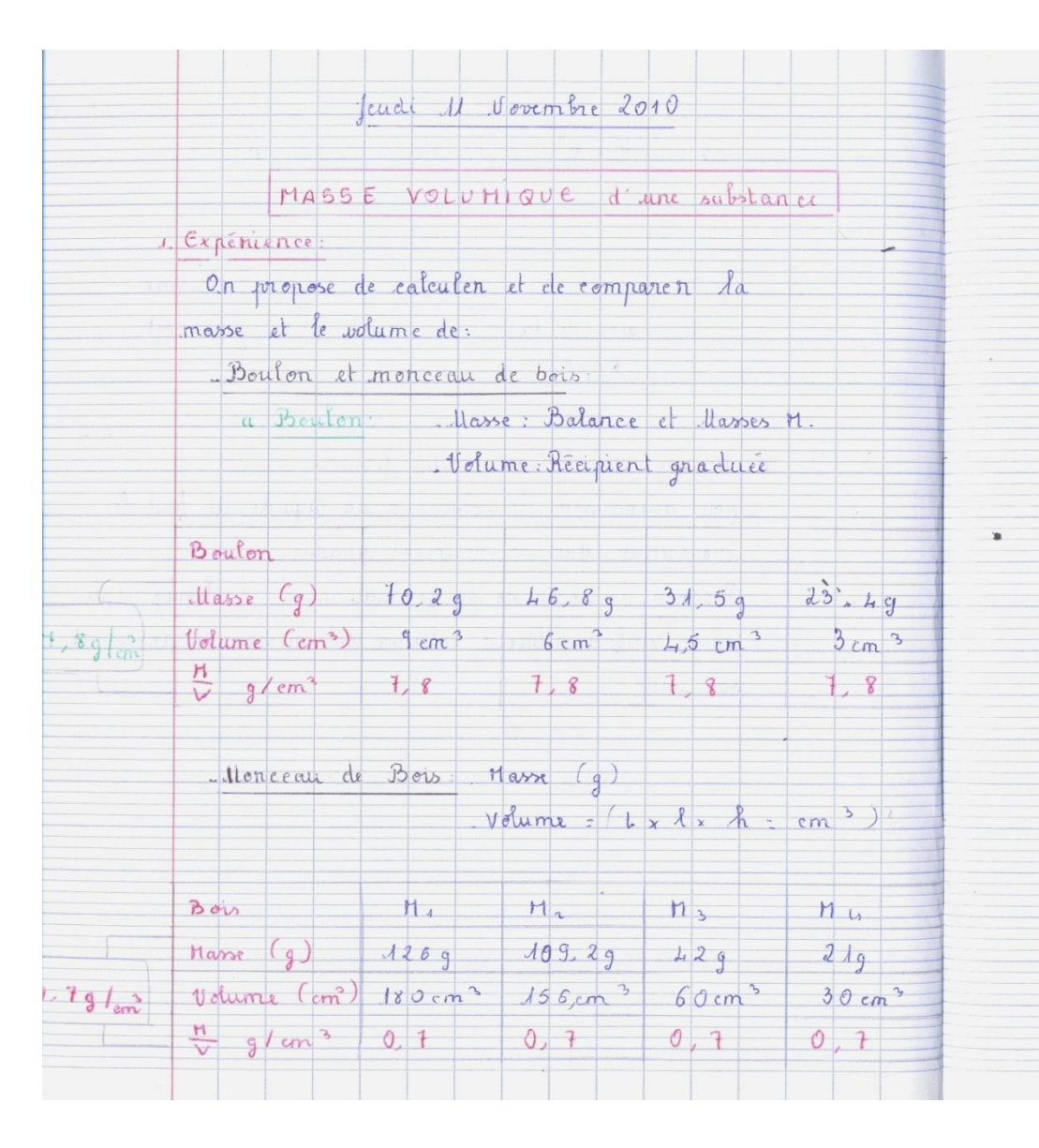

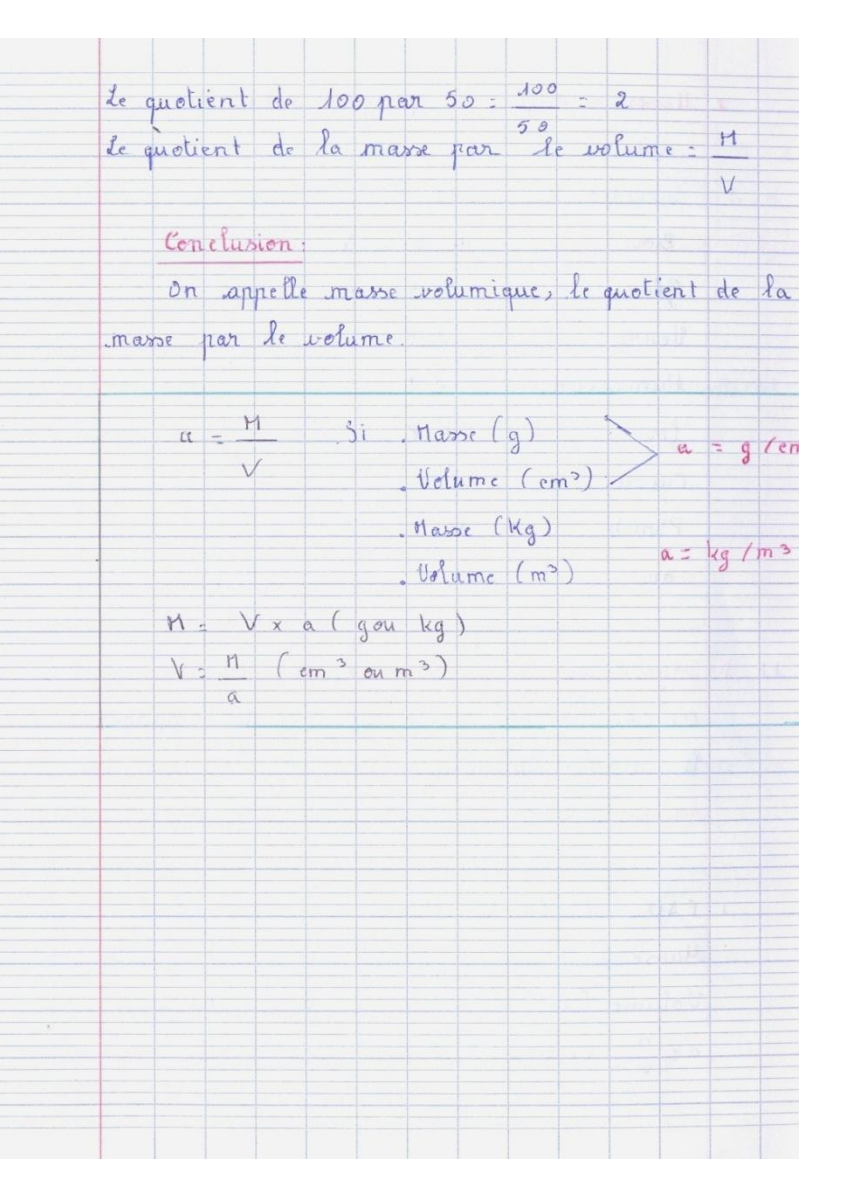

### ANNEXE 21 : DES PAGES DES CAHIERS D'EXERCICES DE MATHEMATIQUES CLASSE DE  $5^{EME}$

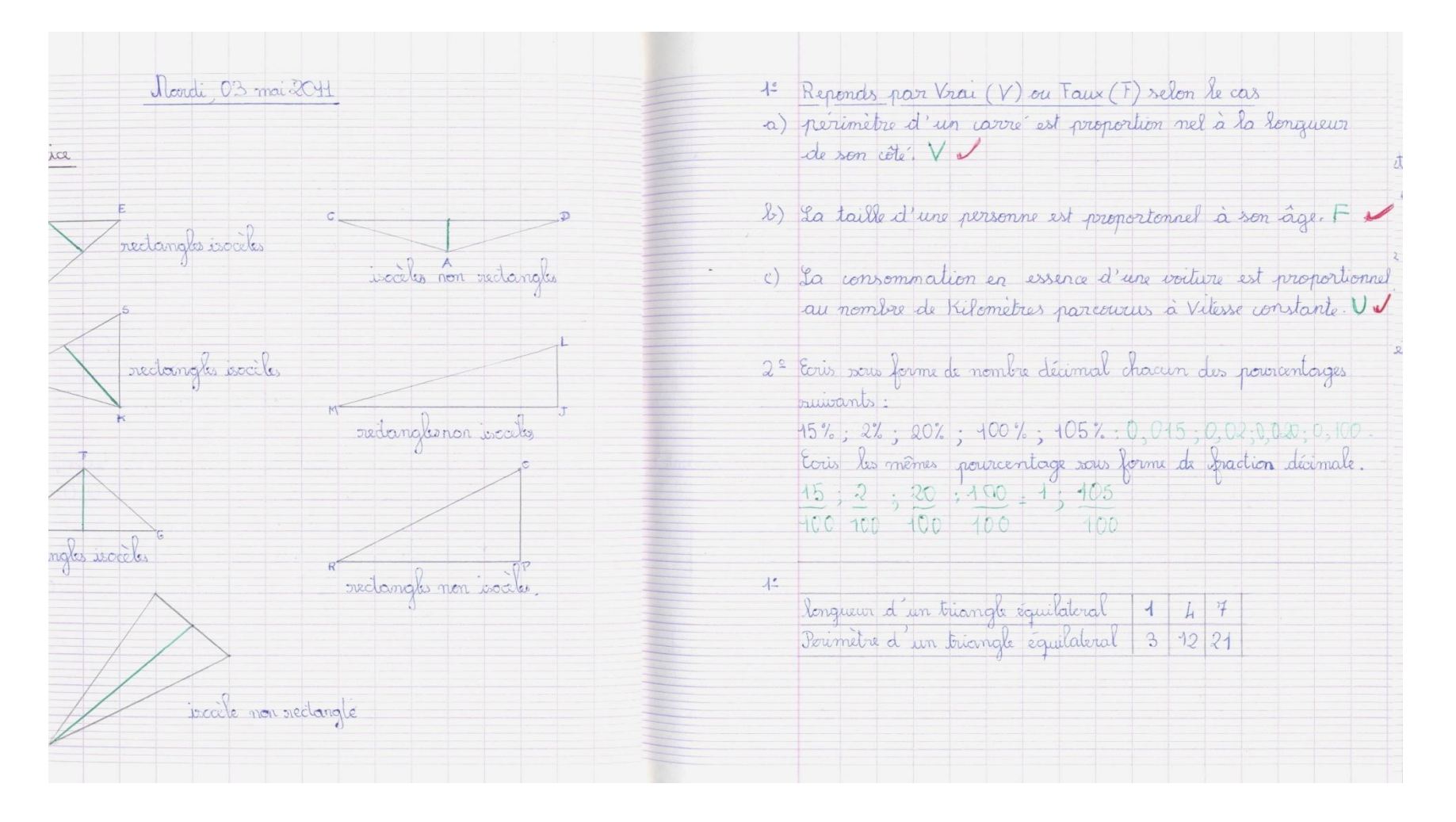
# ANNEXE 22 : DES PAGES DES CAHIERS D'EXERCICES DE SCIENCES PHYSIQUES CLASSE DE  $5^{\rm EME}$

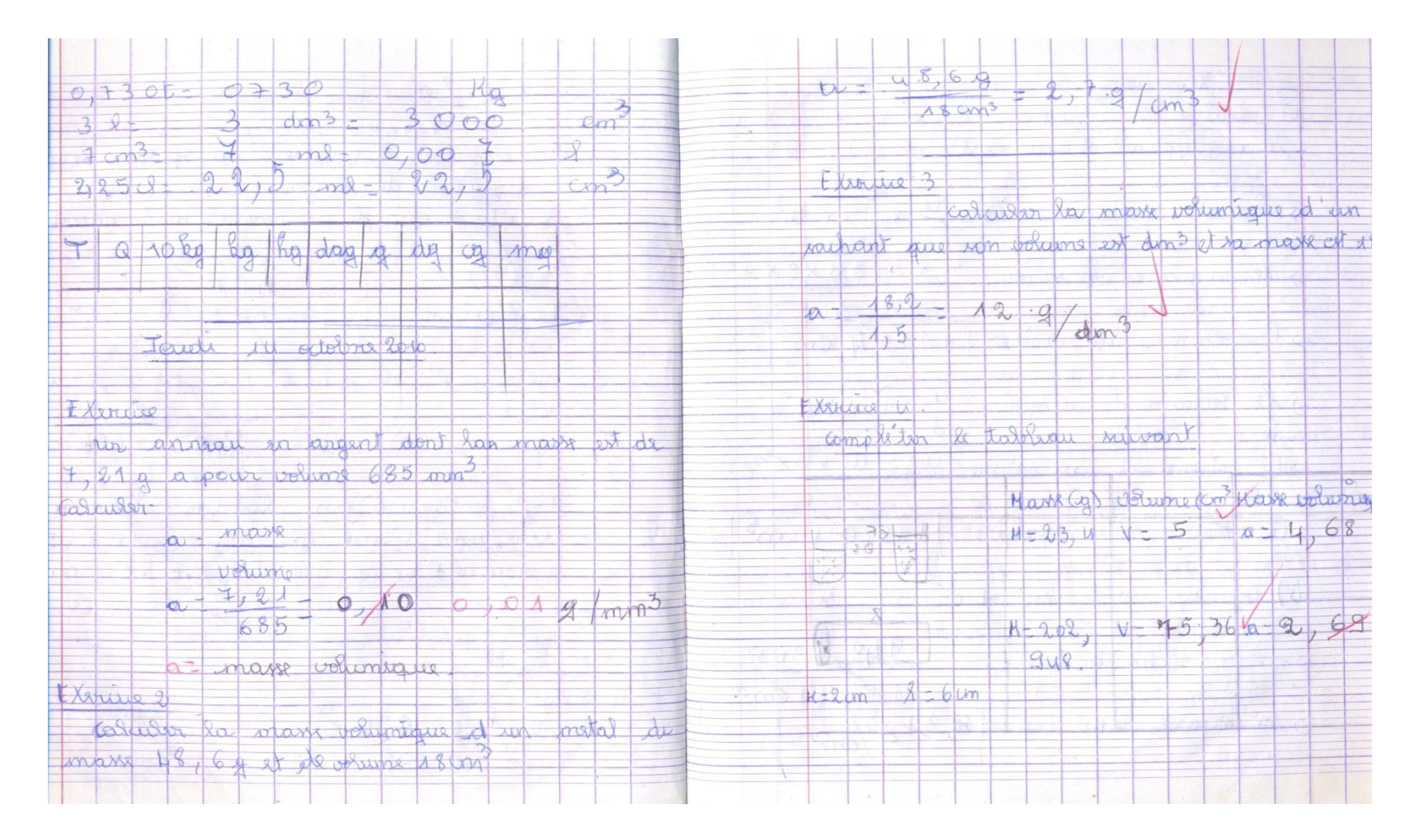

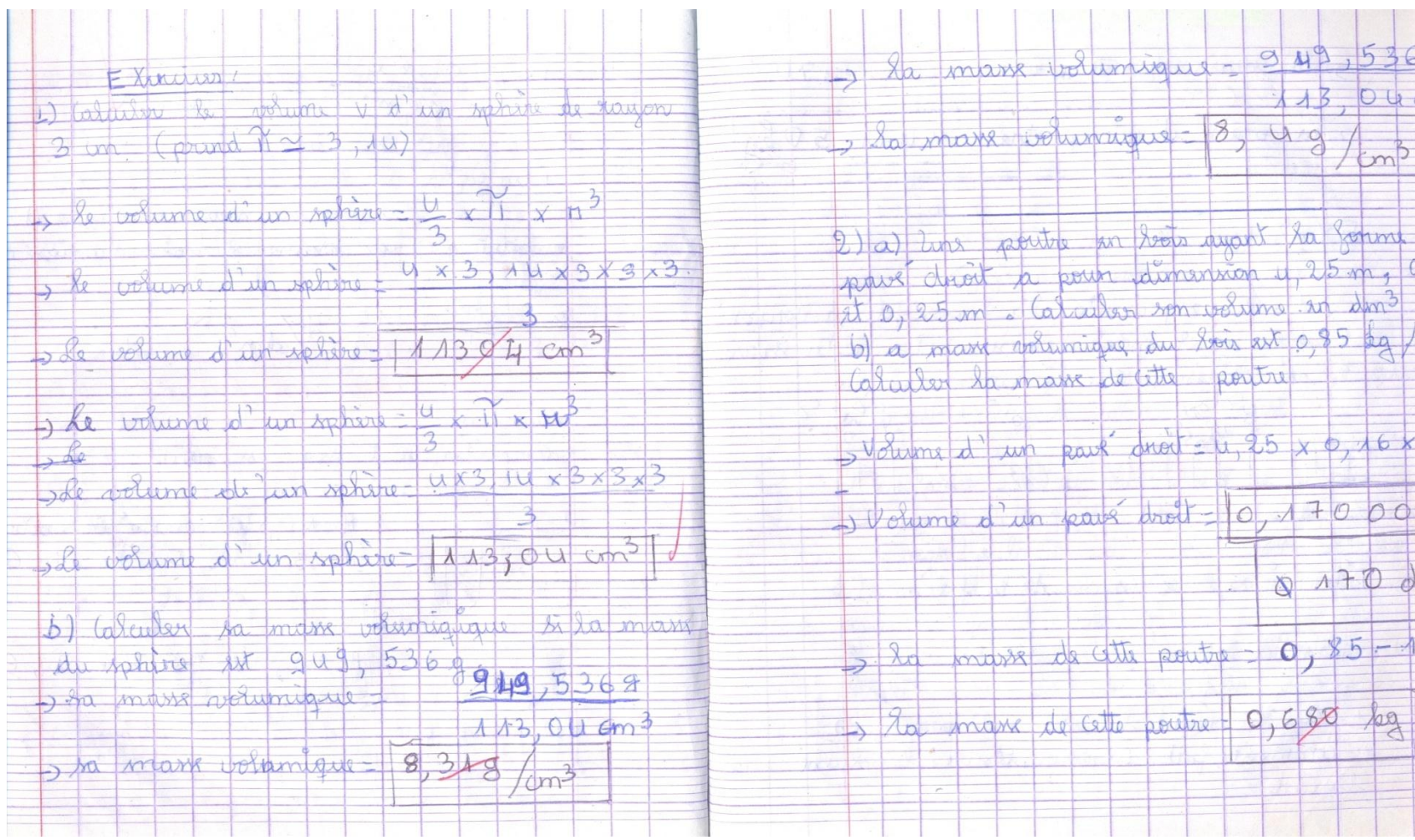

### ANNEXE 23 : PAGE DU MANUEL DE SCIENCES PHYSIQUES 5ème DURENDEAU

 $20<sup>°</sup>$ 

#### 4.2 UNE PESÉE SIMPLE

- · On utilise une boîte de masses marquées (photo 4).
- · Pour une pesée, on procède ainsi :

 $\frac{1}{2}$ 

— les plateaux étant vides, repérer la position de l'aiquille (elle n'est pas toujours en face du 0 de la graduation);

- poser l'objet à peser au milieu d'un plateau;

– placer des masses marquées sur l'autre plateau jusqu'à ce que l'aiguille revienne à la position repérée au départ.

On essaiera les masses marquées en allant de la plus grande à la plus petite.

La masse de l'objet est alors égale à la somme des masses marquées se trouvant sur l'autre plateau.

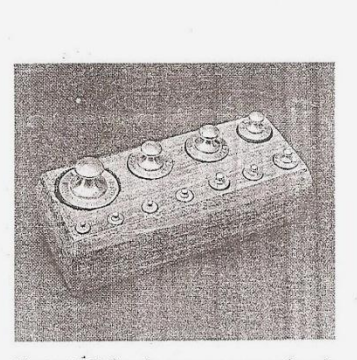

Photo 4. Boîte de masses marquées de « 1 kg ». Les valeurs des masses ont été choisies pour pouvoir réaliser toutes les valeurs entières de 1 g jusqu'à 1 kg.

## 5. Calcul de la masse à partir de la masse volumique et du volume

· Nous désirons, par exemple, calculer la masse d'une bille de fer. Son volume a été mesuré au préalable :  $V = 4$  cm<sup>3</sup>. Nous connaissons la masse volumique du fer qui est donnée par une<br>table *(tableau* 5a). Nous lisons 7,8 grammes par cm<sup>3</sup> : cela<br>signifie qu'un morceau de fer dont le volume est de 1 cm<sup>3</sup> (volume unité) a une masse de 7,8 grammes.

La masse M correspondant à un volume de 4  $\rm cm^3$  est égale à :

$$
\begin{array}{c|c}\n\hline\n\diagdown{\downarrow}\n\end{array}\n\begin{array}{c|c}\n1 \text{ cm}^3 & \rightarrow & 7,8 \text{ g} \\
4 \text{ cm}^3 & \rightarrow & \text{M}\n\end{array}\n\begin{array}{c|c}\n\diagdown{\downarrow}\n\end{array}\n\begin{array}{c}\n\diagdown{\downarrow}\n\end{array}\n\end{array}\n\begin{array}{c}\n\diagdown{\downarrow}\n\end{array}\n\begin{array}{c}\n\diagdown{\downarrow}\n\end{array}\n\end{array}
$$
\n
$$
\begin{array}{c}\n\text{Theorem 5a} \\
\text{Theorem 5a} \\
\text{Theorem 5b} \\
\hline\n\text{Theorem 5b} \\
\hline\n\end{array}
$$

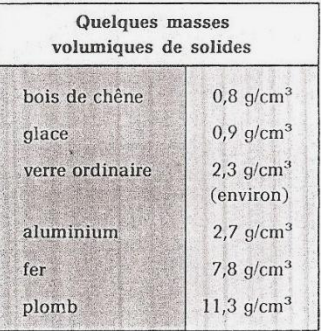

Quelques masses

essence

alcool

pétrole

eau.

lait

mercure

volumiques de liquides

 $0.7$  g/cm<sup>3</sup>

(environ)

 $0.8$  g/cm<sup>3</sup>

 $0.8$  g/cm<sup>3</sup>

(environ)

 $1$  g/cm<sup>3</sup>

 $1,05$  g/cm<sup>3</sup>

(environ)  $13.6$  g/cm<sup>3</sup>

· Calculons la masse M d'1 litre d'eau; nous lisons dans le tableau  $5b : 1 g/cm<sup>3</sup>$ .

> $M = 1 \times 1000 = 1000$  $M = 1000$  g = 1 kg.

Soit a la masse volumique d'une substance en grammes par cm<sup>3</sup> (notée aussi en g/cm<sup>3</sup>), V le volume en cm<sup>3</sup>. La masse M est :

#### Masse = masse volumique  $\times$  volume

$$
\begin{array}{ccc}\nM & = & \mathbf{a} \times \mathbf{V} \\
\downarrow & \qquad \downarrow & \qquad \searrow \\
g & g/cm^3 & \text{cm}^3\n\end{array}
$$

Tableau 5b

ANNEXE 24 : EXEMPLES D'EXERCICES DONNES AUX ELEVES EN PHYSIQUES $5^\mathrm{eme}$ 

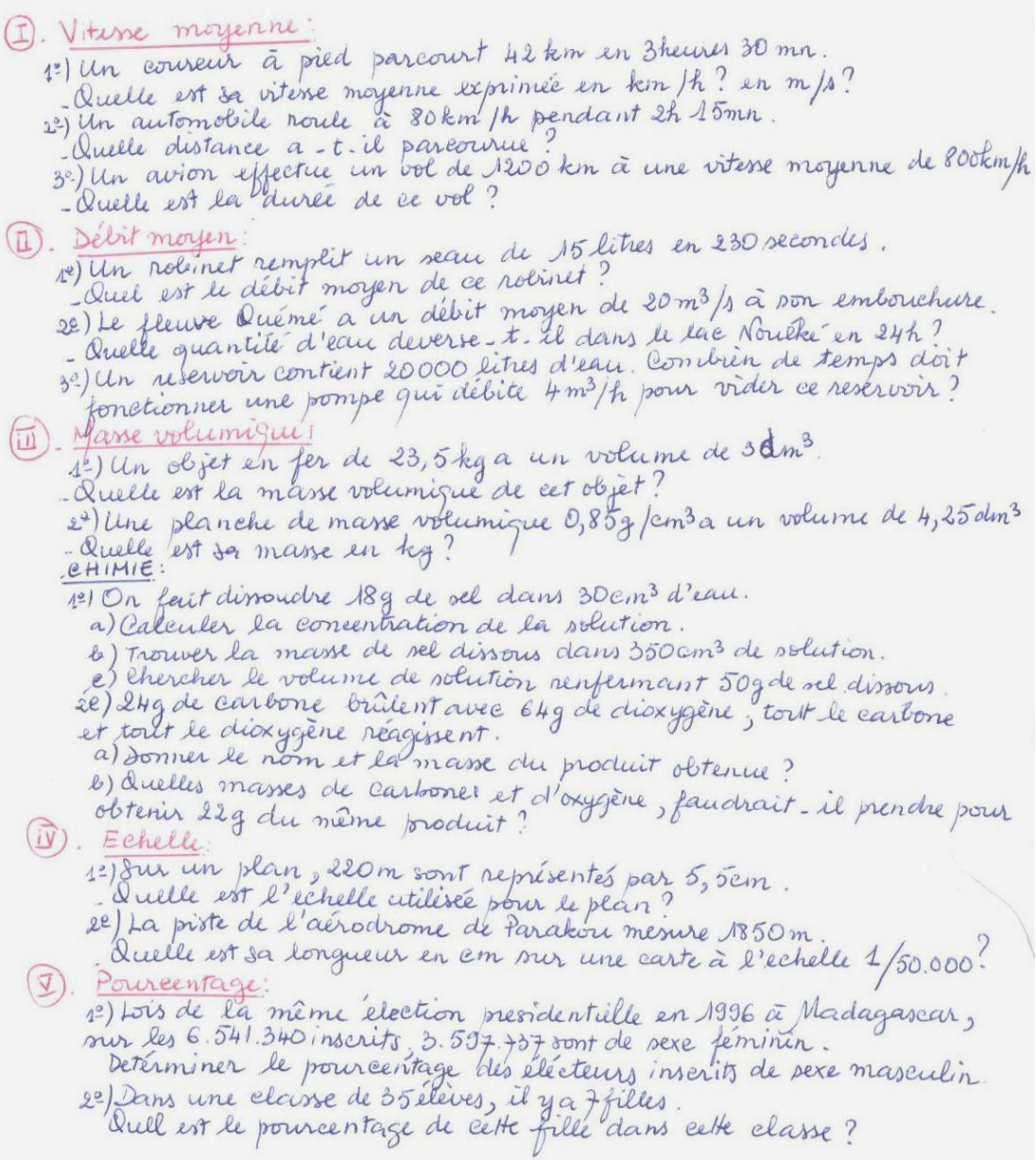

#### ANNEXE 25 : REPONSE D'UN ENSEIGNANT A L'EXERCICE

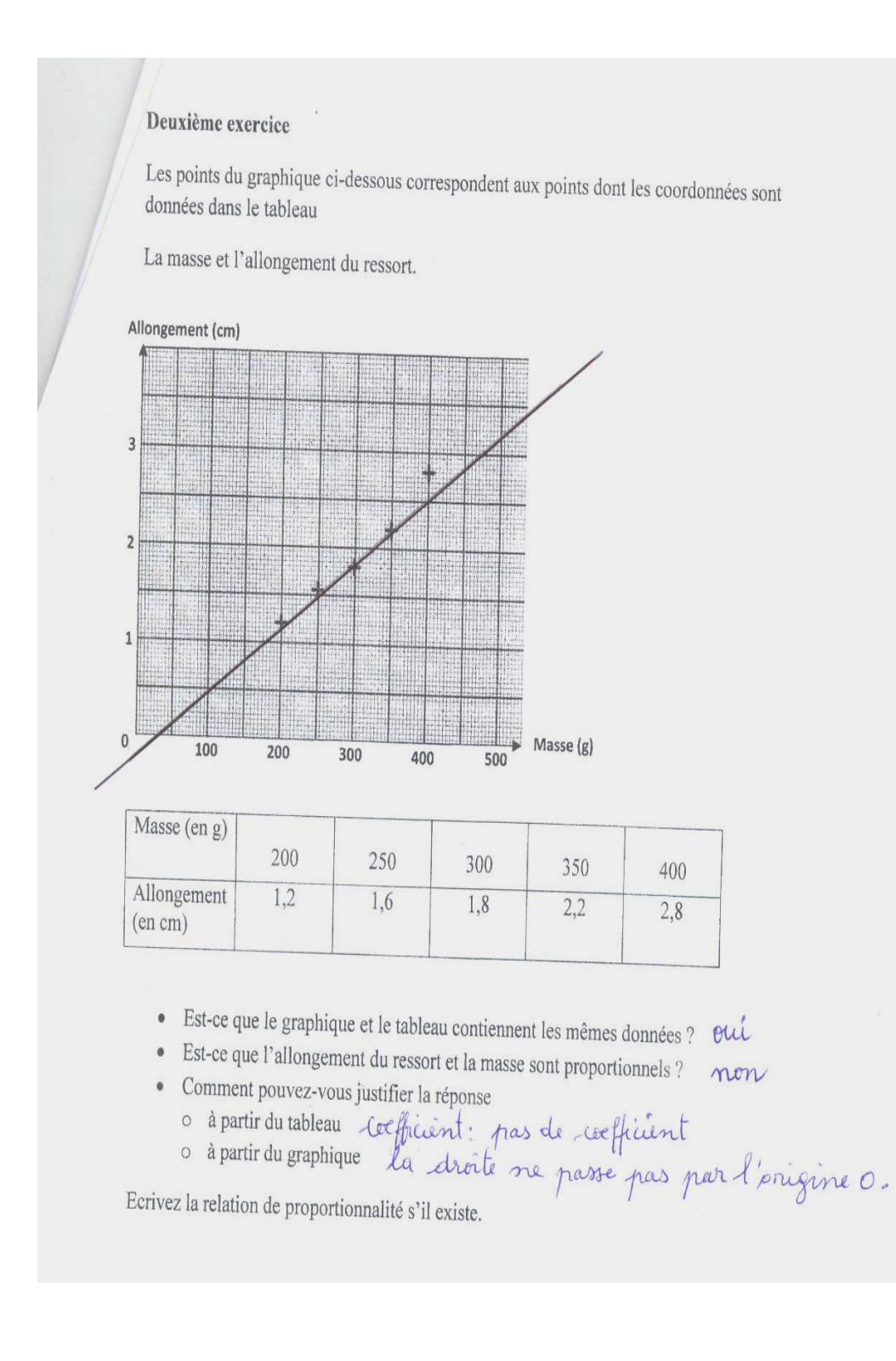

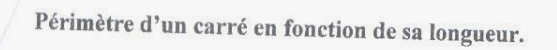

Les points du graphique ci-dessous correspondent aux points dont les coordonnées sont données dans le tableau.

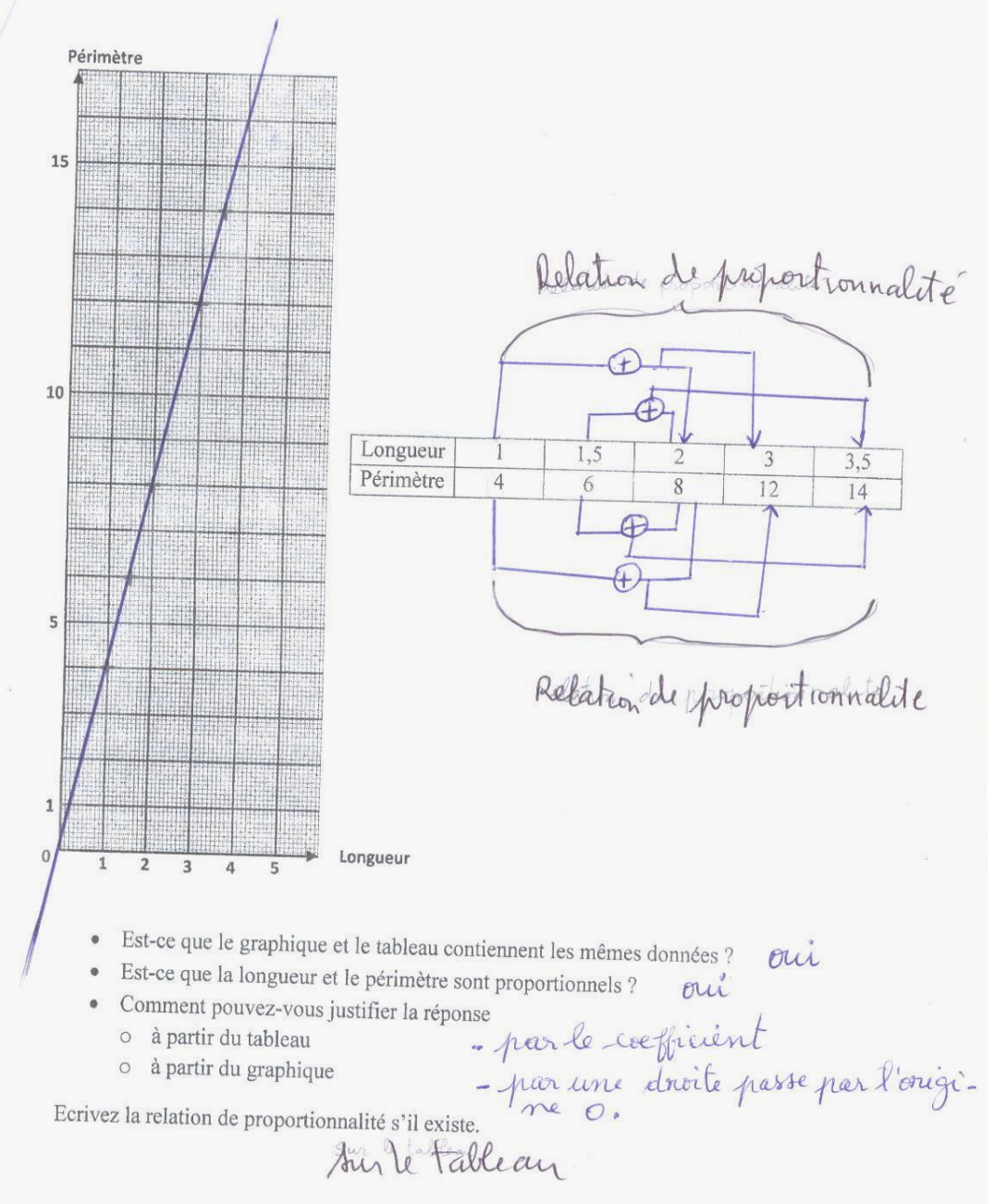

# **ANNEXE 26 : Q1 BRUT**

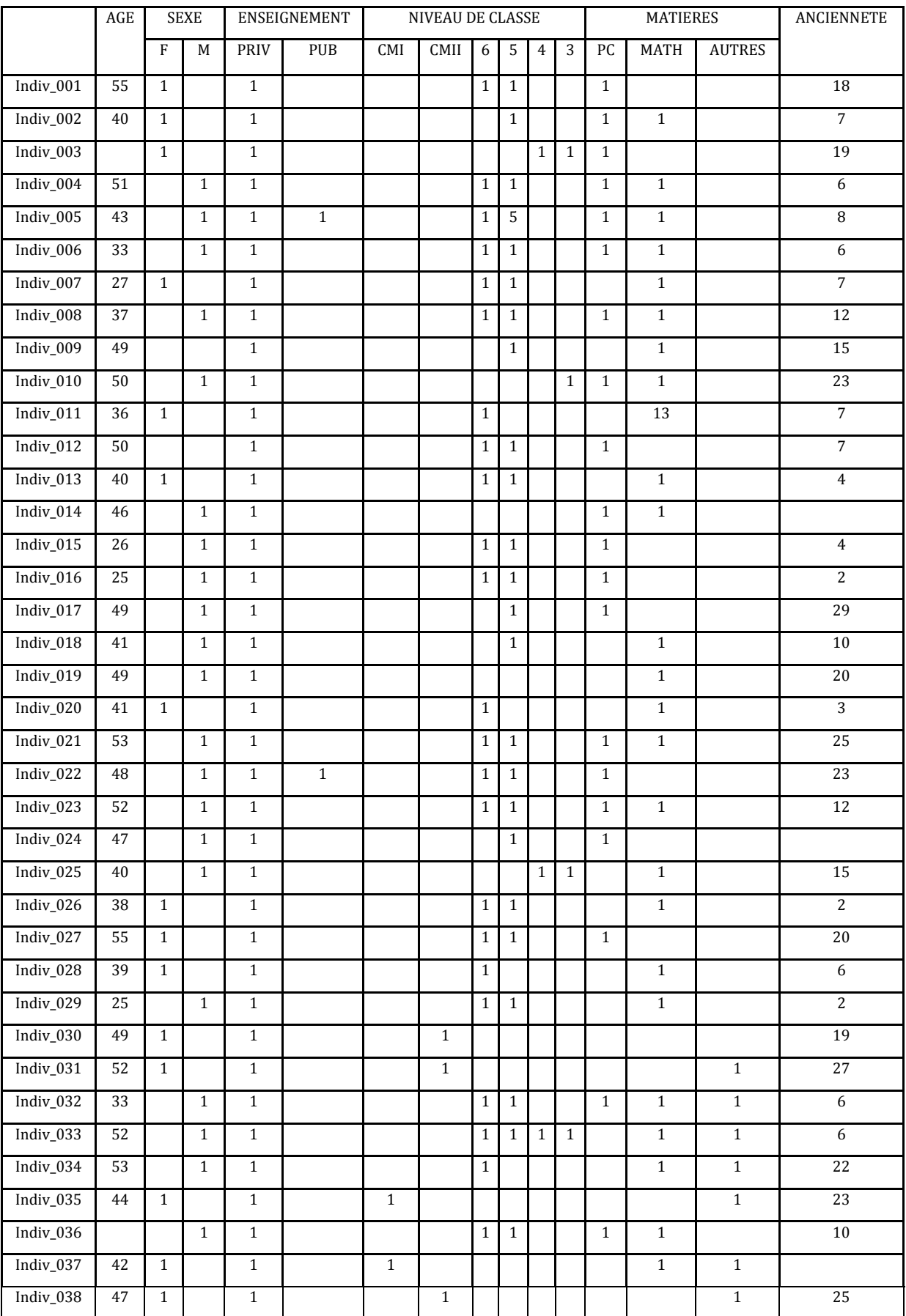

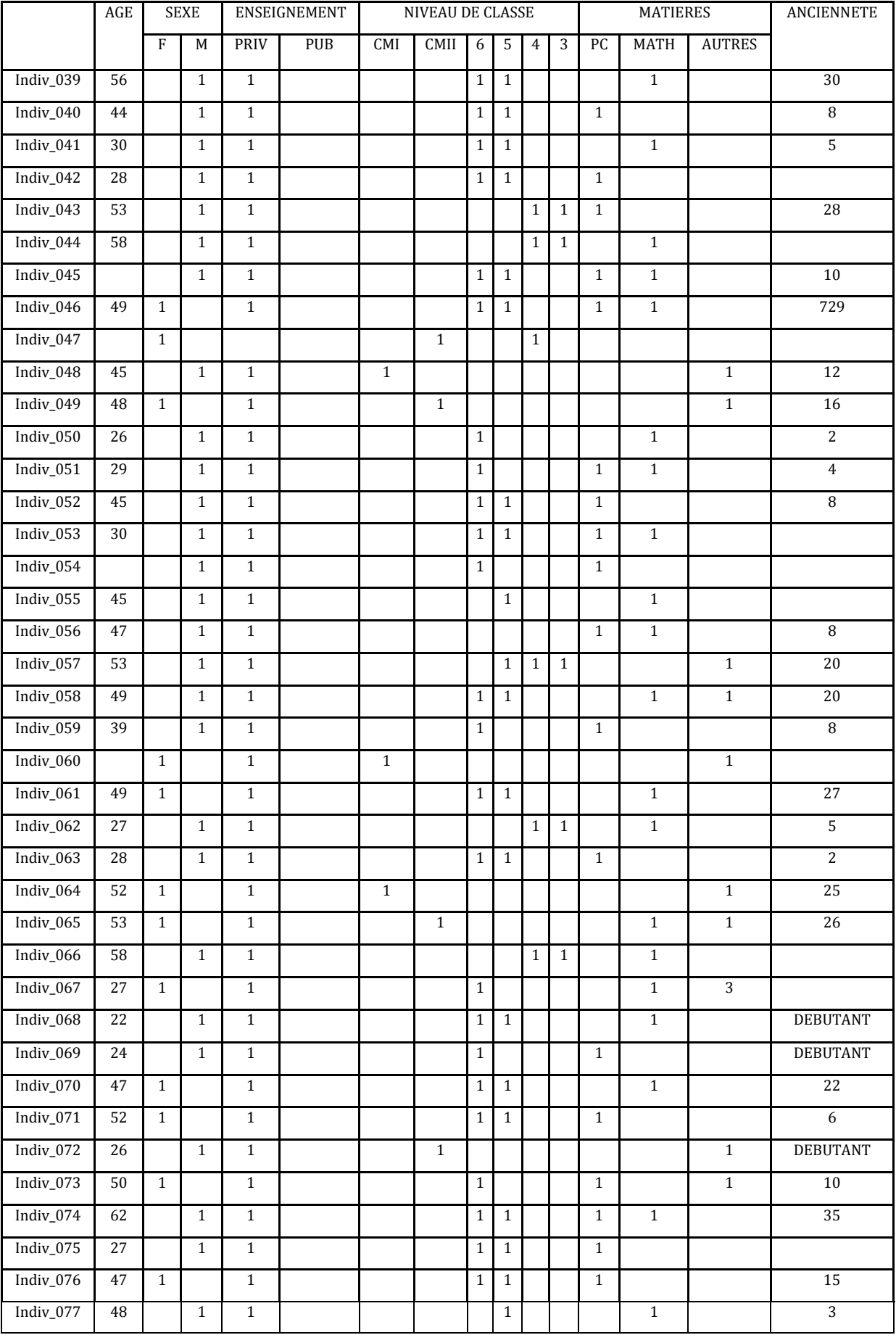

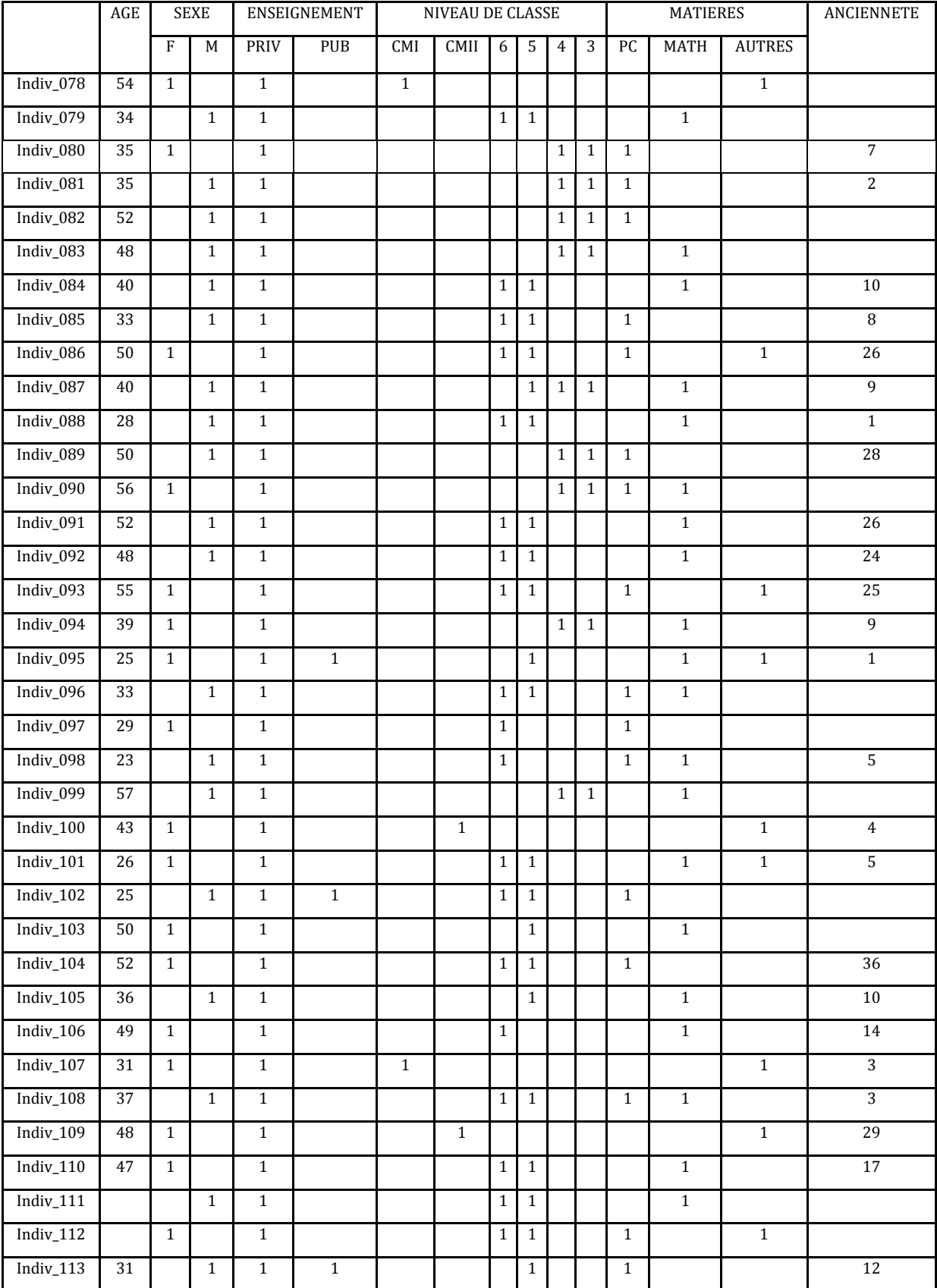

## **ANNEXE 27 : Q1SexeNiveauMat**

En ligne Sexe<br>En colonne Niveau

En colonne

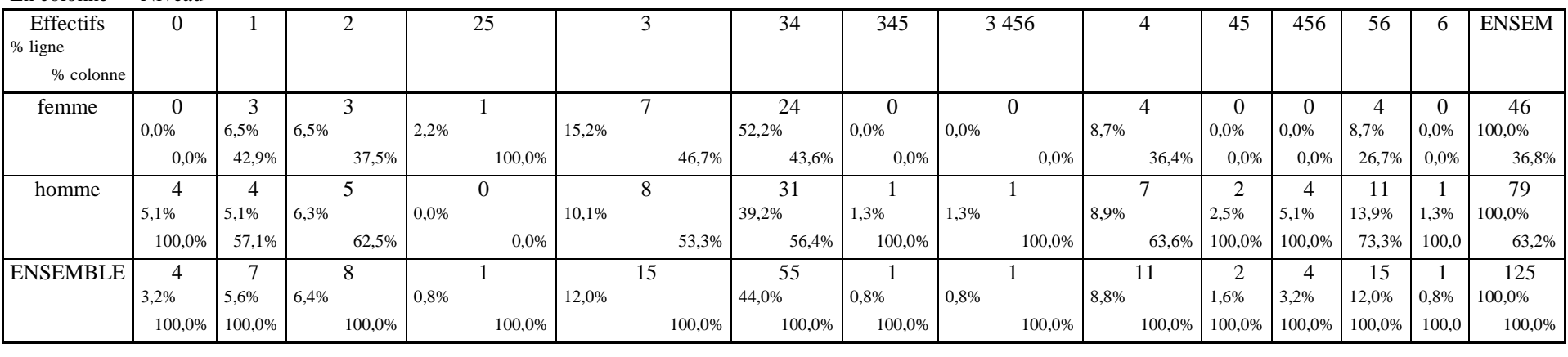

En ligne Sexe

En colonne Matière

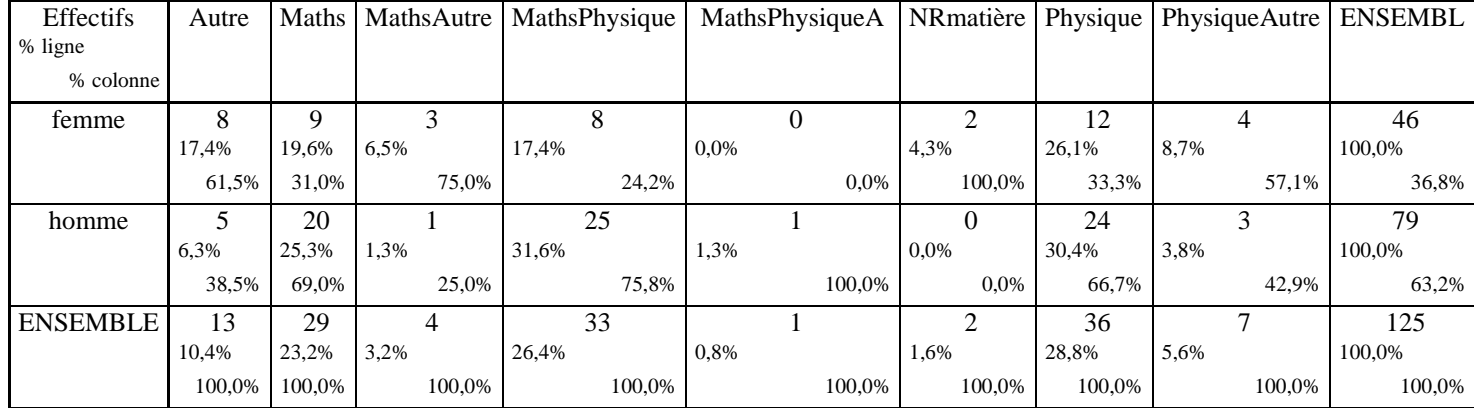

#### **ANNEXE 2 8 : Q2BRUT**

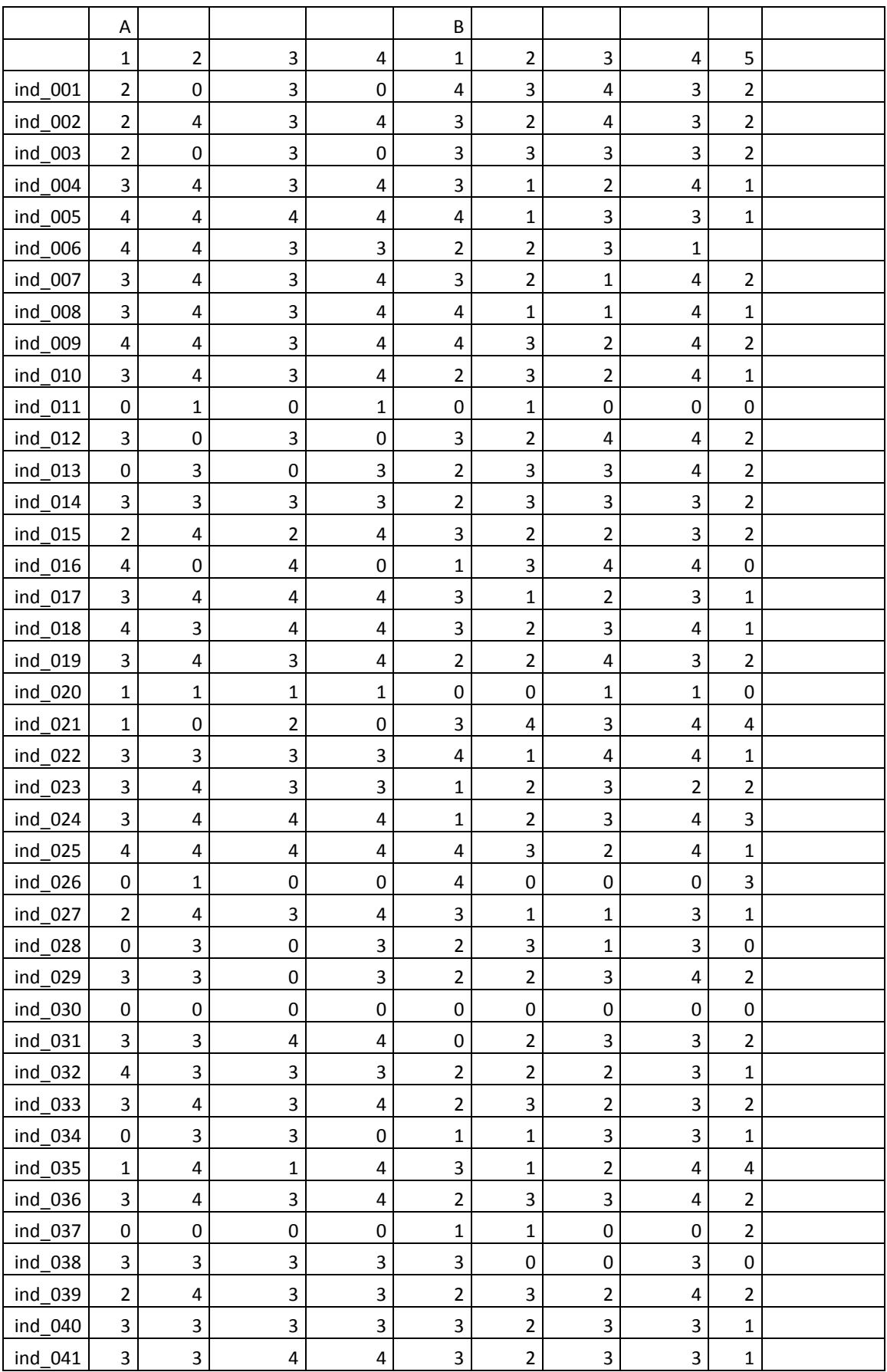

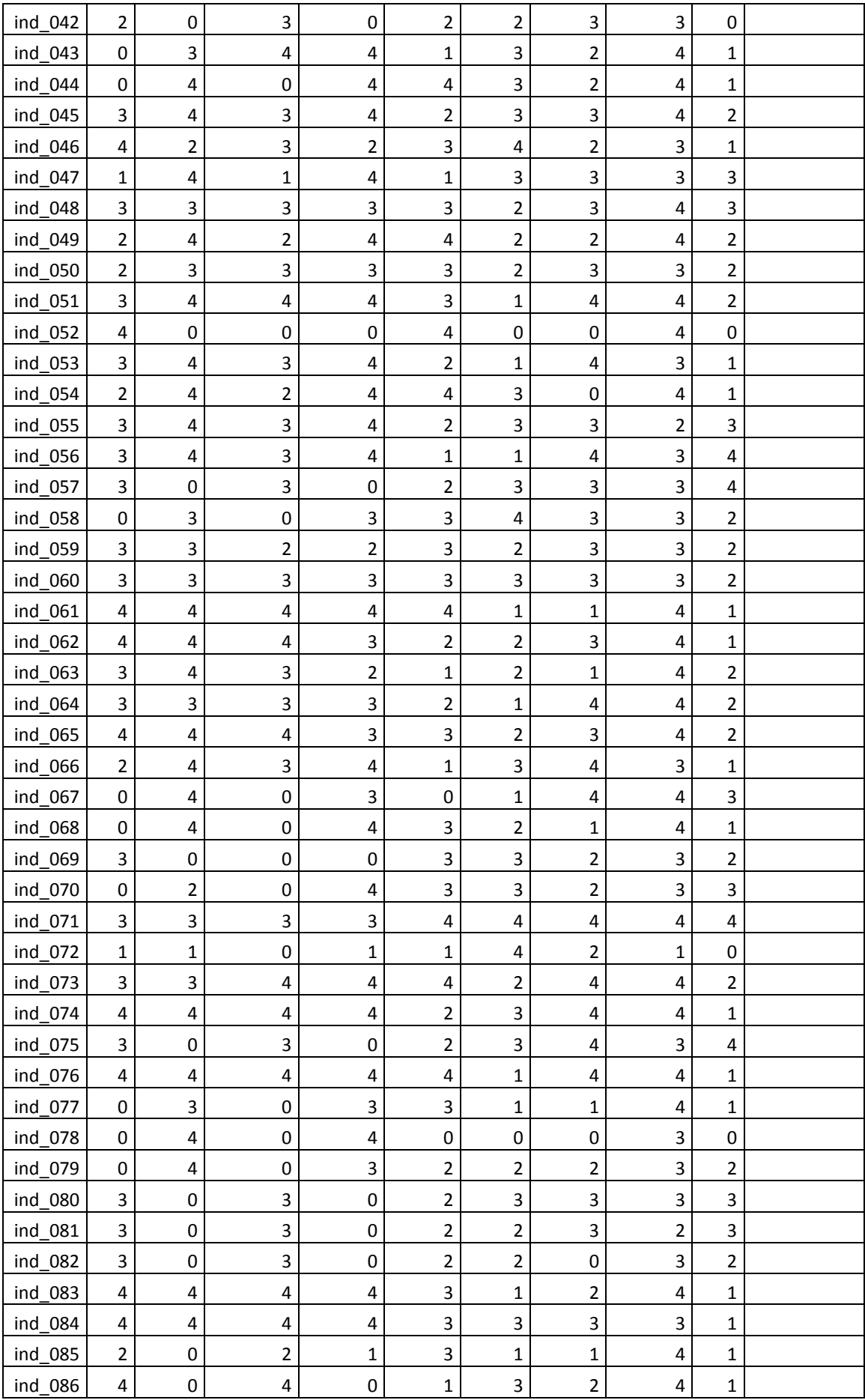

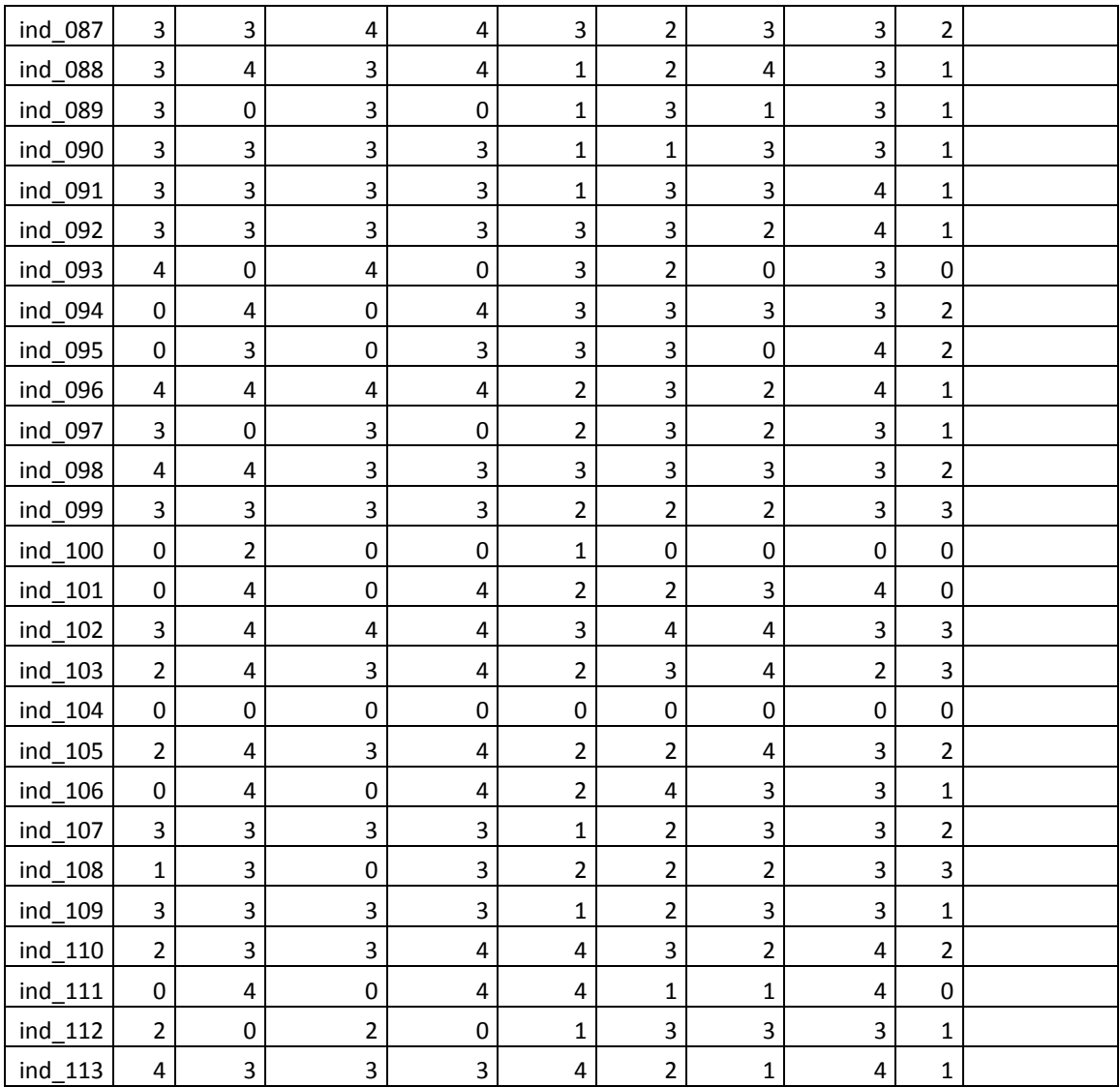

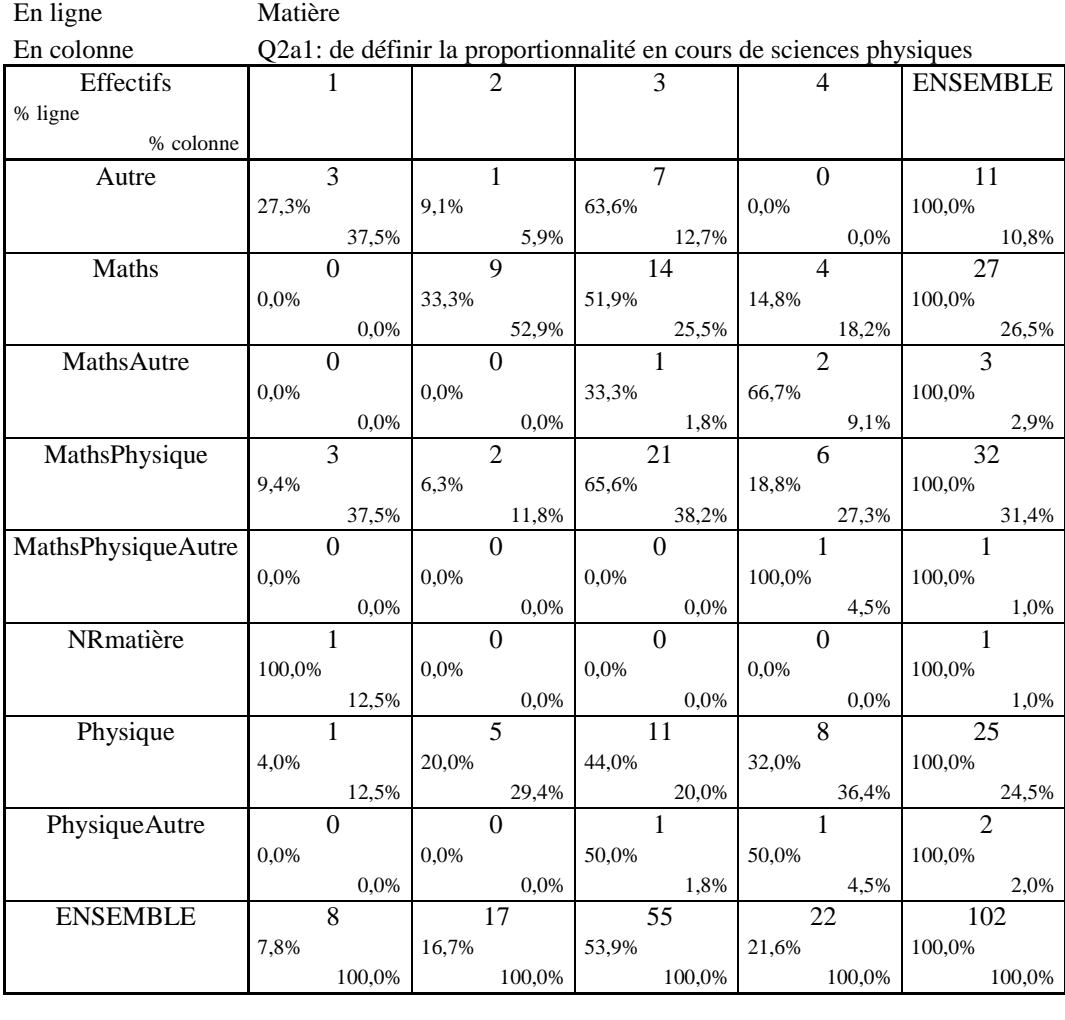

### **ANNEXE 29 : Q2Matière**

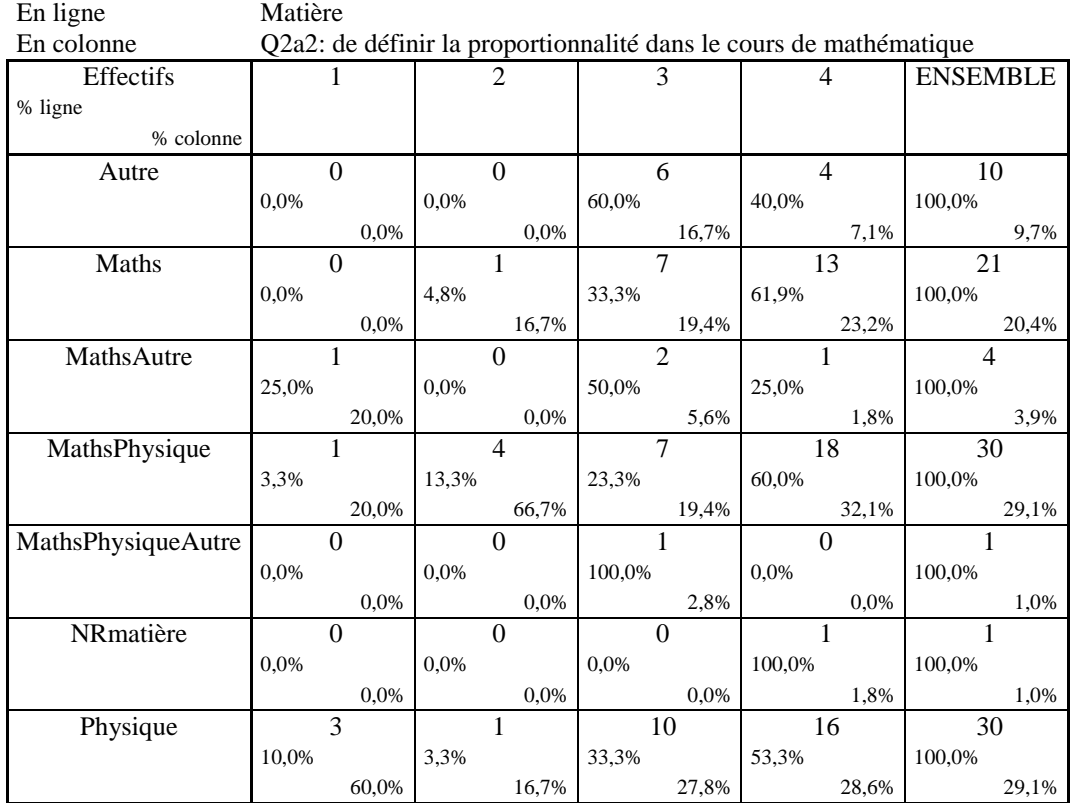

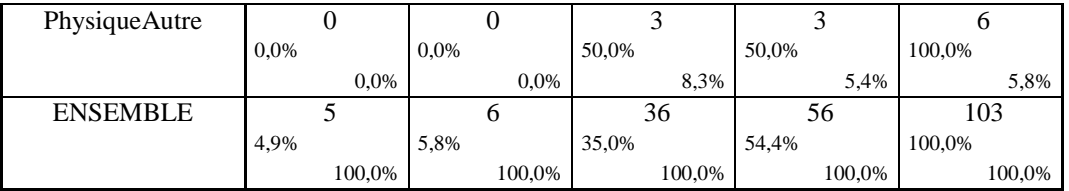

En ligne Matière Q2a3 :de préciser comment utiliser la proportionnalité en sciences

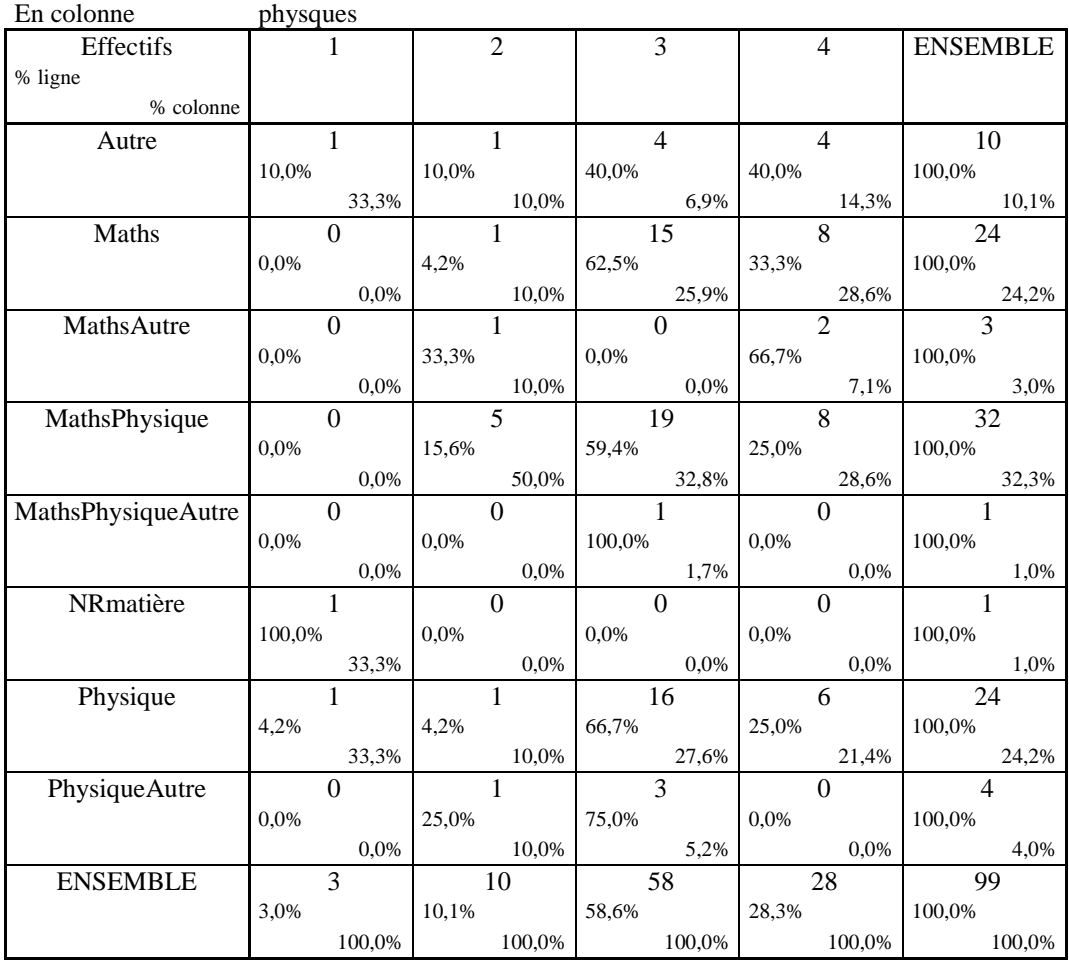

En ligne Matière En colonne Q2a4 :de préciser comment utiliser la proportionnalité en mathématique Effectifs 1 2 3 4 ENSEMBLE % ligne % colonne Autre 1 1 0 6 5 12 8,3% 0,0% 50,0% 41,7% 100,0% 25,0% 0,0% 17,6% 8,8% 12,1% Maths 1 1 2 3 10 16 6,3% 12,5% 18,8% 62,5% 100,0% 25,0% 50,0% 8,8% 17,5% 16,2% MathsAutre 0 0 0 0 2 2 0,0% 0,0% 0,0% 100,0% 100,0% 0,0% 0,0% 0,0% 3,5% 2,0% MathsPhysique 0 2 9 18 29 0,0% 6,9% 31,0% 62,1% 100,0% 0,0% 50,0% 26,5% 31,6% 29,3% MathsPhysiqueAutre 0 0 0 0 1 0 0.0% 0 1 1 0.0% 1 100,0% 0,0% 0,0% 100,0% 0,0% 100,0% 0,0% 0,0% 2,9% 0,0% 1,0% NRmatière 0 0 0 0 1 1

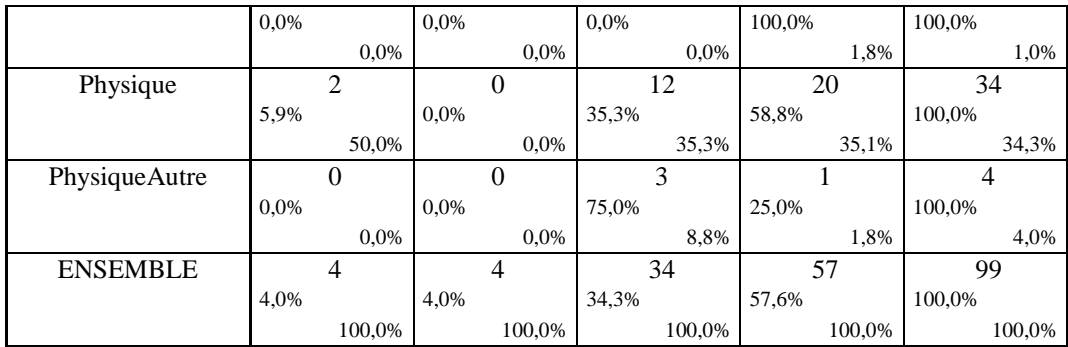

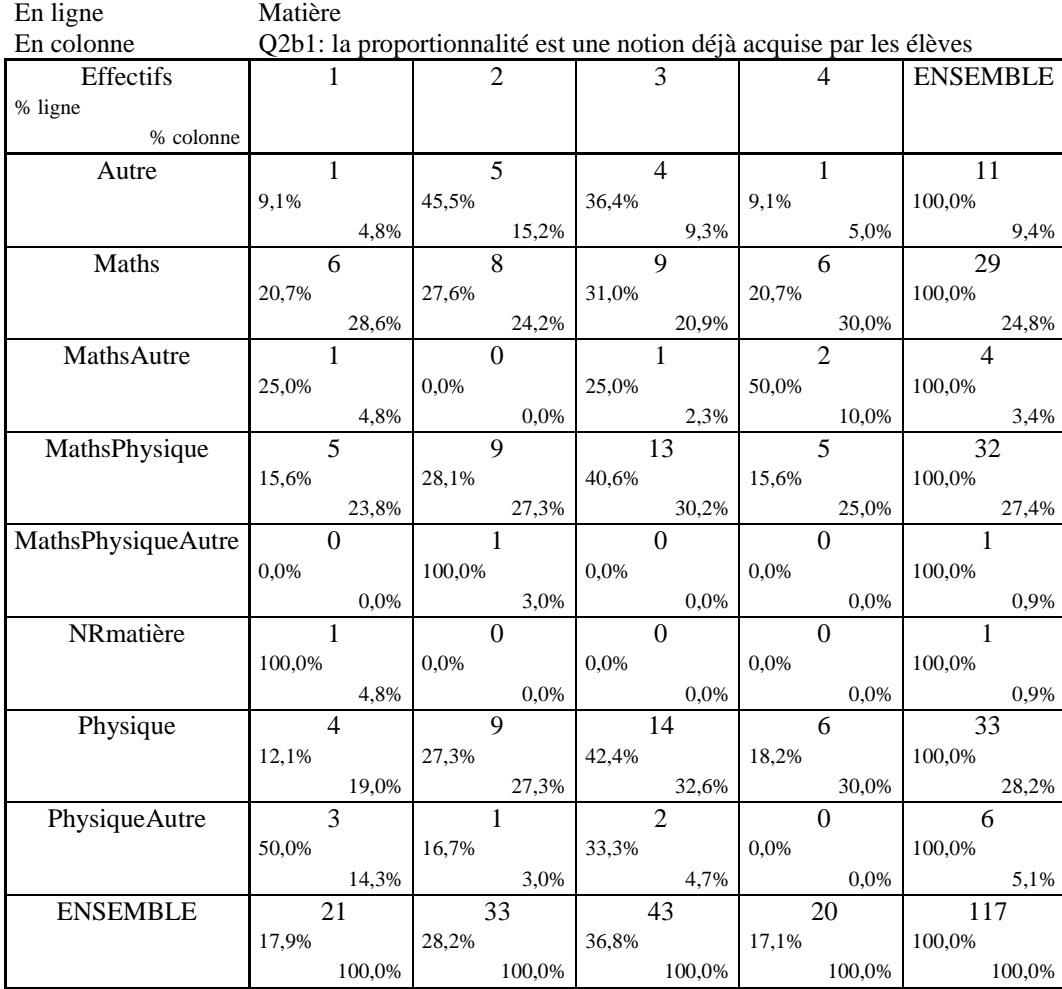

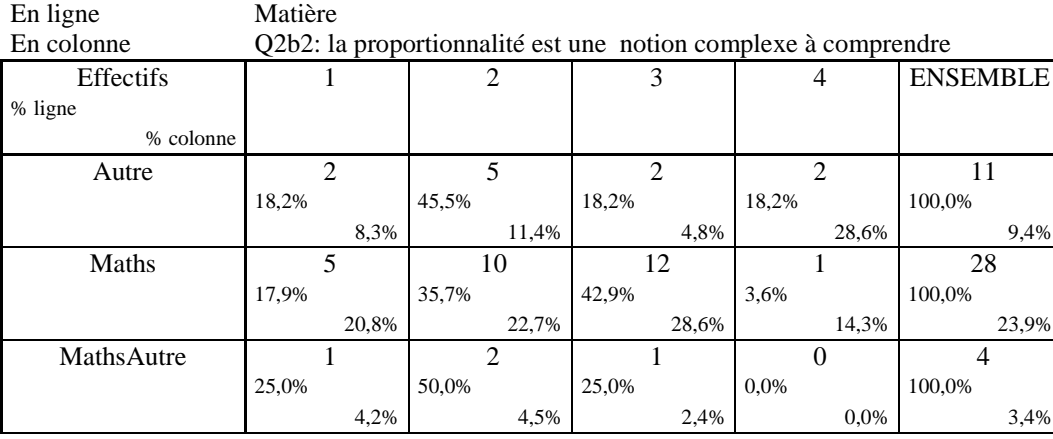

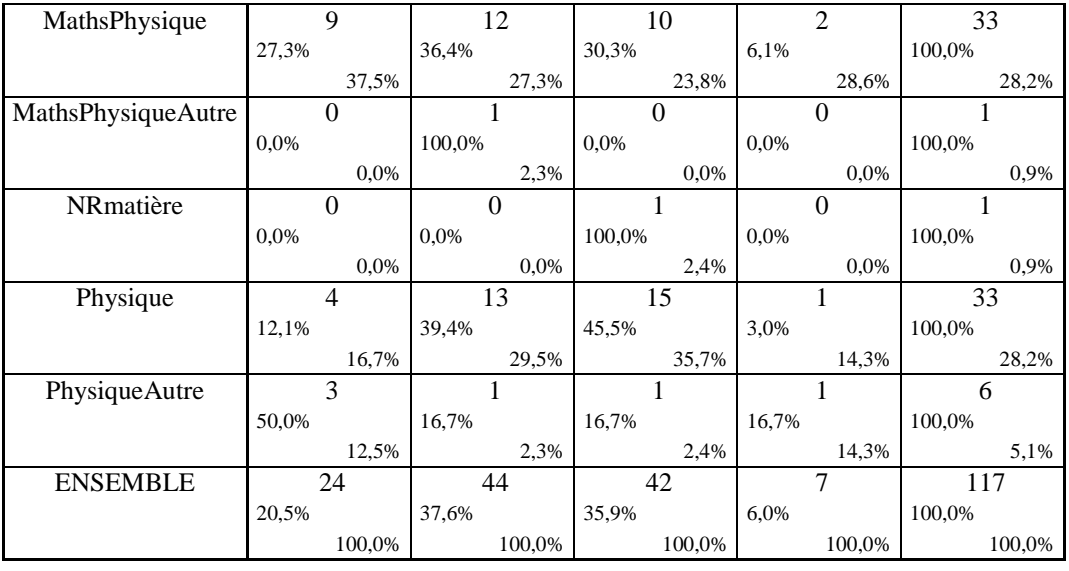

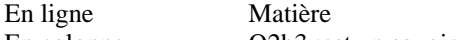

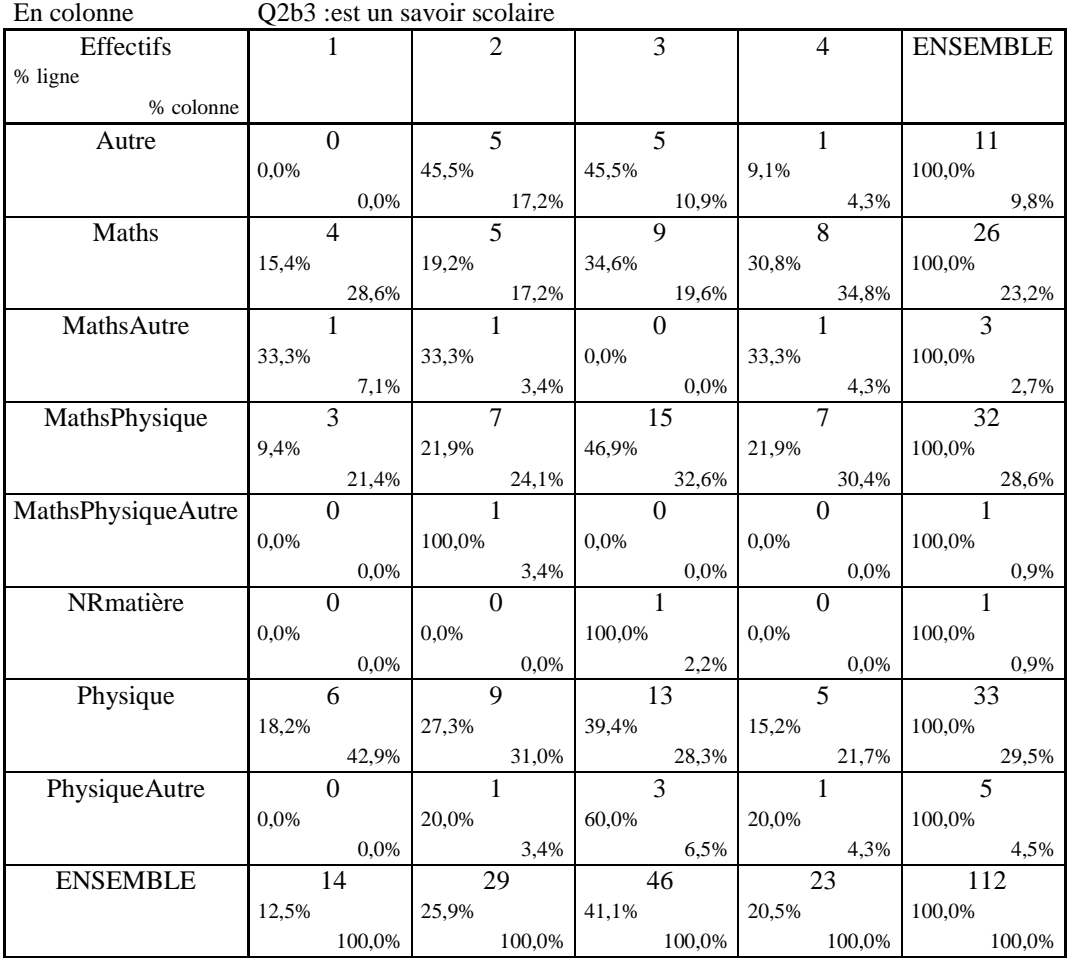

En ligne Matière<br>En colonne Q2b4 : e Q2b4 : est savoir en lien avec la vie quotidienne

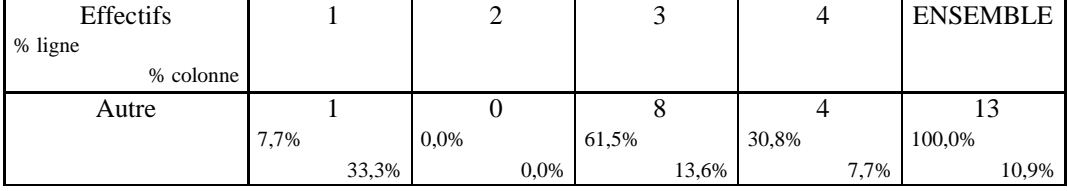

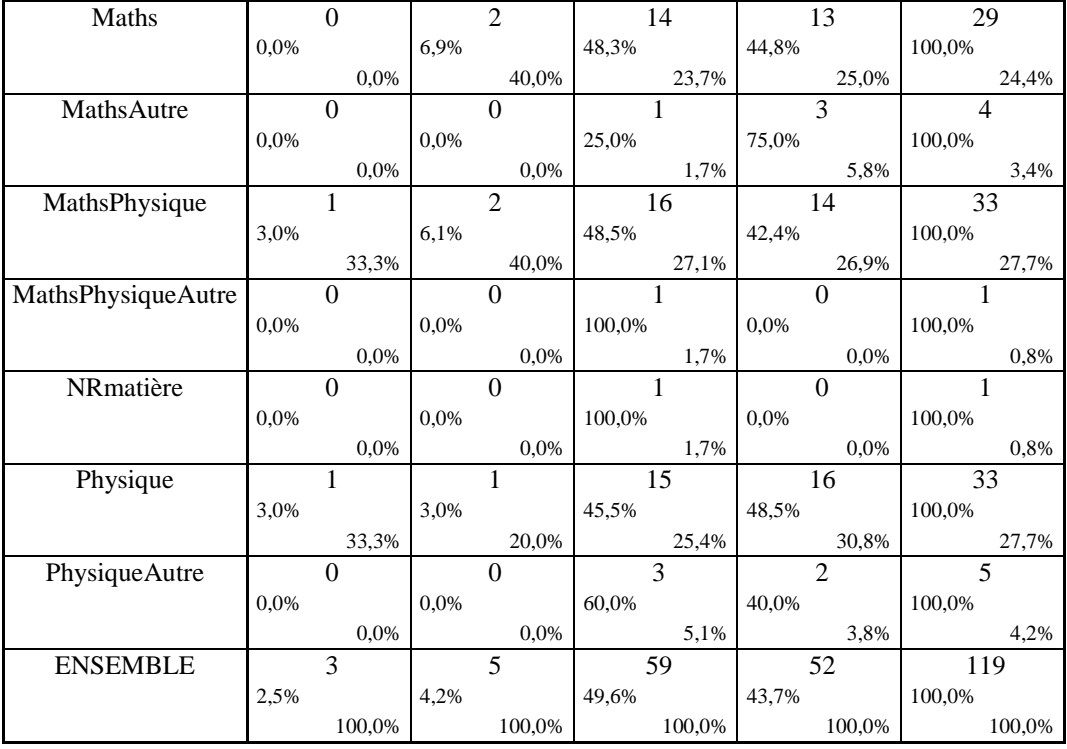

# En ligne Matière<br>En colonne 02b5 :es

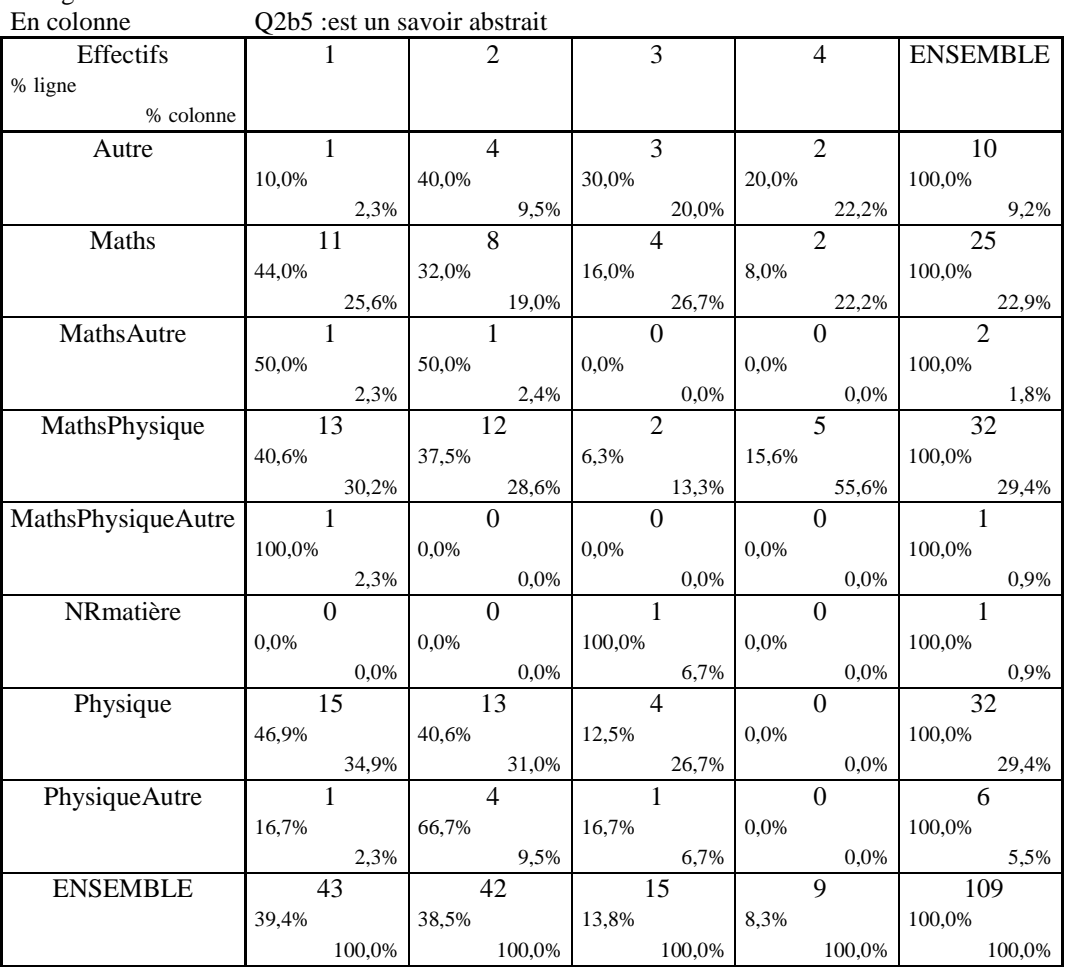

# **ANNEXE 30 : Q2Niveau**

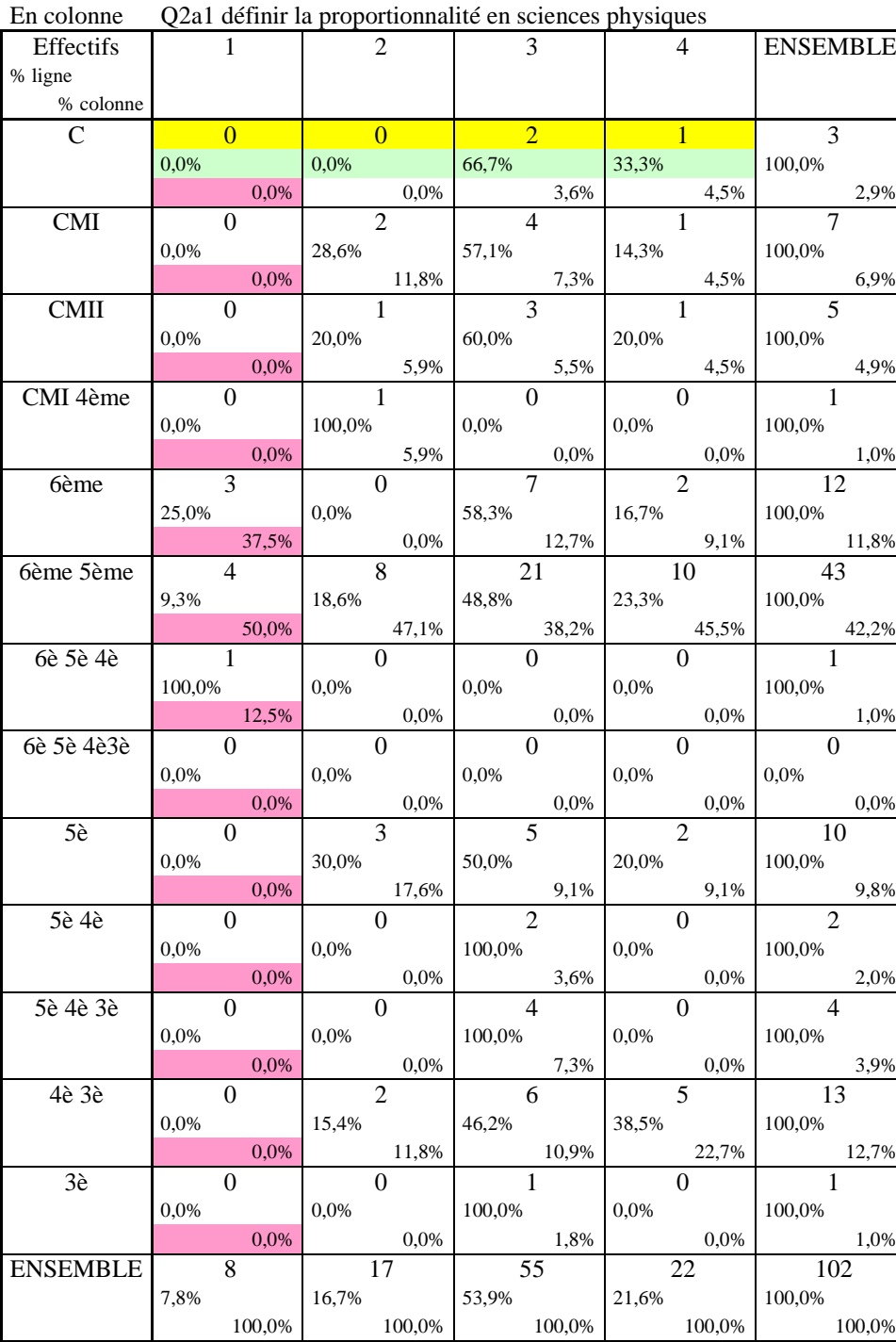

En ligne Niveau

En ligne Niveau<br>En colonne Q2a2 de Q2a2 définirla proportionnalité en cours de mathématique

| Effectifs  |      |      |       | $\mathcal{D}$ |       | 3 |      |       | 4    | <b>ENSEMBLE</b> |      |
|------------|------|------|-------|---------------|-------|---|------|-------|------|-----------------|------|
| % ligne    |      |      |       |               |       |   |      |       |      |                 |      |
| % colonne  |      |      |       |               |       |   |      |       |      |                 |      |
| C          |      | U    |       |               |       |   |      |       |      |                 |      |
|            | 0.0% |      | 25,0% |               | 50,0% |   |      | 25,0% |      | 100,0%          |      |
|            |      | 0.0% |       | 16,7%         |       |   | 5,6% |       | 1,8% |                 | 3,9% |
| <b>CMI</b> |      |      |       |               |       |   |      |       |      |                 |      |
|            | 0.0% |      | 0.0%  |               | 42,9% |   |      | 57,1% |      | 100,0%          |      |
|            |      | 0.0% |       | 0.0%          |       |   | 8.3% |       | 7,1% |                 | 6,8% |
| CMII       |      |      |       |               |       |   |      |       |      |                 |      |

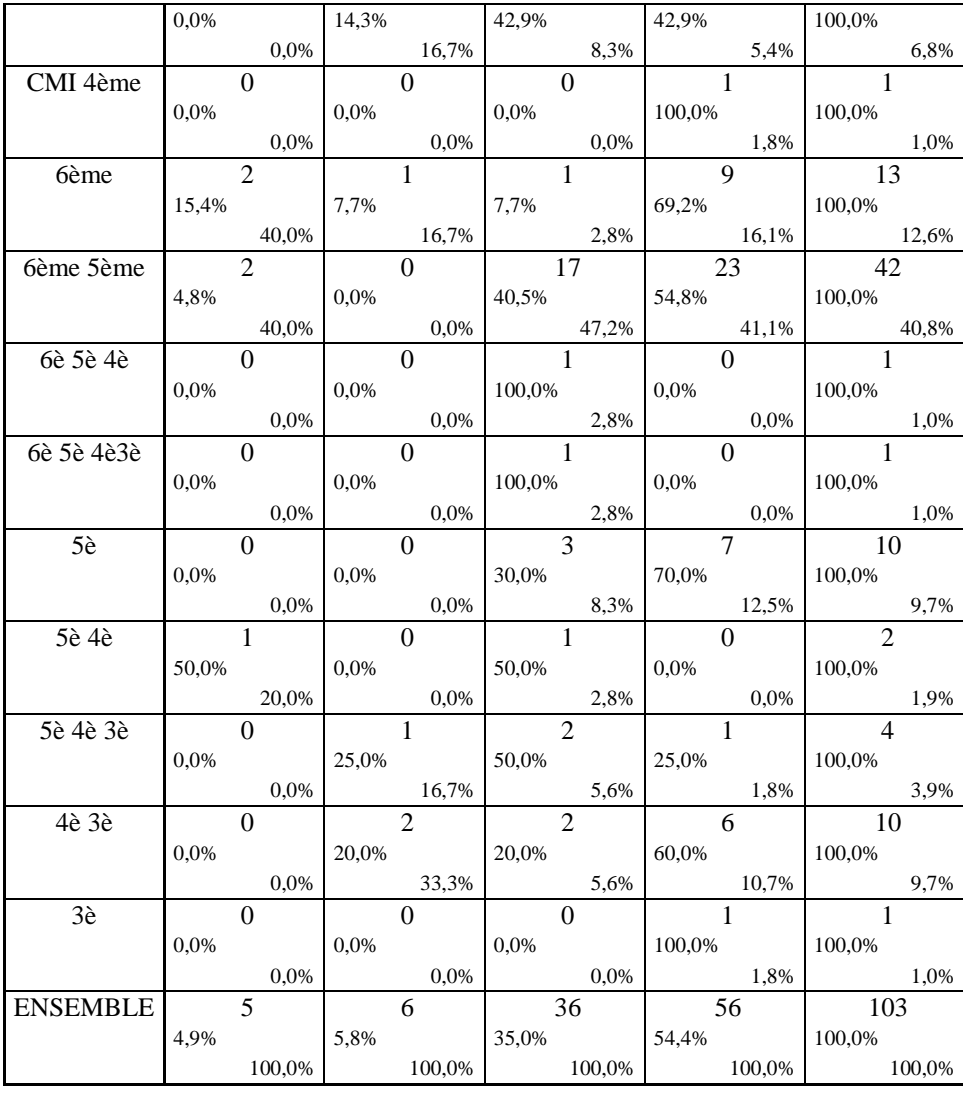

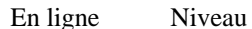

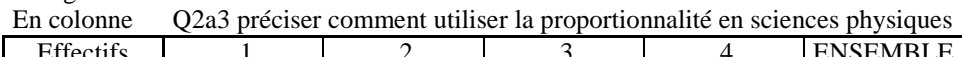

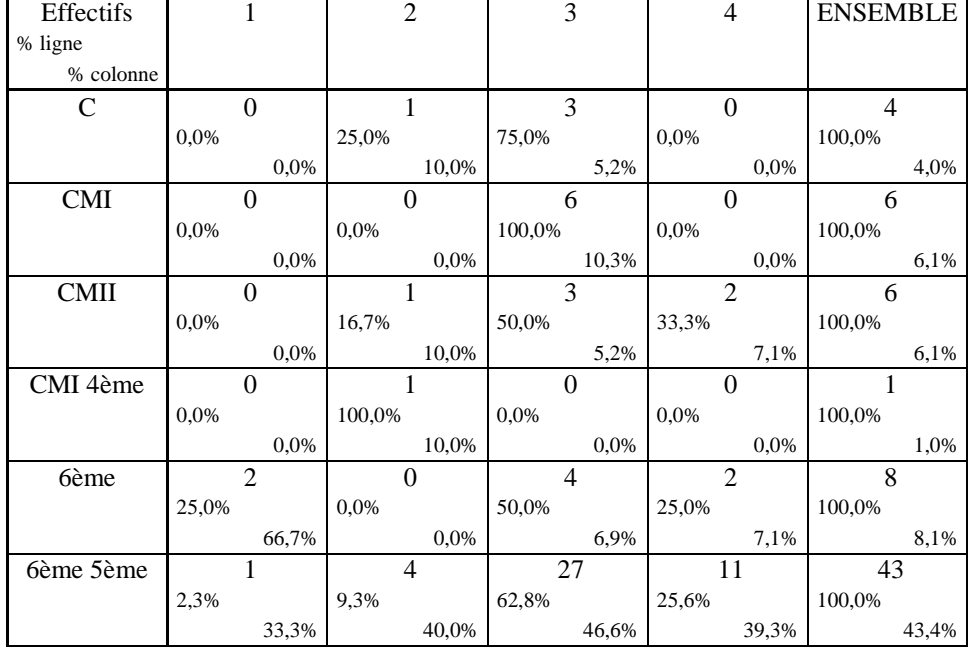

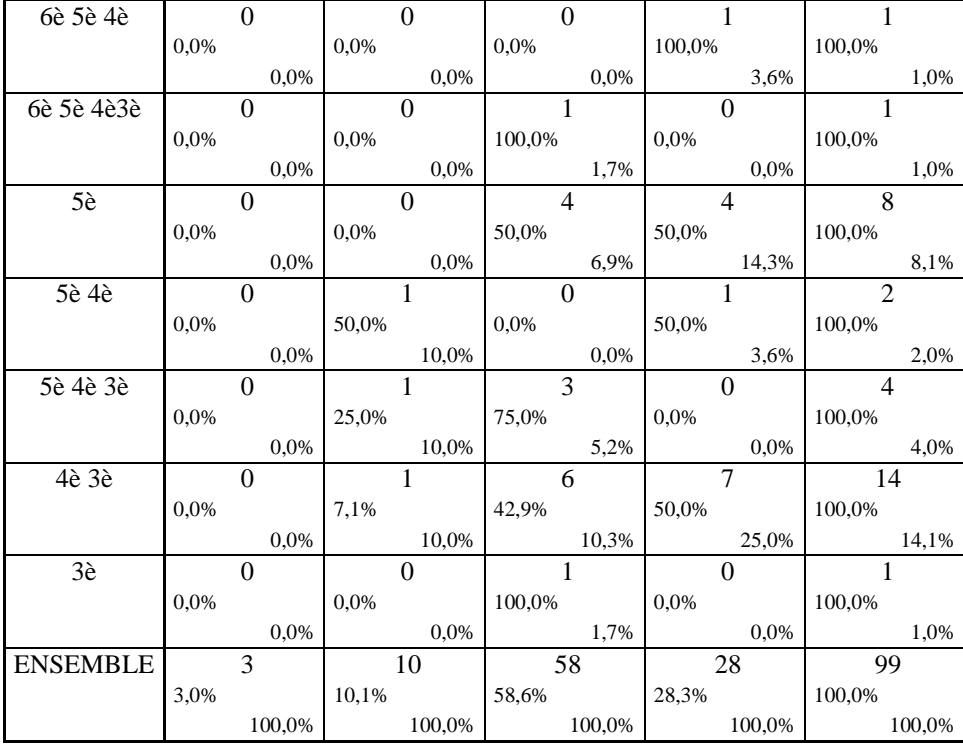

En ligne Niveau

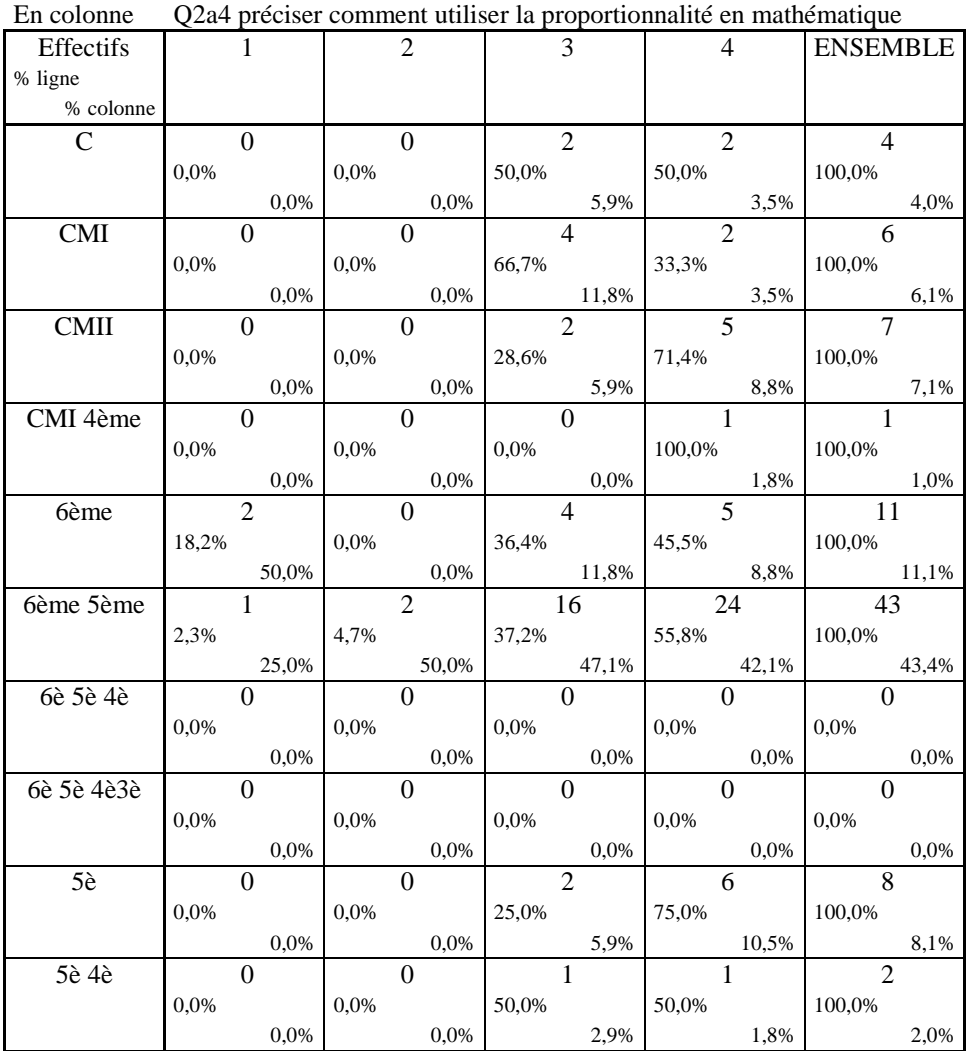

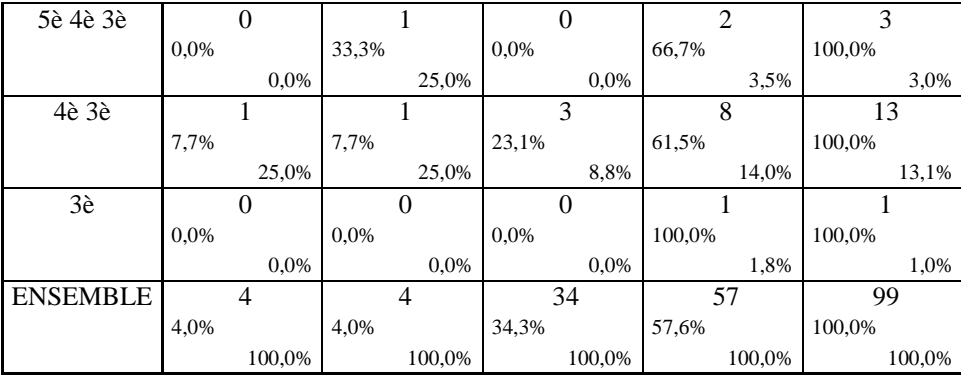

En ligne Niveau

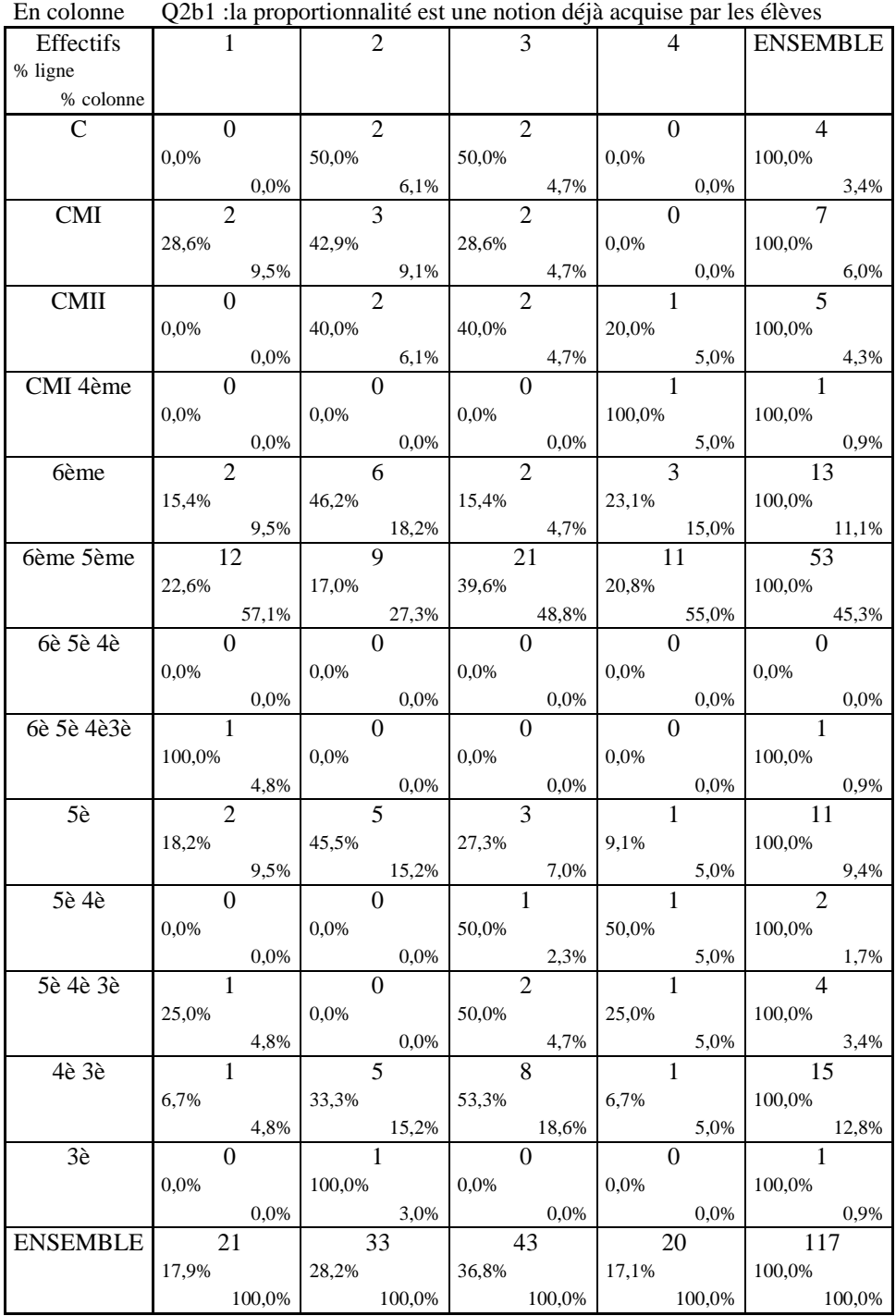

En ligne Niveau En colonne Q2b2: la proportionnalité est une notion complexe à comprendre

|                 |        |                  |         |                |         |                  |       |                  | $Q_{202}$ , ia proportionnante est une notion compiexe a comprendite |        |
|-----------------|--------|------------------|---------|----------------|---------|------------------|-------|------------------|----------------------------------------------------------------------|--------|
| Effectifs       |        | 1                |         | $\overline{2}$ |         | 3                |       | 4                | <b>ENSEMBLE</b>                                                      |        |
| % ligne         |        |                  |         |                |         |                  |       |                  |                                                                      |        |
| % colonne       |        |                  |         |                |         |                  |       |                  |                                                                      |        |
| $\mathsf{C}$    |        | $\Omega$         |         | $\overline{2}$ |         | $\mathbf{1}$     |       | 1                | $\overline{4}$                                                       |        |
|                 |        |                  |         |                |         |                  |       |                  |                                                                      |        |
|                 | 0.0%   |                  | 50,0%   |                | 25,0%   |                  | 25,0% |                  | 100,0%                                                               |        |
|                 |        | $0.0\%$          |         | 4,5%           |         | 2,4%             |       | 14,3%            |                                                                      | 3.4%   |
| <b>CMI</b>      |        | $\Omega$         |         | $\overline{3}$ |         | 3                |       | $\Omega$         | 6                                                                    |        |
|                 | 0,0%   |                  | 50,0%   |                | 50,0%   |                  | 0.0%  |                  | 100,0%                                                               |        |
|                 |        | $0,0\%$          |         | $6,8\%$        |         | 7,1%             |       | 0,0%             |                                                                      | 5,1%   |
| <b>CMII</b>     |        | 3                |         | $\mathbf{1}$   |         | $\overline{2}$   |       | $\mathbf{1}$     | 7                                                                    |        |
|                 | 42.9%  |                  | 14,3%   |                | 28,6%   |                  | 14,3% |                  | 100,0%                                                               |        |
|                 |        |                  |         |                |         |                  |       |                  |                                                                      |        |
|                 |        | 12,5%            |         | 2,3%           |         | 4,8%             |       | 14,3%            |                                                                      | 6,0%   |
| CMI 4ème        |        | $\overline{0}$   |         |                |         | $\overline{0}$   |       | $\Omega$         |                                                                      |        |
|                 | 0.0%   |                  | 100,0%  |                | 0,0%    |                  | 0.0%  |                  | 100,0%                                                               |        |
|                 |        | $0,0\%$          |         | 2,3%           |         | 0,0%             |       | 0,0%             |                                                                      | 0,9%   |
| 6ème            |        | $\overline{5}$   |         | $\overline{2}$ |         | $\overline{4}$   |       | $\mathbf{1}$     | 12                                                                   |        |
|                 | 41,7%  |                  | 16,7%   |                | 33,3%   |                  | 8,3%  |                  | 100,0%                                                               |        |
|                 |        | 20,8%            |         | $4,5\%$        |         | 9,5%             |       | 14,3%            |                                                                      | 10,3%  |
| 6ème 5ème       |        | 10               |         | 21             |         | $\overline{18}$  |       | $\overline{3}$   | 52                                                                   |        |
|                 | 19,2%  |                  |         |                |         |                  |       |                  |                                                                      |        |
|                 |        |                  | 40.4%   |                | 34,6%   |                  | 5,8%  |                  | 100,0%                                                               |        |
|                 |        | 41,7%            |         | 47,7%          |         | $42,9\%$         |       | 42,9%            |                                                                      | 44,4%  |
| 6è 5è 4è        |        | $\mathbf{1}$     |         | $\mathbf{0}$   |         | $\overline{0}$   |       | $\Omega$         | 1                                                                    |        |
|                 | 100,0% |                  | $0.0\%$ |                | 0,0%    |                  | 0,0%  |                  | 100,0%                                                               |        |
|                 |        | 4,2%             |         | $0,0\%$        |         | $0.0\%$          |       | $0,0\%$          |                                                                      | 0,9%   |
| 6è 5è 4è3è      |        | $\mathbf{1}$     |         | $\Omega$       |         | $\boldsymbol{0}$ |       | $\overline{0}$   | $\mathbf{1}$                                                         |        |
|                 | 100,0% |                  | 0,0%    |                | $0.0\%$ |                  | 0.0%  |                  | 100,0%                                                               |        |
|                 |        |                  |         |                |         |                  |       | 0,0%             |                                                                      | 0,9%   |
|                 |        |                  |         |                |         |                  |       |                  |                                                                      |        |
|                 |        | 4,2%             |         | 0,0%           |         | 0,0%             |       |                  |                                                                      |        |
| 5è              |        | $\mathbf{1}$     |         | $\overline{7}$ |         | $\overline{3}$   |       | $\boldsymbol{0}$ | 11                                                                   |        |
|                 | 9,1%   |                  | 63,6%   |                | 27,3%   |                  | 0.0%  |                  | 100,0%                                                               |        |
|                 |        | 4,2%             |         | 15,9%          |         | 7,1%             |       | 0,0%             |                                                                      | 9,4%   |
| 5è 4è           |        | $\overline{0}$   |         | $\overline{1}$ |         | $\overline{1}$   |       | $\mathbf{0}$     | $\overline{2}$                                                       |        |
|                 | 0,0%   |                  | 50,0%   |                | 50,0%   |                  | 0.0%  |                  | 100,0%                                                               |        |
|                 |        | $0.0\%$          |         |                |         | 2,4%             |       | 0,0%             |                                                                      | 1,7%   |
|                 |        |                  |         | 2,3%           |         |                  |       |                  | 4                                                                    |        |
| 5è 4è 3è        |        | $\overline{0}$   |         | $\overline{2}$ |         | $\overline{2}$   |       | $\overline{0}$   |                                                                      |        |
|                 | 0,0%   |                  | 50,0%   |                | 50,0%   |                  | 0.0%  |                  | 100,0%                                                               |        |
|                 |        | 0,0%             |         | 4,5%           |         | 4,8%             |       | $0,0\%$          |                                                                      | 3,4%   |
| 4è 3è           |        | $\overline{3}$   |         | $\overline{4}$ |         | $\overline{7}$   |       | $\mathbf{1}$     | 15                                                                   |        |
|                 | 20,0%  |                  | 26,7%   |                | 46,7%   |                  | 6,7%  |                  | 100,0%                                                               |        |
|                 |        | 12,5%            |         | 9,1%           |         | 16,7%            |       | 14,3%            |                                                                      | 12,8%  |
| 3è              |        | $\boldsymbol{0}$ |         | $\overline{0}$ |         | 1                |       | $\boldsymbol{0}$ | 1                                                                    |        |
|                 | 0.0%   |                  | 0.0%    |                | 100,0%  |                  | 0,0%  |                  | 100,0%                                                               |        |
|                 |        |                  |         |                |         |                  |       |                  |                                                                      |        |
|                 |        | 0,0%             |         | 0,0%           |         | 2,4%             |       | 0,0%             |                                                                      | 0,9%   |
| <b>ENSEMBLE</b> |        | 24               |         | 44             |         | 42               |       | 7                | 117                                                                  |        |
|                 | 20,5%  | 100,0%           | 37,6%   | 100,0%         | 35,9%   | 100,0%           | 6,0%  | 100,0%           | 100,0%                                                               | 100,0% |

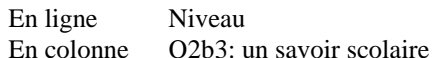

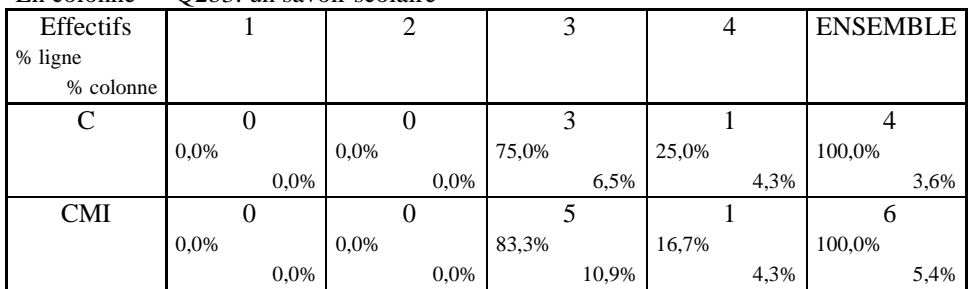

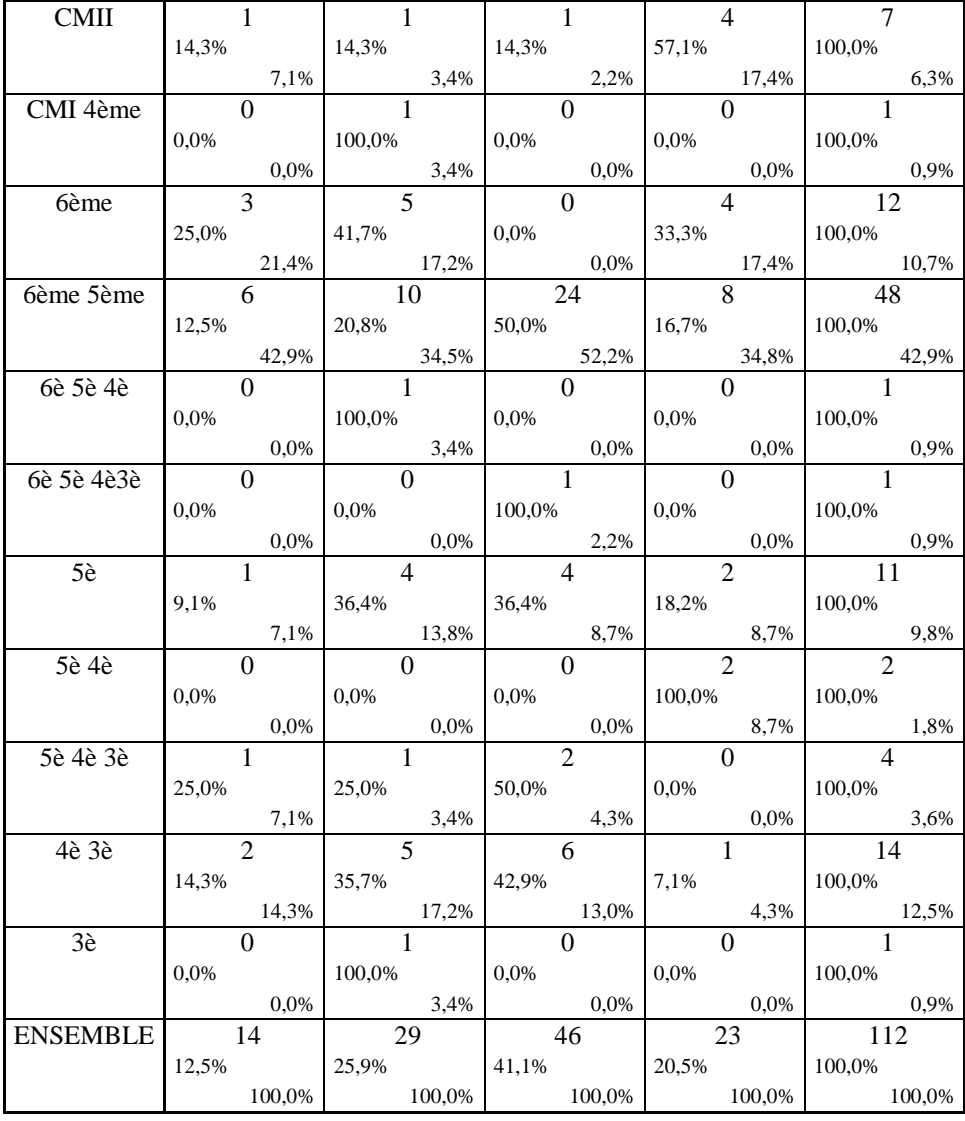

En ligne Niveau<br>En colonne Q2b4 :u Q2b4 :un savoir en lien avec la vie quotidienne

| Effectifs   | 1    |                | $\overline{2}$ |                |        | 3              |                | 4     |        | <b>ENSEMBLE</b> |  |
|-------------|------|----------------|----------------|----------------|--------|----------------|----------------|-------|--------|-----------------|--|
| % ligne     |      |                |                |                |        |                |                |       |        |                 |  |
| % colonne   |      |                |                |                |        |                |                |       |        |                 |  |
| C           |      | $\theta$       |                | $\overline{0}$ |        | $\overline{4}$ | $\overline{0}$ |       | 4      |                 |  |
|             | 0,0% |                | 0,0%           |                | 100,0% |                | 0,0%           |       | 100,0% |                 |  |
|             |      | 0,0%           |                | 0,0%           |        | 6,8%           |                | 0,0%  |        | 3,4%            |  |
| <b>CMI</b>  |      | $\Omega$       |                | $\theta$       |        | 5              | $\overline{2}$ |       | 7      |                 |  |
|             | 0,0% |                | 0,0%           |                | 71,4%  |                | 28,6%          |       | 100,0% |                 |  |
|             |      | 0,0%           |                | 0,0%           |        | 8,5%           |                | 3,8%  |        | 5,9%            |  |
| <b>CMII</b> |      | 0              |                | $\Omega$       |        | 2              | 5              |       | 7      |                 |  |
|             | 0,0% |                | 0,0%           |                | 28,6%  |                | 71,4%          |       | 100,0% |                 |  |
|             |      | 0,0%           |                | 0,0%           |        | 3,4%           |                | 9,6%  |        | 5,9%            |  |
| CMI 4ème    |      | $\theta$       |                | $\theta$       |        | $\theta$       |                |       |        |                 |  |
|             | 0,0% |                | 0,0%           |                | 0,0%   |                | 100,0%         |       | 100,0% |                 |  |
|             |      | 0,0%           |                | 0,0%           |        | 0,0%           |                | 1,9%  |        | 0,8%            |  |
| 6ème        |      |                |                | $\theta$       |        | 8              | 4              |       | 13     |                 |  |
|             | 7,7% |                | 0,0%           |                | 61,5%  |                | 30,8%          |       | 100,0% |                 |  |
|             |      | 33,3%          |                | 0.0%           |        | 13,6%          |                | 7,7%  |        | 10,9%           |  |
| 6ème 5ème   |      | $\overline{2}$ |                | 5              | 22     |                | 23             |       | 52     |                 |  |
|             | 3,8% |                | 9,6%           |                | 42,3%  |                | 44,2%          |       | 100,0% |                 |  |
|             |      | 66,7%          |                | 100,0%         |        | 37,3%          |                | 44,2% |        | 43,7%           |  |

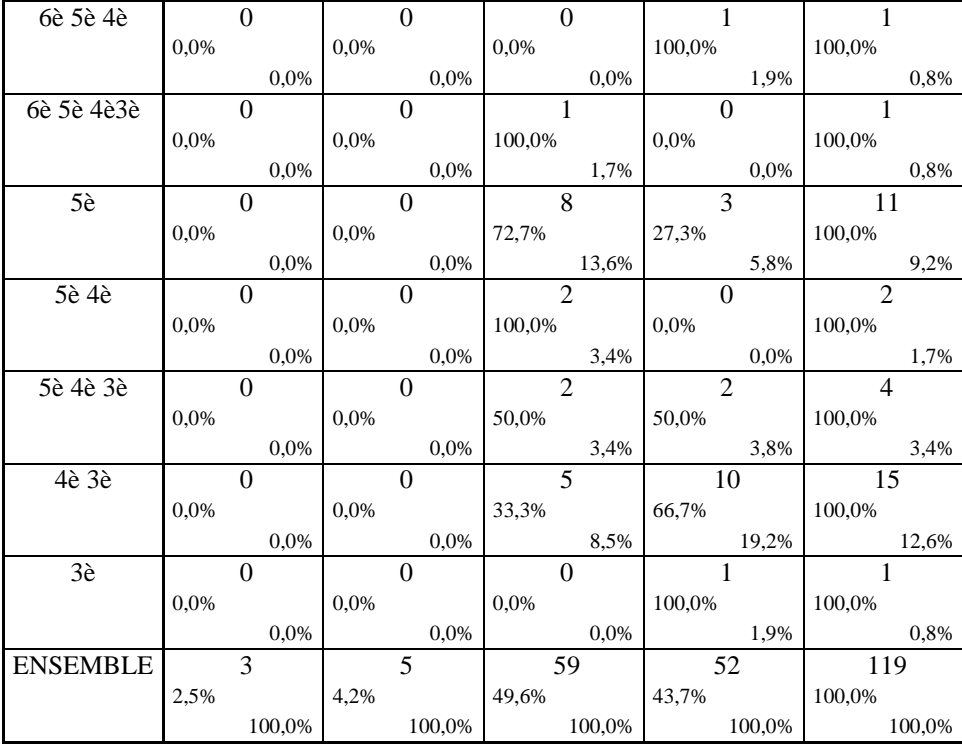

En ligne Niveau<br>En colonne O2b5 :u

O2b5 :un savoir abstrait

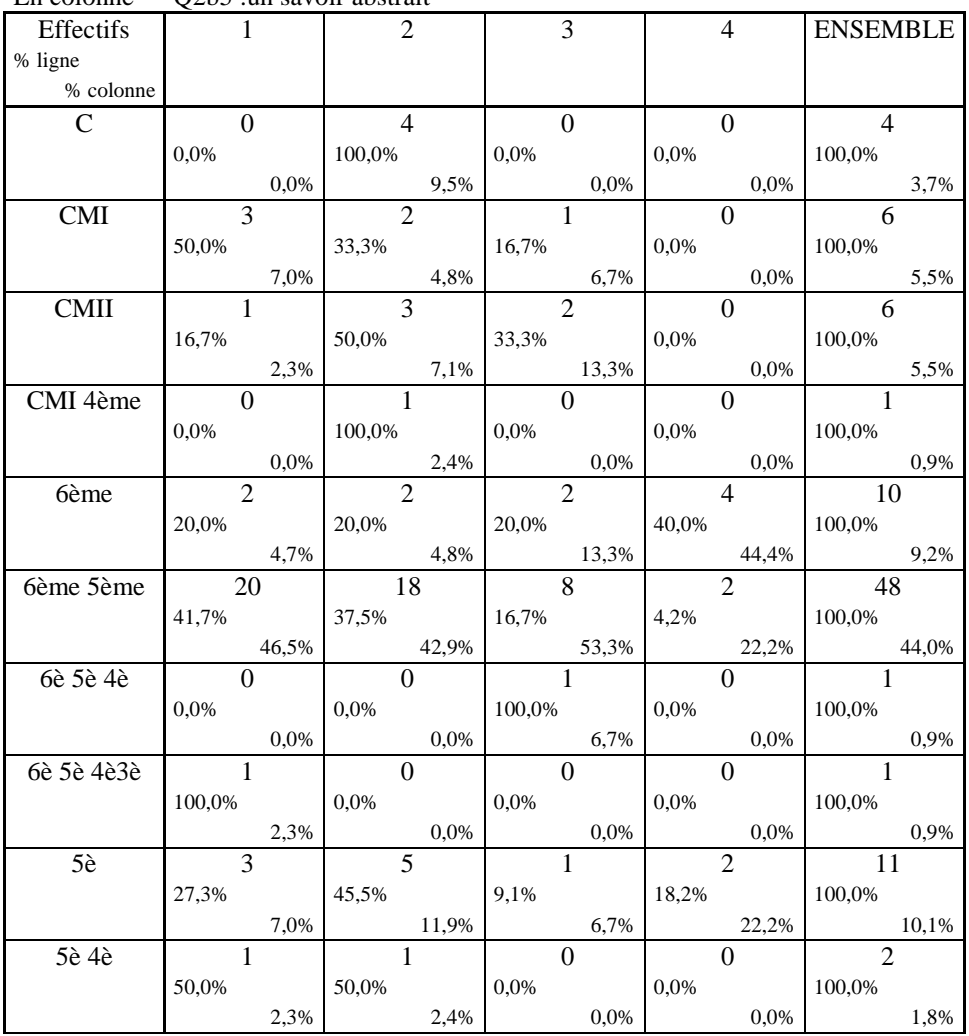

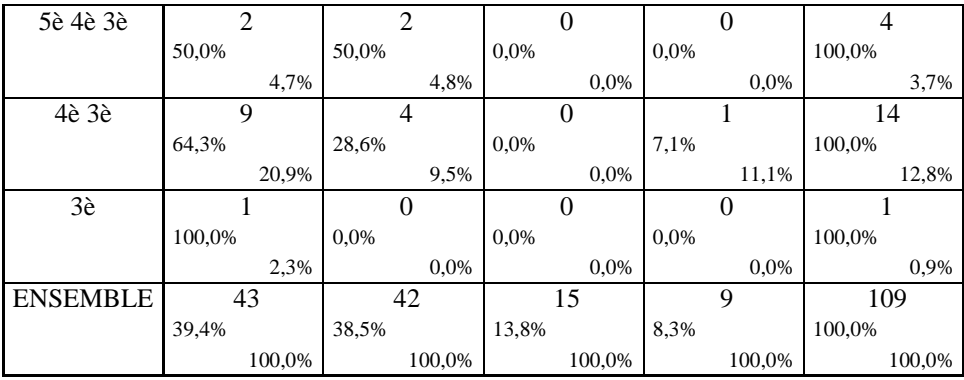

#### **ANNEXE 31 : Q2 niveau matière**

TABLEAUX CROISES EDITION DES COMMANDES COMMANDE 1 TABLEAU 1 EN LIGNE : 5 . Niveau EN COLONNE : 8 . Q2a1 TABLEAU 2 EN LIGNE : 5 . Niveau EN COLONNE : 9 . Q2a2 TABLEAU 3 EN LIGNE : 5 . Niveau EN COLONNE : 10 . Q2a3 TABLEAU 4 EN LIGNE : 5 . Niveau EN COLONNE : 11 . Q2a4 TABLEAU 5 EN LIGNE : 5 . Niveau EN COLONNE : 12 . Q2b1 TABLEAU 6 EN LIGNE : 5 . Niveau EN COLONNE : 13 . Q2b2 TABLEAU 7 EN LIGNE : 5 . Niveau EN COLONNE : 14 . Q2b3 TABLEAU 8 EN LIGNE : 5 . Niveau EN COLONNE : 15 . Q2b4 TABLEAU 9 EN LIGNE : 5 . Niveau EN COLONNE : 16 . Q2b5 TABLEAU 10 EN LIGNE : 6 . Matière EN COLONNE : 8 . Q2a1 TABLEAU 11 EN LIGNE : 6 . Matière EN COLONNE : 9 . Q2a2 TABLEAU 12 EN LIGNE : 6 . Matière EN COLONNE : 10 . Q2a3 TABLEAU 13 EN LIGNE : 6 . Matière EN COLONNE : 11 . Q2a4 TABLEAU 14 EN LIGNE : 6 . Matière EN COLONNE : 12 . Q2b1 TABLEAU 15 EN LIGNE : 6 . Matière EN COLONNE : 13 . Q2b2 TABLEAU 16 EN LIGNE : 6 . Matière EN COLONNE : 14 . Q2b3 TABLEAU 17 EN LIGNE : 6 . Matière EN COLONNE : 15 . Q2b4 TABLEAU 18 EN LIGNE : 6 . Matière EN COLONNE : 16 . Q2b5 EDITION DES TABLEAUX TABLEAU 1 EN LIGNE : Niveau POIDS TOTAL : 102. EN COLONNE : Q2a1 POIDS  $|1 \t |2 \t |3 \t |4 \t |$  ENSEMBLE % COLONNE | | | | | % LIGNE | | | | | | | | ---------------------+--------------+--------------+--------------+--------------+-------------- | 0 | 0 | 2 | 1 | 3 0 | 0.00 | 0.00 | 3.64 | 4.55 | 2.94  $| 0.00 | 0.00 | 66.67 | 33.33 | 100.00$ ---------------------+--------------+--------------+--------------+--------------+-------------- | 0 | 2 | 4 | 1 | 7

444

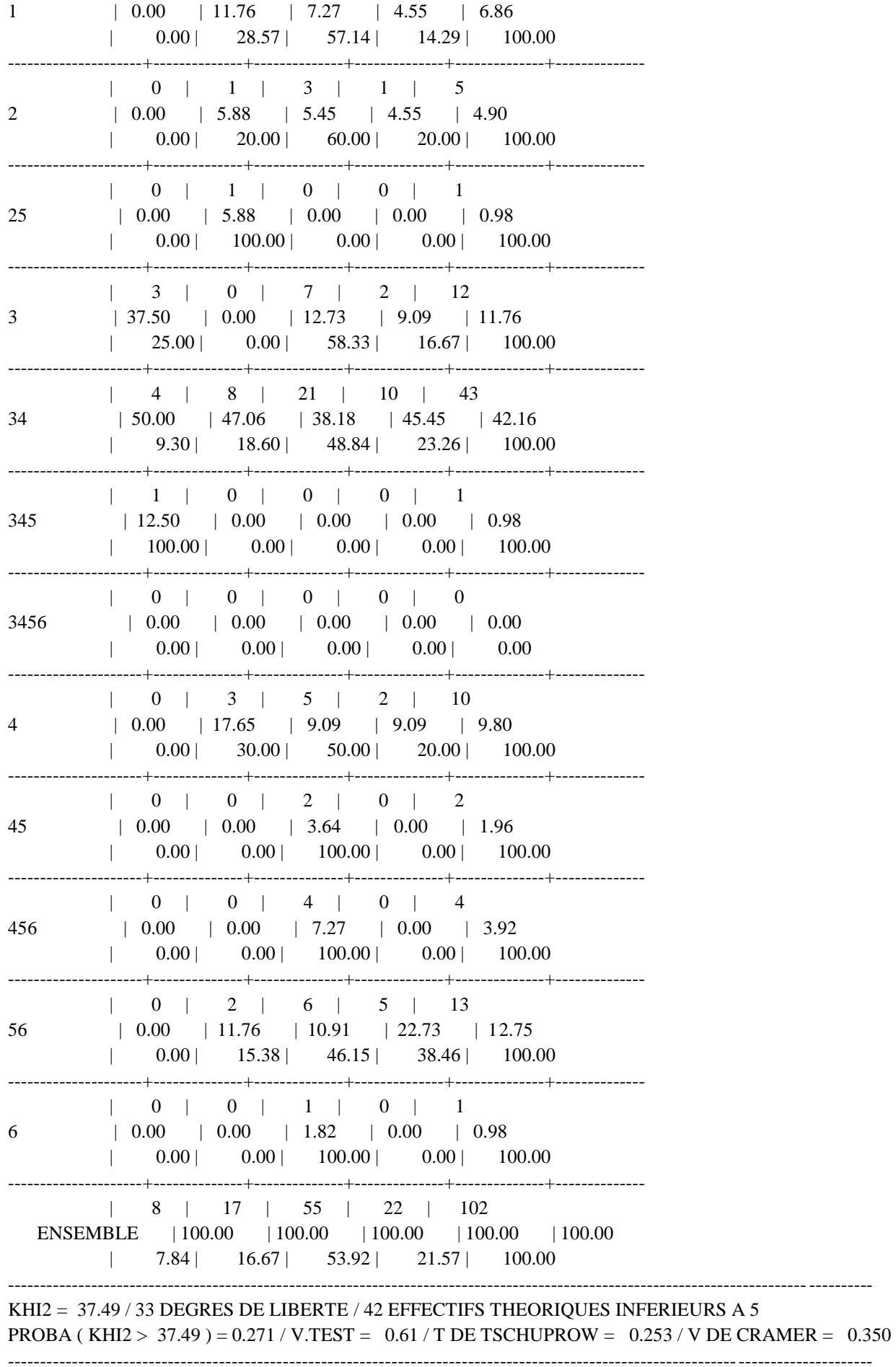

TABLEAU 2 EN LIGNE : Niveau POIDS TOTAL: 103. EN COLONNE : Q2a2 POIDS  $|1 \t |2 \t |3 \t |4 \t |$  ENSEMBLE  $\sim 10^5$ % COLONNE | | |  $\sim$  1  $\vert 0.00 \vert 16.67 \vert 5.56 \vert 1.79 \vert 3.88$  $\theta$  $| 0.00 | 25.00 | 50.00 | 25.00 | 100.00$  $\vert 0.00 \vert 0.00 \vert 8.33 \vert 7.14 \vert 6.80$  $\mathbf{1}$  $| 0.00 | 0.00 | 42.86 | 57.14 | 100.00$  $1 \t 0 \t 1 \t 3 \t 3 \t 7$  $\vert 0.00 \vert 16.67 \vert 8.33 \vert 5.36 \vert 6.80$ 2  $| 0.00 | 14.29 | 42.86 | 42.86 | 100.00$  $\vert 0.00 \vert 0.00 \vert 0.00 \vert 0.00 \vert 1.79 \vert 0.97$ 25  $| 0.00 | 0.00 | 0.00 | 0.00 | 100.00 | 100.00$  $\vert$  40.00  $\vert$  16.67  $\vert$  2.78  $\vert$  16.07  $\vert$  12.62  $\mathcal{R}$  $\vert$  15.38 | 7.69 | 7.69 | 69.23 | 100.00  $|40.00|$   $|0.00|$   $|47.22|$   $|41.07|$   $|40.78|$ 34  $\vert$  4.76 | 0.00 | 40.48 | 54.76 | 100.00 345  $\vert 0.00 \vert 0.00 \vert 2.78 \vert 0.00 \vert 0.97$  $\vert$  0.00 | 0.00 | 100.00 | 0.00 | 100.00  $\vert 0.00 \vert 0.00 \vert 2.78 \vert 0.00 \vert 0.97$ 3456  $\vert$  0.00 | 0.00 | 100.00 | 0.00 | 100.00  $\vert 0.00 \vert 0.00 \vert 8.33 \vert 12.50 \vert 9.71$  $\Delta$  $| 0.00 | 0.00 | 30.00 | 70.00 | 100.00$ ------------- $1 \quad 1 \quad 0 \quad 1 \quad 0 \quad 2$  $\vert 20.00 \vert 0.00 \vert 2.78 \vert 0.00 \vert 1.94$ 45  $\vert$  50.00 | 0.00 | 50.00 | 0.00 | 100.00  $\vert 0.00 \vert 16.67 \vert 5.56 \vert 1.79 \vert 3.88$ 456  $\vert$  0.00 | 25.00 | 50.00 | 25.00 | 100.00 56  $\vert 0.00 \vert 33.33 \vert 5.56 \vert 10.71 \vert 9.71$  $\vert$  0.00 | 20.00 | 20.00 | 60.00 | 100.00

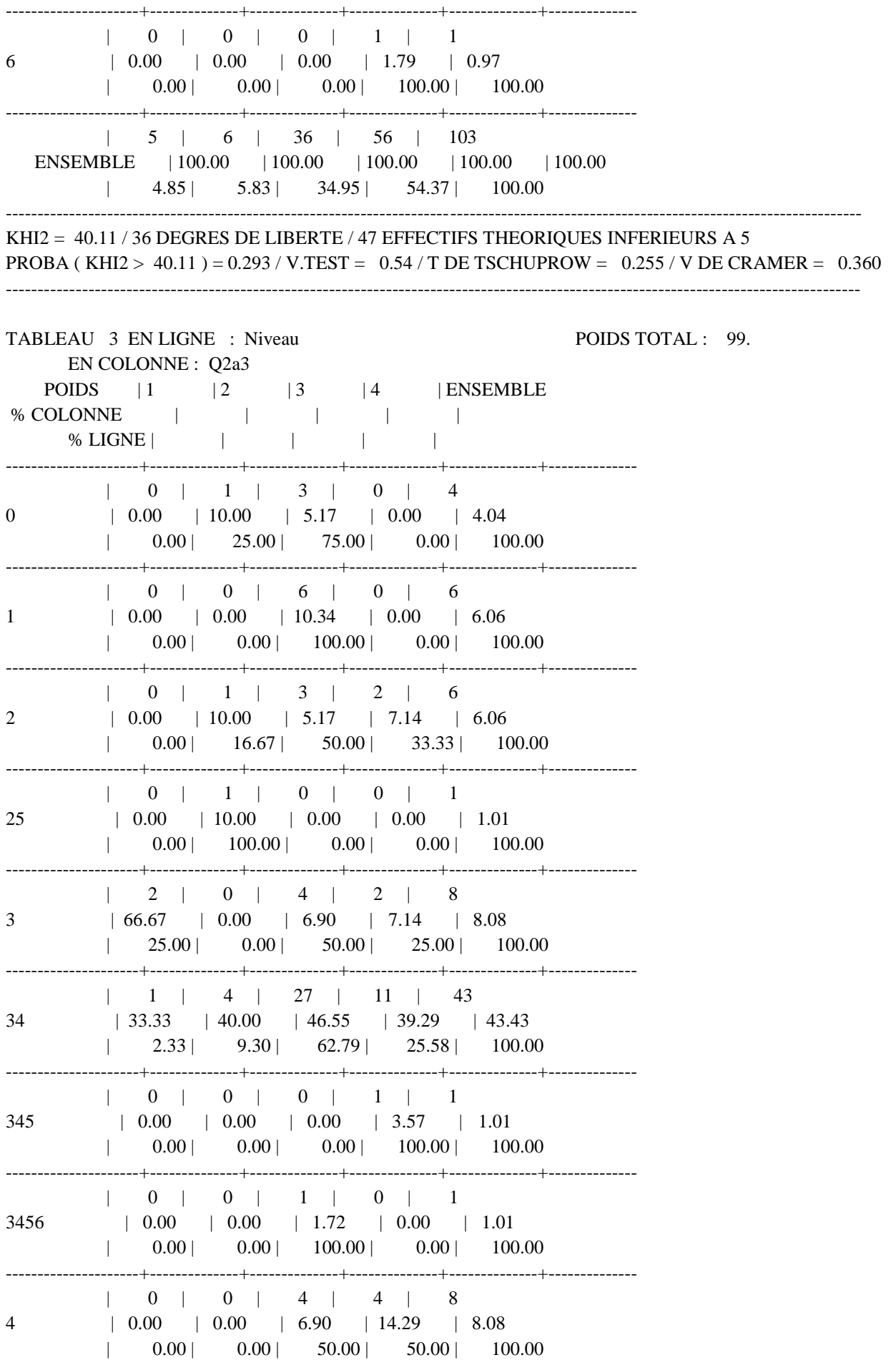

 $1 \t 0 \t 1 \t 0 \t 1 \t 2$  $\vert 0.00 \vert 10.00 \vert 0.00 \vert 3.57 \vert 2.02$ 45  $| 0.00 | 50.00 | 0.00 | 50.00 | 100.00$  $\vert 0.00 \vert 10.00 \vert 5.17 \vert 0.00 \vert 4.04$ 456  $| 0.00 | 25.00 | 75.00 | 0.00 | 100.00$  $\vert 0.00 \vert 10.00 \vert 10.34 \vert 25.00 \vert 14.14$ 56  $| 0.00 | 7.14 | 42.86 | 50.00 | 100.00$  $\vert 0.00 \vert 0.00 \vert 1.72 \vert 0.00 \vert 1.01$ 6  $| 0.00 | 0.00 | 100.00 | 0.00 | 100.00$ ENSEMBLE | 100.00 | 100.00 | 100.00 | 100.00 | 100.00  $\vert$  3.03 10.10 58.59 28.28 100.00 KHI2 = 46.98 / 36 DEGRES DE LIBERTE / 49 EFFECTIFS THEORIQUES INFERIEURS A 5 PROBA (KHI2 > 46.98) =  $0.104 / V.TEST = 1.26 / T$  DE TSCHUPROW =  $0.281 / V$  DE CRAMER = 0.398 TABLEAU 4 EN LIGNE : Niveau POIDS TOTAL: 99. EN COLONNE: Q2a4 POIDS  $|1 \t |2 \t |3 \t |4 \t |$  ENSEMBLE  $\sim$  1.0  $\theta$  $\vert 0.00 \vert 0.00 \vert 5.88 \vert 3.51 \vert 4.04$  $\vert \qquad 0.00 \, \vert \qquad 0.00 \, \vert \qquad 50.00 \, \vert \qquad 50.00 \, \vert \qquad 100.00$  $\vert$  0.00  $\vert$  0.00  $\vert$  11.76  $\vert$  3.51  $\vert$  6.06  $\mathbf{1}$  $\vert$  0.00 0.00 66.67 33.33 100.00  $\mathfrak{D}$  $\vert 0.00 \vert 0.00 \vert 5.88 \vert 8.77 \vert 7.07$  $| 0.00 | 0.00 | 28.57 | 71.43 | 100.00$  $\vert 0.00 \vert 0.00 \vert 0.00 \vert 0.00 \vert 1.75 \vert 1.01$ 25  $| 0.00 | 0.00 | 0.00 | 0.00 | 100.00 | 100.00$  $\vert$  50.00  $\vert$  0.00  $\vert$  11.76  $\vert$  8.77  $\vert$  11.11  $\overline{3}$  $\vert$  18.18 | 0.00 | 36.36 | 45.45 | 100.00  $| 1 | 2 | 16 | 24 | 43$ 34  $\vert 25.00 \vert 50.00 \vert 47.06 \vert 42.11 \vert 43.43$  $\vert$  2.33 4.65 37.21 55.81 100.00

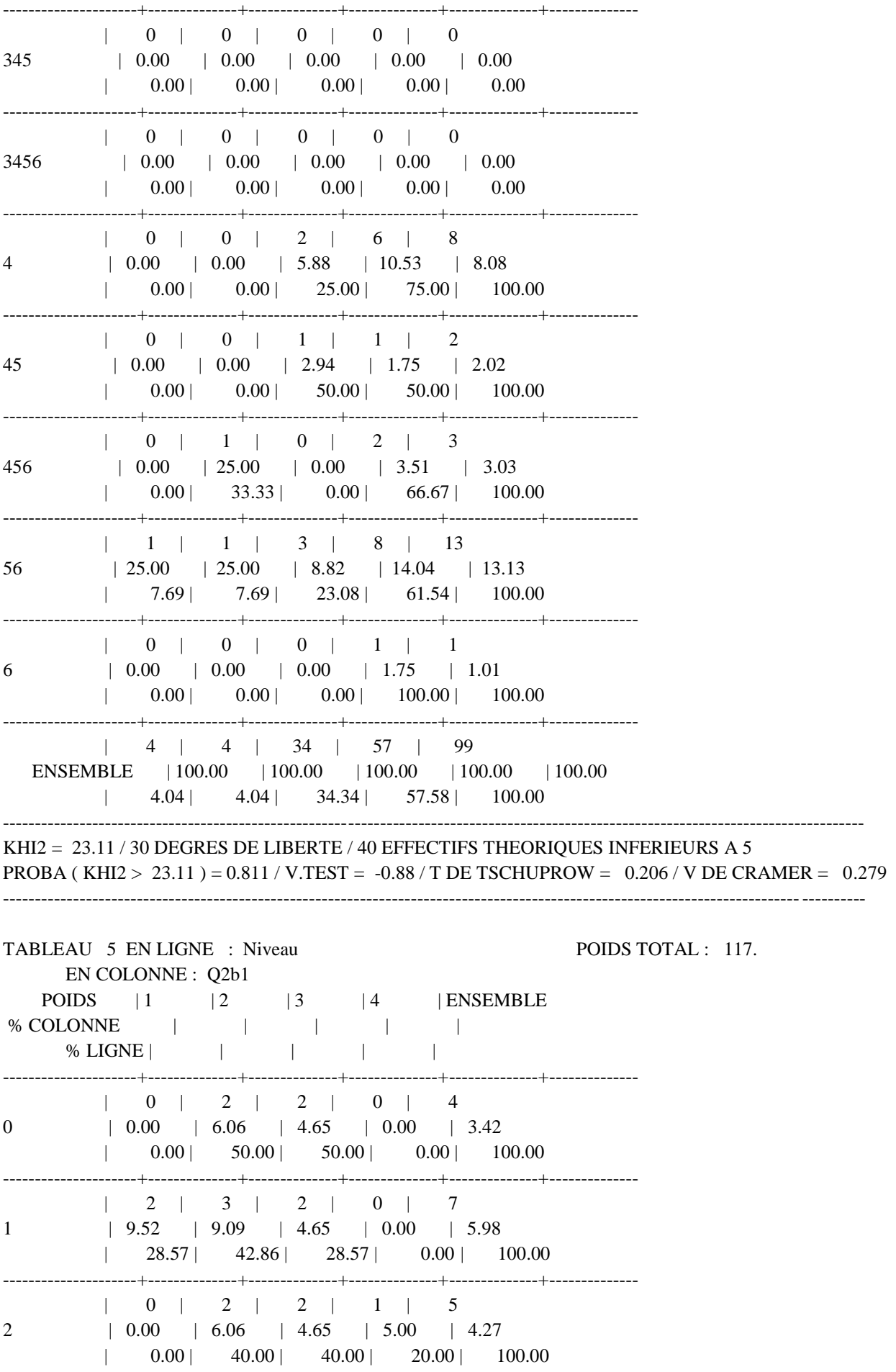

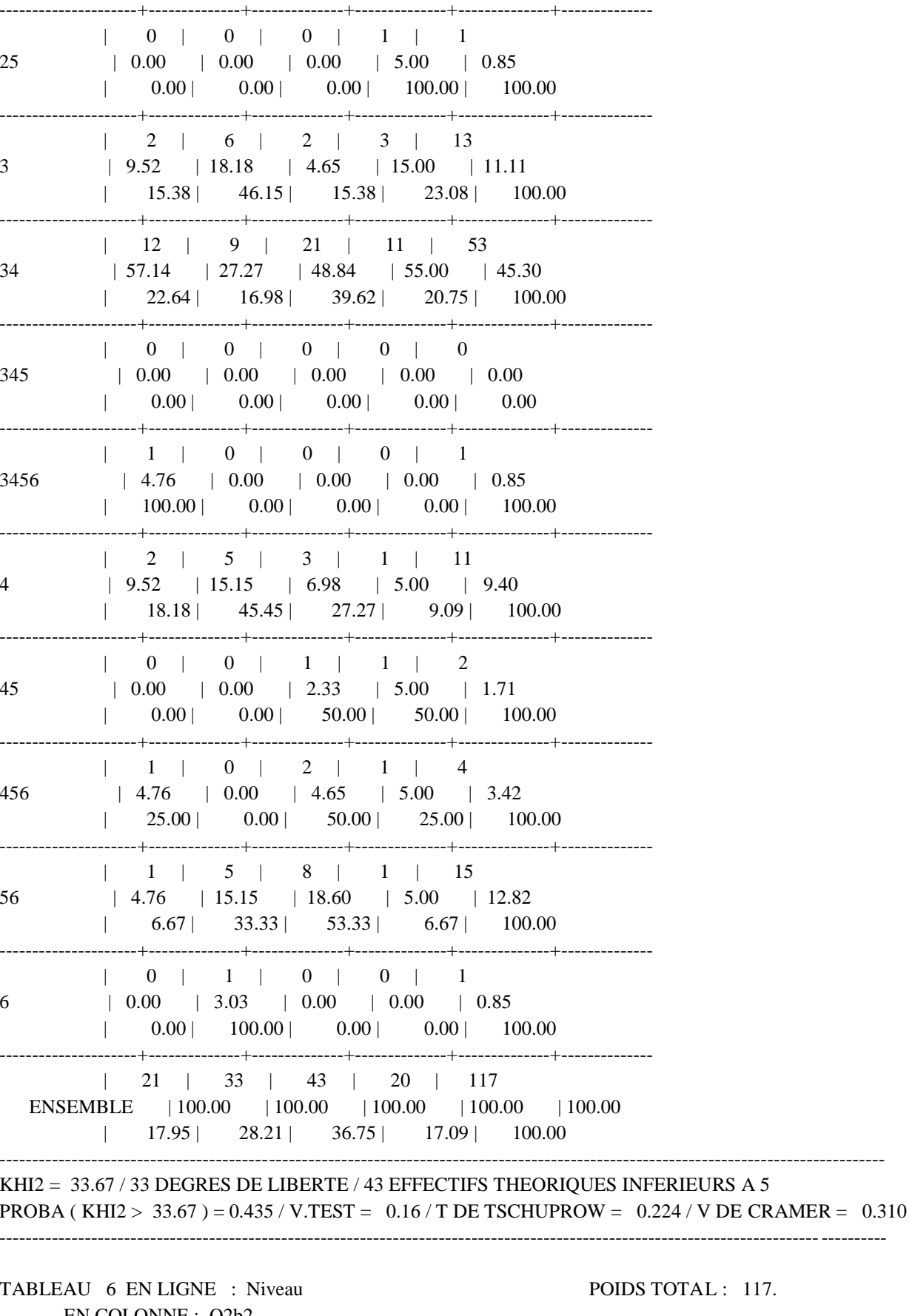

EN COLONNE : Q2b2<br>
POIDS | 1 | 2 | 3 | 4 | ENSEMBLE<br>
% COLONNE | | | | | | | |<br>
% LIGNE | | | | | |

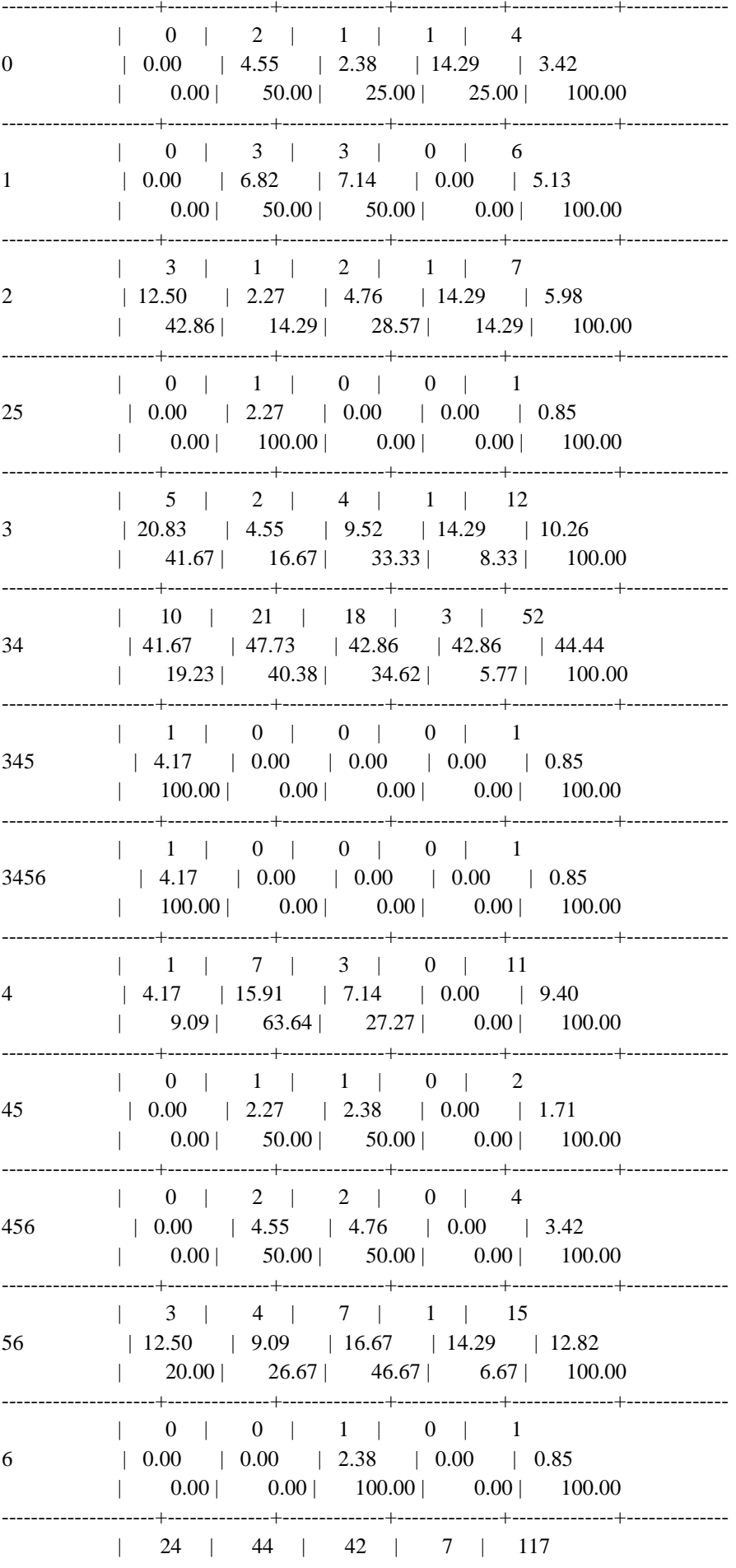

ENSEMBLE | 100.00 | 100.00 | 100.00 | 100.00 | 100.00  $\vert$  20.51 | 37.61 | 35.90 | 5.98 | 100.00 KHI2 =  $31.56/36$  DEGRES DE LIBERTE / 47 EFFECTIFS THEORIQUES INFERIEURS A 5 PROBA (KHI2 > 31.56) = 0.680 / V.TEST = -0.47 / T DE TSCHUPROW = 0.212 / V DE CRAMER = 0.300 TABLEAU 7 EN LIGNE : Niveau POIDS TOTAL: 112. EN COLONNE: 02b3 POIDS  $|1 \t |2 \t |3 \t |4 \t |$  ENSEMBLE  $\begin{array}{ccccccccccc}\n\text{LONNE} & & & & | & & | & & | & & | & & | \\
\text{\text{\texttt{\% LIGNE}}} & & & & | & & | & & | & & | & & | \ \text{\texttt{\% LIGNE}} & & & & | & & | & & | & & | & \end{array}$ % COLONNE | |  $\sim$  1  $\vert 0.00 \vert 0.00 \vert 6.52 \vert 4.35 \vert 3.57$  $\mathbf{0}$  $\vert$  0.00 | 0.00 | 75.00 | 25.00 | 100.00  $\vert 0.00 \vert 0.00 \vert 10.87 \vert 4.35 \vert 5.36$  $\mathbf{1}$  $| 0.00 | 0.00 | 83.33 | 16.67 | 100.00$  $1 \quad 1 \quad 1 \quad 1 \quad 1 \quad 4 \quad 7$  $\vert$  7.14  $\vert$  3.45  $\vert$  2.17  $\vert$  17.39  $\vert$  6.25 2  $\vert$  14.29 | 14.29 | 14.29 | 57.14 | 100.00  $\vert 0.00 \vert 3.45 \vert 0.00 \vert 0.00 \vert 0.89$ 25  $\vert \hspace{.8cm} 0.00 \hspace{.08cm} \vert \hspace{.8cm} 100.00 \hspace{.08cm} \vert \hspace{.8cm} 0.00 \hspace{.08cm} \vert \hspace{.8cm} 0.00 \hspace{.08cm} \vert \hspace{.8cm} 0.00 \hspace{.08cm} \vert \hspace{.8cm} 100.00$  $1 \quad 3 \quad 5 \quad 0 \quad 4 \quad 12$  $\vert 21.43 \vert 17.24 \vert 0.00 \vert 17.39 \vert 10.71$ 3  $\vert$  25.00 | 41.67 | 0.00 | 33.33 | 100.00  $|42.86|$   $|34.48|$   $|52.17|$   $|34.78|$   $|42.86|$ 34  $\vert$  12.50 | 20.83 | 50.00 | 16.67 | 100.00  $\vert 0.00 \vert 3.45 \vert 0.00 \vert 0.00 \vert 0.89$ 345  $| 0.00 | 100.00 | 0.00 | 0.00 | 100.00$  $\vert 0.00 \vert 0.00 \vert 2.17 \vert 0.00 \vert 0.89$ 3456  $\vert$  0.00 | 0.00 | 100.00 | 0.00 | 100.00  $| 1 | 4 | 4 | 2 | 11$  $\overline{4}$  $\vert$  7.14  $\vert$  13.79  $\vert$  8.70  $\vert$  8.70  $\vert$  9.82  $\vert$  9.09 | 36.36 | 36.36 | 18.18 | 100.00  $\vert 0.00 \vert 0.00 \vert 0.00 \vert 0.00 \vert 8.70 \vert 1.79$ 45  $| 0.00 | 0.00 | 0.00 | 0.00 | 100.00 | 100.00$  $1 \quad 1 \quad 1 \quad 2 \quad 0 \quad 4$ 

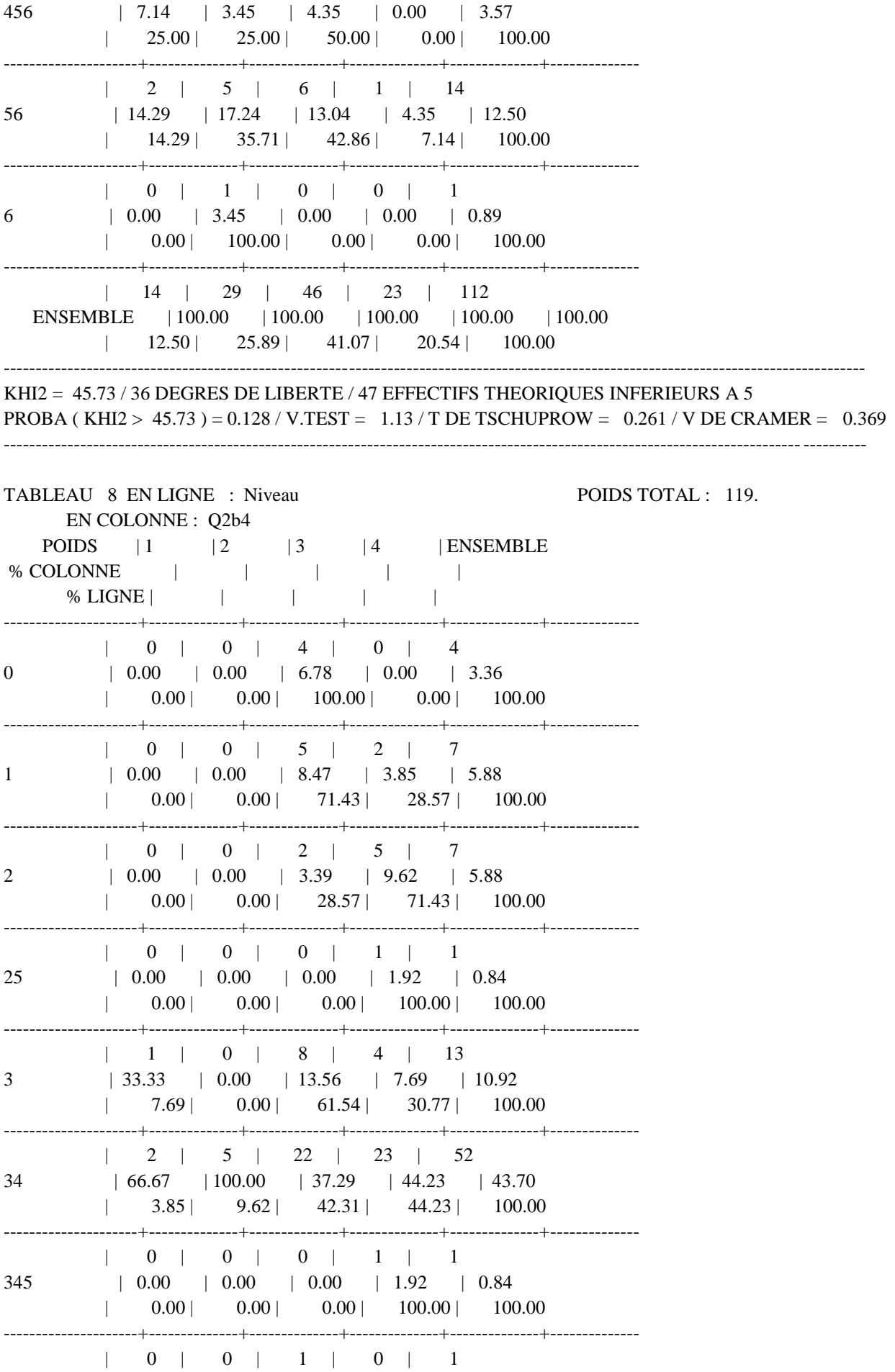
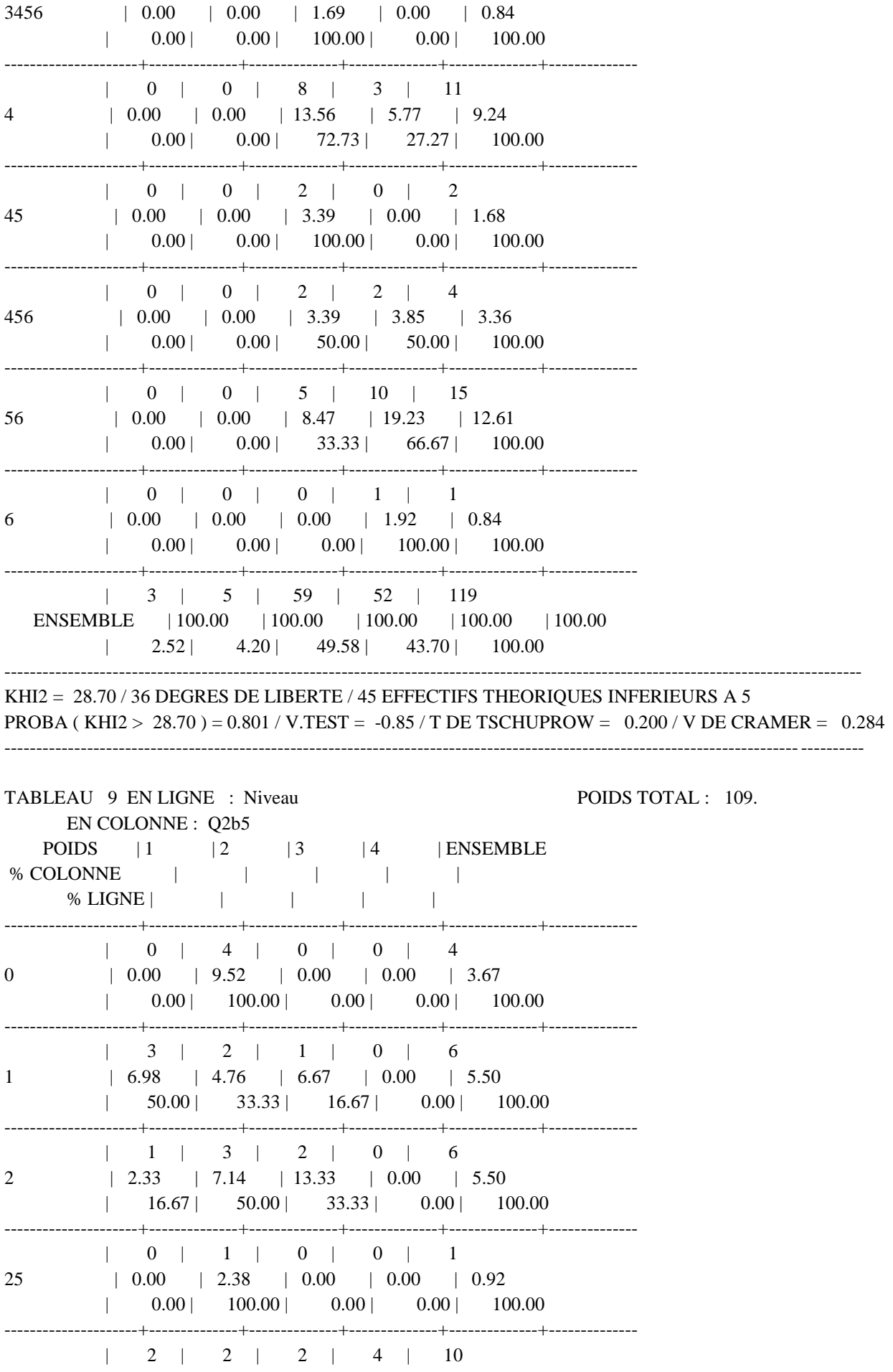

 $\vert$  4.65  $\vert$  4.76  $\vert$  13.33  $\vert$  44.44  $\vert$  9.17  $\overline{3}$  $\vert$  20.00 | 20.00 | 20.00 | 40.00 | 100.00  $|46.51|$   $|42.86|$   $|53.33|$   $|22.22|$   $|44.04|$ 34  $\vert$  41.67 | 37.50 | 16.67 | 4.17 | 100.00  $\vert 0.00 \vert \vert 0.00 \vert 6.67 \vert 0.00 \vert 0.92$ 345  $\vert \hspace{1.6cm} 0.00 \, \vert \hspace{1.4cm} 0.00 \, \vert \hspace{1.4cm} 100.00 \, \vert \hspace{1.4cm} 0.00 \, \vert \hspace{1.4cm} 100.00$  $\vert 2.33 \vert 0.00 \vert 0.00 \vert 0.00 \vert 0.00 \vert 0.92$ 3456  $|$  100.00 | 0.00 | 0.00 | 0.00 | 100.00  $1 \quad 3 \quad 5 \quad 1 \quad 2 \quad 11$  $\vert$  6.98  $\vert$  11.90  $\vert$  6.67  $\vert$  22.22  $\vert$  10.09  $\overline{4}$  $|$  27.27 | 45.45 | 9.09 | 18.18 | 100.00  $\vert$  2.33  $\vert$  2.38  $\vert$  0.00  $\vert$  0.00  $\vert$  1.83 45  $\vert$  50.00 | 50.00 | 0.00 | 0.00 | 100.00  $\vert$  4.65  $\vert$  4.76  $\vert$  0.00  $\vert$  0.00  $\vert$  3.67 456  $\vert$  50.00 | 50.00 | 0.00 | 0.00 | 100.00  $\vert 20.93 \vert 9.52 \vert 0.00 \vert 11.11 \vert 12.84$ 56  $\vert$  64.29 | 28.57 | 0.00 | 7.14 | 100.00  $1 \quad 1 \quad 0 \quad 0 \quad 0 \quad 0 \quad 1$  $\vert 2.33 \vert 0.00 \vert 0.00 \vert 0.00 \vert 0.01 \vert 0.92$ 6  $\vert$  100.00 | 0.00 | 0.00 | 0.00 | 100.00 ENSEMBLE | 100.00 | 100.00 | 100.00 | 100.00 | 100.00  $\vert$  39.45 | 38.53 | 13.76 | 8.26 | 100.00 KHI2 =  $45.12 / 36$  DEGRES DE LIBERTE / 47 EFFECTIFS THEORIOUES INFERIEURS A 5 PROBA (KHI2 > 45.12) =  $0.142 / V.TEST = 1.07 / T$  DE TSCHUPROW = 0.263 / V DE CRAMER = 0.371 TABLEAU 10 EN LIGNE : Matière POIDS TOTAL: 102. EN COLONNE: Q2a1 POIDS  $|1 \t |2 \t |3 \t |4 \t |$  ENSEMBLE % COLONNE  $\vert$   $\vert$   $\vert$   $\vert$   $\vert$  $\mathbb{R}^n$  $|37.50|$   $|5.88|$   $|12.73|$   $|0.00|$   $|10.78|$ Autre  $\vert$  27.27 | 9.09 | 63.64 | 0.00 | 100.00 

Maths | 0.00 | 52.94 | 25.45 | 18.18 | 26.47 | 0.00 | 33.33 | 51.85 | 14.81 | 100.00 ---------------------+--------------+--------------+--------------+--------------+-------------- | 0 | 0 | 1 | 2 | 3 MathsAutre | 0.00 | 0.00 | 1.82 | 9.09 | 2.94  $| 0.00 | 0.00 | 33.33 | 66.67 | 100.00$ ---------------------+--------------+--------------+--------------+--------------+-------------- | 3 | 2 | 21 | 6 | 32 MathsPhysique | 37.50 | 11.76 | 38.18 | 27.27 | 31.37 | 9.38 | 6.25 | 65.63 | 18.75 | 100.00 ---------------------+--------------+--------------+--------------+--------------+-------------- | 0 | 0 | 0 | 1 | 1 MathsPhysiqueAutre | 0.00 | 0.00 | 0.00 | 4.55 | 0.98  $| 0.00 | 0.00 | 0.00 | 0.00 | 100.00 | 100.00$ ---------------------+--------------+--------------+--------------+--------------+-------------- | 1 | 0 | 0 | 0 | 1 NRmatière | 12.50 | 0.00 | 0.00 | 0.00 | 0.98 | 100.00 | 0.00 | 0.00 | 0.00 | 100.00 ---------------------+--------------+--------------+--------------+--------------+-------------- | 1 | 5 | 11 | 8 | 25 Physique | 12.50 | 29.41 | 20.00 | 36.36 | 24.51  $| 4.00 | 20.00 | 44.00 | 32.00 | 100.00$ ---------------------+--------------+--------------+--------------+--------------+-------------- | 0 | 0 | 1 | 1 | 2 PhysiqueAutre | 0.00 | 0.00 | 1.82 | 4.55 | 1.96  $| 0.00 | 0.00 | 50.00 | 50.00 | 100.00$ ---------------------+--------------+--------------+--------------+--------------+-------------- | 8 | 17 | 55 | 22 | 102 ENSEMBLE | 100.00 | 100.00 | 100.00 | 100.00 | 100.00 | 7.84 | 16.67 | 53.92 | 21.57 | 100.00  $-1\leq i\leq n-1$ KHI2 = 41.35 / 21 DEGRES DE LIBERTE / 24 EFFECTIFS THEORIQUES INFERIEURS A 5 PROBA ( KHI2 > 41.35 ) = 0.005 / V.TEST = 2.57 / T DE TSCHUPROW = 0.297 / V DE CRAMER = 0.368  $-1.1$ TABLEAU 11 EN LIGNE : Matière POIDS TOTAL : 103. EN COLONNE : Q2a2 POIDS | 1 | 2 | 3 | 4 | ENSEMBLE % COLONNE | | | | | % LIGNE | | | | | ---------------------+--------------+--------------+--------------+--------------+-------------- | 0 | 0 | 6 | 4 | 10 Autre  $| 0.00 | 0.00 | 16.67 | 7.14 | 9.71$  $| 0.00 | 0.00 | 60.00 | 40.00 | 100.00$ ---------------------+--------------+--------------+--------------+--------------+-------------- | 0 | 1 | 7 | 13 | 21 Maths | 0.00 | 16.67 | 19.44 | 23.21 | 20.39  $| 0.00 | 4.76 | 33.33 | 61.90 | 100.00$ ---------------------+--------------+--------------+--------------+--------------+-------------- | 1 | 0 | 2 | 1 | 4 MathsAutre | 20.00 | 0.00 | 5.56 | 1.79 | 3.88 | 25.00 | 0.00 | 50.00 | 25.00 | 100.00 ---------------------+--------------+--------------+--------------+--------------+-------------- | 1 | 4 | 7 | 18 | 30

MathsPhysique | 20.00 | 66.67 | 19.44 | 32.14 | 29.13 | 3.33 | 13.33 | 23.33 | 60.00 | 100.00 ---------------------+--------------+--------------+--------------+--------------+-------------- | 0 | 0 | 1 | 0 | 1 MathsPhysiqueAutre | 0.00 | 0.00 | 2.78 | 0.00 | 0.97  $| 0.00 | 0.00 | 100.00 | 0.00 | 100.00$ ---------------------+--------------+--------------+--------------+--------------+-------------- | 0 | 0 | 0 | 1 | 1 NRmatière | 0.00 | 0.00 | 0.00 | 1.79 | 0.97  $| 0.00 | 0.00 | 0.00 | 0.00 | 100.00 | 100.00$ ---------------------+--------------+--------------+--------------+--------------+-------------- | 3 | 1 | 10 | 16 | 30 Physique | 60.00 | 16.67 | 27.78 | 28.57 | 29.13 | 10.00 | 3.33 | 33.33 | 53.33 | 100.00 ---------------------+--------------+--------------+--------------+--------------+-------------- | 0 | 0 | 3 | 3 | 6 PhysiqueAutre | 0.00 | 0.00 | 8.33 | 5.36 | 5.83 | 0.00 | 0.00 | 50.00 | 50.00 | 100.00 ---------------------+--------------+--------------+--------------+--------------+-------------- | 5 | 6 | 36 | 56 | 103 ENSEMBLE | 100.00 | 100.00 | 100.00 | 100.00 | 100.00 | 4.85 | 5.83 | 34.95 | 54.37 | 100.00 ---------------------------------------------------------------------------------------------------- KHI2 = 19.12 / 21 DEGRES DE LIBERTE / 25 EFFECTIFS THEORIQUES INFERIEURS A 5 PROBA (KHI2 > 19.12) = 0.577 / V.TEST = -0.19 / T DE TSCHUPROW = 0.201 / V DE CRAMER = 0.249 ---------------------------------------------------------------------------------------------------- TABLEAU 12 EN LIGNE : Matière POIDS TOTAL : 99. EN COLONNE : Q2a3 POIDS | 1 | 2 | 3 | 4 | ENSEMBLE % COLONNE | | | | | % LIGNE | | | | | | ---------------------+--------------+--------------+--------------+--------------+-------------- | 1 | 1 | 4 | 4 | 10 Autre | 33.33 | 10.00 | 6.90 | 14.29 | 10.10 | 10.00 | 10.00 | 40.00 | 40.00 | 100.00 ---------------------+--------------+--------------+--------------+--------------+-------------- | 0 | 1 | 15 | 8 | 24 Maths | 0.00 | 10.00 | 25.86 | 28.57 | 24.24 | 0.00 | 4.17 | 62.50 | 33.33 | 100.00 ---------------------+--------------+--------------+--------------+--------------+-------------- | 0 | 1 | 0 | 2 | 3 MathsAutre | 0.00 | 10.00 | 0.00 | 7.14 | 3.03  $| 0.00 | 33.33 | 0.00 | 66.67 | 100.00$ ---------------------+--------------+--------------+--------------+--------------+-------------- | 0 | 5 | 19 | 8 | 32 MathsPhysique | 0.00 | 50.00 | 32.76 | 28.57 | 32.32 | 0.00 | 15.63 | 59.38 | 25.00 | 100.00 ---------------------+--------------+--------------+--------------+--------------+-------------- | 0 | 0 | 1 | 0 | 1 MathsPhysiqueAutre | 0.00 | 0.00 | 1.72 | 0.00 | 1.01  $| 0.00 | 0.00 | 100.00 | 0.00 | 100.00$ ---------------------+--------------+--------------+--------------+--------------+-------------- | 1 | 0 | 0 | 0 | 1

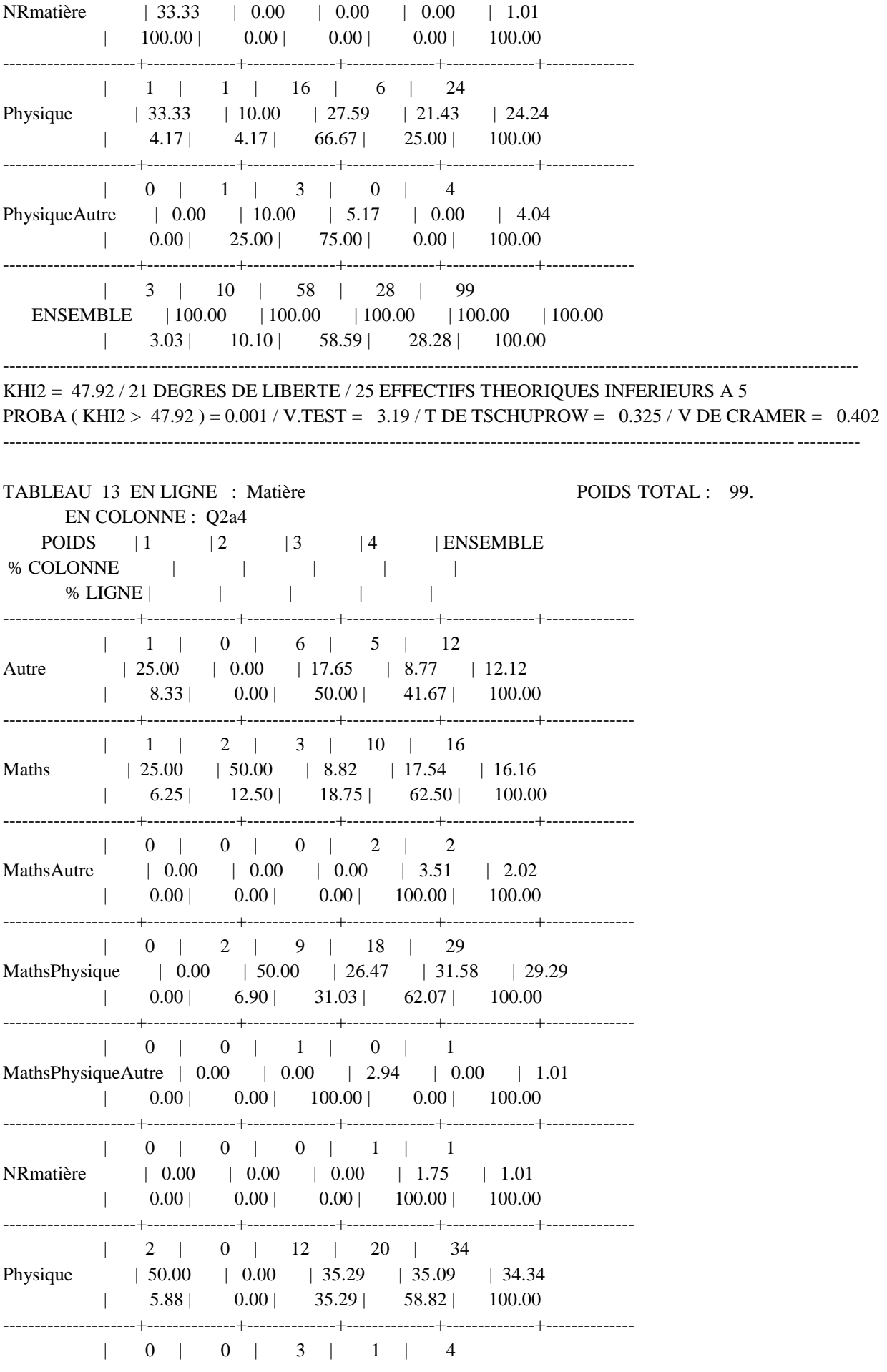

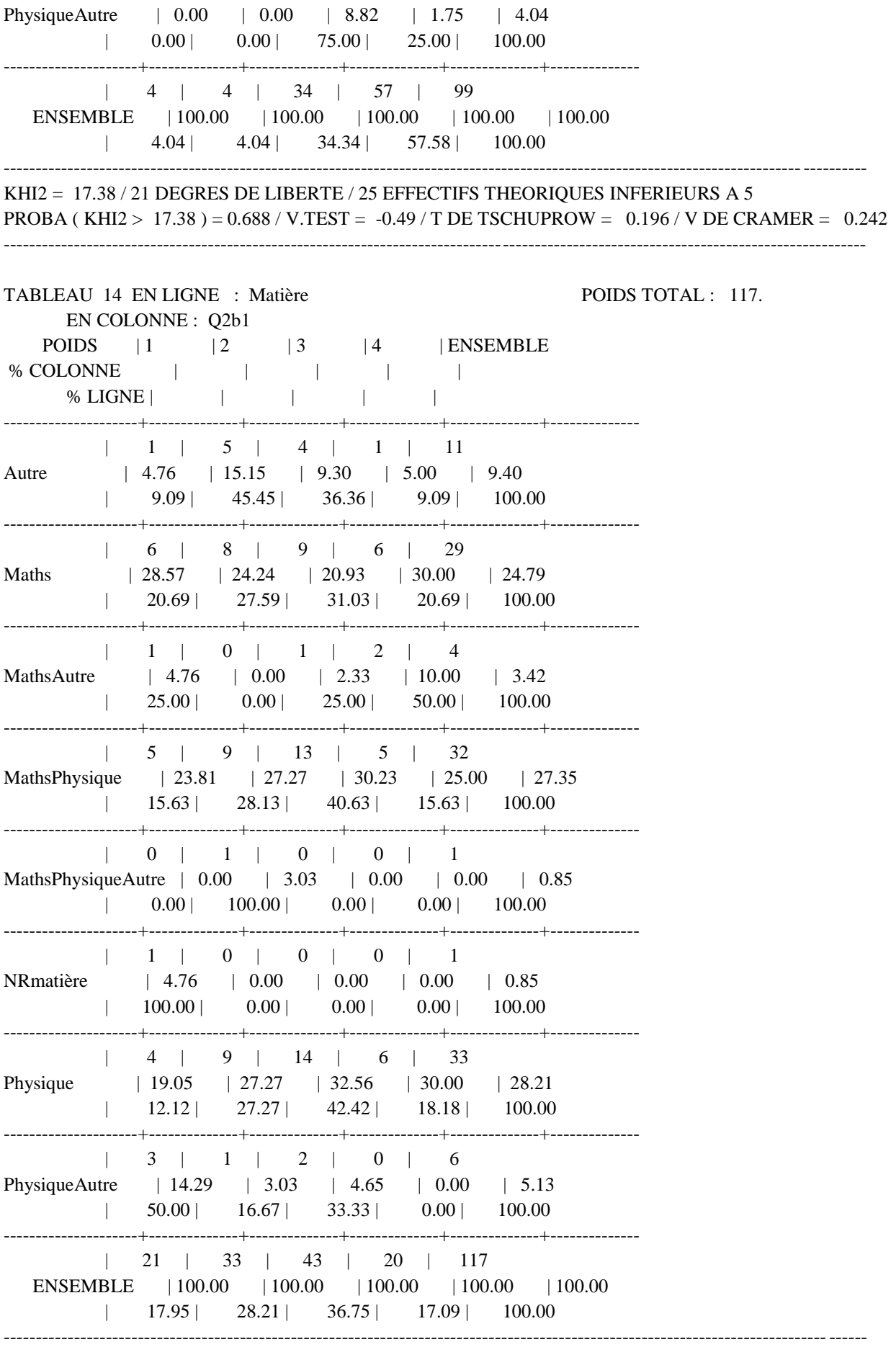

KHI2 = 19.67 / 21 DEGRES DE LIBERTE / 21 EFFECTIFS THEORIQUES INFERIEURS A 5

PROBA ( KHI2 > 19.67 ) = 0.542 / V.TEST = -0.11 / T DE TSCHUPROW = 0.192 / V DE CRAMER = 0.237 ----------------------------------------------------------------------------------------------------

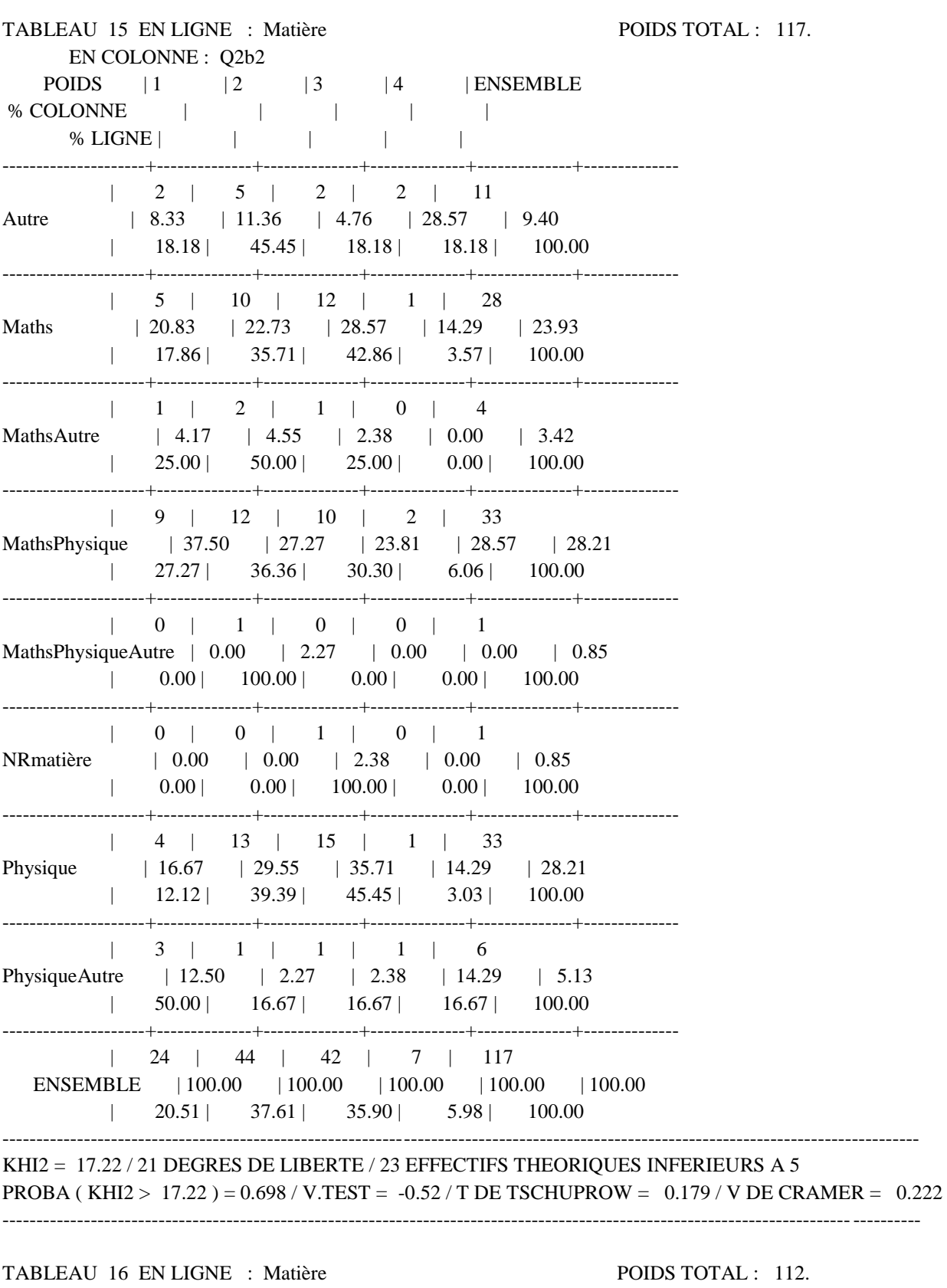

 EN COLONNE : Q2b3 POIDS  $|1 \t |2 \t |3 \t |4 \t |$  ENSEMBLE % COLONNE | | | | | % LIGNE | | | | | |

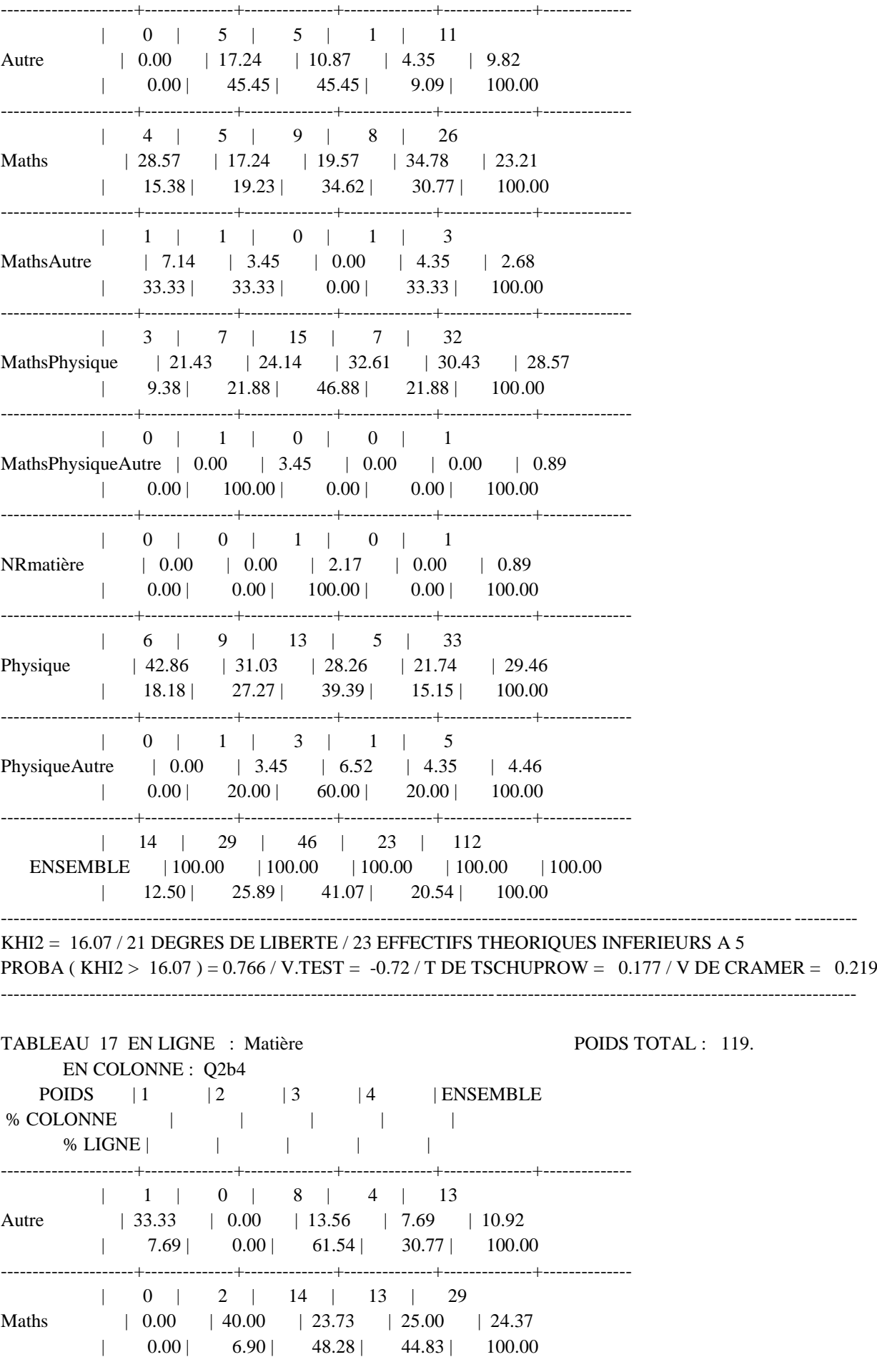

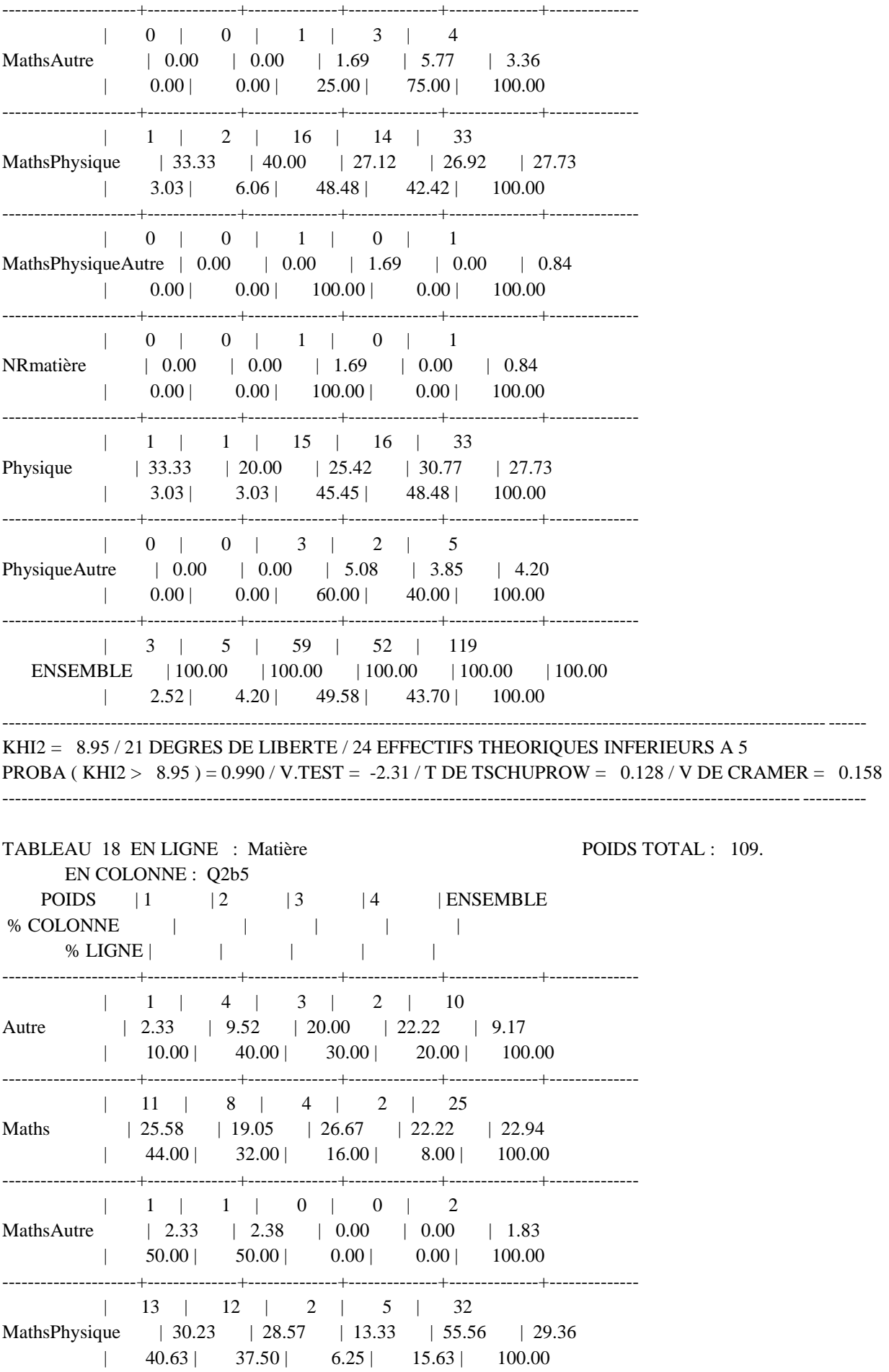

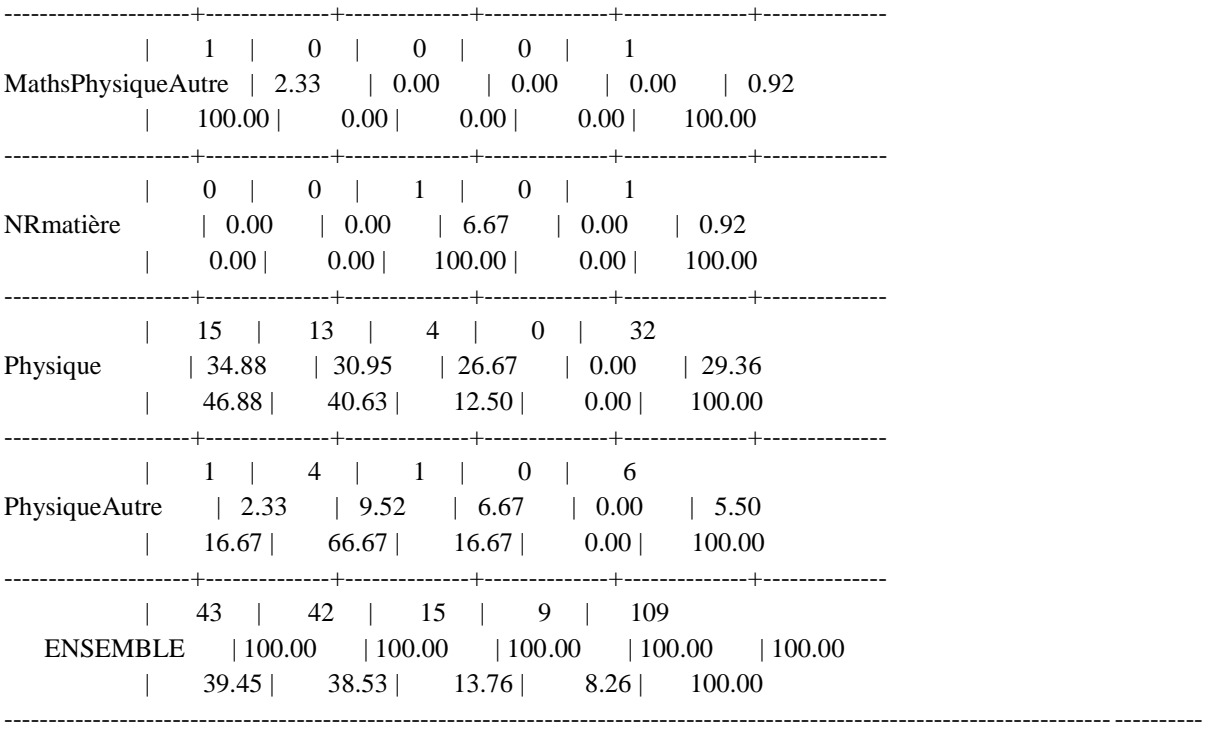

KHI2 =  $23.81 / 21$  DEGRES DE LIBERTE / 26 EFFECTIFS THEORIQUES INFERIEURS A 5 PROBA ( KHI2 > 23.81 ) = 0.302 / V.TEST = 0.52 / T DE TSCHUPROW = 0.218 / V DE CRAMER = 0.270 ----------------------------------------------------------------------------------------------------

#### **ANNEXE 32 : Q2sexe**

EDITION DES TABLEAUX Valeur critique au seuil de 0.05 pour ddl=4 : 9,487729037

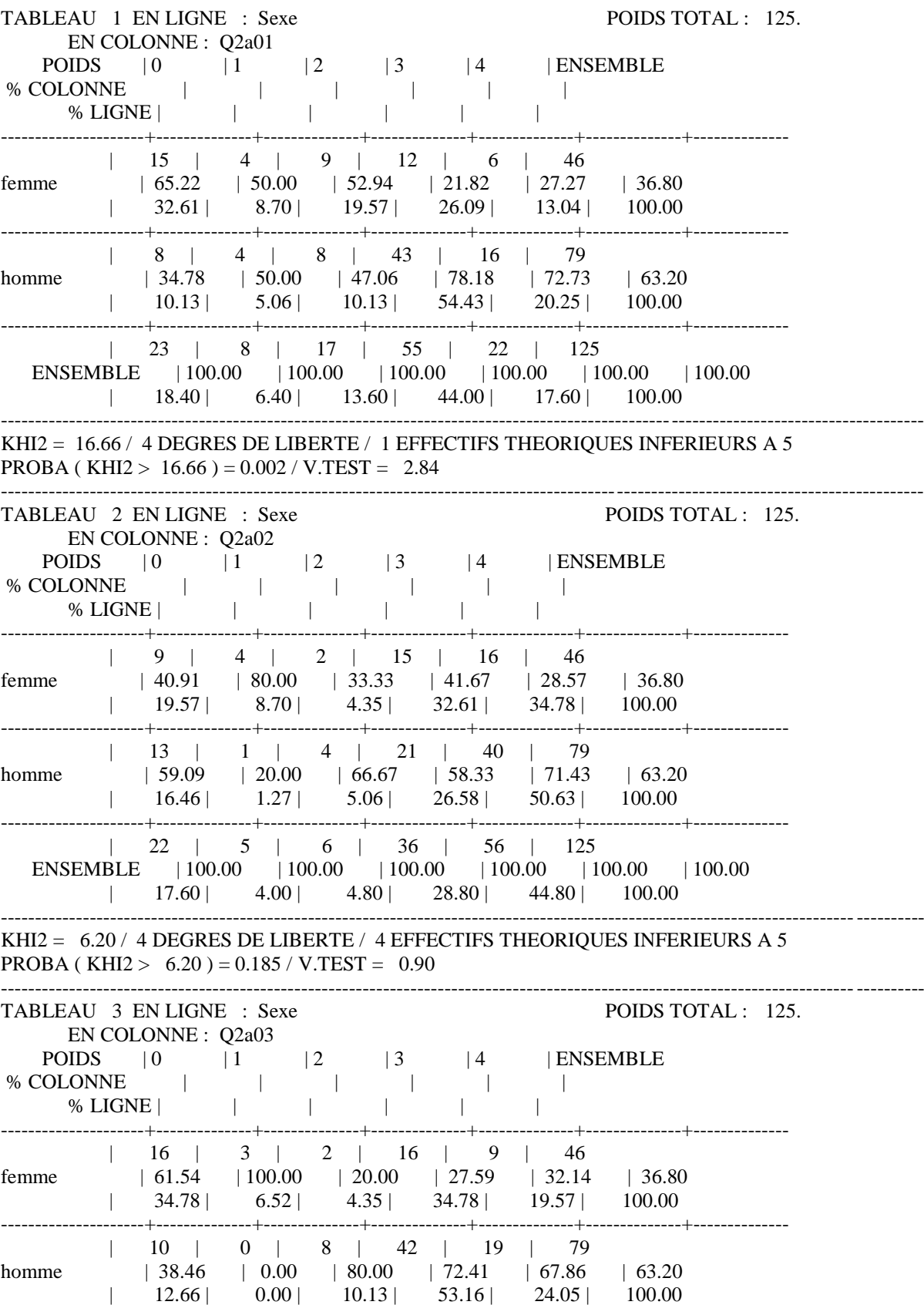

---------------------+--------------+--------------+--------------+--------------+--------------+-------------- | 26 | 3 | 10 | 58 | 28 | 125 ENSEMBLE | 100.00 | 100.00 | 100.00 | 100.00 | 100.00 | 100.00 | 20.80 | 2.40 | 8.00 | 46.40 | 22.40 | 100.00  $-1-\frac{1}{2}$ KHI2 = 15.59 / 4 DEGRES DE LIBERTE / 3 EFFECTIFS THEORIQUES INFERIEURS A 5 PROBA ( KHI2 > 15.59 ) =  $0.004 / V.TEST = 2.68$ ---------------------------------------------------------------------------------------------------- TABLEAU 4 EN LIGNE : Sexe POIDS TOTAL : 125. EN COLONNE : Q2a04 POIDS | 0 | 1 | 2 | 3 | 4 | ENSEMBLE % COLONNE | | | | | | % LIGNE | | | | | | | | | ---------------------+--------------+--------------+--------------+--------------+--------------+-------------- | 13 | 2 | 2 | 12 | 17 | 46 femme | 50.00 | 50.00 | 50.00 | 35.29 | 29.82 | 36.80  $\vert$  28.26 | 4.35 | 4.35 | 26.09 | 36.96 | 100.00 ---------------------+--------------+--------------+--------------+--------------+--------------+-------------- | 13 | 2 | 2 | 22 | 40 | 79 homme | 50.00 | 50.00 | 50.00 | 64.71 | 70.18 | 63.20 | 16.46 | 2.53 | 2.53 | 27.85 | 50.63 | 100.00 ---------------------+--------------+--------------+--------------+--------------+--------------+-------------- | 26 | 4 | 4 | 34 | 57 | 125 ENSEMBLE | 100.00 | 100.00 | 100.00 | 100.00 | 100.00 | 100.00  $\vert$  20.80 | 3.20 | 3.20 | 27.20 | 45.60 | 100.00 ---------------------------------------------------------------------------------------------------- KHI2 = 3.77 / 4 DEGRES DE LIBERTE / 4 EFFECTIFS THEORIQUES INFERIEURS A 5 PROBA ( KHI2 > 3.77 ) =  $0.438 / V \cdot \text{TEST} = 0.16$ ---------------------------------------------------------------------------------------------------- TABLEAU 5 EN LIGNE : Sexe POIDS TOTAL : 125. EN COLONNE : Q2b01 POIDS | 0 | 1 | 2 | 3 | 4 | ENSEMBLE % COLONNE | | | | | | % LIGNE | | | | | | | ---------------------+--------------+--------------+--------------+--------------+--------------+-------------- | 7 | 9 | 9 | 13 | 8 | 46 femme | 87.50 | 42.86 | 27.27 | 30.23 | 40.00 | 36.80 | 15.22 | 19.57 | 19.57 | 28.26 | 17.39 | 100.00 ---------------------+--------------+--------------+--------------+--------------+--------------+-------------- | 1 | 12 | 24 | 30 | 12 | 79 homme | 12.50 | 57.14 | 72.73 | 69.77 | 60.00 | 63.20 | 1.27 | 15.19 | 30.38 | 37.97 | 15.19 | 100.00 ---------------------+--------------+--------------+--------------+--------------+--------------+-------------- | 8 | 21 | 33 | 43 | 20 | 125 ENSEMBLE | 100.00 | 100.00 | 100.00 | 100.00 | 100.00 | 100.00 | 6.40 | 16.80 | 26.40 | 34.40 | 16.00 | 100.00 ---------------------------------------------------------------------------------------------------- KHI2 = 11.35 / 4 DEGRES DE LIBERTE / 1 EFFECTIFS THEORIQUES INFERIEURS A 5 PROBA ( KHI2 > 11.35 ) =  $0.023 / V \cdot \text{TEST} = 2.00$ ---------------------------------------------------------------------------------------------------- TABLEAU 6 EN LIGNE : Sexe POIDS TOTAL : 125. EN COLONNE : Q2b02 POIDS | 0 | 1 | 2 | 3 | 4 | ENSEMBLE % COLONNE | | | | | | % LIGNE | | | | | | | ---------------------+--------------+--------------+--------------+--------------+--------------+-------------- | 7 | 10 | 11 | 15 | 3 | 46 femme | 87.50 | 41.67 | 25.00 | 35.71 | 42.86 | 36.80 | 15.22 | 21.74 | 23.91 | 32.61 | 6.52 | 100.00 ---------------------+--------------+--------------+--------------+--------------+--------------+-------------- | 1 | 14 | 33 | 27 | 4 | 79

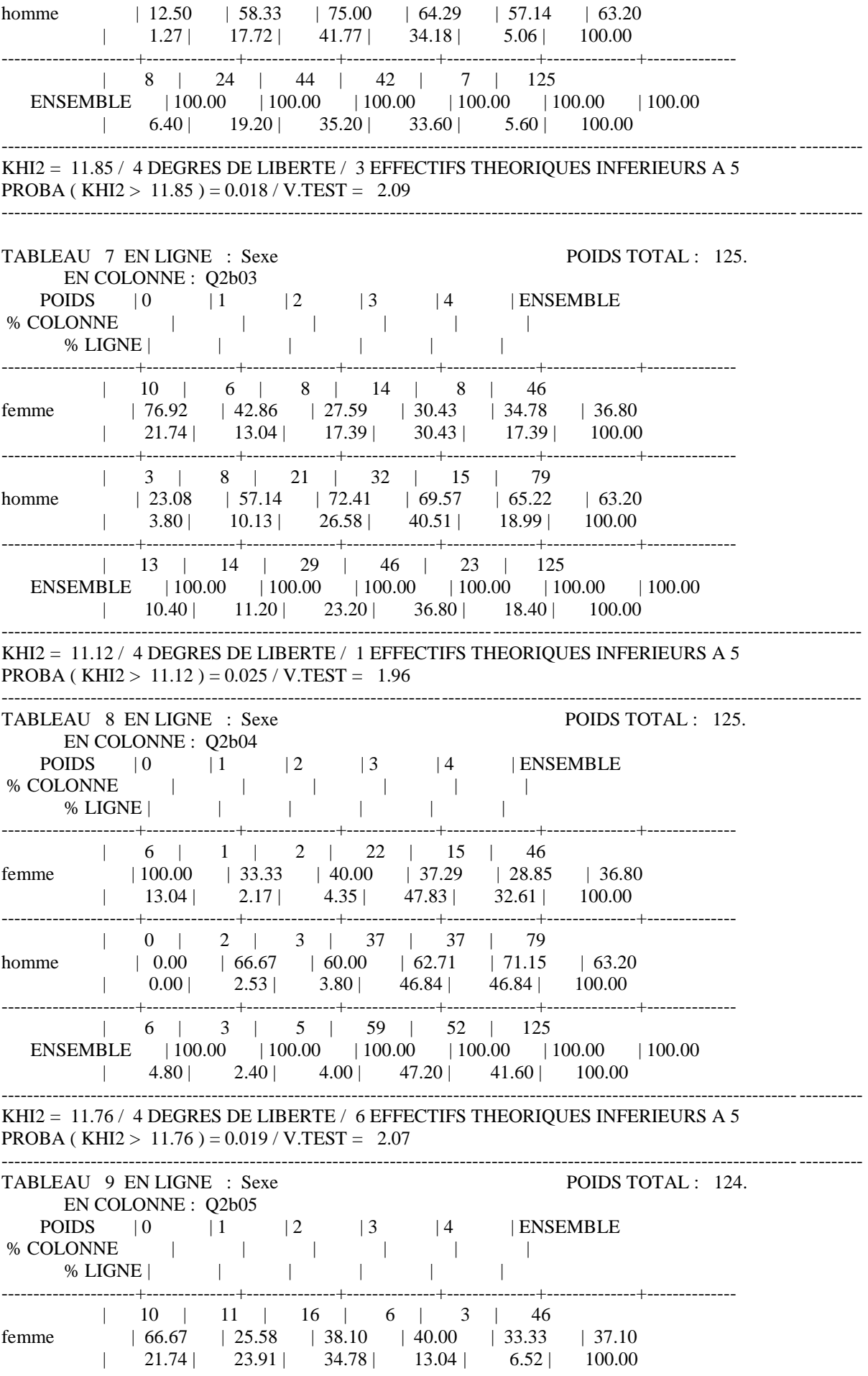

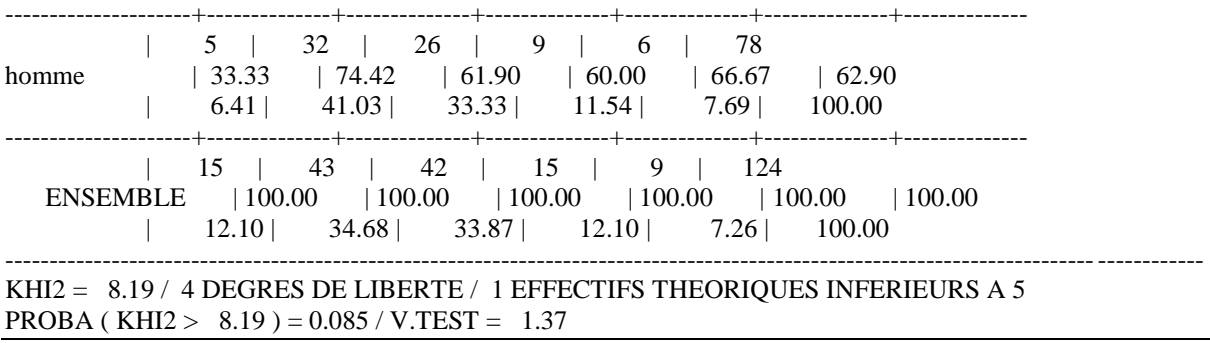

#### **ANNEXE 33 : Q2Sexe**

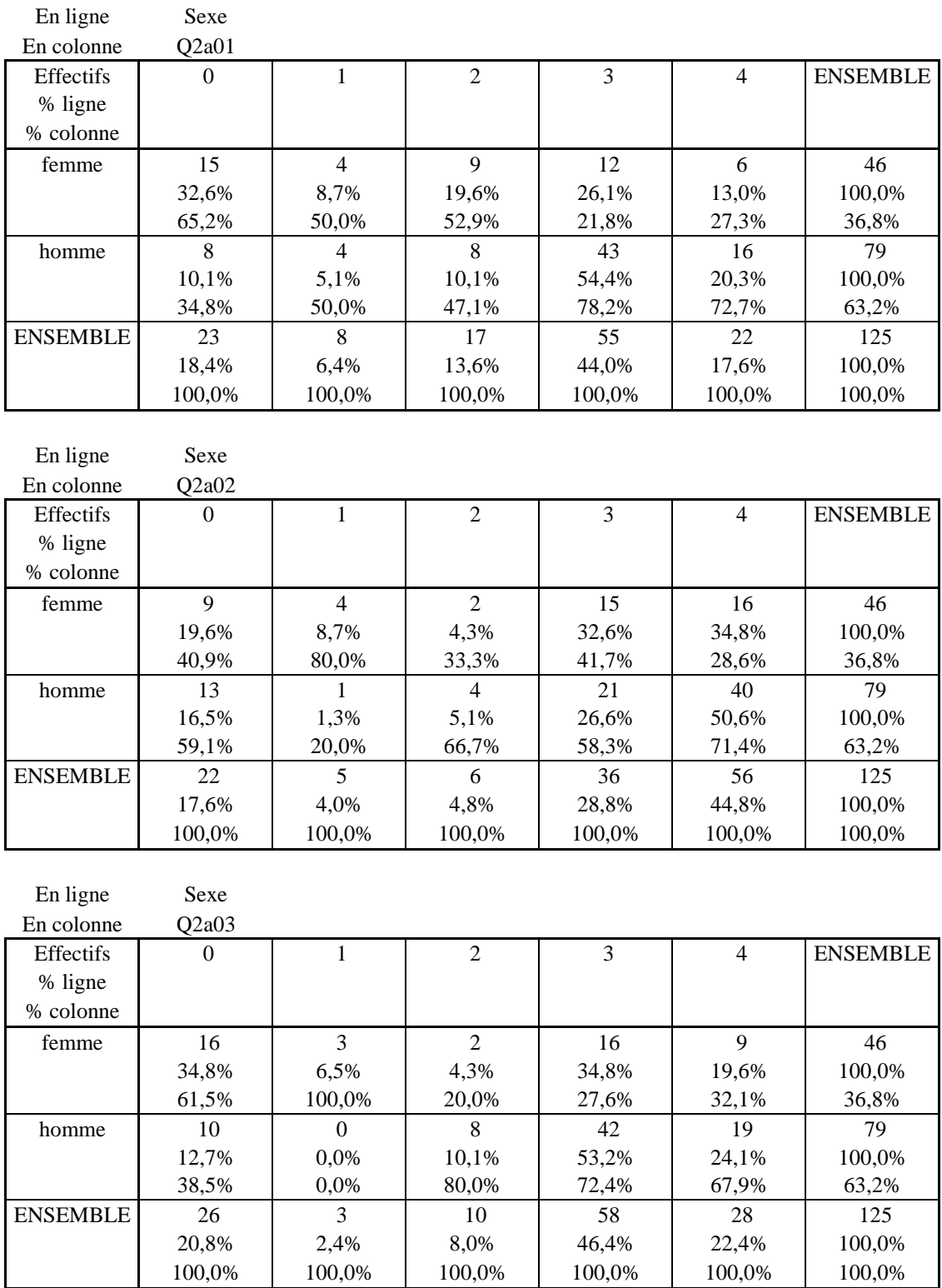

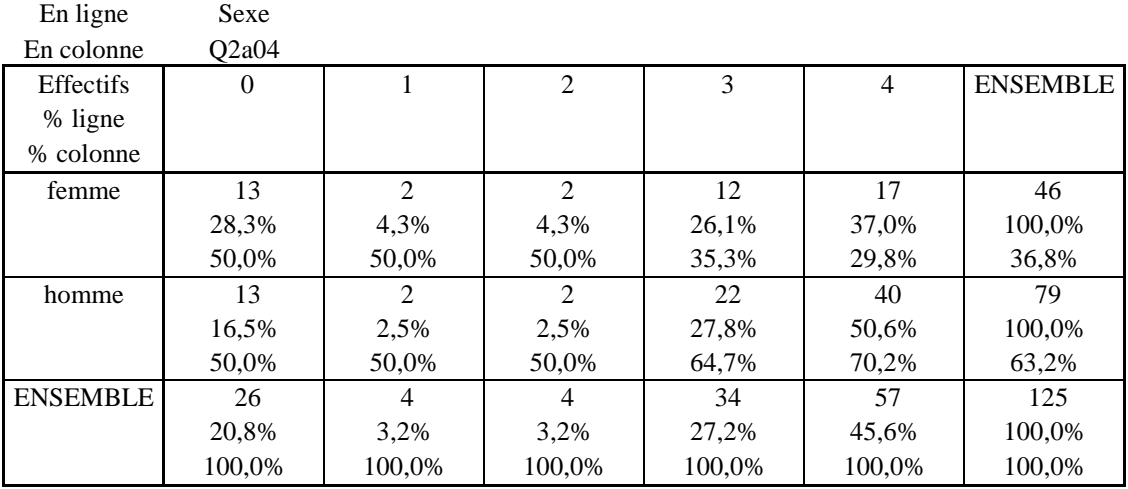

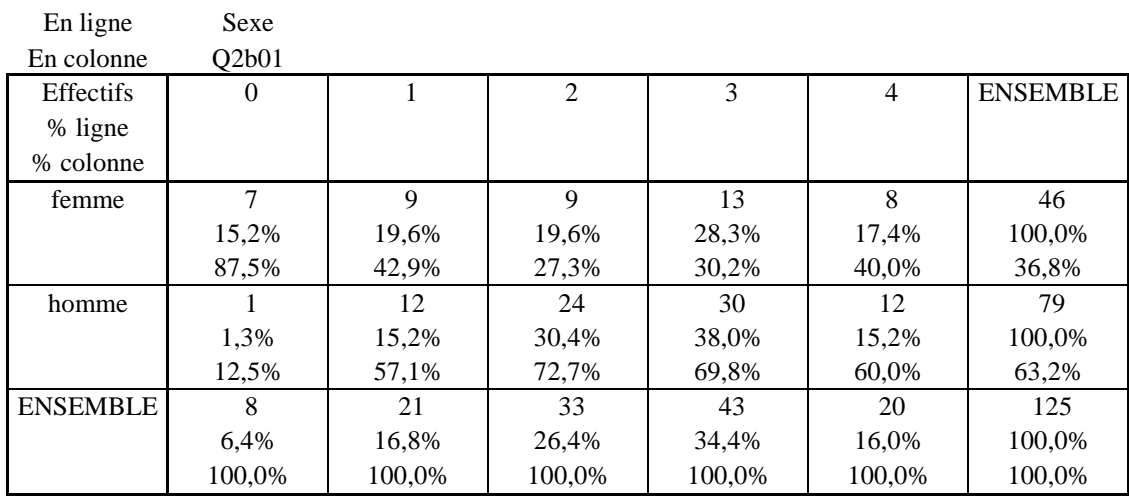

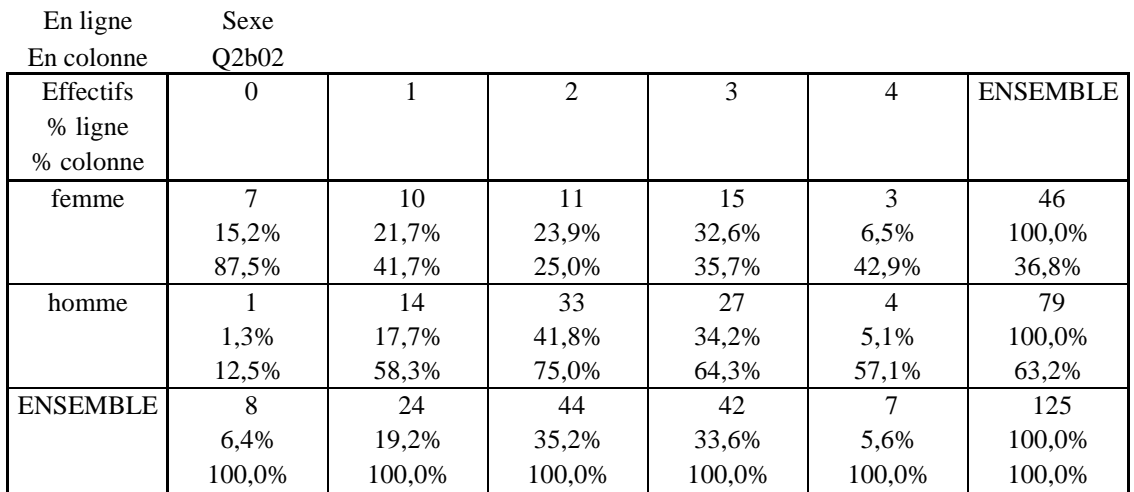

469

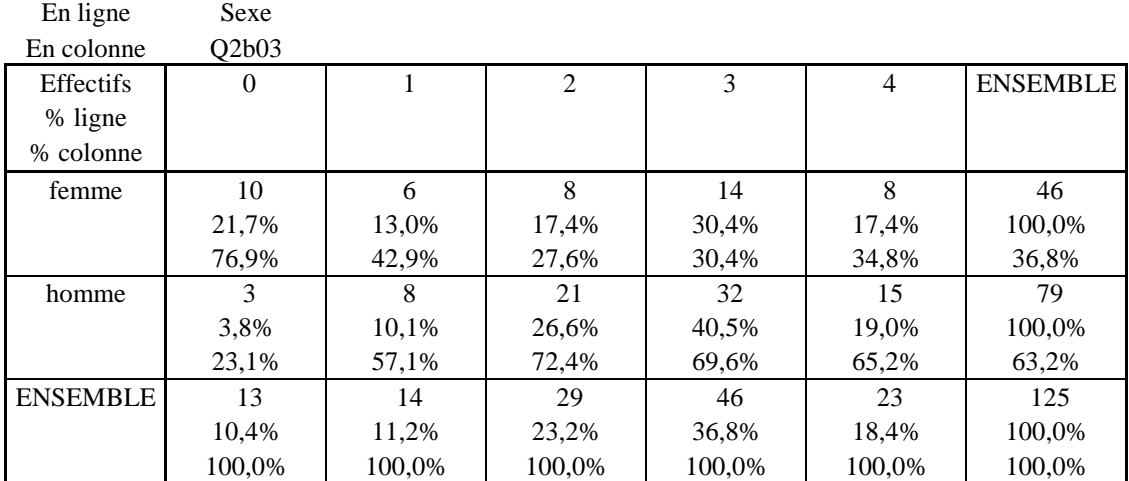

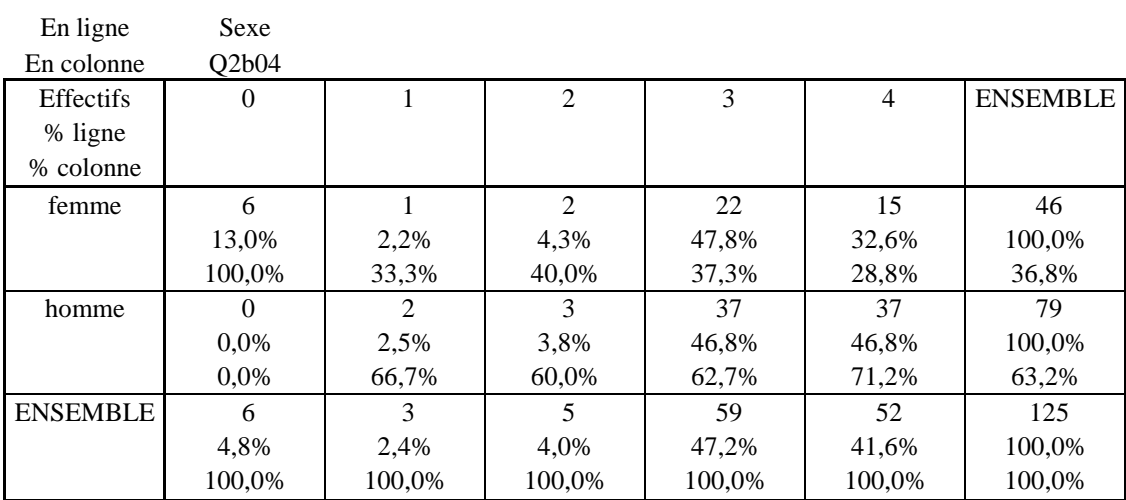

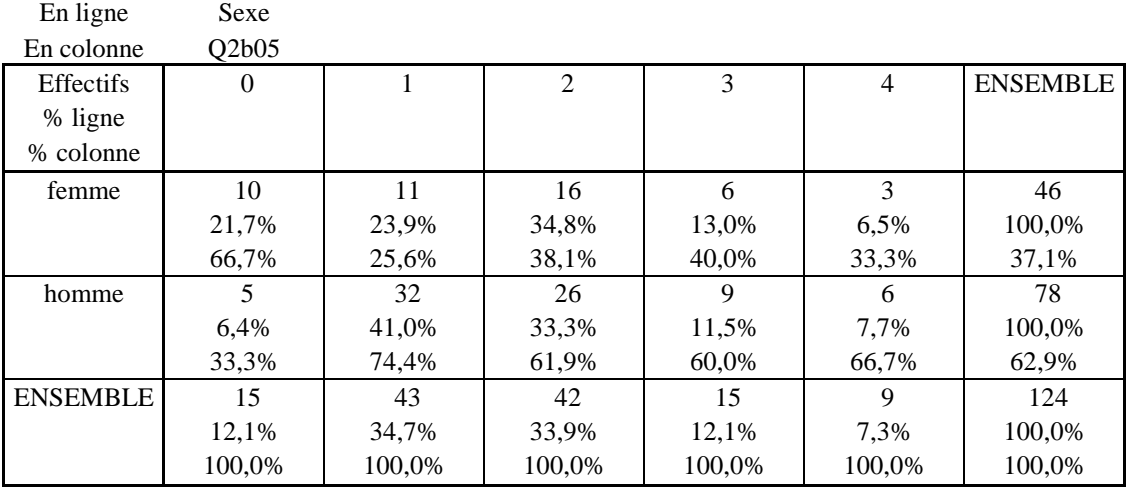

### **ANNEXE 34 : Q3Matière**

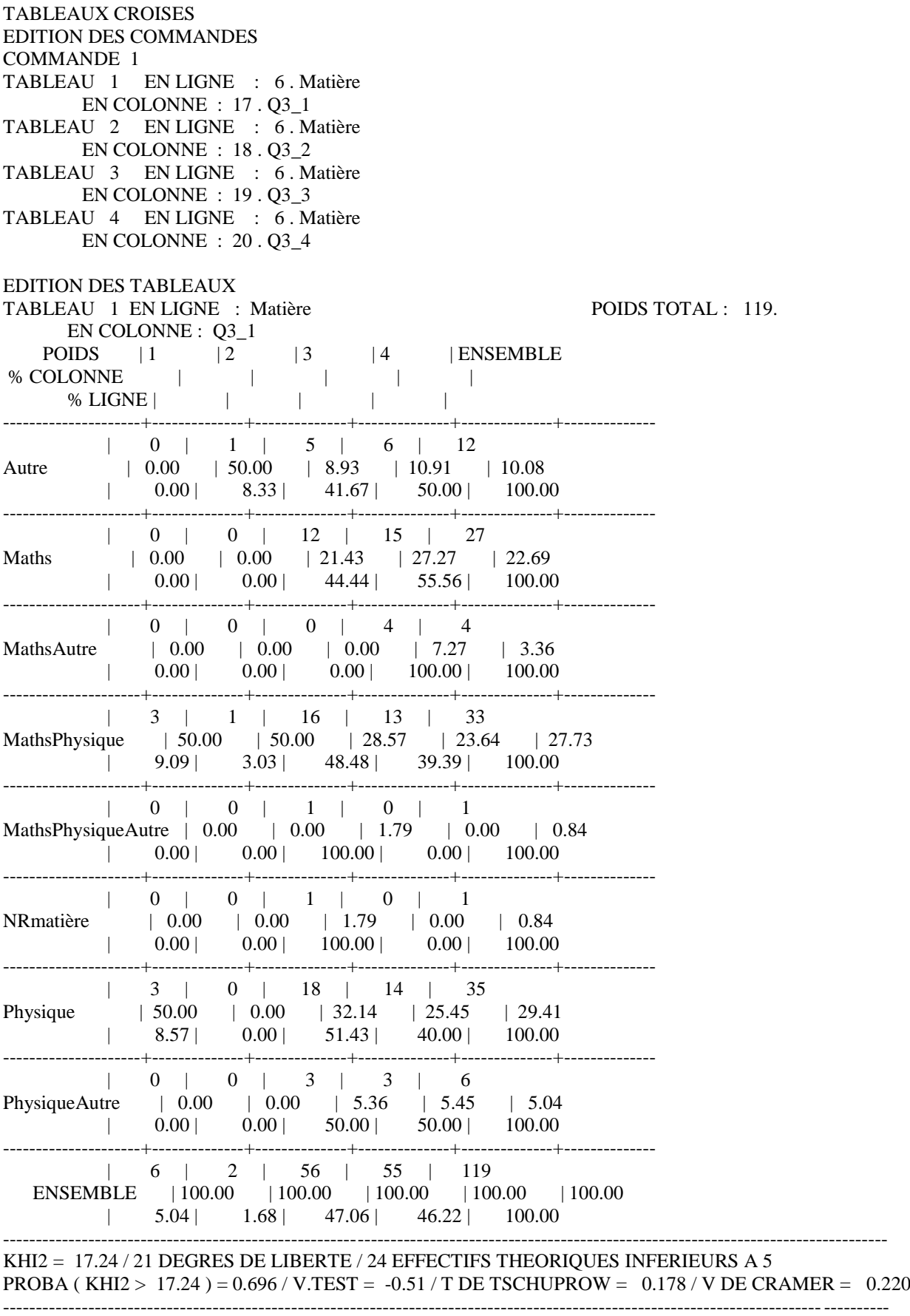

TABLEAU 2 EN LIGNE : Matière POIDS TOTAL : 118.

 EN COLONNE : Q3\_2 POIDS  $|1 \t |2 \t |3 \t |4 \t |$  ENSEMBLE % COLONNE | | | | | % LIGNE | | | | | | ---------------------+--------------+--------------+--------------+--------------+-------------- | 1 | 0 | 1 | 10 | 12 Autre | 20.00 | 0.00 | 2.86 | 13.70 | 10.17  $| 8.33 | 0.00 | 8.33 | 83.33 | 100.00$ ---------------------+--------------+--------------+--------------+--------------+-------------- | 1 | 4 | 9 | 14 | 28 Maths | 20.00 | 80.00 | 25.71 | 19.18 | 23.73 | 3.57 | 14.29 | 32.14 | 50.00 | 100.00 ---------------------+--------------+--------------+--------------+--------------+-------------- | 0 | 0 | 1 | 3 | 4 MathsAutre | 0.00 | 0.00 | 2.86 | 4.11 | 3.39  $| 0.00 | 0.00 | 25.00 | 75.00 | 100.00$ ---------------------+--------------+--------------+--------------+--------------+-------------- | 2 | 1 | 10 | 19 | 32 MathsPhysique | 40.00 | 20.00 | 28.57 | 26.03 | 27.12 | 6.25 | 3.13 | 31.25 | 59.38 | 100.00 ---------------------+--------------+--------------+--------------+--------------+-------------- | 0 | 0 | 0 | 1 | 1 MathsPhysiqueAutre | 0.00 | 0.00 | 0.00 | 1.37 | 0.85  $| 0.00 | 0.00 | 0.00 | 0.00 | 100.00 | 100.00$ ---------------------+--------------+--------------+--------------+--------------+-------------- | 0 | 0 | 1 | 0 | 1 NRmatière | 0.00 | 0.00 | 2.86 | 0.00 | 0.85  $| 0.00 | 0.00 | 100.00 | 0.00 | 100.00$ ---------------------+--------------+--------------+--------------+--------------+-------------- | 1 | 0 | 9 | 23 | 33 Physique | 20.00 | 0.00 | 25.71 | 31.51 | 27.97 | 3.03 | 0.00 | 27.27 | 69.70 | 100.00 ---------------------+--------------+--------------+--------------+--------------+-------------- | 0 | 0 | 4 | 3 | 7 PhysiqueAutre | 0.00 | 0.00 | 11.43 | 4.11 | 5.93 | 0.00 | 0.00 | 57.14 | 42.86 | 100.00 ---------------------+--------------+--------------+--------------+--------------+-------------- | 5 | 5 | 35 | 73 | 118 ENSEMBLE | 100.00 | 100.00 | 100.00 | 100.00 | 100.00 | 4.24 | 4.24 | 29.66 | 61.86 | 100.00 ---------------------------------------------------------------------------------------------------- KHI2 = 19.73 / 21 DEGRES DE LIBERTE / 25 EFFECTIFS THEORIQUES INFERIEURS A 5 PROBA (KHI2 > 19.73) = 0.539 / V.TEST =  $-0.10$  / T DE TSCHUPROW = 0.191 / V DE CRAMER = 0.236 ---------------------------------------------------------------------------------------------------- TABLEAU 3 EN LIGNE : Matière POIDS TOTAL : 119. EN COLONNE : Q3\_3 POIDS  $|1 \t |2 \t |3 \t |4 \t |$  ENSEMBLE % COLONNE | | | | | % LIGNE | | | | | | ---------------------+--------------+--------------+--------------+--------------+-------------- | 1 | 0 | 4 | 8 | 13 Autre | 20.00 | 0.00 | 10.81 | 10.96 | 10.92 | 7.69 | 0.00 | 30.77 | 61.54 | 100.00 ---------------------+--------------+--------------+--------------+--------------+-------------- | 0 | 1 | 9 | 16 | 26 Maths | 0.00 | 25.00 | 24.32 | 21.92 | 21.85  $| 0.00 | 3.85 | 34.62 | 61.54 | 100.00$ ---------------------+--------------+--------------+--------------+--------------+-------------- | 0 | 0 | 0 | 4 | 4 MathsAutre | 0.00 | 0.00 | 0.00 | 5.48 | 3.36  $| 0.00 | 0.00 | 0.00 | 0.00 | 100.00 | 100.00$ 

---------------------+--------------+--------------+--------------+--------------+-------------- | 2 | 2 | 12 | 17 | 33 MathsPhysique | 40.00 | 50.00 | 32.43 | 23.29 | 27.73  $\vert$  6.06 | 6.06 | 36.36 | 51.52 | 100.00 ---------------------+--------------+--------------+--------------+--------------+-------------- | 0 | 0 | 1 | 0 | 1 MathsPhysiqueAutre | 0.00 | 0.00 | 2.70 | 0.00 | 0.84  $| 0.00 | 0.00 | 100.00 | 0.00 | 100.00$ ---------------------+--------------+--------------+--------------+--------------+-------------- | 0 | 0 | 0 | 1 | 1 NRmatière | 0.00 | 0.00 | 0.00 | 1.37 | 0.84  $| 0.00 | 0.00 | 0.00 | 0.00 | 100.00 | 100.00$ ---------------------+--------------+--------------+--------------+--------------+-------------- | 2 | 1 | 9 | 22 | 34 Physique | 40.00 | 25.00 | 24.32 | 30.14 | 28.57 | 5.88 | 2.94 | 26.47 | 64.71 | 100.00 ---------------------+--------------+--------------+--------------+--------------+-------------- | 0 | 0 | 2 | 5 | 7 PhysiqueAutre | 0.00 | 0.00 | 5.41 | 6.85 | 5.88  $| 0.00 | 0.00 | 28.57 | 71.43 | 100.00$ ---------------------+--------------+--------------+--------------+--------------+-------------- | 5 | 4 | 37 | 73 | 119 ENSEMBLE | 100.00 | 100.00 | 100.00 | 100.00 | 100.00  $| 4.20 | 3.36 | 31.09 | 61.34 | 100.00$ ---------------------------------------------------------------------------------------------------- KHI2 = 10.40 / 21 DEGRES DE LIBERTE / 25 EFFECTIFS THEORIQUES INFERIEURS A 5 PROBA (KHI2 > 10.40) = 0.973 / V.TEST = -1.93 / T DE TSCHUPROW = 0.138 / V DE CRAMER = 0.171 ---------------------------------------------------------------------------------------------------- TABLEAU 4 EN LIGNE : Matière POIDS TOTAL : 119. EN COLONNE : Q3\_4 POIDS | 1 | 2 | 3 | 4 | ENSEMBLE % COLONNE | | | | | % LIGNE | | | | | | | ---------------------+--------------+--------------+--------------+--------------+-------------- | 0 | 0 | 7 | 5 | 12 Autre | 0.00 | 0.00 | 15.56 | 7.69 | 10.08  $| 0.00 | 0.00 | 58.33 | 41.67 | 100.00$ ---------------------+--------------+--------------+--------------+--------------+-------------- | 0 | 2 | 11 | 16 | 29 Maths | 0.00 | 40.00 | 24.44 | 24.62 | 24.37 | 0.00 | 6.90 | 37.93 | 55.17 | 100.00 ---------------------+--------------+--------------+--------------+--------------+-------------- | 0 | 0 | 1 | 3 | 4 MathsAutre | 0.00 | 0.00 | 2.22 | 4.62 | 3.36  $| 0.00 | 0.00 | 25.00 | 75.00 | 100.00$ ---------------------+--------------+--------------+--------------+--------------+-------------- | 2 | 1 | 10 | 20 | 33 MathsPhysique | 50.00 | 20.00 | 22.22 | 30.77 | 27.73 | 6.06 | 3.03 | 30.30 | 60.61 | 100.00 ---------------------+--------------+--------------+--------------+--------------+-------------- | 0 | 0 | 0 | 1 | 1 MathsPhysiqueAutre | 0.00 | 0.00 | 0.00 | 1.54 | 0.84  $| 0.00 | 0.00 | 0.00 | 0.00 | 100.00 | 100.00$ ---------------------+--------------+--------------+--------------+--------------+-------------- | 0 | 0 | 0 | 1 | 1 NRmatière | 0.00 | 0.00 | 0.00 | 1.54 | 0.84  $| 0.00 | 0.00 | 0.00 | 0.00 | 100.00 | 100.00$ ---------------------+--------------+--------------+--------------+--------------+-------------- | 2 | 1 | 12 | 18 | 33 Physique | 50.00 | 20.00 | 26.67 | 27.69 | 27.73 | 6.06 | 3.03 | 36.36 | 54.55 | 100.00

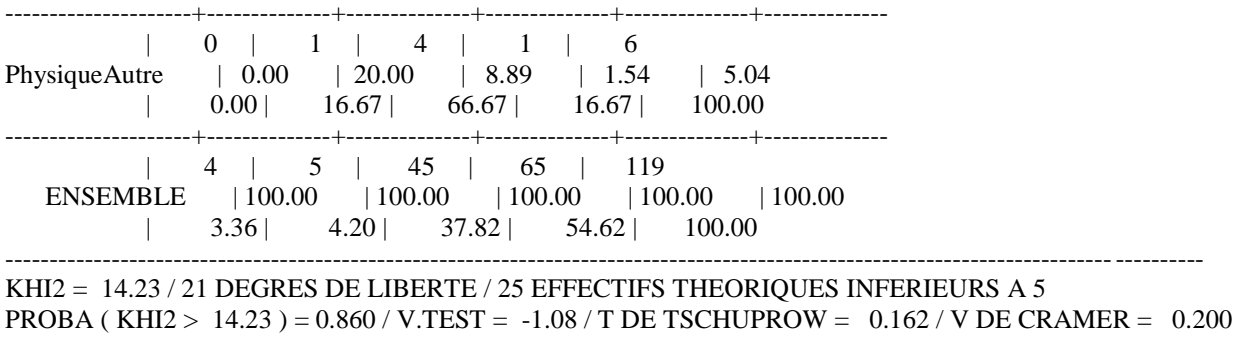

### **ANNEXE 35 : Q4**

#### **Homme**

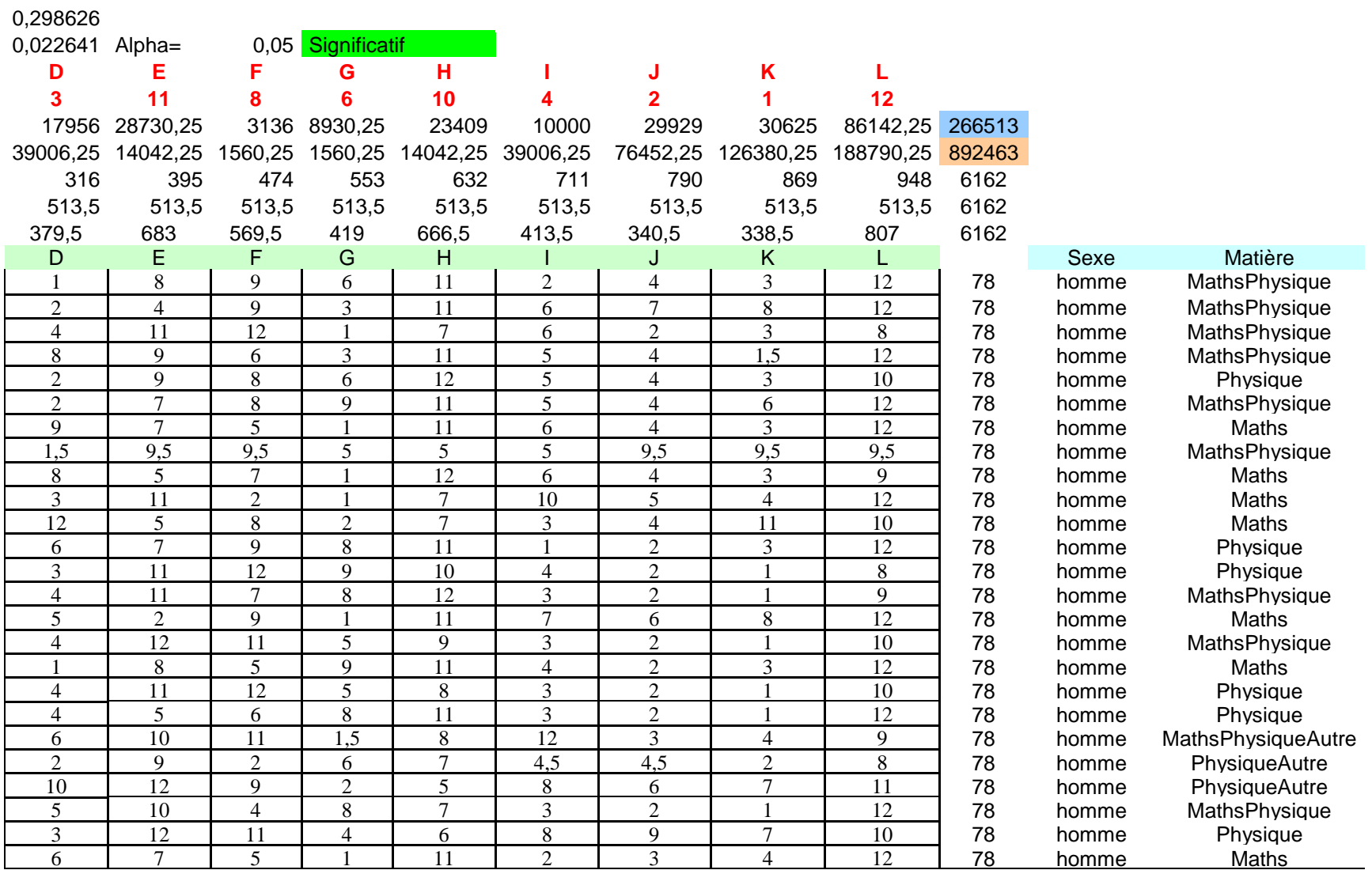

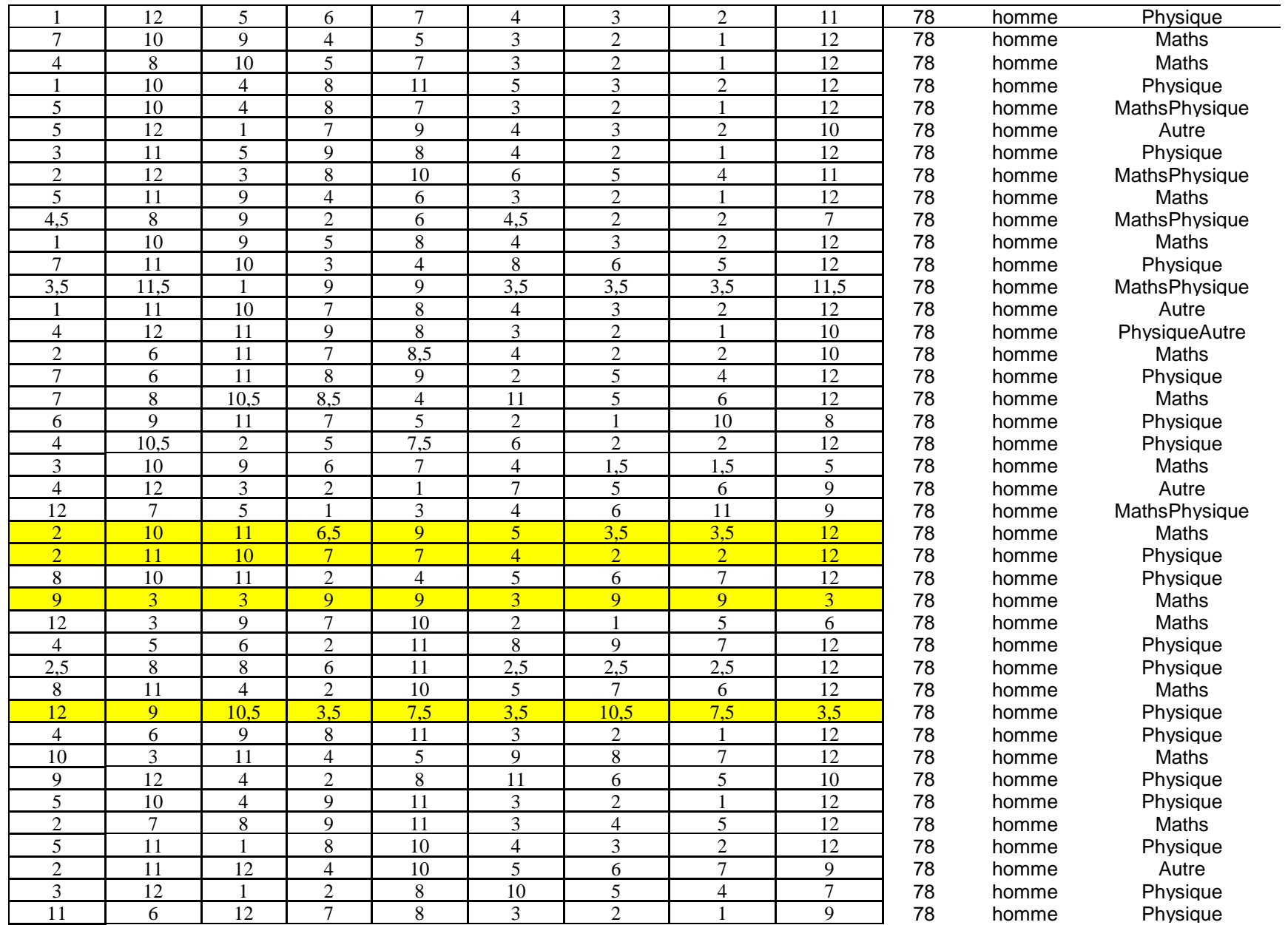

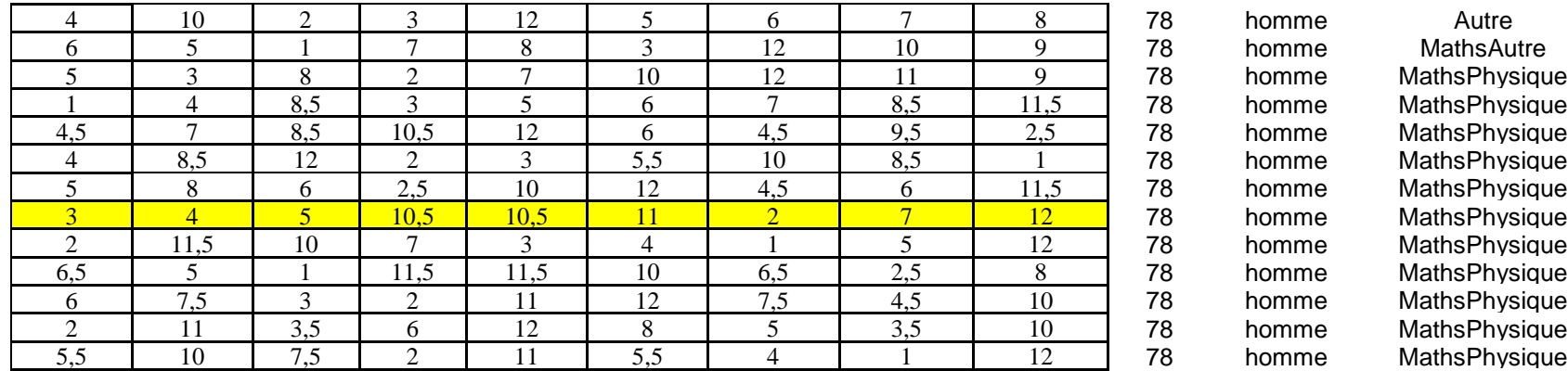

5 78 homme MathsPhysique<br>5 78 homme MathsPhysique 1 78 homme MathsPhysique<br>1 78 homme MathsPhysique 78 homme MathsPhysique<br>78 homme MathsPhysique 8,5 12 2 3 5,5 10 8,5 1 78 homme MathsPhysique 78 homme MathsPhysique<br>78 homme MathsPhysique <sup>78</sup> homme MathsPhysique<br><sup>78</sup> homme MathsPhysique 21,28 1000 78 homme MathsPhysique<br>21,5 1000 78 1000 78 1000 78 78 homme MathsPhysique<br>78 homme MathsPhysique 78 homme MathsPhysique<br>78 homme MathsPhysique

### **Femme**

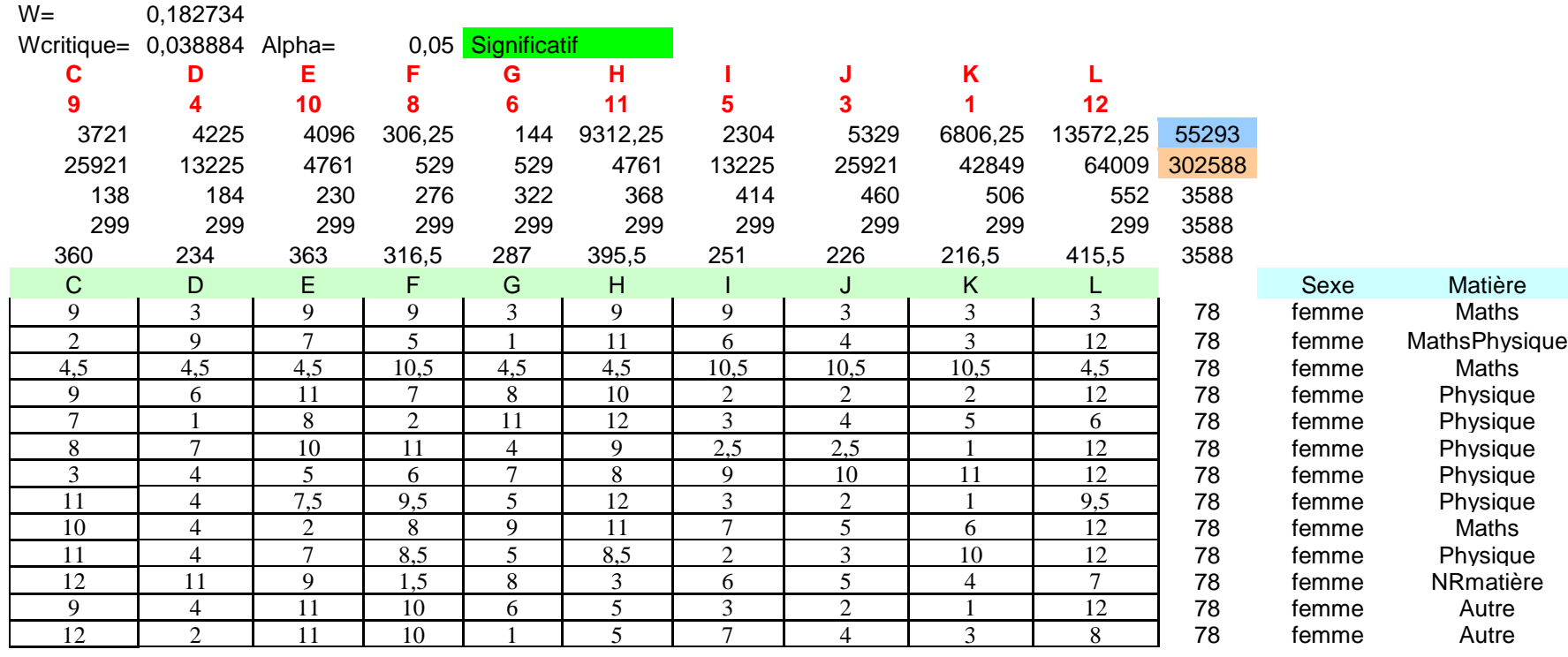

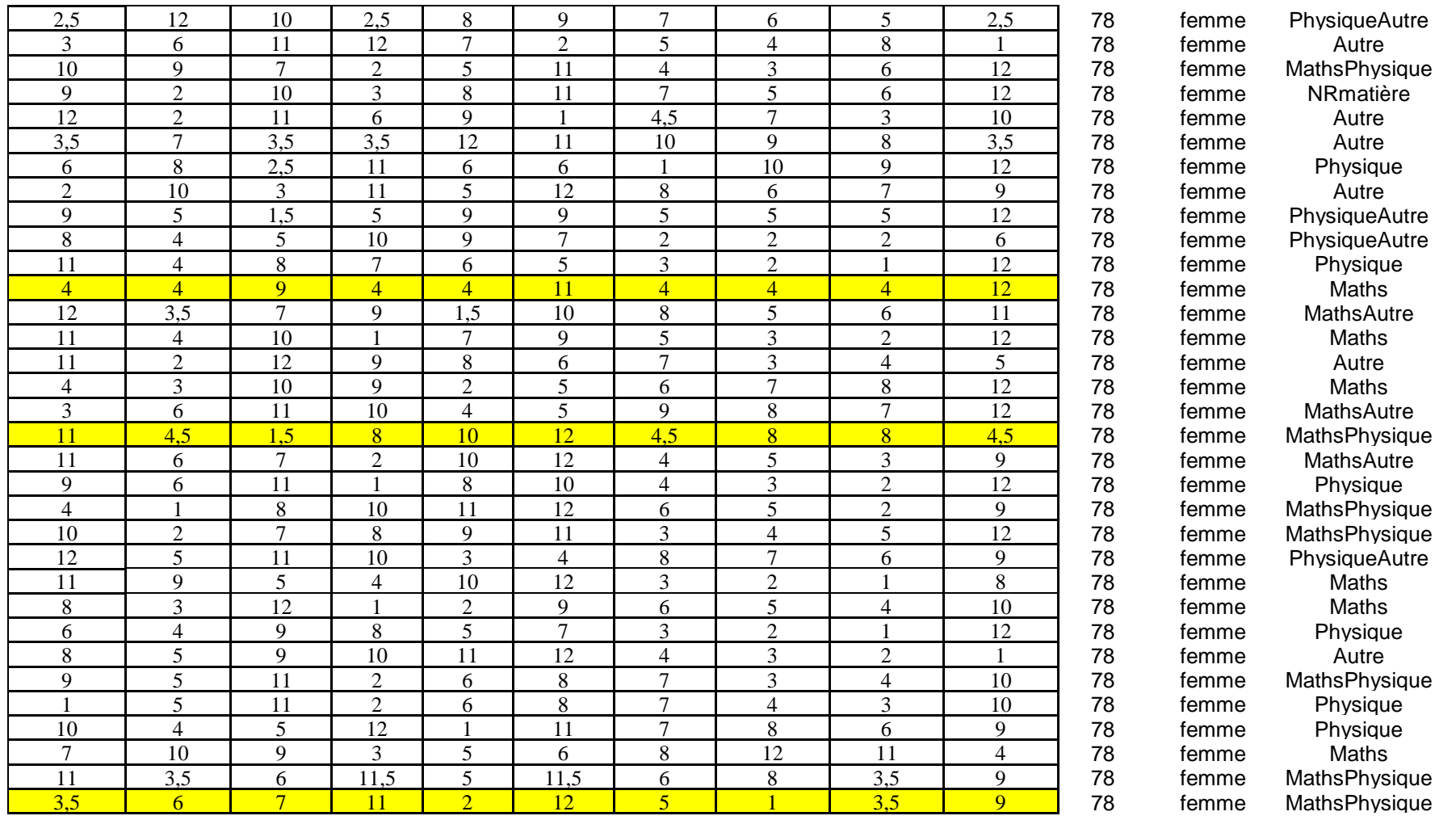

# **RangMatières**

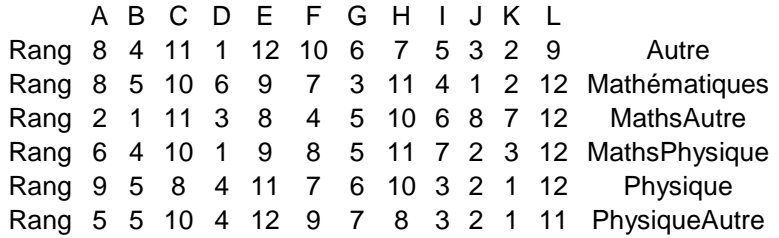

# **PhysiqueAutre**

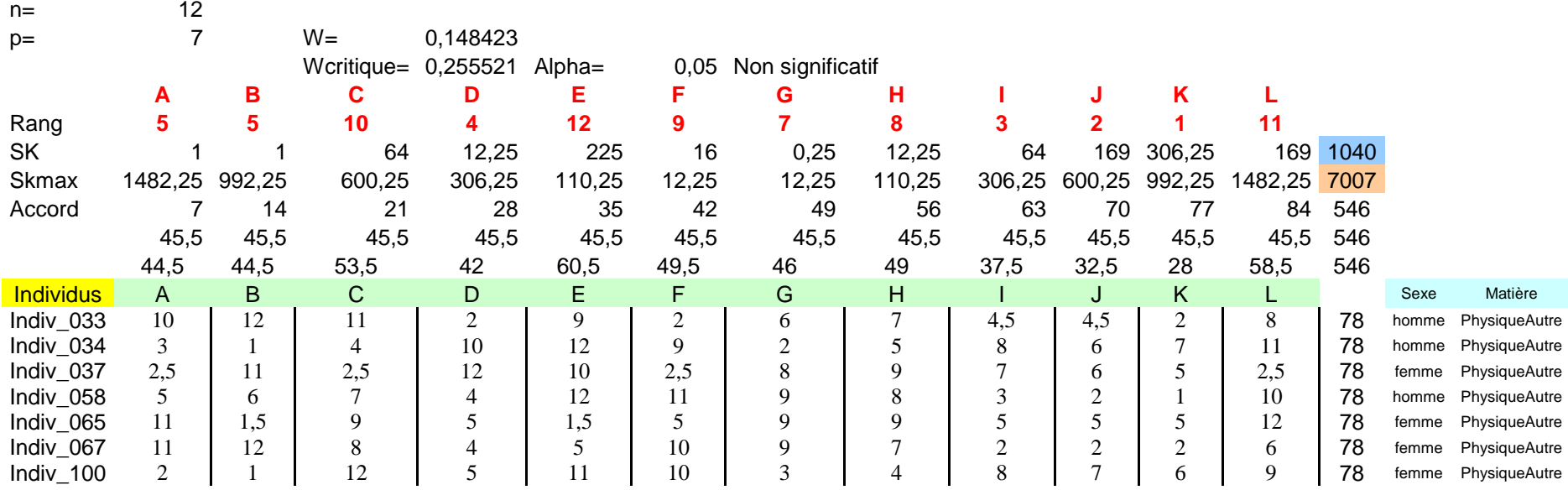

# **Physique**

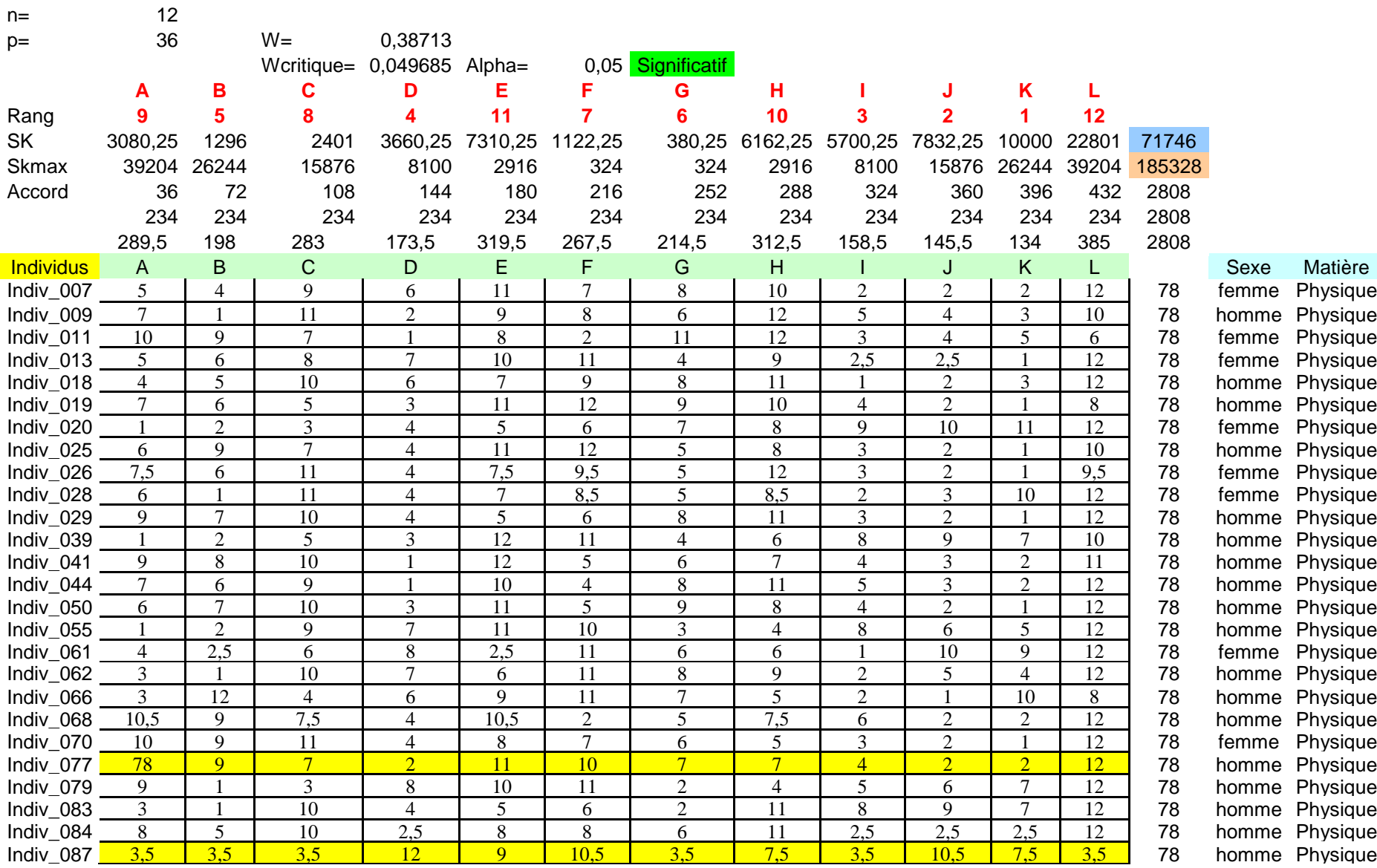

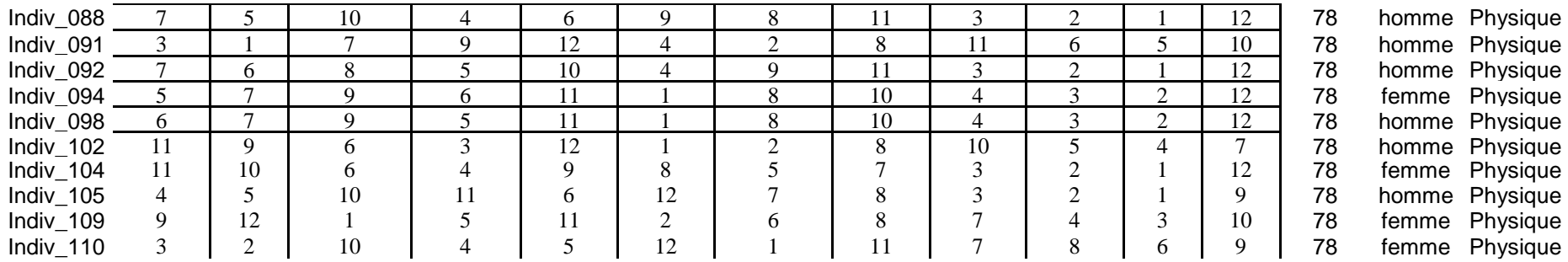

## **MathsPhysique**

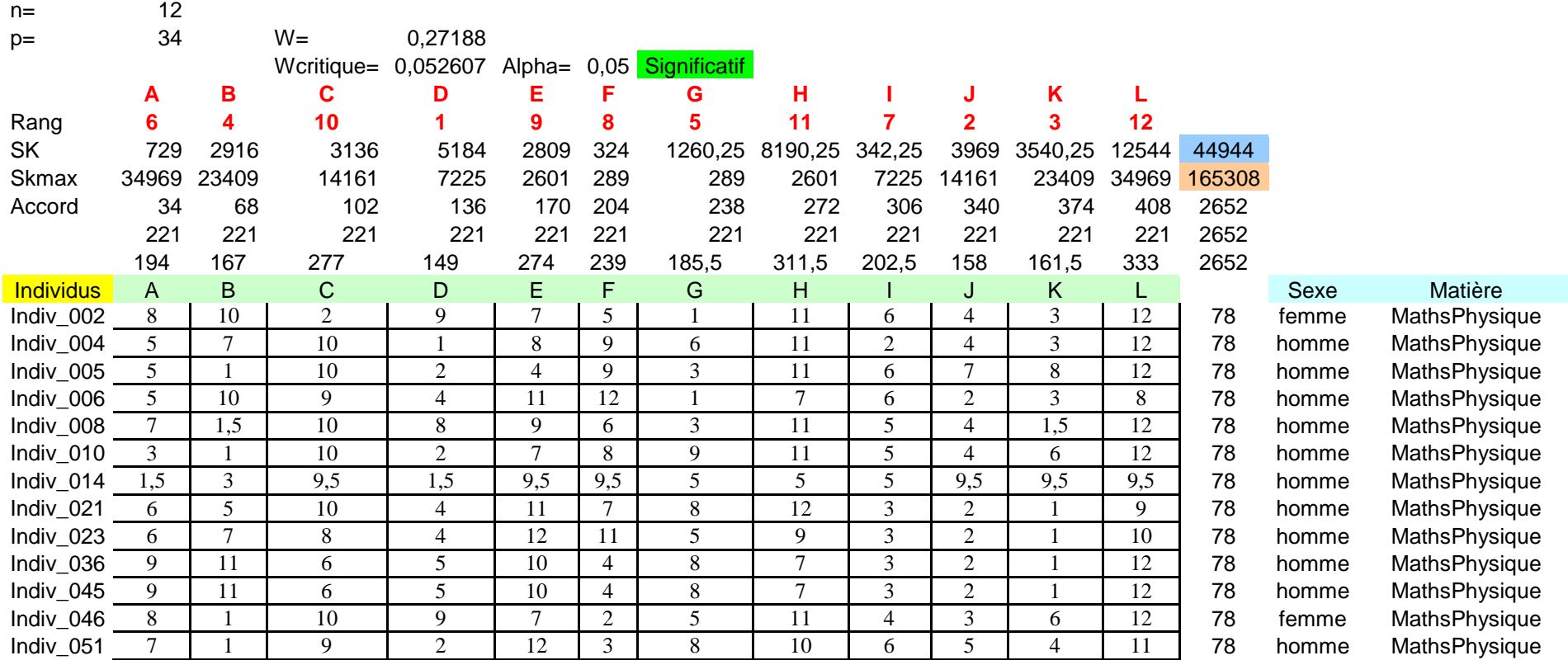

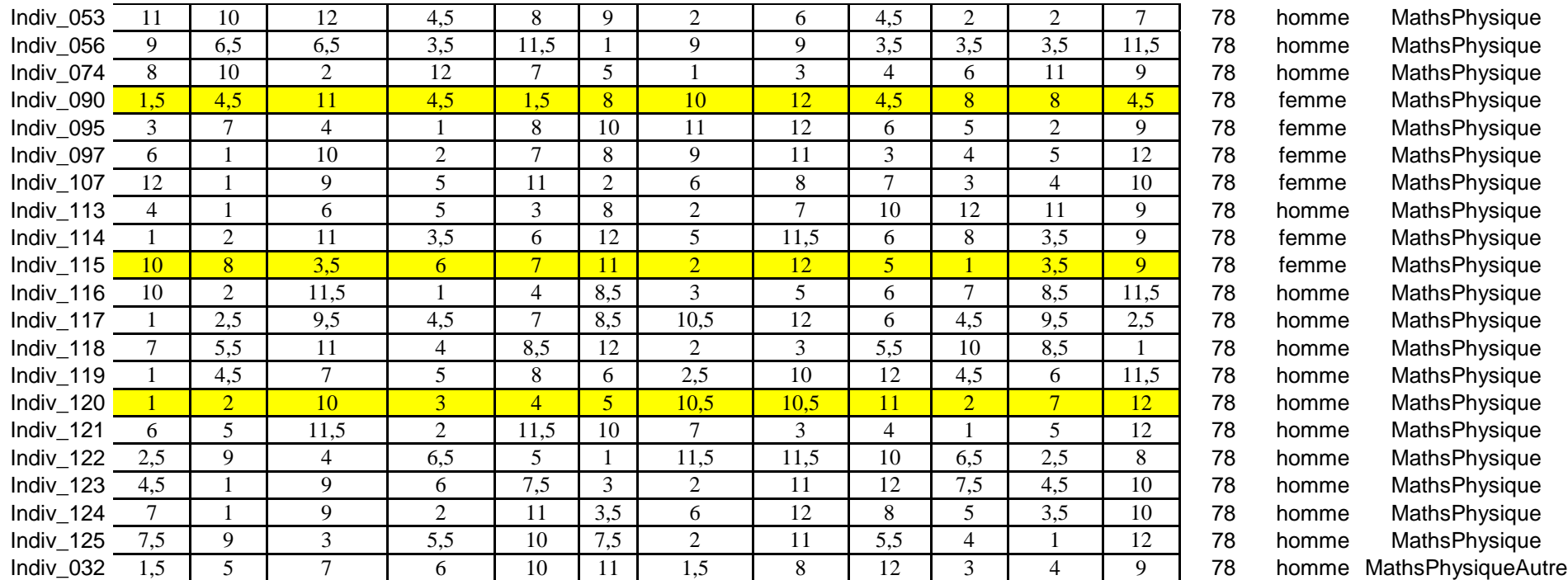

### **MathsAutre**

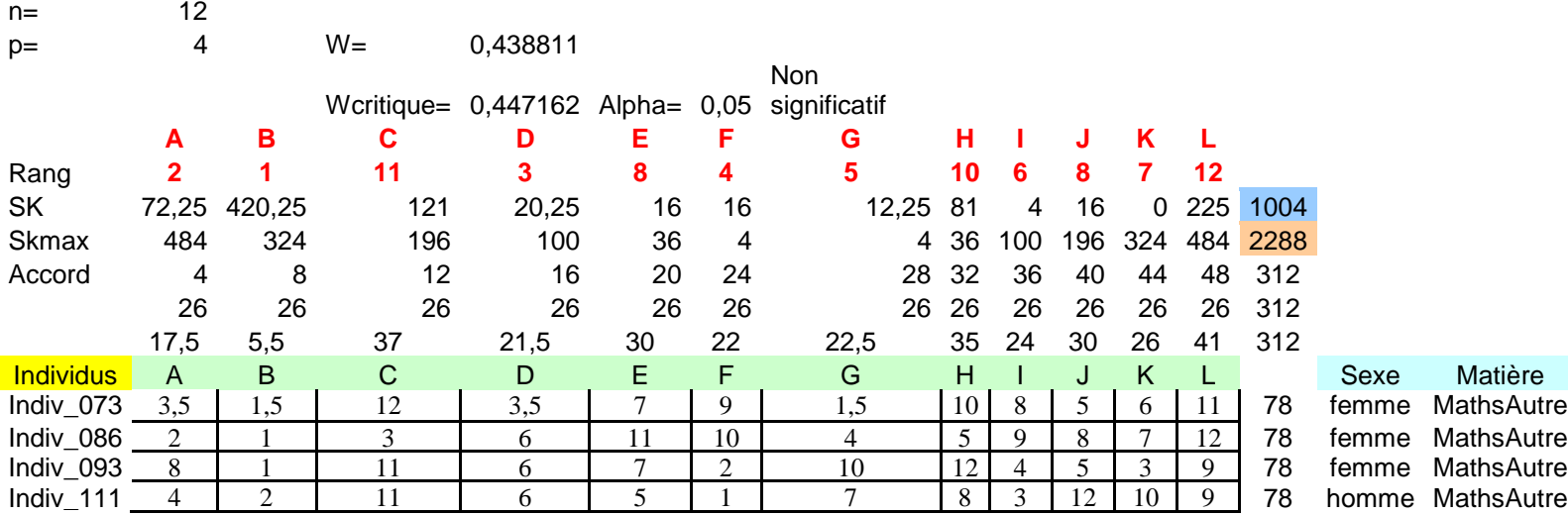

## **Maths**

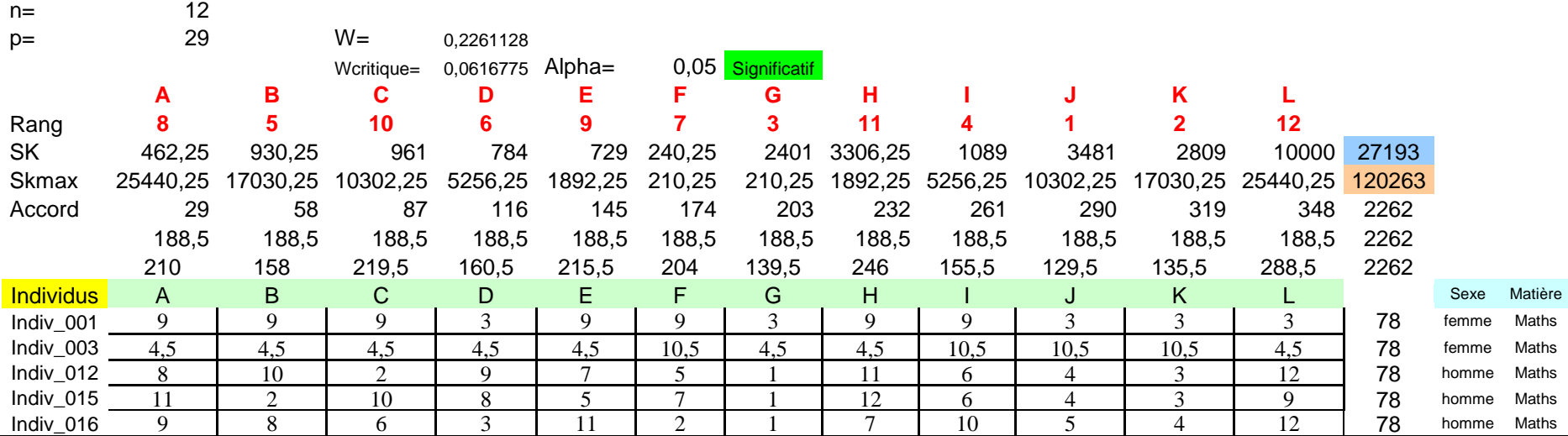

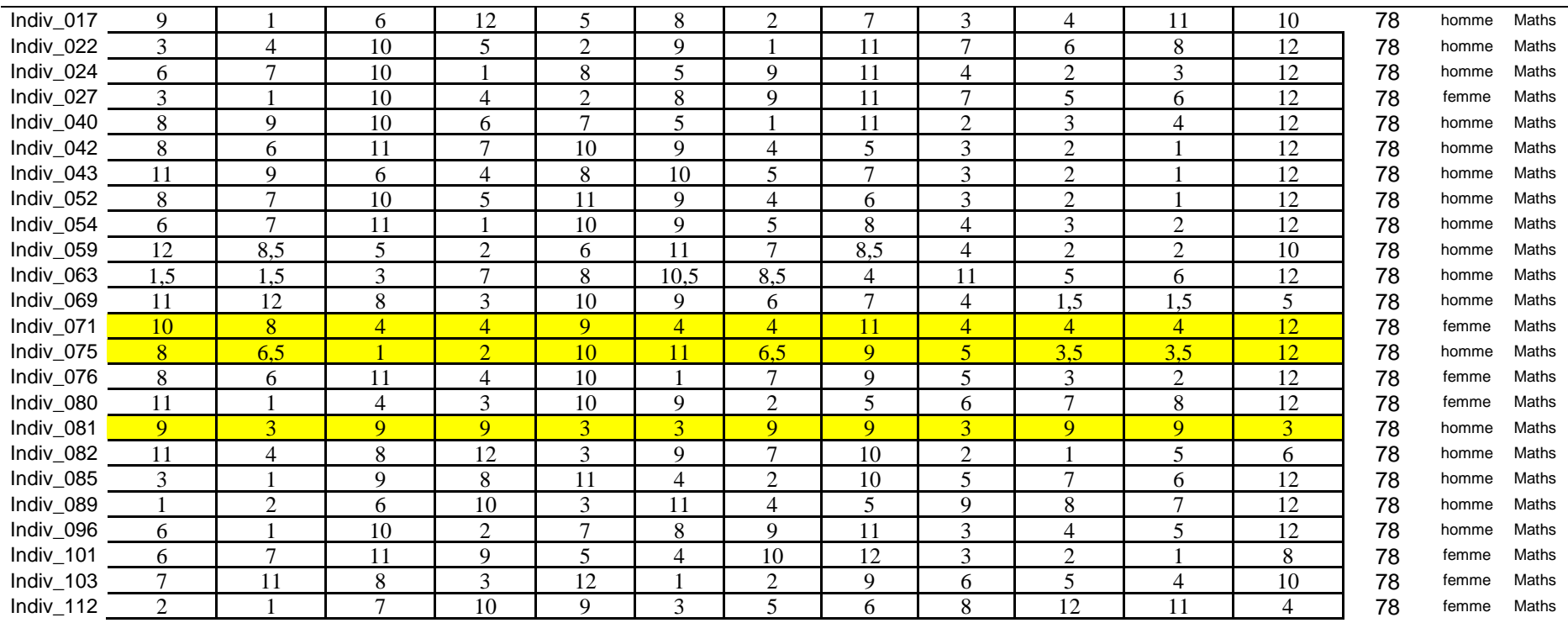

## **Autre**

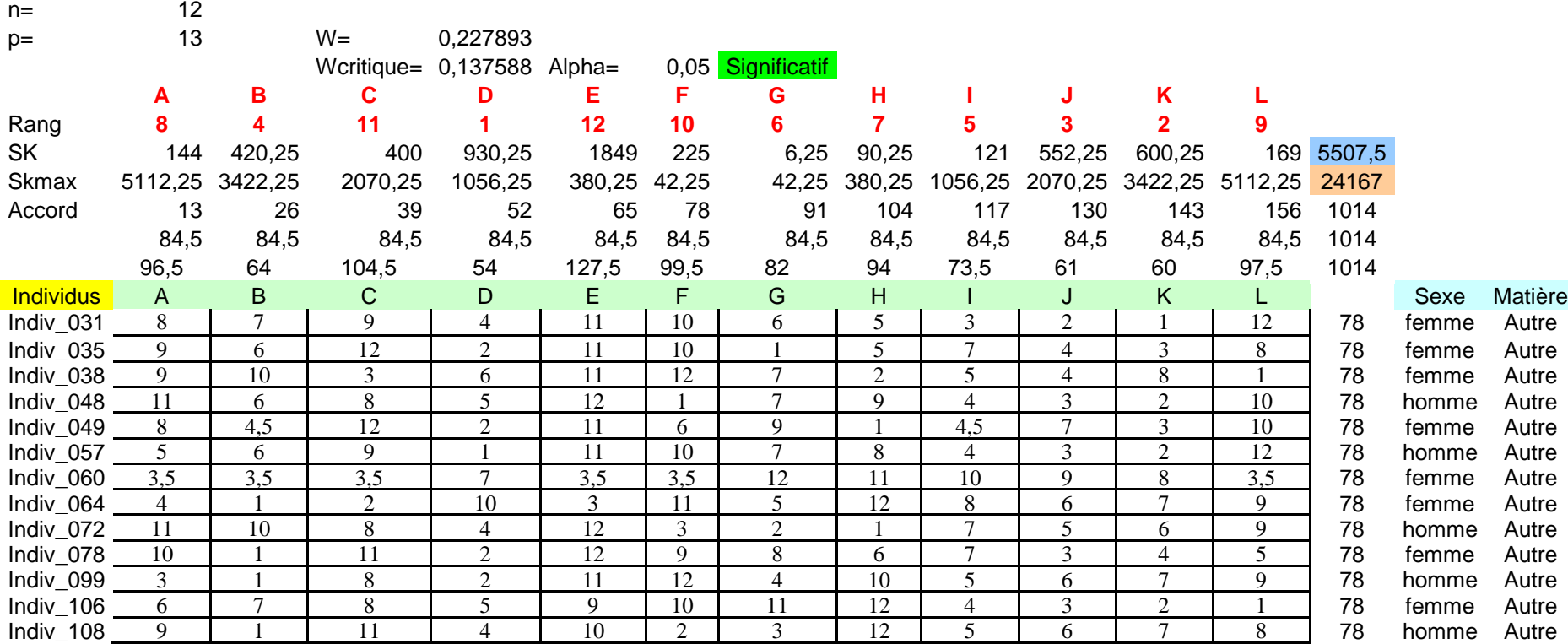

## **Feuil4**

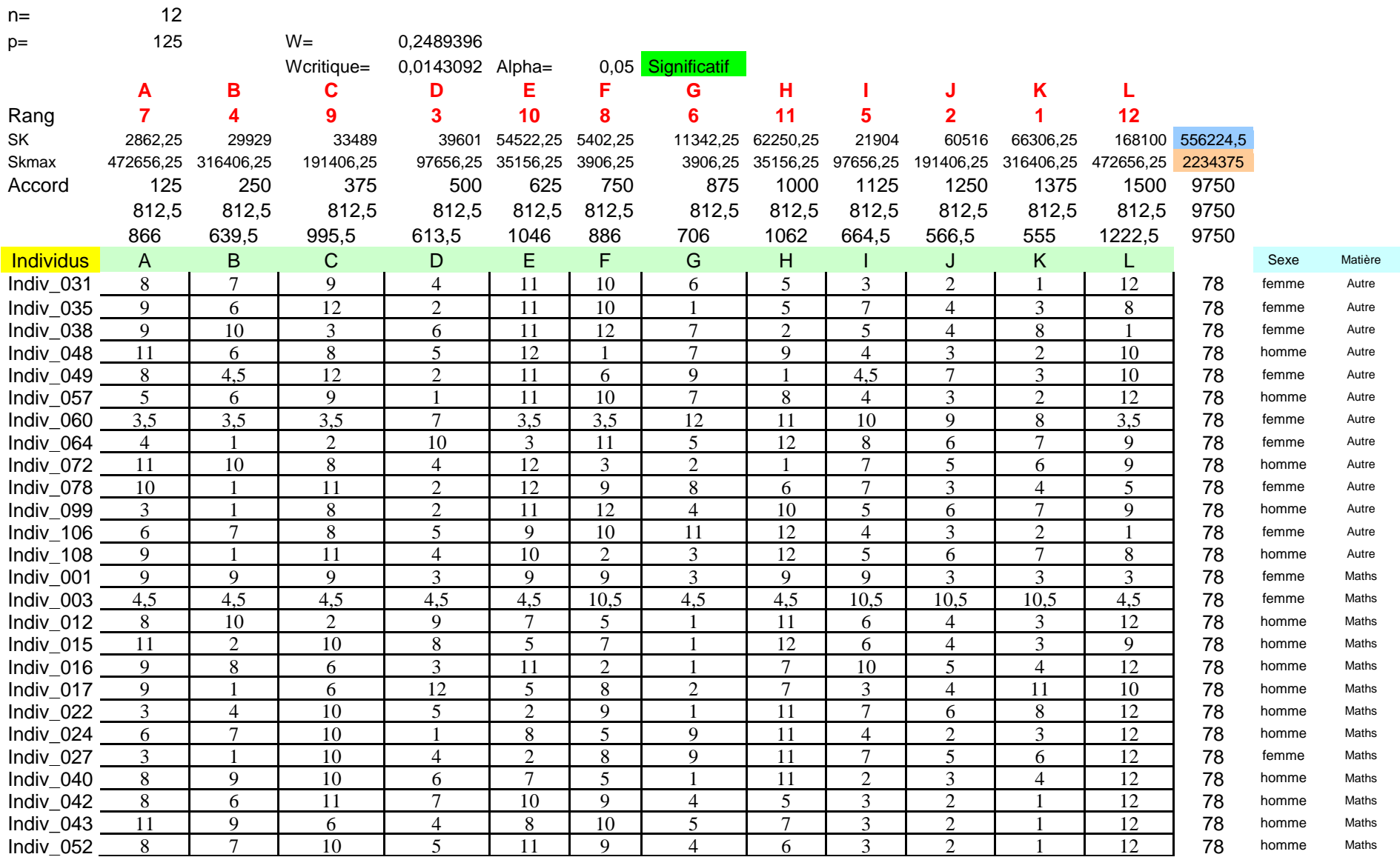

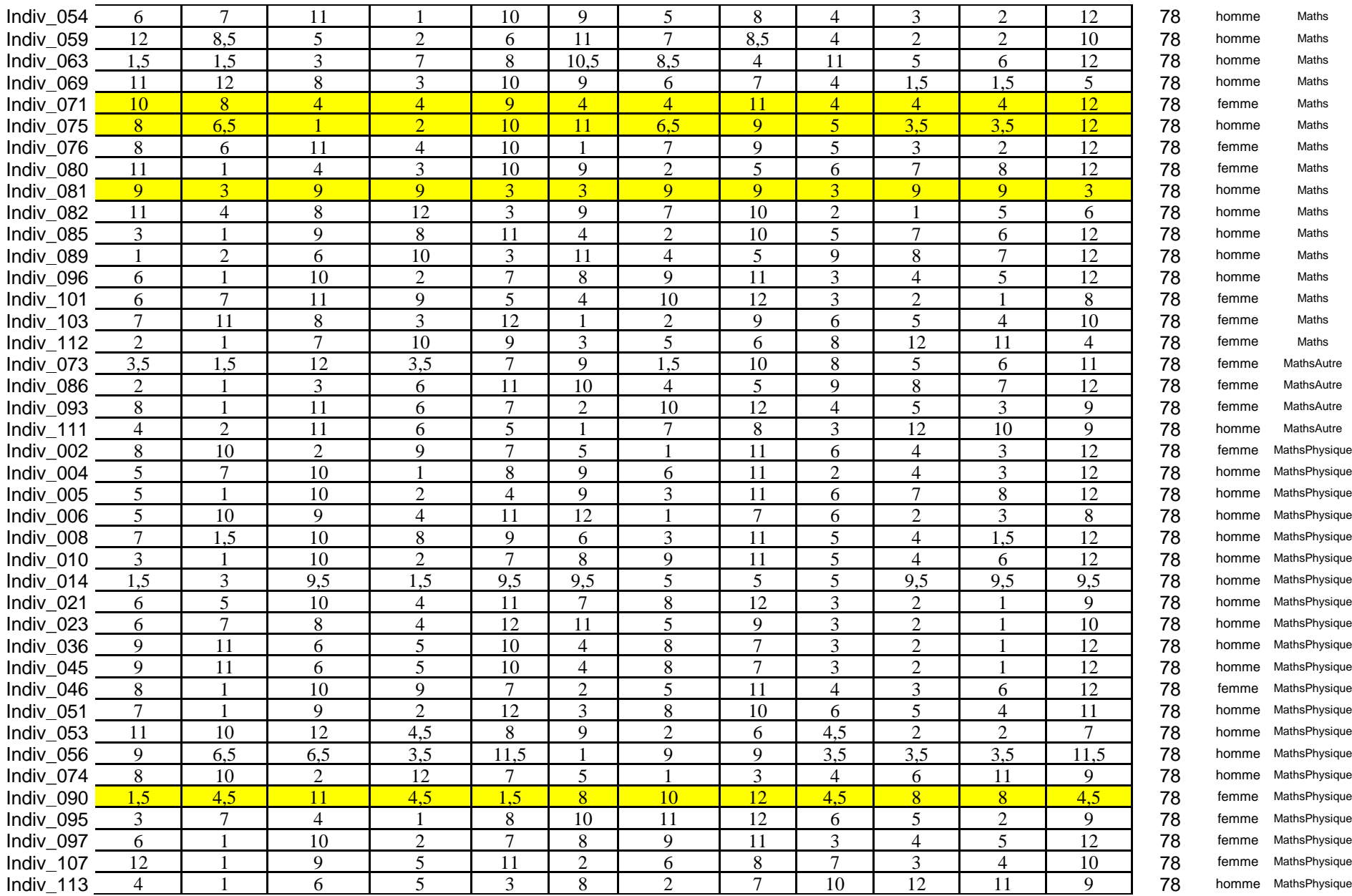

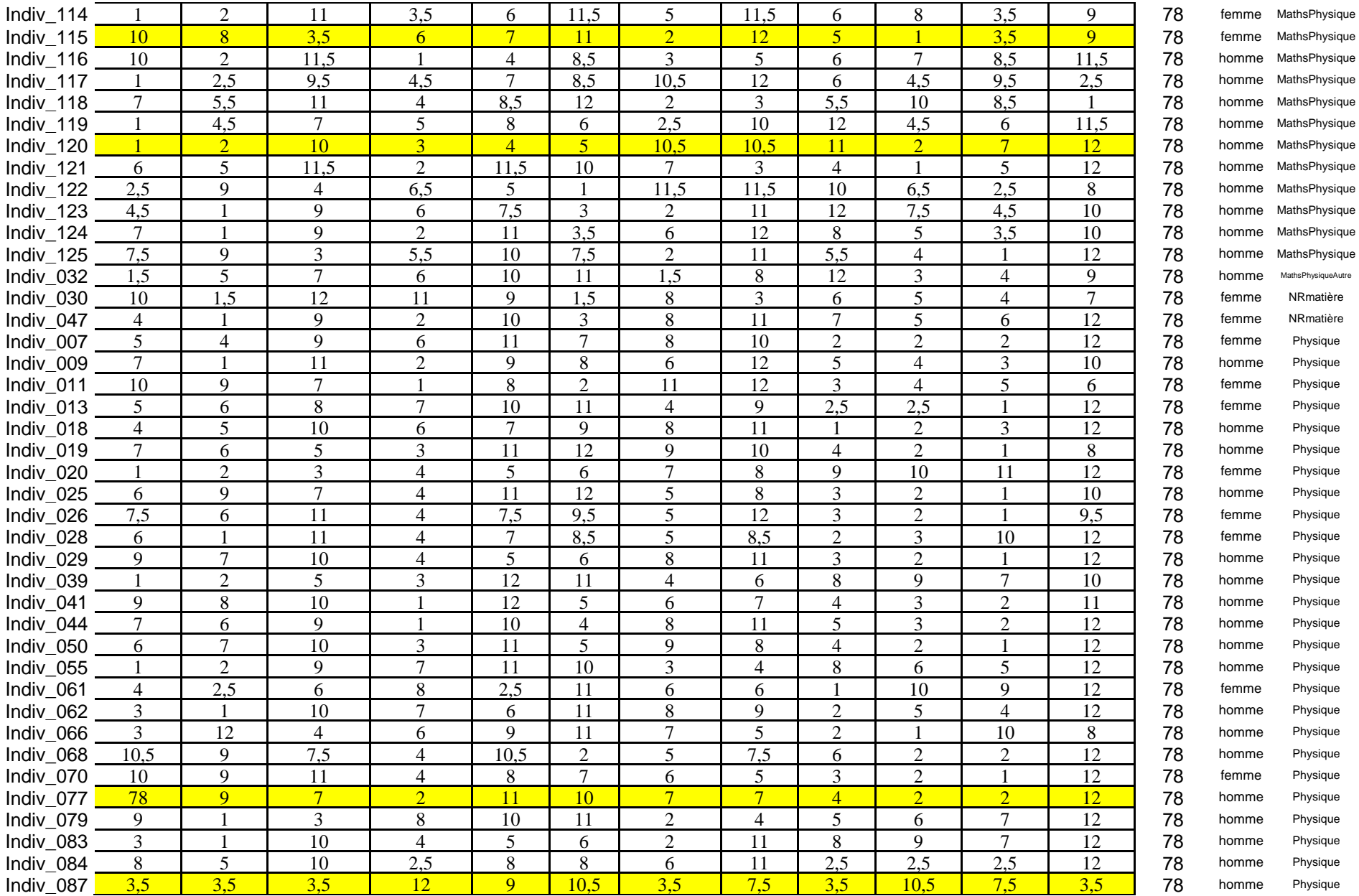

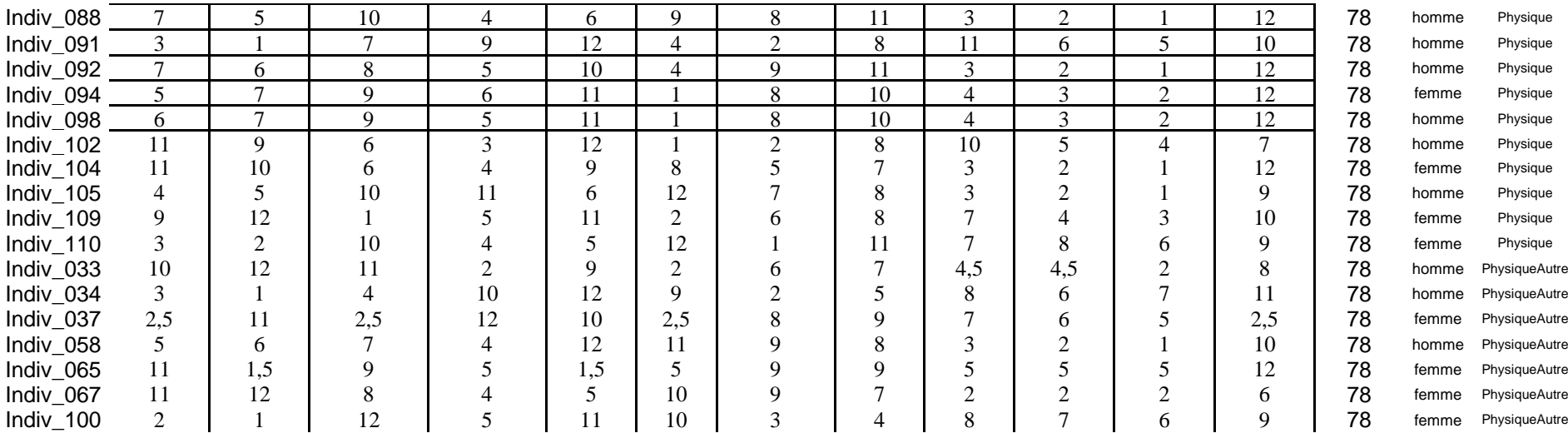
# **Groupe125**

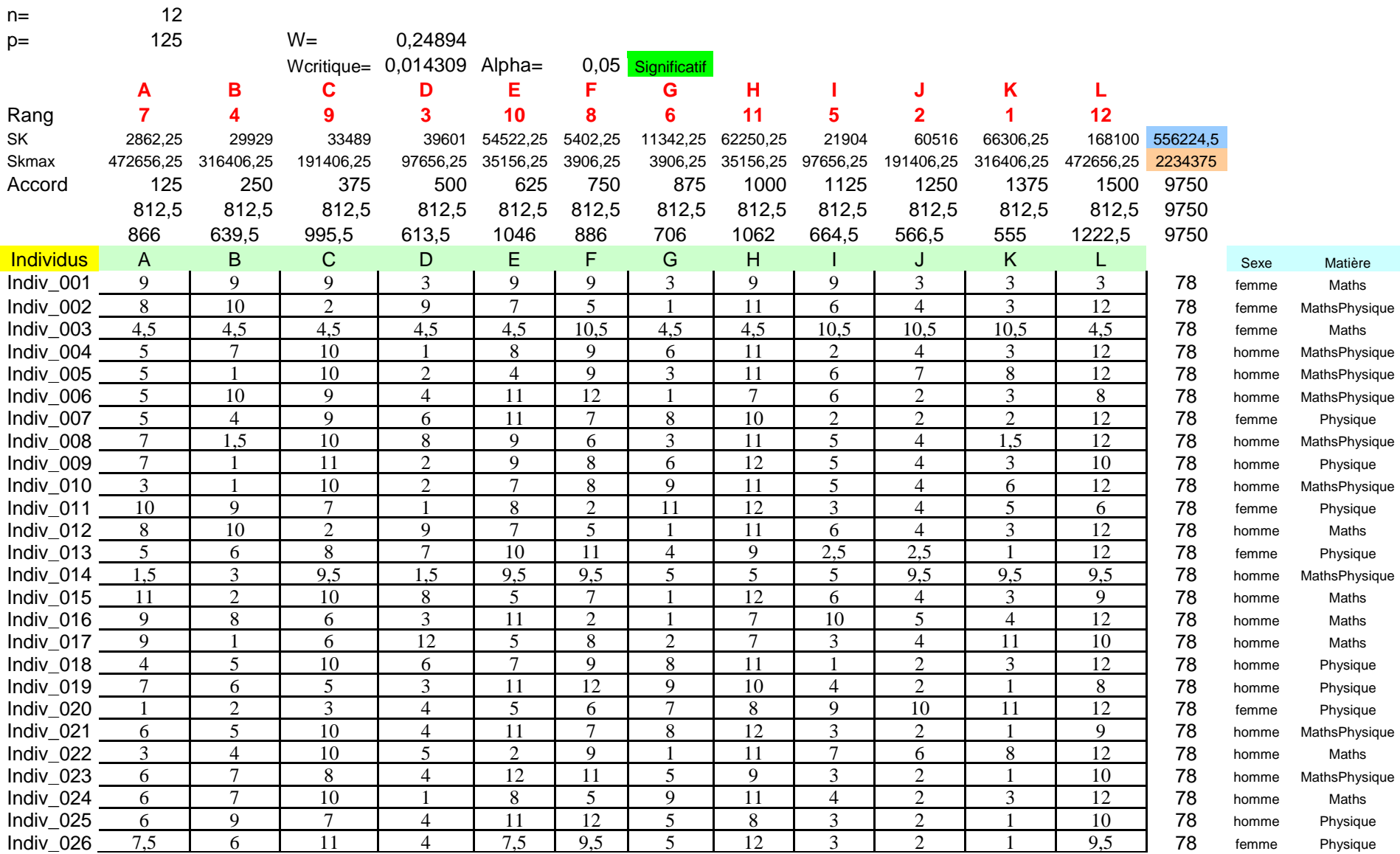

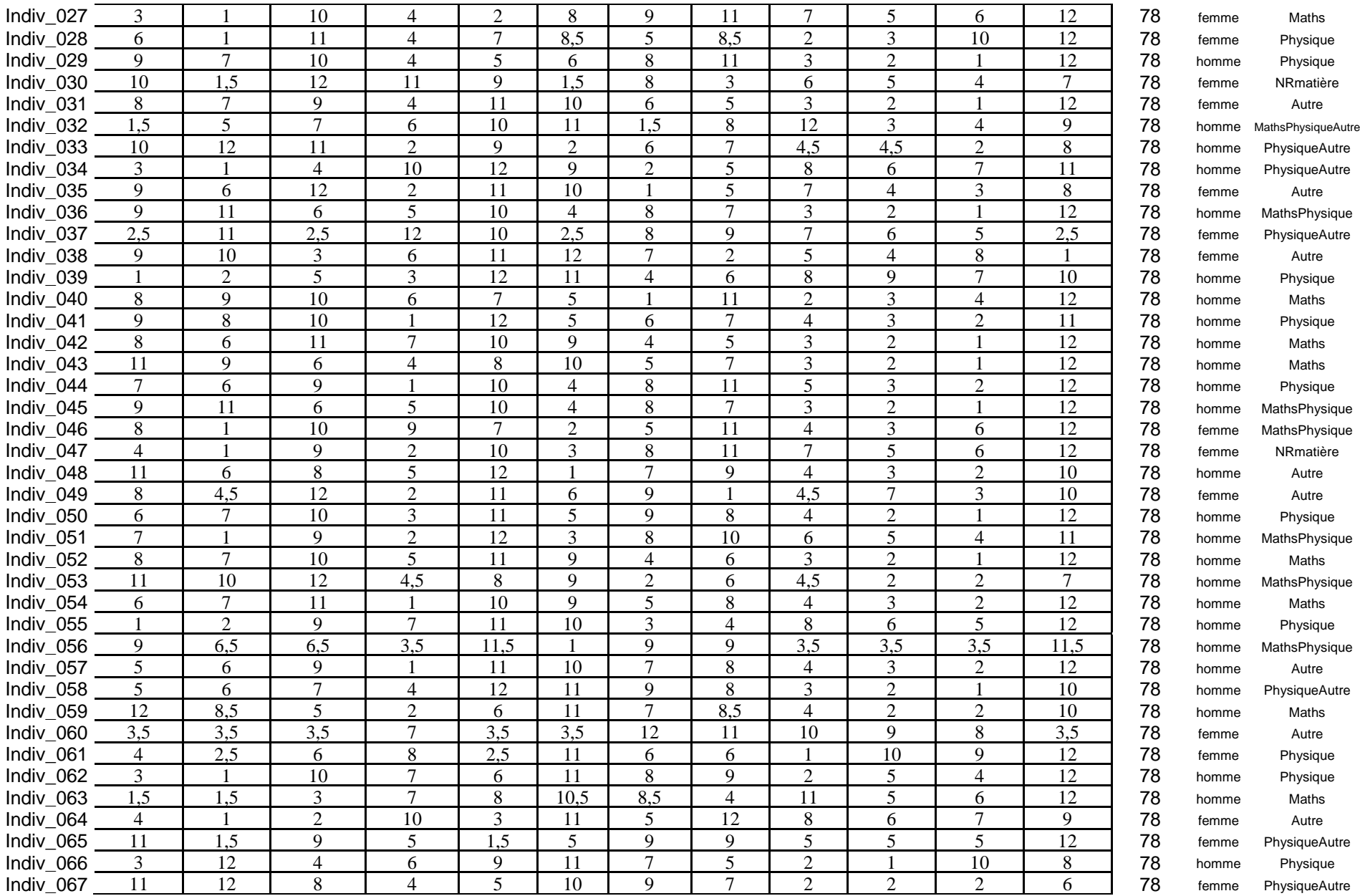

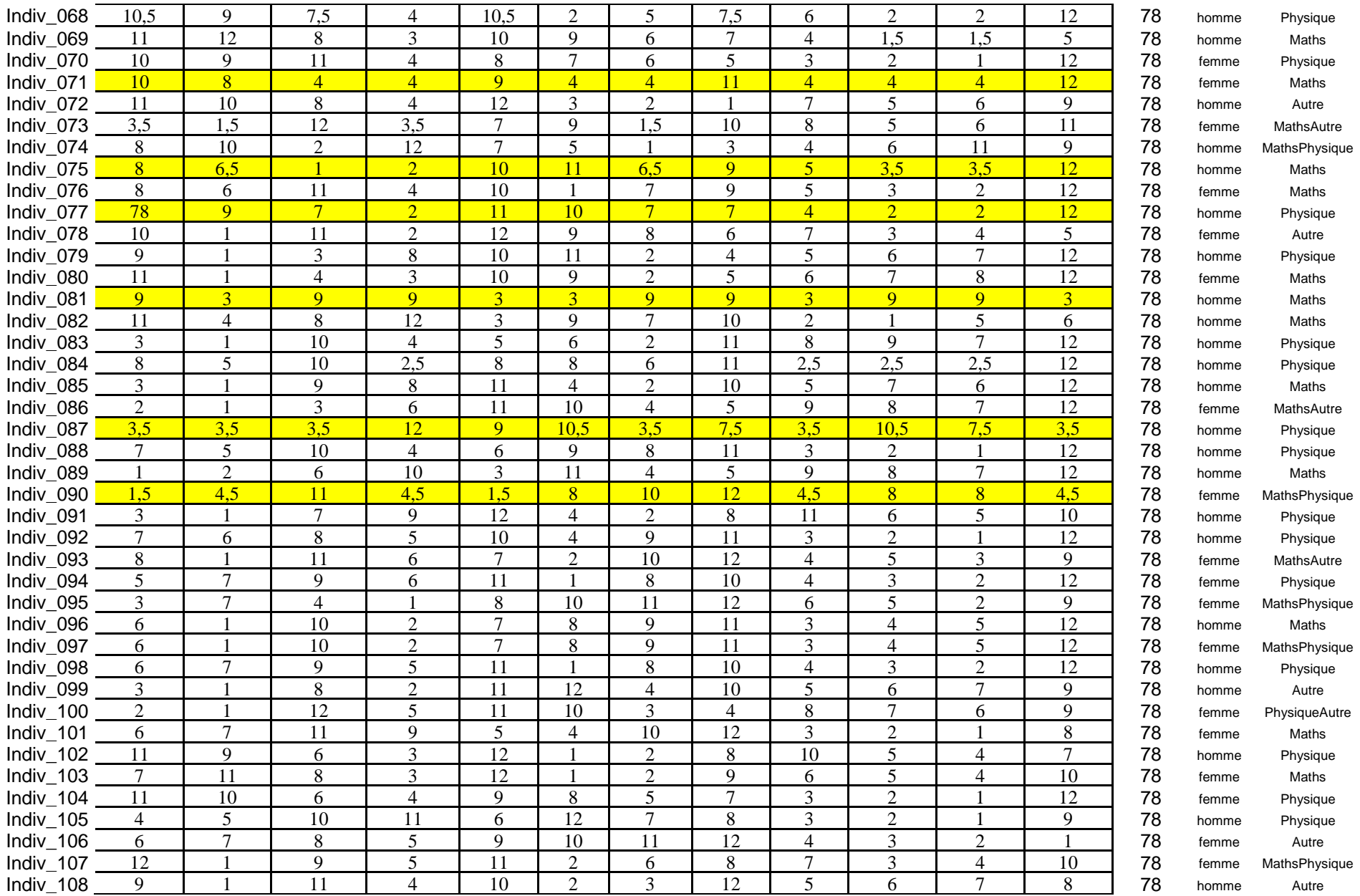

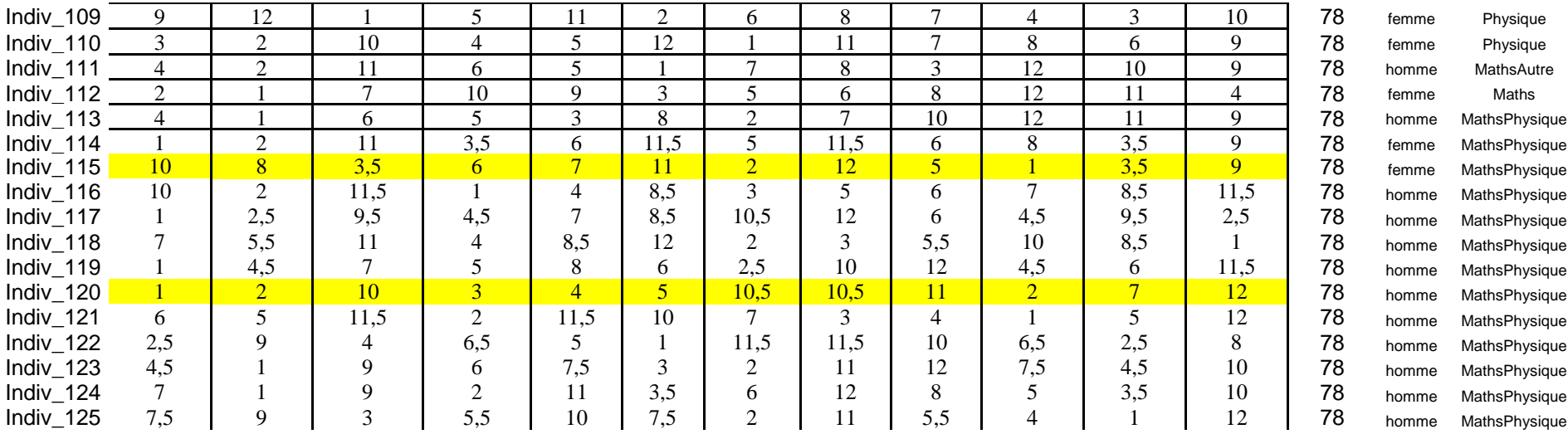

# **ANNEXE 36 : Q4 Discrétisation**

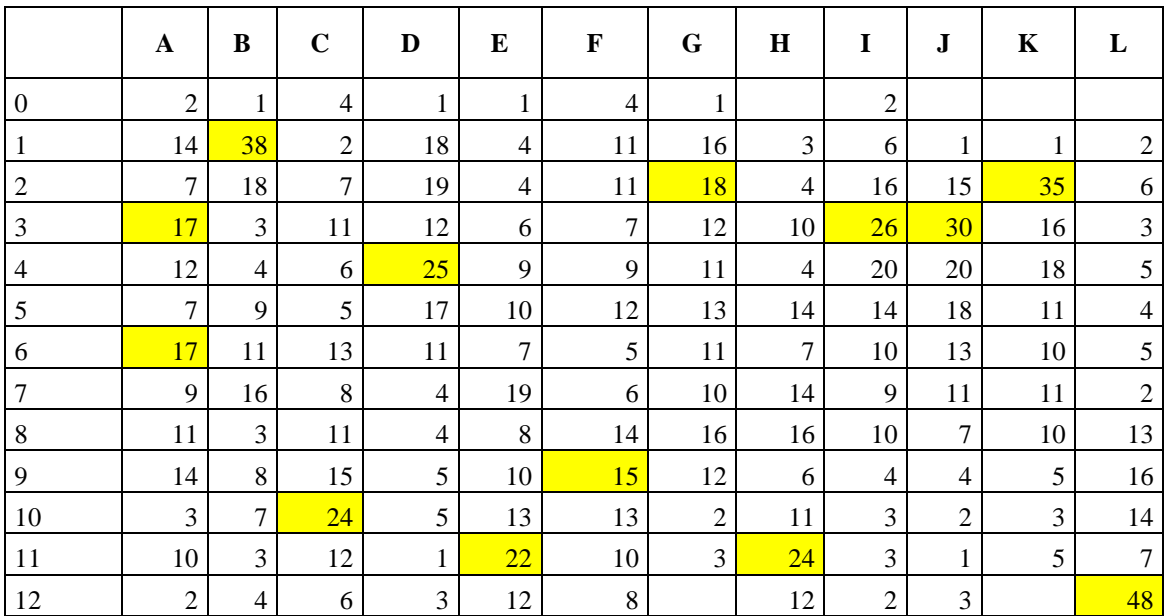

## **ANNEXE 37 : Q5 Matière**

TABLEAUX CROISES EDITION DES COMMANDES COMMANDE 1 TABLEAU 1 EN LIGNE : 6 . Matière EN COLONNE : 21 . Q5 EDITION DES TABLEAUX TABLEAU 1 EN LIGNE : Matière POIDS TOTAL : 123. EN COLONNE : Q5 POIDS | 1 | 2 | ENSEMBLE % COLONNE | | |  $% LIGNE$  | | ---------------------+--------------+--------------+-------------- | 3 | 10 | 13 Autre | 4.69 | 16.95 | 10.57 | 23.08 | 76.92 | 100.00 ---------------------+--------------+--------------+-------------- | 12 | 16 | 28<br>| 18.75 | 27.12 | 2  $| 18.75 | 27.12 | 22.76$  $|$  42.86 | 57.14 | 100.00 ---------------------+--------------+--------------+-------------- | 3 | 0 | 3 MathsAutre | 4.69 | 0.00 | 2.44 | 100.00 | 0.00 | 100.00 ---------------------+--------------+--------------+-------------- | 19 | 14 | 33 MathsPhysique | 29.69 | 23.73 | 26.83 | 57.58 | 42.42 | 100.00 ---------------------+--------------+--------------+-------------- | 0 | 1 | 1 MathsPhysiqueAutre | 0.00 | 1.69 | 0.81 | 0.00 | 100.00 | 100.00 ---------------------+--------------+--------------+-------------- | 2 | 0 | 2 NRmatière | 3.13 | 0.00 | 1.63  $| 100.00 | 0.00 | 100.00$ ---------------------+--------------+--------------+-------------- | 20 | 16 | 36 Physique | 31.25 | 27.12 | 29.27 | 55.56 | 44.44 | 100.00 ---------------------+--------------+--------------+-------------- | 5 | 2 | 7 PhysiqueAutre | 7.81 | 3.39 | 5.69  $| 71.43 | 28.57 | 100.00$ ---------------------+--------------+--------------+-------------- | 64 | 59 | 123 ENSEMBLE | 100.00 | 100.00 | 100.00 | 52.03 | 47.97 | 100.00 ----------------------------------------------------------------------------------------------------

KHI2 = 12.65 / 7 DEGRES DE LIBERTE / 8 EFFECTIFS THEORIQUES INFERIEURS A 5 PROBA ( KHI2 > 12.65 ) = 0.081 / V.TEST = 1.40 / T DE TSCHUPROW = 0.197 / V DE CRAMER = 0.321 ----------------------------------------------------------------------------------------------------

### **ANNEXE 38 : Q5niveau**

TABLEAUX CROISES EDITION DES COMMANDES COMMANDE 1 TABLEAU 1 EN LIGNE : 6 . Matière EN COLONNE : 21 . Q5 COMMANDE 2 TABLEAU 2 EN LIGNE : 5 . Niveau EN COLONNE : 21 . Q5 EDITION DES TABLEAUX TABLEAU 1 EN LIGNE : Matière POIDS TOTAL : 123. EN COLONNE : Q5 POIDS | 1 | 2 | ENSEMBLE % COLONNE | | |  $% LIGNE$  | | ---------------------+--------------+--------------+-------------- | 3 | 10 | 13 Autre | 4.69 | 16.95 | 10.57 | 23.08 | 76.92 | 100.00 ---------------------+--------------+--------------+-------------- | 12 | 16 | 28 Maths | 18.75 | 27.12 | 22.76 | 42.86 | 57.14 | 100.00 ---------------------+--------------+--------------+-------------- | 3 | 0 | 3 MathsAutre | 4.69 | 0.00 | 2.44 | 100.00 | 0.00 | 100.00 ---------------------+--------------+--------------+-------------- | 19 | 14 | 33 MathsPhysique | 29.69 | 23.73 | 26.83  $| 57.58 | 42.42 | 100.00$ ---------------------+--------------+--------------+-------------- | 0 | 1 | 1 MathsPhysiqueAutre | 0.00 | 1.69 | 0.81 | 0.00 | 100.00 | 100.00 ---------------------+--------------+--------------+-------------- | 2 | 0 | 2 NRmatière | 3.13 | 0.00 | 1.63 | 100.00 | 0.00 | 100.00 ---------------------+--------------+--------------+-------------- | 20 | 16 | 36 Physique | 31.25 | 27.12 | 29.27  $| 55.56 | 44.44 | 100.00$ ---------------------+--------------+--------------+-------------- | 5 | 2 | 7 PhysiqueAutre | 7.81 | 3.39 | 5.69 | 71.43 | 28.57 | 100.00 ---------------------+--------------+--------------+-------------- | 64 | 59 | 123 ENSEMBLE | 100.00 | 100.00 | 100.00 | 52.03 | 47.97 | 100.00 ---------------------------------------------------------------------------------------------------- KHI2 = 12.65 / 7 DEGRES DE LIBERTE / 8 EFFECTIFS THEORIQUES INFERIEURS A 5

0.321

PROBA (KHI2 > 12.65 ) = 0.081 / V.TEST = 1.40 / T DE TSCHUPROW = 0.197 / V DE CRAMER = ----------------------------------------------------------------------------------------------------

TABLEAU 2 EN LIGNE : Niveau POIDS TOTAL : 123. EN COLONNE : Q5 POIDS | 1 | 2 | ENSEMBLE

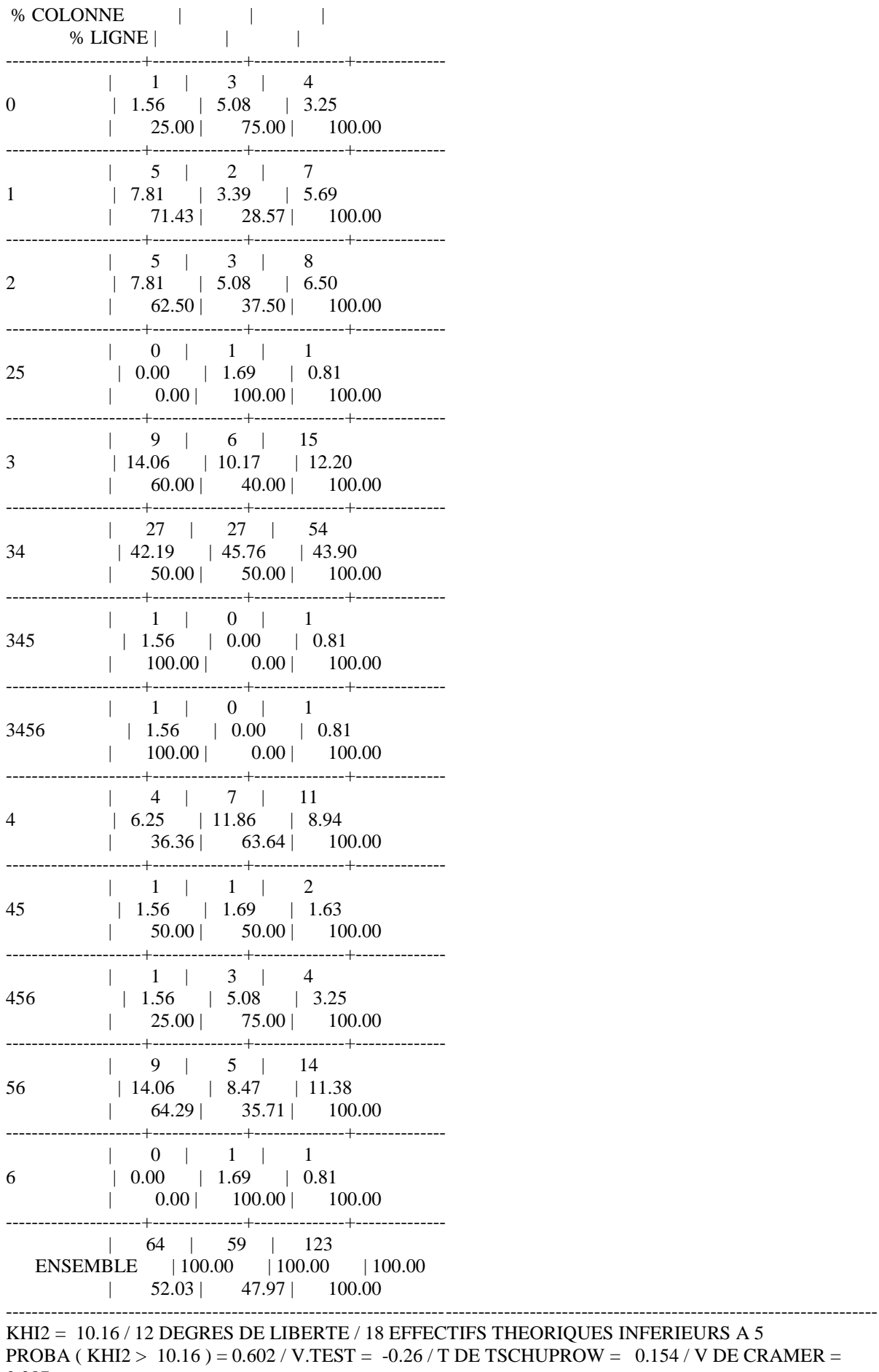

 $0.287 -$ 

\_\_\_\_\_\_\_\_\_\_\_\_\_\_\_\_

## **ANNEXE 39 : Q5SEXE**

TABLEAUX CROISES EDITION DES COMMANDES COMMANDE 1 TABLEAU 1 EN LIGNE : 3 . Sexe EN COLONNE : 21 . Q5 EDITION DES TABLEAUX TABLEAU 1 EN LIGNE : Sexe POIDS TOTAL : 123. EN COLONNE : Q5 POIDS | 1 | 2 | ENSEMBLE % COLONNE | | |  $% LIGNE$  | | ---------------------+--------------+--------------+-------------- | 27 | 18 | 45 femme | 42.19 | 30.51 | 36.59 | 60.00 | 40.00 | 100.00 ---------------------+--------------+--------------+-------------- | 37 | 41 | 78 homme | 57.81 | 69.49 | 63.41 | 47.44 | 52.56 | 100.00 ---------------------+--------------+--------------+-------------- | 64 | 59 | 123 ENSEMBLE | 100.00 | 100.00 | 100.00 | 52.03 | 47.97 | 100.00 ---------------------------------------------------------------------------------------------------- KHI2 = 1.80 / 1 DEGRES DE LIBERTE / 0 EFFECTIFS THEORIQUES INFERIEURS A 5 PROBA (KHI2 > 1.80) =  $0.179 / V \cdot TEST = 0.92 / T$  DE TSCHUPROW = 0.121 / V DE CRAMER = 0.121 (TABLE  $2*2$  - CORRECTION DE YATES): KHI2 = 1.34 / PROBA (KHI2 > 1.34) = 0.248 / V.TEST =  $0.68 / T$  DE TSCHUPROW =  $0.104 / V$  DE CRAMER =  $0.104$ ---------------------------------------------------------------------------------------

## **ANNEXE 40 : Q5Q6a**

ABLEAUX CROISES EDITION DES COMMANDES COMMANDE 1 TABLEAU 1 EN LIGNE : 21 . Q5 EN COLONNE : 22 . Q6a EDITION DES TABLEAUX TABLEAU 1 EN LIGNE : Q5 POIDS TOTAL : 116. EN COLONNE : Q6a POIDS  $|1 \t |2 \t |3 \t |$  ENSEMBLE % COLONNE | | | | % LIGNE | | | | | ---------------------+--------------+--------------+--------------+-------------- | 17 | 21 | 21 | 59 1 | 54.84 | 42.00 | 60.00 | 50.86 | 28.81 | 35.59 | 35.59 | 100.00 ---------------------+--------------+--------------+--------------+-------------- | 14 | 29 | 14 | 57 2 | 45.16 | 58.00 | 40.00 | 49.14  $\vert$  24.56 | 50.88 | 24.56 | 100.00 ---------------------+--------------+--------------+--------------+-------------- | 31 | 50 | 35 | 116 ENSEMBLE | 100.00 | 100.00 | 100.00 | 100.00 | 26.72 | 43.10 | 30.17 | 100.00 ---------------------------------------------------------------------------------------------------- KHI2 = 2.94 / 2 DEGRES DE LIBERTE / 0 EFFECTIFS THEORIQUES INFERIEURS A 5 PROBA (KHI2 > 2.94) =  $0.230 / V.TEST = 0.74 / T$  DE TSCHUPROW =  $0.134 / V$  DE CRAMER = 0.159

## **ANNEXE 41 : Q6aMat Niv**

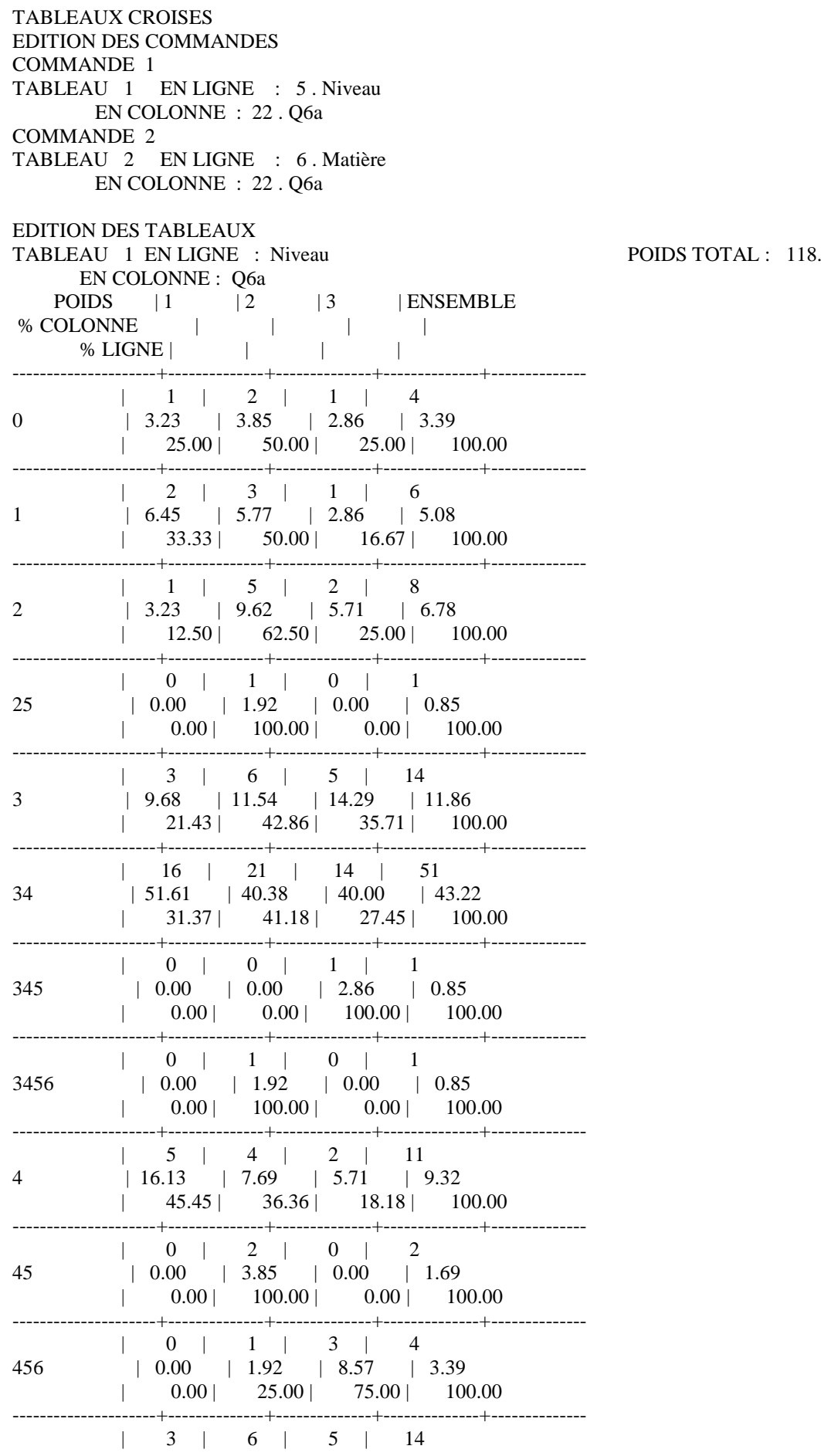

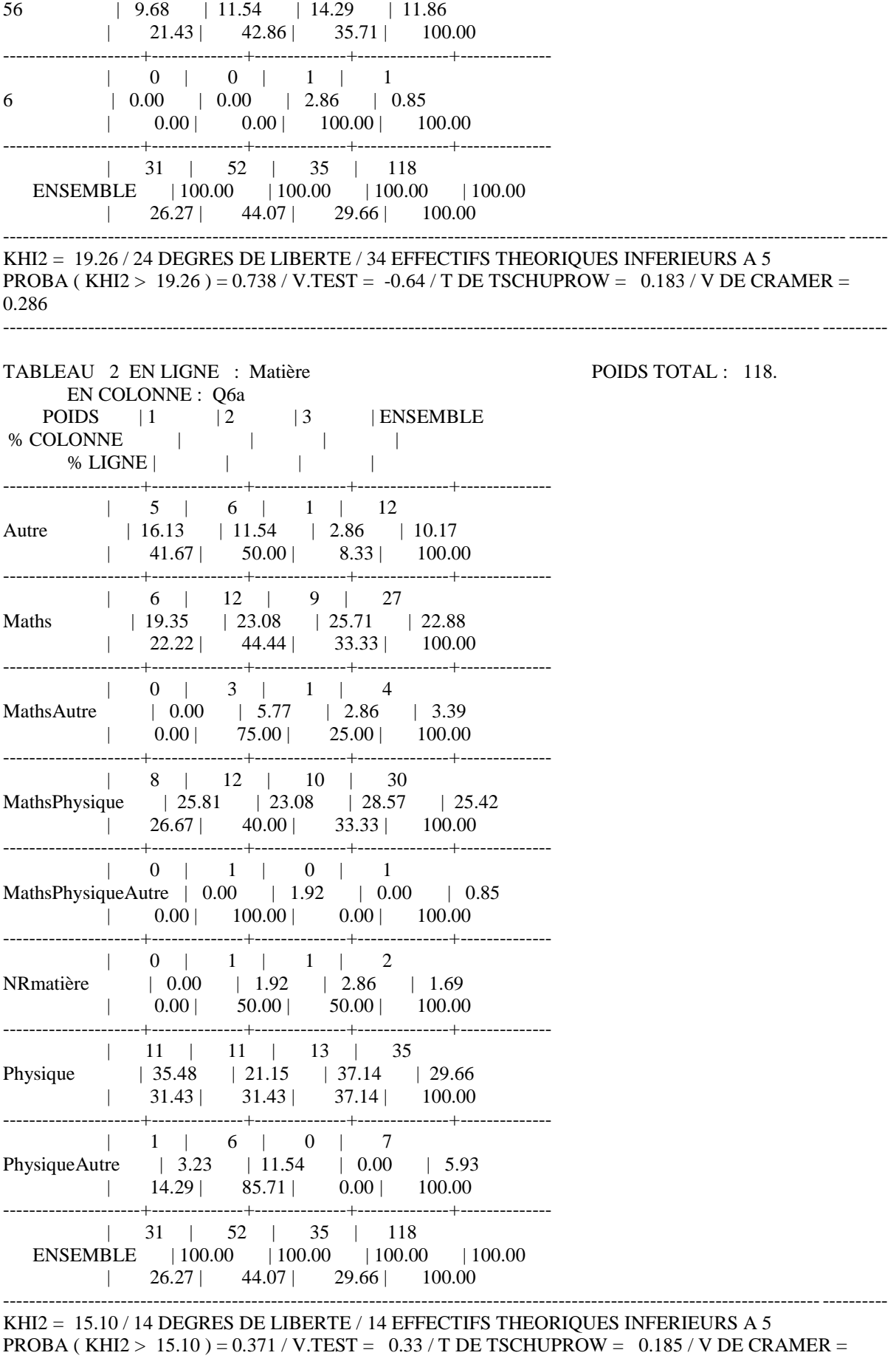

0.253

#### **ANNEXE 42 : Q12 Q13**

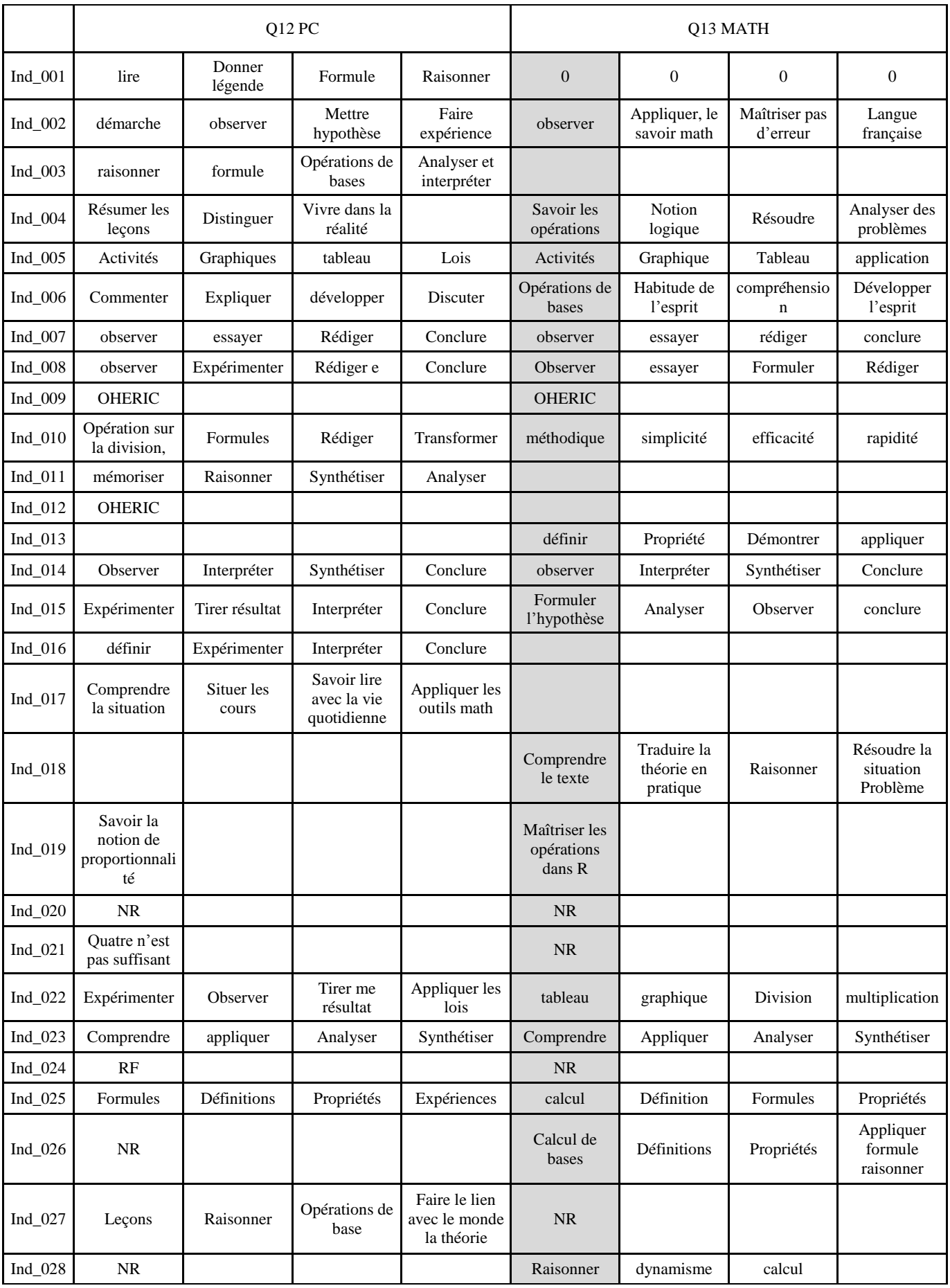

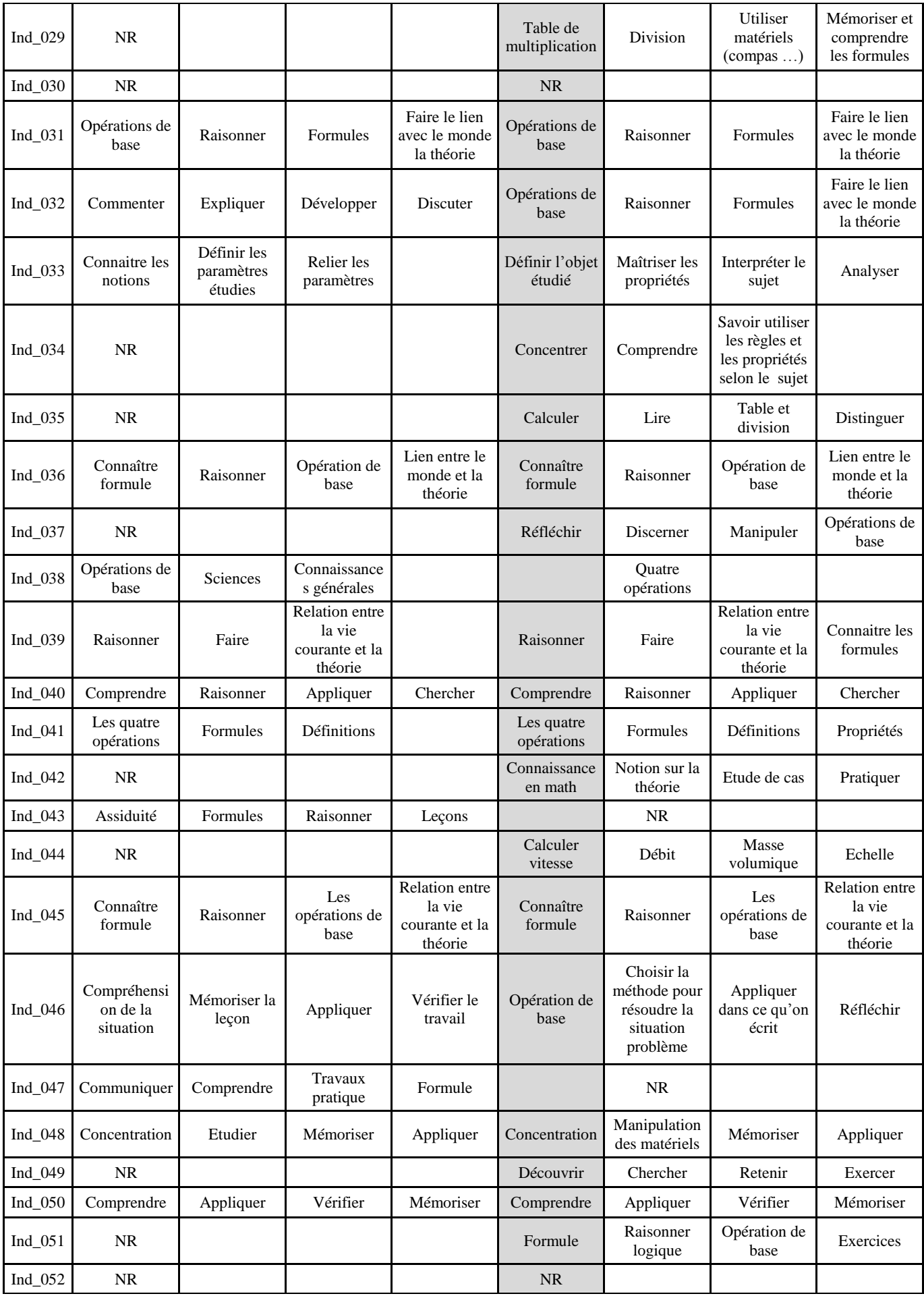

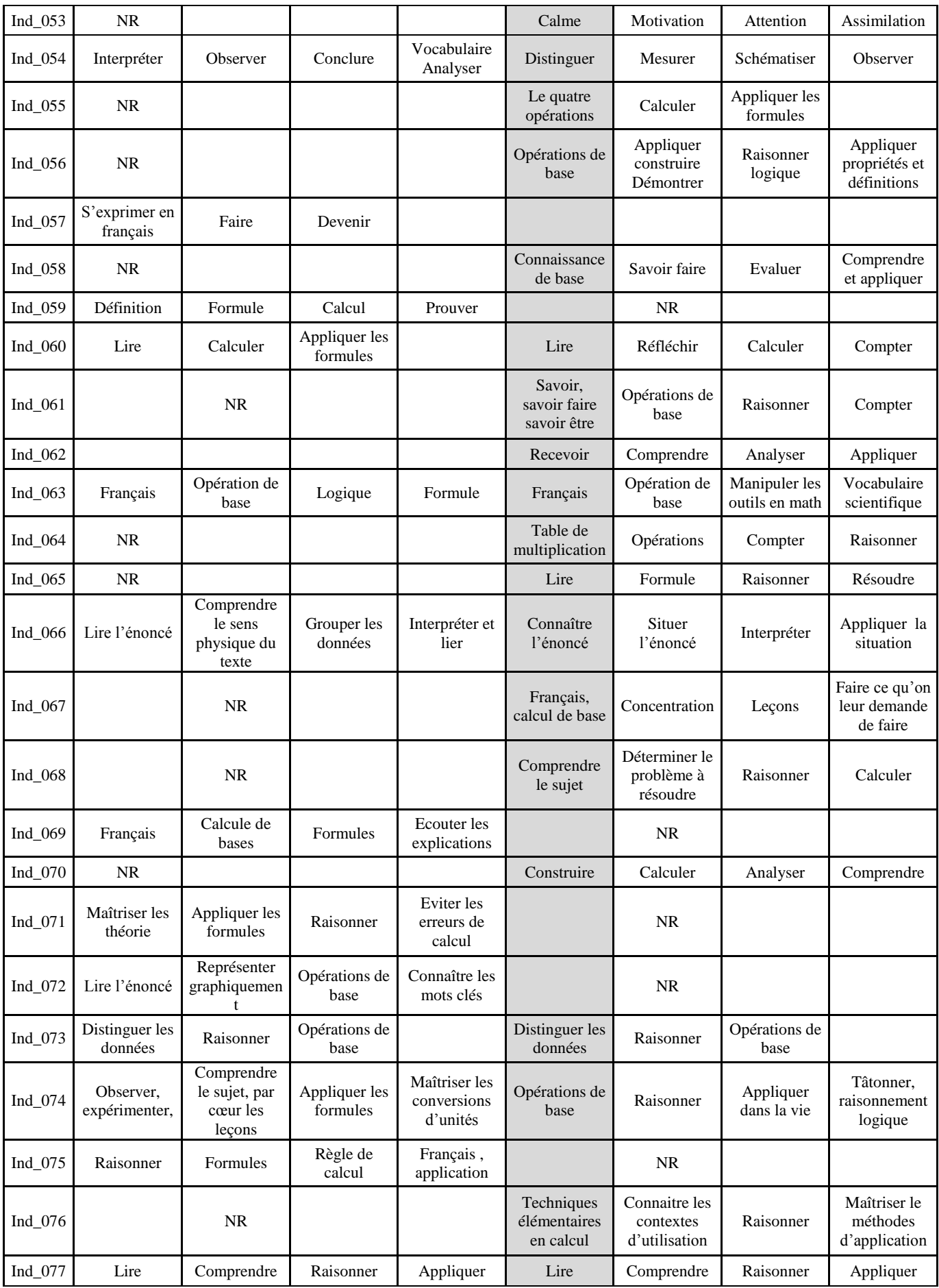

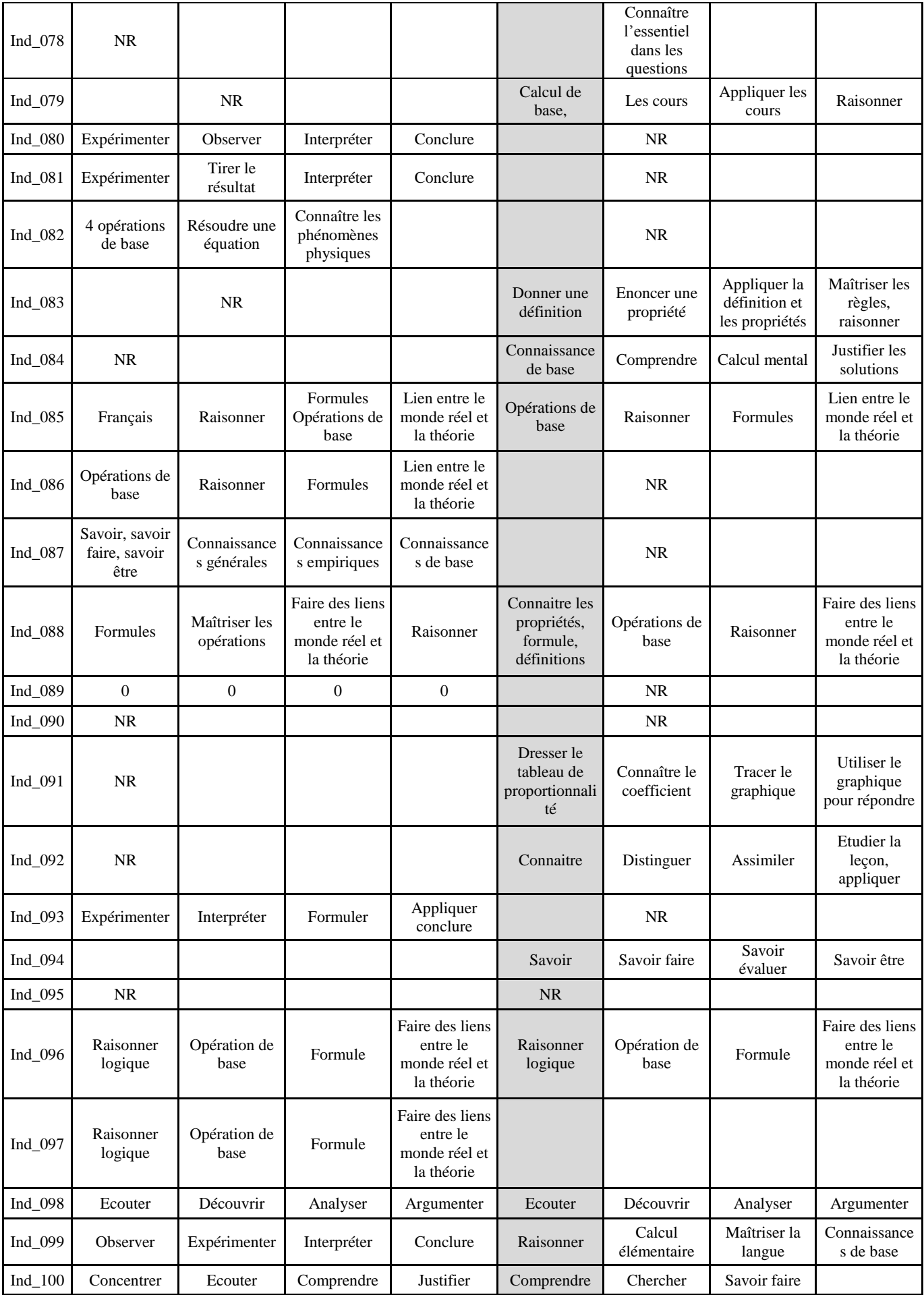

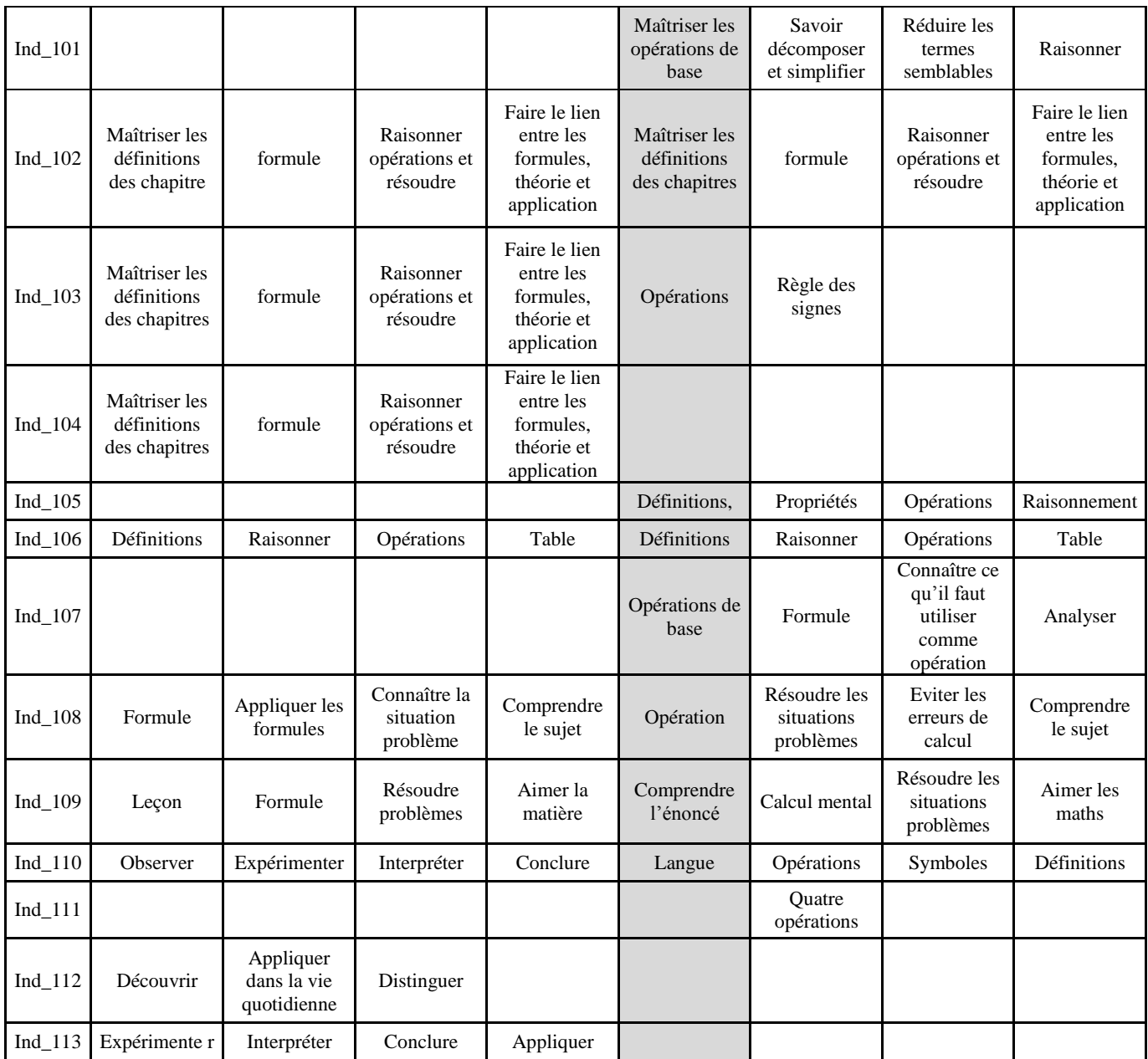

## **ANNEXE 43 : Q12ABCD\_Matiere**

#### CONSTRUCTION DU TABLEAU LEXICAL DE CONTINGENCE GROUPEMENT DES REPONSES SELON LA VARIABLE NOMINALE: Matière

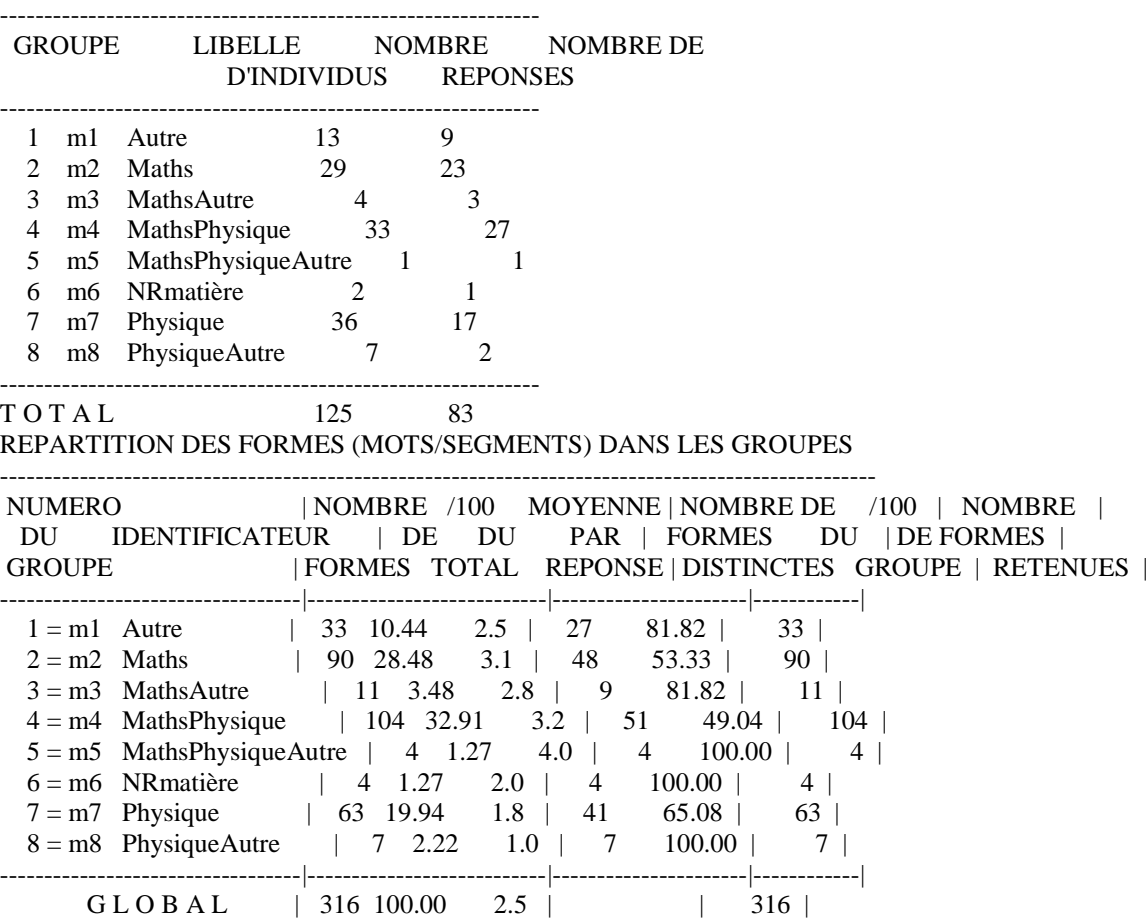

## **ANNEXE 44 : Q12ABCD\_Matière**

### **Vocabulaire spécifique-1 Groupe d'individus : Autre**

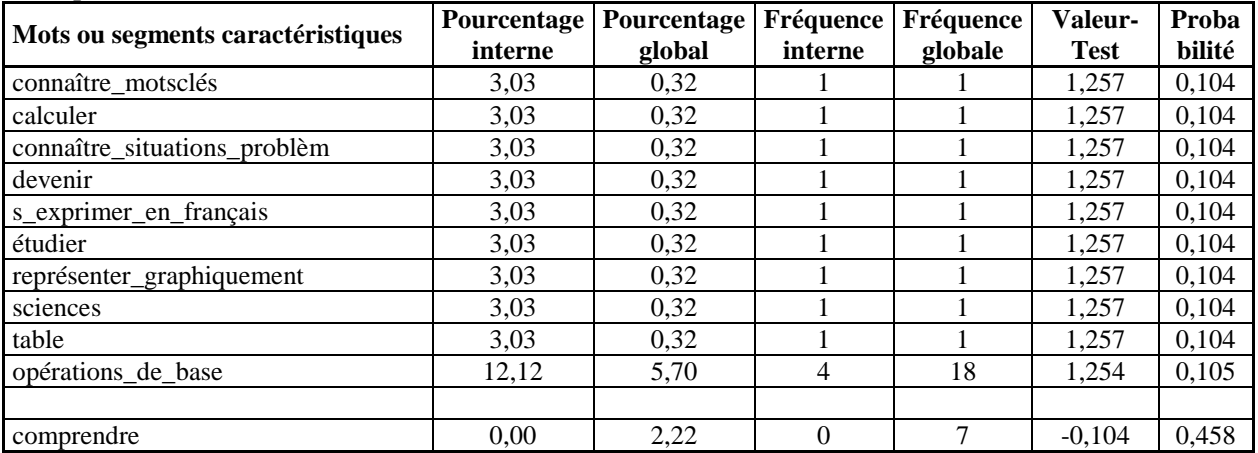

#### **Groupe d'individus : Maths**

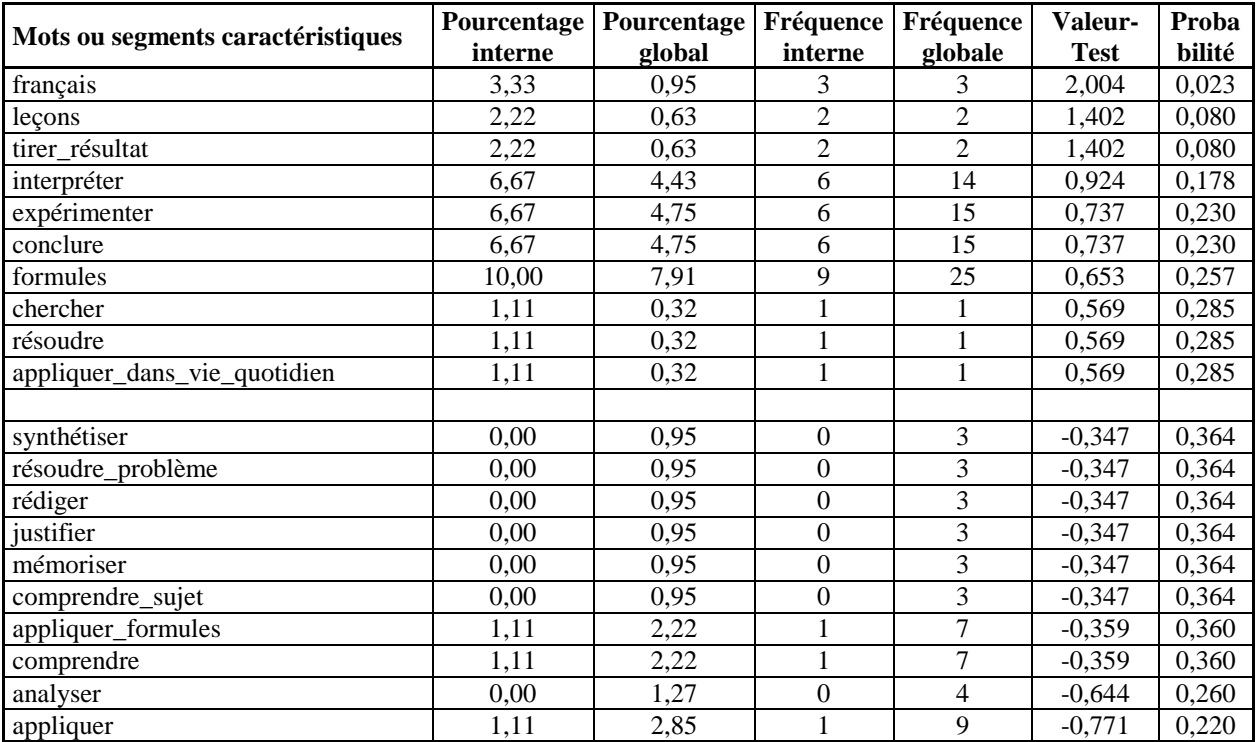

#### **Groupe d'individus : MathsAutre**

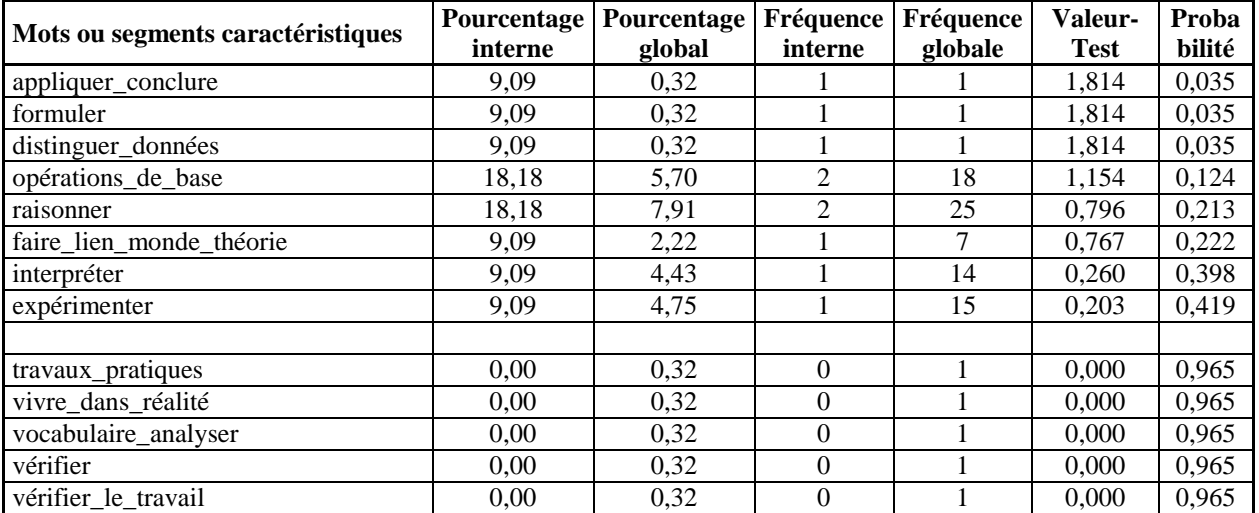

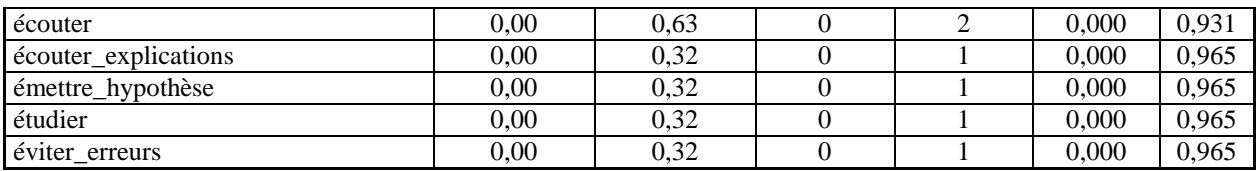

#### **Groupe d'individus : MathsPhysique**

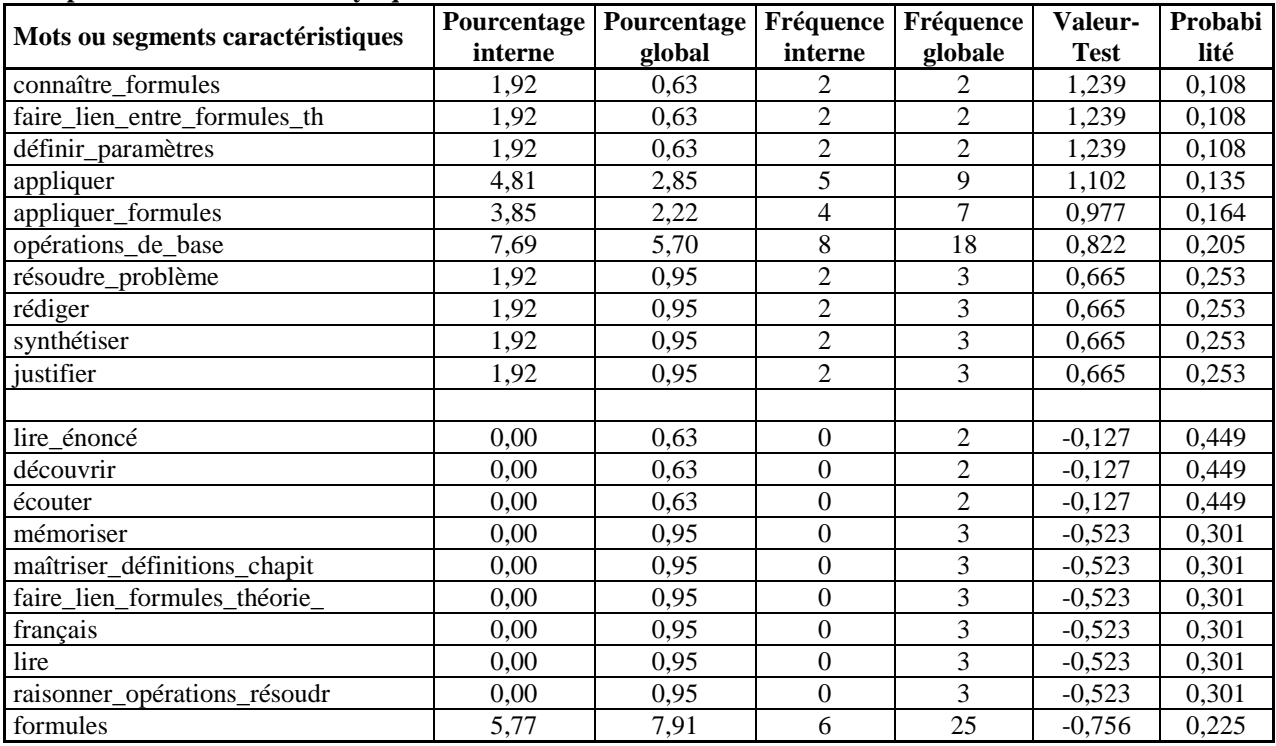

#### **Groupe d'individus : MathsPhysiqueAutre**

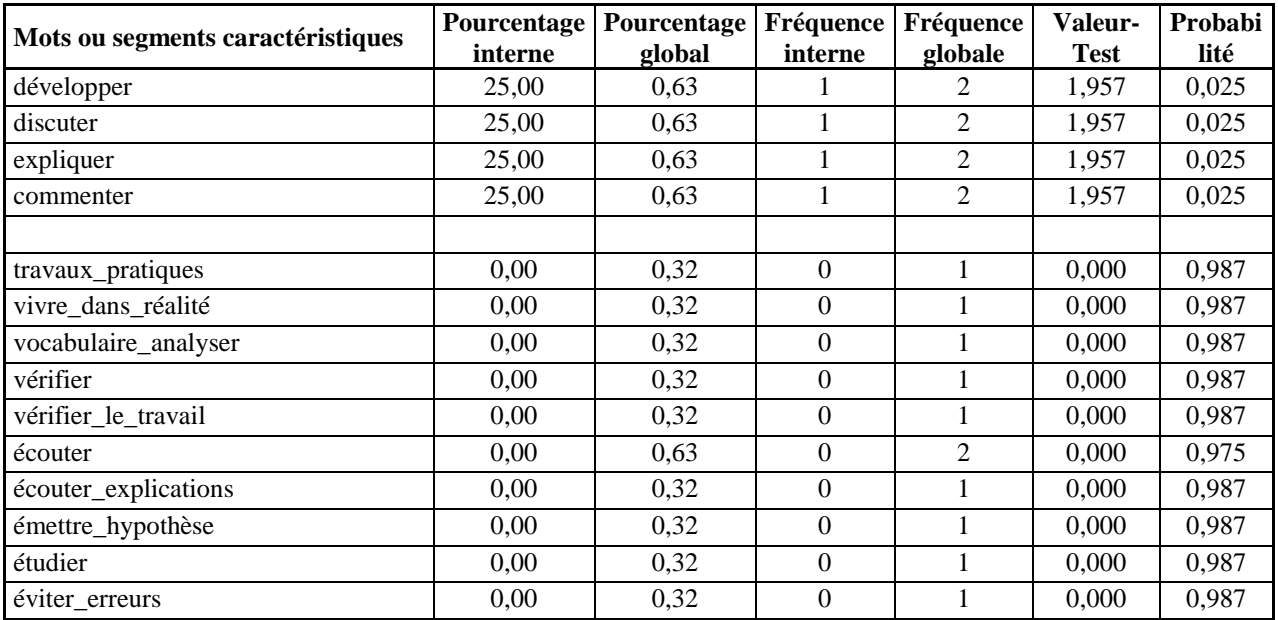

#### **Groupe d'individus : NRmatière**

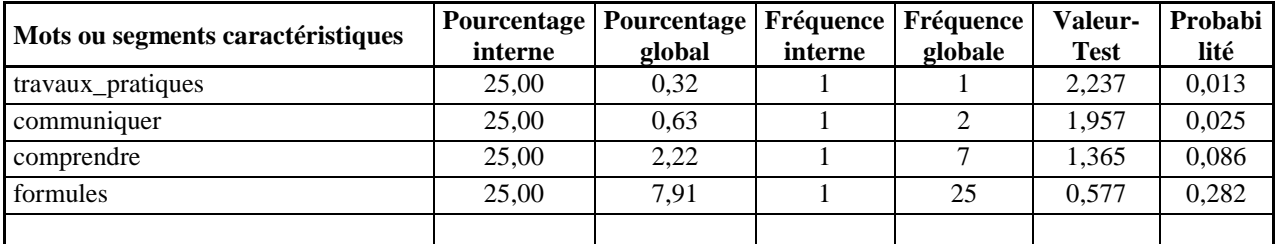

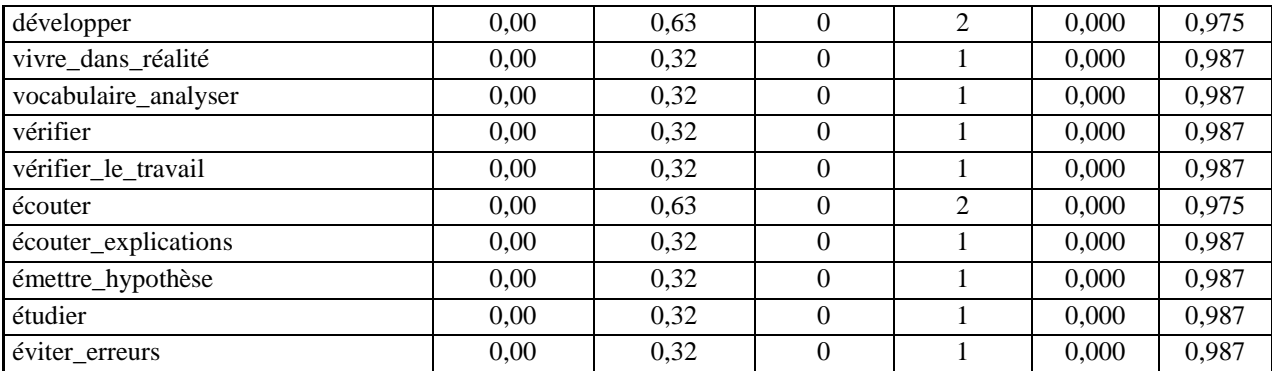

## **Groupe d'individus : Physique**

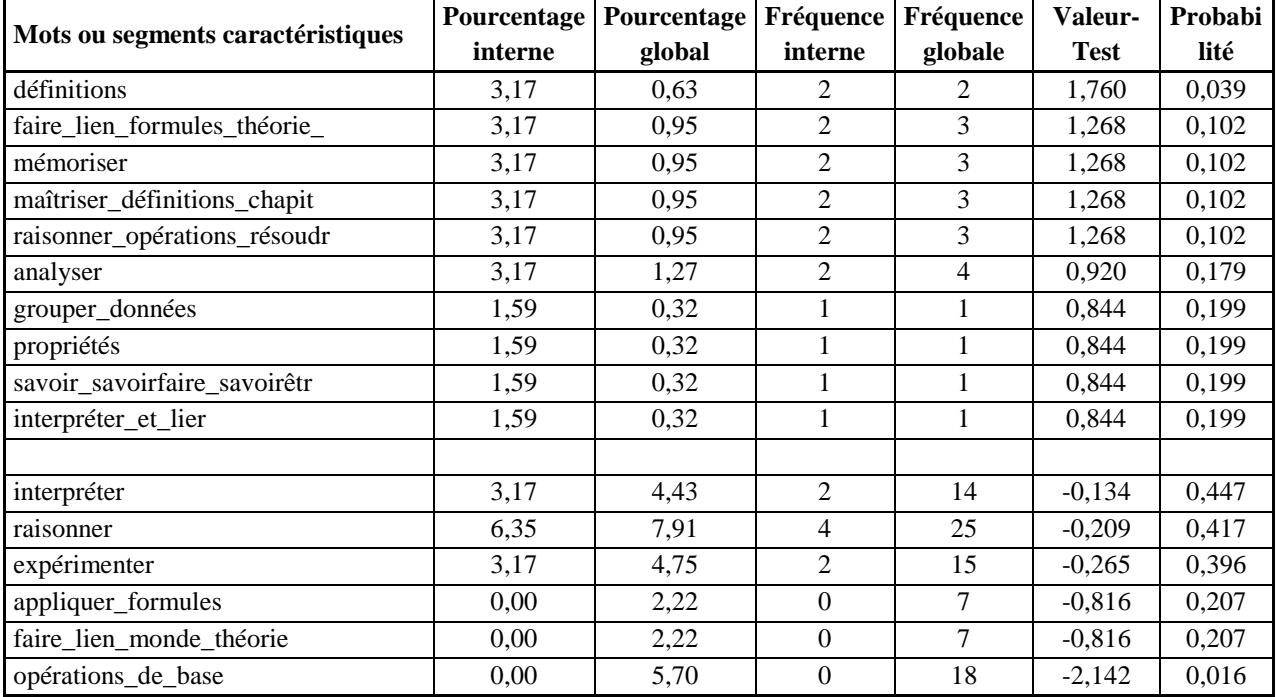

## **Groupe d'individus : MathsPhysique**

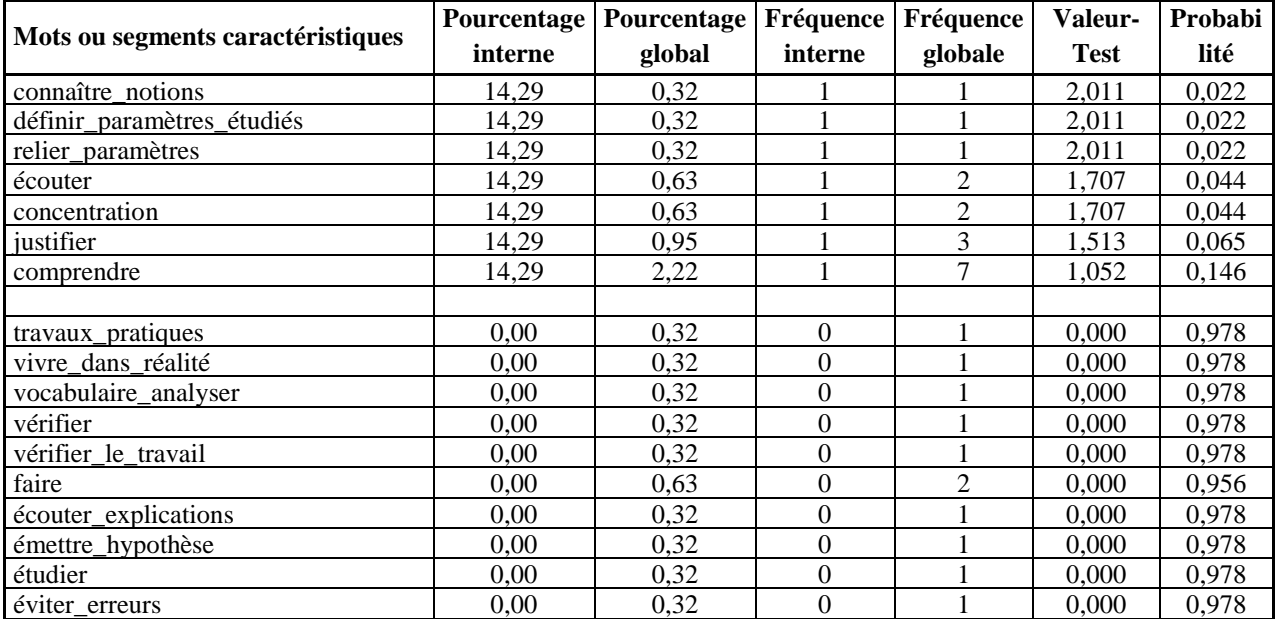

## **Vocabulaire spécifique-2**

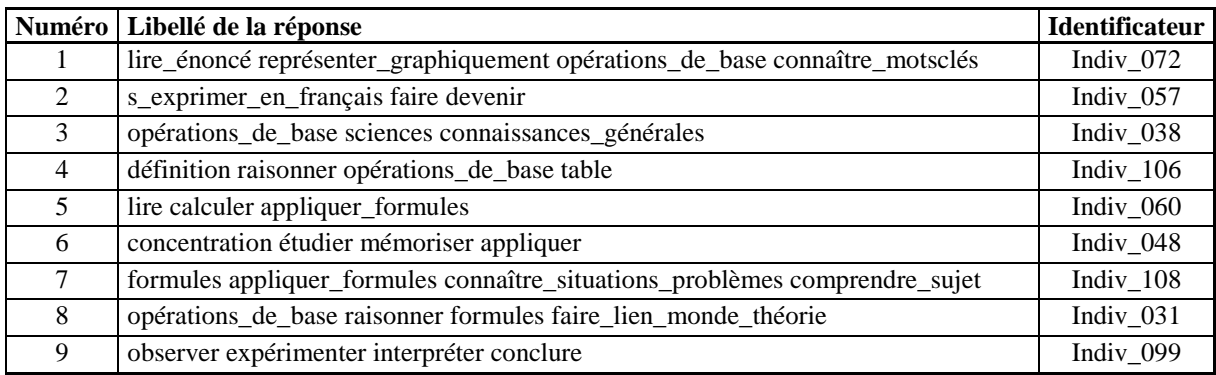

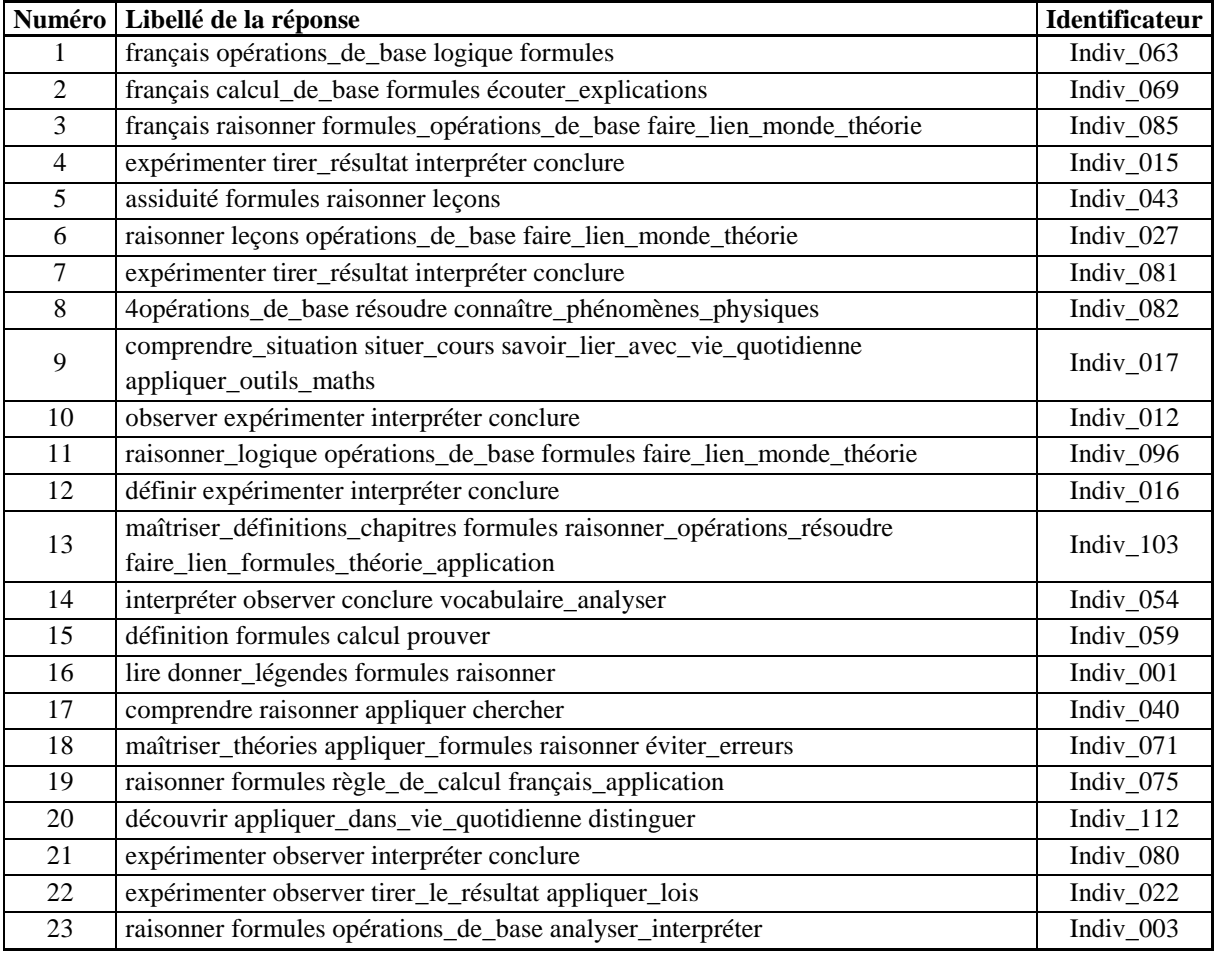

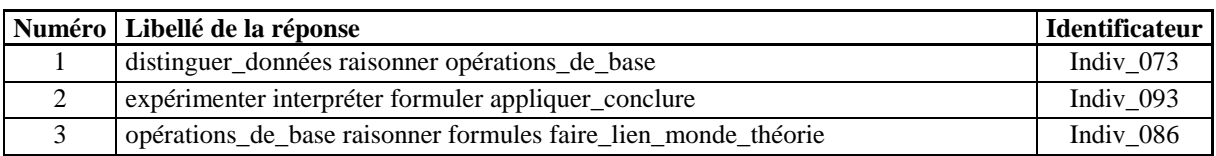

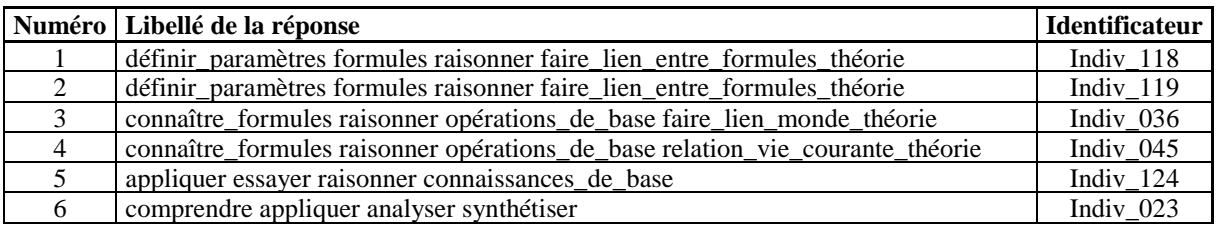

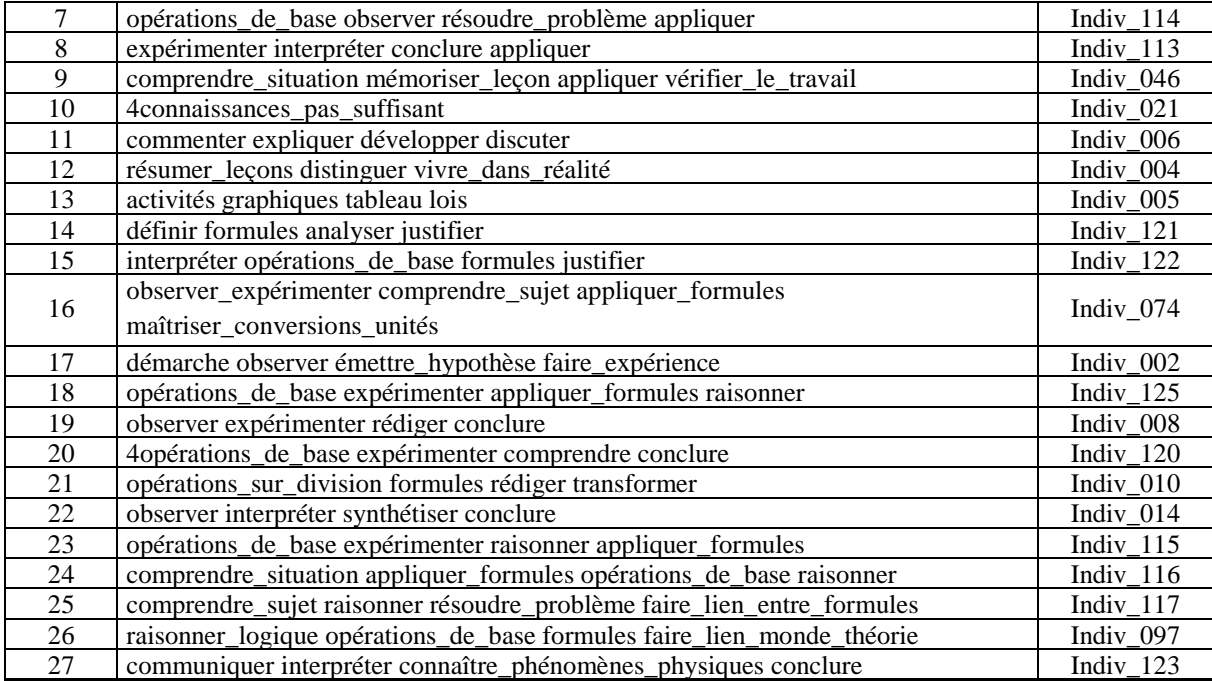

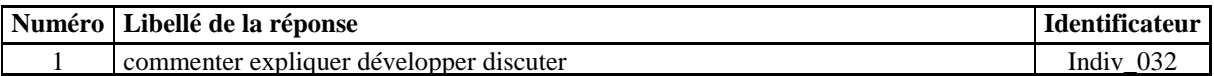

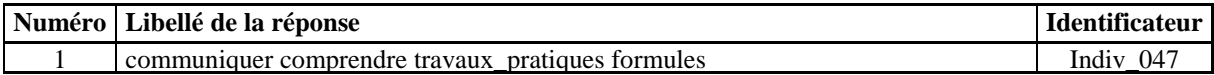

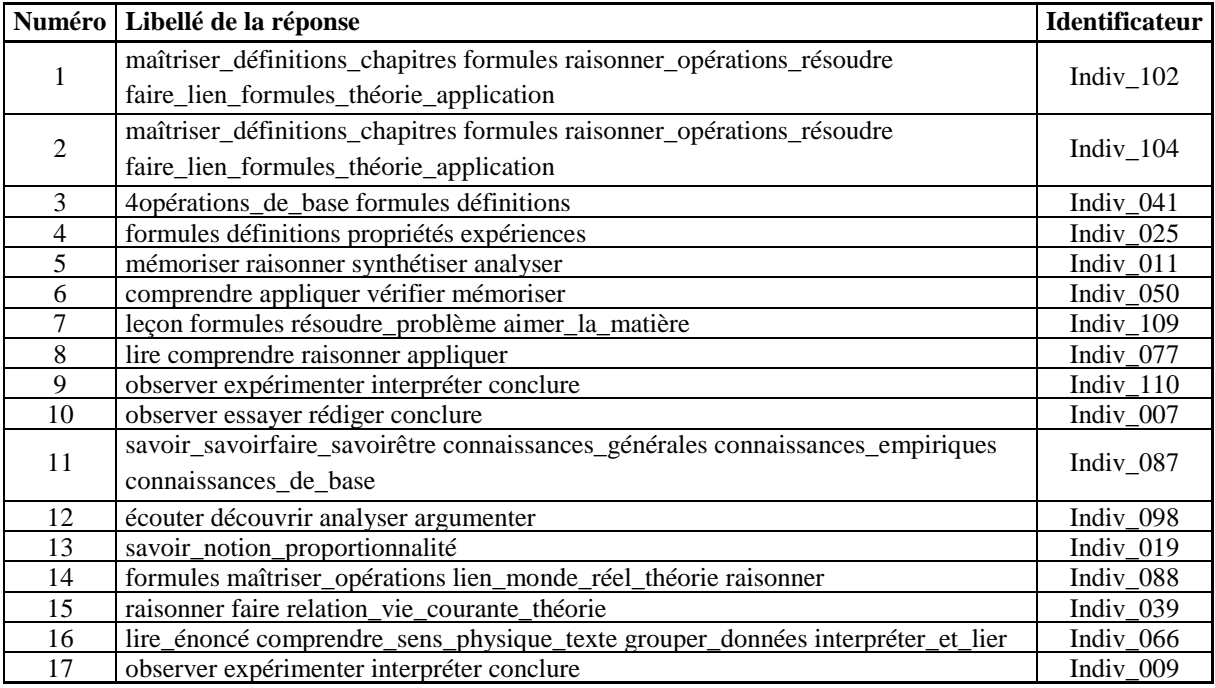

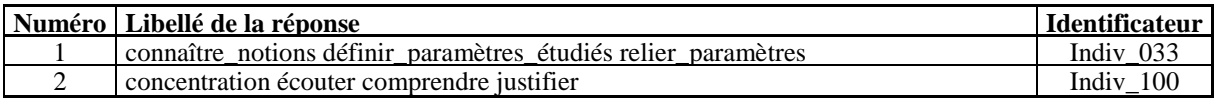

## **Vocabulaire spécifique-3 Groupe d'individus : Autre**

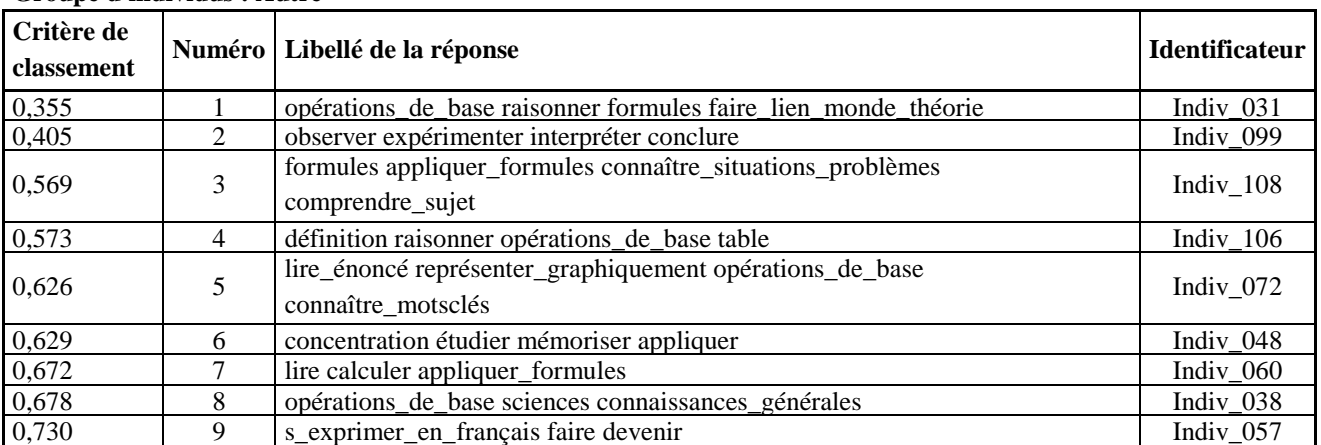

## **Groupe d'individus : Maths**

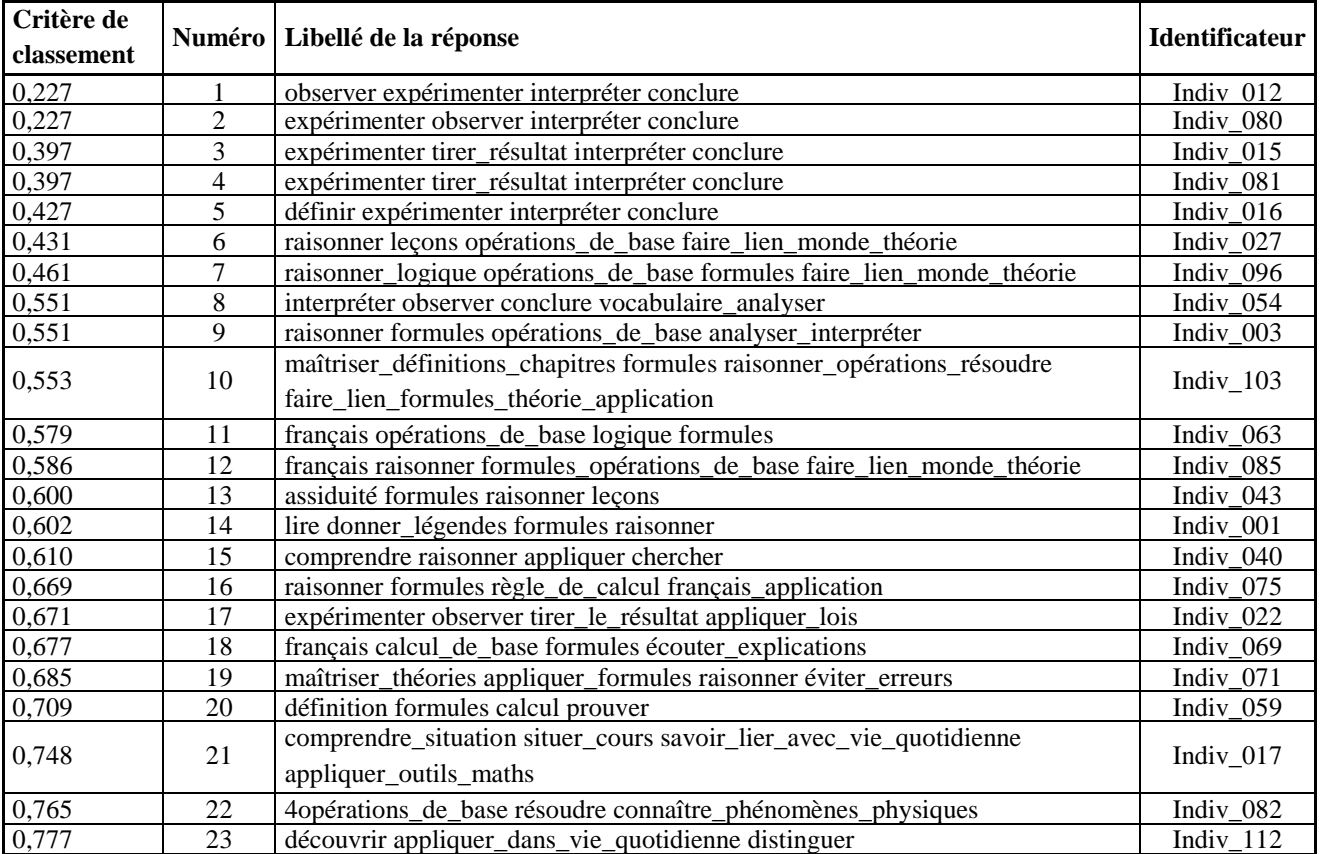

## **Groupe d'individus : MathsAutre**

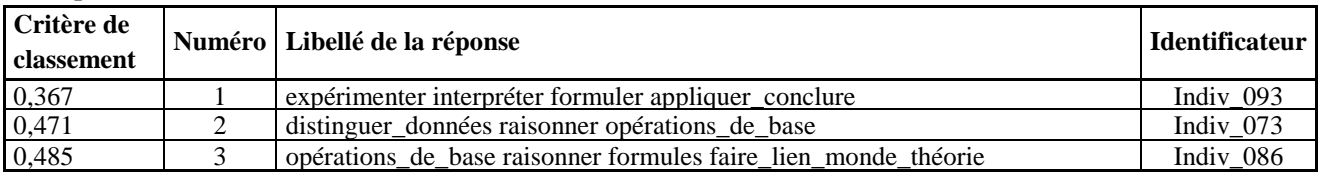

## **Groupe d'individus : MathsPhysique**

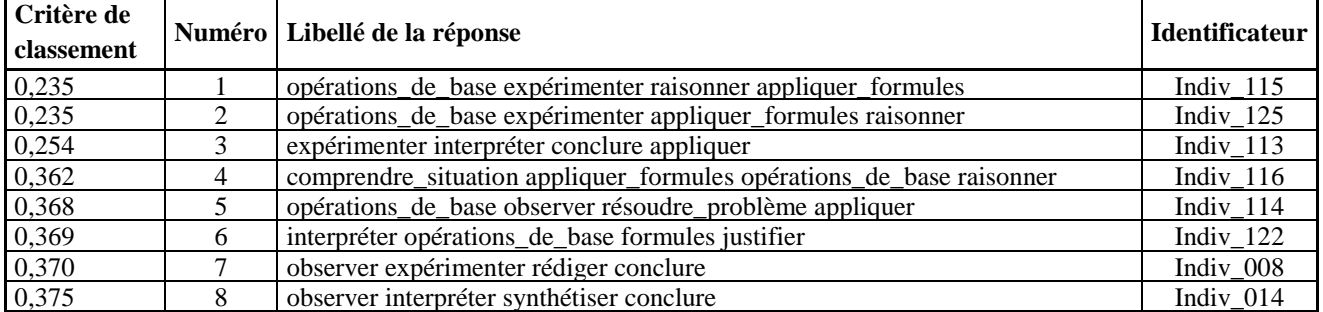

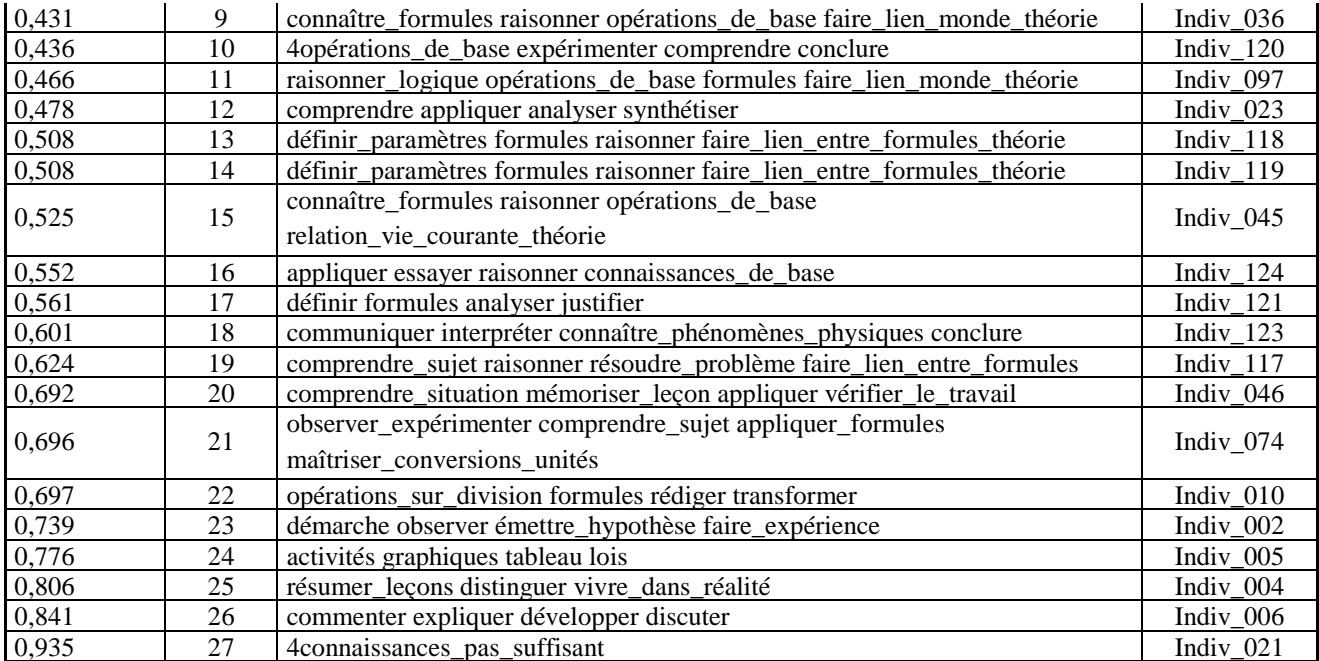

#### **Groupe d'individus : MathsPhysiqueAutre**

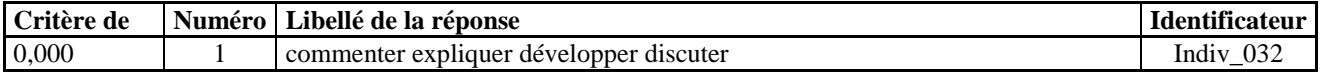

#### **Groupe d'individus : NRmatière**

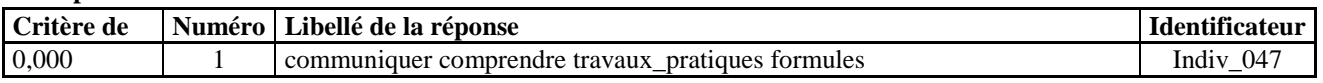

#### **Groupe d'individus : Physique**

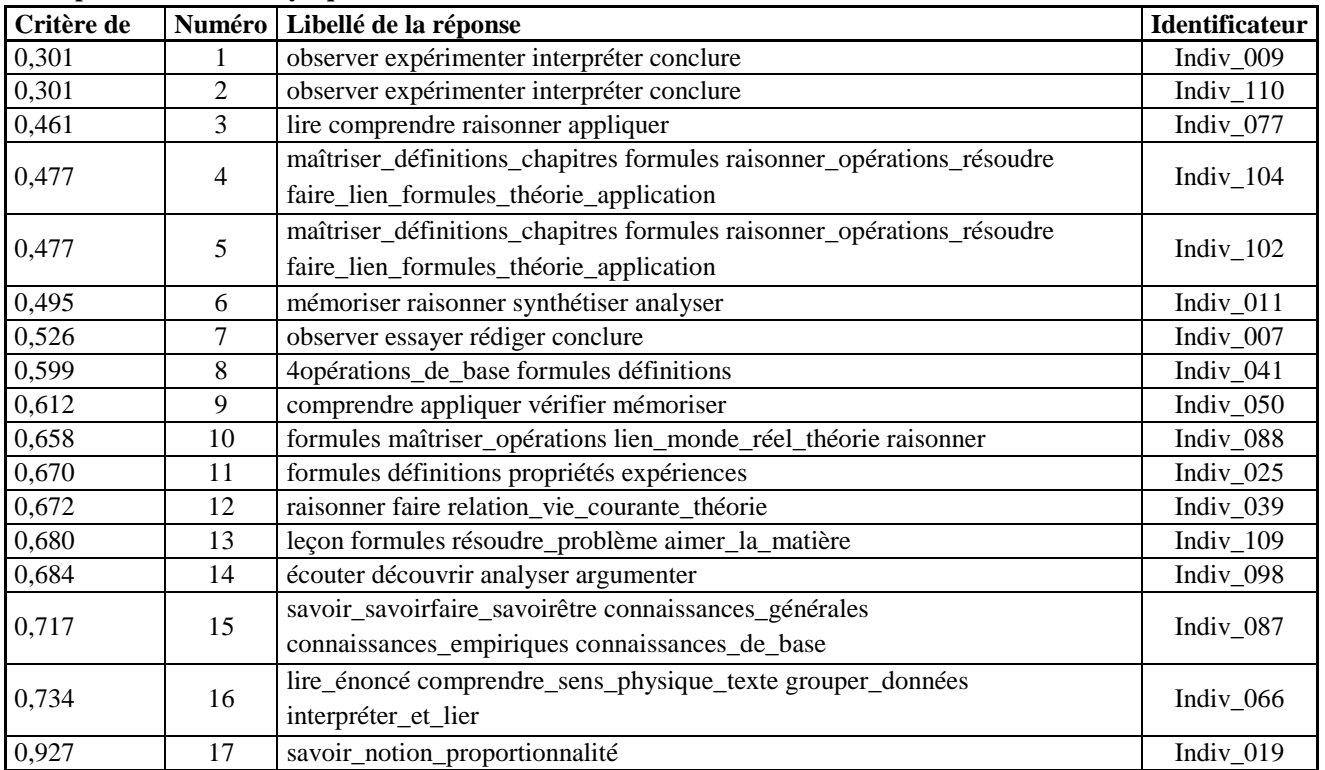

## **Groupe d'individus : PhysiqueAutre**

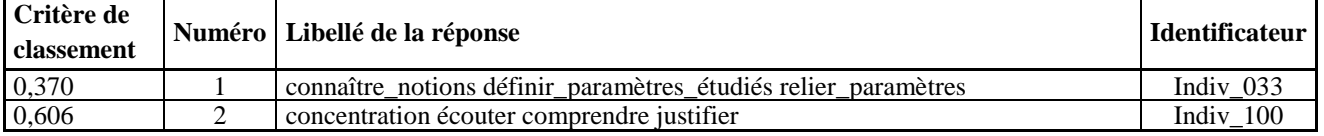

## **ANNEXE 45 : Q12ABCD\_Sexe1**

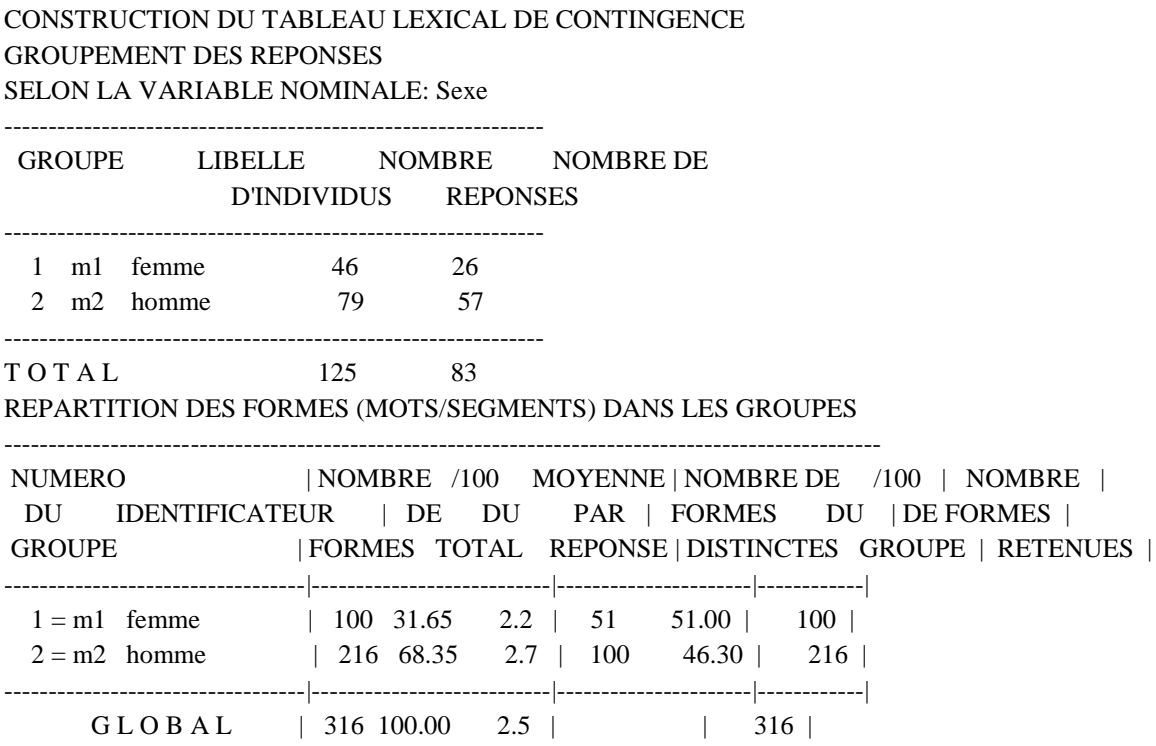

## **ANNEXE 46 : Q12ABCD\_Sexe2**

## **Vocabulaire spécifique-1**

## **Groupe d'individus : femme**

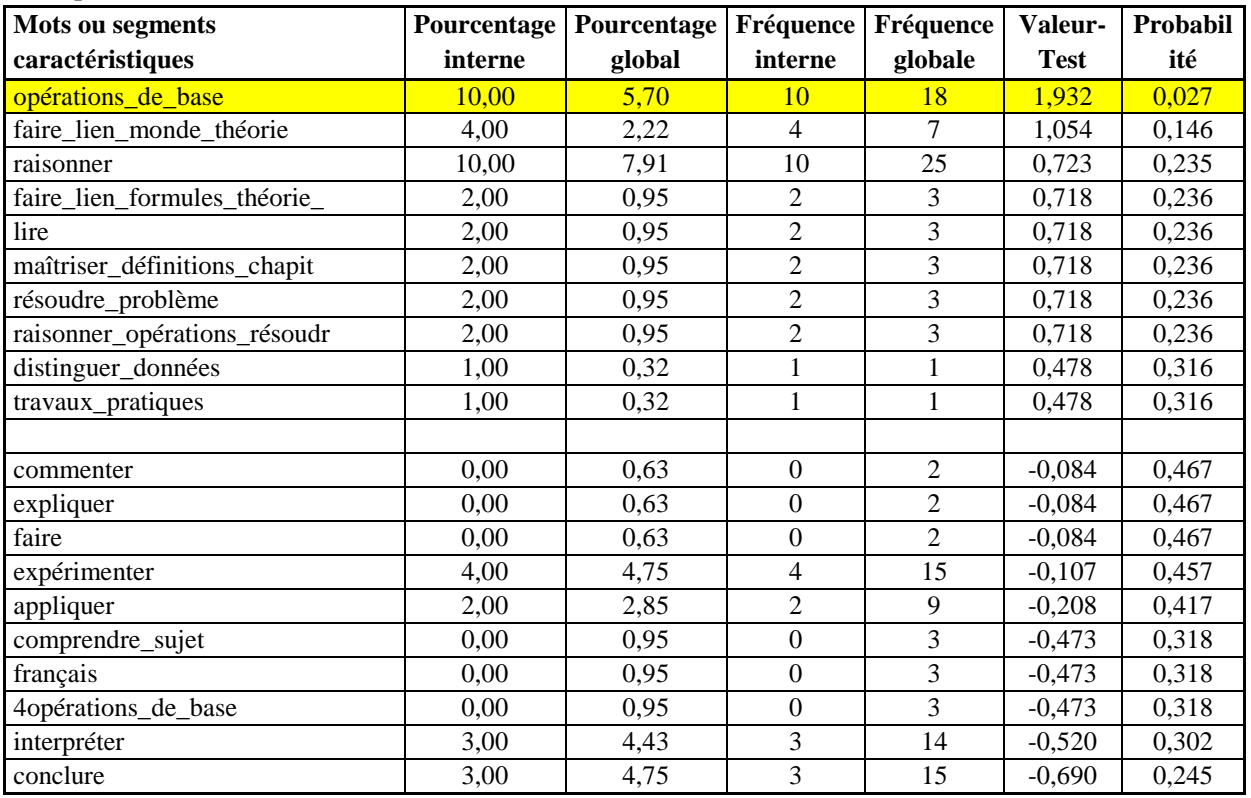

### **Groupe d'individus : homme**

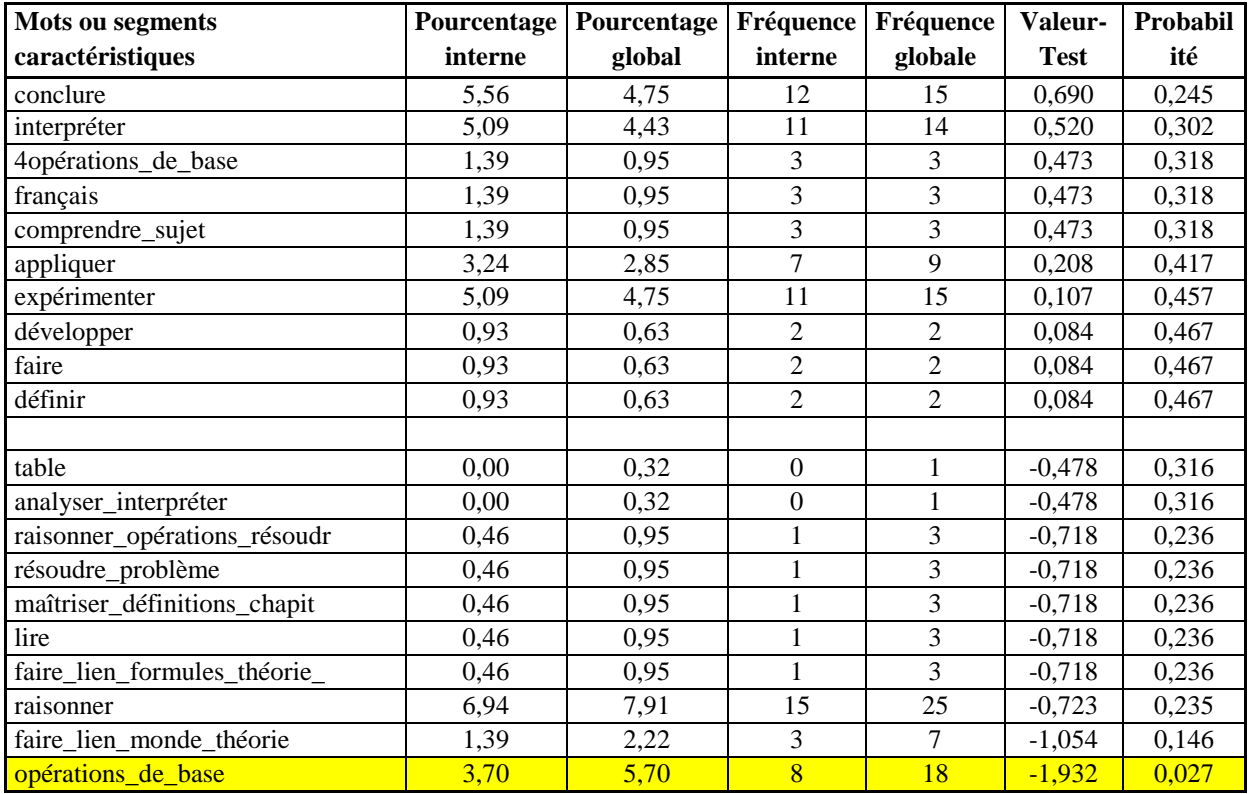

## **Vocabulaire spécifique-2 Groupe d'individus : femme**

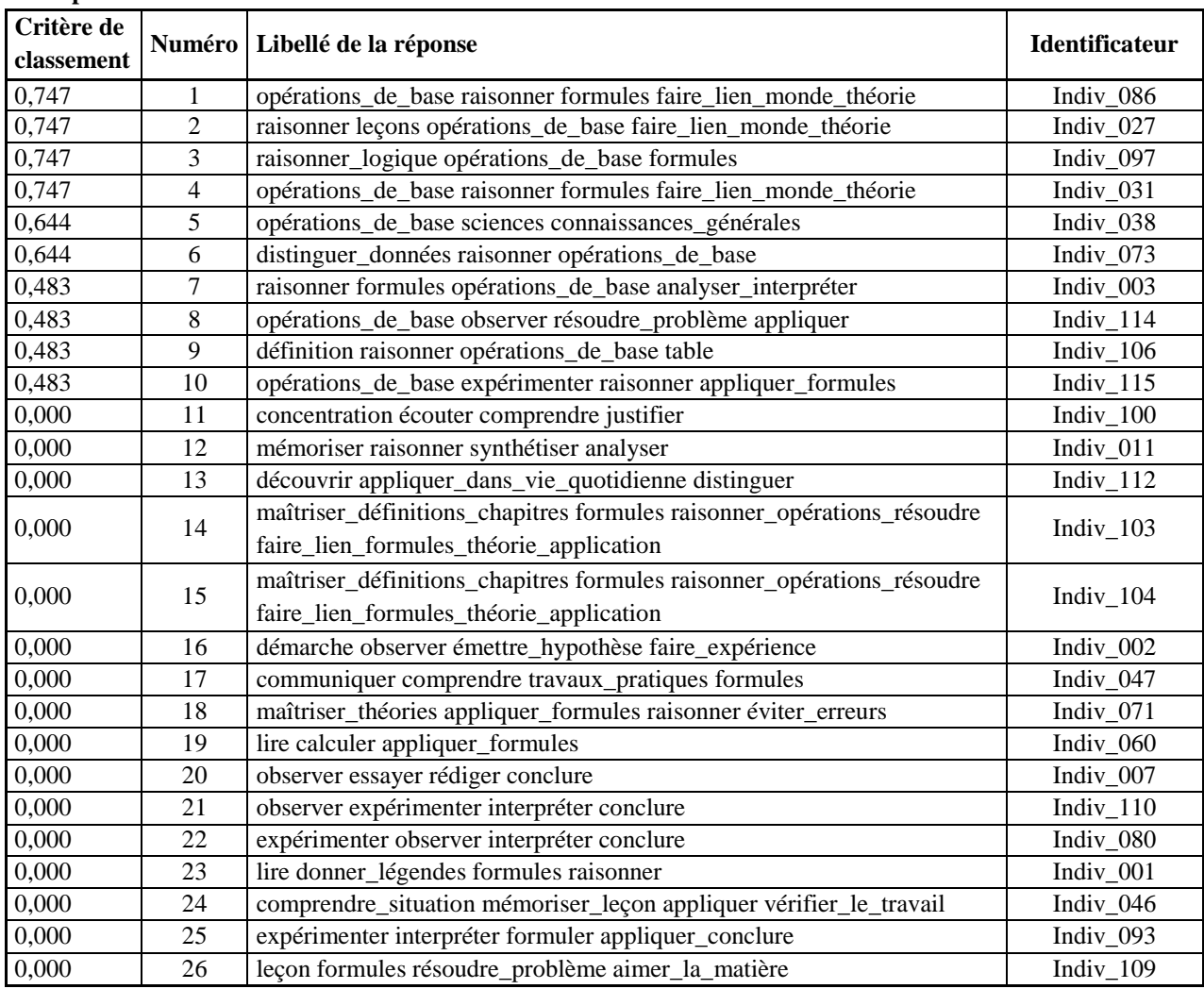

## **Groupe d'individus : homme**

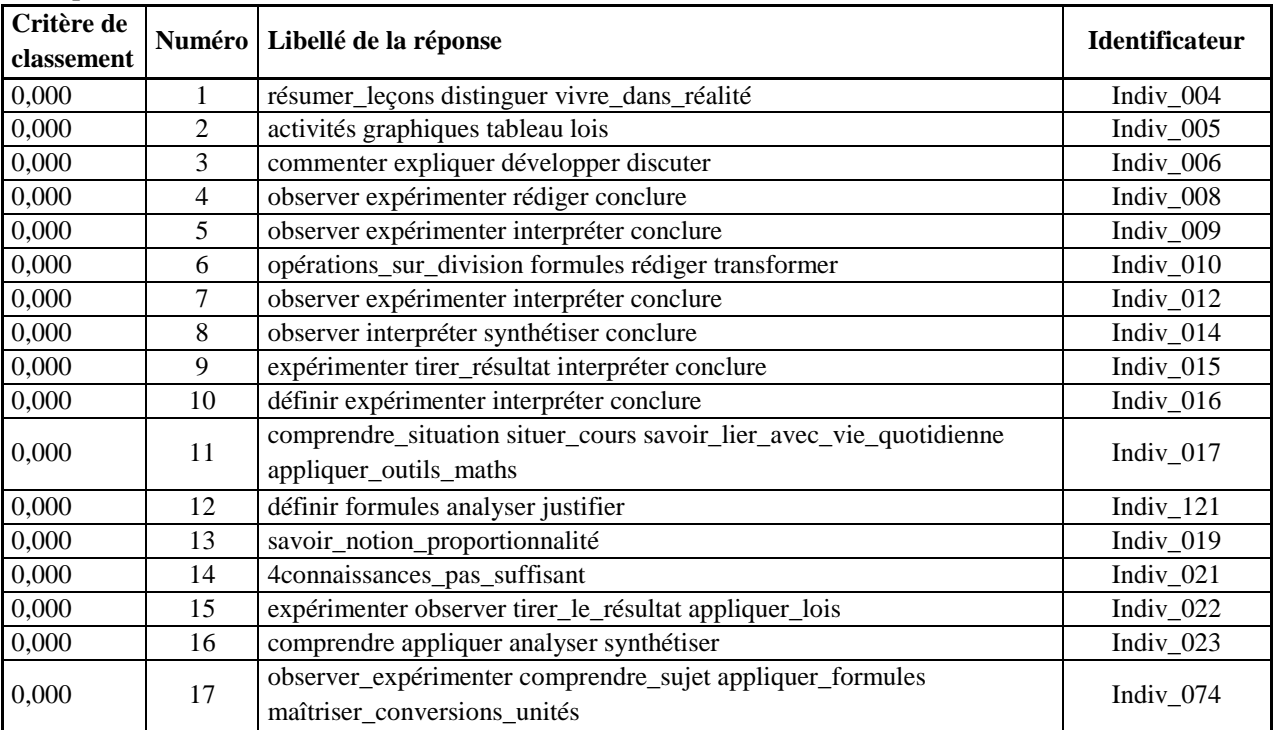

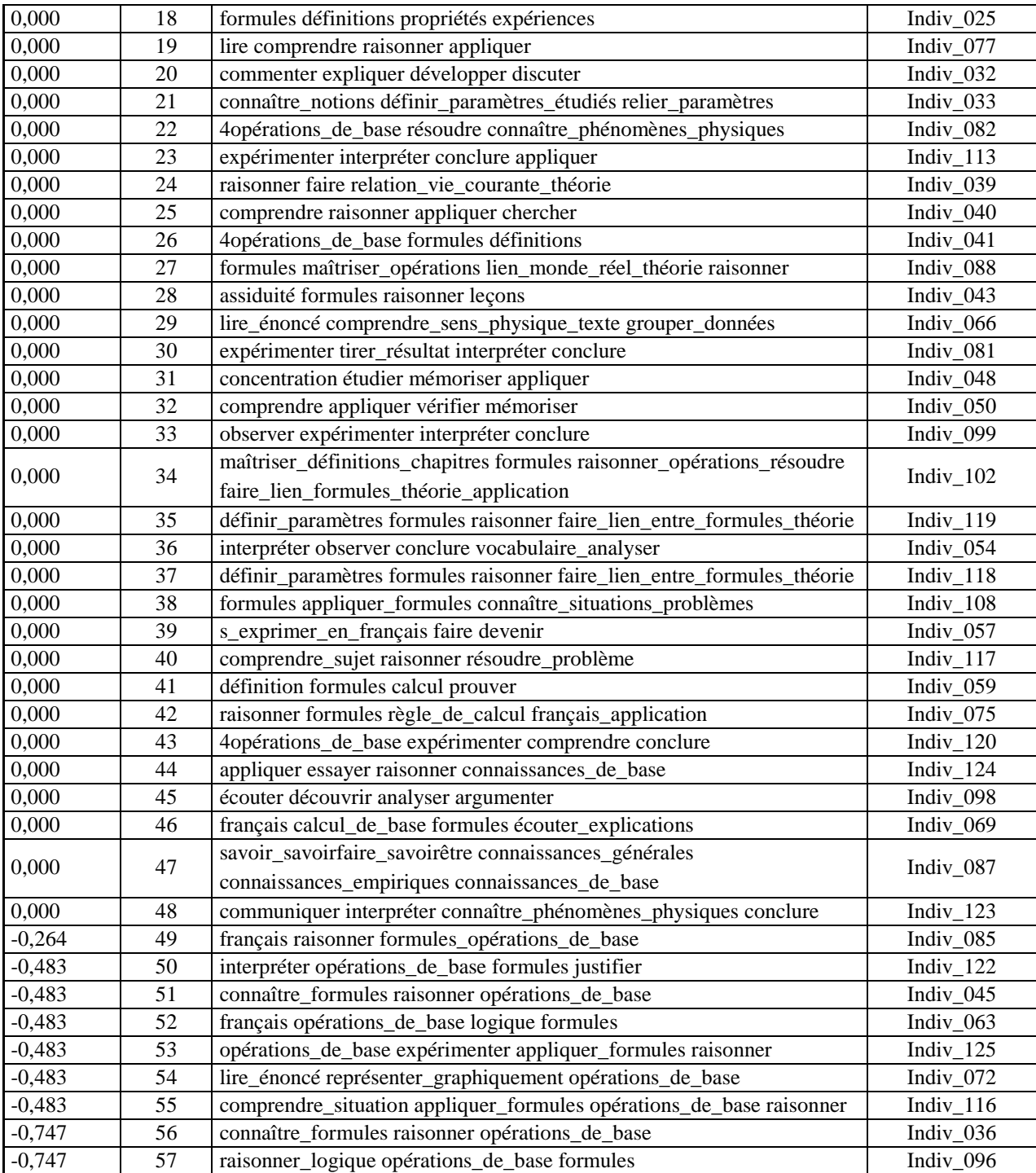

## **Vocabulaire spécifique-3 Groupe d'individus : femme**

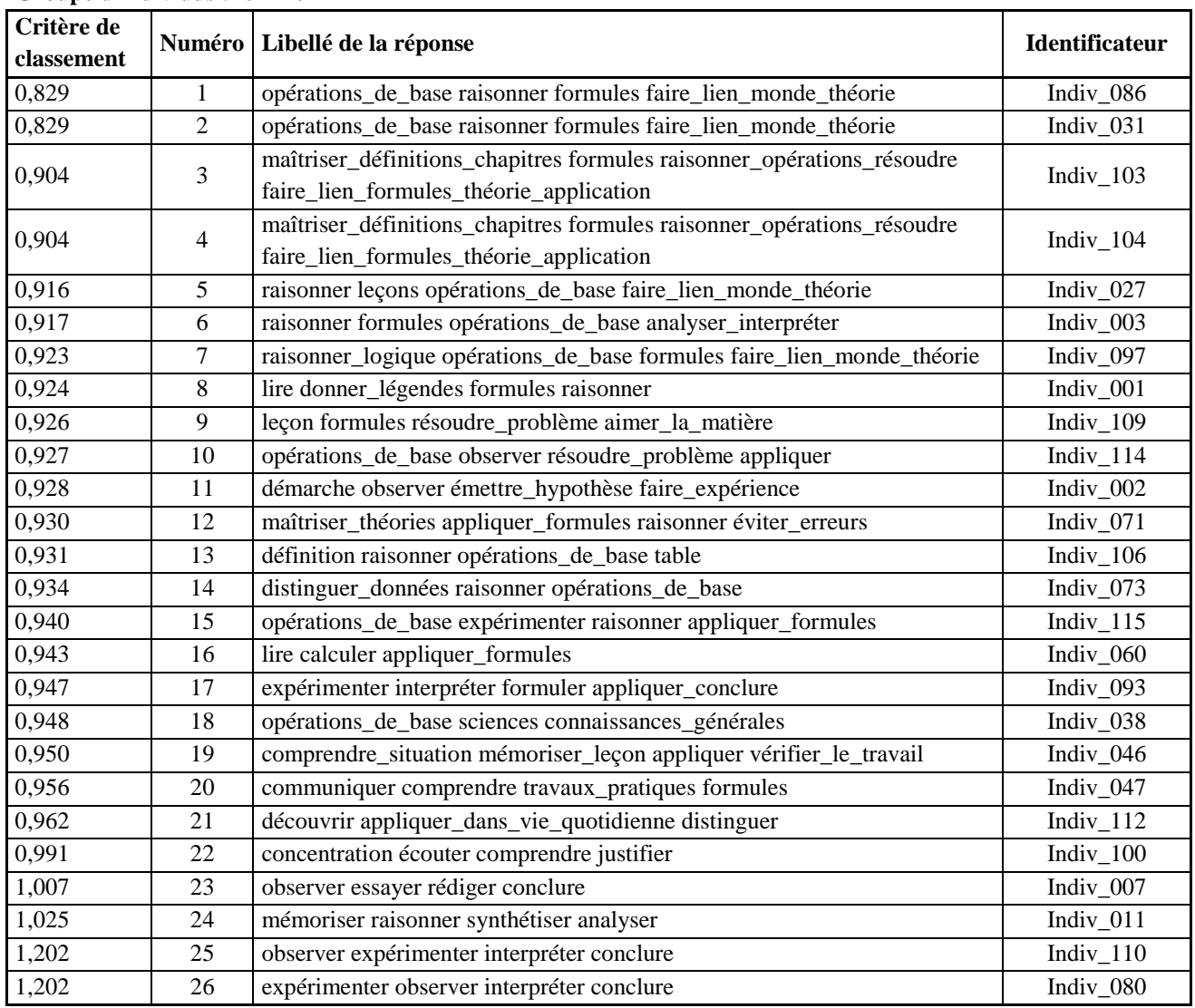

## **Groupe d'individus : homme**

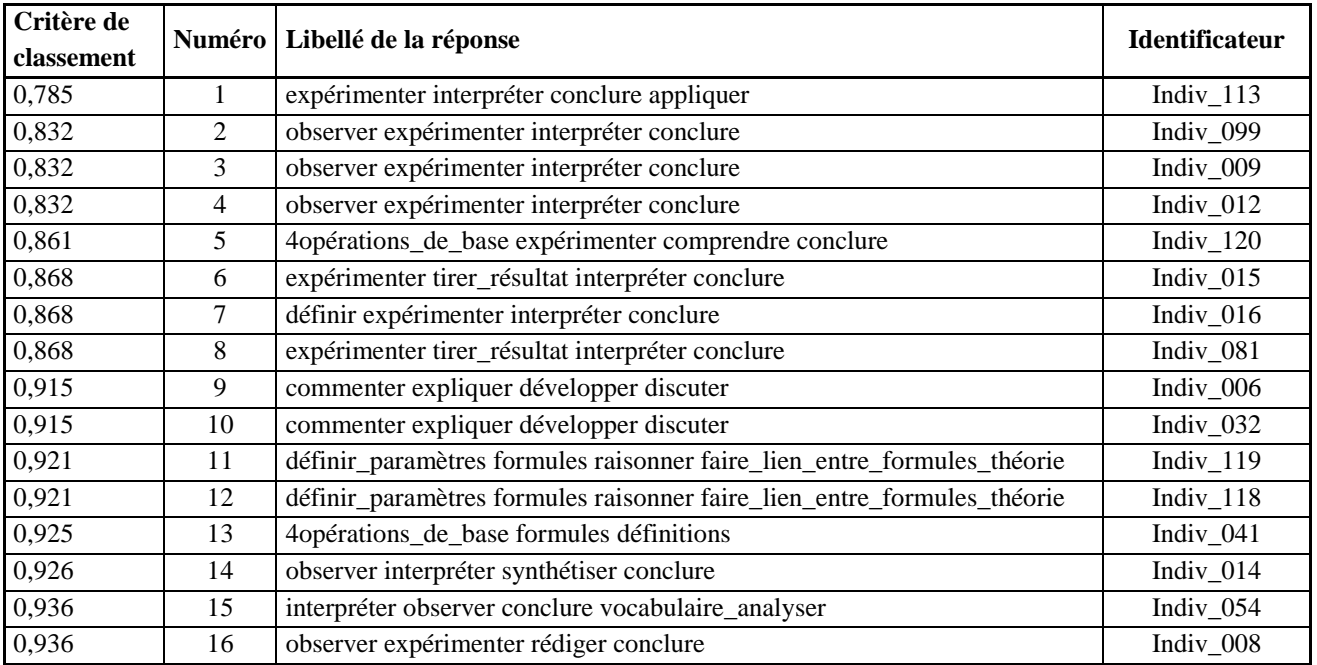

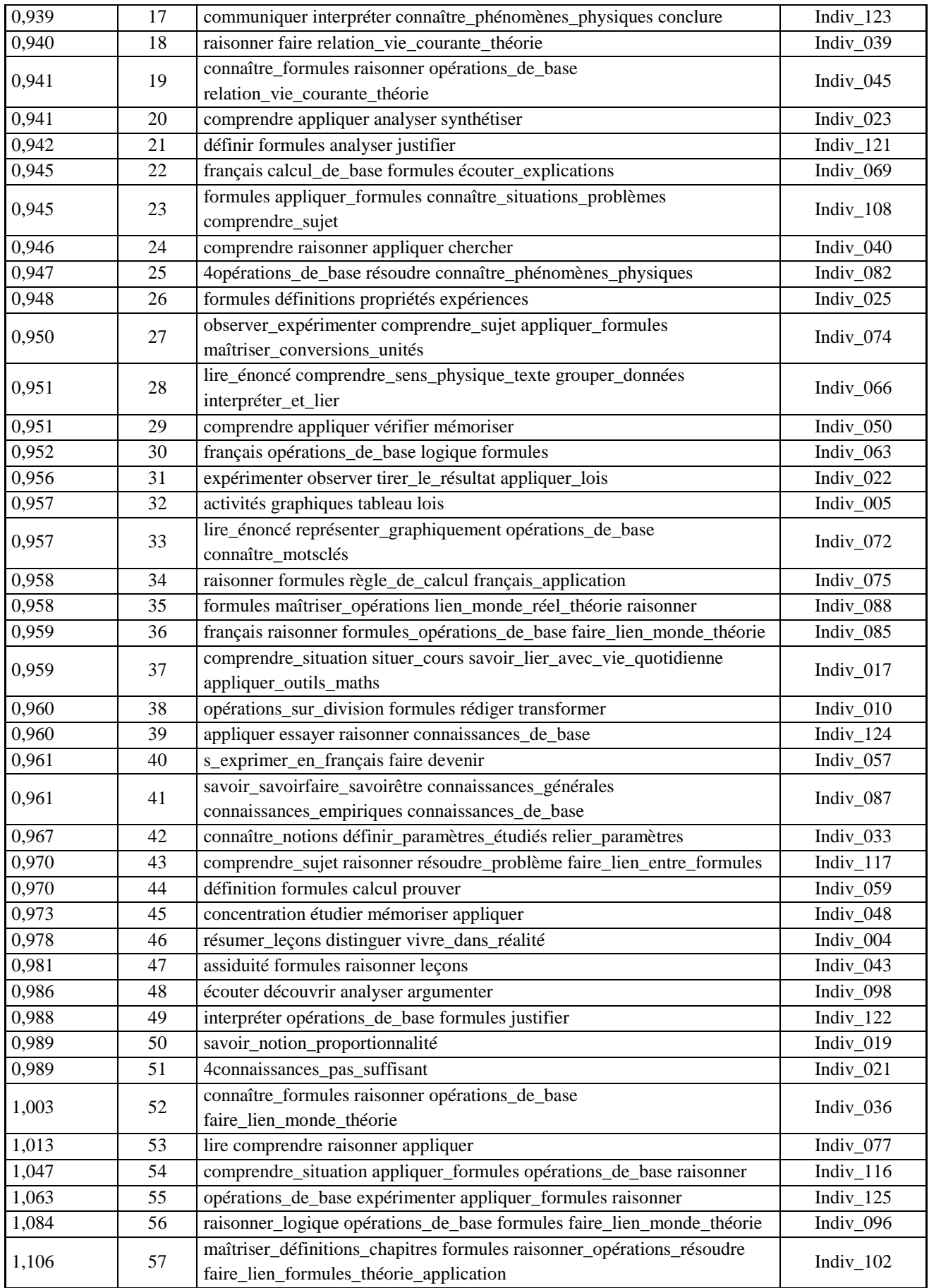

#### **ANNEXE 47 : Q12ABCDcontexte**

## **Contextes du mot: analyser**

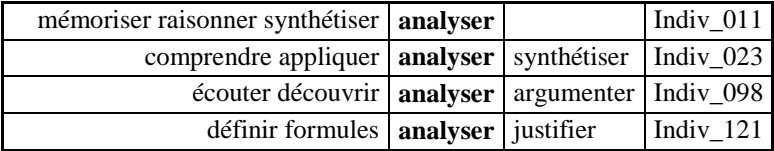

## **Contextes du mot: appliquer**

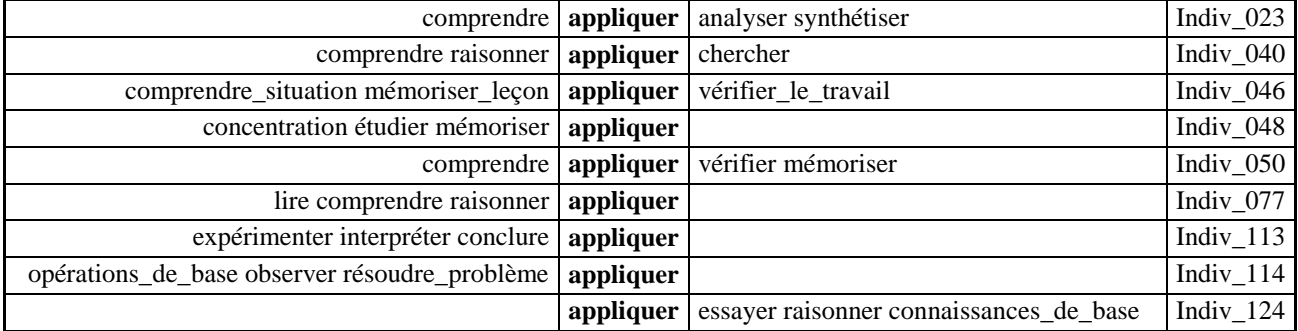

## **Contextes du mot: appliquer\_formules**

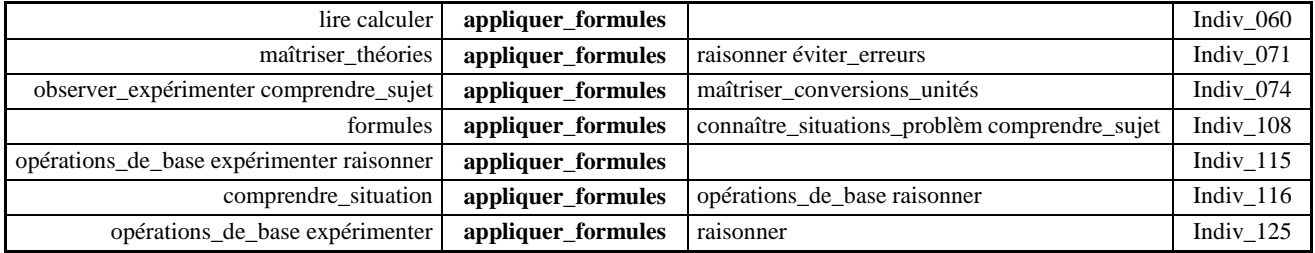

#### **Contextes du mot: commenter**

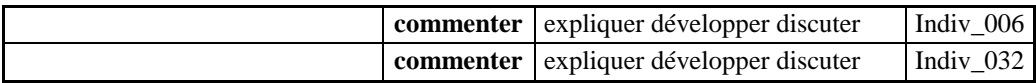

#### **Contextes du mot: comprendre**

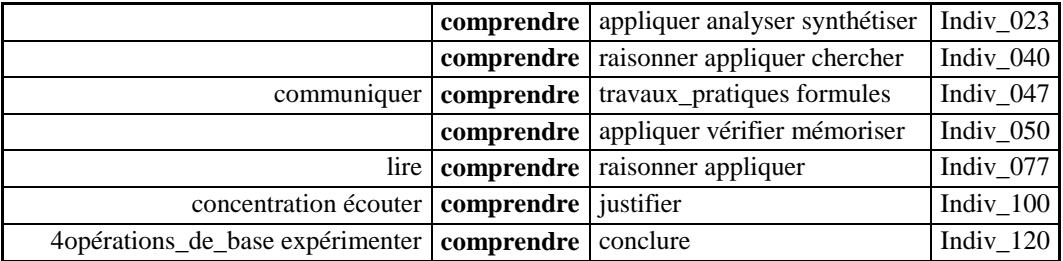

#### **Contextes du mot: comprendre\_sens\_physique\_tex**

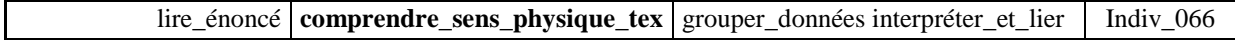

## **Contextes du mot: comprendre\_situation**

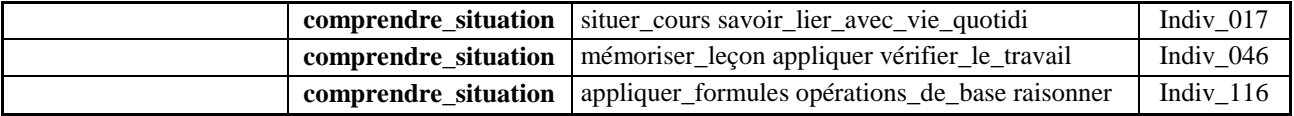

#### **Contextes du mot: comprendre\_sujet**

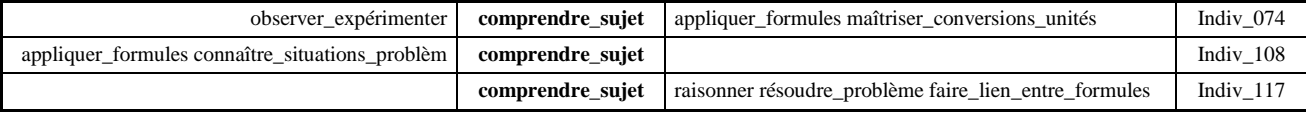

#### **Contextes du mot: conclure**

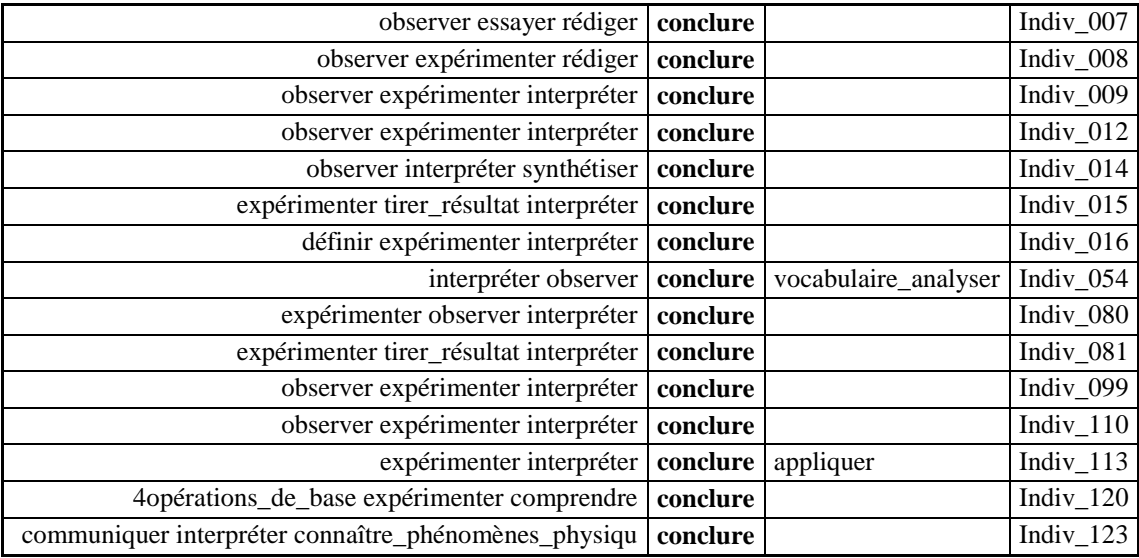

#### **Contextes du mot: connaissances\_de\_base**

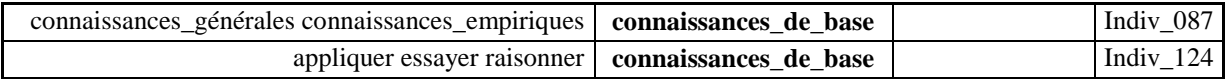

## **Contextes du mot: connaissances\_empiriques**

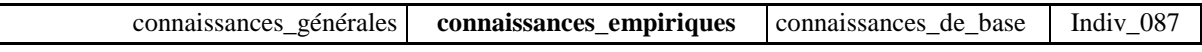

#### **Contextes du mot: connaissances\_générales**

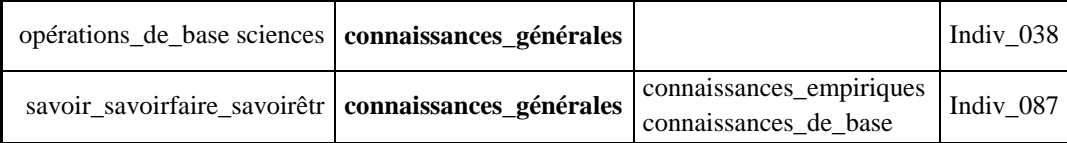

## **Contextes du mot: connaître\_formules**

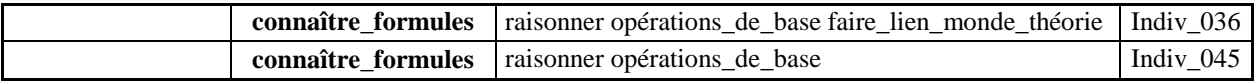

#### **Contextes du mot: connaître\_motsclés**

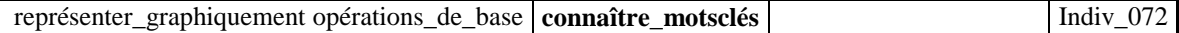

#### **Contextes du mot: connaître\_notions**

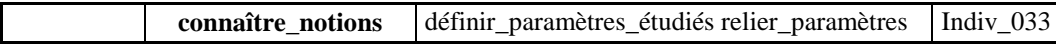

#### **Contextes du mot: connaître\_phénomènes\_physiqu**

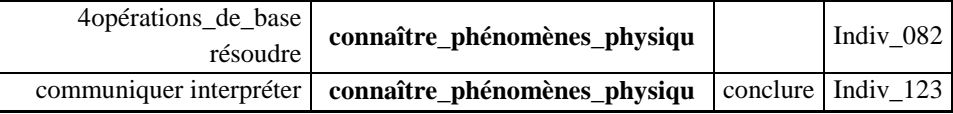

### **Contextes du mot: connaître\_situations\_problèm**

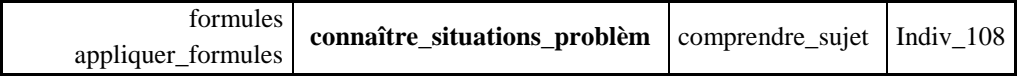

## **Contextes du mot: expérimenter**

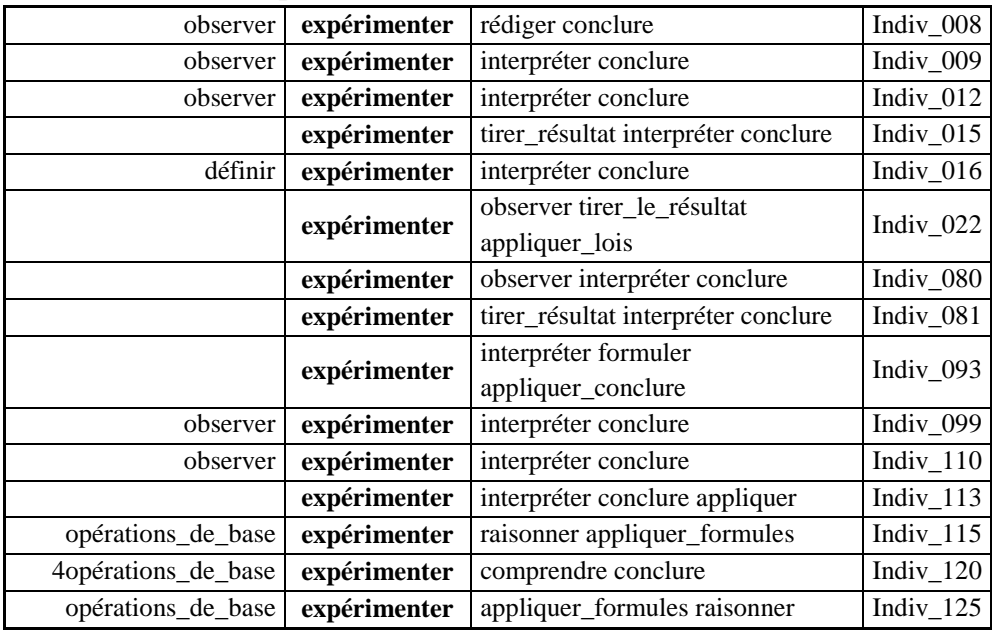

### **Contextes du mot: faire\_lien\_entre\_formules**

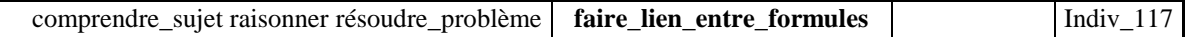

### **Contextes du mot: faire\_lien\_entre\_formules\_th**

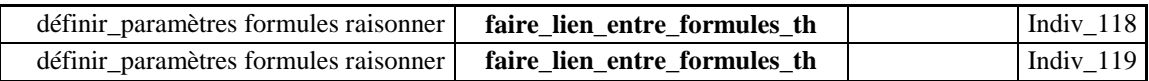

#### **Contextes du mot: faire\_lien\_formules\_théorie\_**

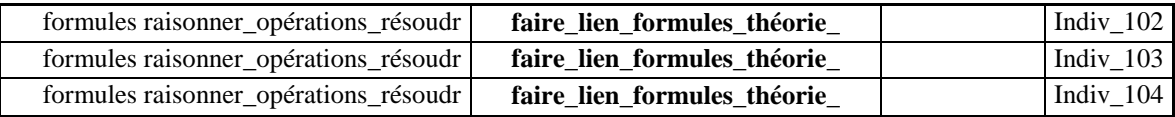

#### **Contextes du mot: faire\_lien\_monde\_théorie**

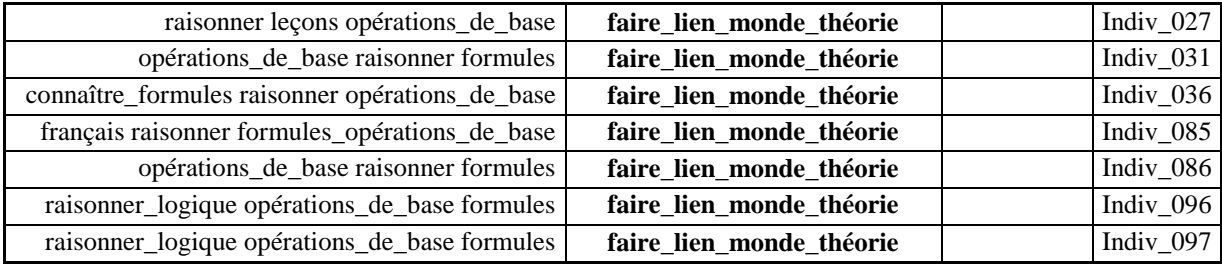

#### **Contextes du mot: formules**

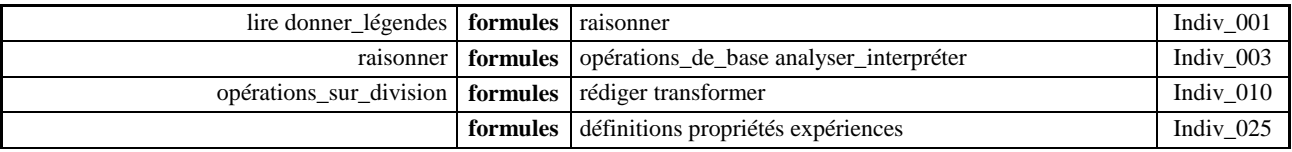

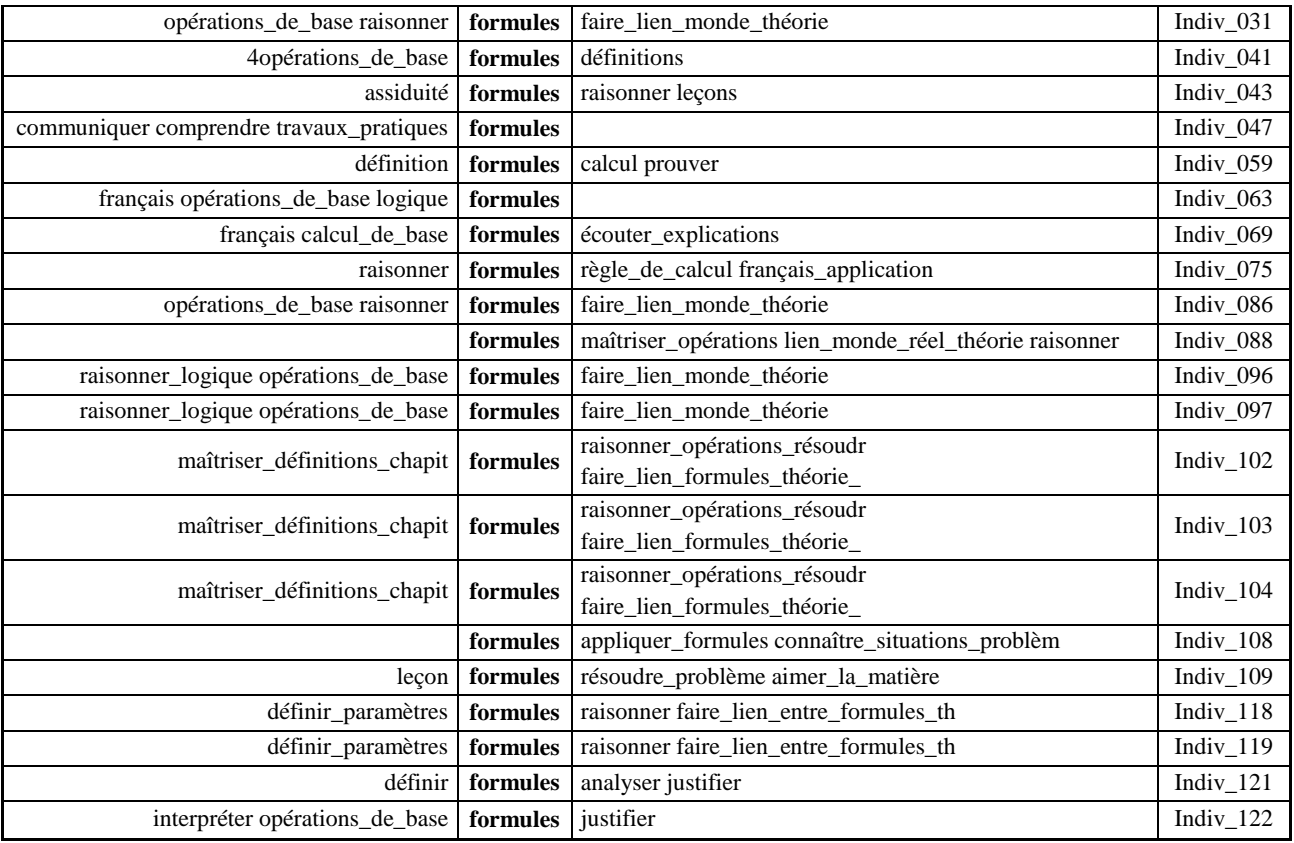

## **Contextes du mot: français**

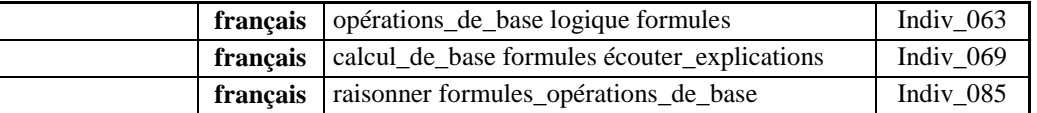

## **Contextes du mot: interpréter**

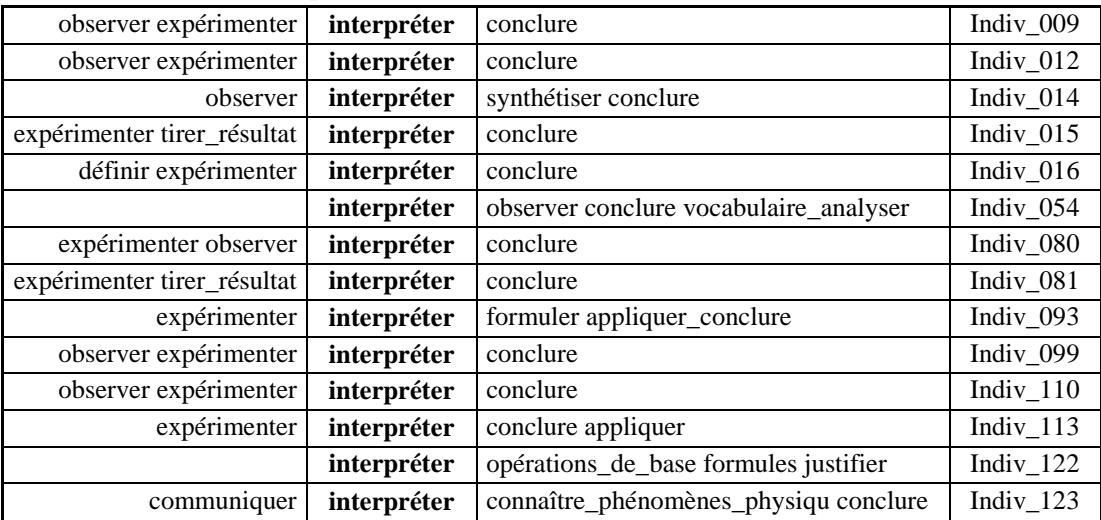

## **Contextes du mot: interpréter\_et\_lier**

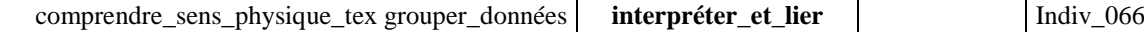

## **Contextes du mot: lien\_monde\_réel\_théorie**

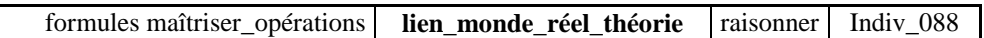

## **ANNEXE 48 : Q12ABCDmots**

## **Mots par ordre de fréquence**

| Numéro          | Mots employés                | Fréquences   Longueurs |                |
|-----------------|------------------------------|------------------------|----------------|
| 59              | formules                     | 25                     | 8              |
| 87              | raisonner                    | 25                     | 9              |
| 83              | opérations_de_base           | 18                     | 18             |
| 51              | expérimenter                 | 15                     | 12             |
| 26              | conclure                     | 15                     | 8              |
| 65              | interpréter                  | 14                     | 11             |
| 81              | observer                     | 12                     | 8              |
| $\overline{7}$  | appliquer                    | 9                      | 9              |
| 21              | comprendre                   | $\overline{7}$         | 10             |
| 57              | faire_lien_monde_théorie     | $\overline{7}$         | 24             |
| 10              | appliquer_formules           | $\overline{7}$         | 18             |
| 5               | analyser                     | $\overline{4}$         | 8              |
| 23              | comprendre_situation         | 3                      | 20             |
| 94              | rédiger                      | 3                      | $\overline{7}$ |
| 24              | comprendre_sujet             | 3                      | 16             |
| 76              | maîtriser_définitions_chapit | $\overline{3}$         | 28             |
| 79              | mémoriser                    | 3                      | 9              |
| $7\overline{1}$ | lire                         | 3                      | $\overline{4}$ |
| 89              | raisonner_opérations_résoudr | 3                      | 28             |
| 96              | résoudre_problème            | 3                      | 17             |
| 61              | français                     | 3                      | 8              |
| 67              | justifier                    | $\overline{3}$         | 9              |
| 104             | synthétiser                  | $\overline{3}$         | 11             |
| 56              | faire_lien_formules_théorie_ | 3                      | 28             |
| $\overline{c}$  | 4opérations_de_base          | $\overline{3}$         | 19             |
| 37              | distinguer                   | $\overline{2}$         | 10             |
| 30              | connaître_formules           | $\overline{c}$         | 18             |
| 44              | définition                   | $\overline{c}$         | 10             |
| 20              | communiquer                  | $\overline{2}$         | 11             |
| 42              | définir_paramètres           | $\overline{c}$         | 18             |
| 48              | essayer                      | $\overline{c}$         | 7              |
| 29              | connaissances_générales      | $\overline{2}$         | 23             |
| 108             | tirer_résultat               | $\overline{2}$         | 14             |
| 25              | concentration                | $\overline{c}$         | 13             |
| 41              | définir                      | $\overline{2}$         | $\overline{7}$ |
| 115             | écouter                      | $\overline{2}$         | $\overline{7}$ |
| 19              | commenter                    | 2                      | 9              |
| 52              | faire                        | $\overline{2}$         | 5              |
| 49              | expliquer                    | $\overline{2}$         | 9              |
| 47              | développer                   | $\overline{2}$         | 10             |
| 33              | connaître_phénomènes_physiqu | $\overline{c}$         | 28             |
| 72              | lire_énoncé                  | $\overline{2}$         | 11             |
| 88              | raisonner_logique            | $\overline{2}$         | 17             |
| 69              | leçons                       | 2                      | 6              |
| 45              | définitions                  | $\overline{2}$         | 11             |
| 90              | relation_vie_courante_théori | $\overline{2}$         | 28             |
| 40              | découvrir                    | $\overline{2}$         | 9              |
|                 |                              |                        |                |

**Liste des mots par ordre de fréquence**
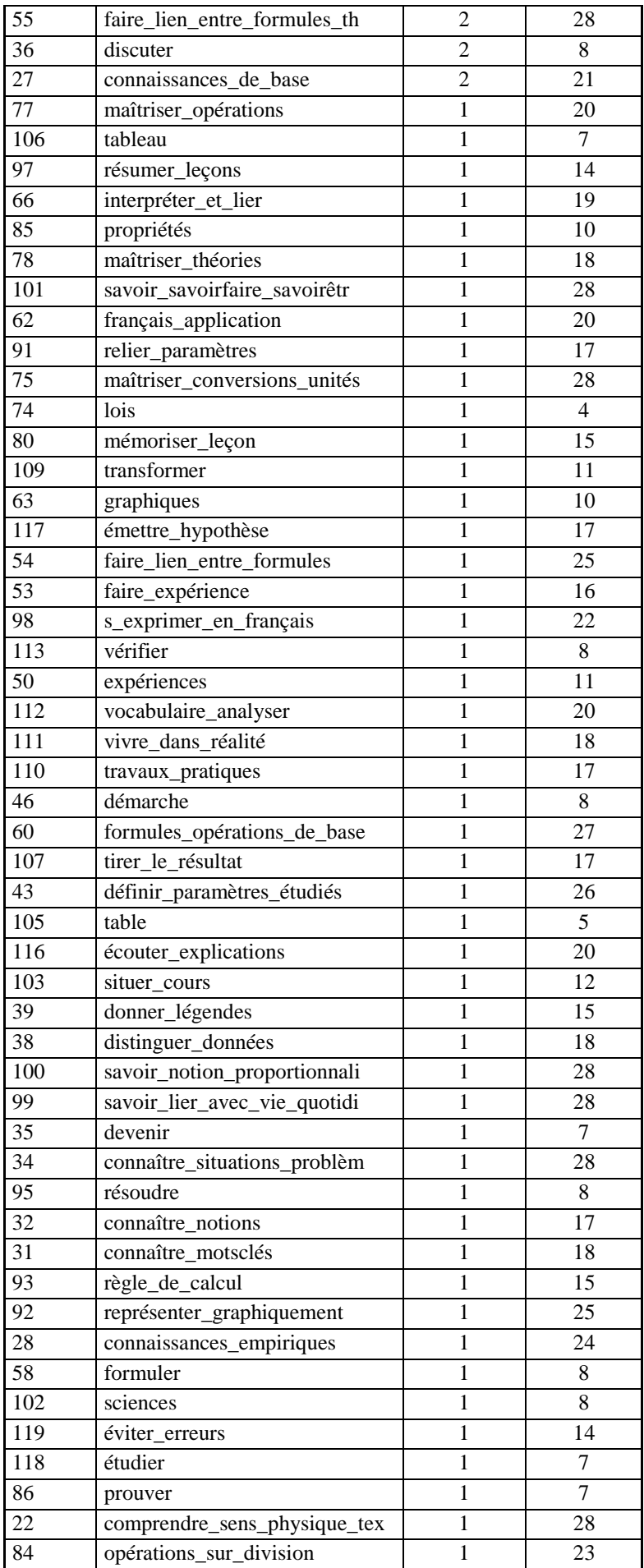

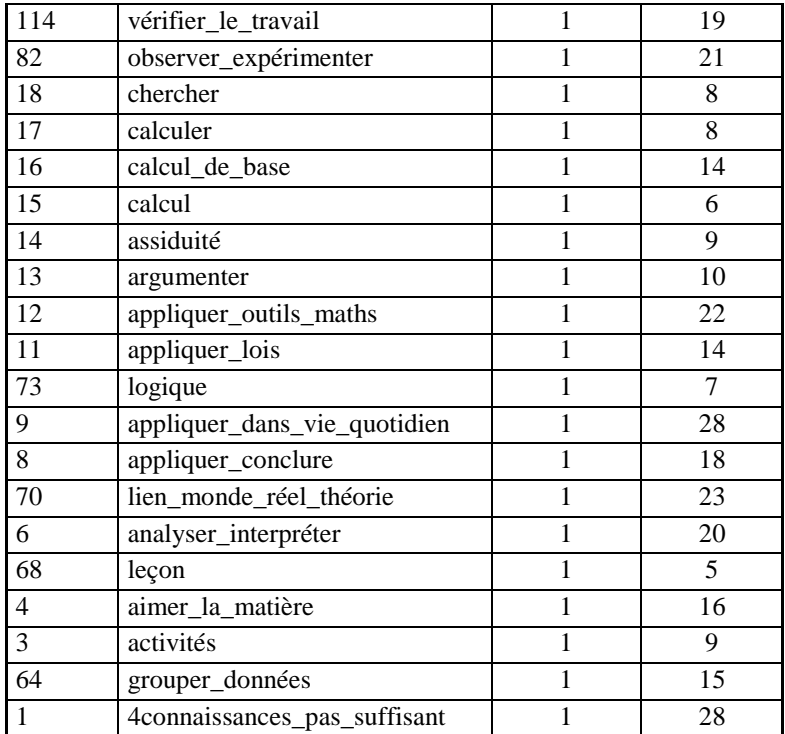

# **ANNEXE 49 : Q13ABCD\_Matiere**

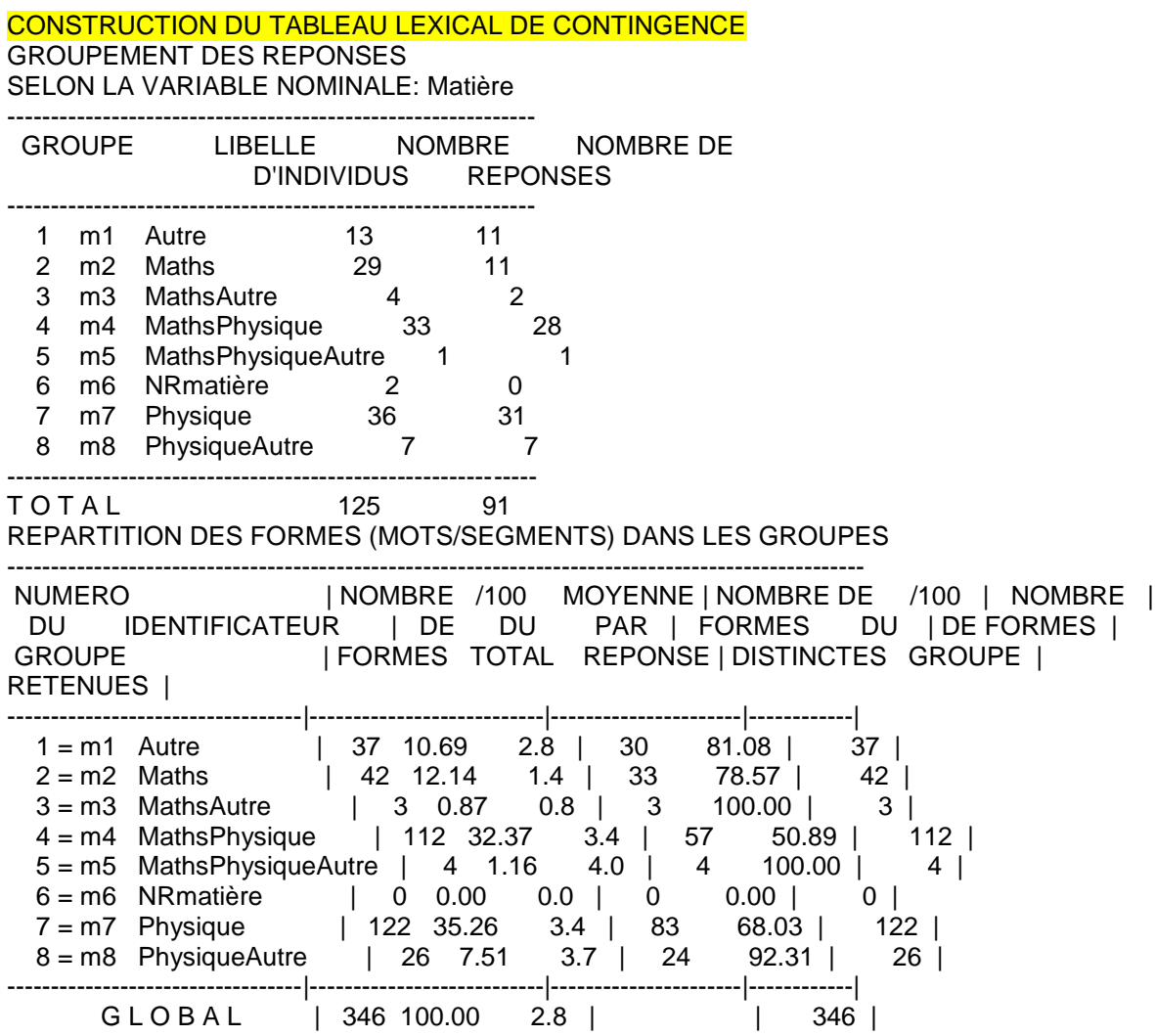

# **ANNEXE 50 : Q13ABCD\_Matière**

# **Vocabulaires spécifiques 1 Groupe d'individus : Autre**

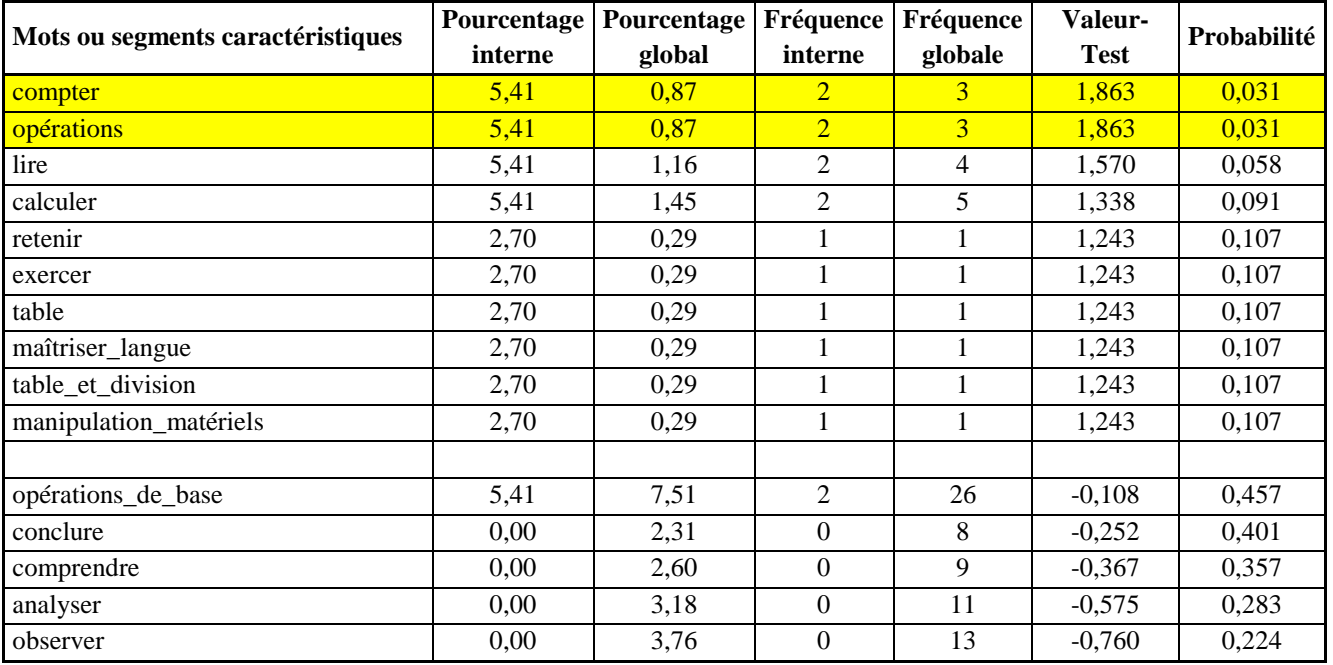

# **Groupe d'individus : Maths**

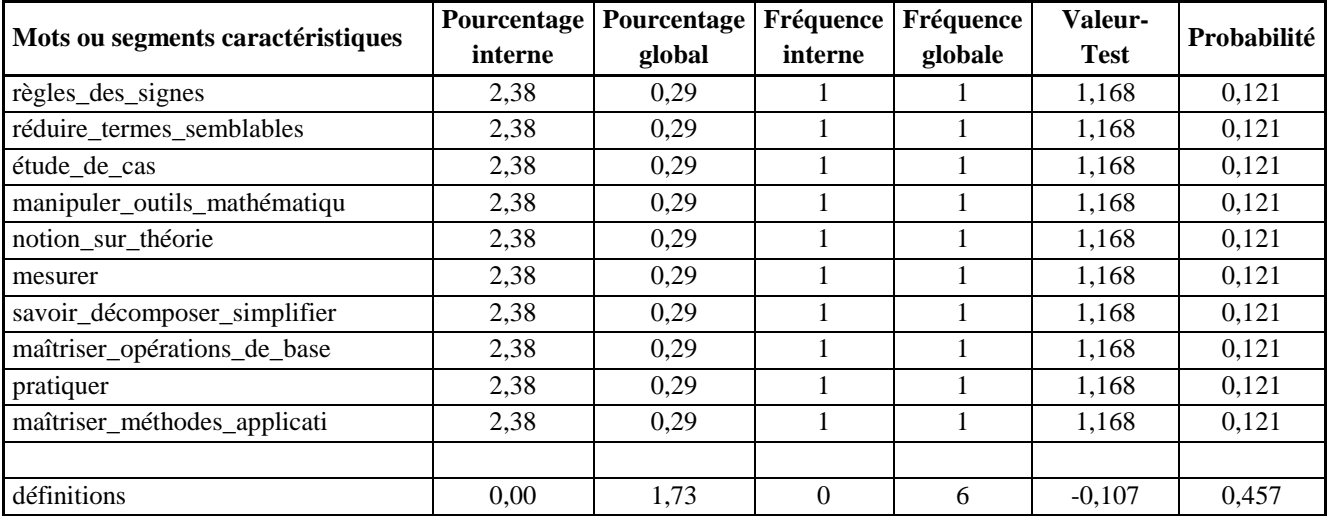

# **Groupe d'individus : MathsAutre**

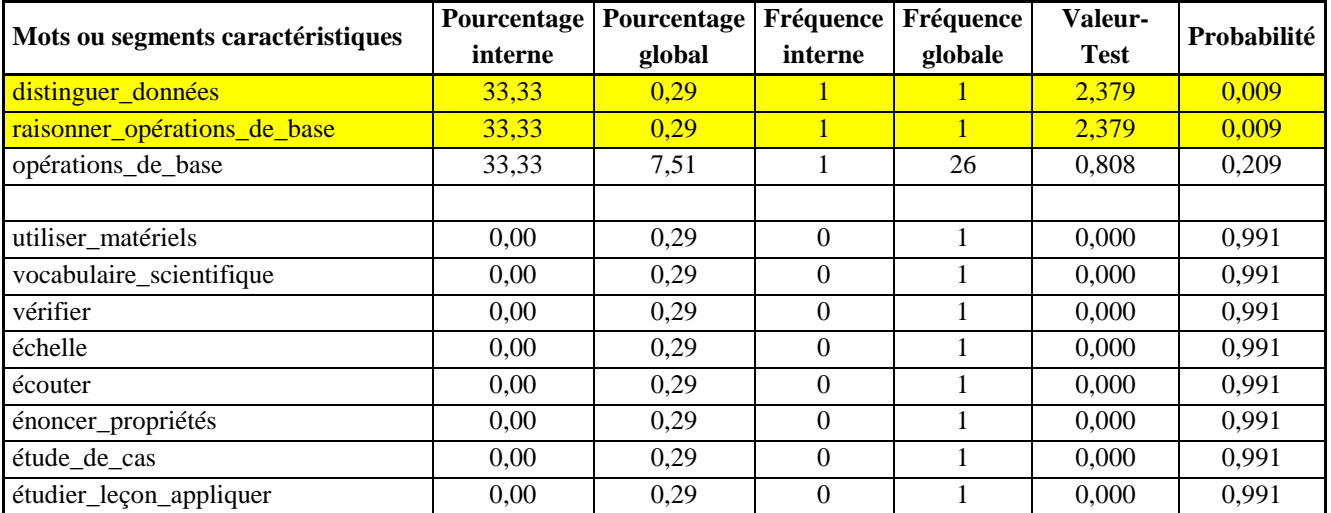

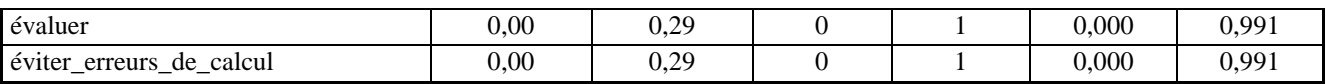

# **Groupe d'individus : MathsPhysique**

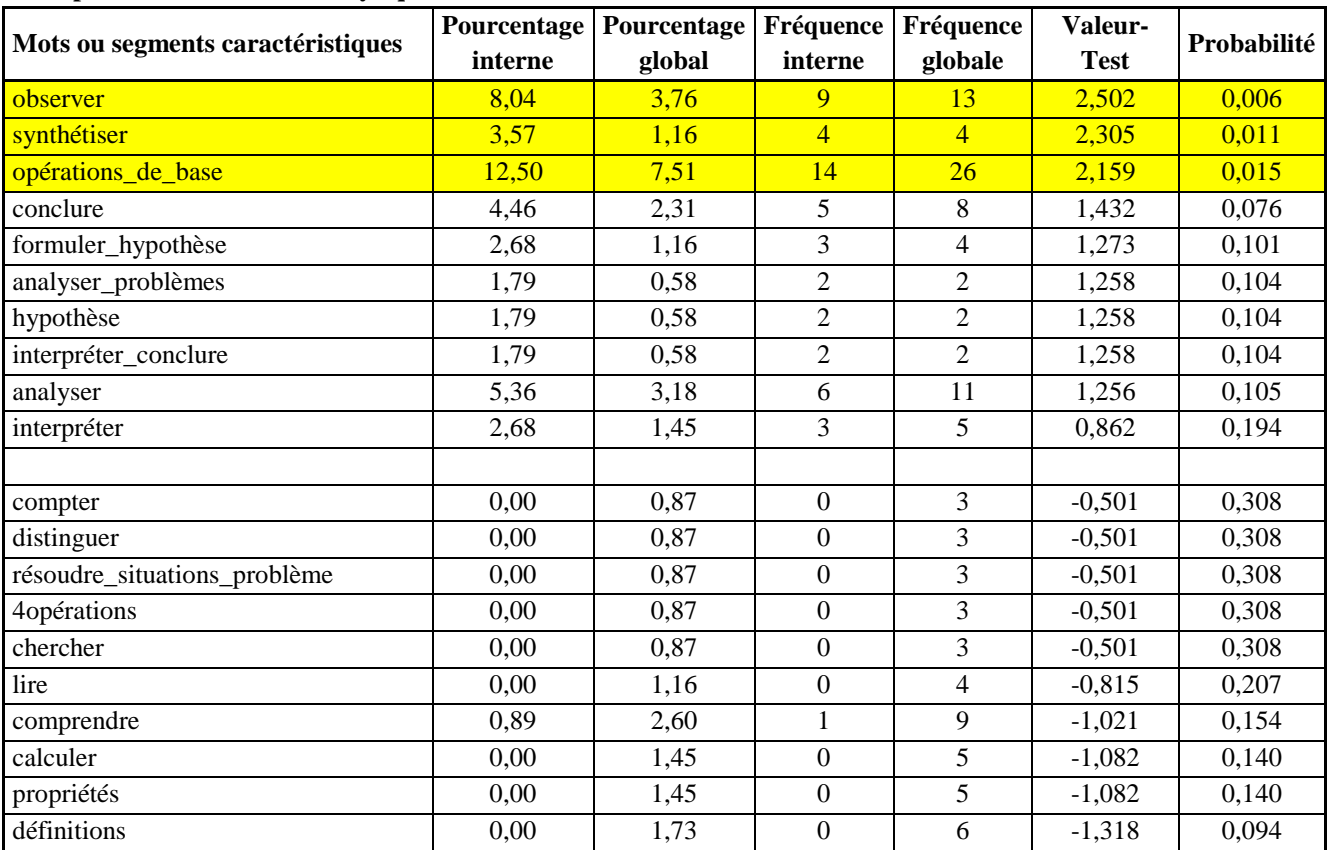

#### **Groupe d'individus : MathsPhysiqueAutre**

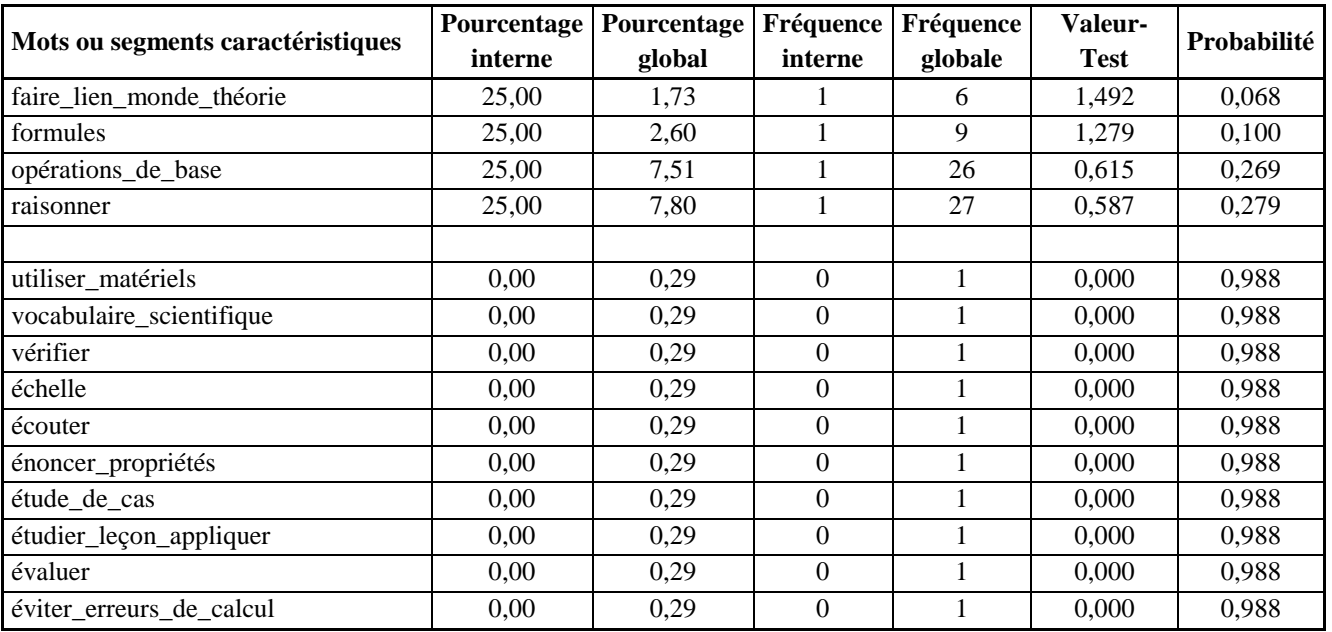

# **Groupe d'individus : Physique**

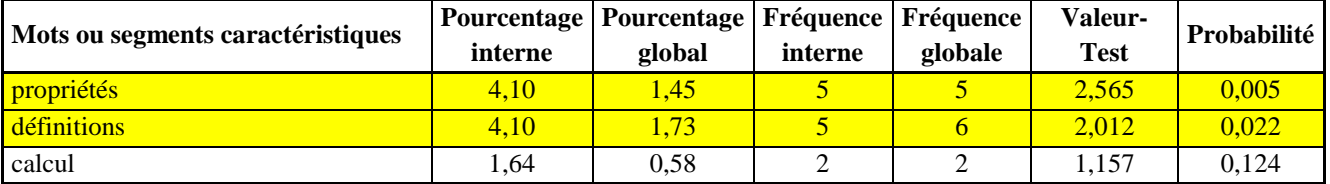

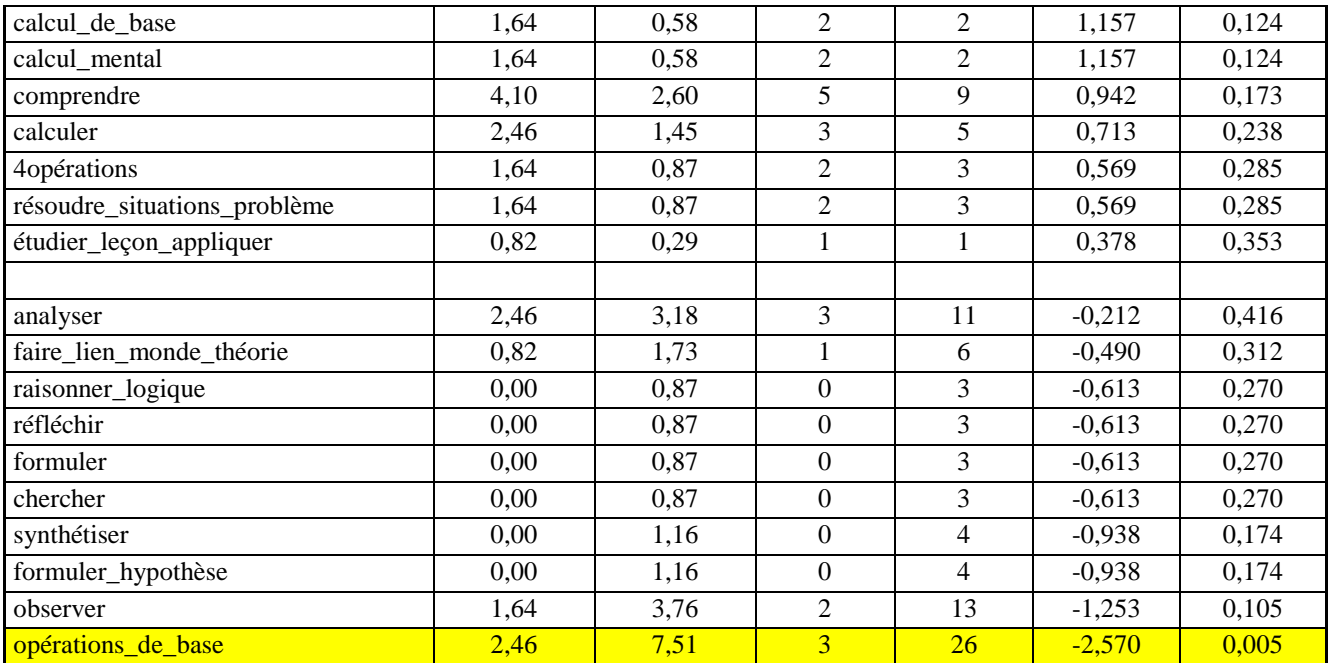

# **Groupe d'individus : PhysiqueAutre**

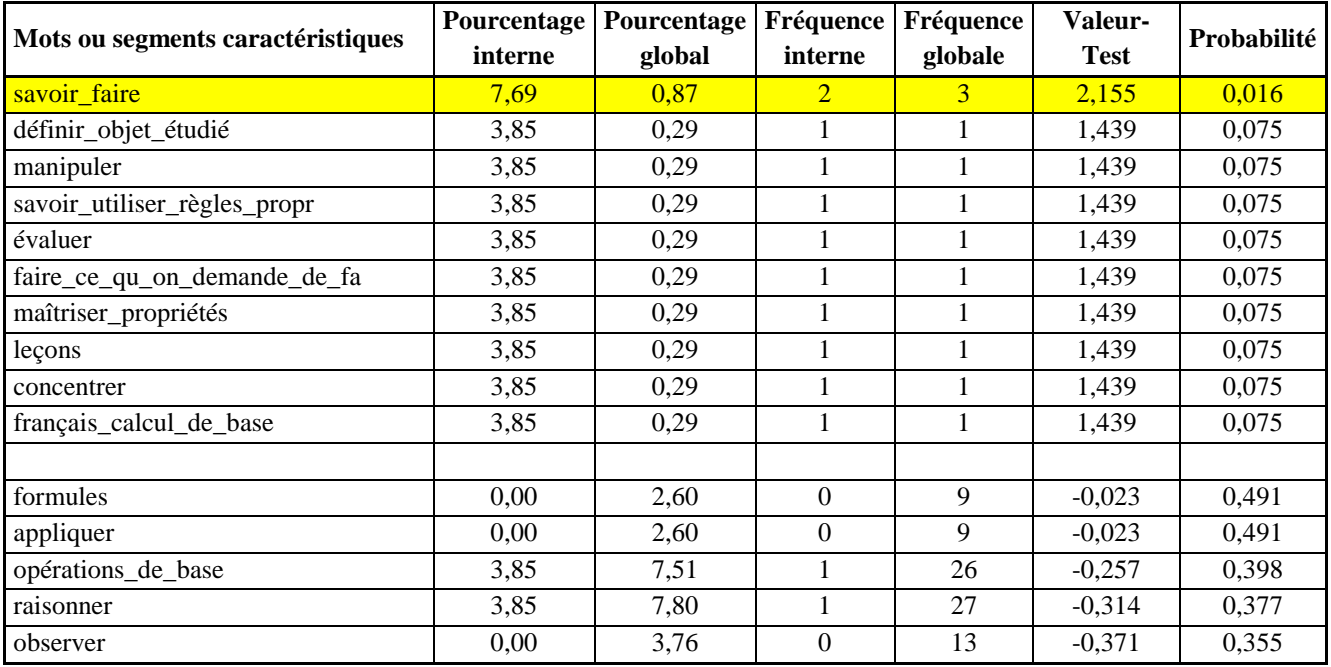

### **Vocabulaire spécifique-2 Groupe d'individus : Autre**

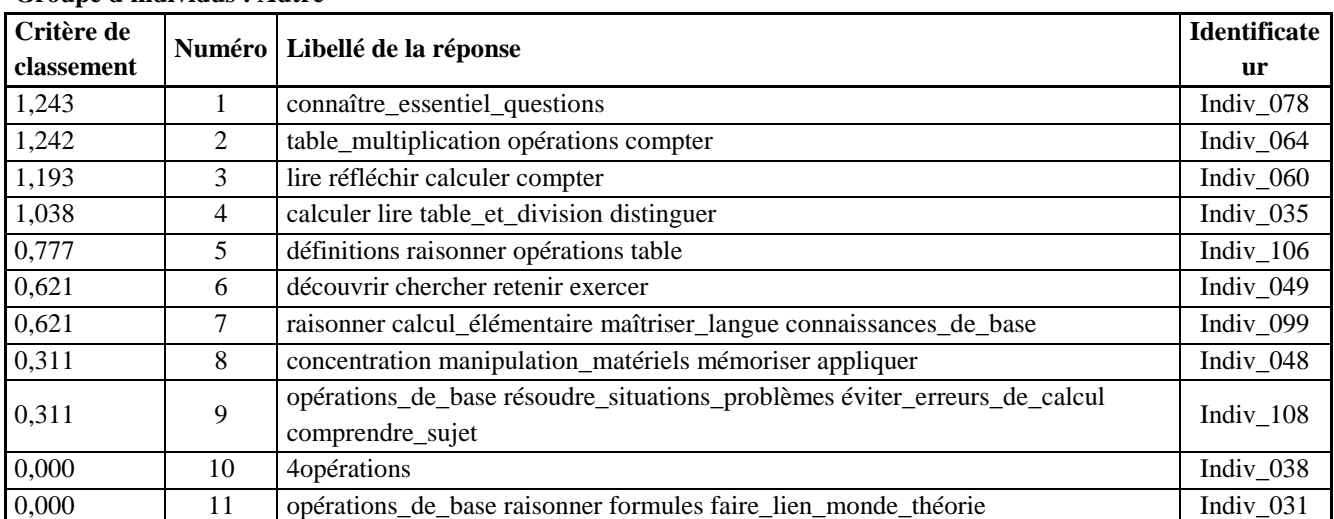

# **Groupe d'individus : Maths**

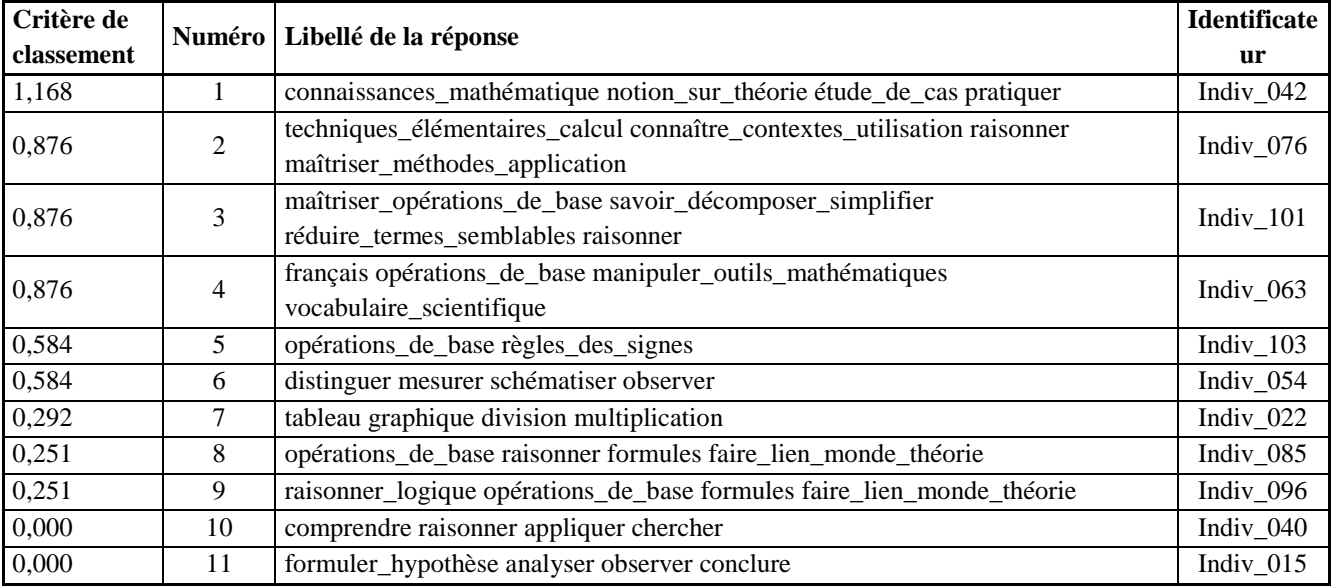

#### **Groupe d'individus : MathsAutre**

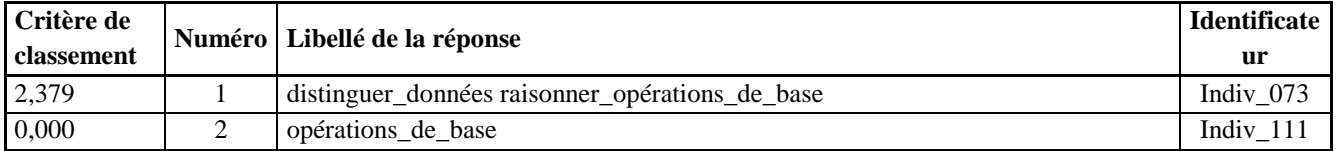

# **Groupe d'individus : MathsPhysique**

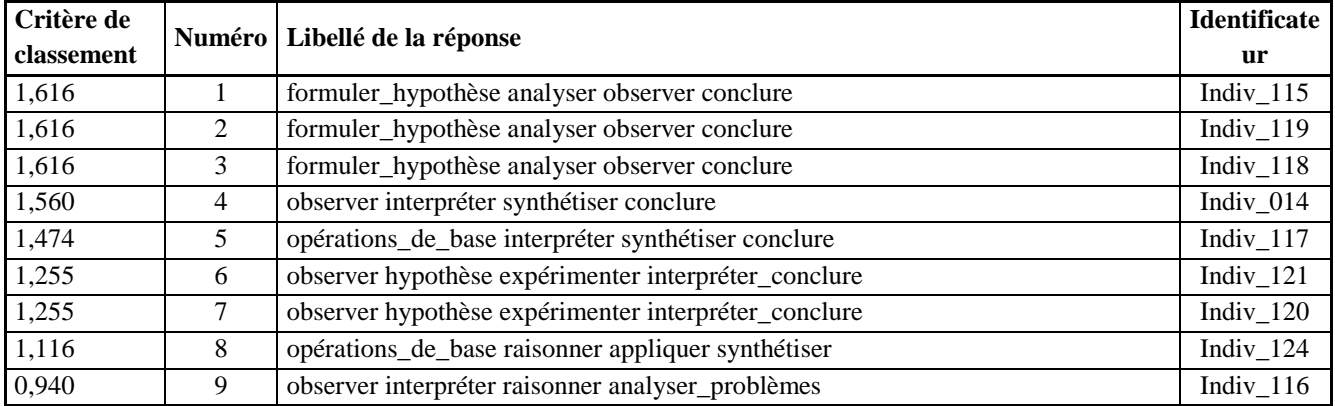

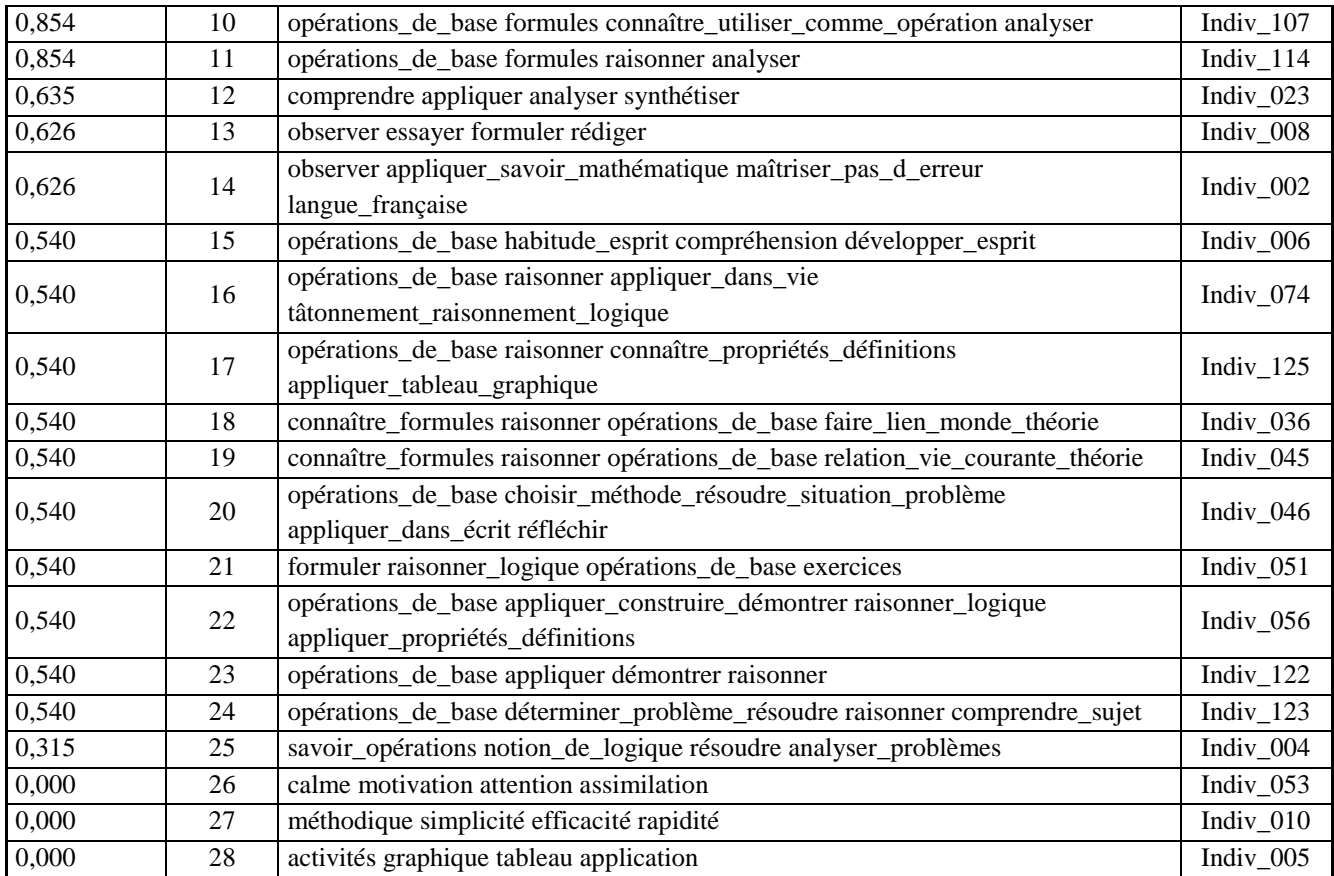

# **Groupe d'individus : MathsPhysiqueAutre**

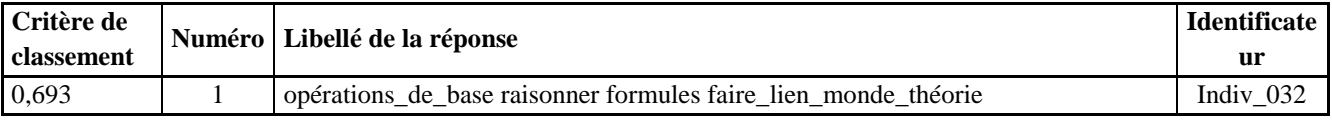

# **Groupe d'individus : NRmatière**

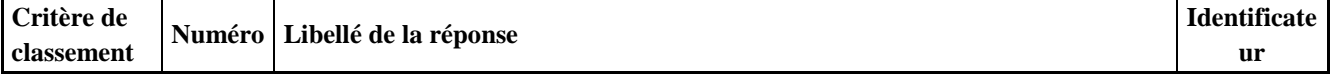

# **Groupe d'individus : Physique**

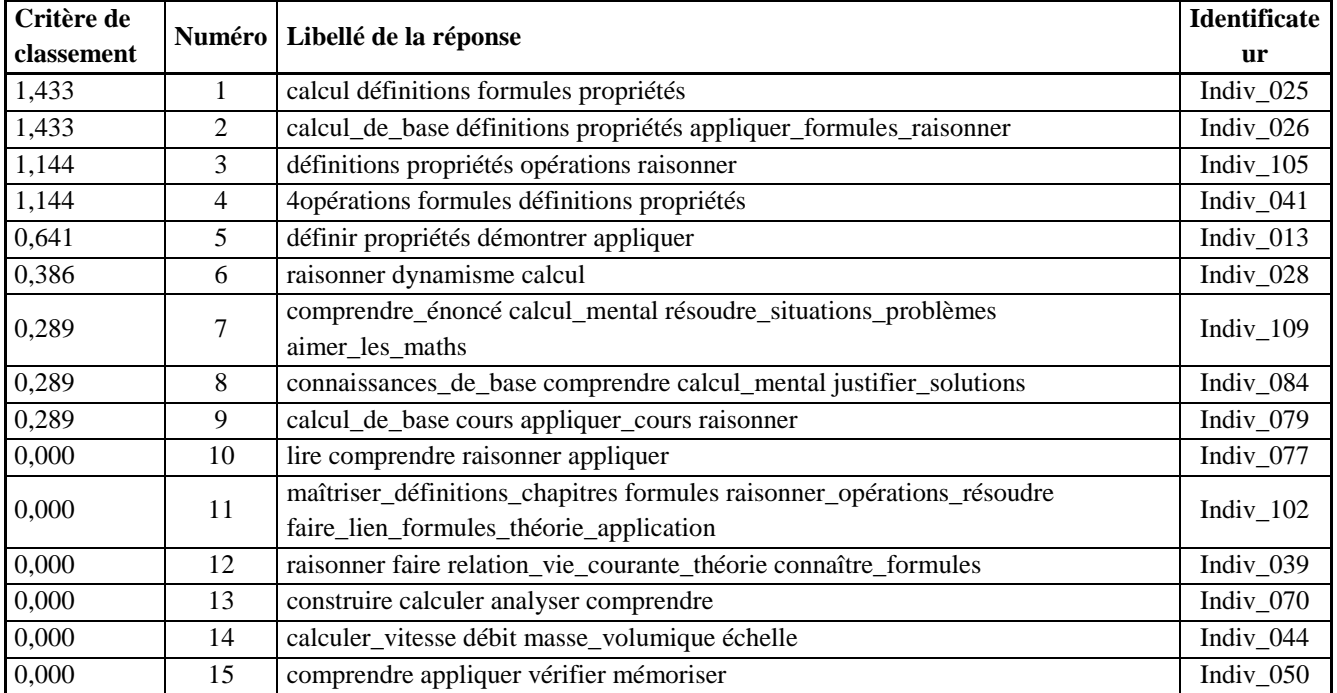

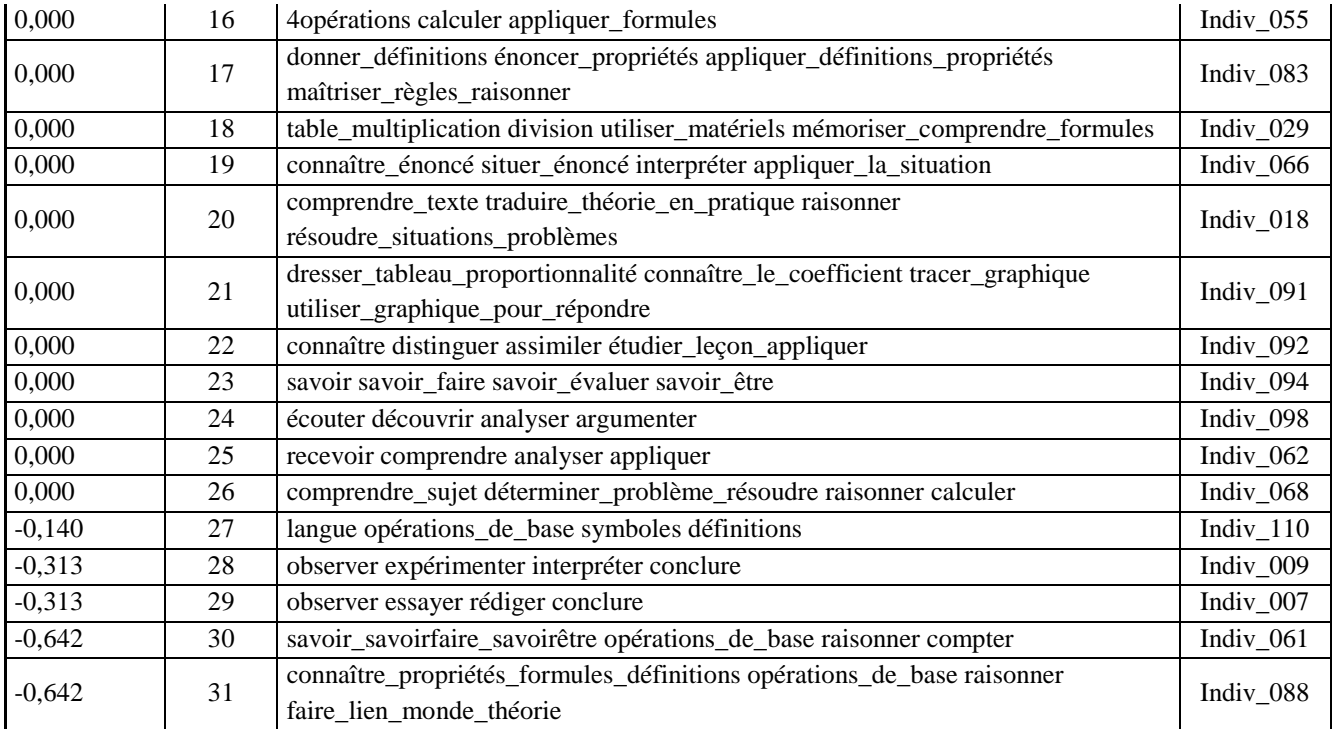

# **Groupe d'individus : PhysiqueAutre**

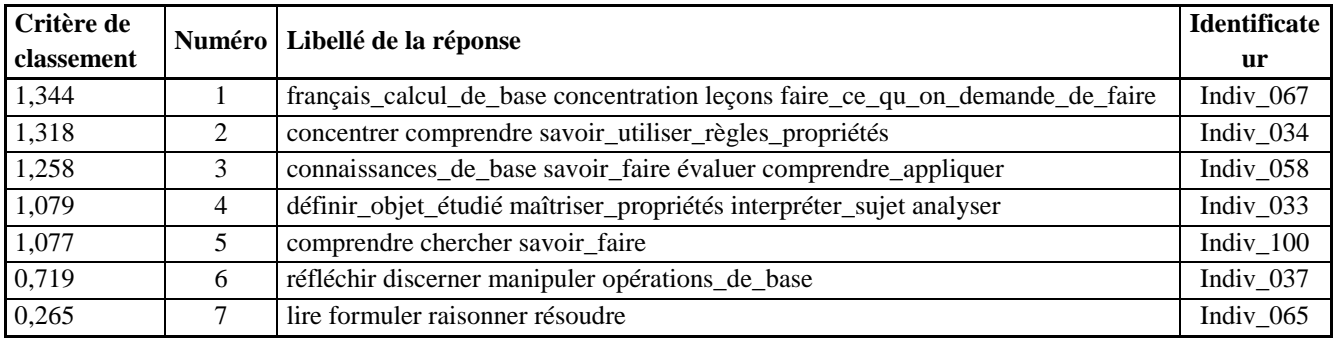

# **Vocabulaire spécifique-3**

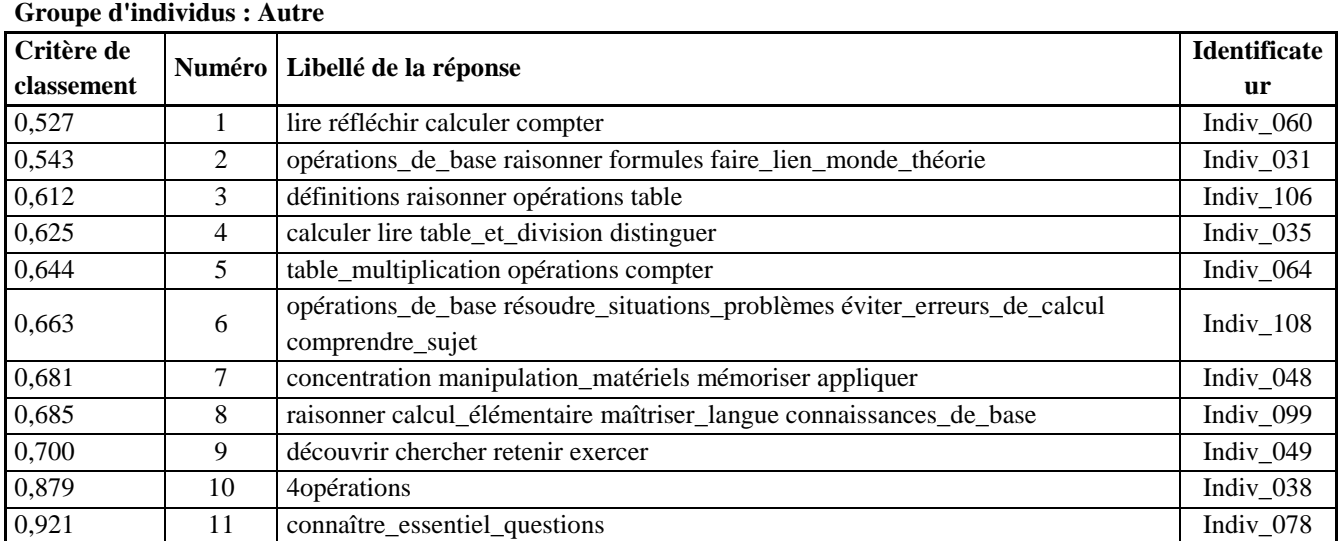

# **Groupe d'individus : Maths**

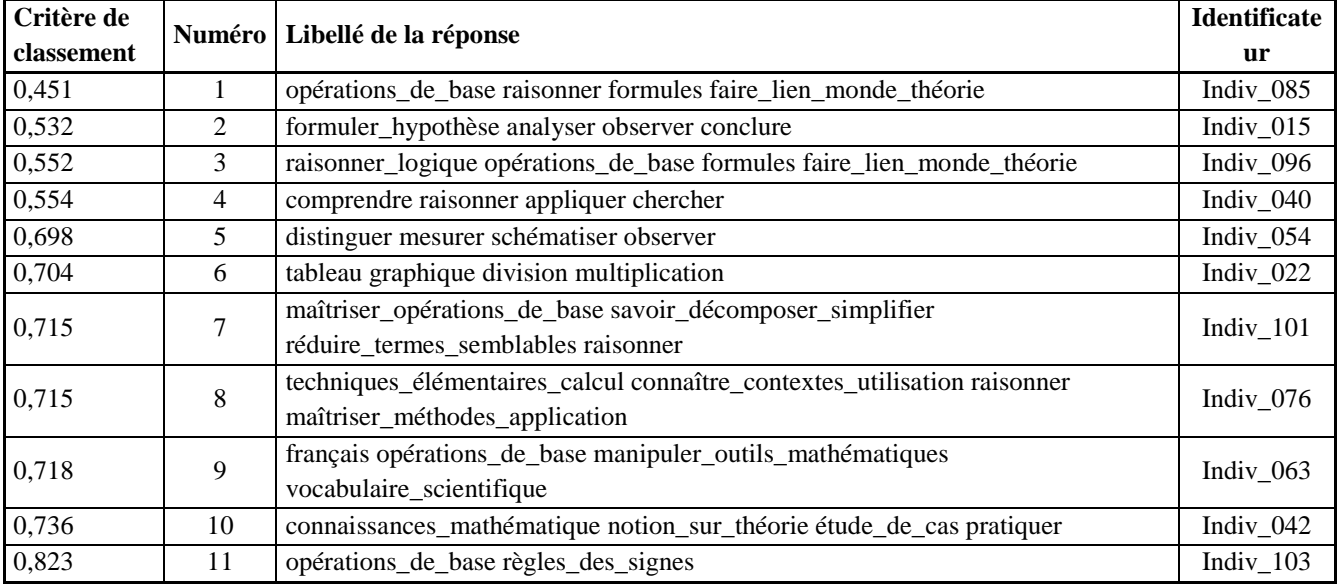

# **Groupe d'individus : MathsAutre**

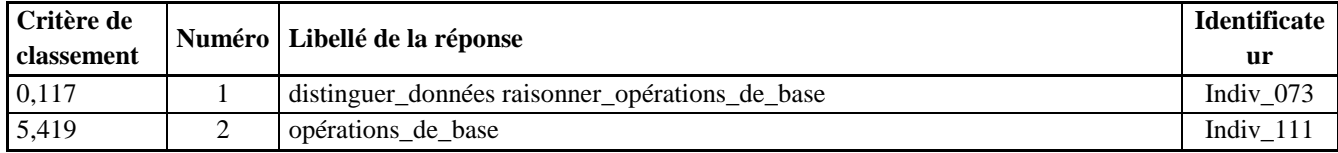

### **Groupe d'individus : MathsPhysique**

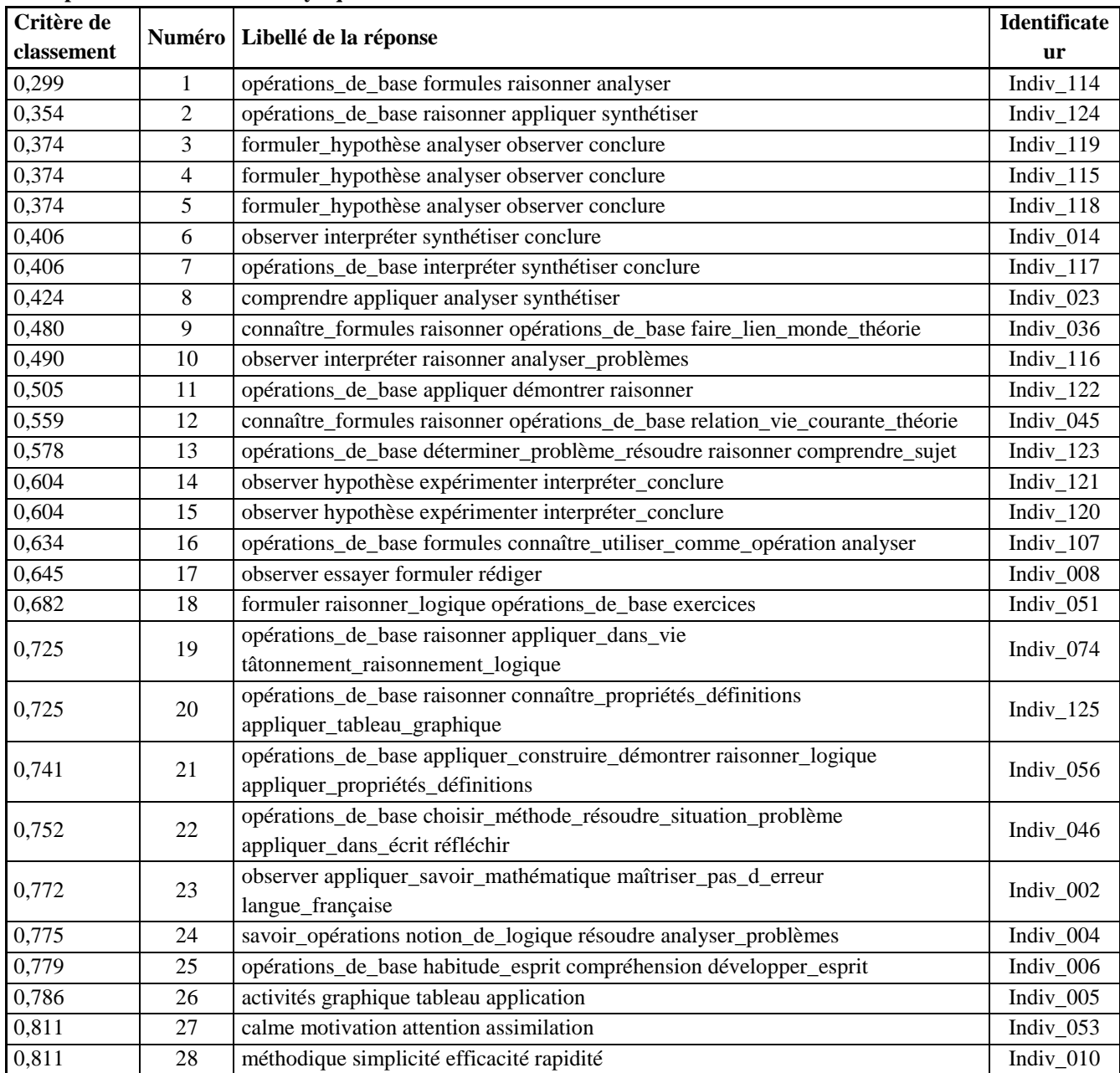

# **Groupe d'individus : MathsPhysiqueAutre**

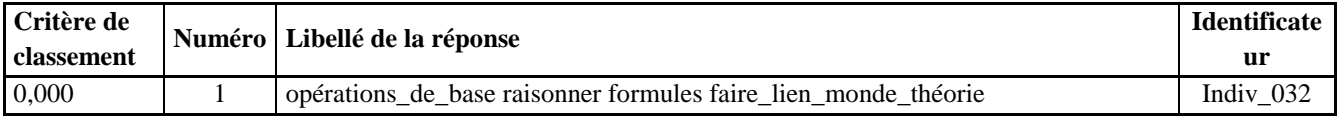

# **Groupe d'individus : NRmatière**

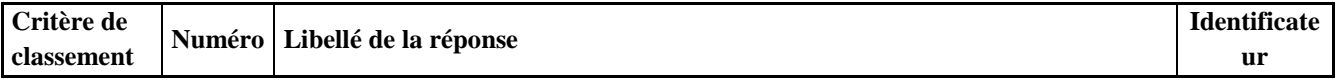

# **Groupe d'individus : Physique**

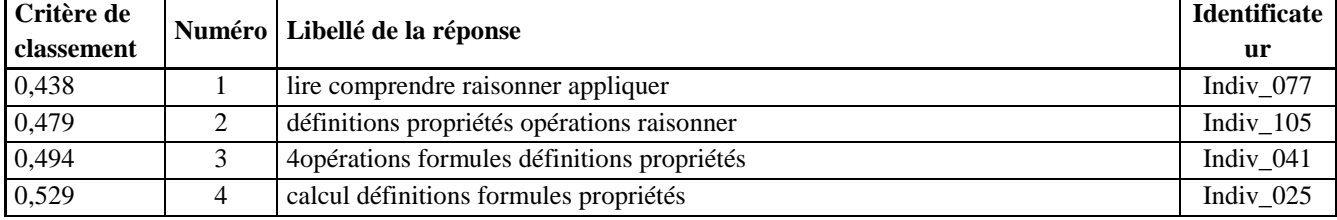

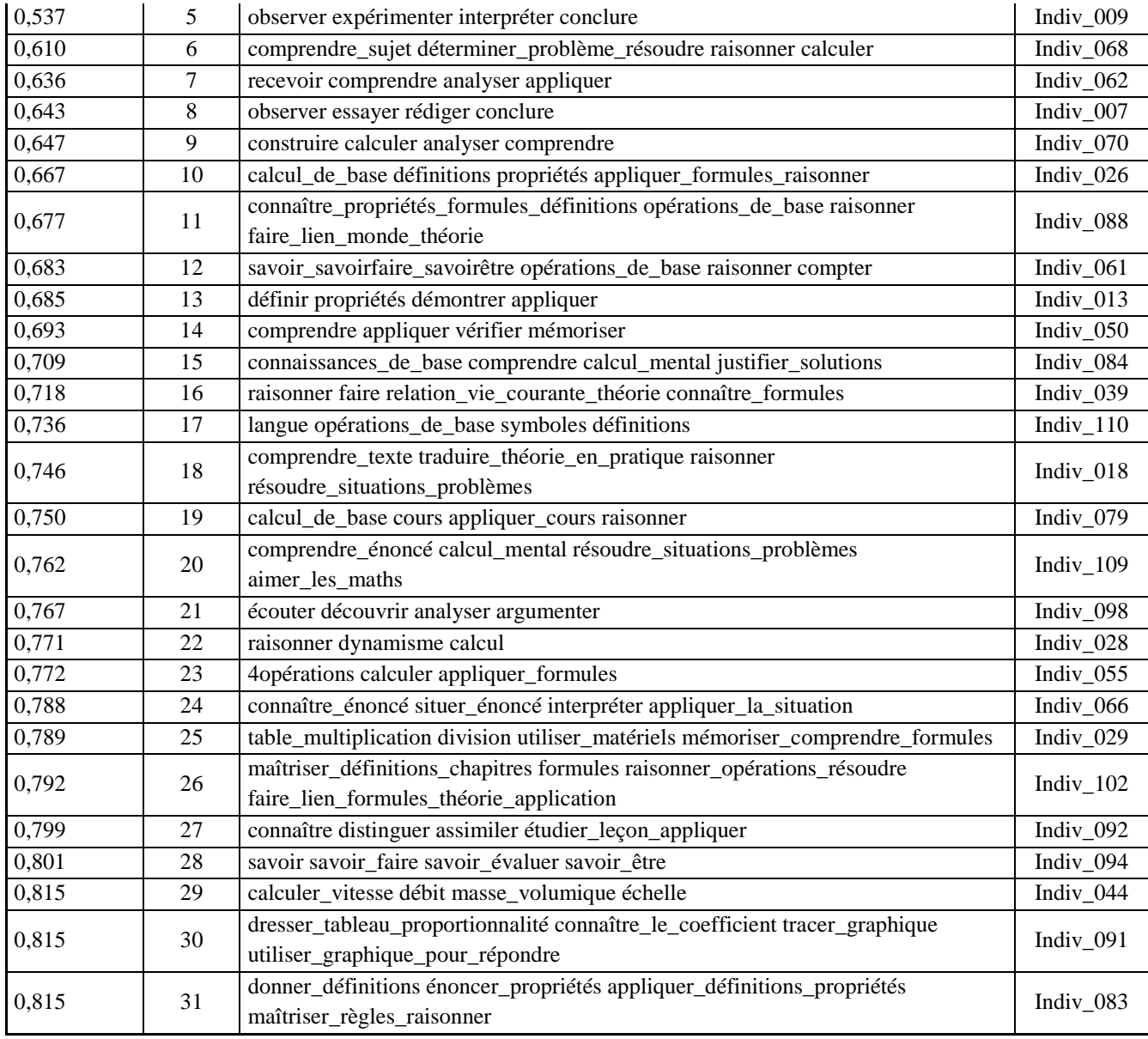

# **Groupe d'individus : PhysiqueAutre**

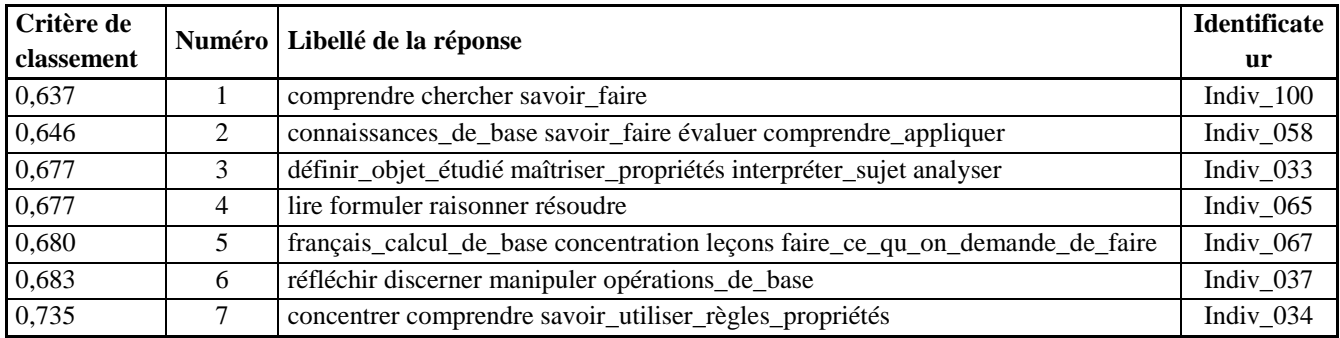

# **ANNEXE 51 : Q13ABCD\_Sexe1**

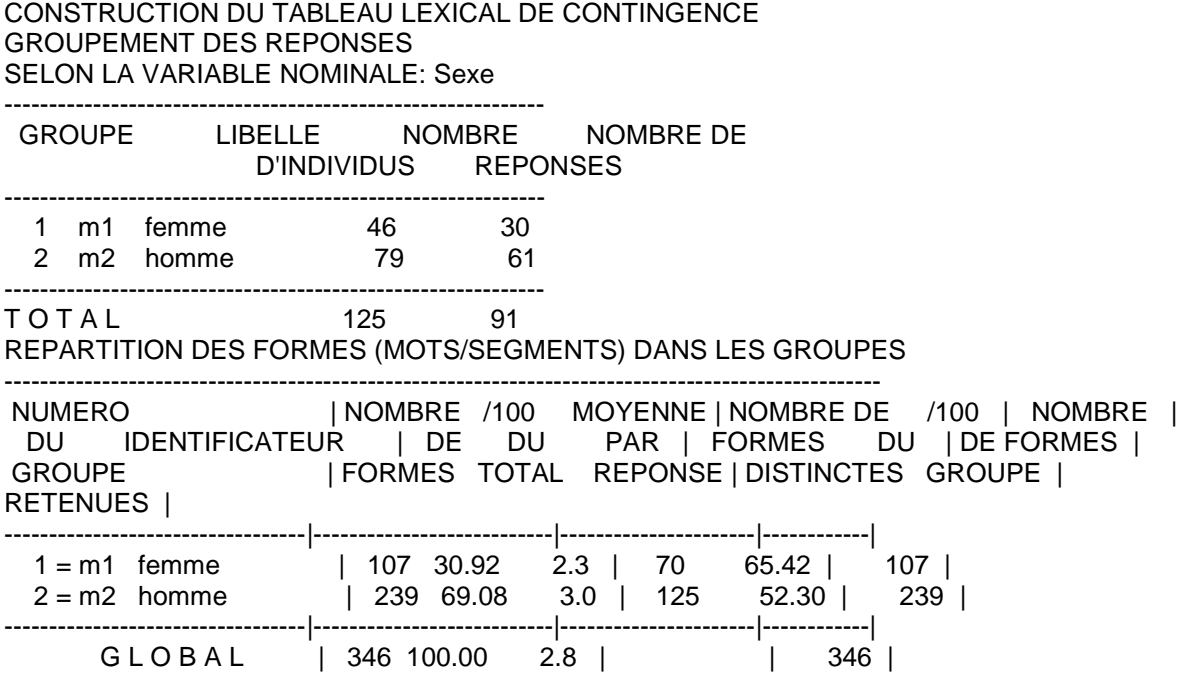

# **ANNEXE 52 : Q13ABCD\_Sexe2**

### **Vocabulaire spécifique-1 Groupe d'individus : femme**

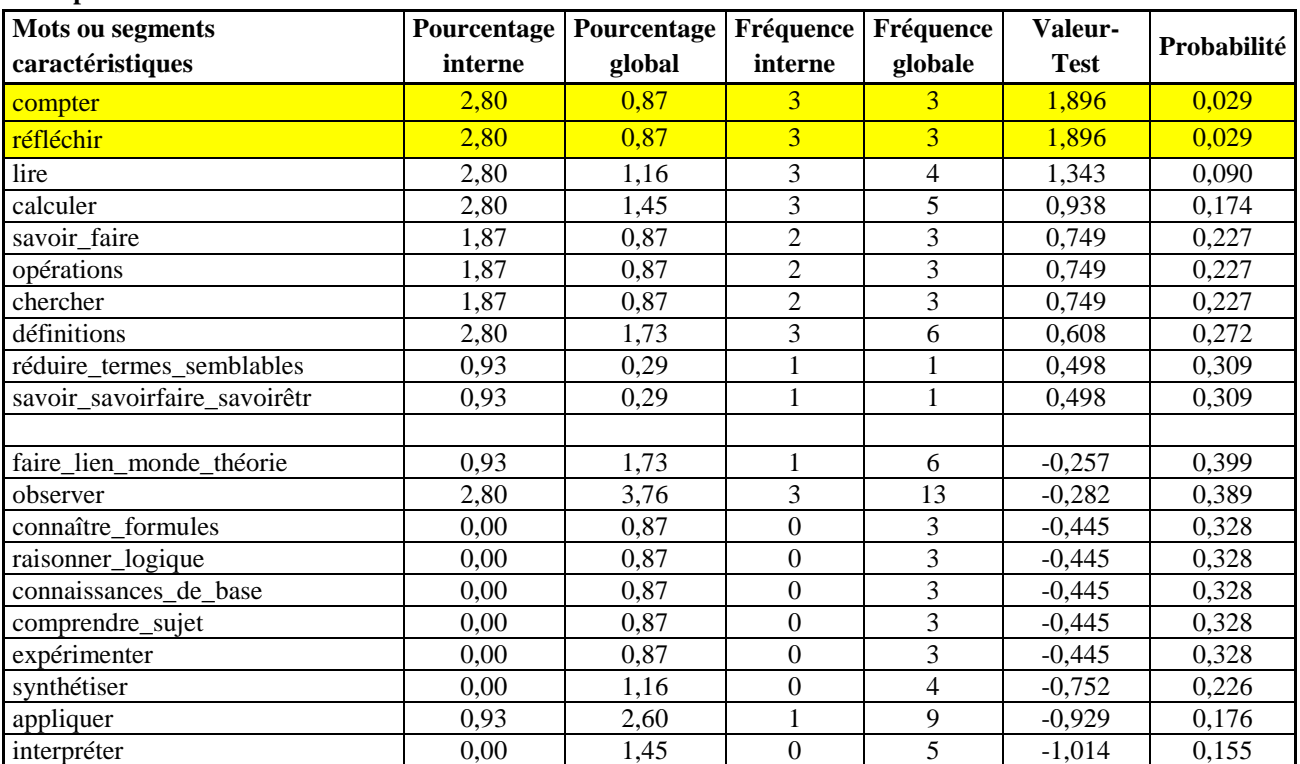

### **Groupe d'individus : homme**

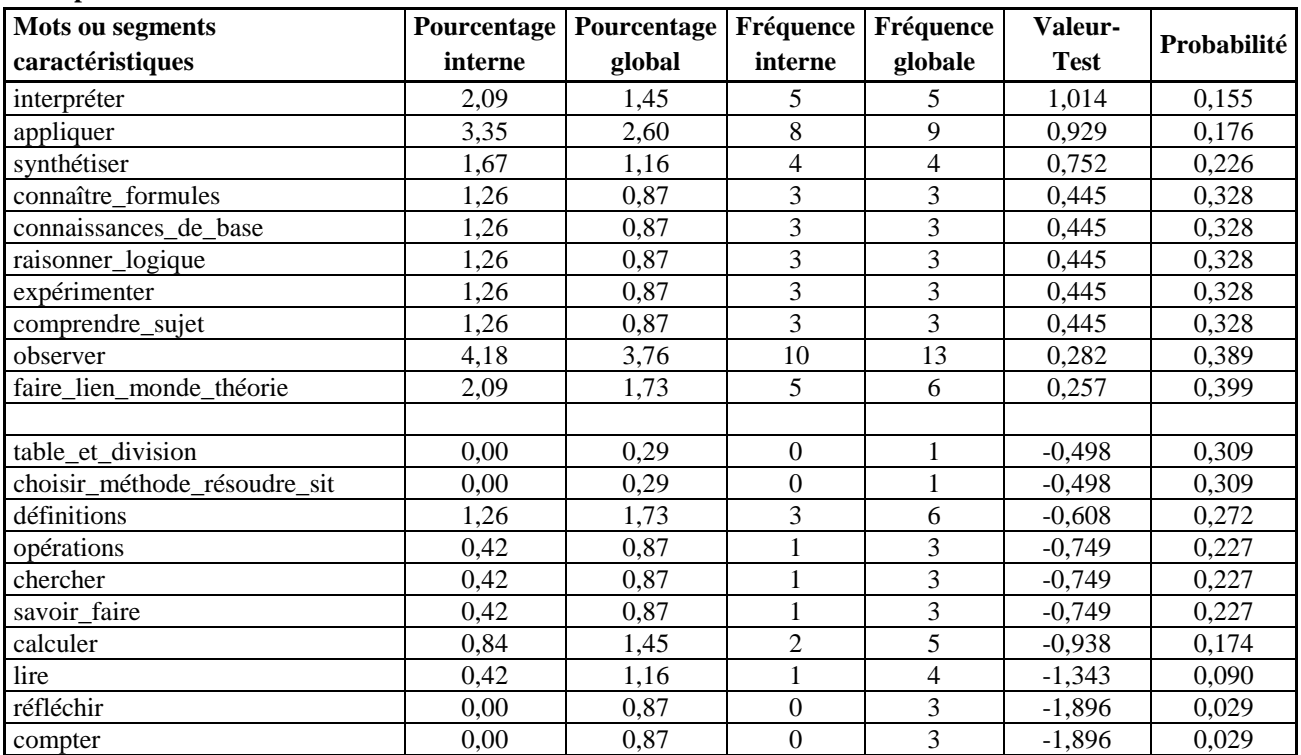

# **Vocabulaire spécifique-2 Groupe d'individus : femme**

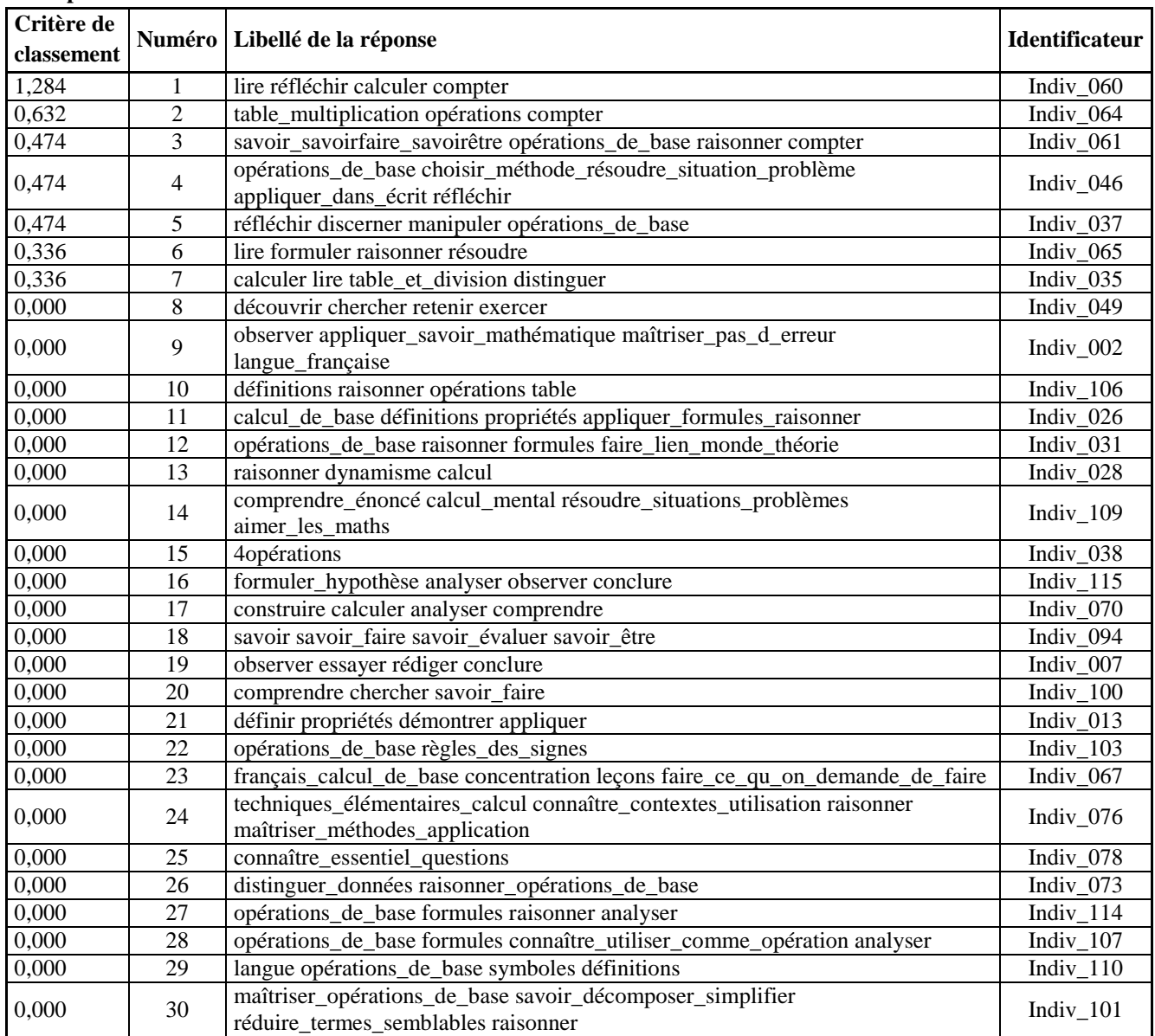

#### **Groupe d'individus : homme**

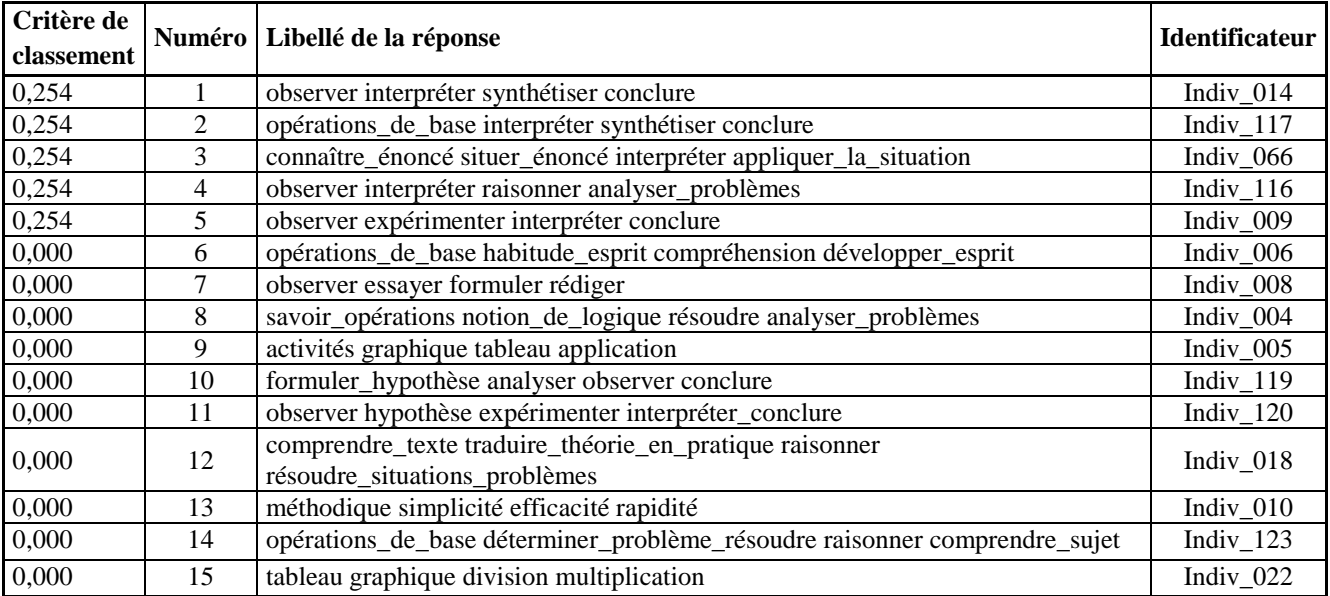

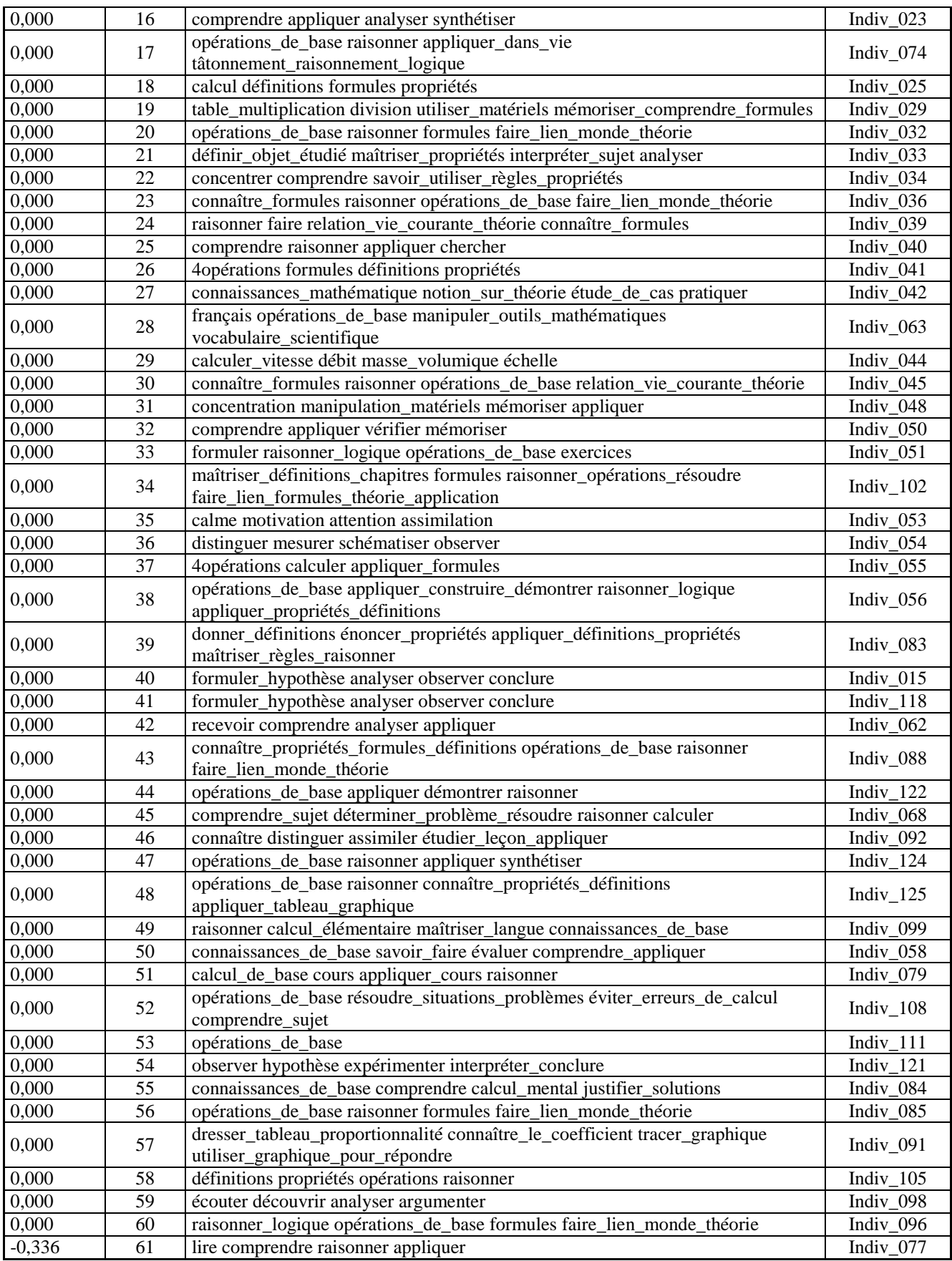

### **Vocabulaire spécifique-3 Groupe d'individus : femme**

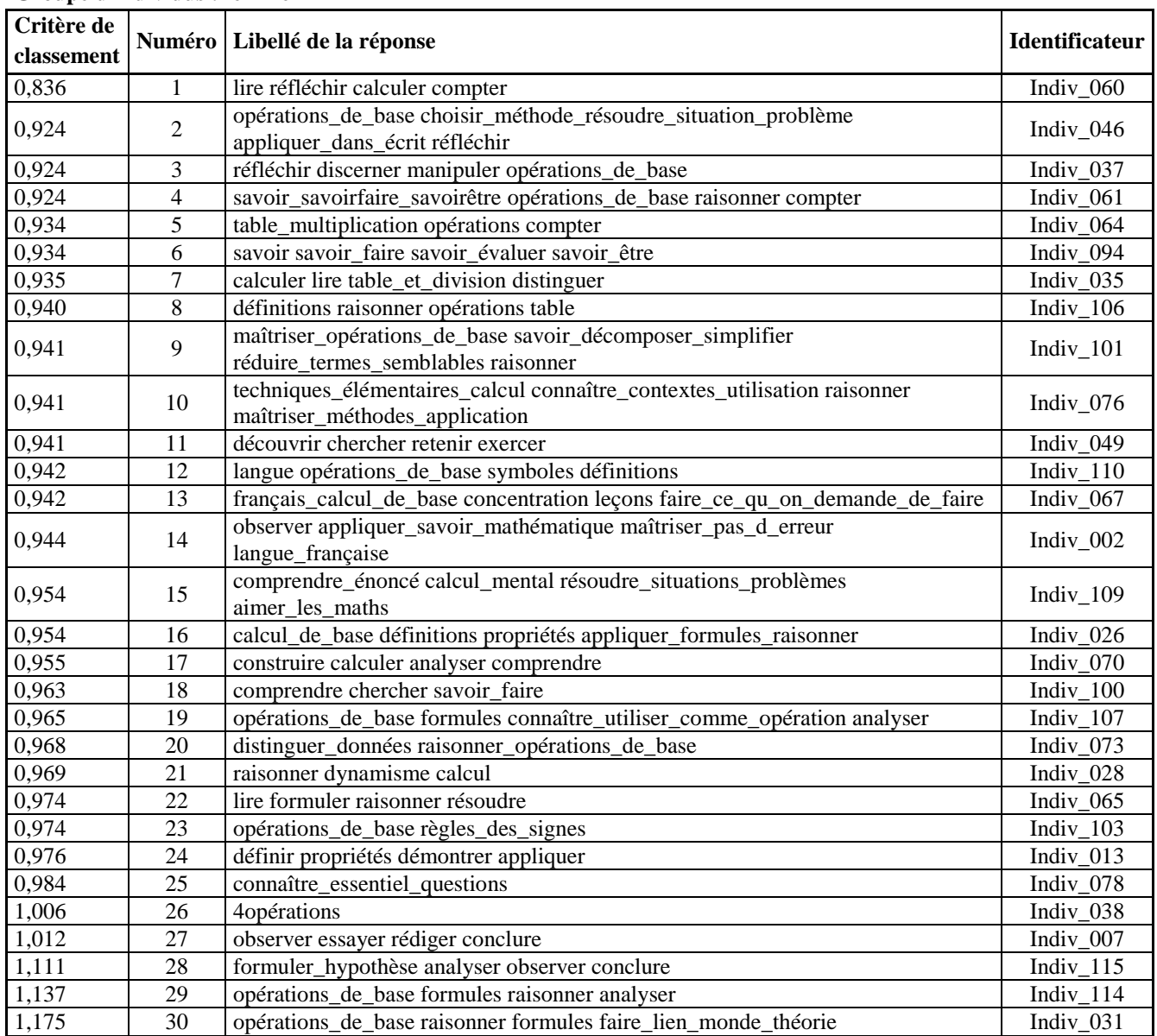

#### **Groupe d'individus : homme**

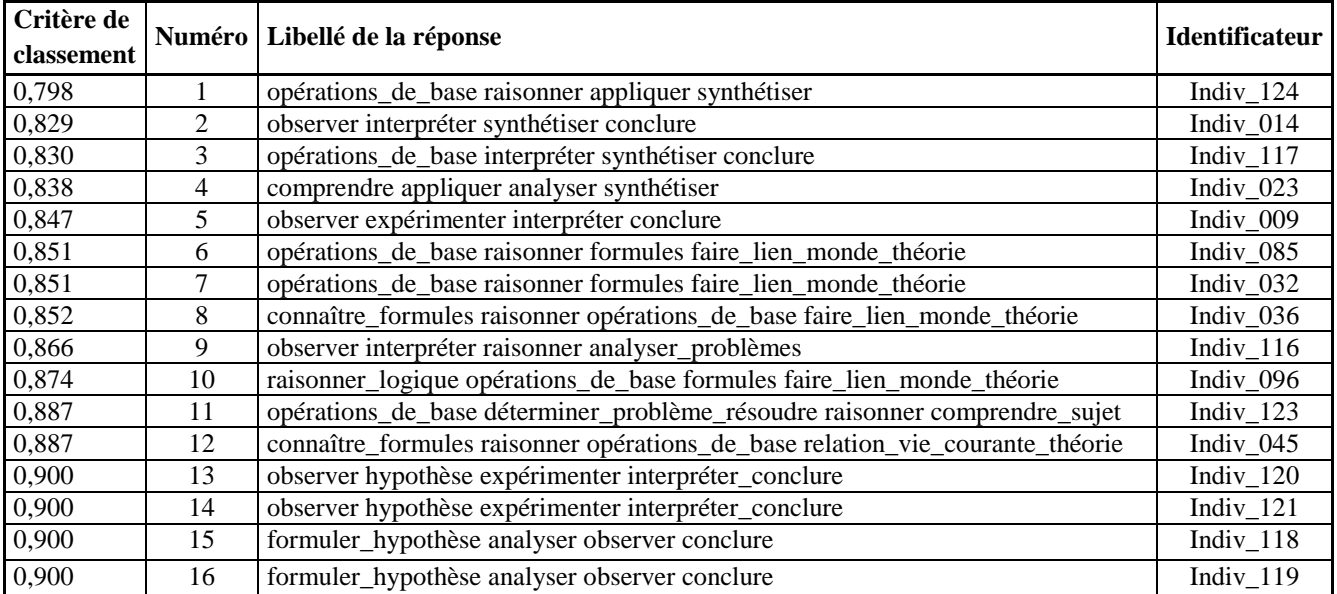

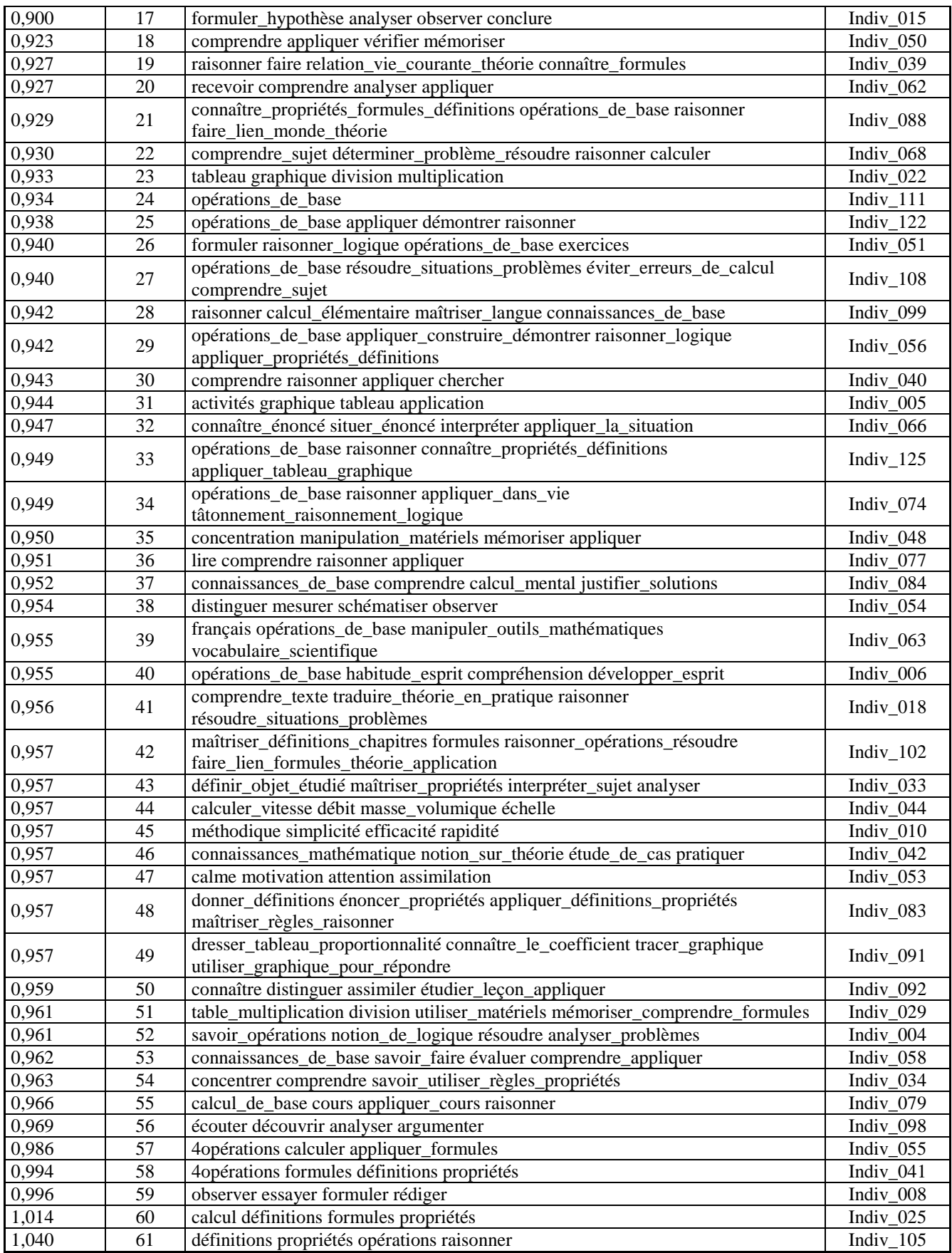

#### **ANNEXE 53 : Q13ABCDcontexte**

#### **Contextes du mot: 4opérations**

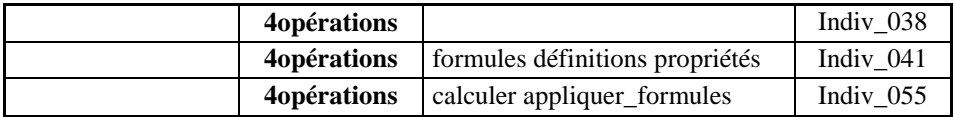

#### **Contextes du mot: analyser**

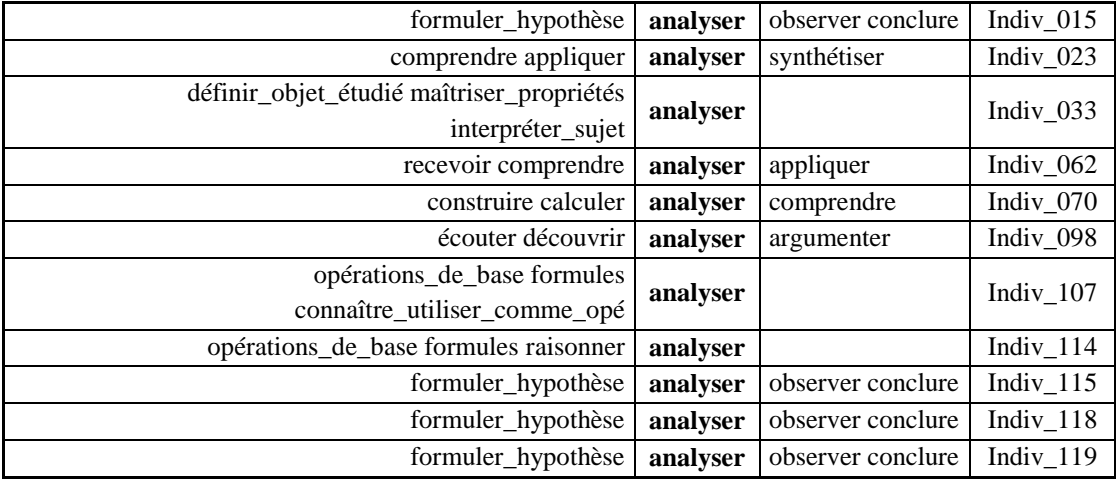

#### **Contextes du mot: analyser\_problèmes**

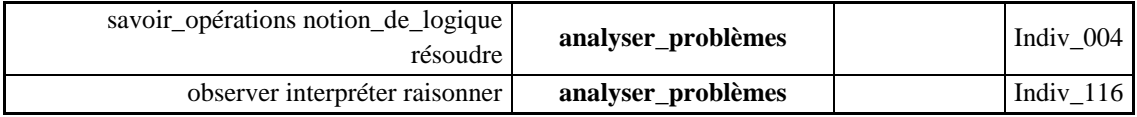

### **Contextes du mot: application**

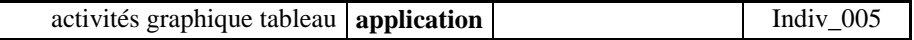

### **Contextes du mot: appliquer**

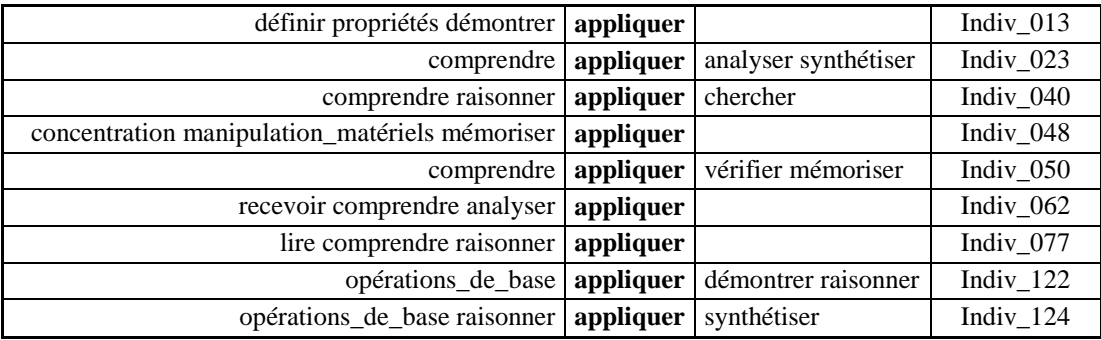

# **Contextes du mot: appliquer\_construire\_démontr**

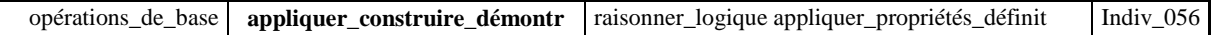

# **Contextes du mot: appliquer\_cours**

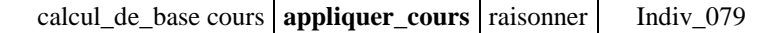

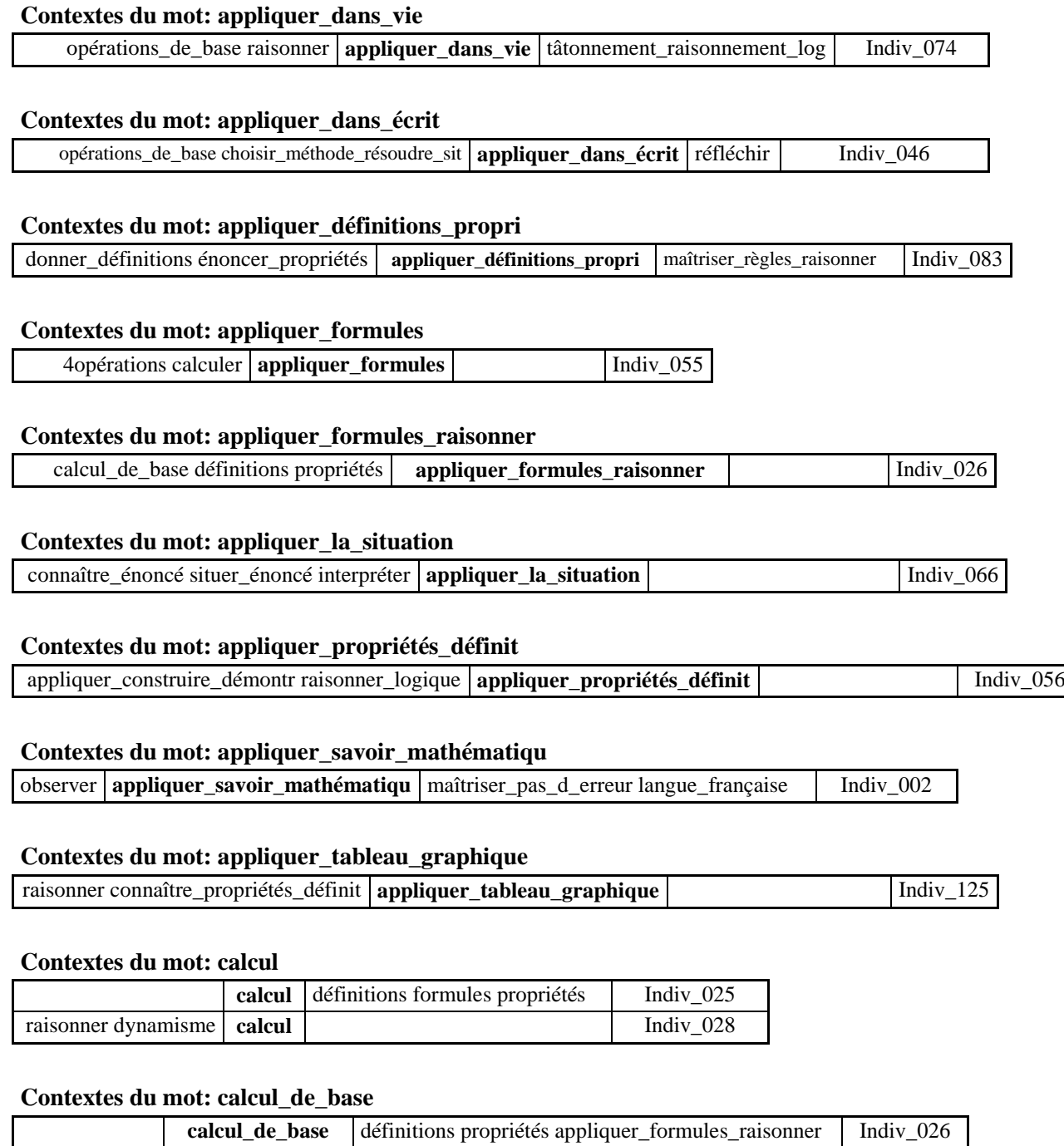

# **Contextes du mot: calcul\_mental**

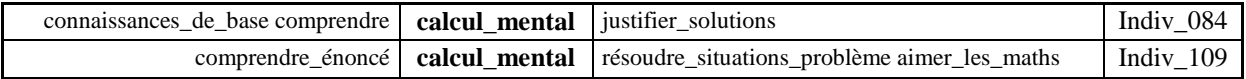

calcul\_de\_base cours appliquer\_cours raisonner Indiv\_079

# **Contextes du mot: calcul\_élémentaire**

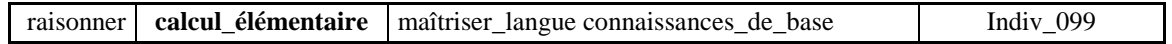

#### **Contextes du mot: calculer**

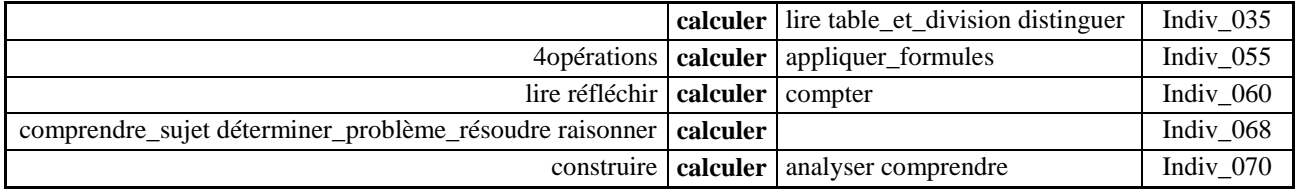

#### **Contextes du mot: calculer\_vitesse**

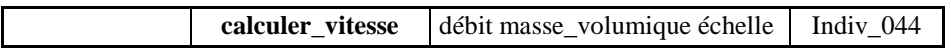

### **Contextes du mot: chercher**

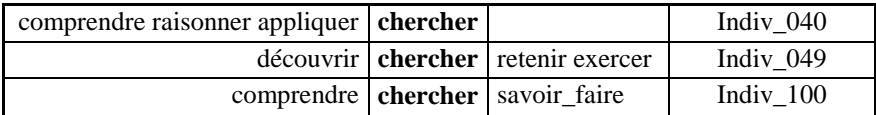

#### **Contextes du mot: comprendre**

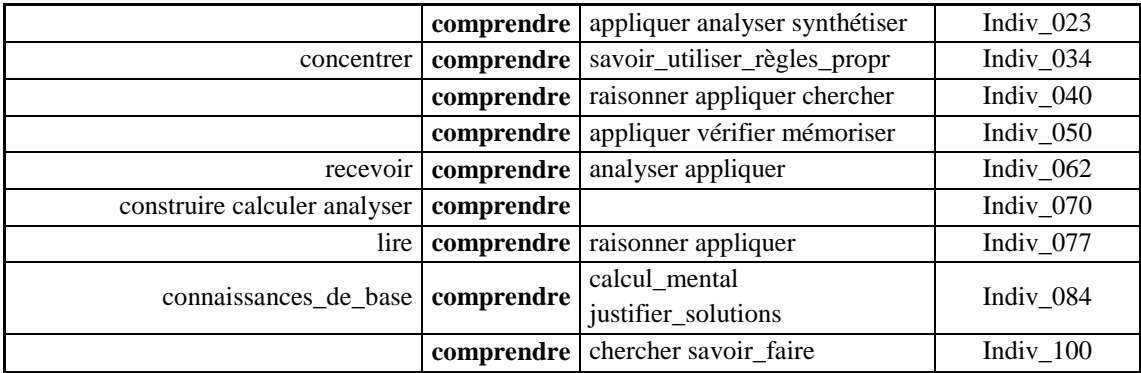

#### **Contextes du mot: comprendre\_appliquer**

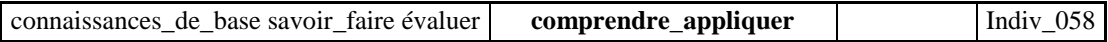

### **Contextes du mot: comprendre\_sujet**

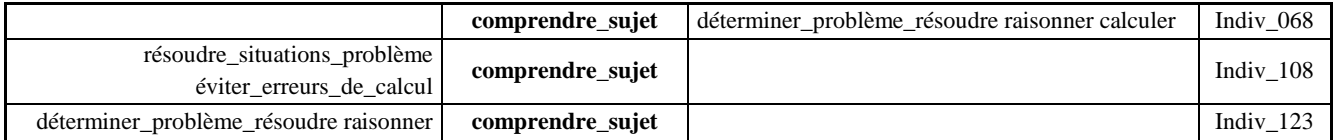

# **Contextes du mot: comprendre\_texte**

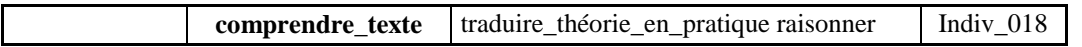

#### **Contextes du mot: comprendre\_énoncé**

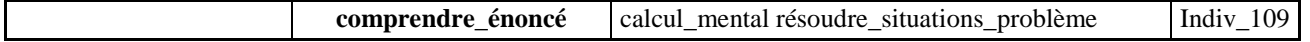

#### **Contextes du mot: compréhension**

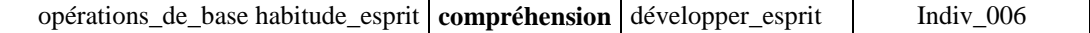

#### **Contextes du mot: compter**

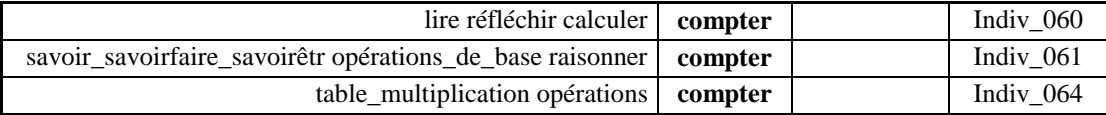

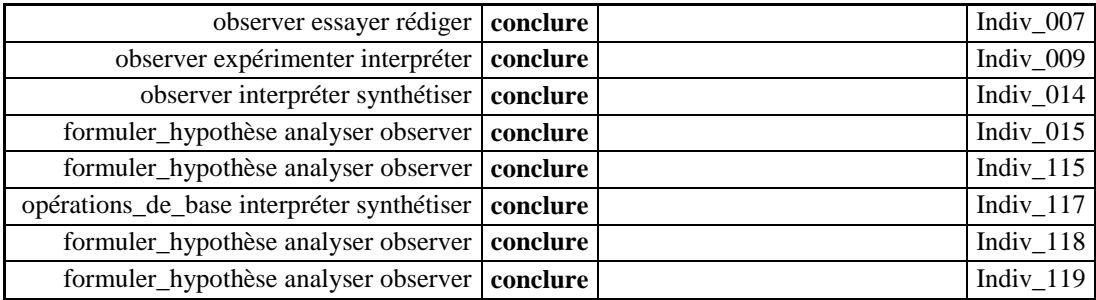

#### **Contextes du mot: conclure**

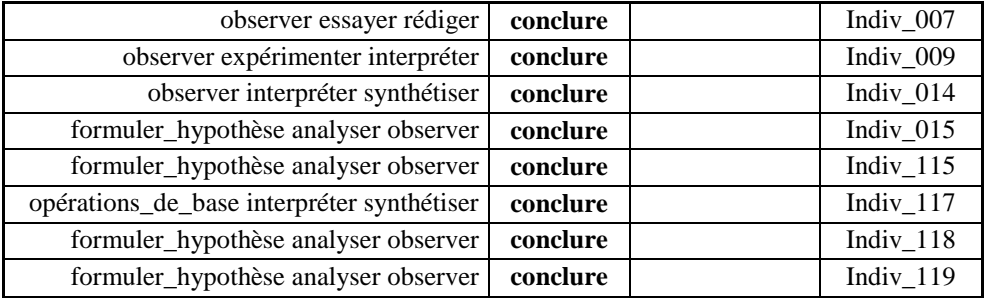

#### **Contextes du mot: connaissances\_de\_base**

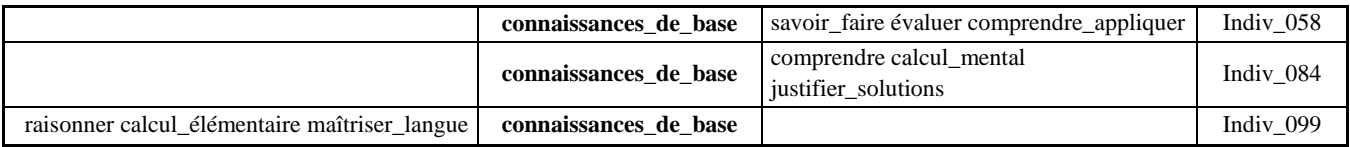

#### **Contextes du mot: connaissances\_mathématique**

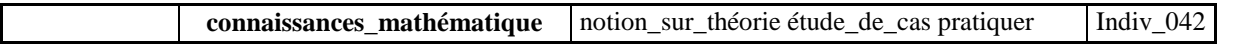

#### **Contextes du mot: connaître**

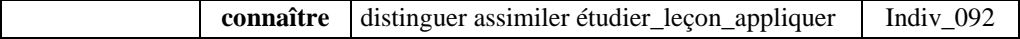

#### **Contextes du mot: connaître\_contextes\_utilisat**

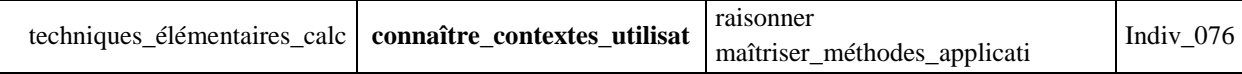

#### **Contextes du mot: connaître\_essentiel\_question**

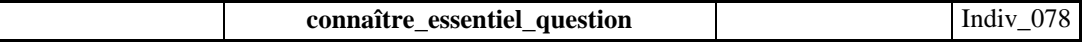

# **Contextes du mot: connaître\_formules**

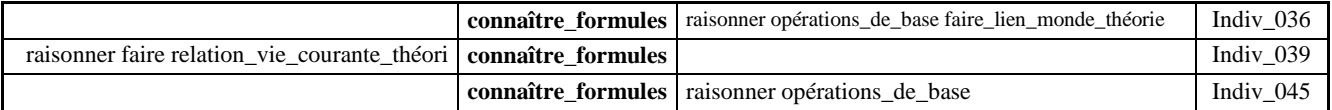

#### **Contextes du mot: connaître\_le\_coefficient**

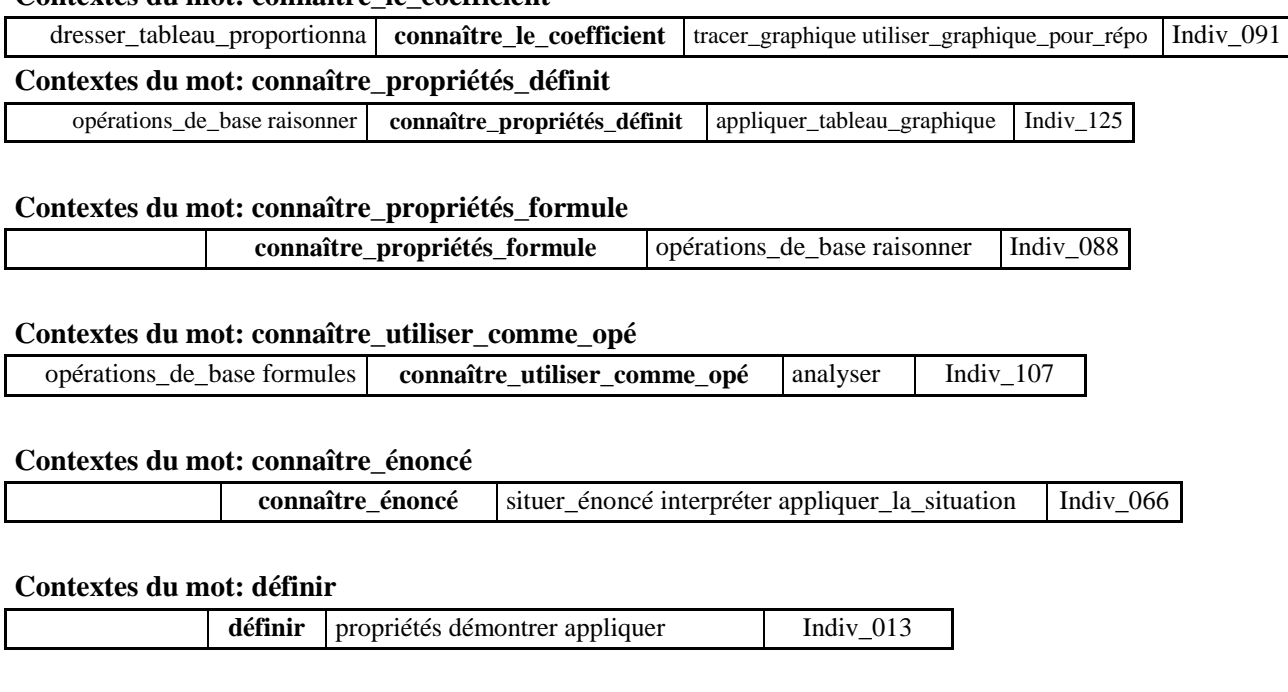

#### **Contextes du mot: définir\_objet\_étudié**

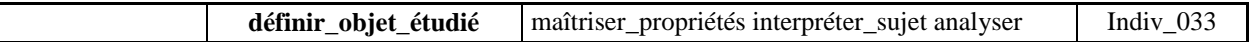

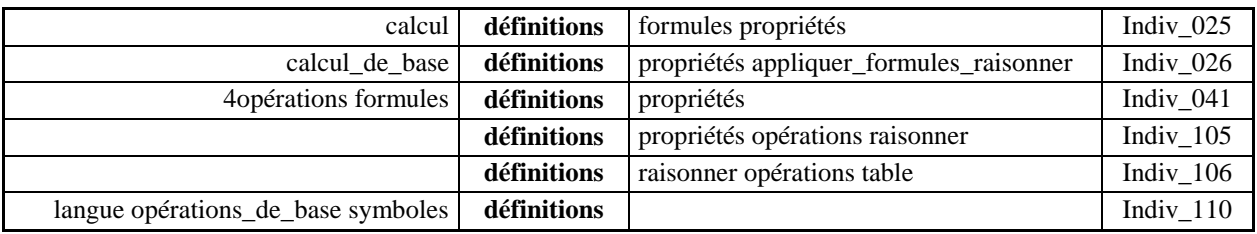

#### **Contextes du mot: définitions**

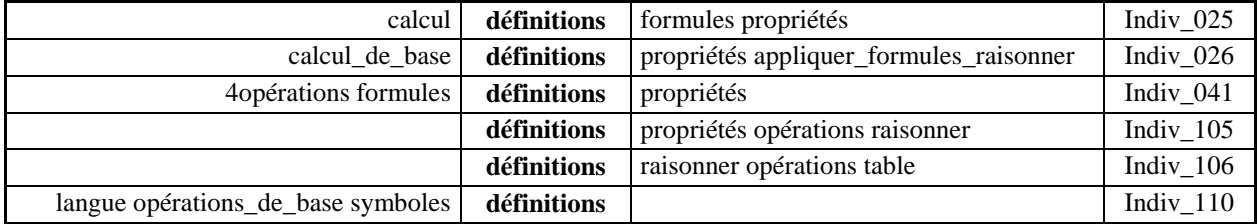

### **Contextes du mot: démontrer**

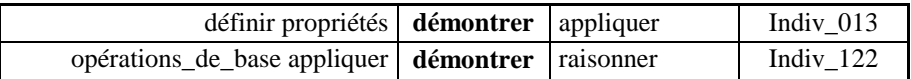

#### **Contextes du mot: faire\_ce\_qu\_on\_demande\_de\_fa**

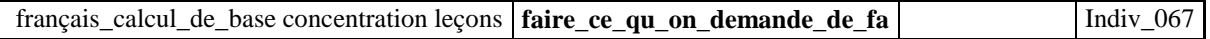

#### **Contextes du mot: faire\_lien\_formules\_théorie\_**

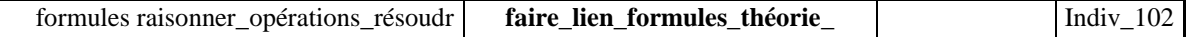

#### **Contextes du mot: faire\_lien\_monde\_théorie**

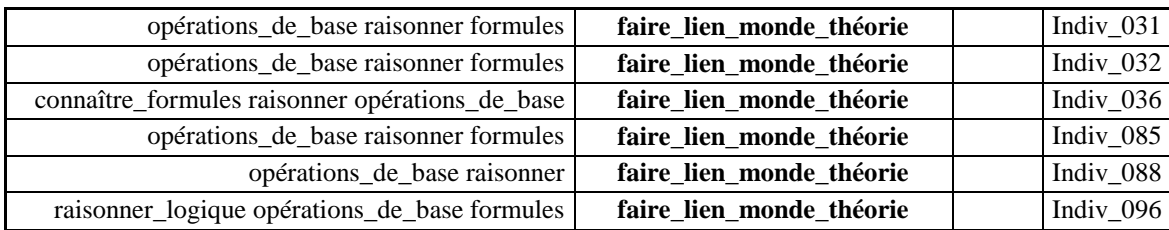

#### **Contextes du mot: formuler**

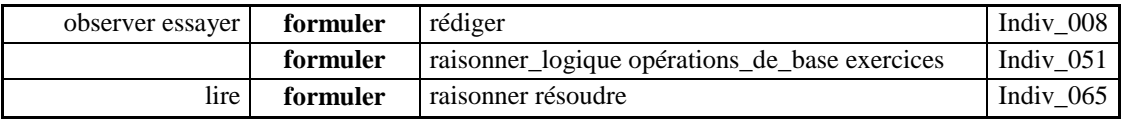

#### **Contextes du mot: formuler\_hypothèse**

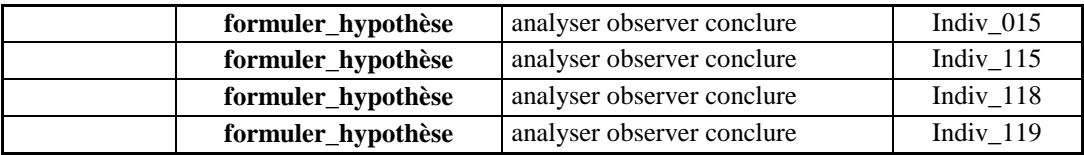

#### **Contextes du mot: formules**

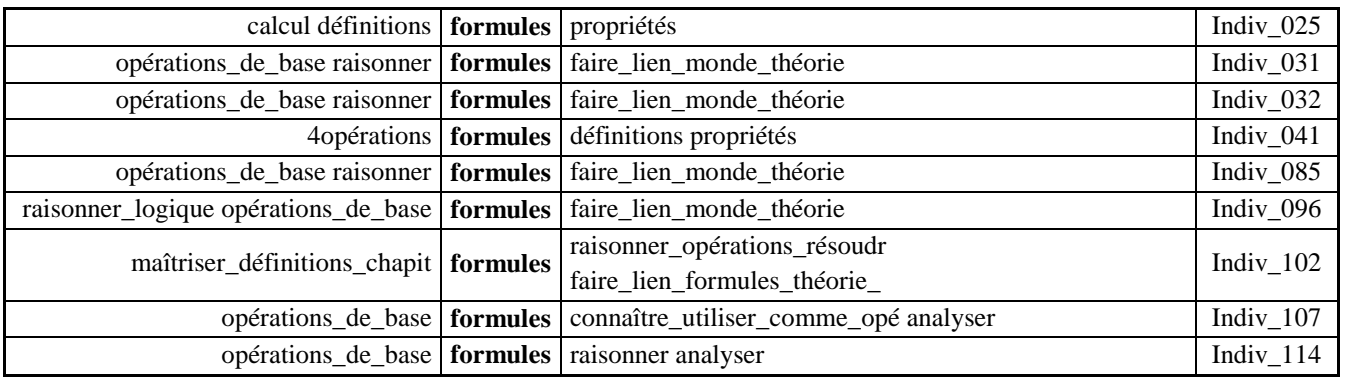

# **Contextes du mot: hypothèse**

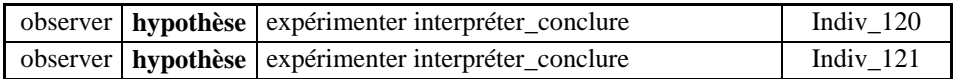

#### **Contextes du mot: interpréter**

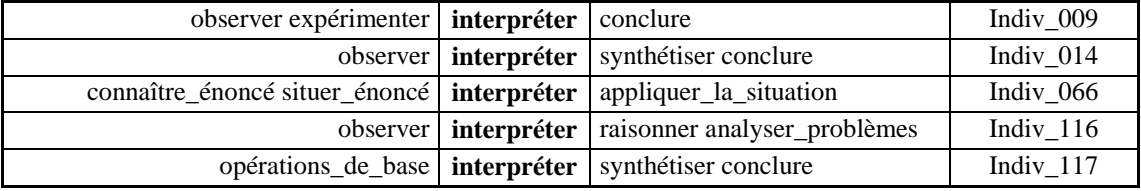

# **Contextes du mot: interpréter\_conclure**

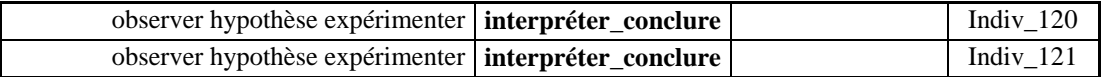

### **Contextes du mot: interpréter\_sujet**

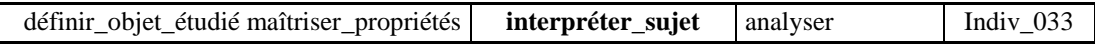

#### **Contextes du mot: observer**

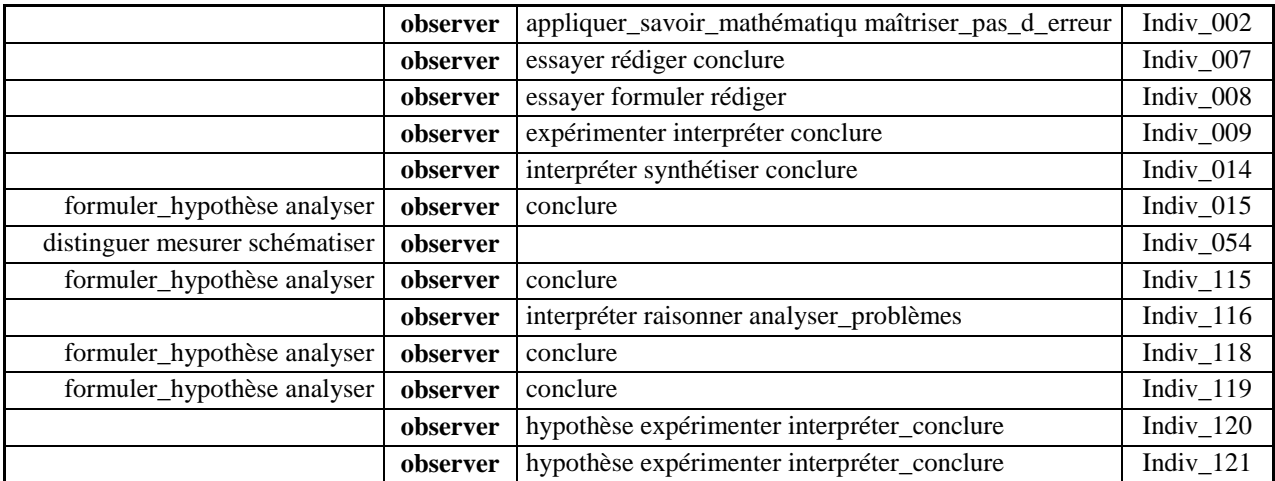

# **Contextes du mot: opérations\_de\_base**

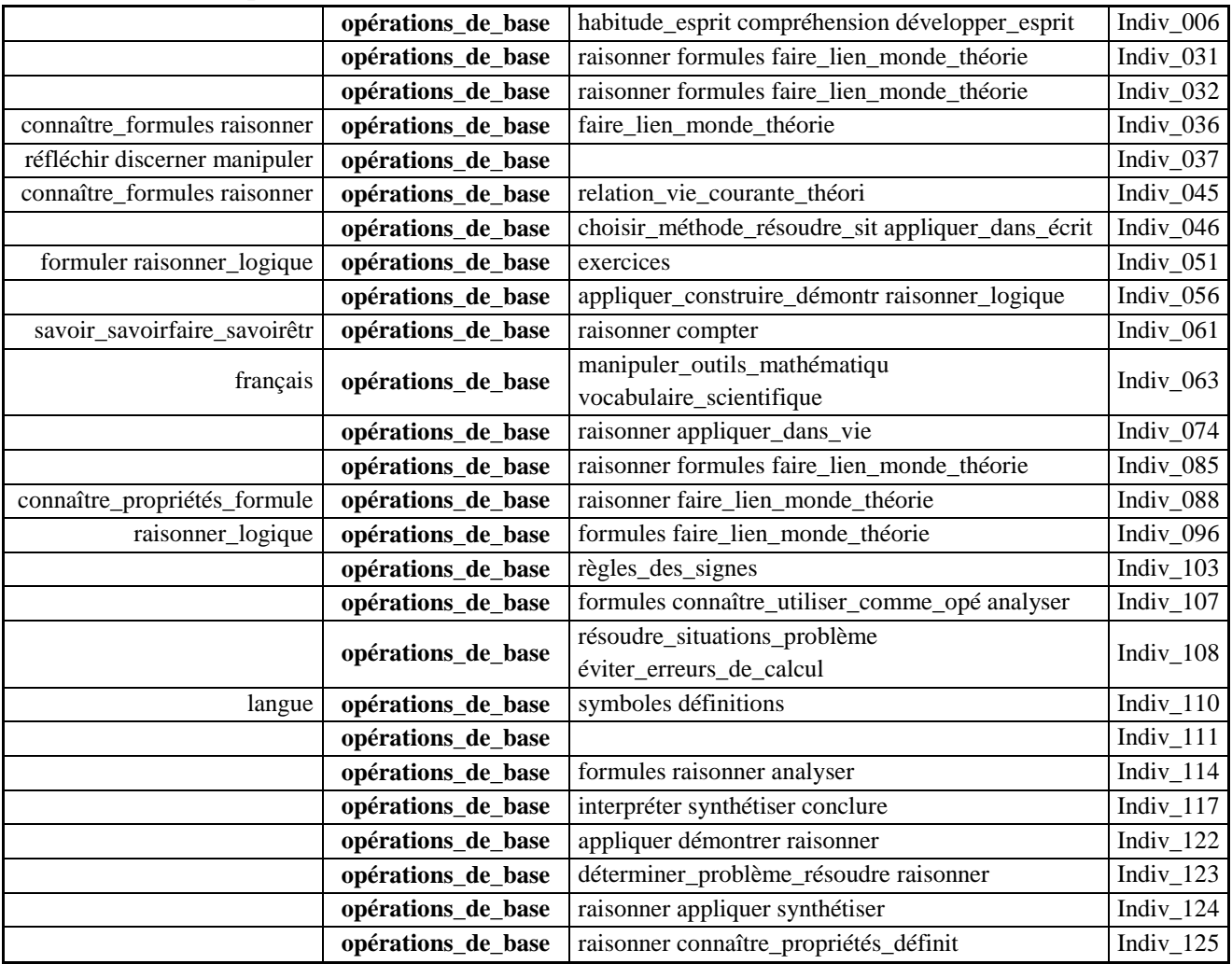

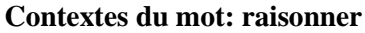

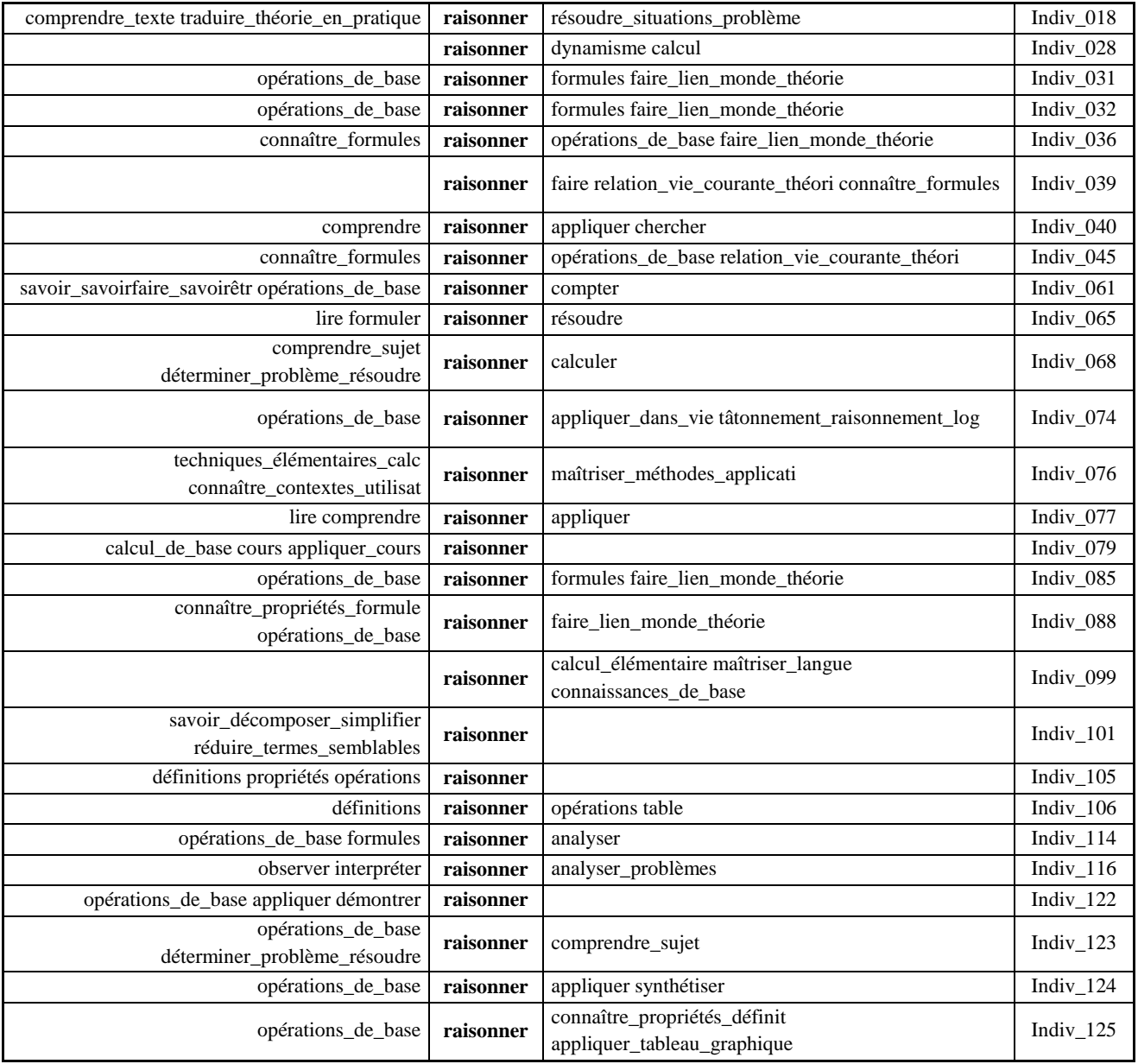

### **Contextes du mot: raisonner\_logique**

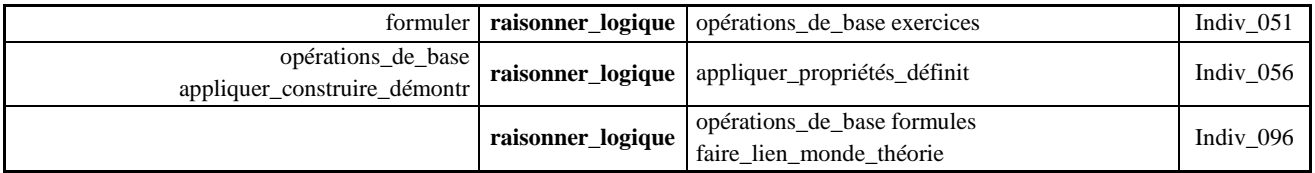

# **Contextes du mot: raisonner\_opérations\_de\_base**

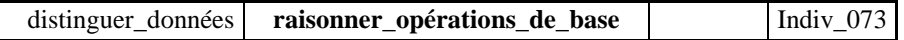

# **Contextes du mot: raisonner\_opérations\_résoudr**

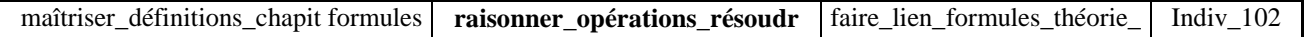

# **ANNEXE 54 : Q13ABCDmots**

# **Mots par odre de fréquence**

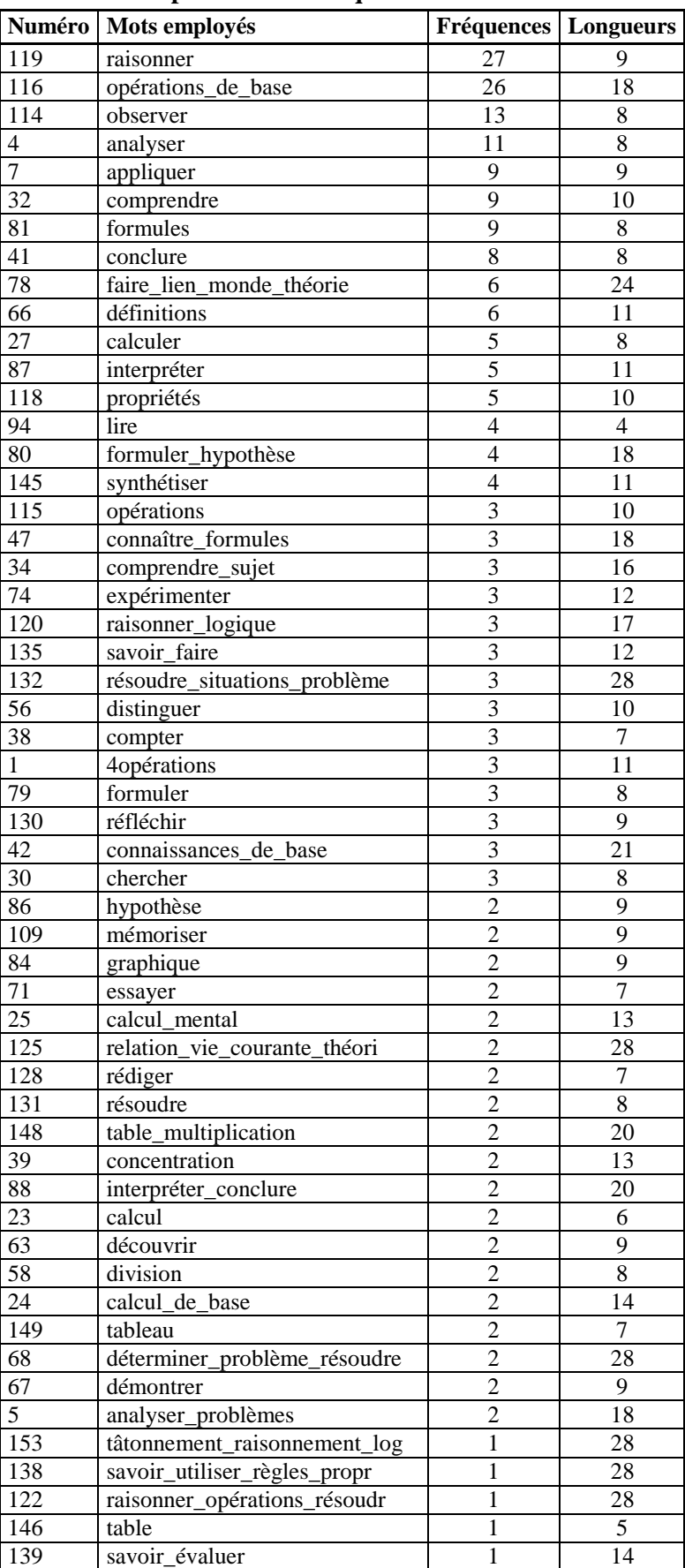

# **Liste des mots par ordre de fréquence**

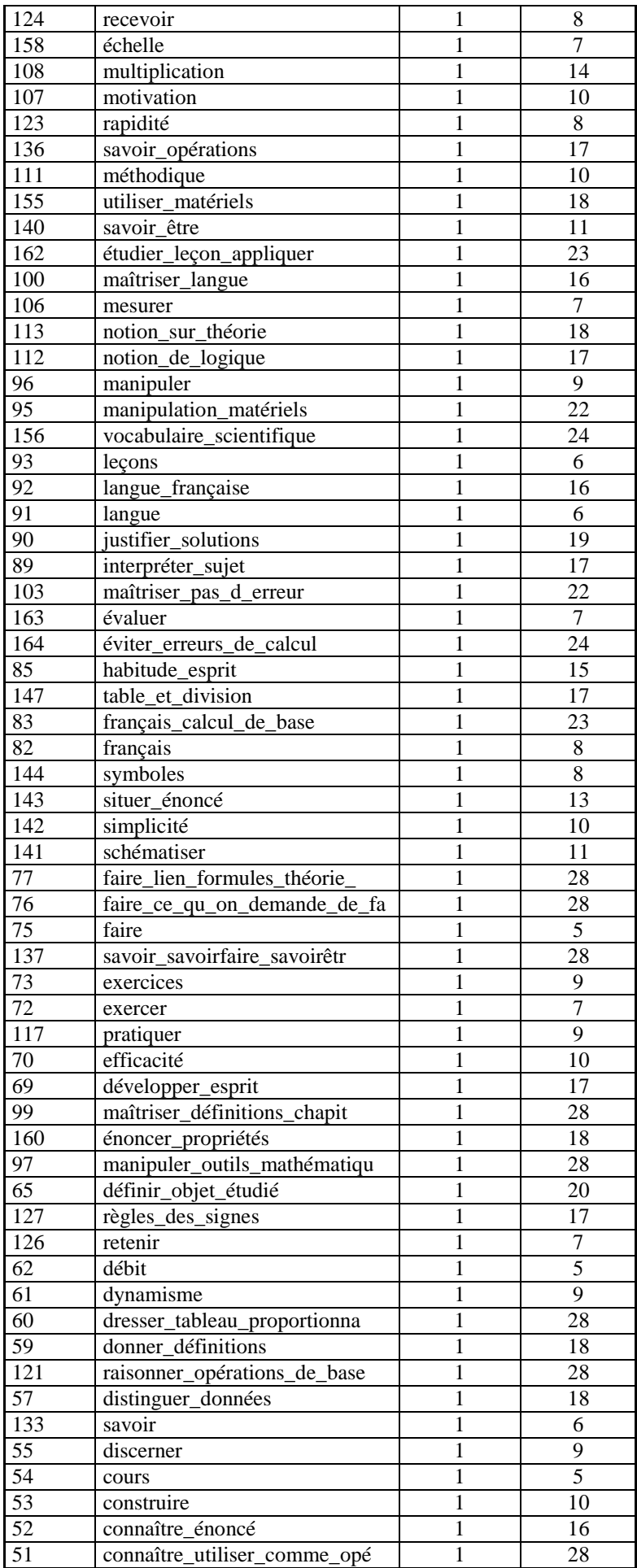

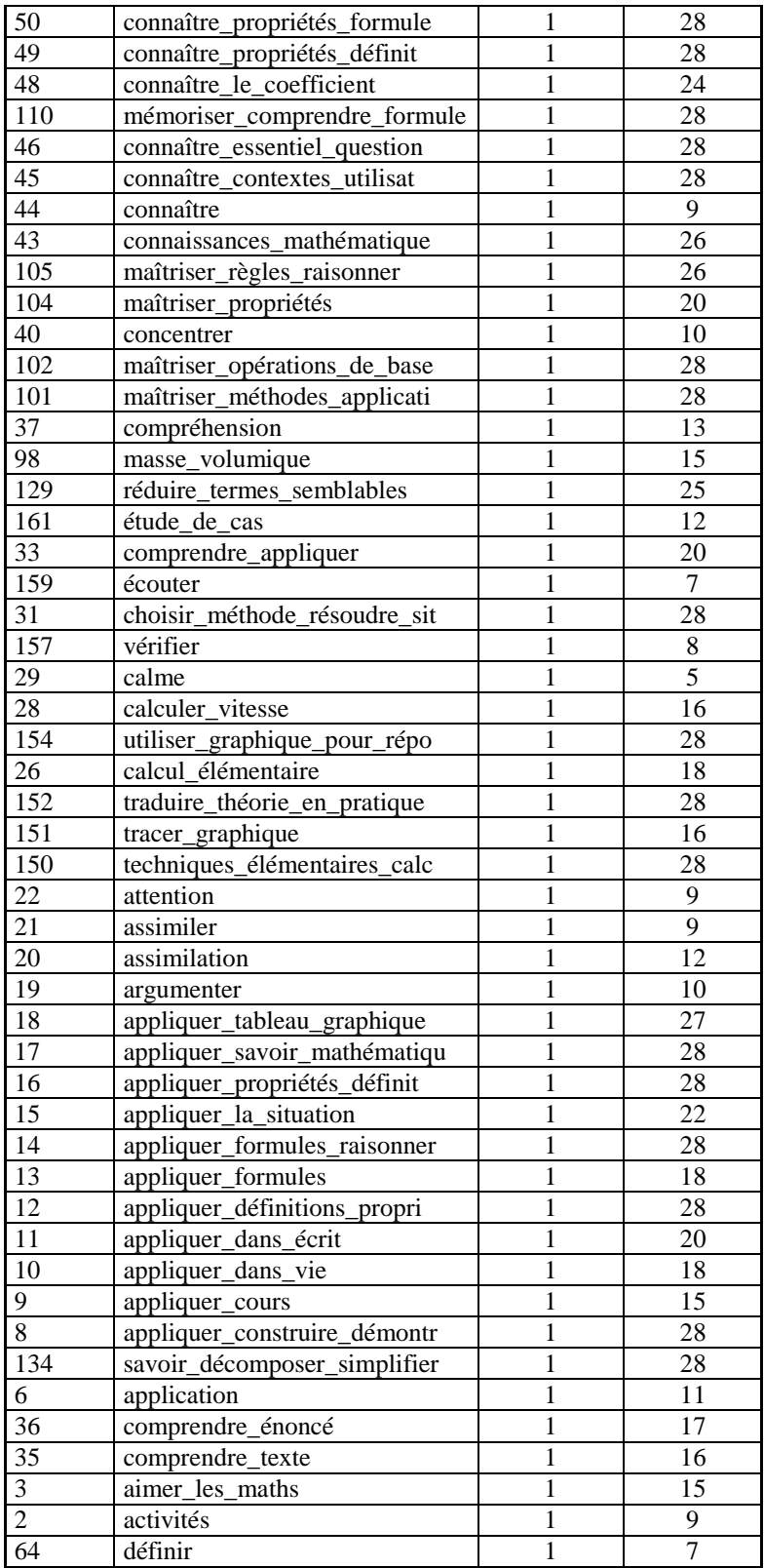

# **ANNEXE 55 : Q14Matière1**

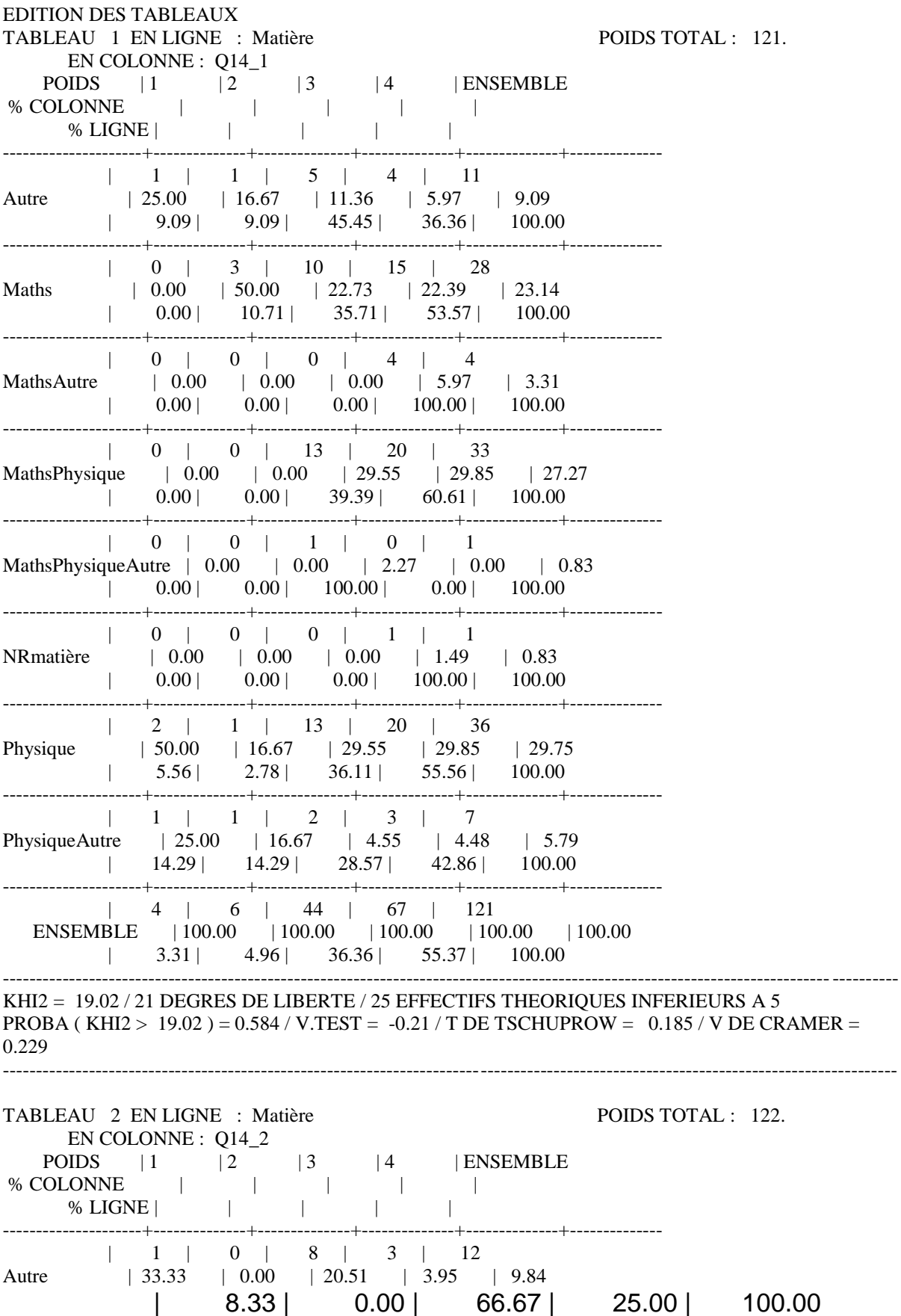

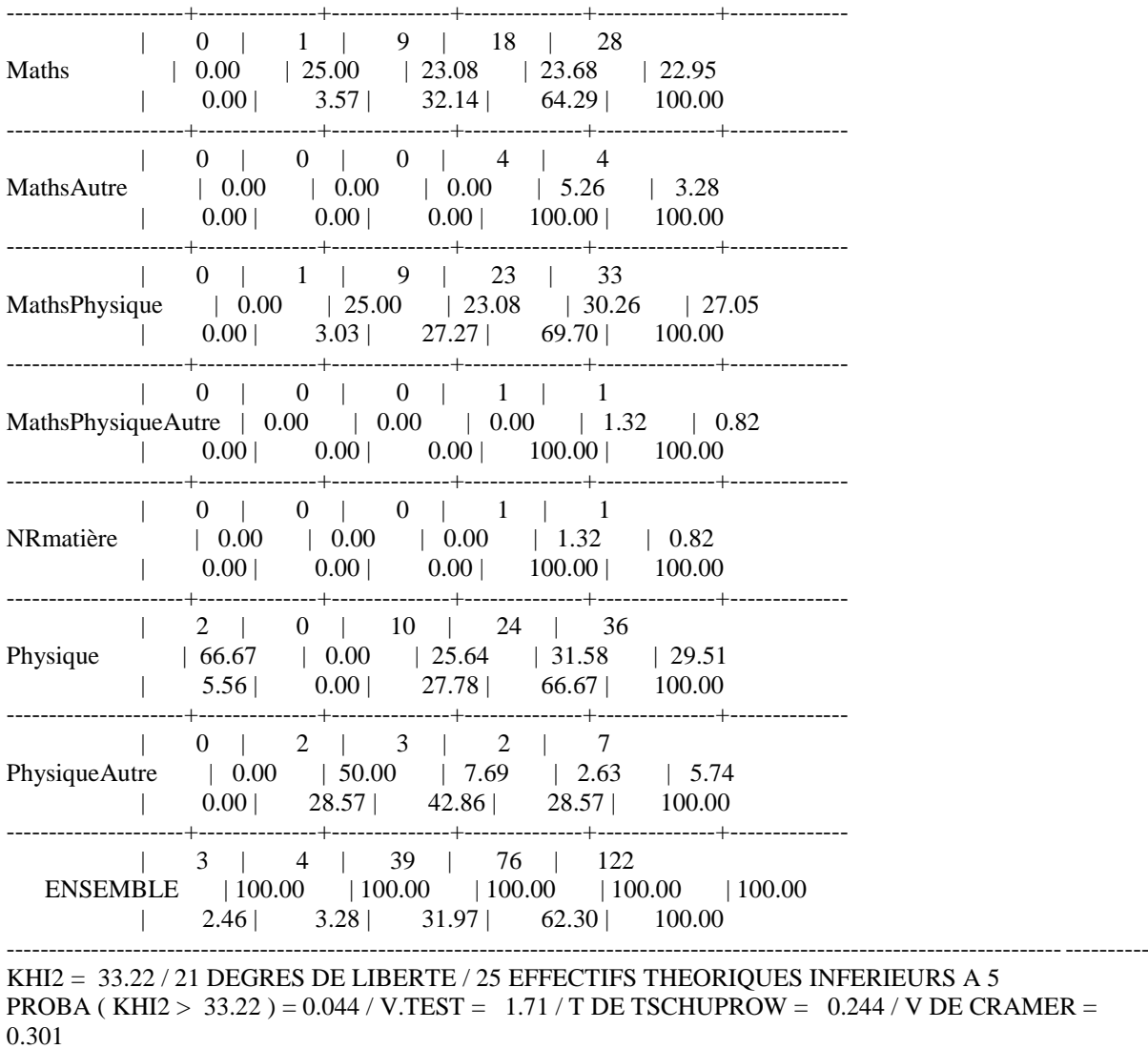

---------------------------------------------------------------------------------------------

#### **ANNEXE 56 : Q14Matière2**

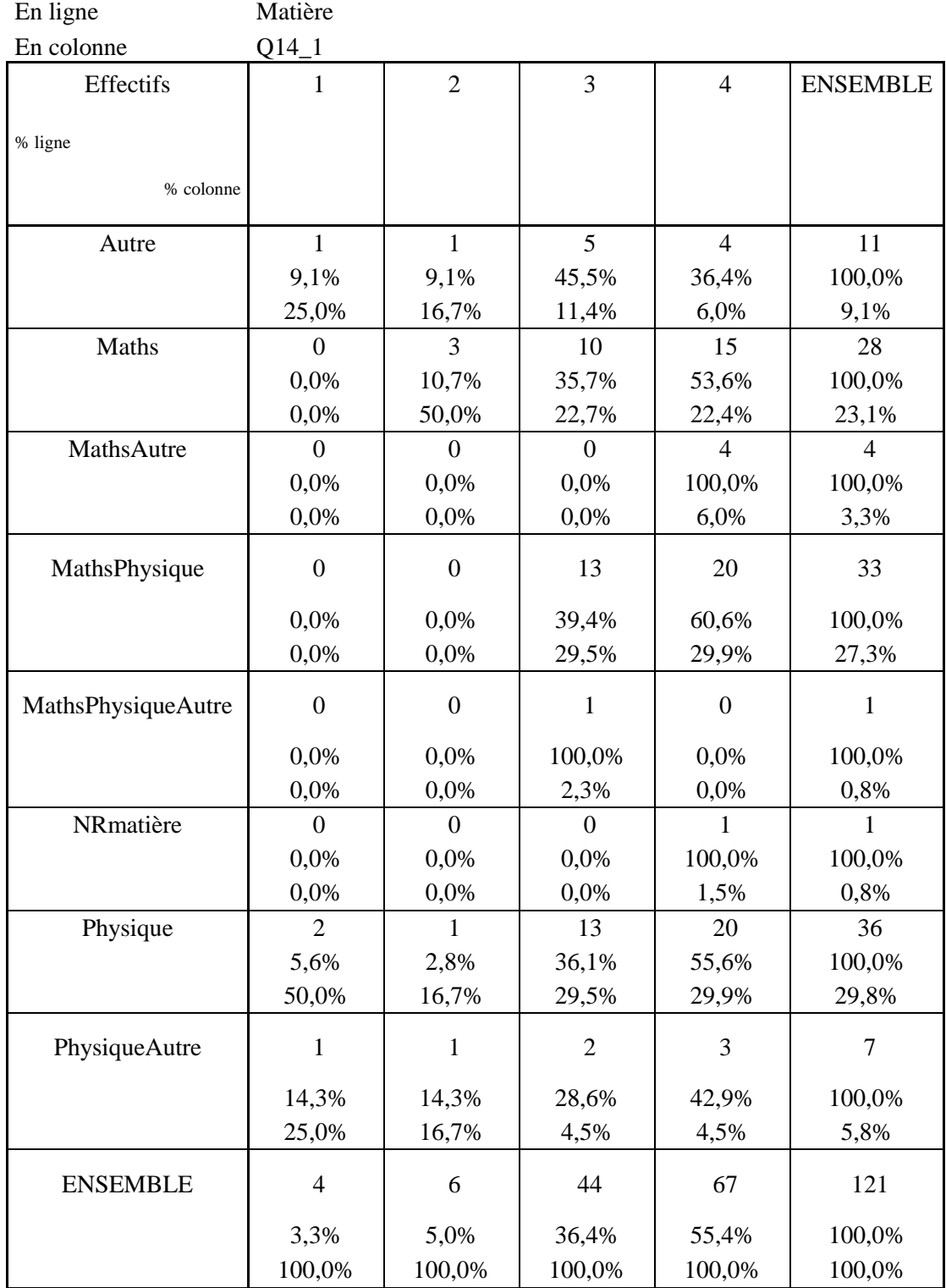

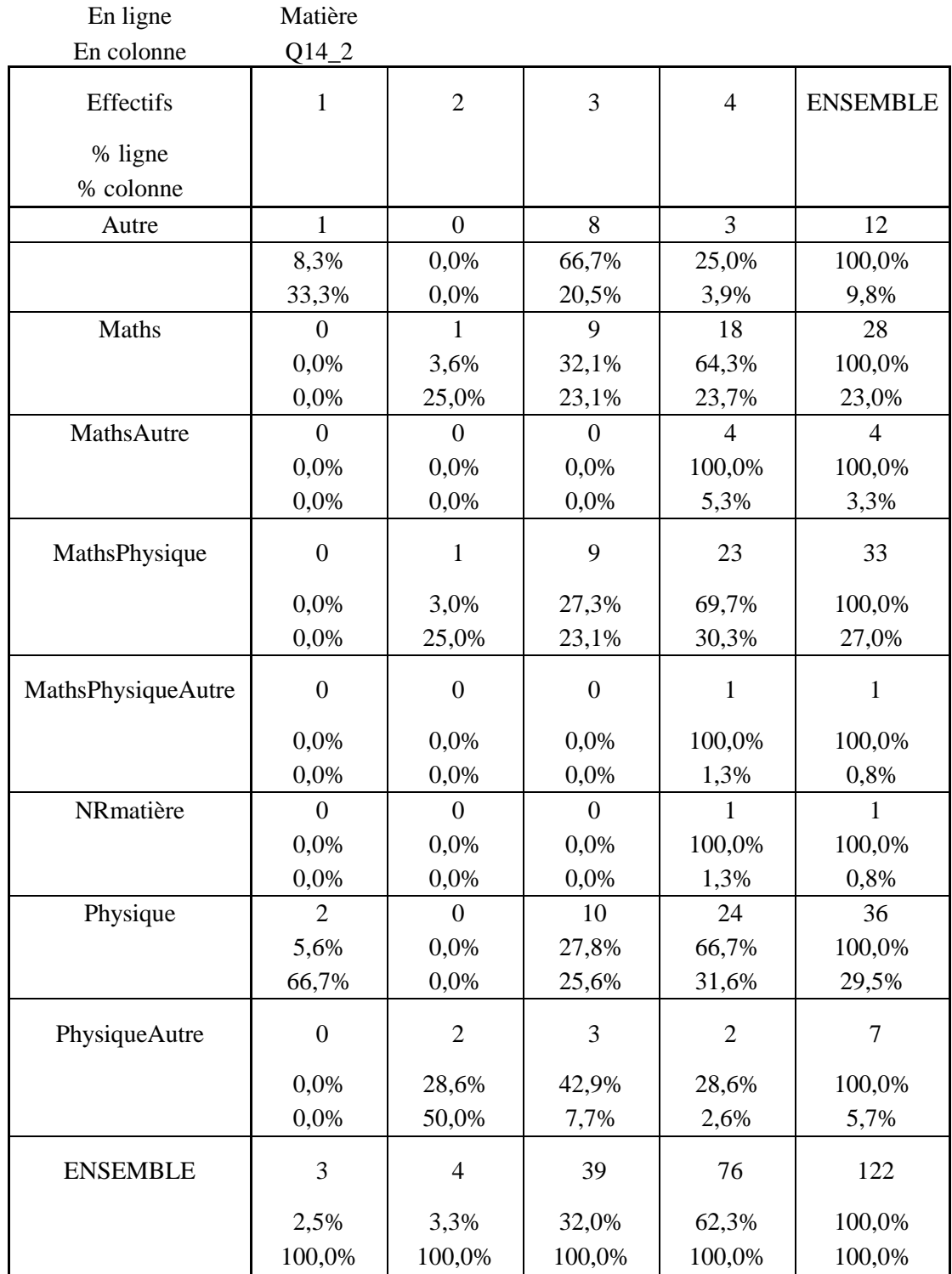

#### **ANNEXE 57 : Q14SEXE**

TABLEAUX CROISES EDITION DES COMMANDES COMMANDE 1 TABLEAU 1 EN LIGNE : 3 . Sexe EN COLONNE : 29 . Q14\_1 TABLEAU 2 EN LIGNE : 3 . Sexe EN COLONNE : 30 . Q14\_2 EDITION DES TABLEAUX TABLEAU 1 EN LIGNE : Sexe POIDS TOTAL : 121. EN COLONNE : Q14\_1 POIDS | 1 | 2 | 3 | 4 | ENSEMBLE % COLONNE | | | | | % LIGNE | | | | | | | ---------------------+--------------+--------------+--------------+--------------+-------------- | 2 | 3 | 12 | 26 | 43 femme | 50.00 | 50.00 | 27.27 | 38.81 | 35.54 | 4.65 | 6.98 | 27.91 | 60.47 | 100.00 ---------------------+--------------+--------------+--------------+--------------+-------------- | 2 | 3 | 32 | 41 | 78 homme | 50.00 | 50.00 | 72.73 | 61.19 | 64.46 | 2.56 | 3.85 | 41.03 | 52.56 | 100.00 ---------------------+--------------+--------------+--------------+--------------+-------------- | 4 | 6 | 44 | 67 | 121 ENSEMBLE | 100.00 | 100.00 | 100.00 | 100.00 | 100.00 | 3.31 | 4.96 | 36.36 | 55.37 | 100.00 ---------------------------------------------------------------------------------------------------- KHI2 = 2.54 / 3 DEGRES DE LIBERTE / 4 EFFECTIFS THEORIOUES INFERIEURS A 5 PROBA (KHI2 > 2.54 ) = 0.469 / V.TEST = 0.08 / T DE TSCHUPROW = 0.110 / V DE CRAMER = 0.145 ---------------------------------------------------------------------------------------------------- TABLEAU 2 EN LIGNE : Sexe POIDS TOTAL : 122. EN COLONNE : Q14\_2 POIDS | 1 | 2 | 3 | 4 | ENSEMBLE % COLONNE | | | | | % LIGNE | | | | | | ---------------------+--------------+--------------+--------------+--------------+-------------- | 1 | 2 | 12 | 29 | 44 femme | 33.33 | 50.00 | 30.77 | 38.16 | 36.07 | 2.27 | 4.55 | 27.27 | 65.91 | 100.00 ---------------------+--------------+--------------+--------------+--------------+-------------- | 2 | 2 | 27 | 47 | 78 homme | 66.67 | 50.00 | 69.23 | 61.84 | 63.93  $\vert$  2.56 | 2.56 | 34.62 | 60.26 | 100.00 ---------------------+--------------+--------------+--------------+--------------+-------------- | 3 | 4 | 39 | 76 | 122 ENSEMBLE | 100.00 | 100.00 | 100.00 | 100.00 | 100.00 | 2.46 | 3.28 | 31.97 | 62.30 | 100.00  $-1.1$ KHI2 = 0.97 / 3 DEGRES DE LIBERTE / 4 EFFECTIFS THEORIQUES INFERIEURS A 5 PROBA (KHI2 >  $0.97$ ) =  $0.810 / V.TEST = -0.88 / T$  DE TSCHUPROW =  $0.068 / V$  DE CRAMER = 0.089

#### **ANNEXE 58: Q15MATIERE1**

TABLEAUX CROISES EDITION DES COMMANDES COMMANDE 1 TABLEAU 1 EN LIGNE : 6 . Matière EN COLONNE : 32 . Q15\_1 TABLEAU 2 EN LIGNE : 6 . Matière EN COLONNE : 33 . Q15\_2 TABLEAU 3 EN LIGNE : 6 . Matière EN COLONNE : 34 . Q15\_3 TABLEAU 4 EN LIGNE : 6 . Matière EN COLONNE : 35 . Q15\_4 TABLEAU 5 EN LIGNE : 6 . Matière EN COLONNE : 36 . Q15\_5 TABLEAU 6 EN LIGNE : 6 . Matière EN COLONNE : 37 . Q15\_6 TABLEAU 7 EN LIGNE : 6 . Matière EN COLONNE : 38 . Q15\_7 TABLEAU 8 EN LIGNE : 6 . Matière EN COLONNE : 39 . Q15\_8 TABLEAU 9 EN LIGNE : 6 . Matière EN COLONNE : 40 . Q15\_9 TABLEAU 10 EN LIGNE : 6 . Matière EN COLONNE : 41 . Q15\_10 TABLEAU 11 EN LIGNE : 6 . Matière EN COLONNE : 42 . Q15\_11 EDITION DES TABLEAUX TABLEAU 1 EN LIGNE : Matière POIDS TOTAL : 113. EN COLONNE : Q15\_1 POIDS | 1 | 2 | 3 | 4 | ENSEMBLE % COLONNE | | | | | % LIGNE | | | | | | | ---------------------+--------------+--------------+--------------+--------------+-------------- | 1 | 1 | 8 | 0 | 10 Autre | 33.33 | 5.00 | 12.70 | 0.00 | 8.85  $| 10.00 | 10.00 | 80.00 | 0.00 | 100.00$ ---------------------+--------------+--------------+--------------+--------------+-------------- | 1 | 8 | 10 | 9 | 28 Maths | 33.33 | 40.00 | 15.87 | 33.33 | 24.78 | 3.57 | 28.57 | 35.71 | 32.14 | 100.00 ---------------------+--------------+--------------+--------------+--------------+-------------- | 0 | 0 | 2 | 1 | 3 MathsAutre | 0.00 | 0.00 | 3.17 | 3.70 | 2.65  $| 0.00 | 0.00 | 66.67 | 33.33 | 100.00$ ---------------------+--------------+--------------+--------------+--------------+-------------- | 0 | 7 | 19 | 5 | 31 MathsPhysique | 0.00 | 35.00 | 30.16 | 18.52 | 27.43  $| 0.00 | 22.58 | 61.29 | 16.13 | 100.00$ ---------------------+--------------+--------------+--------------+--------------+-------------- | 0 | 1 | 0 | 0 | 1 MathsPhysiqueAutre | 0.00 | 5.00 | 0.00 | 0.00 | 0.88  $| 0.00 | 100.00 | 0.00 | 0.00 | 100.00$ ---------------------+--------------+--------------+--------------+--------------+-------------- | 0 | 0 | 0 | 1 | 1 NRmatière | 0.00 | 0.00 | 0.00 | 3.70 | 0.88  $| 0.00 | 0.00 | 0.00 | 0.00 | 100.00 | 100.00$ ---------------------+--------------+--------------+--------------+--------------+-------------- | 1 | 1 | 20 | 11 | 33 Physique | 33.33 | 5.00 | 31.75 | 40.74 | 29.20  $| 3.03 | 3.03 | 60.61 | 33.33 | 100.00$ ---------------------+--------------+--------------+--------------+--------------+--------------

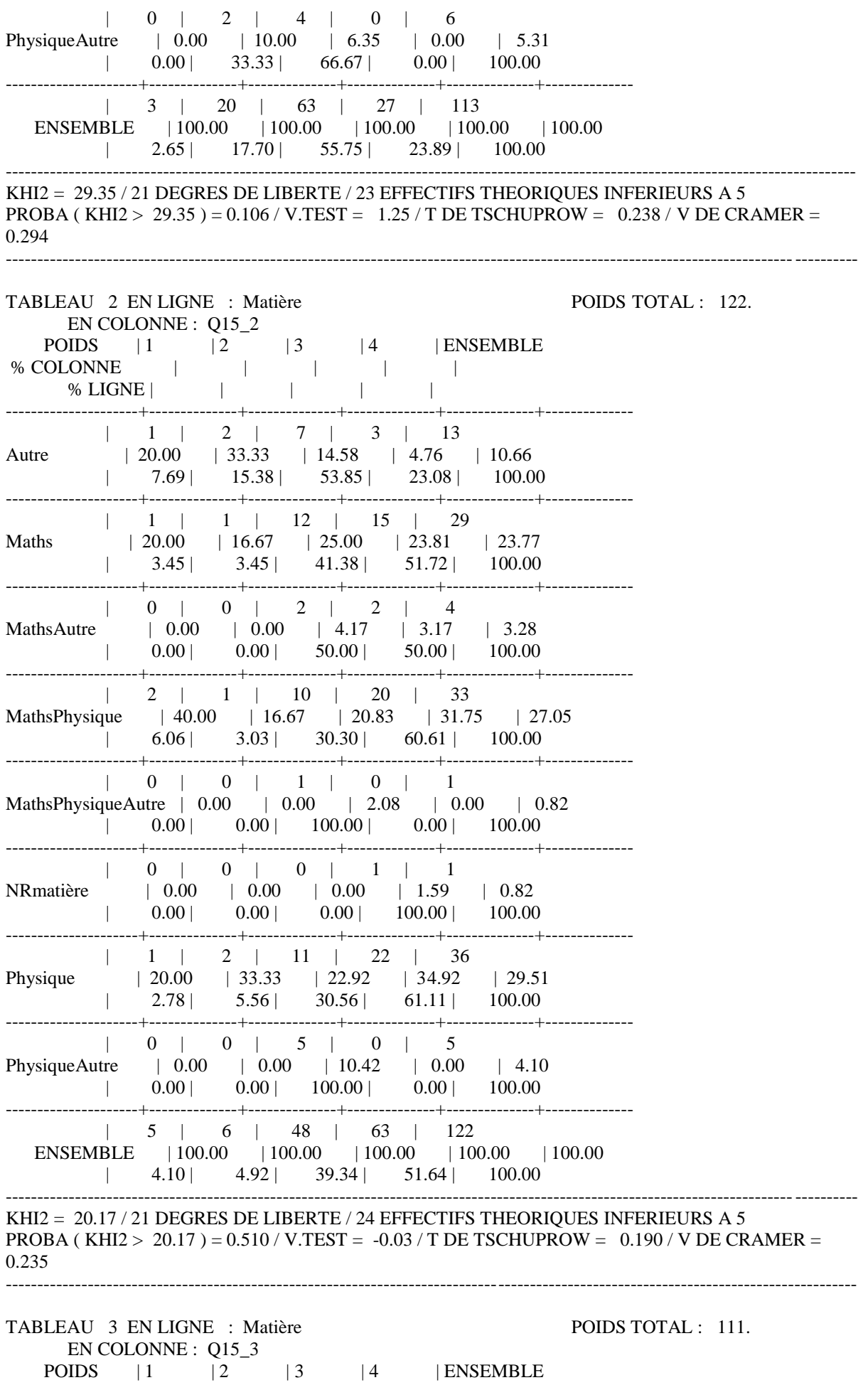
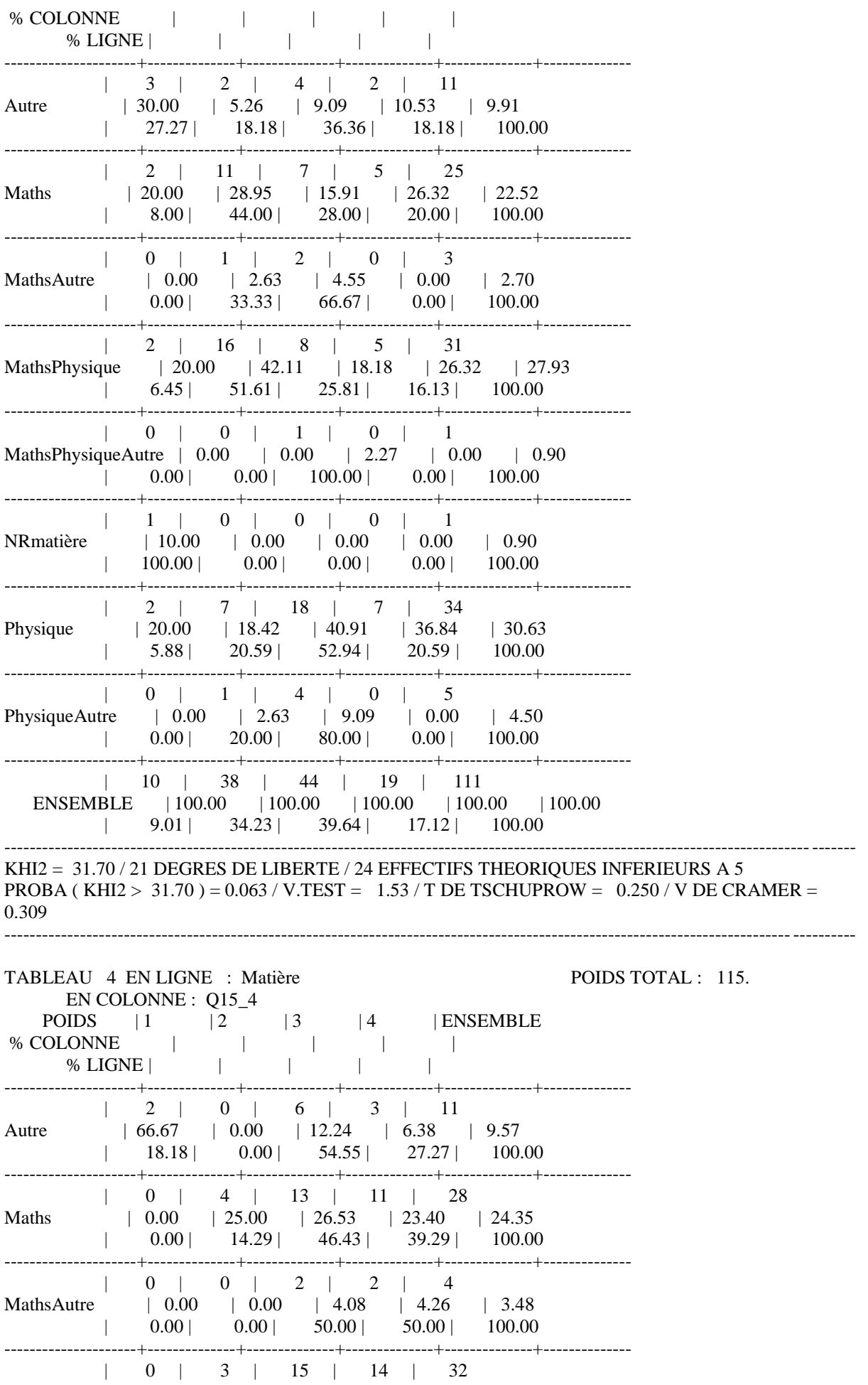

MathsPhysique | 0.00 | 18.75 | 30.61 | 29.79 | 27.83 | 0.00 | 9.38 | 46.88 | 43.75 | 100.00 ---------------------+--------------+--------------+--------------+--------------+-------------- | 0 | 1 | 0 | 0 | 1 MathsPhysiqueAutre | 0.00 | 6.25 | 0.00 | 0.00 | 0.87  $| 0.00 | 100.00 | 0.00 | 0.00 | 100.00$ ---------------------+--------------+--------------+--------------+--------------+-------------- | 0 | 0 | 0 | 1 | 1 NRmatière | 0.00 | 0.00 | 0.00 | 2.13 | 0.87  $| 0.00 | 0.00 | 0.00 | 0.00 | 100.00 | 100.00$ ---------------------+--------------+--------------+--------------+--------------+-------------- | 1 | 7 | 11 | 16 | 35 Physique | 33.33 | 43.75 | 22.45 | 34.04 | 30.43 | 2.86 | 20.00 | 31.43 | 45.71 | 100.00 ---------------------+--------------+--------------+--------------+--------------+-------------- | 0 | 1 | 2 | 0 | 3 PhysiqueAutre | 0.00 | 6.25 | 4.08 | 0.00 | 2.61  $| 0.00 | 33.33 | 66.67 | 0.00 | 100.00$ ---------------------+--------------+--------------+--------------+--------------+-------------- | 3 | 16 | 49 | 47 | 115 ENSEMBLE | 100.00 | 100.00 | 100.00 | 100.00 | 100.00 | 2.61 | 13.91 | 42.61 | 40.87 | 100.00 ---------------------------------------------------------------------------------------------------- KHI2 = 28.10 / 21 DEGRES DE LIBERTE / 26 EFFECTIFS THEORIQUES INFERIEURS A 5 PROBA (KHI2 > 28.10) = 0.137 / V.TEST = 1.09 / T DE TSCHUPROW = 0.231 / V DE CRAMER = 0.285 ---------------------------------------------------------------------------------------------------- TABLEAU 5 EN LIGNE : Matière POIDS TOTAL : 117. EN COLONNE : 015\_5 POIDS | 1 | 2 | 3 | 4 | ENSEMBLE % COLONNE | | | | | % LIGNE | | | | | | ---------------------+--------------+--------------+--------------+--------------+-------------- | 1 | 0 | 6 | 3 | 10 Autre | 33.33 | 0.00 | 10.17 | 6.38 | 8.55  $| 10.00 | 0.00 | 60.00 | 30.00 | 100.00$ ---------------------+--------------+--------------+--------------+--------------+-------------- | 1 | 1 | 15 | 11 | 28 Maths | 33.33 | 12.50 | 25.42 | 23.40 | 23.93 | 3.57 | 3.57 | 53.57 | 39.29 | 100.00 ---------------------+--------------+--------------+--------------+--------------+-------------- | 0 | 1 | 1 | 2 | 4 MathsAutre | 0.00 | 12.50 | 1.69 | 4.26 | 3.42  $| 0.00 | 25.00 | 25.00 | 50.00 | 100.00$ ---------------------+--------------+--------------+--------------+--------------+-------------- | 1 | 3 | 18 | 11 | 33 MathsPhysique | 33.33 | 37.50 | 30.51 | 23.40 | 28.21 | 3.03 | 9.09 | 54.55 | 33.33 | 100.00 ---------------------+--------------+--------------+--------------+--------------+-------------- | 0 | 0 | 1 | 0 | 1 MathsPhysiqueAutre | 0.00 | 0.00 | 1.69 | 0.00 | 0.85  $| 0.00 | 0.00 | 100.00 | 0.00 | 100.00$ ---------------------+--------------+--------------+--------------+--------------+-------------- | 0 | 0 | 0 | 1 | 1 NRmatière | 0.00 | 0.00 | 0.00 | 2.13 | 0.85  $| 0.00 | 0.00 | 0.00 | 0.00 | 100.00 | 100.00$ ---------------------+--------------+--------------+--------------+--------------+-------------- | 0 | 3 | 14 | 19 | 36 Physique | 0.00 | 37.50 | 23.73 | 40.43 | 30.77  $| 0.00 | 8.33 | 38.89 | 52.78 | 100.00$ ---------------------+--------------+--------------+--------------+--------------+-------------- | 0 | 0 | 4 | 0 | 4

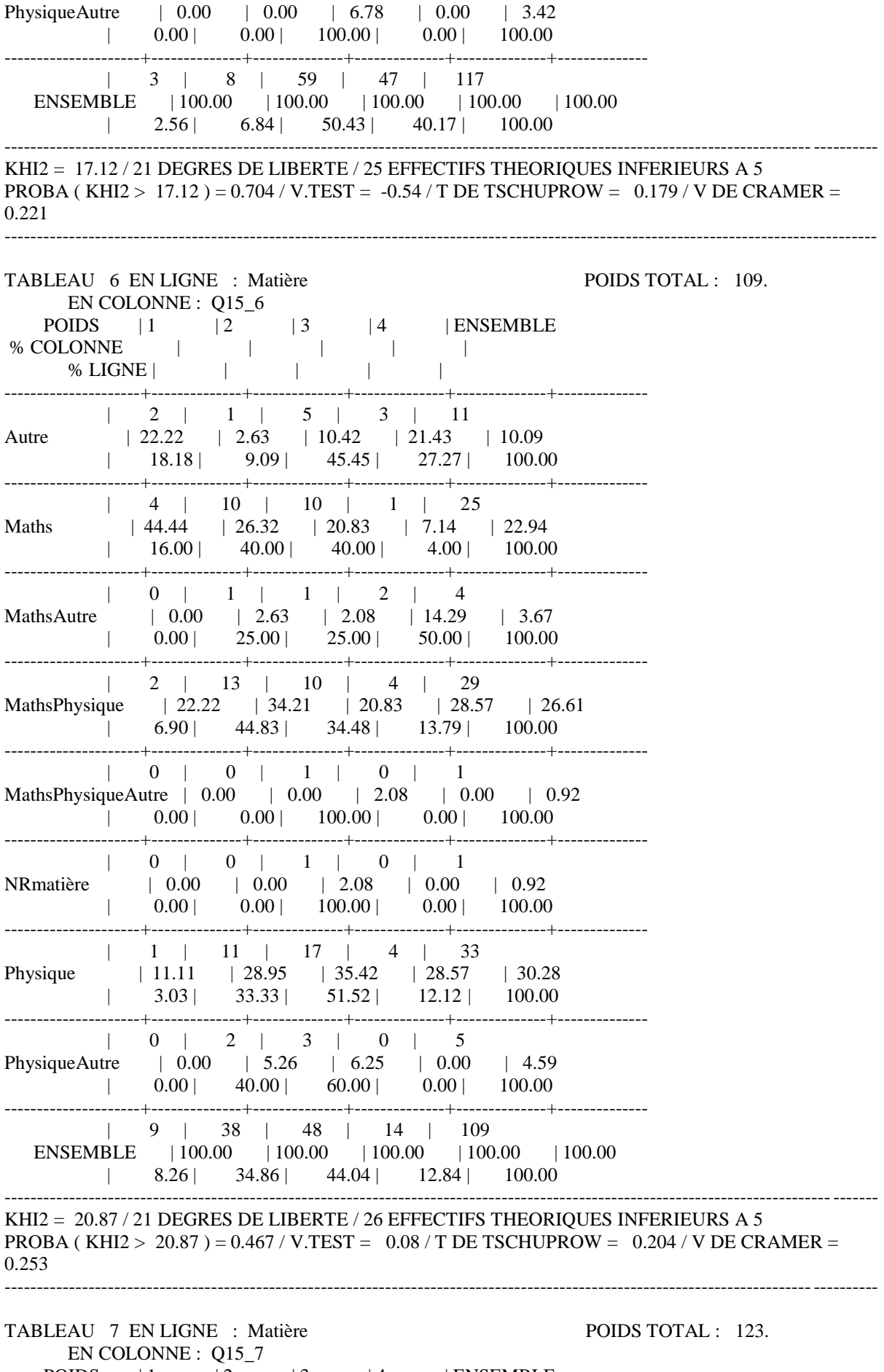

POIDS | 1 | 2 | 3 | 4 | ENSEMBLE % COLONNE | | | | |

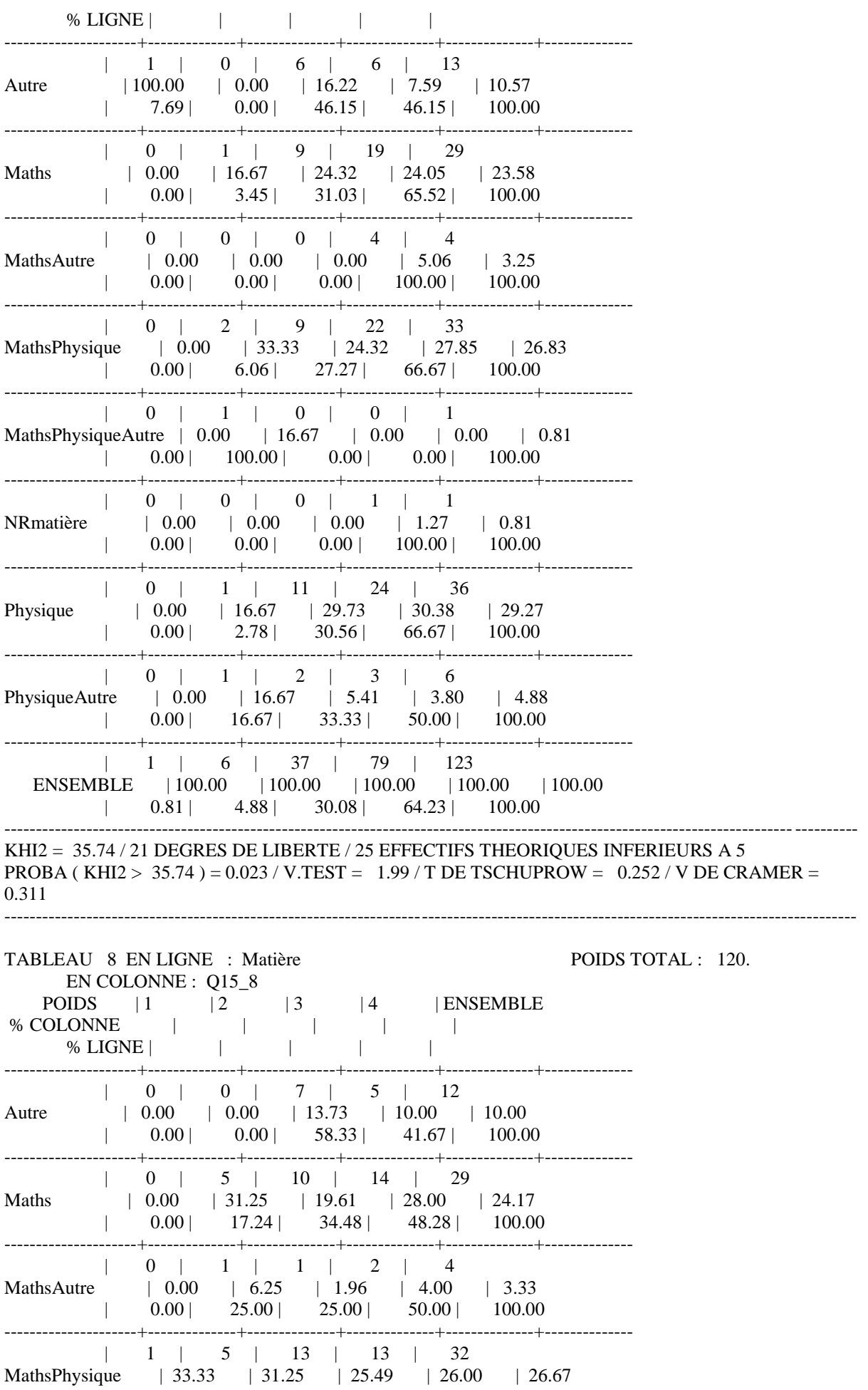

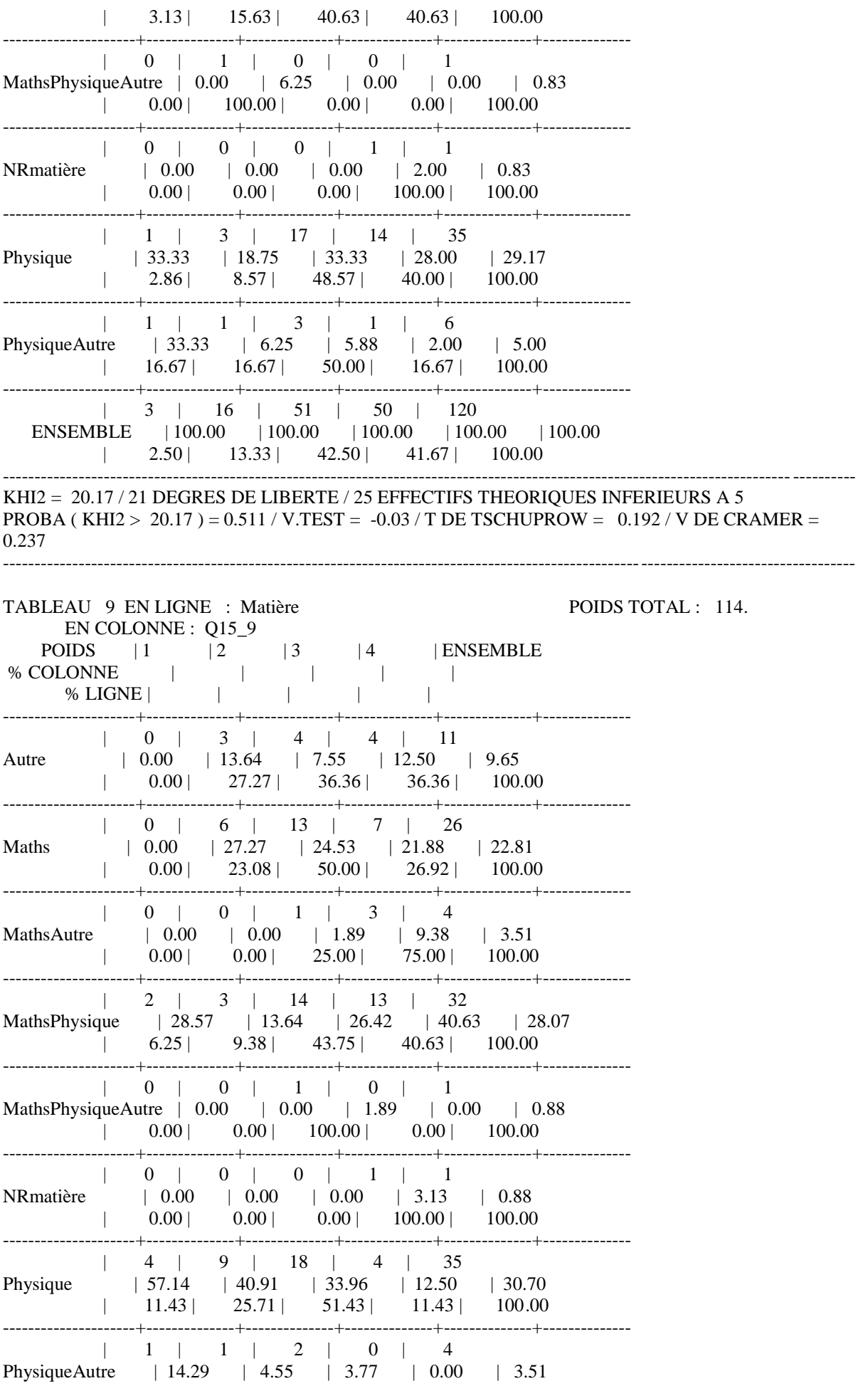

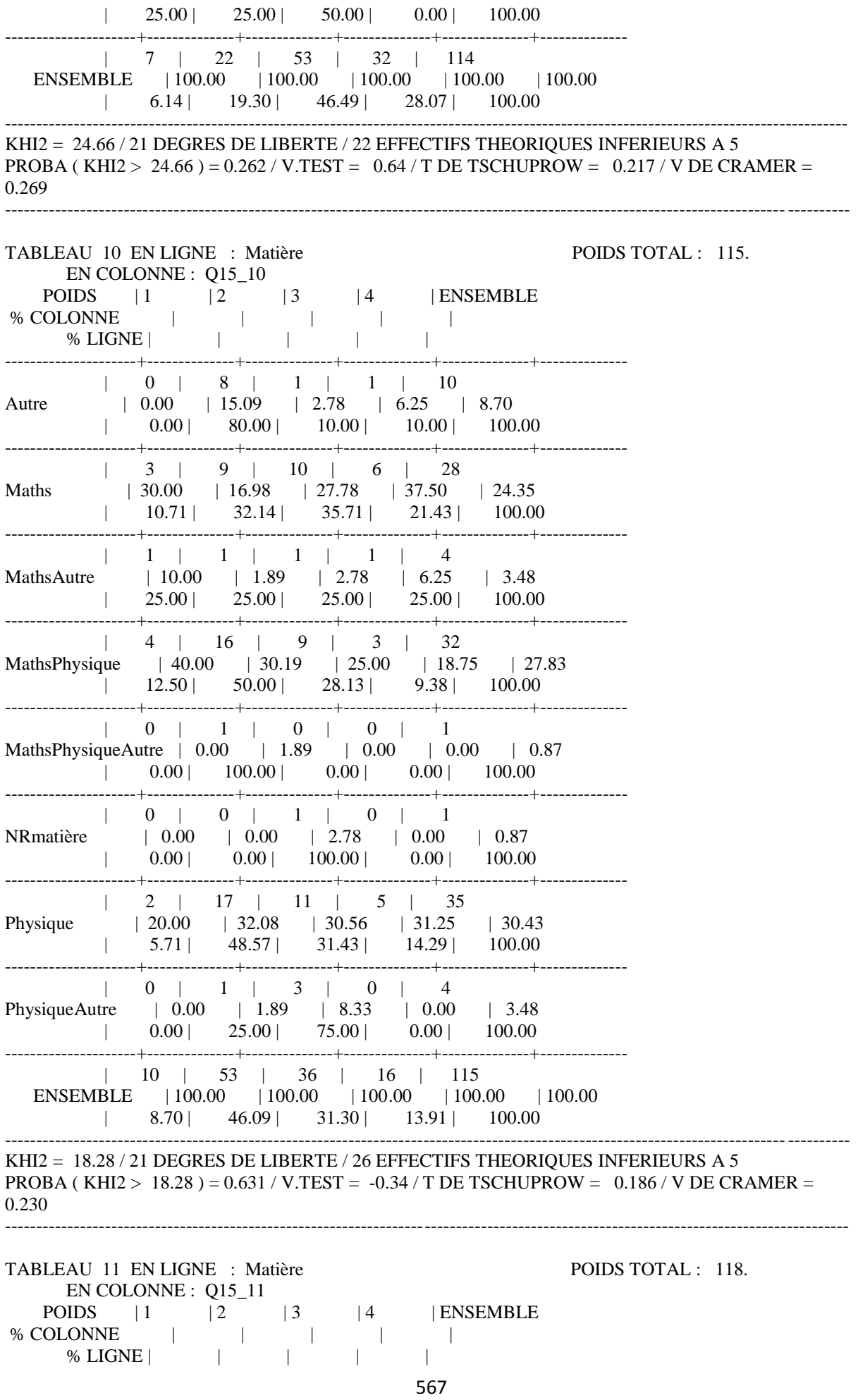

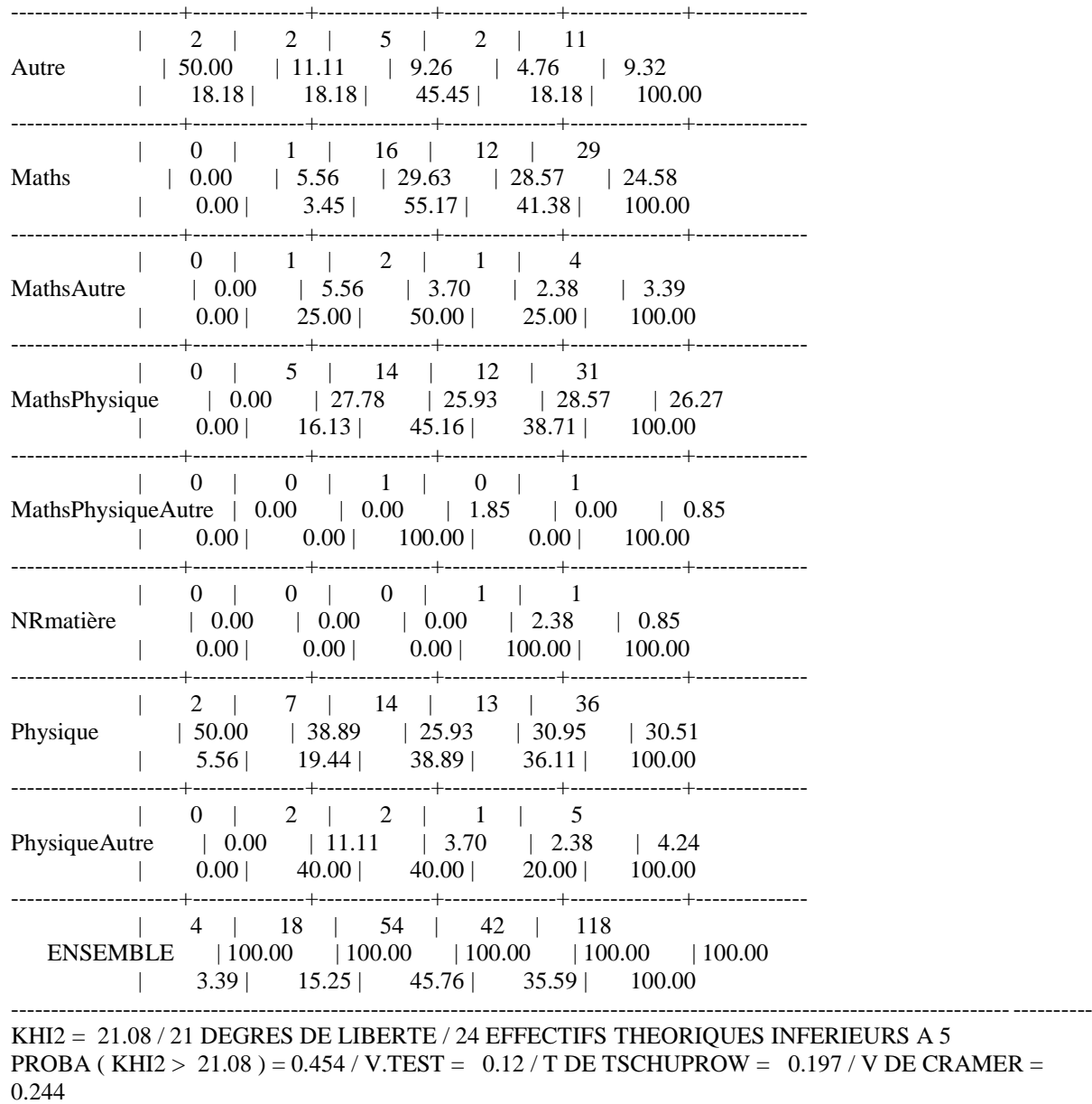

---------------------------------------------------------------------------------------------------------------------------------------

## **ANNEXE 59 : Q15MATIERE2**

En ligne Matière

En colonne Q15\_1

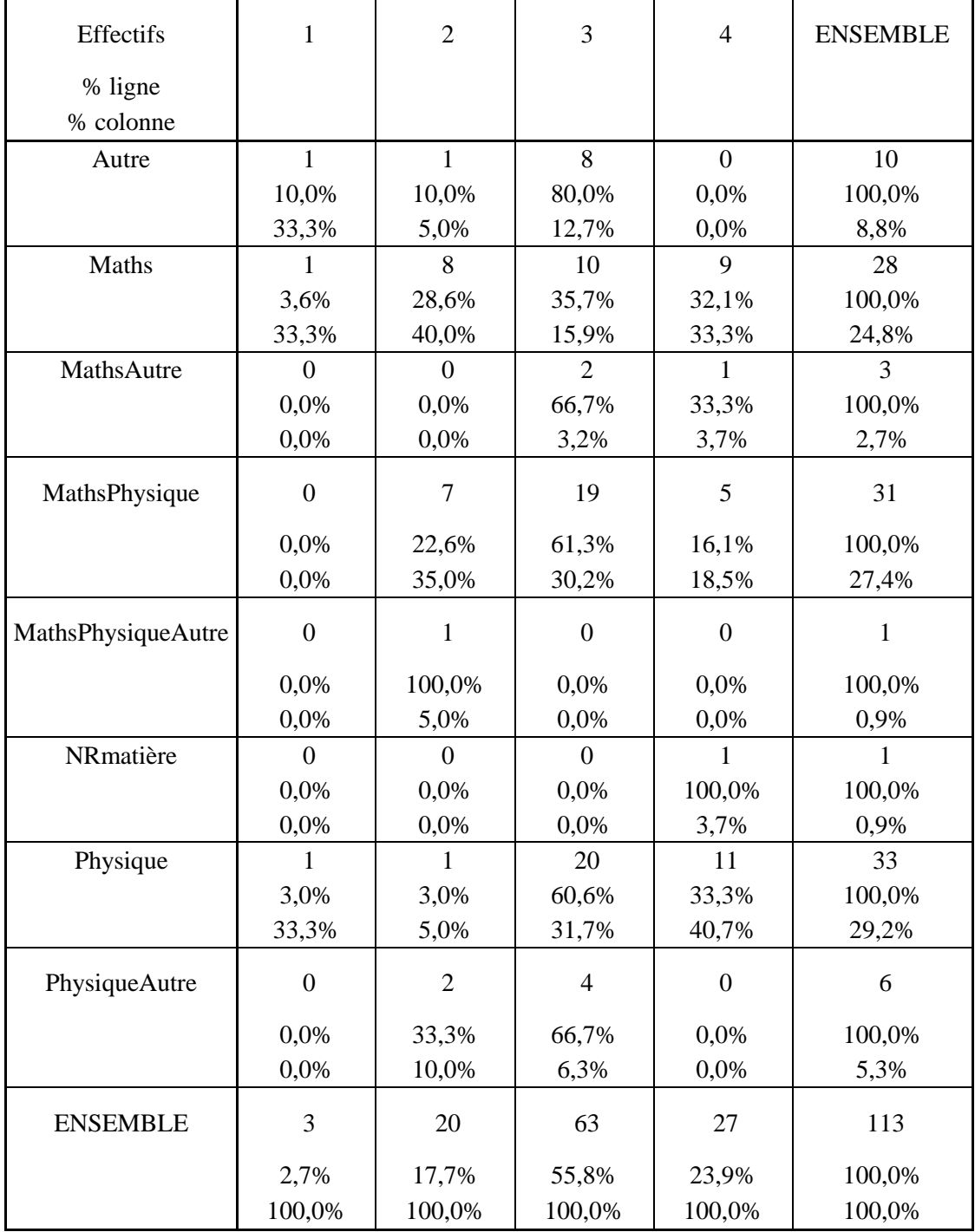

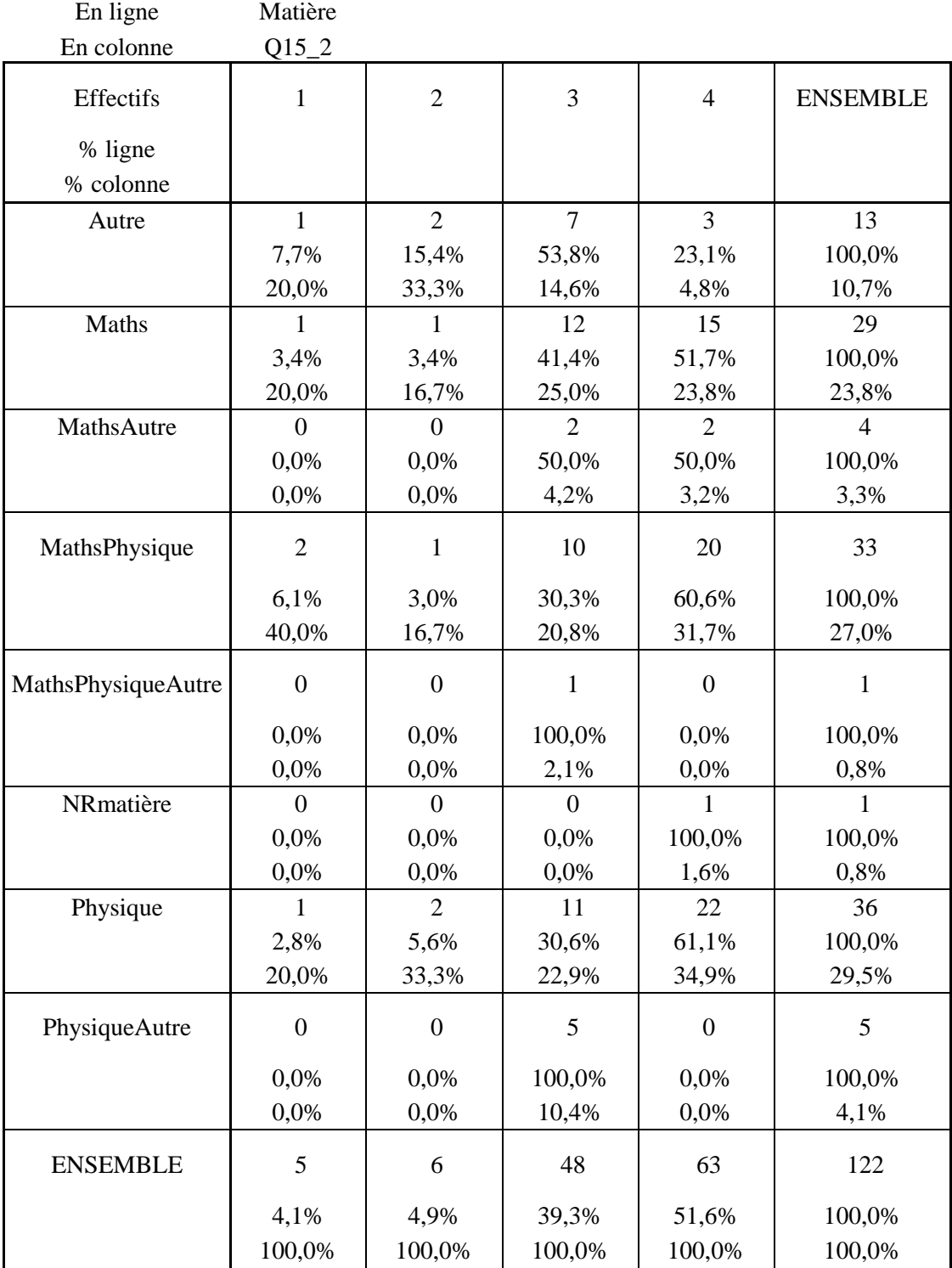

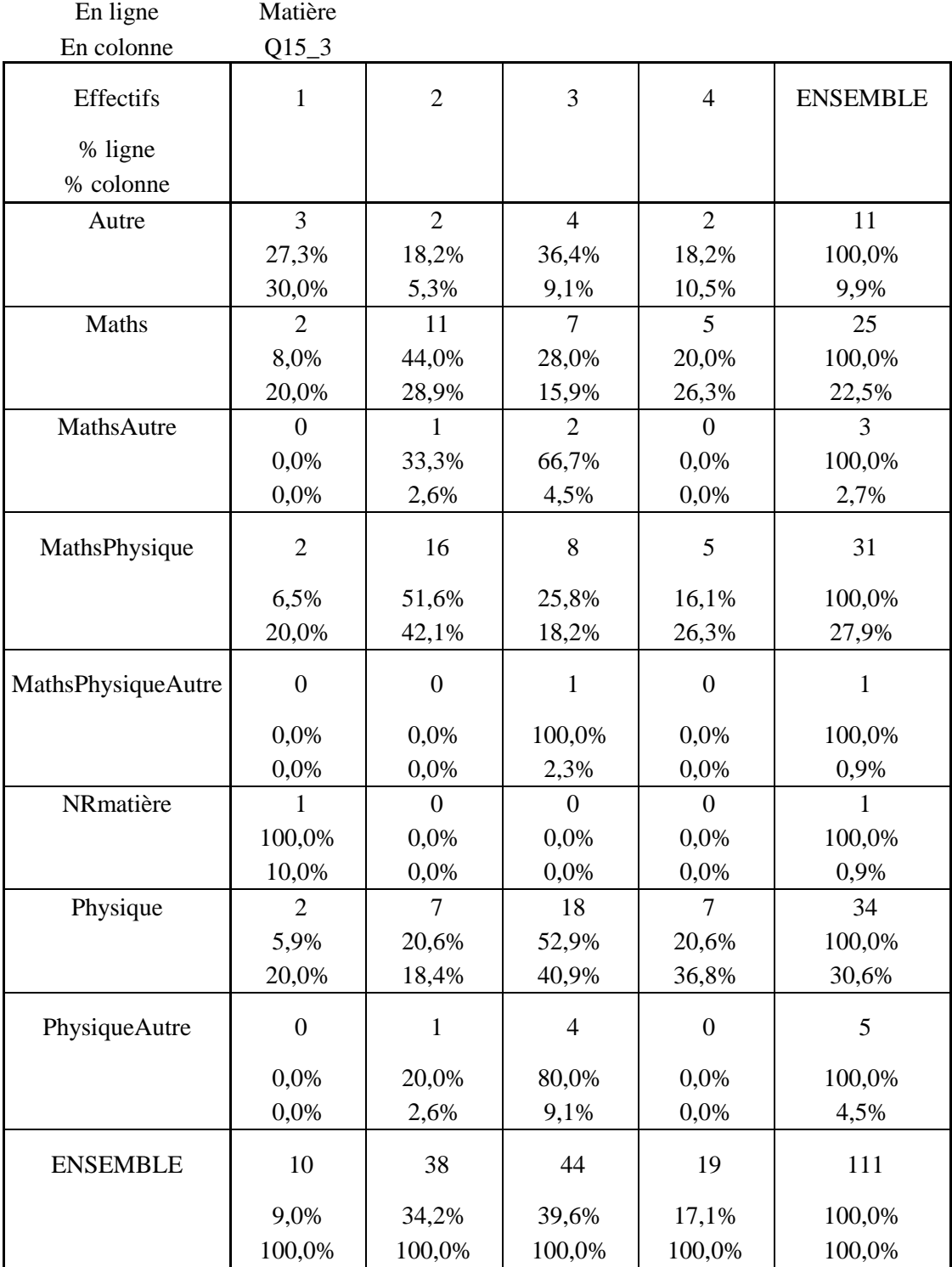

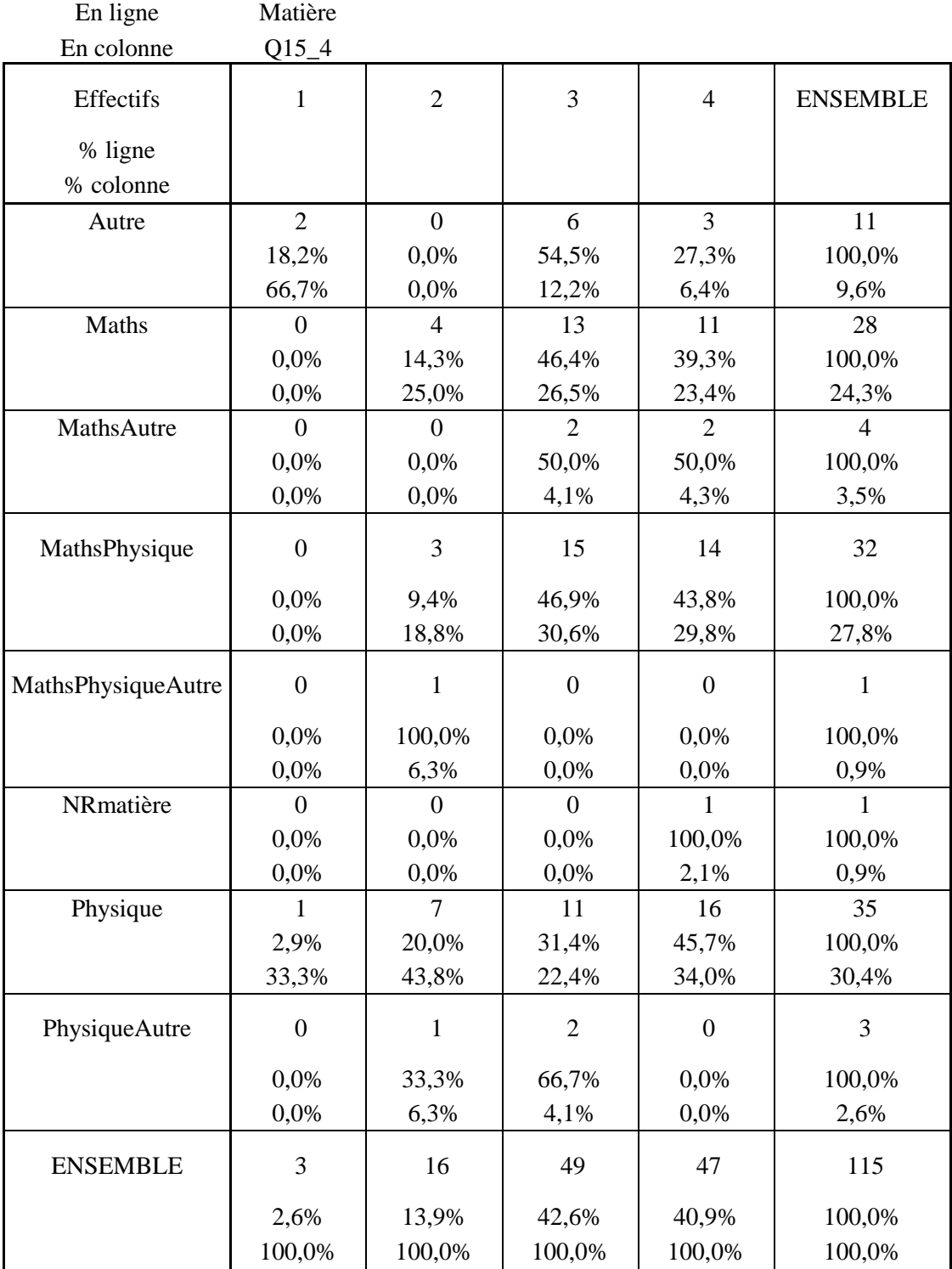

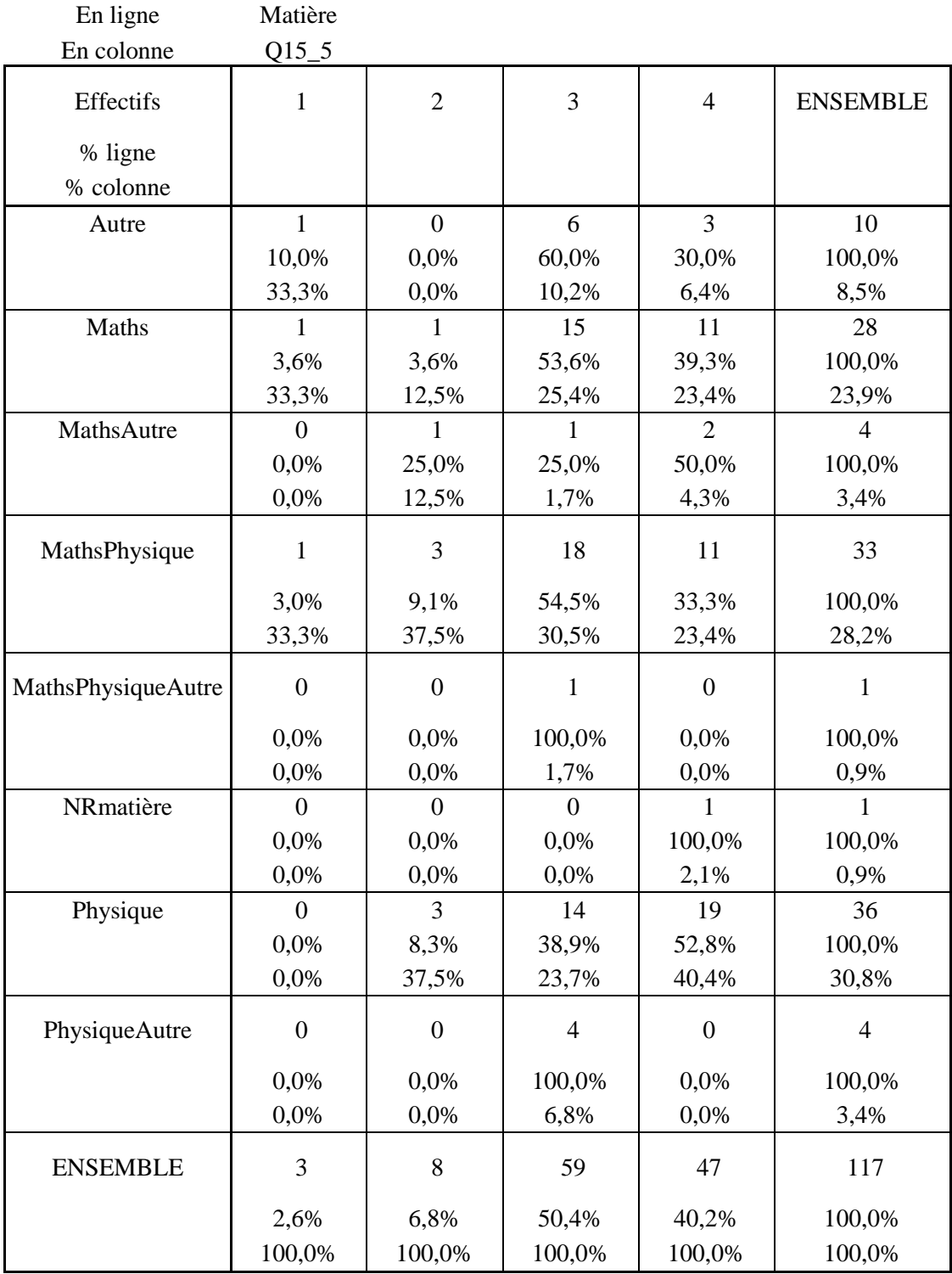

![](_page_300_Picture_348.jpeg)

![](_page_301_Picture_348.jpeg)

![](_page_302_Picture_348.jpeg)

![](_page_303_Picture_348.jpeg)

![](_page_304_Picture_348.jpeg)

![](_page_305_Picture_348.jpeg)

TABLEAUX CROISES EDITION DES COMMANDES COMMANDE 1 TABLEAU 1 EN LIGNE : 5 . Niveau EN COLONNE : 32 . Q15\_1 TABLEAU 2 EN LIGNE : 5 . Niveau EN COLONNE : 33 . Q15\_2 TABLEAU 3 EN LIGNE : 5 . Niveau EN COLONNE : 34 . Q15\_3 TABLEAU 4 EN LIGNE : 5 . Niveau EN COLONNE : 35 . Q15\_4 TABLEAU 5 EN LIGNE : 5 . Niveau EN COLONNE : 36 . Q15\_5 TABLEAU 6 EN LIGNE : 5 . Niveau EN COLONNE : 37 . Q15\_6 TABLEAU 7 EN LIGNE : 5 . Niveau EN COLONNE : 38 . Q15\_7 TABLEAU 8 EN LIGNE : 5 . Niveau EN COLONNE : 39 . Q15\_8 TABLEAU 9 EN LIGNE : 5 . Niveau EN COLONNE : 40 . Q15\_9 TABLEAU 10 EN LIGNE : 5 . Niveau EN COLONNE : 41 . Q15\_10 TABLEAU 11 EN LIGNE : 5 . Niveau EN COLONNE : 42 . Q15\_11 EDITION DES TABLEAUX TABLEAU 1 EN LIGNE : Niveau POIDS TOTAL : 113. EN COLONNE : Q15\_1 POIDS  $|1 \t|2 \t|3 \t|4 \t|ENSEMBLE$ % COLONNE | | | | | % LIGNE | | | | | | | ---------------------+--------------+--------------+--------------+--------------+-------------- | 0 | 1 | 3 | 0 | 4 0 | 0.00 | 5.00 | 4.76 | 0.00 | 3.54  $| 0.00 | 25.00 | 75.00 | 0.00 | 100.00$ ---------------------+--------------+--------------+--------------+--------------+-------------- | 0 | 1 | 5 | 0 | 6 1 | 0.00 | 5.00 | 7.94 | 0.00 | 5.31 | 0.00 | 16.67 | 83.33 | 0.00 | 100.00 ---------------------+--------------+--------------+--------------+--------------+-------------- | 1 | 2 | 3 | 0 | 6 2 | 33.33 | 10.00 | 4.76 | 0.00 | 5.31  $| 16.67 | 33.33 | 50.00 | 0.00 | 100.00$ ---------------------+--------------+--------------+--------------+--------------+-------------- | 0 | 0 | 1 | 0 | 1 25 | 0.00 | 0.00 | 1.59 | 0.00 | 0.88  $| 0.00 | 0.00 | 100.00 | 0.00 | 100.00$ ---------------------+--------------+--------------+--------------+--------------+-------------- | 0 | 2 | 6 | 5 | 13 3 | 0.00 | 10.00 | 9.52 | 18.52 | 11.50 | 0.00 | 15.38 | 46.15 | 38.46 | 100.00 ---------------------+--------------+--------------+--------------+--------------+-------------- | 2 | 7 | 27 | 14 | 50 34 | 66.67 | 35.00 | 42.86 | 51.85 | 44.25 | 4.00 | 14.00 | 54.00 | 28.00 | 100.00 ---------------------+--------------+--------------+--------------+--------------+-------------- | 0 | 0 | 0 | 1 | 1

![](_page_307_Picture_4.jpeg)

![](_page_308_Picture_4.jpeg)

![](_page_309_Picture_4.jpeg)

![](_page_310_Picture_16.jpeg)

TABLEAU 5 EN LIGNE : Niveau SLEAU 5 EN LIGNE . INIVERSIDE<br>
EN COLONNE : Q15\_5<br>
POIDS | 1 | 2 | 3 | 4 | ENSEMBLE

584

POIDS TOTAL: 117.

| % COLONNE<br>$% LIGNE$ | $\mathbb{R}^n$                                                                                                    |
|------------------------|----------------------------------------------------------------------------------------------------|
| 0                      | $\overline{0}$<br>3<br>$\vert 0.00 \vert 0.00 \vert 5.08 \vert 0.00 \vert 2.56$<br>$\vert$ 0.00   0.00   100.00   0.00   100.00                                                                 |
| $\mathbf{1}$           | $0 \mid 1 \mid 5 \mid 1 \mid 7$<br>$\vert$ 0.00 $\vert$ 12.50 $\vert$ 8.47 $\vert$ 2.13 $\vert$ 5.98<br>$0.00$   14.29   71.43   14.29   100.00                                                 |
| $\overline{c}$         | $\vert 0.00 \vert 0.00 \vert 8.47 \vert 4.26 \vert 5.98$<br>$0.00$   $0.00$   71.43   28.57   100.00                                                                                            |
| 25                     | $0 \mid 0 \mid 0 \mid 0 \mid 0$<br>$\vert 0.00 \vert 0.00 \vert 0.00 \vert 0.00 \vert 0.00 \vert 0.00$<br>$  0.00   0.00   0.00   0.00   0.00   0.00$                                           |
| 3                      | $0 \mid 0 \mid 5 \mid 8 \mid 13$<br>$\vert 0.00 \vert 0.00 \vert 8.47 \vert 17.02 \vert 11.11$<br>$0.00$   $0.00$   $38.46$   $61.54$   $100.00$                                                |
| 34                     | $\begin{array}{ c c c c c c c c c } \hline 3 & 4 & 4 & 22 & 24 & 53 \ \hline \end{array}$<br>$ 100.00 $ $ 50.00 $ $ 37.29 $ $ 51.06 $ $ 45.30 $<br>$\vert$ 5.66   7.55   41.51   45.28   100.00 |
| 345                    | $0 \mid 0 \mid 0 \mid 1 \mid 1$<br>$  0.00   0.00   0.00   0.00   100.00   100.00$                                                                                                    |
| 3456                   | $\vert 0.00 \vert 0.00 \vert 0.00 \vert 0.00 \vert 0.00 \vert 0.00$<br>$  0.00   0.00   0.00   0.00   0.00   0.00$                                                                              |
| 4                      | $0 \mid 1 \mid 6 \mid 4 \mid 11$<br>$0.00$   12.50   10.17   8.51   9.40<br>$\mathbf{L}$<br>$0.00$   9.09   54.55   36.36   100.00                                                              |
| 45                     | $0 \mid 1 \mid 1 \mid 0 \mid 2$<br>$\vert 0.00 \vert 12.50 \vert 1.69 \vert 0.00 \vert 1.71$<br>$\vert$ 0.00   50.00   50.00   0.00   100.00                                                    |
| 456                    | $\vert 0.00 \vert 12.50 \vert 5.08 \vert 0.00 \vert 3.42$<br>$\vert$ 0.00   25.00   75.00   0.00   100.00                                                                                       |
| 56                     | $\vert 0.00 \vert 0.00 \vert 15.25 \vert 12.77 \vert 12.82$<br>$0.00$   $0.00$   $60.00$   $40.00$   $100.00$                                                                                   |
| 6                      | $\vert 0.00 \vert 0.00 \vert 0.00 \vert 0.00 \vert 2.13 \vert 0.85$<br>$\vert$ 0.00   0.00   0.00   100.00   100.00                                                                             |
|                        | ENSEMBLE   100.00   100.00   100.00   100.00   100.00<br>2.56 6.84 50.43 40.17 100.00                                                                                                    |

KHI2 =  $28.78 / 30$  DEGRES DE LIBERTE / 37 EFFECTIFS THEORIQUES INFERIEURS A 5

PROBA (KHI2 > 28.78) =  $0.529$  / V.TEST =  $-0.07$  / T DE TSCHUPROW =  $0.212$  / V DE CRAMER = 0.286 

![](_page_312_Picture_18.jpeg)

![](_page_313_Picture_4.jpeg)

 $\begin{array}{|c|c|c|c|c|c|c|c|c|} \hline 0 & 0 & 0 & 4 & 11 & 15 \\ \hline 0.00 & 0.00 & 10.81 & 13.92 & 12.20 \\ \hline \end{array}$ 56  $| 0.00 | 0.00 | 26.67 | 73.33 | 100.00$  $\begin{array}{|c|c|c|c|c|c|c|c|c|} \hline 0 & 0 & 0 & 1 & 0 & 1 \\ \hline 0.00 & 0.00 & 2.70 & 0.00 & 0.81 \\ \hline \end{array}$ 6  $| 0.00 | 0.00 | 100.00 | 0.00 | 0.00 | 100.00$  $\begin{array}{c|cccccc} & | & 1 & | & 6 & | & 37 & | & 79 & | & 123 \\ \hline \text{ENSEMBLE} & | \, 100.00 & | \, 100.00 & | \, 100.00 & | \, 100.00 & | \, 100.00 \\ \end{array}$  $\vert$  0.81 4.88 30.08 64.23 100.00 KHI2 = 34.63/36 DEGRES DE LIBERTE / 47 EFFECTIFS THEORIOUES INFERIEURS A 5 PROBA (KHI2 > 34.63) = 0.534 / V.TEST = -0.08 / T DE TSCHUPROW = 0.217 / V DE CRAMER = 0.306 TABLEAU 8 EN LIGNE : Niveau POIDS TOTAL: 120. EN COLONNE: 015 8 POIDS  $\begin{array}{c|ccccc}\n & 1 & 2 & 3 & 4 & \text{lENSEMBLE} \\
\% \text{COLONNE} & & | & | & | & | & \text{N.} \\
\% \text{ LIGNE} & & | & | & | & \text{N.} \\
\end{array}$  $\begin{array}{c|ccccc} & 0 & 2 & 1 & 1 & 1 & 4 \\ \hline & 0.00 & 12.50 & 1.96 & 2.00 & 3.33 \end{array}$  $\overline{0}$  $\vert \qquad 0.00 \, \vert \qquad 50.00 \, \vert \qquad 25.00 \, \vert \qquad 25.00 \, \vert \qquad 100.00$  $\begin{array}{|c|c|c|c|c|c|c|c|} \hline |&0&|&1&|&2&|&3&|&6 \\ \hline |&0.00&|&6.25&|&3.92&|&6.00&|&5.00 \\ \hline \end{array}$  $\mathbf{1}$  $| 0.00 | 16.67 | 33.33 | 50.00 | 100.00$  $\begin{array}{|c|c|c|c|c|c|c|c|c|} \hline 0&1&2&1&3&1&2&1&7 \\ \hline 1&0.00&1&12.50&1&5.88&1&4.00&1&5.83 \\ \hline \end{array}$  $\mathcal{D}_{\alpha}$  $\vert$  0.00 | 28.57 | 42.86 | 28.57 | 100.00  $\begin{array}{|c|c|c|c|c|c|c|c|c|} \hline 0 & 0 & 0 & 1 & 0 & 0 & 1 \\ \hline 1 & 0.00 & 0.00 & 1 & 1.96 & 0.00 & 0.83 \\ \hline \end{array}$ 25  $\vert \hspace{.8cm} 0.00 \, \vert \hspace{.8cm} 0.00 \, \vert \hspace{.8cm} 100.00 \, \vert \hspace{.8cm} 0.00 \, \vert \hspace{.8cm} 0.00 \, \vert \hspace{.8cm} 100.00$  $| 1 | 0 | 5 | 7 | 13$  $\mathcal{E}$  $| 7.69 | 0.00 | 38.46 | 53.85 | 100.00$  $\begin{array}{|c|c|c|c|c|c|c|c|} \hline 2&|&8&|&21&|&23&|&54 \\ \hline &66.67&|&50.00&|&41.18&|&46.00&|&45.00 \\ \hline &3.70&|&14.81&|&38.89&42.59&100.00 \\ \hline \end{array}$ 34  $\begin{array}{|c|c|c|c|c|c|c|c|c|} \hline 0 & 0 & 0 & 1 & 0 & 0 & 1 \\ \hline & 0.00 & 0.00 & 0.1 & 1.96 & 0.00 & 0.83 \\ \hline \end{array}$ 345  $\vert \qquad 0.00 \, \vert \qquad 0.00 \, \vert \qquad 100.00 \, \vert \qquad 0.00 \, \vert \qquad 100.00$  $\begin{array}{|c|c|c|c|c|c|c|c|c|} \hline 0 & 0 & 0 & 1 & 0 & 0 & 1 \\ \hline & 0.00 & 0.00 & 0.1 & 1.96 & 0.00 & 0.83 \\ \hline \end{array}$ 3456  $\vert \qquad 0.00 \, \vert \qquad 0.00 \, \vert \qquad 100.00 \, \vert \qquad 0.00 \, \vert \qquad 100.00$  $\vert 0.00 \vert 12.50 \vert 9.80 \vert 8.00 \vert 9.17$  $\vert \qquad 0.00 \, \vert \qquad 18.18 \, \vert \qquad 45.45 \, \vert \qquad 36.36 \, \vert \qquad 100.00$ 

![](_page_315_Picture_4.jpeg)

![](_page_316_Picture_4.jpeg)

![](_page_317_Picture_4.jpeg)

![](_page_318_Picture_8.jpeg)

TABLEAUX CROISES EDITION DES COMMANDES COMMANDE 1 TABLEAU 1 EN LIGNE : 32 . Q15\_1 EN COLONNE : 3 . Sexe TABLEAU 2 EN LIGNE : 33 . Q15\_2 EN COLONNE : 3 . Sexe TABLEAU 3 EN LIGNE : 34 . Q15\_3 EN COLONNE : 3 . Sexe TABLEAU 4 EN LIGNE : 35 . Q15\_4 EN COLONNE : 3 . Sexe TABLEAU 5 EN LIGNE : 36 . Q15\_5 EN COLONNE : 3 . Sexe TABLEAU 6 EN LIGNE : 37 . Q15\_6 EN COLONNE : 3 . Sexe TABLEAU 7 EN LIGNE : 38 . Q15\_7 EN COLONNE : 3 . Sexe TABLEAU 8 EN LIGNE : 39 . Q15\_8 EN COLONNE : 3 . Sexe TABLEAU 9 EN LIGNE : 40 . Q15\_9 EN COLONNE : 3 . Sexe TABLEAU 10 EN LIGNE : 41 . Q15\_10 EN COLONNE : 3 . Sexe TABLEAU 11 EN LIGNE : 42 . Q15\_11 EN COLONNE : 3 . Sexe EDITION DES TABLEAUX TABLEAU 1 EN LIGNE : Q15\_1 POIDS TOTAL : 113. EN COLONNE : Sexe POIDS | femme | homme | ENSEMBLE % COLONNE | | |  $% LIGNE$  | | ---------------------+--------------+--------------+-------------- | 1 | 2 | 3 1 | 2.70 | 2.63 | 2.65  $| 33.33 | 66.67 | 100.00$ ---------------------+--------------+--------------+-------------- | 6 | 14 | 20 2 | 16.22 | 18.42 | 17.70 | 30.00 | 70.00 | 100.00 ---------------------+--------------+--------------+-------------- | 19 | 44 | 63 3 | 51.35 | 57.89 | 55.75 | 30.16 | 69.84 | 100.00 ---------------------+--------------+--------------+-------------- | 11 | 16 | 27 4 | 29.73 | 21.05 | 23.89 | 40.74 | 59.26 | 100.00 ---------------------+--------------+--------------+-------------- | 37 | 76 | 113 ENSEMBLE | 100.00 | 100.00 | 100.00 | 32.74 | 67.26 | 100.00 ---------------------------------------------------------------------------------------------------- KHI2 = 1.04 / 3 DEGRES DE LIBERTE / 2 EFFECTIFS THEORIQUES INFERIEURS A 5 PROBA (KHI2 > 1.04 ) =  $0.791 / V \cdot \text{TEST} = -0.81 / T \cdot \text{DE}$  TSCHUPROW =  $0.073 / V \cdot \text{DE}$  CRAMER = 0.096 ---------------------------------------------------------------------------------------------------- TABLEAU 2 EN LIGNE : 015 2 POIDS TOTAL : 122. EN COLONNE : Sexe

POIDS | femme | homme | ENSEMBLE

![](_page_320_Picture_211.jpeg)

![](_page_321_Picture_203.jpeg)

---------------------+--------------+--------------+-------------- | 3 | 6 | 9 1 | 8.57 | 8.11 | 8.26  $|$  33.33 | 66.67 | 100.00 ---------------------+--------------+--------------+-------------- | 10 | 28 | 38 2 | 28.57 | 37.84 | 34.86 | 26.32 | 73.68 | 100.00 ---------------------+--------------+--------------+-------------- | 17 | 31 | 48 3 | 48.57 | 41.89 | 44.04  $\vert$  35.42 | 64.58 | 100.00 ---------------------+--------------+--------------+-------------- | 5 | 9 | 14 4 | 14.29 | 12.16 | 12.84 |  $35.71$  |  $64.29$  |  $100.00$ ---------------------+--------------+--------------+-------------- | 35 | 74 | 109 ENSEMBLE | 100.00 | 100.00 | 100.00 | 32.11 | 67.89 | 100.00 ---------------------------------------------------------------------------------------------------- KHI2 = 0.92 / 3 DEGRES DE LIBERTE / 2 EFFECTIFS THEORIQUES INFERIEURS A 5 PROBA (KHI2 >  $0.92$ ) =  $0.822 / V.TEST = -0.92 / T$  DE TSCHUPROW =  $0.070 / V$  DE CRAMER = 0.092 ---------------------------------------------------------------------------------------------------- TABLEAU 7 EN LIGNE : 015 7 POIDS TOTAL : 123. EN COLONNE : Sexe POIDS | femme | homme | ENSEMBLE % COLONNE | | |  $% LIGNE$  | | ---------------------+--------------+--------------+-------------- | 0 | 1 | 1 1 | 0.00 | 1.27 | 0.81  $| 0.00 | 100.00 | 100.00$ ---------------------+--------------+--------------+-------------- | 1 | 5 | 6 2 | 2.27 | 6.33 | 4.88 | 16.67 | 83.33 | 100.00 ---------------------+--------------+--------------+-------------- | 12 | 25 | 37 3 | 27.27 | 31.65 | 30.08 | 32.43 | 67.57 | 100.00 ---------------------+--------------+--------------+-------------- | 31 | 48 | 79 4 | 70.45 | 60.76 | 64.23  $|$  39.24 | 60.76 | 100.00 ---------------------+--------------+--------------+-------------- | 44 | 79 | 123 ENSEMBLE | 100.00 | 100.00 | 100.00  $| 35.77 | 64.23 | 100.00$ ---------------------------------------------------------------------------------------------------- KHI2 = 2.10 / 3 DEGRES DE LIBERTE / 4 EFFECTIFS THEORIQUES INFERIEURS A 5 PROBA (KHI2 > 2.10) =  $0.551 / V.TEST = -0.13 / T$  DE TSCHUPROW =  $0.099 / V$  DE CRAMER = 0.131 ---------------------------------------------------------------------------------------------------- TABLEAU 8 EN LIGNE : 015 8 POIDS TOTAL : 120. EN COLONNE : Sexe POIDS | femme | homme | ENSEMBLE % COLONNE | | |  $% LIGNE$  | | ---------------------+--------------+--------------+--------------

 | 3 | 0 | 3 1 | 7.14 | 0.00 | 2.50  $| 100.00 | 0.00 | 100.00$ ---------------------+--------------+--------------+-------------- | 4 | 12 | 16 2 | 9.52 | 15.38 | 13.33 | 25.00 | 75.00 | 100.00 ---------------------+--------------+--------------+-------------- | 17 | 34 | 51 3 | 40.48 | 43.59 | 42.50 | 33.33 | 66.67 | 100.00 ---------------------+--------------+--------------+-------------- | 18 | 32 | 50 4  $| 42.86 | 41.03 | 41.67$  $|$  36.00 | 64.00 | 100.00 ---------------------+--------------+--------------+-------------- | 42 | 78 | 120 ENSEMBLE | 100.00 | 100.00 | 100.00  $| 35.00 | 65.00 | 100.00$ ---------------------------------------------------------------------------------------------------- KHI2 = 6.36 / 3 DEGRES DE LIBERTE / 2 EFFECTIFS THEORIQUES INFERIEURS A 5 PROBA (KHI2 > 6.36) = 0.095 / V.TEST = 1.31 / T DE TSCHUPROW = 0.175 / V DE CRAMER = 0.230  $-1\leq i\leq n-1$ TABLEAU 9 EN LIGNE : 015 9 POIDS TOTAL : 114. EN COLONNE : Sexe POIDS | femme | homme | ENSEMBLE % COLONNE | | |  $% LIGNE$  | | ---------------------+--------------+--------------+-------------- | 2 | 5 | 7 1 | 5.13 | 6.67 | 6.14 | 28.57 | 71.43 | 100.00 ---------------------+--------------+--------------+-------------- | 7 | 15 | 22 2 | 17.95 | 20.00 | 19.30 | 31.82 | 68.18 | 100.00 ---------------------+--------------+--------------+-------------- | 18 | 35 | 53 3 | 46.15 | 46.67 | 46.49  $|$  33.96 | 66.04 | 100.00 ---------------------+--------------+--------------+-------------- | 12 | 20 | 32 4 | 30.77 | 26.67 | 28.07  $| 37.50 | 62.50 | 100.00$ ---------------------+--------------+--------------+-------------- | 39 | 75 | 114 ENSEMBLE | 100.00 | 100.00 | 100.00  $|$  34.21 | 65.79 | 100.00 ---------------------------------------------------------------------------------------------------- KHI2 =  $0.31 / 3$  DEGRES DE LIBERTE / 2 EFFECTIFS THEORIQUES INFERIEURS A 5 PROBA (KHI2 >  $0.31$ ) = 0.958 / V.TEST = -1.73 / T DE TSCHUPROW =  $0.040$  / V DE CRAMER = 0.052 ---------------------------------------------------------------------------------------------------- TABLEAU 10 EN LIGNE : Q15 10 POIDS TOTAL : 115. EN COLONNE : Sexe POIDS | femme | homme | ENSEMBLE % COLONNE | | |  $% LIGNE$  | | ---------------------+--------------+--------------+-------------- | 4 | 6 | 10
1 | 10.81 | 7.69 | 8.70 |  $40.00$  |  $60.00$  |  $100.00$ ---------------------+--------------+--------------+-------------- | 16 | 37 | 53 2 | 43.24 | 47.44 | 46.09 | 30.19 | 69.81 | 100.00 ---------------------+--------------+--------------+-------------- | 10 | 26 | 36 3 | 27.03 | 33.33 | 31.30 | 27.78 | 72.22 | 100.00 ---------------------+--------------+--------------+-------------- | 7 | 9 | 16 4 | 18.92 | 11.54 | 13.91 | 43.75 | 56.25 | 100.00 ---------------------+--------------+--------------+-------------- | 37 | 78 | 115 ENSEMBLE | 100.00 | 100.00 | 100.00 | 32.17 | 67.83 | 100.00 ---------------------------------------------------------------------------------------------------- KHI2 = 1.68 / 3 DEGRES DE LIBERTE / 1 EFFECTIFS THEORIQUES INFERIEURS A 5 PROBA (KHI2 > 1.68) =  $0.642 / V \cdot \text{TEST} = -0.36 / T \cdot \text{DE}$  TSCHUPROW =  $0.092 / V \cdot \text{DE}$  CRAMER = 0.121  $-1.1$ TABLEAU 11 EN LIGNE : 015 11 POIDS TOTAL : 118. EN COLONNE : Sexe POIDS | femme | homme | ENSEMBLE % COLONNE | | |  $% LIGNE$  | | ---------------------+--------------+--------------+-------------- | 2 | 2 | 4 1 | 4.88 | 2.60 | 3.39 | 50.00 | 50.00 | 100.00 ---------------------+--------------+--------------+-------------- | 7 | 11 | 18 2 | 17.07 | 14.29 | 15.25  $|$  38.89 | 61.11 | 100.00 ---------------------+--------------+--------------+-------------- | 17 | 37 | 54 3 | 41.46 | 48.05 | 45.76 | 31.48 | 68.52 | 100.00 ---------------------+--------------+--------------+-------------- | 15 | 27 | 42 4 | 36.59 | 35.06 | 35.59  $|$  35.71 | 64.29 | 100.00 ---------------------+--------------+--------------+-------------- | 41 | 77 | 118 ENSEMBLE | 100.00 | 100.00 | 100.00  $\vert$  34.75 | 65.25 | 100.00 ---------------------------------------------------------------------------------------------------- KHI2 =  $0.82 / 3$  DEGRES DE LIBERTE / 2 EFFECTIFS THEORIQUES INFERIEURS A 5 PROBA (KHI2 >  $0.82$ ) =  $0.845 / V.TEST = -1.02 / T$  DE TSCHUPROW =  $0.063 / V$  DE CRAMER =

0.083

---------------------------------------------------------------------------------------------------------------------------------------

# **ANNEXE 62 : Q16**

À quels moments et à quelles conditions pensez-vous que les élèves peuvent faire des relations entre ces deux disciplines ? (avec 19 non répondant)

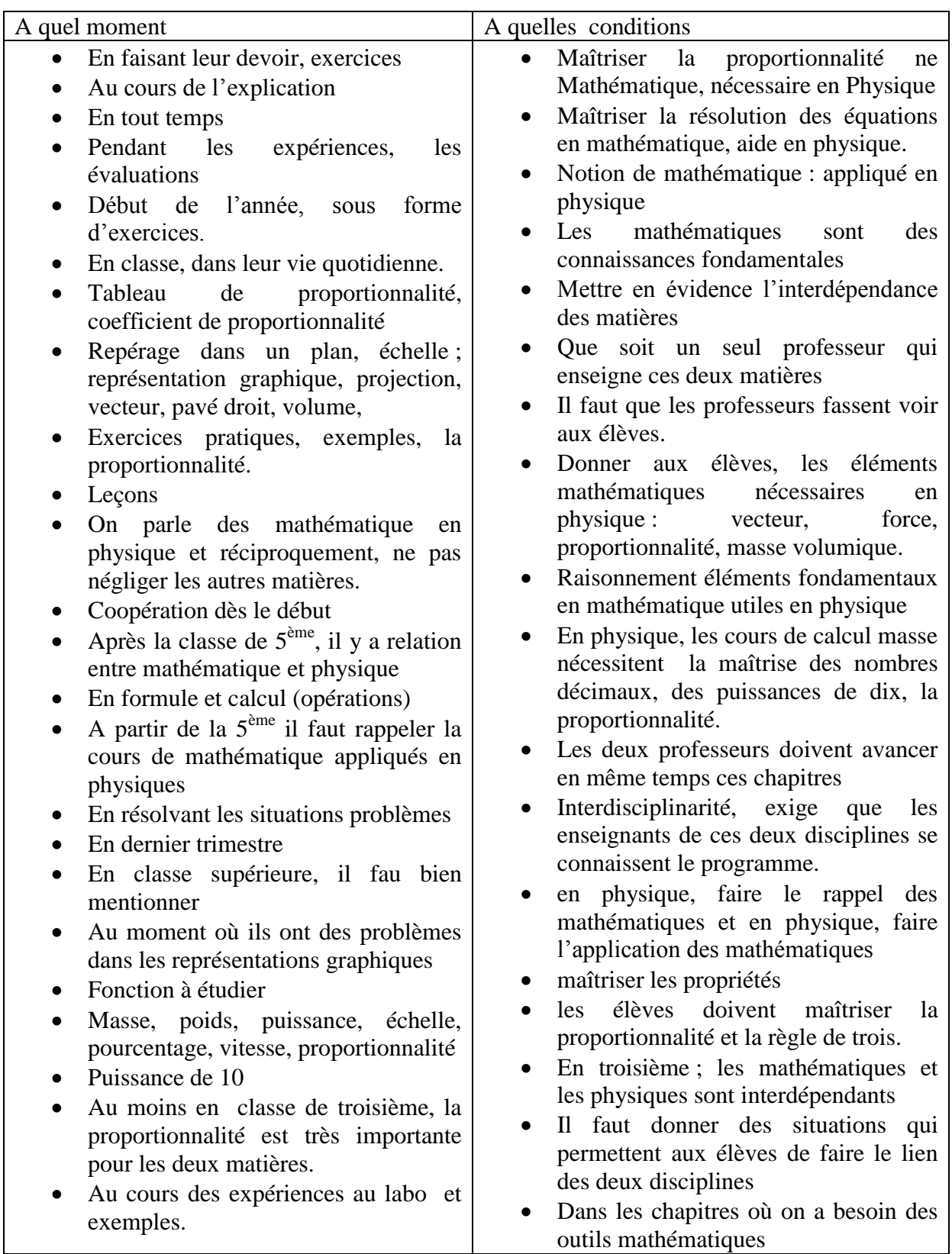

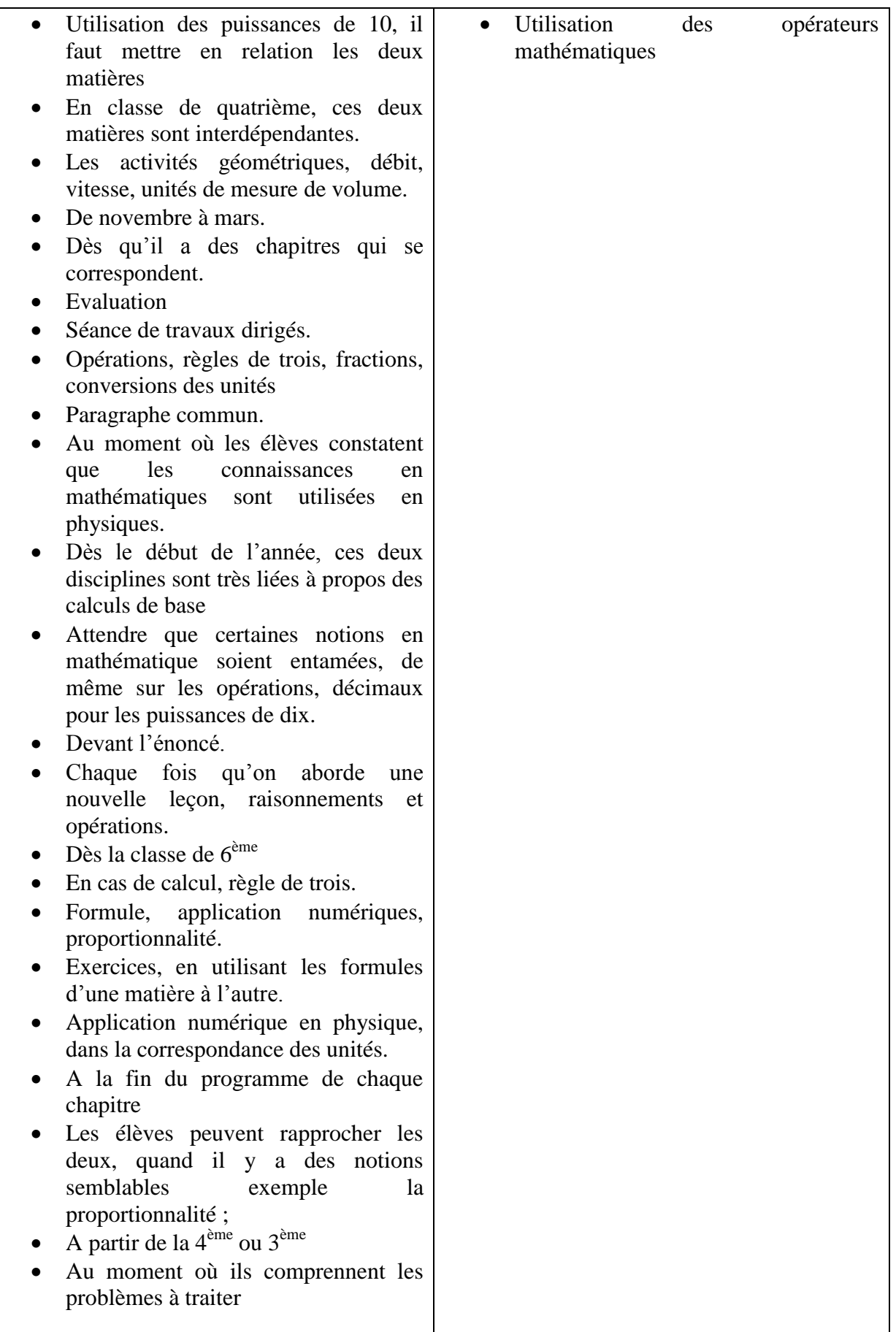

### **ANNEXE 63 : Q17**

Commentaires éventuels :

- Préférable, le même professeur pour les deux matières
- Les physiques sont basés surtout sur les leçons, et le formules, les mathématiques sur le raisonnement et la logique.
- $\bullet$  Dès la  $6^{eme}$  que les sachent que les leçons se continuent, veiller à 'esprit scientifique pour qu'il puisse faire la relation entre les deux disciplines.
- Consolider le français
- Redynamisation des expériences en physique.
- L'échec en physique est dû au manque de matériels, de livre, de laboratoire.
- Il faut faire des recherches et des échanges.
- Motivation des enseignants.
- En classe on peut faire des expériences en physique, mais en mathématique en se contente des démonstrations.
- Les opérations restent un problème des élèves de la  $6^{eme}$  à la  $3^{eme}$ , ne maîtrisent pas les tables. Il faut savoir distinguer le graphique.
- Il faut faire la différence entre ces deux disciplines mais aussi, préciser la relation.
- Les élèves ont du mal à appliquer les mathématiques en physique à cause du programme, allègement, exemples la notion de puissance et la transformation des formules, la, proportionnalité.
- Les physiques doivent s'accompagner de mathématique : ex mécanique, électricité, chimie.
- Les mathématiques tournent le dos à tous ceux qui sont physiques ;
- Les élèves ne maîtrisent pas l'utilisation des signes en mathématique et physiques.
- En important, utile la proportionnalité en mathématique et physique
- Que les professeurs se concertent souvent, une éventuelle collaboration.
- Les deux matières sont interdépendantes, si les élèves ne maîtrisent pas les opérations, il est difficile pour lui de réussir les exercices de physiques convenablement.
- En général, ils ne doivent pas y avoir des élèves bons en mathématique ou en physique seulement, c'est à nous enseignant de régler cela.
- Ces deux disciplines nécessitent la maîtrise des leçons pour tirer les applications.
- L'essentiel c'est de savoir traduire l'énoncé en graphique.
- Souvent manque de lieu, suivant l'emplacement de l'établissement, manque de formation.
- Les objectifs des deux disciplines sont différents, les exercices sont limités, en mathématique on peut parler de diverses choses en exercices.

### On sent que des enseignants délaissent le programme sur la proportionnalité

- La proportionnalité utile dans les autres matières exemple : la géographie.
- Certes les règles de trois est le commencement de la proportionnalité, mais la proportionnalité est plus pratique en secondaire. Conseil aux professeurs d'histoire géographie, d'appliquer la proportionnalité qui aboutit au calcul de fréquence, pourcentage.
- Qu'il y ait de continuité entre le programme de la  $6^{eme}$  à la  $3^{eme}$ .
- On sent que les connaissances en primaire manquent, est-ce qu'ils ont fait seulement du par cœur.
- Deux disciplines qui doivent être faciles pour les élèves avec un peu d'écoute et d'attention, raisonnement, exercices.
- Généralement c'est la compréhension de la situation problèmes qui est problème. Les formules sont les mêmes, il faut habituer les élèves à résoudre des problèmes en mathématique.
- En mathématique, il faut avoir des résultats exacts, mais en sciences physiques, il y a des résultats dus aux erreurs d'appareils de mesure pendant l'expérience ; mais on admet que c'est une situation de proportionnalité, cas de l'exercice 2.
- Des élèves très faibles en maths ne pourront pas réussir en physiques
- Chercher à trouver des exemples de la vie quotidienne pour comprendre la proportionnalité
- Ces deux disciplines sont tout à fait indépendantes, mais complémentaires ;
- Il y a un ordre de difficultés en mathématique : définition, propriétés, théorème, démonstration.
- La connaissance intuitive est nécessaire, et inductive, la déductive assez difficile pour les élèves

### **ANNEXE 64 : Q18 Erreurs des élèves**

**Q18 :** Voici deux exercices, comment les résoudriez-vous ? Quelles sont les erreurs que peuvent faire les élèves ?

ERREURS QUE PEUVENT LES ELEVES

- (professeur de physique  $3^{\circ}$ ) La troisième question, à partir du tableau, comme les points ne sont pas alignés, les mesures expérimentales ne sont pas exacts en sciences physiques (n'a pas traité les deux exercices)
- Correspondance entre tableau et graphique
- Echelle
- Confusion pour la place des points en abscisses et ordonnées
- Erreurs d'opérations
- Les points peuvent être alignés, mais ne passant pas par l'origine
- Faute de calcul, il ne constate pas la non proportionnalité (exercice 2). La position des nombres décimaux sur les axes
- L'oublie des formules
- Trouver le coefficient de proportionnalité
- Traçage du graphique
- Il pourra penser que l'allongement et la masse est toujours proportionnel sans regarder le graphique et sans calculer jusqu'au bout le coefficient
- Traçage de la courbe, n'arrive pas jusqu'en O
- Liaison entre graphique et tableau
- Proportionnalité entre longueur et périmètre (exemple inhabituel)
- En général les professeurs de maths n'ont pas répondu au deuxième exercice
- Ils choisissent les types d'exemples de proportionnalité
- Erreurs d'opérations
- Erreur sur le graphique
- Ne sait pas relier les abscisses et les ordonnées
- **•** Précisions
- Utilisations des matériels
- Tracé de la courbe,
- Utilisation de l'échelle
- Application numériques
- Il pense qu'à chaque valeur sur les axes correspond à un point
- Les points ne sont pas alignés peut-être à cause du matériel employé (non précis..) . Dans ce graphique il faut considérer les nuages des points
- Sans domination de puissance de dix en calcul, les élèves pourraient connaître de difficulté pour trouver les rapports avec les nombres en virgules
- Les élèves sont habitués au vocabulaire côté pour un carré et non longueur
- Inverser les coefficients, ne pas savoir lire les coordonnées, ne pas arriver à tracer la courbe
- Après avoir vérifié que le tableau contient les même données, ils peuvent directement que la masse et l'allongement sont proportionnels
- En vérifiant 1,2/200 et 1,8/300 on même quotient
- Renverser le coefficient de proportionnalité, lire les coordonnées
- N'arrivent pas à tracer la courbe
- Regarder approximativement et tire la conclusion que tous les points sont alignés

#### **ANNEXE 65 : Q18brut**

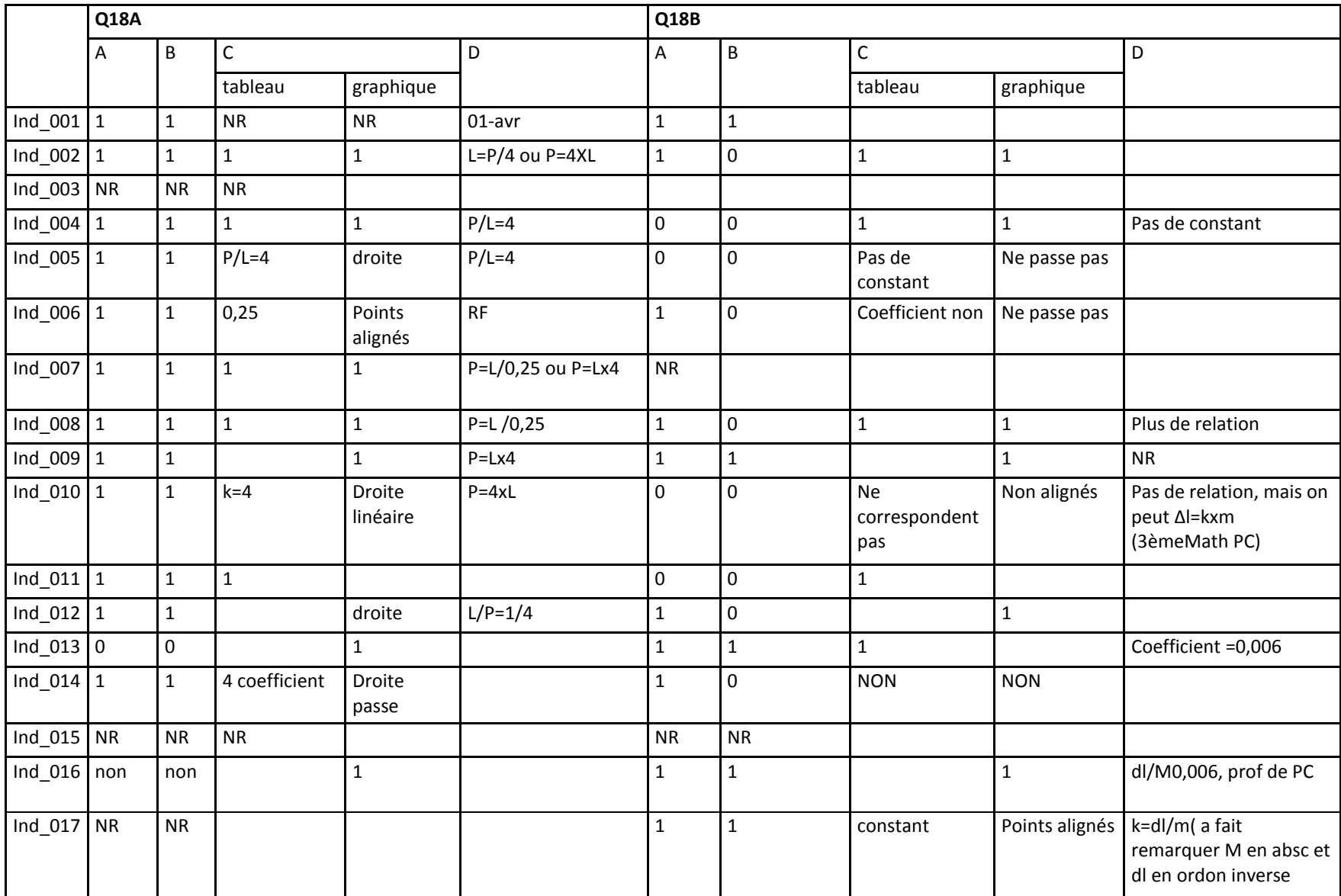

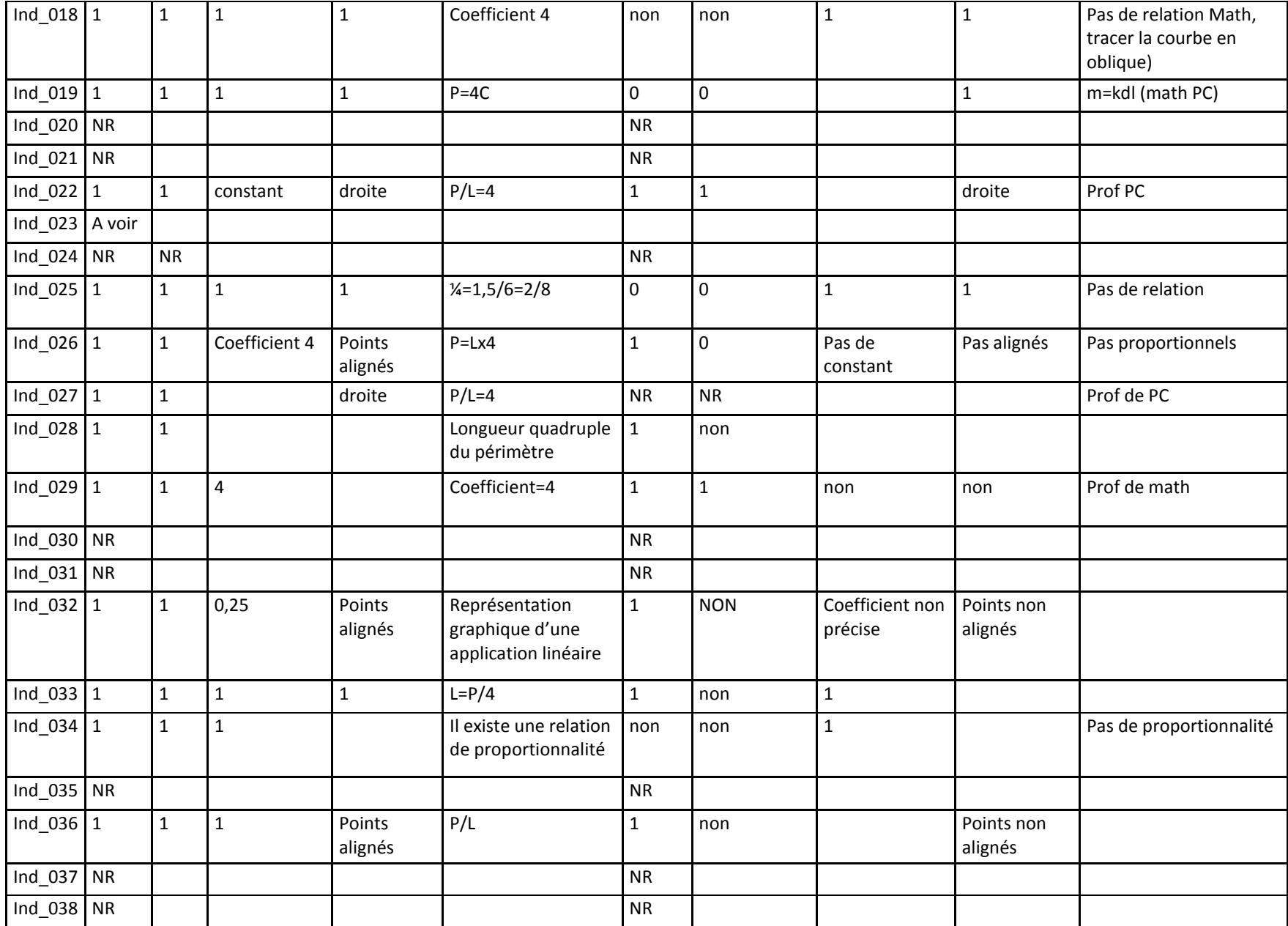

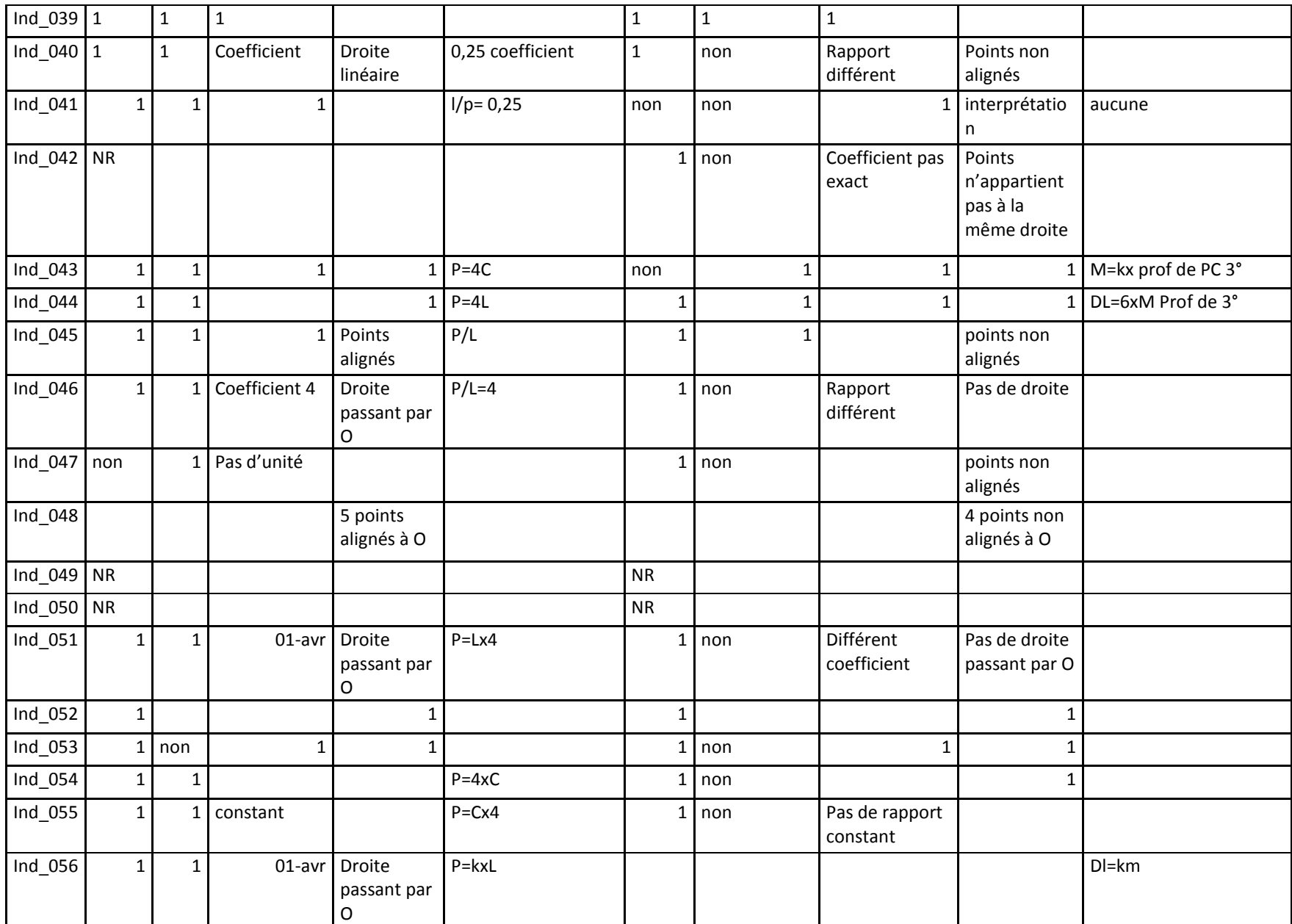

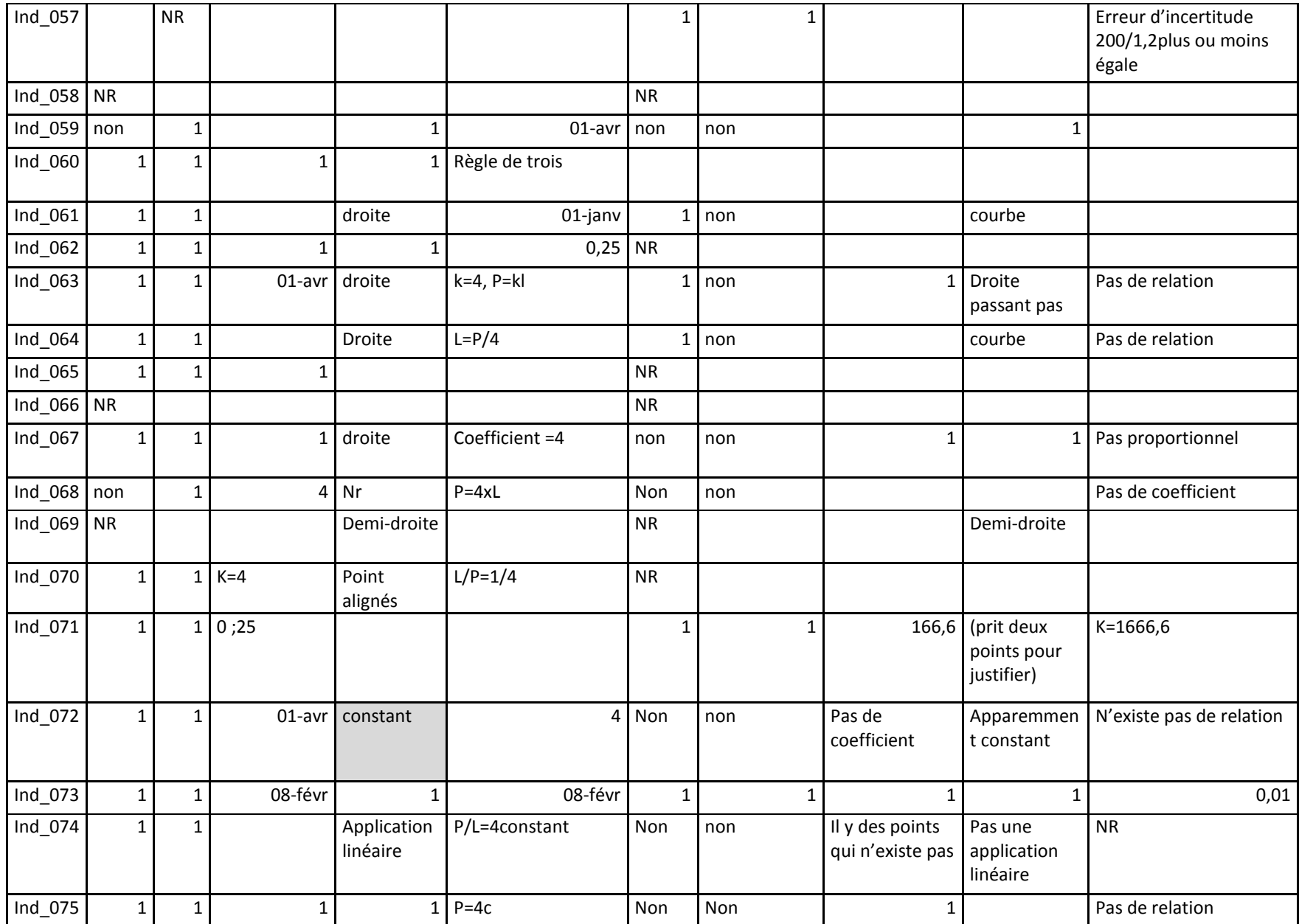

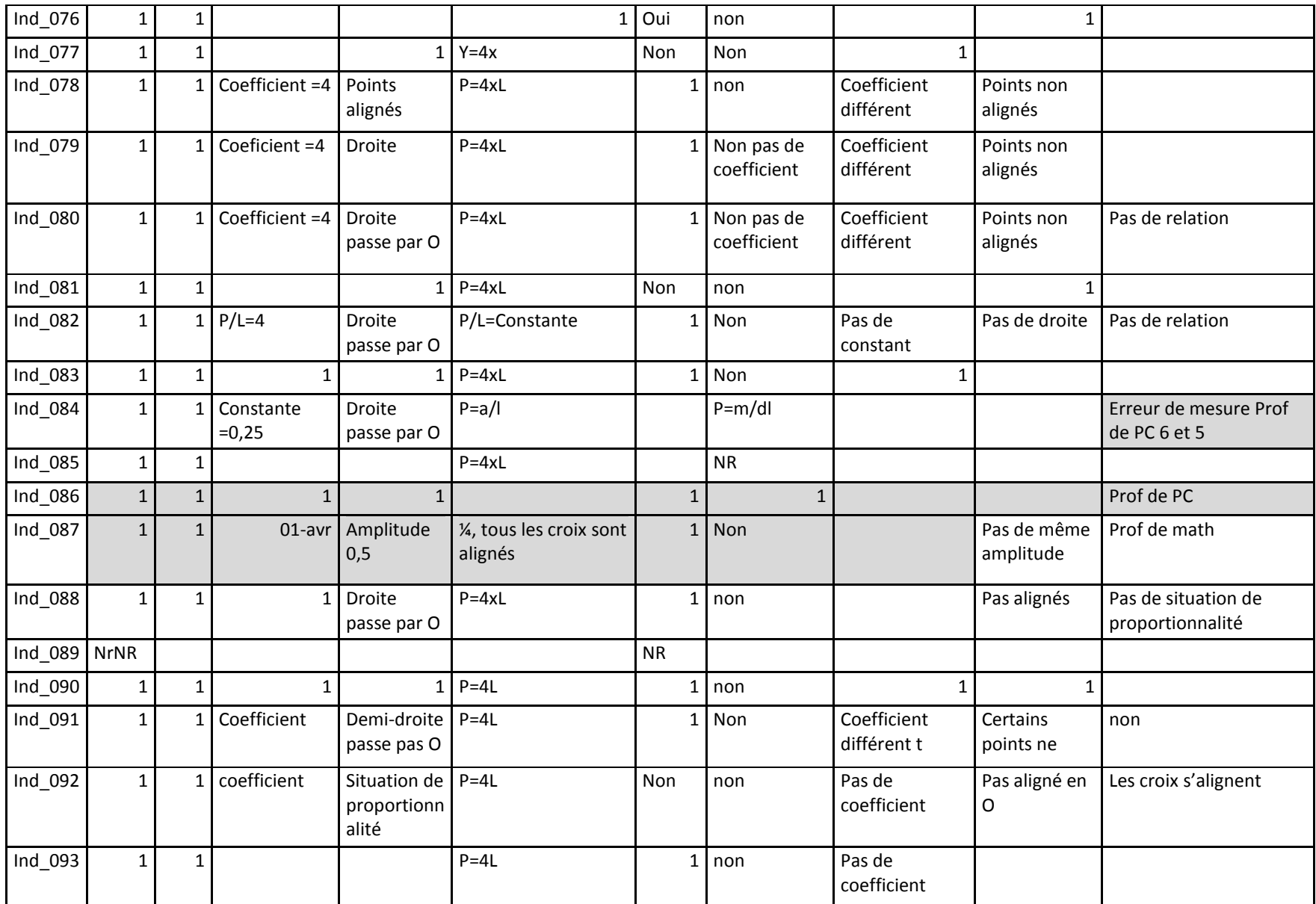

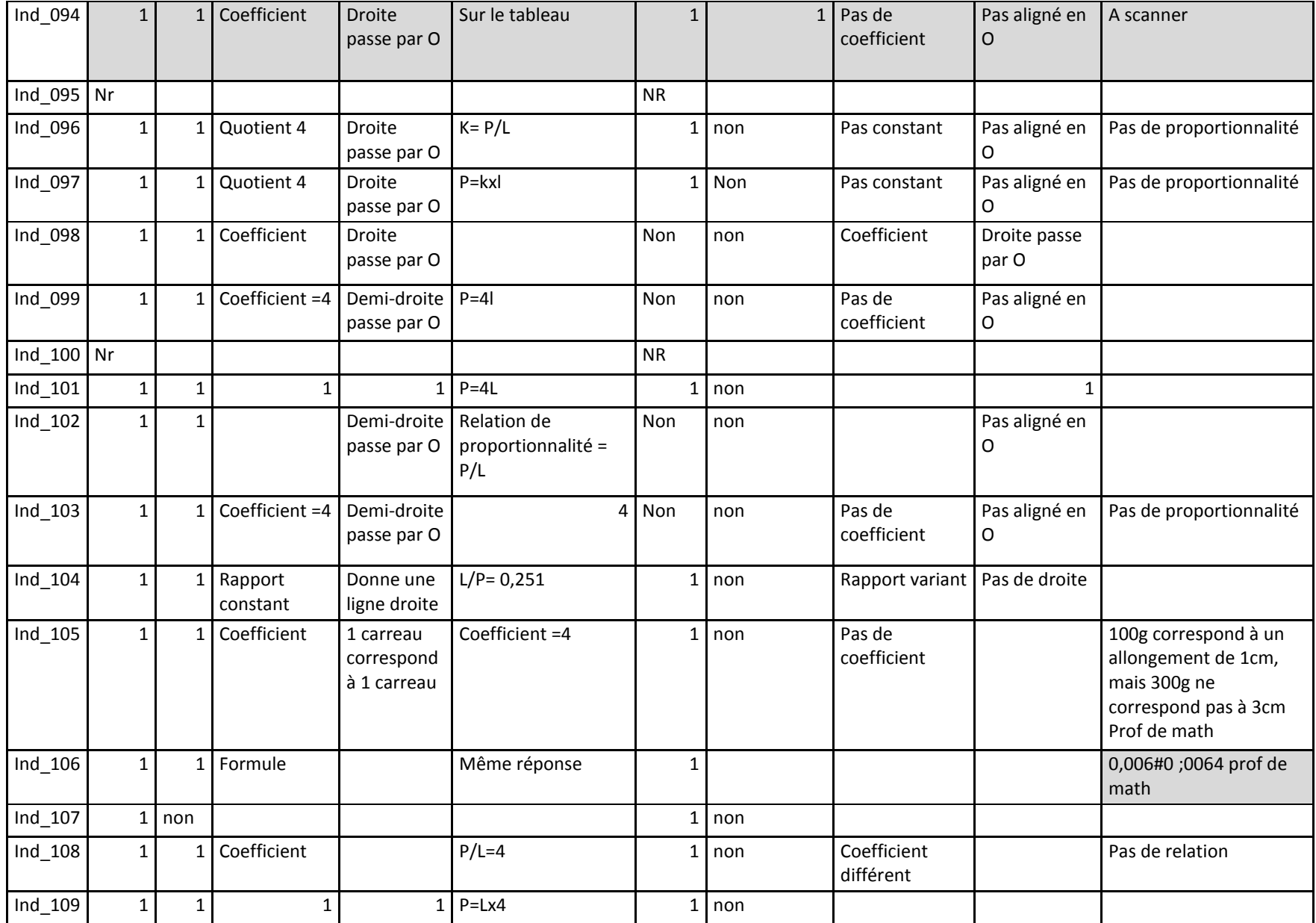

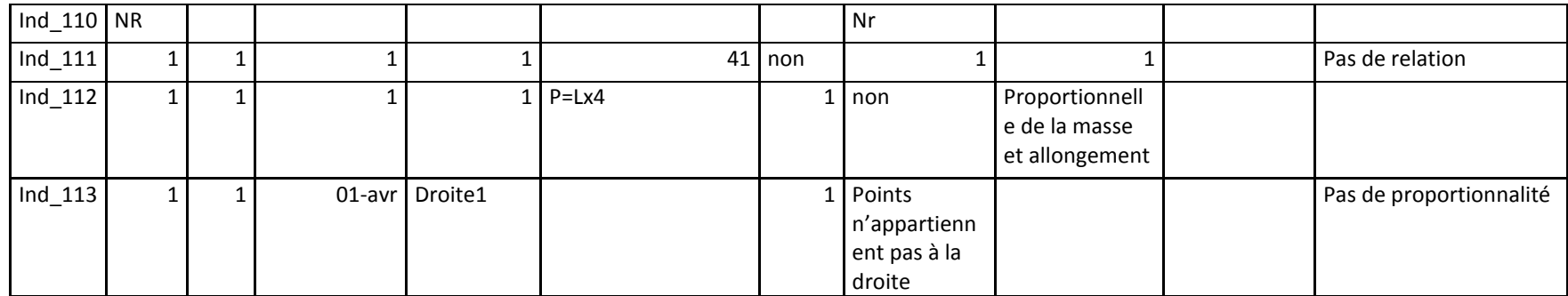

# **ANNEXE 66 : Q18TRI**

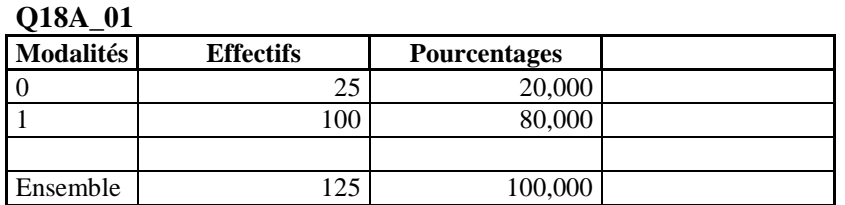

### **Q18A\_02**

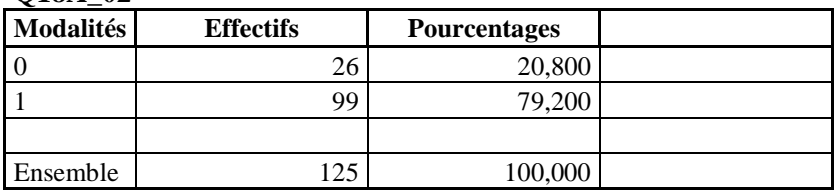

#### **Q18A\_03**

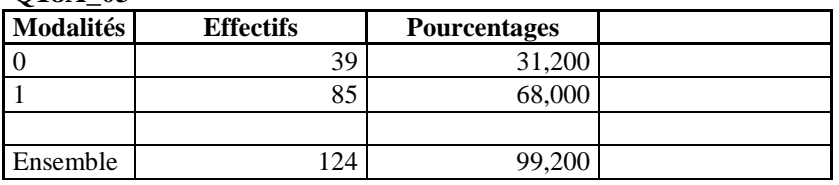

#### **Q18A\_04**

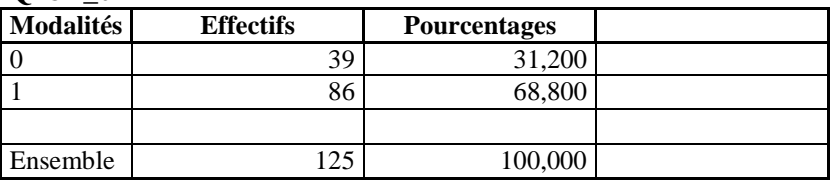

### **Q18A\_05**

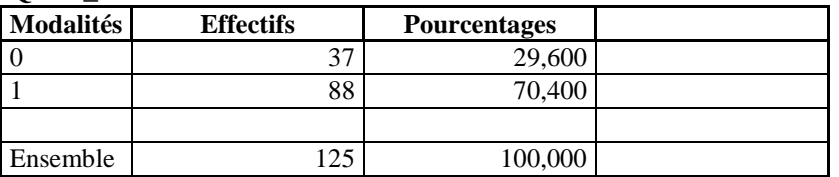

# **Q18B\_01**

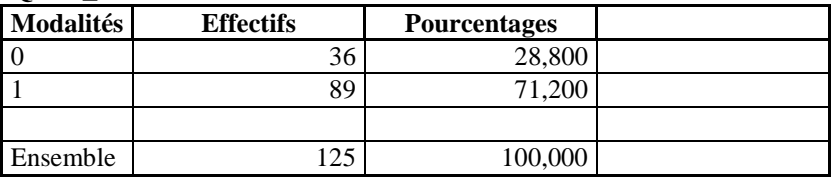

### **Q18B\_02**

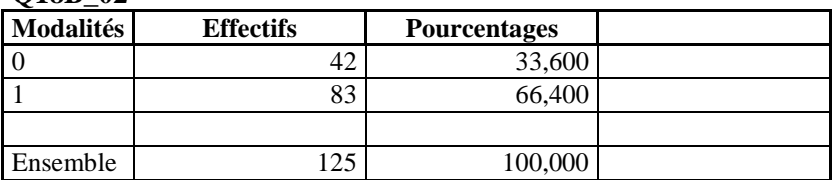

#### **Q18B\_03**

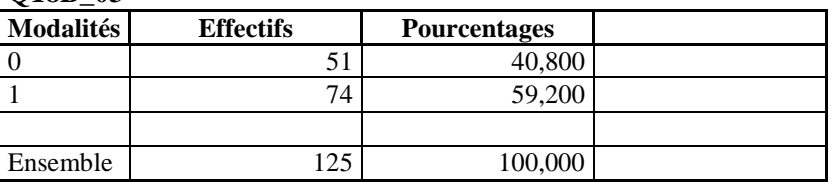

### **Q18B\_04**

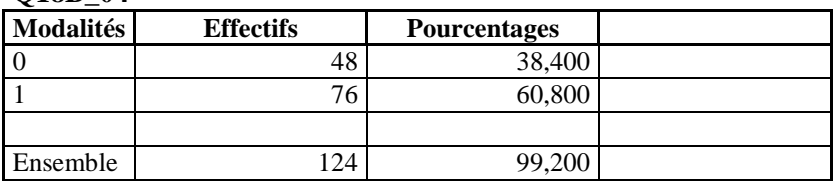

#### **Q18B\_05**

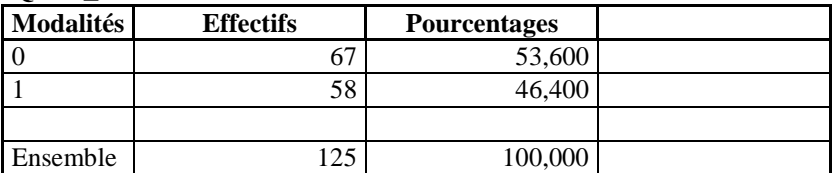

#### **ANNEXE 67 : QUESTIONNAIRE ENVOYE AUX ENSEIGNANTS**

Ce questionnaire nous permettra de mieux connaître comment les élèves comprennent la proportionnalité. Nous vous prions de répondre à l'ensemble des questions. Pour les questions ouvertes, vous pouvez joindre vos réponses sur papier libre si vous le souhaitez.

Conscients de l'effort qui vous est demandé, nous vous remercions d'avance pour votre précieuse collaboration.

Les questionnaires seront traités anonymement. Pour tout renseignement concernant l'utilisation de ce questionnaire, vous pouvez contacter

Sœurs Marie Luc RAMANANDRAISOA. Conseillère Pédagogique.

Sœurs du Christ BP 169 AMPARIBE, ANTANANARIVO 101.

Tel 033 20 932 43 ou O32 43 123 31

Courriel : ramarilum@yahoo.fr

#### **Q 1 Renseignements :** côcher les cases correspondantes

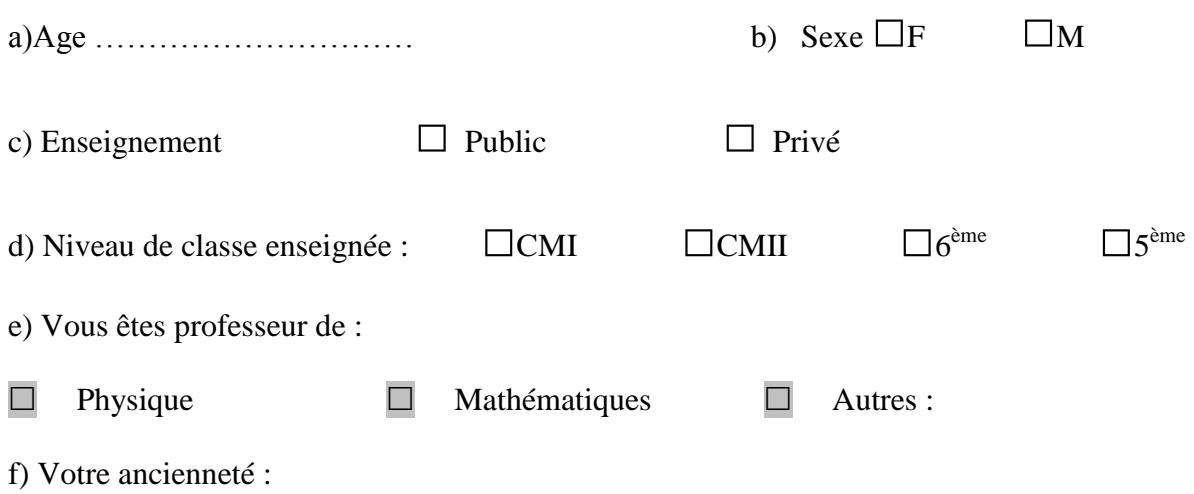

#### **Q2 Concernant la proportionnalité**

Pas du tout d'accord (1) Pas d'accord (2) D'accord (3) Tout à fait d'accord(4)

*Tsy ekeko mihitsy (1) Tsy ekeko (2) Ekeko (3) Tena ekeko (4)*

**a)**Pensez-vous qu'il soit nécessaire :( *Heverinao ve fa tena ilaina ny) :*

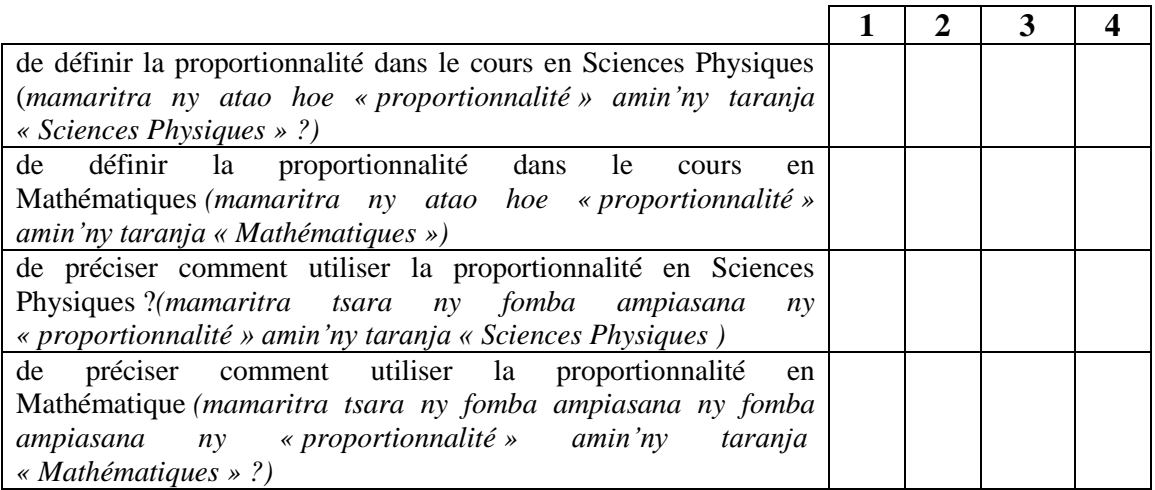

**Q2 b)**Pensez-vous que la proportionnalité est ( *heverinao ve fa ny proportionnalité dia* )

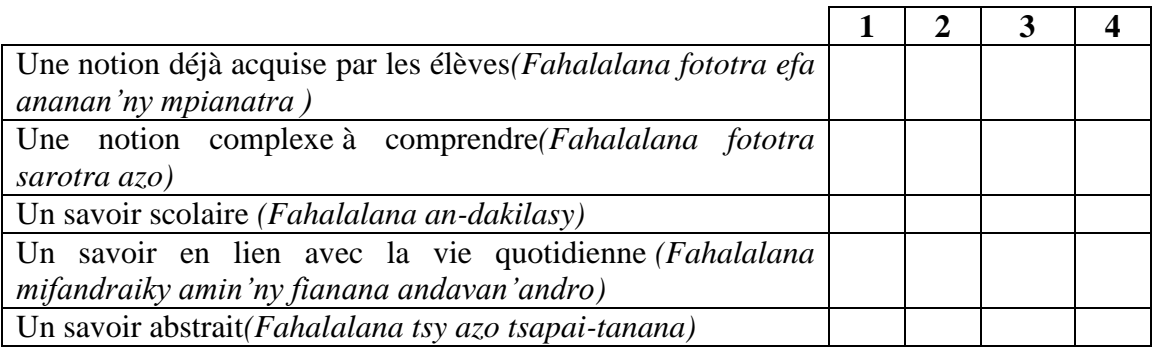

**Q3** Parmi les connaissances ci-dessous, quelles sont celles qui permettent de réussir en Sciences Physiques : *(Amin'ireo fahalalana manaraka ireto, inona no manampy hahatafita ny "Sciences Physiques*")

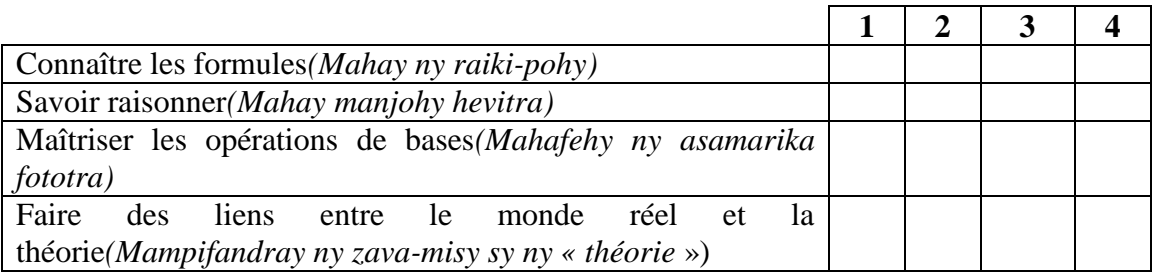

**Q4** Pour enseigner la notion de proportionnalité, ranger de 1 à 12 par ordre d'importance les éléments suivants (vous pouvez indiquer plusieurs éléments avec le même rang d'importance, le numéro 1 correspondant à l'élément le plus important)

*[ Amin'ny fampitana ny « proportionnalité » alaharo manomboka amin'ny 1- 12, arapahamehana ireto zavatra manaraka ireto (azonao atao ny mametraka zavatra maro anaty laharana ira . Ny laharana 1 no zava-dehibe indrindra.) ]*

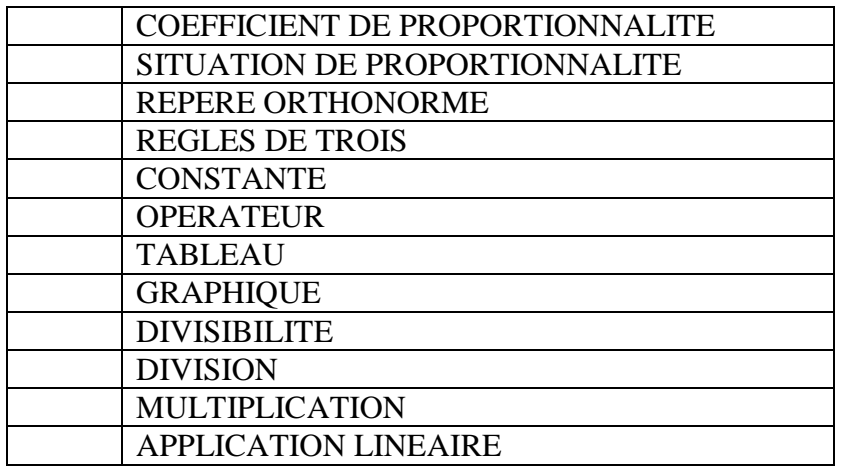

**Q5** Pensez-vous maîtriser la notion de proportionnalité ?**(***Heverinao ve fa voafehinao ny « proportionnalité »)*

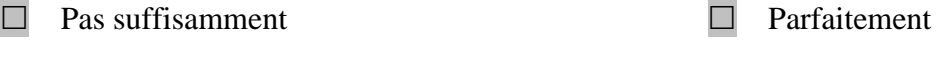

 $\Box$  *tsy tena ampy*  $\Box$  *tena ampy* 

**Q6** Quelle est la place du chapitre sur la proportionnalité dans votre programmation annuelle ? (Justifier éventuellement votre réponse).(*Aiza ho aiza no ametrahanao ny toko mikasika ny « proportionnalité » ao anatin'ny fandaharam-pianaranao mandritry ny taona ( hamarino ny valin-teninao*)

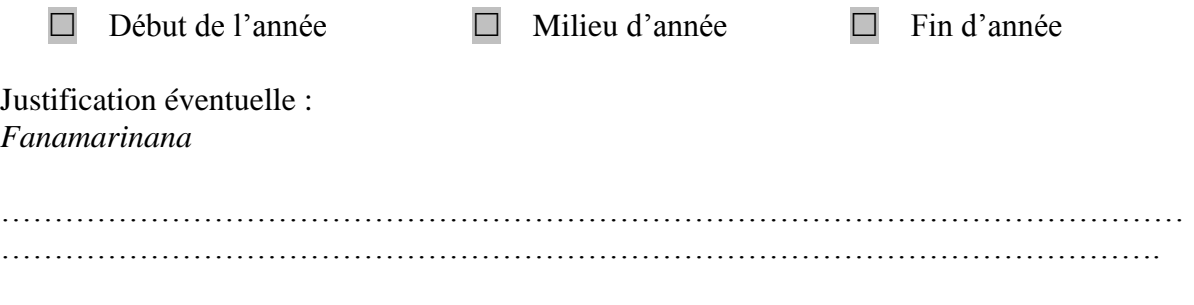

**Q7** Quel temps consacrez-vous à cette partie ?( *Ohatrinona ny halavan'ny fotoana atokanao ho an'izany ?)*

…………………………………………………………………………………………………..

**Q8** Quels sont les chapitres pour lesquels la proportionnalité est essentielle ?(*Ny inona ao amin'ny « proportionnalité » no manan-danja indrindra ?)*

…………………………………………………………………………………………………

**Q9** Comment présentez-vous le graphique par rapport au tableau dans une situation de proportionnalité ?(*Ahoana ny anehoanao ny « graphique » raha mifanolotra amin'ny « tableau » ao anatin'ny sehatry ny « proporionnalité »)*

………………………………………………………………………………………………… ……………………………………………………………………………………………….

**Q10** Comment présentez-vous aux élèves les tâches proposées en Sciences Physiques ?(*Ahoana ny endriky ny asa angatahinao amin'ny mpianatra amin'ny Sciences Physiques ?)*

………………………………………………………………………………………………… …………………………………………………………………………………………………..

**Q11** Comment présentez-vous aux élèves les tâches proposées en Mathématiques?(*Ahoana ny endriky ny asa angatahinao amin'ny mpianatra amin'ny « Mathématiques* »)

………………………………………………………………………………………………… ………………………………………………………………………………………………….

**Q12** Quelles sont les 4 connaissances qu'un élève doit avoir au minimum pour réussir en Sciences Physiques ?(*Inona ireo fahalalana 4 tsy maintsy ananan'ny mpianatra mba hahomby izy amin'ny « Sciences Physiques »)*

………………………………………………………………………………………………… …………………………………………………………………………………………………

**Q13** Quelles sont les 4 connaissances qu'un élève doit avoir au minimum pour réussir en Mathématiques ?*( Inona ireo fahalalana 4 tsy maintsy ananan'ny mpianatra mba hahomby izy amin'ny « Mathématiques* »)

………………………………………………………………………………………………… …………………………………………………………………………………………………..

**Q14** Pensez-vous qu'il est nécessaire de (*Heverinao fa ilaina ve)*

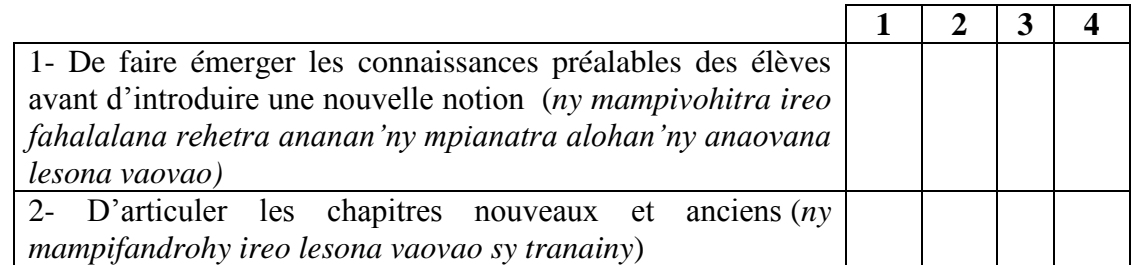

Si vous êtes d'accord, quelles sont les stratégies que vous utilisez avec votre classe concernant ces deux points : (*Raha ekenao, inona ny tetika ampiasainao ao amin'ny kilasy tazominao, mikasika ireo teboka roa voalaza etsy ambony)*

**Q15** Concernant les relations Mathématiques et Sciences Physiques, pensez-vous que : (*momba ny fampifandrisana ny taranja Mathématiques sy Physiques heverinao ve fa :*)

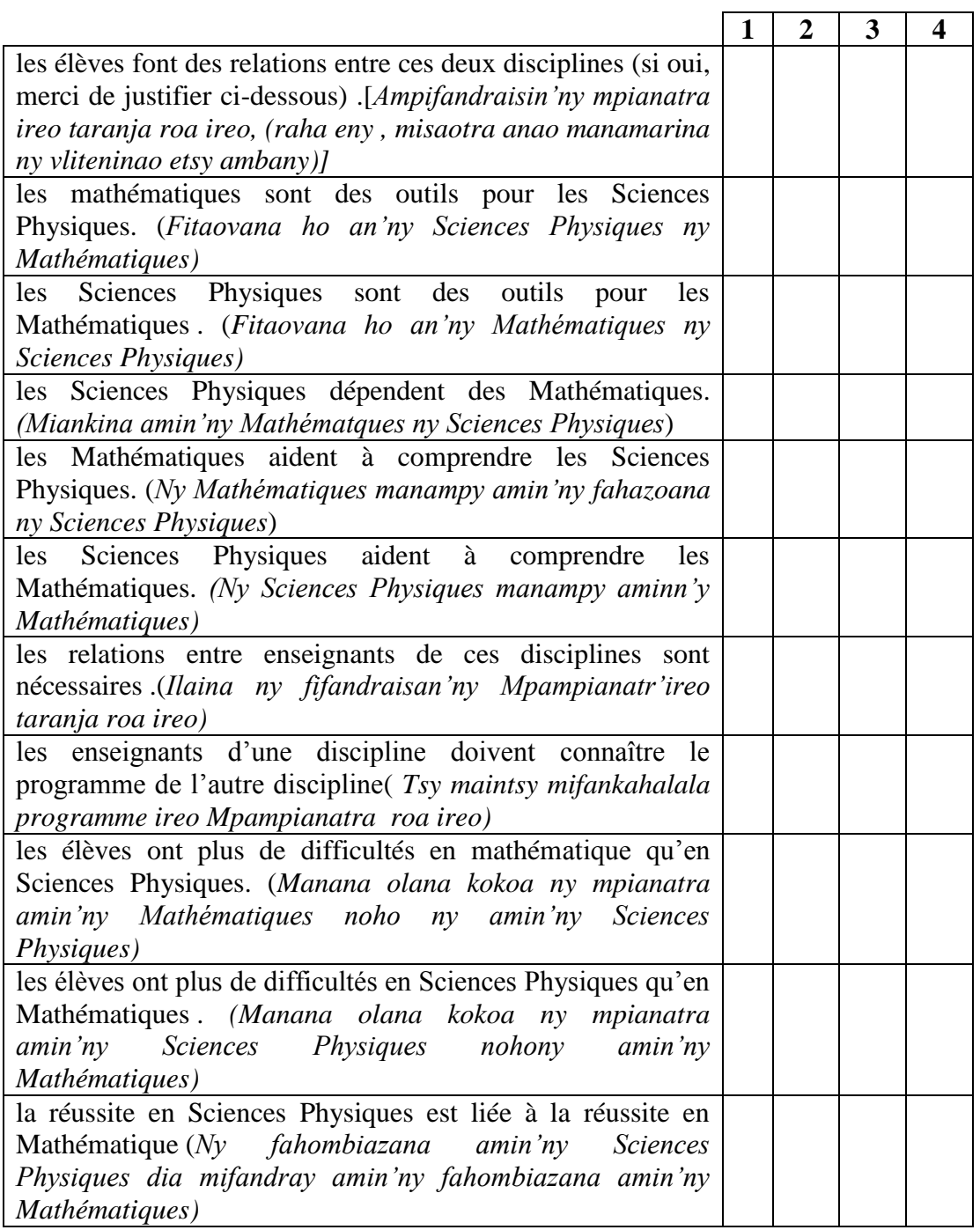

**Q16** À quels moments et à quelles conditions pensez-vous que les élèves peuvent faire des relations entre ces deux disciplines ? (*Rahoviana no heverinao ahafahan'ny mpianatra mampifandray ireo taranja ireo, ary inona no tsy maintsy apetraka)*

………………………………………………………………………………………………… …………………………………………………………………………………………………

………………………………………………………………………………………………… ………………………………………………………………………………………………… **Q17** Commentaires éventuels : (*Fanamarihina hafa*) ………………………………………………………………………………………………… ………………………………………………………………………………………………… ………………………………………………………………………………………………… …………………………………………………………………………………………………

**Q18 :** Voici deux exercices, comment les résoudriez-vous ? Quelles sont les erreurs que peuvent faire les élèves ? *(Indro misy asa ampanaovina anao ?Inona ny diso mety ataon'ny mpianatra amin'io?*

#### **ANNEXE 68 : QUESTIONNAIRES**/FANONTANIANA MPIANATRA

**MPAMPIANATRA** : MATHEMATIQUE PHYSIQUE MATH/PHYSIQUE **QUESTIONNAIRES POUR LES ELEVES** FANONTANIANA HO AN'NY MPIANATRA MIKASIKA NY MATH SY PHYSIQUE **1- NAHOANA NO TIANAO NA TSY TIANAO NY MATH?** *POUQUOI TU AIMES OU TU N'AIMES PAS LES MATHS* …………………………………………………………………………………………………………………………………… ………………………………………………………………………………………………………………………………… **2- NAHOANA NO TIANAO NA TSY TIANAO NY PHYSIQUES?** *POURQUOI TU AIMES OU TU N'AIMES PAS LES SCIENCES PHYSIQUES?* ............................................................................................................................................... ........................................................................................................................................... **3- INONA NO MORA KOKOA HO ANAO NY MATH SA NY PHYSIQUE? NAHOANA?A** *QU'EST-CE QUI EST PLUS FACILE POUR TOI, LES MATHS OU LES SCIENCES PHYSIQUES* ? …………………………………………………………………………………………………………………………………… ……………………………………………………………………………………………………………………………….. 4- **INONA NO ILANAO NY MATH**? *A QUOII TE SERVENT LES MATHS?* …………………………………………………………………………………………………………………………………… …………………………………………………………………………………………………………………………………… 5- **INONA NO ILANAO NY PHYSIQUE**? *A QUOI TE SERVENT LES SCIENCES PHYSIQUES?* …………………………………………………………………………………………………………………………………… ………………………………………………………………………………………………………………………………….. 6- **AHOANA NO FOMBA FIANATRAO MATH**? *COMMENT TU ASSIMILES TES LECONS DE MATHS?* **…………** 7- **AHOANA NO FOMBA FIANATRAO PHYSIQUE**? *CCOMMENT TU ASSIMILES TES LECONS DE SCIENCES PHYSIQUES?* **8- HO ANAO MIFANDRAY SA TSY MIFANDRAY IREO TARANJA IREO? HAMARINO NY VALINTENINAO?** *POUR TOI EST-CE QUE CES DEUX DISCIPLINES SONT COHERENTS? JUSTIFIE TA REPONSE* ; ………………………………………………………………………………………………………………………………… **9- INONA NO ZAVATRA HITANAO FA NIANARANA TANY AMIN'NY KILASY AMBANY NEFA MBOLA ILAINAO AMIN'IZAO FOTOANA?** *QU'EST-CE QUE TU AS APPRIS EN PETITE CLASSE ET QUE TU AS ENCORE BESOIN EN CE MOMENT?*

# **10- ANKOATRA NY FRANTSAY, INONA NO ZAVATRA EFA NIANARANA TANY AMIN'NY KILASY AMBANY ANEFA TSY METY HAINAO AMIN'IZAO FOTOANA IZAO?**

………………………………………………………………………………………………………………………

*OUTRE LE FRANÇAIS, QUELLE DISCIPLINE QUE TU AS APPRIS EN CLASSE PRIMAIRE ET QUE TU N'ARRIVES PAS A MAITRISER ?*

…………………………………………………………………………………………………………………………………

### **11- RAHA RESAKA "PROPOTIONNALITE", AIZA NO MORA KOKOA HO ANAO ANY AMIN'NY PHYSIQUE SA ANY AMIN'NY MATH?**

*CONCERNANT LE CHAPITRE DE LA PROPORTIONNALITE, OU EST-CE QUE TU LE TROUVE FACILE ? EN PHYSIQUE OU EN MATHS ?*

……………………………………………………………………………………………………………………………………

### **12- RAHA RESAKA "PROPORTIONNALITE", TABLEAU SA GRAPHIQUE NO MORA AHITANA NY « SITUATION DE PROPORTIONNALITE » ?**

*CONCERNANT LE CHAPITRE DE LA PROPORTIONNALITE, POUR TOI, LA SITUATION DE PROPORTIONNALITE SE DISTINGUE PLUS FACILEMENT EN TABLEUA OU EN GRAPHIQUE*

……………………………………………………………………………………………………………………………………

1 Les élèves de la classe de 5° font une expérience qui cherche la correspondance de la masse d'un objet et l'allongement du ressort d'un dynamomètre.

Voici le tableau relevant cette expérience :

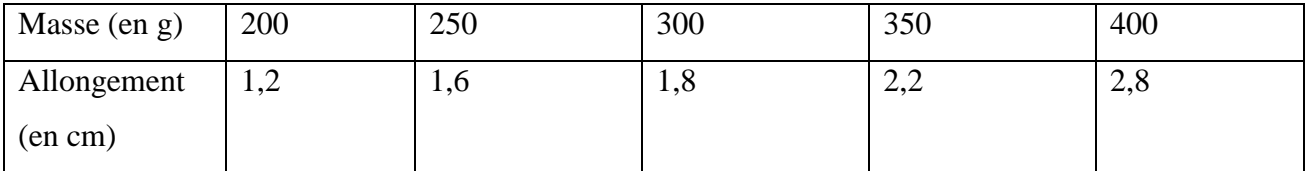

2 Le tableau représente-il une situation de proportionnalité ?

…………………………………………………………………………………………………

Justifier votre réponse.

- 3 Représenter graphiquement dans un repère, la masse (en g) sur l'axe des abscisses, et l'allongement du ressort sur l'axe des ordonnées.
- 4 Le point A représente la première colonne du tableau. Placer les autres points, B,C,D,E représentant les autres colonnes du tableau.
- 5 Que constatez-vous pour les points : 0, A, B, C, D, E représentant les autres colonnes du tableau.

…………………………………………………………………………………………………